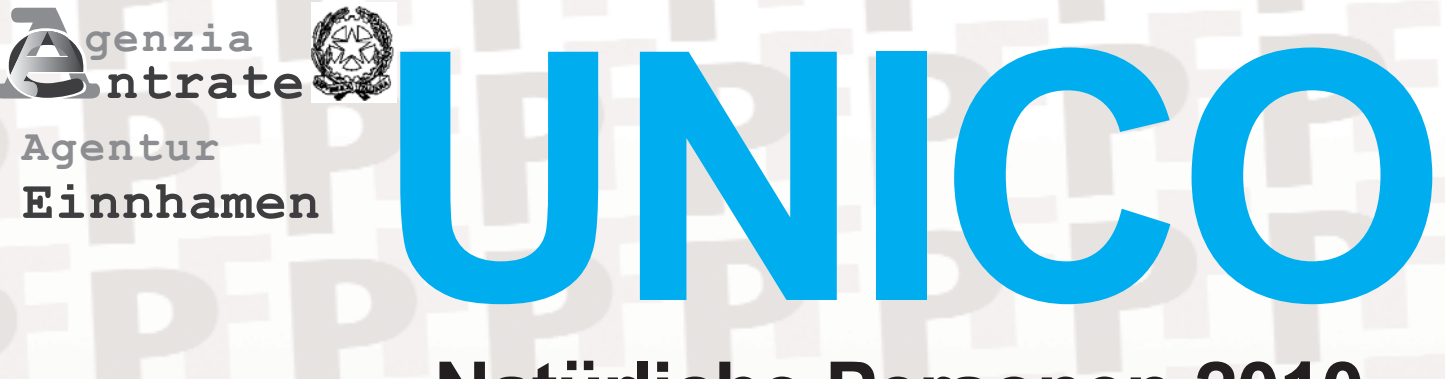

# **Natürliche Personen 2010**

**HEFT 1 BESTEUERUNGSZEITRAUM 2009**

# **ANLEITUNGEN ZUR ABFASSUNG**

### **HEFT 1**

**Personendaten** Abfassung der Titelseite **Familienangehörige zu Lasten lebend Übersicht RA** Einkünfte aus Grundbesitz **Übersicht RB** Einkünfte aus Gebäudebesitz **Übersicht RC** Einkünfte aus nicht selbständiger Arbeit und diesen gleichgestellte Einkünfte

**Übersicht RP** Aufwendungen und Ausgaben **Übersicht RN** Berechnung der IRPEF **Übersicht RV** Regionaler und kommunaler IRPEF- Zuschlag **Übersicht CR** Steuerguthaben **Übersicht RX** Verrechnungen und **Rückerstattungen** 

## **UNICO MINI**

**UNICO MINI** ist eine **vereinfachte Ausgabe** des Vordr. UNICO Natürliche PERSONEN, konzipiert für Steuerzahler, die sich in **weniger komplexen Situationen** befinden

#### **HEFT 2**

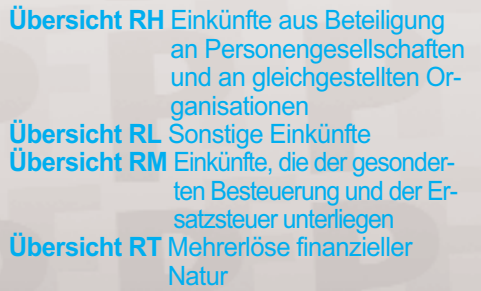

### **HEFT 3**

#### **ALLGEMEINE ANLEITUNGEN FÜR DIE ÜBERSICHTEN RE - RF - RG - RD - RS**

**Neuerungen bei der Regelung des Betriebseinkommens und des Einkommens aus selbstständiger Arbeit Übersicht RE** Selbständige Arbeit, Einkünfte aus der Ausübung von rischen und freiberuflichen Tätigkeiten **Übersicht EC** Aufstellung für die Wiederanpassung der zivilen und steuerlichen Werte <u>Übersicht RF</u> cher Buchhaltung **Übersicht RG** Unternehmen mit vereinfachter Buchhaltung **Ubersicht CM** Min

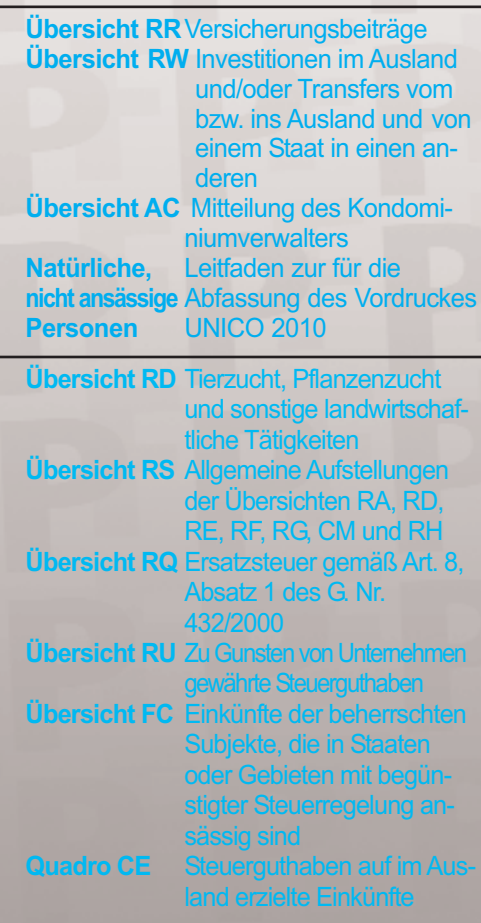

## **DIE DIENSTLEISTUNGEN FÜR DEN STEUERBEISTAND** (Für weitere Informationen im Anhang das Kapitel "Serviceleistungen für den Steuerpflichtigen" einsehen)

### **BEISTAND DER ÖRTLICHEN ÄMTER**

Bei den örtlichen Ämtern können Informationen über die Steuerbestimmungen, Hilfeleistungen bei der Abfassung und bei der telematischen Übermittlung der Erklärung UNICO Natürliche Personen, beantragt werden. Über den Dienst "Trova l'Ufficio" auf der Internetseite www.agenziaentrate.gov.it kann das nächstliegende zuständige Amt der Agentur ermittelt werden.

Um unnötige Wartezeiten zu vermeiden, kann über die Internetseite der Agentur der Einnahmen www.agenziaentrate.gov.it oder über die Rufnummer **848.800.444** (Ortsgespräch im Zeittakt) ein Termin beim Amt vereinbart werden.

### **TELEFONISCHER BEISTAND**

### **848.800.444**

Wenn Sie unter der Nummer 848.800.444 anrufen und die vom System erteilten Angaben befolgen, haben Sie Zugang zu den verschiedenen Dienstleistungen und Informationen:

#### • **CALL CENTER MIT VERMITTLER**

Der Service bietet Unterstützung und Informationen und ist von montags bis freitags von 9 bis 17 Uhr und samstags von 9 bis 13 Uhr aktiv. Kosten des Telefongesprächs: Ortsgespräch im Zeittakt (T.U.T.).

Für Mitteilungen von Unstimmigkeiten und infolge von automatisierten Kontrollen ausgestellte Steuerbescheide ist für die einfacheren Fälle die Möglichkeit vorgesehen, diese direkt zu annullieren, wenn sie falsch sind. Darüber hinaus bietet der Service:

- Allgemeine Steuerinformationen
- Service für die Vermittler, die nur für die "telematischen Hinweise" über Mitteilungen bezüglich der Steuererklärungen ermächtigt sind; – Informationen über die telematische Übermittlung der Erklärungen;
- Informationen bezüglich der Rückzahlungen.

#### **• BEANTRAGUNG DES TELEFONRÜCKRUFS - "CALL BACK"**

Es kann ein Rückruf an dem Tag und zu der Uhrzeit, die Ihnen am besten passen, beantragt werden. Der Service ermöglicht nämlich eine telefonische Kontaktaufnahme durch einen Vermittler.

Der Rückrufantrag wird automatisch vorgeschlagen, wenn sehr viele Telefongespräche eingehen, um zu vermeiden, dass der Steuerpflichtige zu lange warten muss, bevor er mit einem Vermittler sprechen kann. Der Rückrufservice kann auch über Internet bestellt werden.

#### **• AUTOMATIKSERVICE**

Er bietet einen Informationsdienst mit automatischer Antwort an wie:

- Anforderung des persönlichen PIN-Kodes, der für die Inanspruchnahme der telematischen Dienstleistungen der Agentur unerlässlich ist. Der Pin-Kode kann auch über Internet angefordert werden.
- Informationen bezüglich des lokalen zuständigen Amtes;

#### **• TERMINVEREINBARUNG**

Der Service ermöglicht denjenigen, die sich ins Amt begeben müssen, mit einem Beamten einen Termin zu vereinbaren, um unnötige Wartezeiten an den Schaltern zu vermeiden. Die Vereinbarung erfolgt rund um die Uhr und lässt außer der Wahl des Tages und der gewünschten Uhrzeit auch die Wahl des Amtes zu, in das Sie sich begeben möchten. Darüber hinaus kann der Steuerpflichtige über die Angaben des Systems unter einer breit gefächerten Angebotspalette die Serviceleistung wählen, für die er Unterstützung anfordert. Die Vereinbarung kann auf folgende Weise erfolgen:

– Internet

– Steuerkasten: ausschließlich über das zuständige Amt und für Erläuterungen über im Kasten enthaltene Angaben. Es wird daran erinnert, dass für die Inanspruchnahme dieser Serviceleitung der Besitz des PIN-Kodes erforderlich ist.

#### **ZUR BEACHTUNG**:

– für Anrufe mit dem Handy ist die Nummer 06-96668907 zu verwenden (die Kosten gehen gemäß dem von der eigenen Telefongesellschaft angewandten Tarifplan zu Lasten des Anrufers);

– für Anrufe aus dem Ausland gilt hingegen die Nummer 0039.06.96668933 (die Kosten gehen zu Lasten des Anrufers)

#### 320.43.08.444

SMS - Durch die Sendung eines SMS können einfache Steuerinformationen auch über das Handy eingeholt werden.

### INHALTSVERZEICHNIS **UNICO 2010 Natürliche Personen – HEFT 1**

### **I. ALLGEMEINE ANLEITUNGEN** 3

- 1. Was ist der Vordruck UNICO und für wen ist er 3 2. Wie Setzt sich der Vordruck UNICO Natürliche Personen zusammen und wie wird er Verwendet 3 3. Wer ist zur Einreichung der Erklärung verpflichtet 4 4. Wer ist von der Einreichung der Erklärung befreit 4 5. Modalitäten und Fristen zur Einreichung der Erklärung 5 6. Zahlungsmodalitäten und -Fristen 6 7. Der Ausgleich 8 8. Informationsschreiben über die Verarbeitung der Personenbezogenen Daten 1988 ble 1989 ble 1989 ble 1989 ble 1989 ble 1989 ble 1989 ble 1989 ble 1989 ble 1989 **II. LEITFADEN ZUR ABFASSUNG DER ERKLÄRUNG** 11 Die Neuheiten dieses Jahres 2. Vorinformationen 11 3. Abfassung der Titelseite 12 4. Familienangehörige zu lasten lebend 18<br>5. **Übersicht RA** – Einkünfte aus Grundbesitz 19 **Übersicht RA** – Einkünfte aus Grundbesitz 19 6. **Übersicht RB** – Einkünfte aus Gebäudebesitz 21 7. **Übersicht RC** – Einkünfte aus nicht selbständiger und dieser gleichgestellten Arbeit 25 8. **Übersicht RP** – Aufwendungen und Ausgaben 30
- 9. **Übersicht RN** Berechnung der IRPEF 52 10. **Übersicht RV** – Regionaler und kommunaler IRPEF-Zuschlag 66 11. **Übersicht CR** – Steuerguthaben 70 12. **Übersicht RX** – Ausgleich und Rückerstattungen 74 **III. TELEMATISCHER DIENST FÜR DIE EINREI-CHUNG DER ERKLÄRUNGEN** 76 **ANHANG** 80 **AUFSTELLUNG DER REGIONALEN IRPEF-ZUSCHLAG 2009** 92 **AUFSTELLUNG DER LÄNDER UND GEBIETE IM AUSLAND** 93 **KATASTERKODE DER GEMEINDE UND STEUERSÄTZE DES KOMMUNALEN ZUSCHLAGS FÜR DIE JAHRE 2009 UND 2010** I-XXXII **AUFSTELLUNG FÜR DIE WAHL DER ZWECK-BESTIMMUNG VON 8 UND 5 PROMILLE DER IRPEF** Die Aufstellung ist **ausschließlich** im Falle der Befreiung von

der Einreichung der Er klärung zu verwenden (in diesem Fall ist die unter dem für die Wahl vorgesehenen Feld angeführte Bestätigung zu unterschreiben)

# **TEIL I: ALLGEMEINE ANLEITUNGEN**

# **1. WAS IST DER VORDRUCK UNICO UND FÜR WEN IST ER**

#### **Der Vordruck UNICO ist ein vereinheitlichter Vordruck mit dem mehrere Steuererklärungen eingereicht werden können.**

Für eine klare Identifikation des Vordrucks, der je nach Art der verschiedenen Subjekte verwendet werden muss, wurden auf der Titelseite der Anleitungen und auf den einzelnen Übersichten die Anfangsbuchstaben der verschiedenen Arten von Steuerzahlern angeführt, die den Vordruck verwenden müssen und zwar: PF auf dem Vordruck UNICO für die natürlichen Personen, ENC für Körperschaften die keinen Handel betreiben und diesen gleichgestellte Körperschaften, SC für Kapitalgesellschaften, Handelskörperschaften und diesen gleichgestellte Körperschaften, SP für Personengesellschaften und diesen gleichgestellte Gesellschaften.

Auf Grund der Bestimmungen des DPR Nr. 322 vom 22. Juli 1998 und darauffolgende Abänderungen, sind die Steuerpflichtigen, die sowohl die Steuererklärung als auch die Mehrwertsteuererklärung einreichen müssen, zur Einreichung der Erklärung in vereinheitlichter Form verpflichtet.

Zur Ausmachung der Fälle, in denen die Erklärung IVA unabhängig vorgelegt werden muss, wird auf den Abschnitt 1.1 der Anleitungen zur Mehrwertsteuererklärung 2010 verwiesen. Insbesondere wird daran erinnert, dass die Subjekte, die das aus der Jahreserklärung resultierende Steuerguthaben zum Ausgleich verwenden beziehungsweise die Rückerstattung beantragen möchten, ab diesem Jahr die Erklärung unabhängig vorlegen können (Artikel 3, Absatz 1 des DPR Nr. 322 von 1998, wie vom Artikel 10 des Gesetzesdekrets Nr. 78 vom 1. Juli 2010 geändert).

Die Erklärung der Regionalsteuer IRAP muss in selbstständiger Form direkt bei der Region oder Autonomen Provinz des Steuerwohnsitzes des Steuerpflichtigen eingereicht werden. Es wird daran erinnert, dass die Vordrucke 770/2010 Vereinheitlicht und 770/2010 Ordentlich nicht in der vereinheitlichten Erklärung enthalten sein können. Darüber hinaus können die Konkursverwalter, welche die Erklärungen bezüglich des Subjekts in Konkurs einreichen, nicht die vereinheitlichte Erklärung einreichen. Der Vordruck der im Jahr 2010 einzureichen ist, wurde in hellblauer Farbe vorgedruckt. Anstelle der hellblauen Ausgabe kann jedoch für alle Vordrucke der einfarbige Druck in schwarzer Farbe verwendet werden.

## **2. WIE SETZT SICH DER VORDRUCK UNICO NATÜRLICHE PERSONEN ZUSAM-MEN UND WIE WIRD ER VERWENDET**

Der Vordruck UNICO 2010 Natürliche Personen gliedert sich in zwei Vordrucke:

- **•** Den Vordruck für die Einkommenserklärung;
- **•** den Vordruck für die Jahreserklärung der MwSt.

Der Vordruck UNICO für die Einkommenserklärung besteht aus:

- **HEFT 1** (das von jedem Steuerzahler verwendet werden muss) und das Folgendes enthält:
	- Das TITELBLATT, das aus drei Seiten besteht: Die erste mit den Angaben, die den Erklärenden identifizieren, und einem kurzen Leitfaden zur Anleitung, die zweite und dritte, die Informationen bezüglich des Steuerpflichtigen und der Erklärung enthalten (Art der Erklärung, anderes Subjekt das die Erklärung unterzeichnet. Wahl für die Zweckbestimmung von acht und fünf Promille der IRPEF; Unterschrift der Erklärung);
	- Die Aufstellung der unterhaltsberechtigten Familienmitglieder, die Übersichten RA (Einkünfte aus Grundbesitz), RB (Einkünfte aus Gebäudebesitz), RC (Einkünfte aus nicht selbständiger und dieser gleichgestellten Arbeit), RP (Aufwendungen und Ausgaben), RN (Berechnung der IRPEF), RV (Irpef-Zuschläge), CR (Steuerguthaben), RX (Ausgleichungen und Rückzahlungen);
- **UNICO MINI**, eine vereinfachte Version des VORDRUCKS UNICO natürliche Personen, die zur Begünstigung der Steuerpflichtigen, die sich in weniger komplexen Situationen befinden, entwickelt wurde;
- **HEFT 2** , das Folgendes enthält:
	- Die Übersichten für die Erklärung der Versicherungsbeitrage und andere Einkünfte der Steuerzahler, die nicht zur Buchhaltung verpflichtet sind; das Formblatt RW (Investitionen im Ausland) sowie die Übersicht AC (Kondominiumsverwalter); die Anleitungen zur Abfassung der Erklärung, die den nicht ansässigen Subjekten vorbehalten ist;
- **HEFT 3** , das Folgendes enthält:
- Die Übersichten für die Erklärung anderer Einkünfte seitens der Steuerzahler, die zur Buchhaltung verpflichtet sind; besondere Anleitungen zur Abfassung der MwSt.-Erklärung.

Wenn Sie nur **Einkommen aus unselbstständiger Arbeit, Grundstücken oder Gebäuden** haben, brauchen Sie nur das HEFT 1 des VORDRUCKS UNICO bzw. UNICO MINI für die weniger komplexen Situationen abfassen. Zum Beispiel: Ein Arbeitnehmer, der auch über Einkommen aus Gebäuden verfügt, verwendet neben der Titelseite auch:

- Die Übersicht RC, um das Einkommen aus unselbstständiger Arbeit anzugeben;
- die Übersicht RB, um das Einkommen aus den Gebäuden anzugeben:
- die Übersichten RN und RV für die Berechnung der IRPEF und der regionalen und kommunalen Zusatzsteuern.

Wenn Sie Inhaber einer USt-ID-Nr. sind, müssen Sie das HEFT 1 des VORDRUCKS UNICO, die eventuellen zusätzlichen, in den HEFTEN 2 und 3 enthaltenen Übersichten sowie die entsprechenden Übersichten abfassen, wenn Sie zur Einreichung der Mehrwertsteuererklärung verpflichtet sind.

Wenn Sie zur Erklärung der **Investitionen im Ausland und Transfers von, ins und über das Ausland** verpflichtet sind, müssen Sie das im HEFT 2 enthaltenen Formblatt RW abfassen. Bei Befreiung von der Einreichung der Steuererklärung muss das Formblatt RW zusammen mit dem Titelblatt des Vordrucks UNICO 2010 zu den für die Einreichung dieses Vordrucks vorgesehenen Modalitäten und Fristen eingereicht werden.

Wenn Sie als **Verwalter eines** Kondominiums zu Mitteilungen verpflichtet sind, müssen Sie die im HEFT 2 enthaltene Übersicht AC abfassen. Bei Befreiung von der Einreichung der Steuererklärung muss die Übersicht AC zusammen mit der Titelseite des Vordrucks UNICO 2010 zu den für die Einreichung dieses Vordrucks vorgesehenen Modalitäten und Fristen eingereicht werden.

Die Steuerpflichtigen, die den **Vordruck 730/2010** einreichen, müssen in einigen Sonderfällen wie zum Beispiel jene, die Personen betreffen, die einige Kapitaleinkommen ausländischer Herkunft, *Kapitalgewinne* und/oder Investitionen im Ausland erklären müssen, auch die Übersichten RM, RT und RW zusammen mit der Titelseite des Vordrucks UNICO einreichen. Es wird festgehalten, dass die Steuerpflichtigen als Alternative zu der, zu den oben beschriebenen Modalitäten eingereichten Steuererklärung den Vordruck UNICO vollständig verwenden können. Für weitere Informationen und Vertiefungen siehe <del>Anнаng un</del>ter dem Eintrag "Vordruck 730 und Afassen einiger Übersichten des Vordrucks UNICO PF" sowie die im Vordruck 730 und im Heft 2 des Vordrucks UNICO mit Bezugnahme auf die entsprechenden Übersichten zur Verfügung gestellte Anleitung.

Die Steuerpflichtigen, die im Laufe des Jahres 2009 **die Tätigkeit eingestellt** haben, sind verpflichtet, die vereinheitlichte Erklärung auch für die Erklärungen einzureichen, die sich in Bezug auf das aus der Ausübung der Unternehmenstätigkeit oder der Künste und freien Berufe hervorgehende Einkommen nur auf einen Teil des Jahres beziehen.

Der für die Abfassung der vereinheitlichten Erklärung zu verwendende Vordruck bezüglich der **Mehrwertsteuererklärung**, ist mit dem identisch, der für die Einreichung der Erklärung in nicht vereinheitlichter Form vorgesehen ist.

Es wird hervorgehoben, dass ab diesem Jahr für die Vorlage der jährlichen Mehrwertsteuererklärung in vereinheitlichter Form der Vordruck Modello IVA BASE/2010 verwendet werden kann. Für die Auffindung der Steuerpflichtigen, die den Vordruck Modello IVA BA-SE/2010 verwenden können, in die entsprechenden Anleitungen für die Abfassung Einsicht nehmen.

Für die Abfassung der Übersichten des Vordrucks IVA (MwSt.), die im Vordruck UNICO 2010 – Natürliche Personen enthalten sind, brauchen die Anleitungen bezüglich der Vorbereitung der zusammen mit diesem Vordruck verteilten Titelseite nicht berücksichtigt werden, da die in ihr enthaltenen Angaben auf der Titelseite des Vordrucks Vordruck UNICO 2010 Natürliche Personen angegeben werden müssen. Derjenige, der die Mehrwertsteuererklärung mit dem Vordruck UNICO 2010 einreicht, ist verpflichtet, den Vordruck VR/2010 für den Rückerstattungsantrag der Mehrwertsteuer zu den in den entsprechenden Anleitungen angegebenen Modalitäten und in den Fristen einzureichen.

Für die Mitteilung der Angaben bezüglich der Anwendungszwecke der **Sektorstudien** muss der Steuerpflichtige die getrennt genehmigten Vordrucke verwenden.

Für die Mitteilung der Angaben bezüglich der Anwendungszwecke der **Parameter** muss der Steuerpflichtige die zusammen mit dem Vordruck für die Steuererklärung genehmigten Vordrucke verwenden.

### **3. WER IST ZUR EINREICHUNG DER ERKLÄRUNG VERPFLICHTET**

**Sie sind zur Einreichung der Steuererklärung verpflichtet:** 

- **Wenn Sie im Jahr 2009 Einkommen erzielt haben und nicht unter die im nächsten Kapitel angegebenen Befreiungsbedingungen fallen;**
- **wenn Sie zur Haltung einer Buchführung verpflichtet sind (wie generell die Inhaber der USt-ID-Nr.), auch wenn Sie kein Einkommen erzielt haben.**

Insbesondere sind Sie zur Einreichung der Steuererklärung verpflichtet:

- Falls sie ein Arbeitnehmer sind, der im Laufe des Jahres den Arbeitgeber gewechselt hat und falls Sie mehrere Bescheinigungen aus nicht selbständiger oder gleichgestellter Tätigkeit (CUD 2010 und/oder CUD 2009) besitzen und die Steuer in Bezug auf das Gesamteinkommen, den Gesamtbetrag der getragenen Einbehalte um mehr als 10,33 Euro überschreitet;
- falls Sie ein Arbeitnehmer sind, der direkt vom NISF / INPS (Nationalinstitut für soziale Fürsorge) oder von anderen Körperschaften Entschädigungen oder andere Beträge als Lohnausgleich erhalten hat, falls aus Versehen keine Steuereinbehalte vorgenommen wurden und falls Sie nicht unter die Bedingungen für die Befreiung fallen, wie dies in den vorhergehenden Punkten angeführt wurde;
- falls Sie ein Arbeitnehmer sind und ihnen vom Steuersubstituten gänzlich oder teilweise nicht zustehende Steuerabzüge vom Einkommen und/oder Steuerabsetzungen anerkannt wurden (auch falls sie nur eine einzige Bescheinigung CUD 2010 oder CUD 2009 besitzen);
- falls Sie ein Arbeitnehmer sind, der Entlohnungen und/oder Einkünfte von Privaten erzielt hat, die auf Grund des Gesetzes nicht verpflichtet sind Einbehalte vorzunehmen (zum Beispiel Mitarbeiter der Familie, Chauffeure und sonstige Personen, die im Haushalt tätig sind);
- falls Sie Einkünfte erzielt haben, auf welche die Steuer getrennt berechnet wird (ausgenommen davon sind jene, die in der Erklärung nicht angeführt werden müssen – wie die Entgelte wegen Auflösung des Dienstverhältnisses oder gleichgestellte Entschädigungen, die Rückstände, die Entgelte wegen Auflösung geregelter und dauerhafter Mitarbeit, auch falls diese Entschädigungen von den Erben bezogen wurden – falls diese von Subjekten ausgezahlt werden, die verpflichtet sind Quellsteuereinbehalte vorzunehmen);
- falls Sie ein Arbeitnehmer sind und/oder ein gleichgestelltes Einkommen beziehen und auf ihrem Einkommen keine kommunale und regionale IRPEF - Zusatzsteuer einbehalten bzw. nicht im geschuldeten Ausmaß einbehalten wurde. In diesem Fall besteht die Pflicht der Erklärung nur, wenn der für jede Zusatzsteuer geschuldete Betrag 10,33 Euro überschreitet;
- falls Sie Mehrerlöse und Einkünfte aus Kapital erzielt haben, welche der Ersatzsteuer unterliegen, die in den Übersichten RT und RM anzuführen sind.

**ZUR BEACHTUNG**: *Auch falls Sie nicht verpflichtet sind, können sie trotzdem die Einkommenserklärung einreichen, damit getragene Aufwendungen, nicht zugesprochene bzw. im niedrigen als im zustehenden Ausmaß zugesprochene Abzüge und/oder Absetzungen geltend gemacht werden können bzw. damit die Rückerstattung von Überschüssen, die aus der für das Jahr 2009 eingereichten Einkommenserklärung oder aus Akontozahlungen hervorgehen, die im selben Jahr eingezahlt wurden, beantragt werden können.*

### **4. WER IST VON DER EINREICHUNG DER ERKLÄRUNG BEFREIT**

**Sie sind nicht zur Einreichung der Steuererklärung verpflichtet, wenn Sie im Jahre 2009 im Besitz von Folgendem waren:**

- Nur Einkommen aus Gebäuden, das ausschließlich aus dem Besitz der Hauptwohnung und ihrer eventuellen Nebengebäude (Garage, Keller, usw.) hervorgeht;
- nur Einkommen aus unselbstständiger Arbeit oder aus von einem einzigen Steuersubstitut gezahlter Rente, der verpflichtet ist, Abzüge der Akontosteuer vorzunehmen und eventuell Einkommen aus Gebäuden, die ausschließlich aus dem Besitz der Hauptwohnung und ihrer eventuellen Nebengebäude (Garage, Keller, usw.) hervorgehen;
- nur Einkünfte aus nicht selbständiger Arbeit, welche von mehreren Steuersubstituten entrichtet wurden, aber auf Grund der Nachfrage des Steuerzahlers nur vom letzten Steuersubstituten, der die in den vorherigen Arbeitsverhältnissen bezogenen Einkünfte berücksichtigt, den entsprechenden Ausgleich vorgenommen hat und eventuell Einkommen aus Gebäuden, die ausschließlich aus dem Besitz der Hauptwohnung und ihrer eventuellen Nebengebäude (Garage, Keller, usw.) hervorgehen;
- ein Gesamteinkommen, abzüglich jenes aus der Hauptwohnung und der dazugehörigen Einheiten, das den Betrag von **8.000,00 Euro** nicht überschreitet und darin das Einkommen aus nicht selbständiger Arbeit oder dieser gleichgestellten Arbeit einfließt, wenn die Arbeit für einen Zeitraum von nicht weniger als 365 Tagen ausgeübt wurde und der Steuersubstitut keine Einbehalte vorgenommen hat;
- ein Gesamteinkommen, abzüglich jenes aus der Hauptwohnung und der dazugehörigen Einheiten, das den Betrag von **7.500,00 Euro** nicht überschreitet und darin das Einkommen aus Rente für einen Zeitraum von nicht weniger als 365 Tagen einfließt und der Steuersubstitut keine Einbehalte vorgenommen hat;
- ein Gesamteinkommen, abzüglich jenes aus der Hauptwohnung und der dazugehörigen Einheiten, das den Betrag von **7.750,00 Euro** nicht überschreitet und darin das Einkommen aus Rente für einen Zeitraum von nicht weniger als 365 Tage einfließt, und die Person 75 Jahre alt oder älter ist und der Steuersubstitut keine Einbehalte vorgenommen hat;
- ein Gesamteinkommen, abzüglich der Hauptwohnung und der dazugehörigen Einheiten, das den Betrag von **4.800,00 Euro** nicht überschreitet und darin eines der Einkommen einfließt, die jenen aus nicht selbständiger Arbeit gleichgestellt sind und für welche die zustehende Absetzung nicht im Verhältnis zum Arbeitszeitraum steht (zum Beispiel Vergütungen für freiberufliche Tätigkeiten des Personals, das beim nationalen Gesundheitsdienst angestellt ist und/oder Einkünfte aus Handelstätigkeiten, die nicht gewohnheitsmäßig ausgeübt werden, Einkünfte aus einer selbständigen Tätigkeit, die nicht gewohnheitsmäßig ausgeübt wird;
- Einkünfte aus Rente deren Gesamtbetrag **7.500,00 Euro** nicht überschreitet und eventuell auch Einkünfte aus Grundbesitz für einen Höchstbetrag von 185,92 Euro sowie aus der Immobilieneinheit, die als Hauptwohnung mit den dazugehörigen Einheiten benützt wird;
- nur Bodeneinnahmen (Grundstücke und/oder Gebäude) für einen Gesamtbetrag von höchstens 500 Euro;

Siehe im Anhang "Steuerfreie Einkommen und Erträge, die kein Einkommen bilden"

- nur steuerfreie Einkünfte (z.B. von der Inail ausschließlich für eine bleibende Invalidität oder bei Todesfall ausbezahlte Rendite, einige Studienstipendien, Kriegsrenten, ordentliche privilegierte Renten an Militärpersonen, Renten, Entschädigungen und Abfindungen, einschließlich der Begleitgelder und Zuwendungen, welche vom Innenministerium an Blinde, Taube und Zivilinvaliden ausgezahlt werden; Beihilfen an die Hansenianer; Sozialrenten, sowie Vergütungen für eine sportliche Amateurtätigkeit für einen Betrag der nicht höher sein darf als 7.500,00 Euro);
- nur Einkünfte, die dem Quellsteuereinbehalt zwecks Steuer unterliegen (z.B. Einkünfte aus einer sportlichen Amateurtätigkeit für einen Betrag bis zu 28 158,28 Euro; die Zinsen auf Bank- oder Postkontokorrente);
- nur Einkünfte, die der Ersatzsteuer unterliegen (z.B. Zinsen auf BOT oder auf sonstige staatliche Wertpapiere).

**ZUR BEACHTUNG**: *Falls Sie nicht zur Buchhaltung verpflichtet sind, sind Sie jedenfalls von der Einreichungspflicht der Erklärung befreit, wenn Sie mit Hinsicht auf das Gesamteinkommen, nach Abzug des Absetzbetrages für die Hauptwohnung und der dazugehörigen Einheiten eine Bruttosteuer aufweisen, welche gekürzt um die Absetzbeträge für zu Lasten lebende Familienangehörige, die Absetzbeträge für nicht selbständige Arbeit und/oder Rente und/oder andere Einkünfte sowie der Einbehalte, den Betrag von 10,33 Euro nicht überschreiten.*

### **5. MODALITÄTEN UND FRISTEN ZUR EINREICHUNG DER ERKLÄRUNG**

**Wie wird die Mit** Ausnahme der unten beschriebenen Fälle **müssen die Steuerpflichtigen die Erklärung Vordruck UNICO 2010 ausschließlich auf telematischem Wege** direkt oder durch ermächtigten Vermittler einreichen. **Erklärung eingereicht**

Von dieser Verpflichtung befreite Steuerzahler können den Vordruck Unico 2010 in Papierform einreichen. Es handelt sich um folgende Steuerzahler:

- Obwohl Sie Einkommen haben, die mit dem Vordr. 730 erklärt werden können, können Sie den Vordr. 730 nicht einreichen, da Sie keinen Arbeitgeber haben oder nicht Inhaber einer Rente sind;
- um jene, die zwar berechtigt sind den Vordr. 730 einzureichen, jedoch die entsprechenden Übersichten des Vordruckes Unico (RM RT, RW, AC) verwenden müssen, um einige Einkünfte erklären oder Daten mitteilen zu können;
- um jene, die die Erklärung für verstorbene Steuerzahler einreichen müssen;

• um jene, die bei Einreichung der Erklärung keinen Steuersubstituten haben, weil das Arbeitsverhältnis aufgelöst wurde.

**Verfügbarkeit der Vordrucke** Die Vordrucke für die Erklärung und die entsprechenden Anleitungen werden im Elektronikformat zur Verfügung gestellt und können der Internetseite der Agentur für Einnahmen **www.agenziaentrate.gov.it** und der Website des Wirtschaftsund Finanzministeriums **www.finanze.gov.it** unter Einhaltung der in der Genehmigungsmaßnahme festgelegten technischen Eigenschaften entnommen werden.

Es können auch nach mit Informatikmitteln vorbereiteten Vordrucken verfasste Erklärungen verwendet werden, vorausgesetzt, dass sie mit den von der Agentur für Einnahmen genehmigten Vordrucken übereinstimmen (Vorducke mit durchgehendem Streifen, die mit Laser-Drucker gedruckt werden). Die oben genannten Vordrucke können in Schwarz/Weiß gedruckt werden. Auf derselben Internetseite steht ebenfalls ein elektronisches Sonderformat für diejenigen zur Verfügung, die Drucksysteme für die nachfolgende Vervielfältigung verwenden.

**Es wird genau bestimmt, dass die HEFTE 1 und 2 auch kostenlos bei den Gemeindeämtern abgeholt werden können.** 

Die Steuerpflichtigen, die zur telematischen Einreichung verpflichtet sind, sind dazu angehalten, die Erklärung Vordruck Unico 2010 wie folgt einzureichen:

• Direkt auf dem telematischen Wege mit dem Service Entratel oder Internet (Fisconline);

• mit den Büros der Agentur der Einnahmen, die für die telematische Übermittlung sorgen;

• mit ermächtigten Vermittlern (Freiberufler, Berufsvereinigungen, CAF, sonstige Ermächtigte).

Die Steuerpflichtigen, die nicht zur telematischen Einreichung verpflichtet sind, können die Erklärung Vordruck Unico 2010 neben den oben beschriebenen Modalitäten auch mittels Abgabe in den Postämter einreichen.

Die Steuerpflichtigen können die Erklärung auf telematischem Wege direkt an die Agentur für Einnahmen übermitteln. **Direkte tele-**

**matische Einreichung**

Die Erklärung, von der eine Papierkopie aufbewahrt werden muss, gilt in dem Moment als eingereicht, in dem der Empfang der Daten durch die Agentur der Einnahmen abgeschlossen ist. Als Einreichungnachweis dient die stets auf dem telematischen Wege von der Agentur übermittelte Quittung.

Steuerzahler, die sich für die direkte Übermittlung der Erklärung entschließen, können folgende Dienste in Anspruch nehmen:

- Den telematischen Dienst *Entratel*, falls sie verpflichtet sind, die Erklärung der Steuersubstitute (VEREINFACHTER bzw. ORDENTLICHER Vordr. 770) im Zusammenhang mit mehr als zwanzig Subjekten, einzureichen;
- den telematischen Dienst *Internet* (Fisconline), falls sie verpflichtet sind, die Erklärung der Steuersubstitute im Zusammenhang mit nicht mehr als zwanzig Subjekten einzureichen bzw. nicht verpflichtet sind, die Erklärung der Steuersubstitute einzureichen aber sonstige Erklärungen gemäß DPR Nr. 322 vom 22. Juli 1998 und nachfolgenden Änderungen einreichen müssen. Zwecks Einreichung der Erklärung kann dieser Dienst auch dann verwendet werden, wenn der Steuerzahler nicht verpflichtet ist, die Erklärung auf telematischem Wege einzureichen.

Die direkte telematische Einreichung kann auch durch Abgabe der Erklärung bei jeder Agentur der Einnahmen erfolgen, welche die telematische Übermittlung veranlassen wird.

Genauere Informationen über den telematischen Dienst sind im Teil III "Dienst für die telematische Einreichung der Erklärungen" enthalten.

Einreichung Wenn der Steuerpflichtige die Erklärung bei einem ermächtigten Vermittler einreicht, muss er die eigene, unterzeichnete Original-Erklärung überreichen und die Original-Erklärung mit seiner Unterschrift und der des Vermittlers, der sich verpflichtet hat, die Erklärung zu übermitteln sowie die von diesem ausgestellten Unterlagen aufbewahren. **durch ermächtigte**

**Vermittler**

Der Steuerzahler wird die von ihm selbst abgefasste Erklärung dem Vermittler, den er für die telematische Übermittlung gewählt hat, innerhalb der vorgesehenen Frist übergeben, damit dieser die Möglichkeit hat, diesen Dienst bis spätestens zum 30. September 2010 durchzuführen. Dieser kann den Auftrag annehmen oder auch nicht annehmen.

Der Vermittler hingegen ist verpflichtet, sowohl die von ihm abgefassten Erklärungen als auch die ihm bereits von den Steuerzahlern abgefasst übergebenen Erklärungen, für welche er die Verpflichtung zur Übermittlung übernommen hat, auf telematischem Wege zu übermitteln. Die telematische Übermittlung muss auch dann durchgeführt werden, falls ihm die Erklärungen nach der für die telematische Übermittlung vorgesehenen Verfallsfrist übergeben werden. Für diese Dienstleistung kann der Vermittler eine Vergütung verlangen.

Die Liste der zur telematischen Übermittlung der Erklärungen ermächtigten Vermittlergruppen finden Sie im Teil III "Telematischer Service für die Einreichung der Erklärungen" unter Punkt 2.1.

Auf der Grundlage der in dem genannten DPR Nr. 322 aus dem Jahr 1998 und nachfolgenden Änderungen enthaltenen Bestimmungen muss der ermächtigte Vermittler:

• Dem Erklärenden kontextuell zum Empfang der Erklärung oder der Auftragsübernahme für ihre Vorbereitung die Verpflichtung ausstellen, die in ihr enthaltenen Daten der Agentur der Einnahmen einzureichen, und präzisieren, ob ihm die Erklärung schon abgefasst übergeben wurde oder ob sie von ihm vorbereitet wird; diese Verpflichtung muss vom Vermittler datiert und unterschrieben werden auch wenn sie in stempelfreier Form ausgestellt wird. Das Datum dieser Verpflichtung zusammen mit der eigenhändigen Unterzeichnung und der Angabe der eigenen Steuernummer, muss in dem spezifischen Kästchen "Verpflichtung zur telematischen Einreichung" auf der Titelseite der Erklärung angegeben werden;

- dem Erklärenden binnen 30 Tagen ab der für die Einreichung der Erklärung auf telematischen Wege vorgesehenen Frist die Original-Erklärung, deren Daten auf telematischen Wege übersandt wurden und die mit dem Vordruck, der mit dem von der Agentur der Einnahmen genehmigten Vordruck übereinstimmt, erstellt und vom Steuerpflichtigen ordnungsgemäß unterschrieben wurden, zusammen mit der Kopie der Mitteilung an die Agentur der Einnahmen, welche den erfolgten Empfang bescheinigt, ausstellen. Besagte Mitteilung stellt für den Erklärenden den Nachweis der erfolgten Einreichung der Erklärung dar und muss von ihm zusammen mit der Original-Erklärung und den restlichen Unterlagen für den vom Art. 43 des Präsidialerlasses Nr. 600 aus dem Jahr 1973 vorgesehenen Zeitraum, in dem die Agentur der Einnahmen Kontrollen durchführen kann, aufbewahrt werden;
- eine Kopie der übermittelten Erklärungen, auch auf Informatikträgern, für denselben vom Art. 43 des Präsidialerlasses Nr. 600 aus dem Jahr 1973 vorgesehenen Zeitraum für eine eventuelle Vorlegung bei der Finanzverwaltung für Kontrollen aufbewahren. Der Steuerpflichtige muss ferner die zeitgerechte Einhaltung der oben genannten Erfüllungen durch den Vermittler überprüfen, dem zuständigen Amt der Agentur der Einnahmen eventuelle Nichterfüllungen melden und sich eventuell für die telematische Übermittlung der Erklärung an einen anderen Vermittler wenden, um nicht den Verstoß der Erklärungsunterlassung zu begehen.

Es wird daran erinnert, dass eventuelle Änderungen der meldeamtlichen Daten, die im Zeitraum zwischen der Einreichung der Erklärung beim Vermittler und ihrer Übermittlung auf dem telematischen Wege eintreten, nicht die Änderung in der eingereichten Erklärung nach sich ziehen. Wenn sich zum Beispiel der Wohnsitz des Steuerpflichtigen nach der Einreichung der Erklärung beim Vermittler ändert, muss diese Angabe nicht in der telematisch übermittelten Erklärung angegeben werden.

**ZUR BEACHTUNG:** *Für die Aufbewahrung der Informatikunterlagen, die im Sinne der Steuerbestimmungen wichtig sind, sind die Modalitäten gemäß Ministerialdekret vom 23. Januar 2004 und die Verfahrensweise zu berücksichtigen, die im Beschluss der CNIPA Nr. 11 vom 19. Februar 2004 vorgesehen sind (für weitere Erläuterungen wird auf das Rundschreiben Nr. 36/2006 der Agentur der Einnahmen verwiesen).*

*Diese Unterlagen müssen auf Informatikträgern gespeichert werden, deren Lesbarkeit auf lange Sicht gewährleistet ist. Außerdem müssen die darin enthaltenen Besteuerungszeiträume zeitlich geordnet aufscheinen und dürfen nicht unterbrochen sein. Die Suche und der Ausdruck von Informationen aus den Informatikarchiven mit Bezug auf die Bezeichnung, die Steuernummer, die MwSt. Nummer und der entsprechenden Daten müssen gegeben sein. Der Aufbewahrungsvorgang wird mit der elektronischen Unterzeichnung und der Angabe des Datums abgeschlossen.*

Einreichung Für die Einreichung der Erklärung bei den Postämtern, deren Service für den Steuerpflichtigen kostenlos ist, muss die Erklärung so in den Umschlag gesteckt werden, dass das oben links auf der Titelseite angebrachte Dreieck mit dem Dreieck auf der Vorderseite des Umschlags übereinstimmt und dass über das Fenster im Umschlag der Vordrucktyp, das Einreichungsdatum und die Erkennungsdaten des Steuerpflichtigen klar erkennbar sind. Andernfalls nehmen die Postämter die Erklärung nicht entgegen. Die einzelnen Erklärungen bzw. die einzelnen Übersichten, aus denen sich der Vordruck UNICO zusammensetzt, müssen ohne Klammern und Heftungen in den Umschlag gesteckt werden. Der zu verwendende Umschlag ist bei den Gemeindeverwaltungen kostenlos erhältlich. **bei den Postämtern**

Die Postämter sind verpflichtet, für jede übergebene Erklärung eine Quittung auszustellen. Diese Quittung muss vom Steuerpflichtigen als Einreichungsnachweis der Erklärung aufbewahrt werden.

Die Kopie für den Steuerpflichtigen muss neben den persönlichen Unterlagen zur Festsetzung des Betrags der eventuellen im Jahre 2010 zu zahlenden Steuerakontozahlungen aufbewahrt werden.

**ZUR BEACHTUNG:** *Die von den Steuerpflichtigen, die zur Einreichung auf telematischem Wege verpflichtet sind, mittels Postamt eingereichten Erklärungen sind als nicht gemäß dem genehmigten Vordruck erstellt anzusehen und demzufolge wird die Auferlegung einer Geldbuße von 258 Euro bis 2 065 Euro im Sinne des Art. 8, Absatz 1 des GvD Nr. 471 aus dem Jahr 1997 erforderlich (siehe Rundschreiben Nr. 54/E vom 19. Juni 2002).*

Die Erklärung kann auf telematischem Wege auch aus dem Ausland eingereicht werden, wenn der Steuerzahler im Besitze des **eingereichte Pin-Codes ist (für die Zuweisung des Pin-Codes kann der Teil III "Dienst für die telematische Einreichung der Erklärungen" kon**sultiert werden). **Im Ausland Erklärung**

Andernfalls kann die Erklärung von den Steuerzahlern, die kein Einkommen aus Unternehmen oder selbständiger Arbeit aufweisen durch ein Einschreiben oder andere gleichartige Übermittlungen innerhalb des 30. September 2010 zugesandt werden; auf dieser Sendung muss das Abgabedatum deutlich ersichtlich sein.

Im Falle einer Übermittlung durch die Post muss die Erklärung in einen normalen Umschlag gesteckt werden, der so groß ist, dass die Erklärung ohne zusammengefaltet werden zu müssen, darin Platz findet.

Der Umschlag ist an folgende Adresse zu schicken: Agenzia delle Entrate – Centro Operativo di Venezia, via Giorgio De Marchi Nr. 16, 30175 Marghera (VE), Italien und muss deutlich folgende Angaben aufweisen:

- Den Nachnamen und Vornamen des Steuerzahlers;
- die Steuernummer des Steuerzahlers;
- die Aufschrift "Contiene dichiarazione Modello UNICO 2010 Persone fisiche" ("enthält die Erklärung Vordruck UNICO 2010 Natürliche Personen").

**Wann wird die Erklärung eingereicht**

- Auf Grund der Bestimmungen des DPR Nr. 322 aus dem Jahr 1998 und nachfolgenden Änderungen in geltender Fassung, muss der Vordruck UNICO 2010 Natürliche Personen innerhalb der folgenden Fristen eingereicht werden: – **Vom 02. Mai 2010 bis 30. Juni 2010**, wenn die Einreichung durch **ein Postamt** erfolgt;
- **bis spätestens 30. September 2010** wenn die Einreichung auf **telematischem Wege** direkt vom Steuerzahler vorgenommen wird bzw. durch einen Vermittler, der zur Übermittlung der Daten befähigt ist oder durch ein Amt der Agentur der Einnahmen erfolgt*.*

# **6. ZAHLUNGSMODALITÄTEN UND -FRISTEN**

**Zahlungsfristen**

Die Saldozahlungen, welche aus der Erklärung hervorgehen, einschließlich jener der ersten Akontozahlung, müssen **bis spätestens 16. Juni 2010** bzw. **bis spätestens 16. Juli 2010** durchgeführt werden.

**ZUR BEACHTUNG:** *Steuerzahler, welche die geschuldeten Steuern (die Saldozahlung für das Jahr 2009 und die erste Akontozahlung für das Jahr 2010) zwischen 17. Juni und 16. Juli 2010 einzahlen, müssen auf die geschuldeten Beträge einen Aufschlag von 0,40 Prozent für die Verzugszinsen dazurechnen.*

Die Beträge der Steuern aus der Erklärung, so wie diese in der Erklärung festgesetzt sind, müssen für die Einzahlung auf die nächste Euroeinheit auf- bzw. abgerundet werden. Muss der Gesamtbetrag aus der Erklärung noch verrechnet werden, bevor die Einzahlung durchgeführt wird (z.B.: Akontozahlungen, Ratenzahlungen), wird die allgemeine Regelung der Auf- bzw. Abrundung der Eurocents angewandt (z.B.: 10.000,752 Euro abgerundet ergeben 10.000,75 Euro; 10.000,755 Euro aufgerundet ergeben 10.000,76 Euro; 10.000,758 Euro aufgerundet ergeben 10.000,76 Euro). Es handelt sich dabei um Beträge, die nicht in der Erklärung sondern direkt im Einzahlungsvordruck F24 anzugeben sind.

**ZUR BEACHTUNG**: *Für die aus der Steuererklärung resultierenden Steuern, die nicht über dem Betrag von 12,00 Euro liegen, werden weder Zahlungen noch der Ausgleich der einzelnen Steuern (IRPEF und Zusatzabgaben) geleistet.*

#### **Für das Jahr 2010 geschuldete IRPEF-Akontozahlung Akontozah-**

Um festzustellen, ob für das Jahr 2010 eine IRPEF-Akontozahlung geschuldet ist, muss der Betrag in Zeile RN34 "DIFFE-RENZBETRAG" überprüft werden.

Falls dieser Betrag:

**lungen**

• 51,65 Euro nicht überschreitet, ist keine Akontozahlung geschuldet;

• 51,65 Euro überschreitet, ist eine Akontozahlung im Ausmaß von **99 Prozent** dieses Betrages geschuldet.

In Anbetracht dessen, dass alle in der Erklärung angeführten Beträge in Euroeinheiten angeführt sind, ist die Akontozahlung dann geschuldet, wenn der Betrag in Zeile RN34 gleich bzw. höher als 52 Euro ist.

Die auf diese Art und Weise ermittelte Akontozahlung ist wie folgt einzuzahlen:

• In einer einzigen Zahlung bis spätestens **30. November 2010**, falls der geschuldete Betrag niedriger als 257,52 Euro ist;

- in zwei Raten, wenn der geschuldete Betrag gleich bzw. höher als 257,52 Euro ist, davon: – Die erste Rate im Ausmaß von **40 Prozent** des Betrages bis spätestens **16. Juni 2010** bzw. bis 16. Juli 2010 mit einem Aufschlag von 0,40% für Verzugszinsen;
	- die zweite Rate für die restlichen **60 Prozent** bis spätestens **30. November 2010**.

Sieht der Steuerzahler für die folgende Erklärung eine niedrigere Steuer vor (zum Beispiel infolge der im Laufe des Jahres 2010 getragenen Aufwendungen oder infolge geringerer Einkünfte), kann er die Akontozahlungen auf Grund dieser niedrigeren Steuer festlegen.

Die erste Rate für die Anzahlung der Steuer auf das Einkommen natürlicher Personen kann zu den im nachfolgenden Abschnitt "Rateneinteilung" angegebenen Bedingungen als Ratezahlung geleistet werden. Subjekte, welche Einkünfte aus Unternehmen und/oder aus selbständiger Arbeit beziehen, müssen für die Ermittlung der Irpef-Akontozahlung im Anhang unter "Irpef–Akontozahlung und kommunaler Irpef-Zuschlag Sonderfälle" nachsehen.

#### **Akontozahlung des kommunalen IRPEF-Zuschlags, der für das Jahr 2010 geschuldet ist**

Für das Steuerjahr 2010 muss eine Akontozahlung des kommunalen IRPEF-Zuschlags vorgenommen werden. Für die Berechnung der geschuldeten Akontozahlung wird auf die in Zeile RV17 angeführten Anleitungen verwiesen.

Subjekte, welche Einkünfte aus Unternehmen und/oder aus selbständiger Arbeit beziehen, müssen für die Ermittlung der Irpef–Akontozahlung im Anhang unter "Irpef–Akontozahlung und kommunaler Irpef-Zuschlag Sonderfälle" nachsehen.

### **Weitere Akontozahlungen**

Für die Berechnungsmodalitäten der Einkünfte der im Ausland übernommenen Unternehmen, die der gesonderten Besteuerung unterliegen, siehe im Anhang des Heftes 2 unter "Akontozahlungen der Einkommensteuern aus beteiligten ausländischen Gesellschaften".

Auch die MwSt.-Saldozahlung kann von Steuerzahlern, welche die MwSt.-Erklärung mit der vereinheitlichten Erklärung ein-Saldozahlung reichen, bis spätestens 16. Juni 2010 bzw. bis 16. Juli 2010 eingezahlt werden. **MwSt.-**

Da die Einzahlungsfrist der MwSt. am **16. März 2010** verfällt, müssen Steuerzahler, welche die Zahlung der MwSt. im Zeitraum zwischen 17. März und 16. Juni 2010 vornehmen, auf den geschuldeten Betrag einen Aufschlag von 0,40 Prozent für jeden Monat und Teil des Monats dazurechnen. Führt der Steuerzahler hingegen die MwSt.-Zahlung im Zeitraum zwischen dem 17. Juni und 16. Juli 2010 durch, muss er auf den zum 16. Juni 2010 berechneten Betrag, einen zusätzlichen Aufschlag von 0,40 Prozent für die Verzugszinsen dazurechnen.

Ein Steuerzahler, der die MwSt.-Saldozahlung zusammen mit der Zahlung aus der vereinheitlichten Erklärung und dem Aufschlag von 0,40 Prozent durchführt, der für den Zahlungsaufschub zum 16. Juni geschuldet ist und den Ausgleich zwischen Steuerschulden und –guthaben gleichen Betrages wählt, muss diesen Aufschlag nicht bezahlen. Ist die Summe des geschuldeten Betrages höher als der Betrag des Guthabens, muss der genannte Aufschlag auf dem Differenzbetrag zwischen dem ersten und zweiten dieser Beträge angewandt und zusammen mit der Steuer entrichtet werden.

Die dreimonatlichen MwSt.-Zahler gemäß Art. 7 des DPR Nr. 542 vom 14. Oktober 1999 in geltender Fassung, welche die Zahlung der geschuldeten Beträge aus der vereinheitlichten Erklärung durch die MwSt.-Saldozahlung innerhalb der Fälligkeit durchführen, müssen in der Spalte "Eingezahlte geschuldete Beträge" im Teil "Staatsfinanzen" einen einzigen Betrag einschließlich MwSt. anführen; dieser Betrag ist für den Jahresausgleich der von diesen Steuerzahlern geschuldeten Zinsen im Ausmaß von 1 Prozent samt Aufschlag von 0,40 Prozent für den Aufschub dieser Zahlung zu entrichten.

#### **Alle Steuerpflichtigen müssen für die Zahlung der Steuern den Zahlungsvordruck F24 verwenden. Wie werden die**

**Die Steuerpflichtigen mit USt-ID-Nr. sind zur Leistung der Zahlungen auf telematischen Wege** zu den folgenden Modalitäten **verpflichtet**: **Zahlungen geleistet**

- 1) Direkt:
	- Mit demselben telematischen Service, der für die Einreichung der Steuererklärungen verwendet wurde;
	- unter Inanspruchnahme des Homebanking Services der Banken und der italienischen Post;
	- unter Verwendung des Remotebanking Service (CBI), der vom Bankwesen angeboten wird.
- 2) Mittels der für den telematischen Service Entratel zugelassenen Vermittler, die einem spezifischen Abkommen mit der Agentur der Einnahmen beigetreten sind und die die ihnen von der Agentur der Einnahmen kostenlos zur Verfügung gestellte Software benutzen bzw. die sich der von den Banken und der italienischen Post angebotenen Online-Serviceleistungen bedienen.

**Die Steuerpflichtigen ohne USt-ID-Nr.** können die Zahlungen mit dem Papiervordruck (an jedem Bank-, Post- und Beitreibungsagenturschalter) leisten bzw. die telematischen Zahlungsmodalitäten unter Verwendung der Online-Serviceleistungen der Agentur der Einnahmen oder des Bank- und Postwesens anwenden.

Auf dem Vordruck F24 müssen die Steuernummer, die meldeamtlichen Daten, der Steuerwohnsitz, die Steuerperiode, für die der Saldo oder die Anzahlung geleistet wird sowie die Abgabenkodes angegeben werden, die auf der Internetseite der Agentur auffindbar und für die korrekte Berechnung der gezahlten Beträge erforderlich sind. Die Zahlung kann in bar oder mit Lastschrift auf das Bank- oder Postkonto vorgenommen werden:

- Mit Pago Bancomat-Karten an den ermächtigten Schaltern;
- mit Postamat-Karte, Postschecks, Bankschecks am Platz, Barschecks und Postanweisungen;
- bei den Postämtern;
- mit Bank- und Barschecks in den Banken;
- mit Barschecks und Eigenwechseln bei den Beitreibungsagenturen.

Die Beträge müssen stets mit den beiden ersten Dezimalstellen angegeben werden, auch wenn diese Zahlen Null sind. Für den Fall, dass der Scheck auch nur teilweise nicht gedeckt oder auf jeden Fall nicht zahlbar sein sollte, gilt die Zahlung als unterlassen.

Bei der Abfassung des Vordr. F24 ist Folgendes zu berücksichtigen:

Die Zinsen für die geschuldeten, in Raten eingeteilten Beträge aus jedem einzelnen Teil sind insgesamt in einer einzigen Zeile dieses Teiles anzuführen, wobei der entsprechende Abgabekode zu verwenden ist;

• In jeder Zeile kann nur eine der zwei Spalten für die Schulden und Guthaben abgefasst werden. In einer Zeile des Vordruckes kann nur ein einziger Betrag aufscheinen;

• der Mindestbetrag, der im Vordruck für jeden einzelnen Abgabenkode anzugeben ist, entspricht 1,03 Euro. Es ist jedoch keine Zahlung zu leisten, wenn der aus der Erklärung hervorgehende Betrag bezüglich der einzelnen Steuer oder Zusatzabgabe unter 12 Euro für die für die Steuer auf Einkommen natürlicher Personen und regionalen und kommunalen Zusatzabgaben fälligen Beträge bzw. unter 10,33 für die für die MwSt zu zahlenden Beträge liegen sollten.

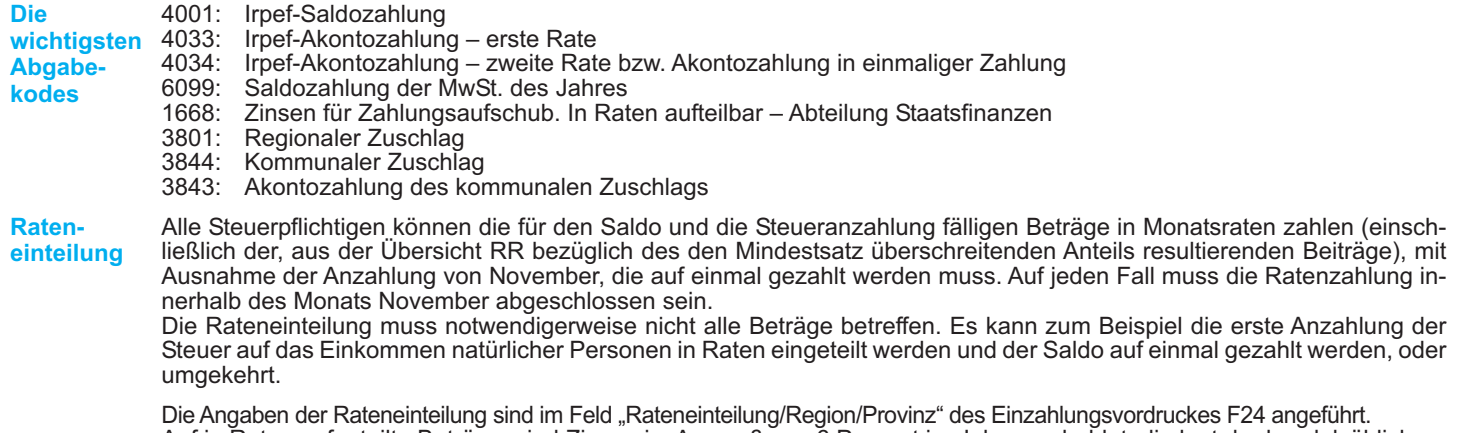

Auf in Raten aufgeteilte Beträge, sind Zinsen im Ausmaß von 6 Prozent im Jahr geschuldet, die laut der handelsüblichen Methode berechnet werden müssen, wobei der Zeitraum ab dem Tag nach Fälligkeit der ersten Rate bis zum Fälligkeitsdatum der zweiten Rate berücksichtigt werden muss.

Es wird daran erinnert, dass die Zinsen aus der Rateneinteilung nicht mit der Steuer kumuliert, sondern getrennt gezahlt werden müssen.

Subjekte, **die nicht Inhaber einer MwSt.-Nummer sind** können die Zahlung der ersten Rate bis spätestens 16. Juni 2010 bzw. 16. Juli 2010 vornehmen, indem der geschuldete Betrag um 0,40 Prozent Zinsen erhöht wird. Die zweite Rate muss bis spätestens 30. Juni 2010 bzw. 02. August 2010 (der 31. Juli ist ein Samstag und der 1. August ein Sonntag) bezahlt werden, wobei die Zinsen von 0,16 Prozent dazugerechnet werden müssen.

Den folgenden Raten sind für jeden Monat die Zinsen im Pauschalausmaß von 0,33 Prozent gemäß der unten angeführten Aufstellung anzurechnen, abgesehen vom Tag an dem die Zahlung durchgeführt wird:

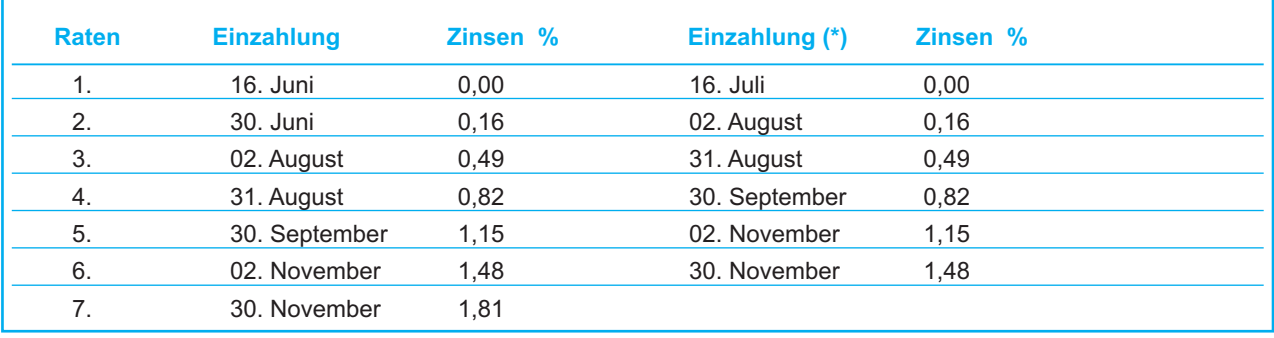

(\*) In diesem Fall muss der Betrag der Ratenzahlung um 0,40% erhöht werden.

Steuerzahler, **die Inhaber einer MwSt.-Nummer sind**, sind ebenfalls berechtigt, die Zahlung der ersten Rate bis spätestens 16. Juni 2010 bzw. 16. Juli 2010 vorzunehmen, wobei der geschuldete Betrag um 0,40 Prozent für die Zinsen zu erhöhen ist. Die zweite Rate ist bis spätestens 16. Juli 2010 mit einem Aufschlag von 0,33 Prozent für die Zinsen bzw. bis spätestens 16. August 2010 mit einem Aufschlag von 0,33 Prozent für die Zinsen einzuzahlen.

Auf die Beträge, die in den folgenden Monatsraten entrichtet werden, fallen gemäß der unten angeführten Aufstellung Zinsen im Pauschalausmaß von 0,33 Prozent, abgesehen vom Tag an dem die Zahlung durchgeführt wird an:

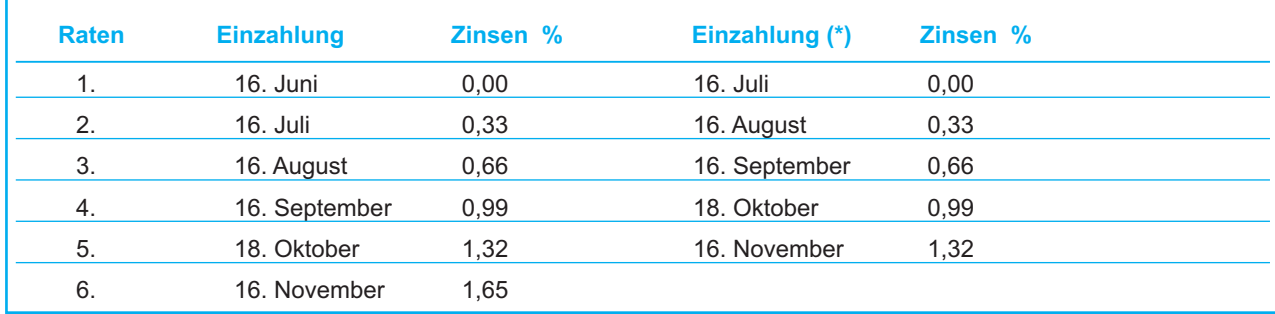

(\*) In diesem Fall muss der Betrag der Ratenzahlung um 0,40% erhöht werden.

### **7. DER AUSGLEICH**

Der Steuerzahler **hat für die aus der Erklärung** und den periodischen Beitragsmeldungen hervorgehenden **Steuerguthaben und Steuerschulden** gegenüber den verschiedenen Besteuerungsbehörden (Staat, NISF / INPS, lokale Körperschaften, INAIL, ENPALS) die Möglichkeit, den **Ausgleich** vorzunehmen.

Man verwendet den vereinheitlichten Zahlungsvordruck F24, in dem sowohl die verwendeten Guthaben als auch die geschuldeten Beträge in den dafür vorgesehenen Abschnitten eingetragen werden können. Einzuzahlen ist der Differenzbetrag zwischen den Schulden und Guthaben.

**ZUR BEACHTUNG**: *Der Vordruck F24 muss jedenfalls von demjenigen, der den Ausgleich tätigt eingereicht werden, auch wenn der Endsaldo kraft des Ausgleichs Null ergibt. Diese Tätigkeit ermöglicht allen Körperschaften von den vorgenommenen Ausgleichen Kenntnis zu erhalten, um so die gegenseitigen Debet- und Kreditposten regeln zu können.*

Den Ausgleich können alle Steuerzahler in Anspruch und zwar auch jene, welche nicht zur Einreichung der Erklärung in vereinheitlichter Form verpflichtet sind und für welche sich in der Erklärung bzw. in den periodischen Erklärungen, ein Steuerguthaben ergeben hat. Insbesondere können zum Beispiel Beiträge, die dem NISF / INPS von den Arbeitgebern, von den Auftraggebern projektbezogener Tätigkeiten und Gewährenden sowie von den bei speziellen Rentenversicherungen für Handwerker und Kaufleute Eingeschrieben und von den bei getrennten Rentenversicherungen des NISF / INPS Eingeschriebenen geschuldet sind, als Ausgleich der genannten Guthaben einheitlich eingezahlt werden. Ausgleichbar ist auch die MwSt., welche für die Anpassung des erklärten Geschäftsvolumens an die Parameter und an die Ergebnisse der Branchenstudien geschuldet ist.

Guthaben aus dem Vordruck UNICO 2010, können am Tag nach Abschluss des Steuerjahres, für welches die Erklärung einzureichen war für den Ausgleich in Anspruch genommen werden. Im Allgemeinen können die genannten Guthaben ab Januar für den Ausgleich verwendet werden, vorausgesetzt, dass nachstehende Bedingungen gegeben sind:

– Der Steuerzahler ist in der Lage, die entsprechenden Berechnungen durchzuführen;

– das für den Ausgleich in Anspruch genommene Guthabensteht auf Grund der nachfolgenden Erklärungen tatsächlich zu.

Im Sinne des Art. 10 des Gesetzesdekrets Nr.78 vom 1. Juli 2009 kann die Ausgleichsverwendung des jährlichen Mehrwertsteuerguthabens in Höhe von über 10.000 Euro ab dem 16. Tag des auf die Vorlage der Erklärung, aus der es hervorgeht, folgenden Monats vorgenommen werden. Darüber hinaus macht der Absatz 7 des selbigen Art. 10 des Gesetzesdekrets Nr. 78 von 2009 die Ausgleichsverwendung des jährlichen Mehrwertsteuerguthabens für über 15.000 Euro liegende Beträge von dem vorhandenen Konformitätsvermerk in der Erklärung abhängig.

Für Erläuterungen und Vertiefungen der vom Artikel 10 des Gesetzesdekrets Nr. 78 von 2009 eingeführten Bestimmungen siehe Verfügung des Direktors der Agentur der Einnahmen vom 21. Dezember 2009 und Rundschreiben Nr. 57 vom 23. Dezember 2009 und Nr. 1 vom 15. Januar 2010.

Die **Höchstgrenze** der Steuerguthaben, die auf das Steuerkonto rückerstattet bzw. ausgeglichen werden können, beträgt **516.456,90 Euro** für jedes Kalenderjahr.

Falls der Betrag des zustehenden Guthabens diese Grenze überschreitet, kann die Rückvergütung des Überschusses auf die vorgesehene Art und Weise beantragt werden bzw. im nächsten Kalenderjahr für den Ausgleich in Anspruch genommen werden.

Es wird darauf hingewiesen, dass der Betrag der Guthaben für den Ausgleich mit den Schulden derselben Steuer zwecks Höchstgrenze von **516.456,90 Euro** nicht von Bedeutung ist, wenn der Ausgleich mit Vordr. F24 vorgenommen wird.

Die Beträge der Guthaben können zwischen den Rückerstattungsbeträgen und den Beträgen, die auszugleichen sind frei aufgeteilt werden.

Die Beträge der Guthaben, welche der Steuerzahler für den Ausgleich im Sinne des GvD Nr. 241 aus dem Jahr 1997 verwenden möchten, müssen nicht unbedingt für den Ausgleich mit den Schulden aus der Erklärung verwendet werden. Zum Beispiel kann das IRPEF Guthaben auch für den Ausgleich mit anderen Schulden (Ersatzsteuern, Einbehalte) und nicht nur als Verminderung der IRPEF-Akontozahlung, verwendet werden.

Der Steuerzahler kann jene Art des Ausgleiches anwenden, die er als für sich von Vorteil hält und dementsprechend die Beträge der Guthaben in Anspruch nehmen und zwar folgendermaßen: – Für den Ausgleich im Sinne des GvD Nr. 241 aus dem Jahr 1997, indem er für die Zahlung der Schulden in Bezug auf

Zwecks Erläuterungen zur Vorgangsweise siehe im Anhang "Wahl des Ausgleiches"

verschiedene Steuern, Einbehalte und Beiträge den Vordruck F24 verwendet. In diesem Fall ist der Steuerzahler verpflichtet, den Einzahlungsvordruck F24 auch dann abzufassen und einzureichen, wenn sich durch den Ausgleich im Vordruck selbst ein Endsaldo von gleich Null ergibt;

– als Verminderung der Beträge, die in Bezug auf dieselbe Steuer geschuldet sind. In diesem Fall, kann der Steuerzahler wählen, ob er den Ausgleich ausschließlich im Vordruck der Erklärung oder auch im Vordruck F24 anführen möchte.

Die **MwSt.-Guthaben**, die sich aus den periodischen Verrechnungen der Steuerzahler ergeben, können nur in den nachfolgenden periodischen MwSt.-Abrechnungen in Abzug gebracht werden. Steuerzahler, die berechtigt sind, im Laufe des Jahres die Rückerstattung des absetzbaren MwSt.-Überschusses zu beantragen, können den Ausgleich des besagten Überschusses vornehmen.

Die aus dem Vordruck DM10/2 resultierenden **Guthaben für das Nationale Institut für Sozialfürsorge (INPS)** können im Vordruck F24 ab dem letzten Tag für die Einreichung der Erklärung, aus der das Beitragsguthaben hervorgeht, ausgeglichen werden, vorausgesetzt, dass der Steuerpflichtige nicht die Rückerstattung in der Erklärung selbst durch Ankreuzen des entsprechenden Kästchens in der Übersicht I beantragt hat. Der Ausgleich kann innerhalb von 12 Monaten ab der Fälligkeit für die Einreichung der Erklärung aus welcher das Steuerguthaben hervorgeht, durchgeführt werden.

Außerdem können Guthaben, die aus der Abrechnung in Übersicht RR des Vordr. UNICO 2010 hervorgehen und sich auf Personen beziehen, die in den speziellen Rentenversicherungen für Handwerker und Kaufleute eingeschrieben sind, sowie die Freiberufler ohne Kassa, welche in die getrennte Rentenversicherungen der selbständigen Arbeiter des NISF / INPS eingeschrieben sind. Der Ausgleich kann bis zur Fälligkeit für die Einreichung der nächsten Erklärung durchgeführt werden.

Für den Ausgleich können jene **INAIL-Guthaben** verwendet werden, welche aus der Selbstverrechnung des laufenden Jahres hervorgehen. Diese Guthaben können bis zum Tag vor der nächsten Selbstabrechnung ausgeglichen werden. Auf diese Art und Weise kann ein Guthaben, das aus der Selbstabrechnung 2009/2010 mit Fälligkeitstag am 18. Februar

2010 hervorgeht, bis zum Tag vor der nächsten Selbstabrechnung für den Ausgleich in Anspruch genommen werden. Der Teil des Guthabens, das bis zum oben genannten Fälligkeitsdatum als nicht verwendet aufscheint, wird Gegenstand der Rückerstattung sein.

Guthaben aus den Berechnungen und Berichtigungen des INAIL, können nicht für den Ausgleich der Schulden bei anderen Körperschaften verwendet werden.

### **8. INFORMATIONSSCHREIBEN ÜBER DIE VERARBEITUNG DER PERSONEN-BEZOGENEN DATEN IM SINNE DES ART. 13 DES GV NR. 196/2003**

Das GvD Nr. 196 vom 30. Juni 2003 "Kode für den Schutz der personenbezogenen Daten" sieht ein Sicherheitssystem für den Schutz der personenbezogenen Daten bei deren Verarbeitung vor.

Anschließend wird zusammenfassend erklärt, wie die Daten dieser Einkommenserklärung verwendet werden und welche Rechte dem Bürger zuerkannt werden.

#### **Zweck der Datenverarbeitung**

Das Ministerium für Wirtschaft und Finanzen und die Agentur der Einnahmen möchten Sie auch im Namen der anderen dazu verpflichteten Subjekte darüber informieren, dass in der Einkommenserklärung verschiedene personenbezogene Daten enthalten sind, die vom Ministerium für Wirtschaft und Finanzen, von der Agentur der Einnahmen und von den gesetzlich beauftragten Vermittlern (Steuerbeistandszentren, Steuersubstitute, Banken, Postämter, Berufsvereinigungen und Freiberufler) zum Zwecke der Abrechnung, Ermittlung und Einhebung der Steuern verwendet werden und dass einige dieser Daten für diesen Zweck im Sinne der Art. 69 des DPR Nr. 600 vom 29. September 1973, umgewandelt von Gesetz Nr. 133 vom 6. August 2008 und Art. 66-bis des DPR Nr. 633 vom 26. Oktober 1972, veröffentlicht werden können.

Daten, die im Besitz des Ministeriums für Wirtschaft und Finanzen und der Agentur der Einnahmen sind, können für die Ausübung der entsprechenden institutionellen Funktionen, innerhalb der Grenzen, die vom Gesetz und den Bestimmungen vorgesehen sind und nach vorheriger Mitteilung an die Datenschutzbehörde, an andere öffentliche Subjekte (wie zum Beispiel den Gemeinden, dem NISF / INPS), weitergegeben werden.

Diese Daten können außerdem, sofern von einer Gesetzesbestimmung oder einer Regelung vorgesehen, Privatpersonen oder öffentlichen Körperschaften mitgeteilt werden.

#### **Personenbezogene Daten**

Der größte Teil der Daten, die in der Erklärung verlangt werden (wie zum Beispiel die meldeamtlichen Daten, die Einkommensdaten und jene, die für die Ermittlung der Bemessungsgrundlage und der Steuern nötig sind) müssen zwangsläufig angeführt werden, damit Verwaltungsstrafen und in einigen Fällen strafrechtliche Sanktionen vermieden werden.

Die Angabe der Telefon- oder Mobiltelefonnummer, der Faxnummer und der E-Mailadresse ist hingegen freiwillig und ermöglicht es, Informationen und Aktualisierungen über Fälligkeitsdaten, Neuerungen, Erfüllungen und angebotenen Serviceleistungen kostenlos von der Agentur der Einnahmen zu erhalten.

Weitere Daten hingegen (zum Beispiel jene der abzugsfähigen Aufwendungen oder jene für welche ein Steuerabsetzbetrag zusteht) können wahlweise vom Steuerzahler angeführt werden, falls er die vorgesehenen Begünstigungen in Anspruch nehmen möchte.

#### **Sensible Daten**

Die Wahl der Zweckbestimmung von 8 Promille der Irpef ist fakultativ und im Sinne von Art. 47 des Gesetzes Nr. 222 vom 20. Mai 1985 und der nachfolgenden Ratifizierungsgesetze, die mit den religiösen Einrichtungen abgeschlossen wurden, vorgesehen.

Die Wahl der Zweckbestimmung von 5 Promille der Irpef ist ebenfalls fakultativ und im Sinne von Art. 63-bis des GD Nr. 112 vom 25. Juni 2008, umgewandelt von Gesetz Nr. 133 vom 6. August 2008, vorgesehen. Diese Wahlen bringen im Sinne des GvD Nr.196/2003 die Einbringung der Daten "sensibler" Natur mit sich.

Die Eingliederung der Ausgaben für die Gesundheit unter den abzugsfähigen Aufwendungen, für welche ein Steuerabsetzbetrag zusteht, ist freigestellt und bringt ebenso die Einbringung der sensiblen Daten mit sich.

#### **Verfahrensweise bei der Datenverarbeitung**

Die Erklärung kann bei einem befähigten Übermittler (Bank, Postamt, CAF, Berufsverband, Freiberufler) abgegeben werden, welcher die Daten an das Ministerium für Wirtschaft und Finanzen und an die Agentur der Einnahmen übermittelt. Die Daten werden vorwiegend durch Informatiksysteme und Verfahren verarbeitet, die den jeweiligen Zielsetzungen ent-

- sprechen und zwar auch durch die Überprüfung der Daten in den Erklärungen: • Mit anderen Daten, die im Besitz des Ministeriums für Wirtschaft und Finanzen und der Agentur der Einnahmen sind und
- welche durch gesetzliche Verpflichtung von anderen Subjekten (zum Beispiel von den Steuersubstituten) übermittelt wurden;
- mit Daten, die im Besitz sonstiger Einrichtungen sind (wie zum Beispiel Banken, Sozialversicherungs- und Versicherungsanstalten, Handelskammern, PRA).

#### **Verfahrensträger**

Das Ministerium für Wirtschaft und Finanzen, die Agentur der Einnahmen und die Übermittler übernehmen, gemäß GvD Nr. 196 von 2003, die Eigenschaft als "Verfahrensträger der personenbezogenen Daten", sobald diese Daten zu ihrer Verfügung stehen und ihrer direkten Kontrolle unterstehen.

Insbesondere sind Verfahrensträger:

- Das Ministerium für Wirtschaft und Finanzen und die Agentur der Einnahmen, bei denen das Verzeichnis der Verantwortlichen aufbewahrt wird, in das der Bürger nach vorheriger Anfrage, Einsicht nehmen kann;
- die Vermittler, welche, falls sie von der Möglichkeit Verantwortliche zu ernennen Gebrauch machen, den Interessenten die Erkennungsdaten bekannt geben müssen.

#### **Verantwortliche des Verfahrens**

Die "Verfahrensträger" können die Hilfe von Subjekten in Anspruch nehmen, die zu "Verantwortlichen" ernannt wurden. Die Agentur der Einnahmen bedient sich der So.ge.i S.p.A. als externe Verantwortliche der Datenverarbeitung, da diese den technologischen Partner darstellt, dem die Verwaltung des Informatiksystems der Steuerdatei anvertraut wurde.

#### **Rechte der Steuerzahler**

Bei den Verfahrensträgern oder bei den Verantwortlichen des Verfahrens kann der Steuerzahler, im Sinne des Art. 7 des GvD Nr.196/2003 die Verwendung der eigenen personenbezogenen Daten überprüfen, diese im Rahmen der vom Gesetz vorgesehenen Grenzen korrigieren bzw. berichtigen oder im Falle einer gesetzeswidrigen Verwendung löschen oder sich ihrer Verwendung widersetzten.

Dieses Recht kann beansprucht werden, indem der entsprechende Antrag an folgendes Amt übermittelt wird:

• Ministerium für Wirtschaft und Finanzen, Via XX Settembre 97 – 00187 Rom;

• Agentur der Einnahmen – Via Cristoforo Colombo, 426 c/d – 00145 Rom.

#### **Zustimmung**

Das Ministerium für Wirtschaft und Finanzen und die Agentur der Einnahmen als öffentliche Subjekte, müssen für die Bearbeitung der personenbezogenen Daten, nicht die Zustimmung der Steuerzahler einholen.

Die Übermittler benötigen für die Verarbeitung der allgemeinen personenbezogenen Daten keine Zustimmung der Steuerzahler, da deren Übermittlung durch das Gesetz bindend ist, während sie für die Verarbeitung der sensiblen Daten für die Zweckbestimmung von 8 Promille und 5 Promille der Irpef und/oder für die abzugsfähigen Sonderaufwendungen bzw. für jene, für welche ein Steuerabsetzbetrag zusteht und für deren Mitteilung an das Ministerium für Wirtschaft und Finanzen und an die Agentur der Einnahmen, die Zustimmung einholen müssen.

Diese Zustimmung wird durch die Unterfertigung der Erklärung und durch die Unterschrift für die Wahl der Zweckbestimmung von 8 und 5 Promille der Irpef erteilt.

Dieses Informationsschreiben wird allgemein für alle oben angeführten Verfahrensträger erlassen.

# **TEIL II: LEITFADEN ZUR ABFASSUNG DER ERKLÄRUNG**

Der Grundvordruck ist von allen Steuerzahlern abzufassen, die von dieser Pflicht nicht befreit sind. Jeder Steuerzahler ist verpflichtet, ausschließlich jene Übersichten abzufassen, die sich auf die erzielten Einkünfte beziehen.

### **1. DIE NEUHEITEN DIESES JAHRES**

Die Steuererklärung Vordruck UNICO Natürliche Personen 2010 weist einige Neuerungen auf. Insbesondere wird hervorgehoben dass:

- ein Steuerabzug von 20 Prozent für den Erwerb von Möbeln, Fernsehgeräten und Computern zur Einrichtung von sanierten Immobilien vorgesehen ist (Zeile RP43 Sp. 4);
- ein Steuerabzug für das Personal der Abteilung für Sicherheit, Verteidigung und Rettungsdienst anerkannt wird (Zeile RC17 und Zeile RN21);
- die Subjekte, die vom Erdbeben vom 6. April 2009 in Abruzzen betroffen sind, befugt sind, ein Steuerguthaben für die Instandsetzung, den Wiederaufbau oder den Kauf von beschädigten oder zerstörten Immobilien zu nutzen (Zeilen CR10 und CR11 sowie Zeilen RN28, RN29 und RN44 Sp. 4);
- für die Besitzer von in der Region Abruzzen gelegenen Immobilien eine Ermäßigung von 30% der aus der Vermietung oder Leihe besagter Immobilien an Haushalte, deren Hauptwohnungen infolge des Erdbebens vom 6. April 2009 zerstört oder für unbewohnbar erklärt wurden, hervorgehenden Einkünfte eingeführt wird (Zeilen RB1 bis RB8 Kodes 14 und 15 in der Spalte 2);
- für die Beschäftigten des Privatsektors eine Ersatzsteuer der IRPEF und der regionalen und kommunalen Zusatzsteuern in Höhe von zehn Prozent auf die zur Produktivitätssteigerung gezahlten Summen vorgesehen ist. Die Vergünstigung wird vom Arbeitgeber angewandt und diese Summen müssen nur in einigen spezifischen Fällen in der Zeile RC4 angegeben werden;
- die Erben und Käufern einer Immobilie, die im Laufe des Jahres 2008 Gegenstand von Arbeiten zur Energieerneuerung (Absetzbetrag von 55%) war, befugt sind, die Anzahl der Raten neu festzulegen, in die der restliche Absetzbetrag aufgeteilt werden soll (Zeilen RP44 bis RP47 Sp. 4).

Darüber hinaus wird daran erinnert, dass:

- der Steuerabzug von 19% für die Kosten der Selbstfortbildung und Ausbildung der Dozenten verlängert wird (Zeilen RP19 bis RP21 Kode 32);
- der Steuerabzug von 19% für den Erwerb der Abonnements des örtlichen, regionalen und interregionalen öffentlichen Verkehr verlängert wird (Zeilen RP19 bis RP21 Kode 33);
- auch dieses Jahr die Möglichkeit vorgesehen wird, den Steuerabzug von 19% für die von den Eltern für den Besuch von Kinderkrippen getragenen Ausgaben zu nutzen (Zeilen RP19 bis RP21 Kode 36);
- der Absetzbetrag von 36% für die Kosten für die Sanierungsarbeiten der Bausubstanz verlängert wird (Zeilen RP39 bis RP41);
- der Steuerabzug von 20% für die Auswechselung von Kühl- und Gefrierschränken sowie für den Kauf von Hochleistungsmotoren und Geschwindigkeitsreglern verlängert wird (Zeile RP43 Sp. 1, 2 und 3);
- der Steuerabzug von 55% für die Kosten bezüglich der Arbeiten für die Energieersparnis verlängert wird (Zeilen RP44 bis RP47).

# **2. VORINFORMATIONEN**

**Vordruck 730/2010**

Wenn der Steuerpflichtige nach der Einreichung des Vordrucks 730/2010 bemerkt, dass er nicht alle in der Erklärung anzugebenden Elemente zur Verfügung gestellt hat, können die Ergänzung und/oder Berichtigung Folgendes mit sich bringen:

- Ein **höheres Guthaben oder ein niedrigeres Debe**t (zum Beispiel zuvor nicht angegebene Belastungen) oder auf die Festsetzung der aus der ursprünglichen Erklärung resultierenden Steuer keinen Einfluss nehmen. In diesem Fall **kann** der Steuerpflichtige binnen 25. Oktober 2010 einen ergänzenden Vordruck 730 mit entsprechender Dokumentation oder einen Vordruck Unico 2010 binnen 30. September 2010 (Korrektur bei Bedingungen) bzw. binnen der für die Einreichung des Vordrucks Unico bezüglich des darauffolgenden Jahres vorgesehenen Frist (Ergänzungserklärung zu Gunsten). Die Differenz bezüglich des Betrags des aus dem Vordruck 730 resultierenden Guthabens oder des Debets kann als Rückzahlung angegeben werden, d.h. als für nächstes Jahr abzuziehendes Guthaben. Es wird daran erinnert, dass der Ergänzungsvordruck 730 bei einem Vermittler, der den Ausgleich beantragen kann, eingereicht werden muss, auch wenn der vorangegangene Vordruck beim Arbeitgeber oder bei der Rentenanstalt eingereicht wurde;
- ein **höheres Debet oder ein niedrigeres Guthaben** (zum Beispiel ganz oder teilweise nicht angegebene Einkommen). In diesem Fall **muss** der Steuerpflichtige einen Vordruck Unico 2010 Natürliche Personen einreichen:
	- Binnen 30. September 2010 (Korrektur bei den Bedingungen) und die fälligen Summen einschließlich der Differenz gegenüber dem Betrag des auf dem Vordruck 730 resultierenden Guthabens direkt bezahlen, das auf jeden Fall vom Steuersubstitut zurückgezahlt wird;
	- binnen der für die Einreichung des Vordrucks Unico bezüglich des darauffolgenden Jahres (Ergänzungserklärung) vorgesehenen Frist und die fälligen Summen direkt zahlen;
	- binnen 31. Dezember des vierten auf das Jahr, in dem die Erklärung eingereicht wurde, folgenden Jahres und die fälligen Summen direkt zahlen.

Der Vordruck UNICO kann von den Arbeitnehmern eingereicht werden, die auch in den Fällen, in denen die Auflösung des Verhältnisses mit dem Arbeitgeber eingetreten ist, von der Unterstützung Gebrauch gemacht haben, um die Rückerstattung der Summen zu erhalten, die in der Liquidationsaufstellung als Guthaben resultieren. Besagtes Guthaben kann auf jeden Fall direkt in die im darauffolgenden Jahr einzureichende Erklärung als aus der vorherigen Erklärung als Überschuss resultierend übertragen werden, ohne dass ein Ersatzvordruck Unico eingereicht werden muss. Dieses letztgenannte Verfahren kann auch von den Erben befolgt werden, die bei Tod des Steuerpflichtigen die Steuererklärung des Verstorbenen als Erben einreichen.

#### **Korrektur des Vordrucks UNICO 2010**

**Korrektur des Vordrucks UNICO 2010**

Für den Fall, dass der Steuerpflichtige eine schon eingereichte Erklärung berichtigen oder ergänzen möchte, muss er eine neue in allen Teilen komplette Erklärung abfassen. Auf diese Weise können ganz oder teilweise nicht erklärte Einkommen dargelegt bzw. absetzbare Belastungen oder solche, für die ein Abzug zusteht, hervorgehoben werden, die in der vorherigen Erklärung ganz oder teilweise nicht angegeben wurden.

Für die Abfassungsmodalitäten der Erklärung wird auf das Kapitel 3 "Abfassung der Titelseite" unter dem Eintrag "Erklärungstyp" verwiesen.

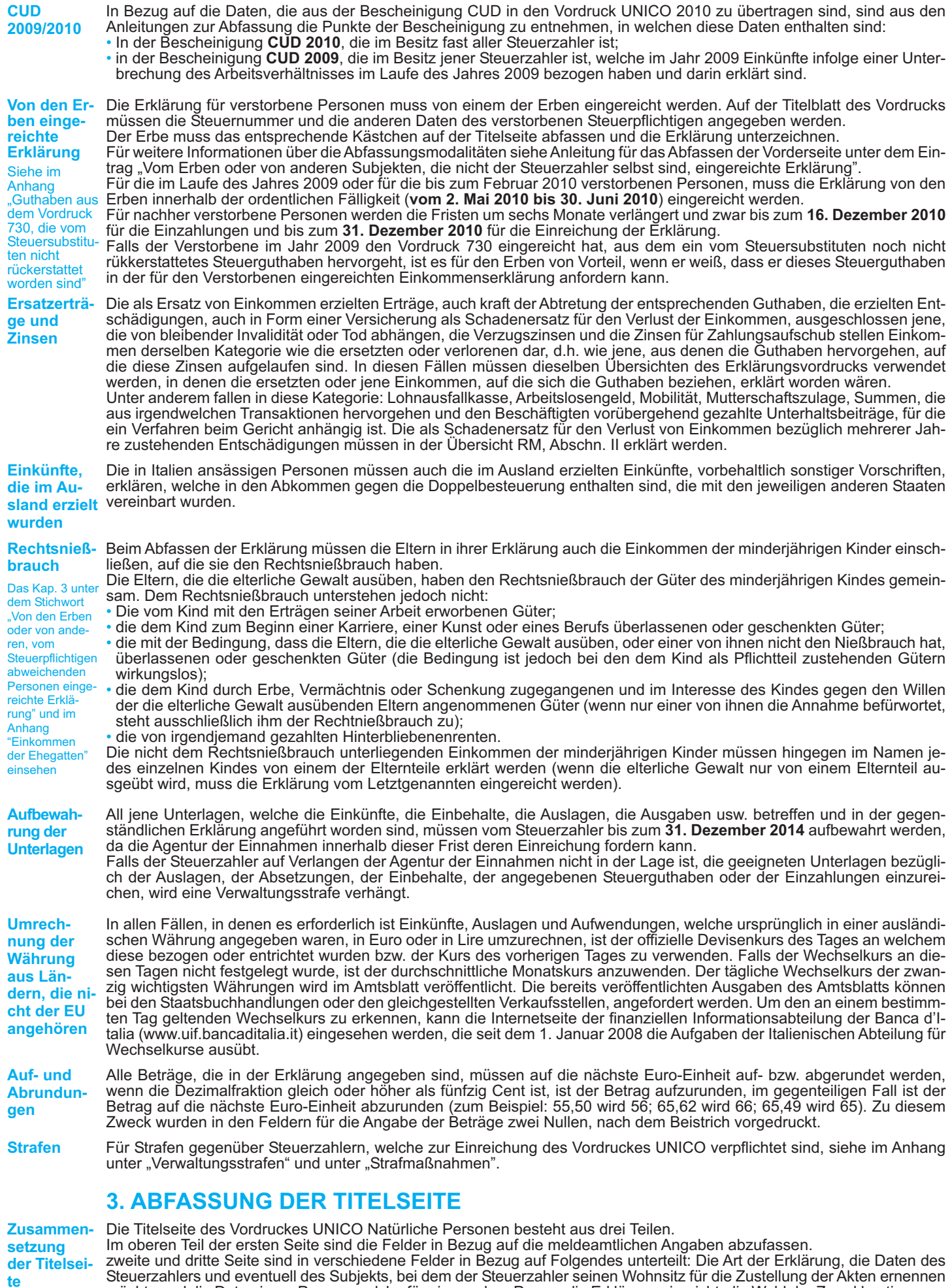

Steuerzahlers und eventuell des Subjekts, bei dem der Steuerzahler seinen Wohnsitz für die Zustellung der Akten ernennen möchte und die Daten jener Person, welche für eine andere Person die Erklärung einreicht, die Wahl der Zweckbestimmung von acht Promille und fünf Promille der IRPEF, die Unterzeichnung der Erklärung, die Unterfertigung der Verpflichtung des Vermittlers, die Erklärung auf telematischem Wege einzureichen, den Sichtvermerk, der dem Steuerzahler von Seiten der Steuerbeistandszentren und von Seiten der Freiberuflergemäß den Bestimmungen des Art. 35 des GvD Nr. 241 aus dem Jahr 1997 und der Steuerbestätigungen, erlassen wird.

**ldentifika**- Auf der ersten Seite müssen oben auf dem Vordruck in den dafür vorgesehenen Feldern der Nachname, der Name und tions Daten die Steuernummer des Steuerpflichtigen angegeben werden.

> **ZUR BEACHTUNG**: *Die Steuernummer, die auf der Titelseite einzutragen ist, muss für eine einwandfreien Einreichung der Erklärung, jener entsprechen, die auf dem Sanitätsausweis bzw. falls dieser noch nicht ausgestellt wurde, auf der Karte angeführt ist, welche von der Finanzverwaltung ausgestellt wurde. Falls einige der meldeamtlichen Angaben (Nachname, Vorname, Geschlecht, Geburtsort und -datum) in der Karte falsch angeführt sind, muss sich der Steuerzahler an ein örtliches Amt der Agentur der Einnahmen wenden und die Abänderung der Daten beantragen. Der Steuerzahler muss bis zur Richtigstellung die ihm zugewiesene Steuernummer verwenden.*

#### Das Kästchen "**Einkünfte**" muss angekreuzt werden, wenn die Einkommenserklärung eingereicht wird. **Art der Erklärung**

Die Steuerzahler, welche eine **MwSt.**-Erklärung einreichen, müssen das Kästchen **"MwSt**." ankreuzen, während das Kästchen in Bezug auf das "**Formblatt RW**" nur dann anzukreuzen ist, wenn im Jahr 2009 Investitionen durchgeführt worden sind oder Geschäfte im Ausland vorgenommen wurden.

Das Kästchen "**Übersicht VO**" muss einzig vom von der Vorlagepflicht der jährlichen Mehrwertsteuererklärung für das Jahr 2009 befreiten Subjekt bzw. von dem Subjekt angekreuzt werden, das den Vordruck Modello IVA BASE/2010 verwendet, die zur Mitteilung der Optionen oder der mit Bezugnahme auf den Besteuerungszeitraum 2009 vorgenommenen Widerrufe aufgrund des vom DPR Nr. 442 vom 10. November 1997 vorgesehenen Abschlussverhaltens ihrer Steuererklärung die in der Erklärung IVA/2010 bezüglich des Jahres 2009 enthaltene Übersicht VO beifügen müssen. Für Erläuterungen und Vertiefungen zu den vom Artikel 10 des Gesetzesdekrets Nr.78 von 2009 eingeführten Bestimmungen siehe Verfügung des Leiters der Agentur der Einnahmen vom 21. Dezember 2009 sowie Rundschreiben Nr. 57 vom 23. Dezember 2009 und Nr. 1 vom 15. Januar 2010. Demzufolge sind die Kästchen "Mehrwertsteuer" und "Übersicht VO" Alternativen für diejenigen, die den ordentlichen Vordruck Modello IVA 2010 verwenden.

Das Kästchen in Bezug auf die "**Übersicht AC**" ist von jenen Steuerzahlern anzukreuzen, die verpflichtet sind, eine jährliche Mitteilung an die Steuerdatei vorzunehmen, aus welcher der Gesamtbetrag der von den Kondominiumverwaltern im Laufe des Kalenderjahres angekauften Güter und Dienstleistungen, sowie die meldeamtlichen Daten der entsprechenden Lieferanten hervorgehen.

Subjekte für welche die Branchenstudien, die Parameter und/oder die wirtschaftlichen Normalitätsindikatoren angewandt werden, müssen das entsprechende Kästchen ("Branchenstudien", "Parameter", "Indikatoren"), ankreuzen und die entsprechenden Vordrucke beilegen.

#### **Erklärung zur Korrektur der Bedingungen**

IFalls der Steuerzahler vor Ablaufen der Einreichungsfrist der Erklärung die Absicht hat, eine bereits eingereichte Erklärung auszubessern oder zu ergänzen, ist er angehalten, eine neue Erklärung in all ihren Teilen abzufassen und das Kästchen "**Fristgemäße Berichtigung**", anzukreuzen.

Auf diese Weise können Einkommen dargelegt werden, die ganz oder teilweise nicht erklärt wurden, bzw. abzugsfähige Belastungen oder solche, für die der Abzug zusteht, hervorgehoben werden, die in der vorherigen Erklärung ganz oder teilweise nicht angegeben wurden.

Die Steuerpflichtigen, die die Erklärung zur Ergänzung der vorherigen einreichen, müssen die Zahlung der höheren Steuer, der eventuell fälligen regionalen und kommunalen Zusatzabgaben leisten.

Wenn aus dem neuen Vordruck UNICO ein niedrigeres Guthaben hervorgeht, muss die Differenz zum Betrag des zum Ausgleich der aus der vorherigen Erklärung resultierenden Debetbeträge verwendeten Guthabens gezahlt werden.

Wenn hingegen aus dem neuen Vordruck UNICO ein höheres Guthaben oder ein niedriges Debet resultiert, kann die Differenz zum Betrag des aus der vorherigen Erklärung resultierenden Guthaben oder Debets als Rückerstattung bzw. als für weitere Debetbeträge abzuziehendes Guthaben angegeben werden

#### **Ergänzung der Erklärung**  Siehe im Anhang

unter "Reue"

Nach Ablauf der Frist für die Einreichung der Erklärung, kann der Steuerzahler die Erklärung gemäß den selben Modalitäten, die für die originale Erklärung vorgesehen sind ausbessern oder ergänzen, indem er einen neuen Vordruck abfasst, welcher für den Besteuerungszeitraum, auf den sich die Erklärung bezieht, genehmigt wurde.

Um die Zusatzerklärung einreichen zu können wird vorausgesetzt, dass die Einreichung der ursprünglichen Erklärung gültig ist. Diesbezüglich wird darauf hingewiesen, dass unabhängig von der Anwendung der Strafen, auch jene Erklärungen als gültig betrachtet werden, die innerhalb von neunzig Tagen nach abgelaufener Frist eingereicht wurden.

#### **a) "Ergänzungserklärung zu Gunsten"**

Dieses Kästchen ist in den folgenden Fällen anzukreuzen:

– Bei Einreichung einer Zusatzerklärung im Sinne des Art. 2, Absatz 8-bis des DPR Nr. 322 aus dem Jahr 1998, innerhalb der Frist, die für die Einreichung der Einkommenserklärung für den folgenden Steuerzeitraum vorgesehen ist, um Fehler zu berichtigen oder unterlassene Daten anzugeben, durch welche sich ein höheres Einkommen oder auf jeden Fall eine höhere Steuerschuld oder ein geringeres Guthaben ergeben haben. In diesem Fall kann das aus dieser Erklärung hervorgehende Guthaben im Sinne des GvD Nr. 241 aus dem Jahr 1997 für den Ausgleich verwendet oder als Rückerstattung beantragt werden;

– bei Einreichung einer Zusatzerklärung im Sinne des Art. 2, Absatz 8-bis des DPR Nr. 322 aus dem Jahr 1998, um Fehler zu berichtigen oder unterlassene Daten anzugeben, die weder für die Ermittlung der Bemessungsgrundlage, der Steuer noch für die Einzahlung der Steuer relevant sind und die in Bezug auf die Kontrolltätigkeit kein Hindernis darstellen.

#### **b) "Ergänzungserklärung"**

Dieses Kästchen ist im Falle der Einreichung einer Ergänzungserklärung anzukreuzen:

- Falls die Richtigstellung, wie von Art. 13 des GvD Nr. 472 aus dem Jahr 1997 vorgesehen, innerhalb der Frist für die Einreichung der Erklärung in Bezug auf das darauf folgende Jahr erfolgt. Diese Erklärung kann immer eingereicht werden, solange keine Zutritte, Inspektionen oder Überprüfungen eingeleitet wurden und ermöglicht die Anwendung der Strafen in herabgesetztem Maß, natürlich zuzüglich der Zinsen;
- in dem von Art. 2, Absatz 8 des DPR Nr. 322 aus dem Jahr 1998 vorgesehenem Fall, innerhalb des 31. Dezember des vierten Jahres nach Einreichung der Erklärung, um Fehler auszubessern oder unterlassene Angaben anzugeben, durch welche sich ein niedrigeres Einkommen bzw. eine niedrigere Steuerschuld oder ein höheres Guthaben ergeben hat. Dabei werden Sanktionen auferlegt.

Wird eine Ersatzerklärung eingereicht, muss angegeben werden, welche Übersichten oder Anlagen der Originalerklärung berichtigt werden und welche unverändert bleiben.

In den Kästchen, die in den abgefassten Übersichten im Teil "Unterzeichnung der Erklärung" und in den Kästchen des Teils "Art der Erklärung" auf der Titelseite der Ersatzerklärung vorhanden sind, muss einer der folgenden Kodes eingetragen werden:

**"1"** in der Ersatzerklärung und in der Originalerklärung, ohne Abänderungen abgefasste Übersichten oder Anlagen;

**"2"** in der Ersatzerklärung abgefasste Übersichten oder Anlagen, die in der Originalerklärung anders abgefasst wurden bzw. fehlen;

**"3"** Übersicht oder Anlage, die in der Originalerklärung vorhanden ist aber in der Ersatzerklärung fehlt.

Das Kästchen "außerordentliche Ereignisse" ist von jenen Personen abzufassen, die im Laufe des Steuerjahres auf Grund besonderer Bestimmungen infolge von Umweltkatastrophen oder anderen außerordentlichen Ereignissen berechtigt waren, Steuerbegünstigungen in Anspruch zu nehmen.

Im besonderen Fall, wenn ein Steuerzahler mehrere Begünstigungen infolge mehrerer Gesetzesbestimmungen in Anspruch genommen haben sollte, muss er den Kode angeben für den die längste Aufschiebung der Frist für die Einreichung der Erklärung oder der Einzahlungen, vorgesehen ist. Die interessierten Subjekte sind angehalten im eigens dafür vorgesehenen Kästchen den entsprechenden Kode anzugeben, der aus der "Tabelle der außerordentlichen Ereignisse" zu entnehmen ist, die im Anhang unter "Außerordentliche Ereignisse", angeführt ist.

#### **Geburtsort und Geburtsdatum Daten**

**des Steuerp-** Die Geburtsstadt und das entsprechende Kürzel der Provinz (wenn Sie im Ausland geboren sind, nur den Namen des Staates, in dem Sie geboren sind, angeben), das Geburtsdatum (Tag, Monat, Jahr) und das Geschlecht angeben. **flichtigen**

#### **Situation des Steuerpflichtigen**

Das Kästchen bezüglich des Personenstands oder der Situation des Steuerpflichtigen in Bezug auf das Datum, an dem die Erklärung eingereicht wird, ankreuzen.

Das **Kästchen 6 (verstorben)** muss vom Erben bzw. vom Verwalter der ruhenden Erbschaft angekreuzt werden.

Die Steuerpflichtigen, die Inhaber einer **USt-ID-Nr.** sind, müssen die Nummer im dafür vorgesehenen Feld angeben.

#### **Annahme der ruhenden Erbschaft**

Das Kästchen muss bei Einreichung der Erklärung durch den Steuerpflichtigen der die ruhende Erbschaft annimmt abgefasst werden; er ist gehalten, seine Wahl in Bezug auf die zuvor in der vom Verwalter eingereichten Erklärung der getrennten Besteuerung unterliegenden Einkommen mit dem für die erste Einkommensklasse vorgesehenen Steuersatz zu treffen.

In diesem Fall ist Folgendes anzugeben:

– Der **Kode 1**, wenn derjenige, der die ruhende Erbschaft annimmt, zu den für die getrennt besteuerten Einkommen vorgesehen Modalitäten für die endgültige Liquidation der Steuer auf diese Einkommen optiert;

– der **Kode 2**, wenn er hingegen für die endgültige Liquidation der Steuer auf diese ordentlich besteuerten Einkommen optiert.

### **Freiwillige Auflösung (Dem Steuerpflichtigen vorbehalten)**

Das Kästchen muss bei der Vorlage der Erklärung von Seiten des Steuerpflichtigen, der sich gemäß Art. 182 des Tuir im von dem Verfahren der freiwilligen Auflösung betroffenen Besteuerungszeitraum befindet, angekreuzt werden.

#### **Zustand und Besteuerungszeitraum (Dem Liquidator oder dem Konkursverwalter vorbehalten)**

Das Kästchen "Zustand" muss nur bei Einreichung der Erklärung von Seiten des Liquidators beziehungsweise von Seiten des Konkursverwalters abgefasst werden.

In diesem Fall muss neben dem Besteuerungszeitraum, auf den sich die Erklärung bezieht, auch einer der folgenden Kodes angeführt werden:

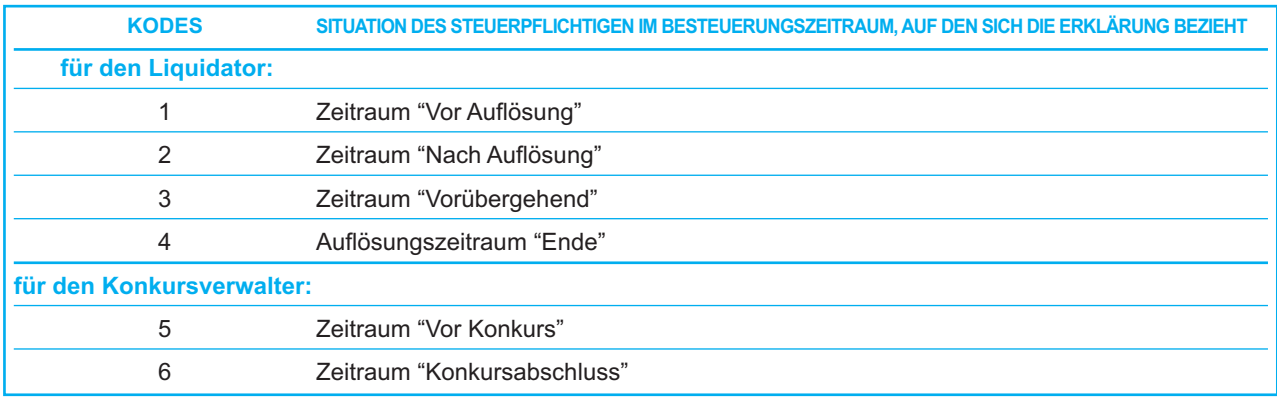

#### **Meldeamtlicher Wohnsitz**

Der meldeamtliche Wohnsitz ist nur dann anzuführen, wenn **Sie ihren Wohnsitz im Zeitraum zwischen 01. Januar 2009 bis zum Einreichungsdatum der vorliegenden Erklärung geändert haben**. Es wird daran erinnert, dass der Wohnsitz auch dann als abgeändert zu betrachten ist, wenn die Änderung im Bereich ein und derselben Gemeinde erfolgt. Wurde der Wohnsitz verändert, ist Folgendes anzugeben:

• Die Angaben des neuen Wohnsitzes bei Einreichungsdatum der Erklärung, wobei in den entsprechenden Räumen, ohne Abkürzungen die Angabe der Gemeinde, das Kennzeichen der Provinz, die PLZ, die Adresse (Straße, Platz usw.) die Hausnummer und eventuell der Ort anzugeben sind;

• Der Tag, der Monat und das Jahr, an dem die Änderung erfolgt ist.

Der Gemeindenkode kann der beigefügten Liste "Katasterkode der Gemeinde und Steuersätze des kommunalen Zuschlags " entnommen werden.

**Kästchen 1 (vom Wohnsitz abweichender Steuerwohnsitz):** Nur ankreuzen, wenn auf Grund einer Maßnahme der Agentur für Einnahmen der Steuerwohnsitz vom meldeamtlichen Wohnsitz abweicht.

**Kästchen 2 (zum ersten Mal eingereichte Erklärung):** Das Kästchen ankreuzen, wenn die Erklärung zum ersten Mal eingereicht wird.

#### **Telefonnummern und E-Mailadresse**

Die Angabe der Telefonnummer, der Mobiltelefonnummer und der E-Mailadresse erfolgt freiwillig. Es wird darauf hingewiesen, dass die Angabe der E-Mail-Adresse äußerst wichtig ist, da Sie zukünftige Mitteilungen von Seiten der Agentur der Einnahmen auch auf diesem Weg erhalten können.

**Steuerwohnsitz** Die im Staatsgebiet ansässigen Steuerpflichtigen haben den Steuerwohnsitz in der Gemeinde, in der sie im Melderegister eingetragen sind, dadurch fällt der Steuerwohnsitz im Allgemeinen mit dem meldeamtlichen Wohnsitz zusammen. Die gebietsfremden Personen haben den Steuerwohnsitz in der Gemeinde, in der das Einkommen produziert wird bzw. wenn das Einkommen in mehreren Gemeinden produziert wird, in der Gemeinde, in der das höchste Einkommen produziert wird. Die Finanzverwaltung kann den Steuerwohnsitz des Steuerpflichtigen in der Gemeinde festlegen, in der er kontinuierlich die Haupttätigkeit ausübt. Wenn besondere Umstände auftreten, kann die Finanzverwaltung dem Steuerpflichtigen, der einen begründeten Antrag darauf stellt, gewähren, dass sein Steuerwohnsitz in einer anderen Gemeinde als der des Wohnsitzes festgelegt wird. Die Daten, die Sie in den Zeilen in Bezug auf den Steuerwohnsitz angeben müssen, sind für die Ermittlung der Region und der Gemeinde erforderlich, für welche jeweils der regionale und kommunale Zuschlag geschuldet ist. Diese Angaben bestehen aus dem Name der Gemeinde, dem Kennzeichen der Provinz und dem Katasterkode der Gemeinde, der aus dem beiliegenden Verzeichnis hervorgeht "Katasterkode der Gemeinde und Steuersätze des kommunalen Zuschlags".

**ZUR BEACHTUNG**: *Wenn Sie Ihren Wohnsitz nicht geändert haben oder die Änderung innerhalb derselben Gemeinde stattgefunden hat, müssen Sie nur die Zeile "Steuerwohnsitz zum 01.01.2009" abfassen.*

*Falls Sie Ihren Wohnsitz geändert und diesen in eine andere Gemeinde verlegt haben, müssen Sie alle drei Zeilen in Bezug auf den Steuerwohnsitz abfassen.*

Diesbezüglich wird darauf hingewiesen, dass die Änderung ab dem sechzigsten Tag nach dem Tag, an welchem die Änderung erfolgt wirksam ist; aus diesem Grund müssen Sie sich zwecks Abfassung der entsprechenden Zeilen zum Steuerwohnsitz an folgende Anleitungen halten .

#### **Steuerwohnsitz zum 01. Januar 2009**

In dieser Zeile, deren Abfassung Pflicht ist, die Gemeinde des Steuerwohnsitzes zum 01. Januar 2009 angeben. Bei Änderung des Wohnsitzes ist der vorhergehende Wohnsitz anzugeben, wenn die Änderung ab 03. November 2008 stattgefunden hat; wurde die Änderung hingegen innerhalb des 02. November 2008 durchgeführt, ist der neue Wohnsitz anzugeben.

#### **Steuerwohnsitz zum 31. Dezember 2009**

In dieser Zeile, die nur bei Änderung des Wohnsitzes abzufassen ist, ist die Gemeinde des Steuerwohnsitzes zum 31. Dezember 2009 anzugeben. Bei Änderung des Wohnsitzes ab 02. November 2009, ist der vorhergehende Wohnsitz anzugeben; wurde die Änderung hingegen innerhalb des 01. November 2009 durchgeführt, ist der neue Wohnsitz anzugeben.

#### **Steuerwohnsitz zum 01. Januar 2010**

Diese Zeile, die nur bei Änderung des Wohnsitzes abzufassen ist, ist die Gemeinde des Steuerwohnsitzes zum 01. Januar 2010 anzugeben. Bei Änderung des Wohnsitzes ab 03. November 2009 ist der vorhergehende Wohnsitz anzugeben; wurde die Änderung hingegen innerhalb des 02. November 2009 durchgeführt, ist der neue Wohnsitz anzugeben.

Dieses Kästchen muss nur abgefasst werden, wenn Sie wünschen, dass Ihnen die Unterlagen und Hinweise der Agentur für Einnahmen an eine andere Anschrift als die des meldeamtlichen Wohnsitzes zugestellt werden.

Jedenfalls besteht für Sie, ganz gleich ob Sie nun in Italien oder im Ausland ansässig sind die Möglichkeit, Ihren Wohnsitz für die Zustellung der Sie betreffenden Akten oder Bescheide bei einer Person oder einem Büro in der Gemeinde zu wählen, in der Sie Ihren Steuerwohnsitz haben.

Sind Sie im Ausland ansässig und haben weder den Wohnsitz für die Zustellung in Italien noch einen Steuersubstituten ernannt, dann besteht die Möglichkeit, dass Sie für die Zustellung der Akten eine Adresse im Ausland anführen.

Es wird darauf hingewiesen, dass der Wohnsitz für die Zustellung der Akten auch nach der Einreichung der Erklärung gewählt werden kann. Es genügt, wenn Sie dem zuständigen Amt der Agentur der Einnahmen eine entsprechende Mittelung mittels Einschreibebrief mit Empfangsbestätigung übermitteln.

Falls Sie die Mitteilung betreffend die Bekanntgabe des Wohnsitzes für die Zustellung von Akten bereits an das zuständige Amt gesandt haben, muss dieser Teil nur dann abgefasst werden, wenn Sie die vorher mitgeteilte Adresse abändern möchten. Sind Sie in Italien oder im Ausland ansässig und möchten den Wohnsitz für die Zustellung der Akten in Italien wählen, dann ist in diesem Teil Folgendes anzugeben:

– Die Steuernummer, der Nachname und Vorname der Person bzw. die Steuernummer und die Bezeichnung des Büros, wo Sie sich die Akten zustellen lassen möchten;

– die Gemeinde, die Provinz, der Kode der Gemeinde, die PLZ, die Adresse.

Den Kode der Gemeinde können Sie aus dem Verzeichnis "Katasterkode der Gemeinde und Steuersätze des kommunalen Zuschlags" entnehmen.

Sind Sie im Ausland ansässig und haben weder einen Wohnsitz für die Zustellung der Akten in Italien noch einen Steuersubstituten ernannt und möchten für die Zustellung dieser Akten eine Adresse im Ausland mitteilen, dann ist Folgendes anzugeben:

- Der Nachname und der Vorname der Person oder die Bezeichnung des Büros, wo Sie sich die Akten zustellen lassen möchten;
- den Staat und den entsprechenden Kode des Staates sowie die Adresse der Person oder des Büros im Ausland, wo Sie sich die Akten zustellen lassen möchten.

Wenn die Erklärung vom Erben für den Verstorbenen, vom Rechtsvertreter für den Geschäftsunfähigen oder von den Eltern für die vom Rechtnießbrauch ausgenommenen Einkommen der minderjährigen Kinder, vom Liquidator des Einzelunternehmens, vom **von anderen** Konkursverwalter, vom Verwalter der ruhenden Erbschaft, vom Verwalter der angefallenen Erbschaft unter Suspensivbedingungen zugunsten des noch nicht empfangenen Neugeborenen eingereicht wird, müssen die folgenden Modalitäten beachtet werden. Die Personen, die die Erklärung für fremde Rechnung einreichen, müssen den Vordruck UNICO unter Angabe der meldeamtlichen Daten und der Einkommen des Steuerpflichtigen, auf den sich die Erklärung bezieht, abfassen. **Von den Erben oder Personen als dem**

Darüber hinaus muss der Kasten "Demjenigen vorbehalten, der die Erklärung für fremde Rechnung einreicht" abgefasst werden, um die Personalien der Person anzugeben, die die Erklärung einreicht, wobei im Kästchen "Kode der Stellung" der der eigenen Stellung entsprechende Kode spezifiziert werden muss. Dieser Kode kann der nachstehenden Tabelle ent-**eingereichte** nommen werden, die alle Kodes bezüglich der verschiedenen Erklärungsvordrucke enthält und die nur je nach Besonderheit jedes einzelnen Vordrucks verwendbar sind.

Im Einzelnen muss derjenige, der die Erklärung für andere einreicht, die eigene Steuernummer, den Kode, der den Typ der bekleideten Stellung identifiziert, den Ernennungstag (Tag, Monat, Jahr), den eigenen Nachnamen, den Vornamen und das eigene Geschlecht, das Geburtsdatum (der Tag, der Monat, das Jahr), die Geburtsstadt oder den ausländischen Geburtsstaat und die entsprechende Provinz angeben.

Die Angaben bezüglich des meldeamtlichen Wohnsitzes oder, falls davon abweichend, des Steuerwohnsitzes müssen nur angegeben werden, wenn das Subjekt, das die Erklärung auf Rechnung des Steuerpflichtigen einreicht, im Ausland wohnhaft ist (in diesem Fall das entsprechende Kästchen ankreuzen) beziehungsweise das den Lastenkode "11" angegeben hat (zum Beispiel Prüfer, der die Vormundschaftstätigkeit von Minderjährigen ausübt).

Für den Fall, dass die Erklärung vom Konkursverwalter (Amtskode 3) eingereicht wird, das Datum (den Tag, den Monat und das Jahr) des Verfahrensbeginns angeben, das Kästchen ankreuzen, wenn das Verfahren noch nicht abgeschlossen ist; wenn das Verfahren jedoch abgeschlossen ist, ist das entsprechende Datum (den Tag, den Monat und das Jahr) anzugeben.

Für den Fall, dass derjenige, der die Erklärung vorlegt, ein anderes Subjekt als eine natürliche Person ist, müssen die Steuernummer der erklärenden Gesellschaft oder Körperschaft, die Steuernummer und die Personenangaben des Vertreters der erklärenden Gesellschaft oder Körperschaft sowie der Kode der entsprechenden Stellung in der zwischen der erklärenden Gesellschaft oder Körperschaft und dem Steuerpflichtigen, auf dessen Erklärung Bezug genommen wird, bestehenden Beziehung in den dafür vorgesehenen Feldern angegeben werden.

Es wird präzisiert, dass bei Ableben eines Steuerpflichtigen der die Unternehmens- oder Freiberuflertätigkeit ausübte, der Erklärende, der die Tätigkeit des Verstorbenen nicht weiterführt, in der Eigenschaft als Erbe eine getrennte vereinheitlichte Erklärung auf Rechnung des Letztgenannten unter Verwendung der Übersichten für Einkommen und MwSt. in Bezug auf die verstorbene Person einreichen muss. Der Erklärende, der hingegen in der Eigenschaft als Erbe die vom Verstorbenen ausgeübte Tätigkeit weiterführt, kann in der eignen vereinheitlichten Erklärung neben den Übersichten für Einkommen und MwSt. auch die für die Darlegung der Daten bezüglich der Mehrwertsteuer erforderlichen Übersichten einschließen, die sich auf die verstorbene Person beziehen. Es besteht weiterhin die Pflicht, eine getrennte Erklärung nur für die Steuer auf das Einkommen natürlicher Personen der verstorbenen Person einzureichen.

In der auf Rechnung anderer eingereichten Erklärung muss in der Übersicht "Daten des Steuerpflichtigen" folgendes Kästchen angekreuzt werden:

**"6"** bei der vom Erben des Verstorbenen eingereichten Steuerklärung; in diesem Fall im Feld "Datum" den Tag, den Monat und das Jahr des Todes angeben;

**Wohnsitz für die Zustellung der Akten**

**Steuerpflichtigen** 

**Erklärung**

- **"7"** bei der vom Rechtsvertreter der nicht geschäftsfähigen Person oder vom gerichtlichen Verwalter in der Eigenschaft des Vertreters für die beschlagnahmten Güter eingereichten Erklärung;
- **"8"** bei der von den Eltern für die vom Rechtsnießbrauch ausgenommenen Einkommen der minderjährigen Kinder eingereichten Erklärung.

### **ALLGEMEINE AUFSTELLUNG DER KODES DES BEKLEIDETEN AMTES**

- 1 Gesetzlicher, rechtsgeschäftlicher oder faktischer Vertreter, geschäftsführender Gesellschafter
- 2 Vertreter von Minderjährigen, Unfähigen bzw. Entmündigten, Verwalter der ruhenden Erbschaft, Verwalter der unter Suspensivbedingung anfallenden Erbschaft oder zugunsten des noch nicht gezeugten Neugeborenen, unterstützender Verwalter für Personen mit begrenzter Handlungsfähigkeit
- 3 Konkursverwalter
- 4 Liquidationsabwickler (Behördliche Zwangsliquidation oder außerordentliche Zwangsverwaltung)
- 5 Sachverwalter (kontrollierte Verwaltung) bzw. gerichtlicher Verwahrer (richterlicher Gewahrsam) oder gerichtliche Verwalter in seiner Eigenschaft als Verwalter der beschlagnahmten Güter
- 6 Steuerlicher Vertreter der nicht im Inland ansässigen Subjekte
- 7 Erbe des Steuerzahlers
- 8 Abrechnungsbeamter (freiwillige Abrechnung)
- 9 Subjekt, das verpflichtet ist die MwSt.-Erklärung für Subjekte einzureichen, die infolge außerordentlicher Verfahren oder sonstiger wesentlicher subjektiver Umwandlungen (Abtretung des Betriebes bzw. begünstigte, aufnehmende einbringende Gesellschaft usw.) gelöscht wurden bzw. zwecks Einkommensteuern, vom Vertreter der begünstigten Gesellschaft (Spaltung) oder durch die Fusion bzw. Aufnahme entstandenen Gesellschaft, eingereicht werden muss
- 10 Steuerlicher Vertreter eines nicht ansässigen Subjektes mit Einschränkungen, gemäß Art. 44, Absatz 3 des GD Nr. 331/1993
- 11 Vormund eines Minderjährigen bzw. Entmündigten und zwar im Verhältnis zur bekleideten institutionellen Funktion
- 12 Liquidator (freiwillige Liquidation einer Einzelfirma Zeitraum vor der Liquidation)
- 13 Kondominiumsverwalter
- 14 Subjekt, das die Erklärung für eine öffentliche Verwaltung unterschreibt
- 15 Abrechnungsbeamter einer öffentlichen Verwaltung

Der Kasten muss nur vom Steuerpflichtigen abgefasst werden, der im Steuerjahr 2009 im Ausland wohnhaft ist. Die Bedingungen, um nicht als in Italien wohnhaft angesehen zu werden, sind im TEIL III des Hefts 2 enthalten "NICHT AN-SÄSSIGE NATÜRLICHE PERSONEN – ANLEITUNGEN ZUR ABFASSUNG DES VORDRUCKS UNICO 2010".

#### Sie können folgende Beträge zuweisen:

- Acht Promille des Steueraufkommens der IRPEF an den Staat oder an eine religiöse Einrichtung;
- fünf Promille der eigenen IRPEF für bestimmte Zwecke.

Die Zweckbestimmungen von acht und fünf Promille der IRPEF schließen einander nicht aus, weshalb man sich sowohl für die eine als auch für die andere Zweckbestimmung entscheiden kann.

Die getroffene Wahl bringt keine Mehrsteuer mit sich.

#### **Zuweisung der acht Promille der Steuer auf das Einkommen natürlicher Personen**

- Die Zuwendung von acht Promille der IRPEF kann an folgende Einrichtungen ergehen:
- An den Staat (für soziale oder humanitäre Zwecke);
- an die katholische Kirche (für religiöse oder karitative Zwecke);
- an die italienische Gemeinschaft der Christlichen Kirchen der 7. Tags-Adventisten (für soziale, humanitäre und kulturelle Hilfsmaßnahmen sowie für die Betreuung im sozialen Bereich in Italien und im Ausland, die sowohl direkt als auch durch eigens dafür eingerichtete Körperschaften geleistet werden können);
- an die Versammlungen Gottes in Italien (für soziale und humanitäre Hilfsmaßnahmen, auch zugunsten der Dritte-Welt-Länder);
- an die Waldenserkirche, an die Gemeinschaft der Methodisten- und Waldenserkirchen (für soziale, humanitäre bzw. kulturelle Zwecke sowie für die Betreuung im sozialen Bereich);
- an die Evangelisch-Lutherische Kirche in Italien (für soziale, humanitäre oder kulturelle Hilfsmaßnahmen sowie für die Betreuung im sozialen Bereich in Italien und im Ausland, die sowohl direkt als auch durch die mit dieser Kirche verbundenen Vereinigungen geleistet werden können);
- an die Gemeinschaft der jüdischen Gemeinden in Italien (für den Schutz der religiösen Interessen des jüdischen Volkes in Italien, für die Förderung zur Erhaltung der jüdischen Traditionen und kulturellen Güter mit besonderer Wertlegung auf die kulturellen Tätigkeiten, auf die Wahrung der historischen, künstlerischen und kulturellen Güter sowie auf soziale und humanitäre Hilfeleistungen mit dem besonderen Ziel, die Minderheiten vor Rassismus und Antisemitismus zu schützen). Sie können sich nur für eine Institution entscheiden. Die Wahl erfolgt durch Angabe Ihrer Unterschrift innerhalb des eigens

dafür vorgesehenen Kästchens; dabei darf nicht über den Rand hinaus geschrieben werden. Die Aufteilung der Beträge, die den verschiedenen Institutionen zugewiesen sind, erfolgt im Verhältnis zu den getroffenen Präferenzen.

Falls Sie nicht unterschreiben und folglich keine Präferenz ausdrücken, werden acht Promille der Irpef immer im Verhältnis zu den Gesamtpräferenzen unter den in diesem Vordruck angeführten Einrichtungen aufgeteilt. Der nicht zugewiesene proportional zu den Gottesversammlungen in Italien zustehende Anteil wird jedoch der Staatsverwaltung zugewendet.

#### **Zuweisung der fünf Promille der Steuer auf das Einkommen natürlicher Personen**

Sie können einen Anteil von fünf Promille Ihrer Einkommenssteuer für folgende Zwecke zuwenden:

- a) Zur Unterstützung der unten angeführten Körperschaften:
	- Zur Unterstützung der nichtgewinnbringenden Organisationen von sozialem Nutzen gemäß Art. 10 des GvD Nr. 460 vom 4. Dezember 1997 in geltender Fassung;
	- zur Unterstützung der Vereinigungen für die soziale Förderung, die in den staatlichen, regionalen und provinzialen Registern, vorgesehen von Art. 7, Absätze 1, 2, 3 und 4 des Gesetzes Nr. 383 vom 7. Dezember 2000 eingetragen sind;
	- zur Unterstützung der anerkannten Vereinigungen ohne Gewinnzwecke, die ihre Tätigkeit ausschließlich oder vorwiegend in den Bereichen gemäß Art. 10, Absatz 1, Buchst. a) der Gesetzesverordnung Nr. 460 vom 4. Dezember 1997 ausüben;
- b) zur Finanzierung der wissenschaftlichen Forschungsanstalten und der Universitäten;
- c) zur Finanzierung der Forschungsanstalten im Gesundheitswesen;
- d) Unterstützung der von der Wohnortgemeinde des Steuerpflichtigen ausgeübten Sozialtätigkeiten;
- e) Unterstützung der sportlichen zu Sportzwecken vom CONI gesetzlich anerkannten Amateurvereinigungen, die eine beachtliche Tätigkeit von gemeinschaftlichem Interesse ausüben und laut den im Art. 1 des Dekrets des Wirtschafts- und Finanzministers vom 2.

16

**Zweckbestimmung von acht Promille und fünf Promille der IRPEF Im Ausland ansässige Subjekte**

April 2009, im Amtsblatt Nr. 88 vom 16. April 2009 veröffentlicht, wie vom Dekret des Wirtschafts- und Finanzministers vom 16. April 2009 geändert, im Amtsblatt Nr. 10 vom 2. Mai 2009 veröffentlicht, festgelegten Kriterien ausfindig gemacht werden.

Zwecks Mitteilung der getroffenen Wahl müssen Sie im eigens dafür vorgesehenen Feld unterschreiben; dabei können Sie sich für nur eine der vier vorgesehenen Zweckbestimmungen der fünf Promille der IRPEF entscheiden. Für einige Zwecke können Sie auch die Steuernummer des Subjekts angeben, dem Sie den Anteil der fünf Promille der Steuer auf das Einkommen natürlicher Personen direkt zuweisen möchten.

*Das Verzeichnis der Subjekte, denen Sie den Prozentsatz von fünf Promille der IRPEF zuwenden können, ist auf der Webseite www.agenziaentrate.gov.it veröffentlicht.*

#### **Einreichung des Formulars mit Angabe der getroffenen Wahl von Seiten der befreiten Subjekte**

Falls Sie von der Einreichung der Einkommenserklärung befreit sind (siehe diesbezüglich Teil I, Kapitel 4 "Wer ist von der Einreichung der Erklärung bereit"), können Sie die Wahl der Zweckbestimmung von acht und fünf Promille der IRPEF unter Beachtung der oben angeführten Bedingungen durchführen, indem Sie das dafür vorgesehene Formular verwenden, das Sie auf der letzten Seite dieses HEFTES finden.

Die Wahl muss zu den oben angegebenen Modalitäten erfolgen, wobei gleichfalls darauf zu achten ist, im Kästchen unten am Datenblatt zu unterschreiben.

- Dieses Formular ist in einem geschlossenen Briefumschlag innerhalb des 30. September 2010 abzugeben und zwar:
- In einem Postamt, welches die Daten zur getroffenen Wahl an die Finanzverwaltung weiterleitet. Der Dienst für die Entgegennahme dieses Formulars wird von den Postämtern unentgeltlich vorgenommen. Das Postamt stellt eine entsprechende Empfangsbescheinigung aus;
- bei einem Vermittler der bevollmächtigt ist, diese auf telematischem Wege weiterzuleiten (Freiberufler, CAF). Letzterer ist verpflichtet, eine Bestätigung auszustellen aus der hervorgeht, dass er das Formular auf telematischem Wege weiterleiten wird auch wenn diese Bestätigung nicht verlangt wird. Die Vermittler haben die Möglichkeit, das Formular mit der getroffenen Wahl anzunehmen oder nicht; weiteres haben sie das Recht, für diese Dienstleistung ein Entgelt zu verlangen. Der für die Einreichung dieses Formulars vorgesehene Briefumschlag muss mit der folgenden Aufschrift versehen sein: "Scelta per la destinazione dell'otto per mille e del cinque per mille dell'IRPEF" ("Wahl für die Zweckbestimmung von acht und von fünf Promille der Irpef"); zudem ist die Steuernummer sowie der Nachname und der Vorname des Steuerzahlers anzuführen.

Auch wenn Sie sich nur für eine der vorgesehenen Möglichkeiten (acht oder fünf Promille der IRPEF) entschieden haben, sind Sie trotzdem angehalten, das gesamte in all seinen Teilen abgefasste Formular einzureichen.

Zudem kann das Formular für die Zweckbestimmung von acht und von fünf Promille der IRPEF vom Steuerzahler direkt über den telematischen Dienst eingereicht werden.

Die Kästchen, die den abgefassten Übersichten entsprechen, ankreuzen und die Erklärung unterschreiben. Unterzeich-

Bei Einreichung der Ergänzungserklärung ist die für das Abfassen mitgegebene Anleitung des in der Übersicht "Erklärungsart" vorhandenen Kästchens "Ergänzungserklärung" zu beachten.

Wird die Erklärung nicht unterschrieben, ist sie ungültig. Eine Richtigstellung kann vorgenommen werden, indem das Subjekt, das verpflichtet ist die Erklärung zu unterschreiben, dies innerhalb von 30 Tagen ab Erhalt der Aufforderung von Seiten des zuständigen Amtes der Agentur der Einnahmen nachholt.

Der Steuerpflichtige macht mit dem Ankreuzen des in der dieser Übersicht eingefügten Kästchens "**Telematischen Hinweis an die Zwischenperson versenden**" von der Befugnis Gebrauch, den telematischen Hinweis der Zwischenperson zuzustellen.

Der Vermittler verpflichtet sich durch Ankreuzen des Kästchens "**Übernahme der telematischen Meldung**" im Teil "Verpflichtung zur telematischen Einreichung der Erklärung", zur Entgegennahme der elektronischen Meldung.

Somit wird, wenn aus der im Sinne der Artikel 36-bis des Präsidialerlasses Nr. 600/1973 und 54-bis des Präsidialerlasses Nr. 633/1972 durchgeführten Kontrolle der Erklärungen eine zu zahlende Steuer oder eine geringere Rückzahlung hervorgeht, die vom Art. 6, Absatz 5 des Gesetzes Nr. 212/2000 vorgesehene Aufforderung zur Bereitstellung von Erläuterungen der mit der telematischen Übermittlung der Erklärung beauftragten Zwischenperson zugesandt, wenn der Steuerpflichtige dies beantragt hat (telematischer Hinweis).

Die Vermittler sind verpflichtet, den interessierten Steuerzahlern die Ergebnisse der erhaltenen Mitteilung über Unregelmäßigkeiten unverzüglich oder jedenfalls innerhalb der von Art. 2, Absatz 2 des GvD Nr. 462/ 1997 vorgesehenen Fristen mitzuteilen.

Sollte sich der Steuerzahler nicht für die elektronische Benachrichtigung entschieden haben, wird die Aufforderung um Klarstellungen mittels Einschreiben mit Empfangsbestätigung an seinen Steuerwohnsitz übermittelt (Mitteilung über Unregelmäßigkeiten).

Die auf Grund der Kontrolle der Erklärungen geschuldete Strafe entspricht 30 Prozent der nicht eingezahlten oder der mit Verspätung eingezahlten Steuern; diese Strafe wird auf ein Drittel (10 Prozent) herabgesetzt, wenn der Steuerzahler die Einzahlung innerhalb von 30 Tagen ab Erhalt der Mitteilung über Unregelmäßigkeiten vornimmt.

Sollte sich der Steuerzahler für die telematische Übermittlung der Benachrichtigung entschieden haben, läuft die oben genannte Frist von 30 Tagen, ab dem sechzigsten Tag nach der elektronischen Benachrichtigung an den Vermittler.

Sollte man sich dafür entschieden haben, dass die Benachrichtigung an den Vermittler als Vertrauensperson zugesandt wird, besteht dadurch die Möglichkeit, dass das Ergebnis der durchgeführten Überprüfung der Erklärung von Seiten eines qualifizierten Freiberuflers überprüft werden kann.

Diese Übersicht ist vom Vermittler, der die Erklärung auf elektronischem Wege einreicht auszufüllen und zu unterschreiben. Der Vermittler muss Folgendes angeben: Die eigene Steuernummer und falls es ein CAF ist, die eigene Eintragungsnummer im Verzeichnis der Vermittler, das Datum (Tag, Monat und Jahr), an dem die Verpflichtung zur Einreichung der Erklärung übernommen wurde und die Unterschrift. **Verpflichtung zur telematischen Ein-**

Außerdem ist im Kästchen "**Verpflichtung zur telematischen Einreichung der Erklärung**" der **Kode 1** anzuführen, wenn die Erklärung vom Steuerzahler abgefasst bzw. der **Kode 2**, wenn die Erklärung vom Vermittler, der die Übermittlung vornimmt, abgefasst wurde. Mit Bezugnahme auf das Kästchen "**Empfang der telematischen Benachrichtigung**" wird auf die im vorherigen Abschnitt gegebenen Informationen verwiesen. **reichung der Erklä-**

Dieser Teil ist für den Sichtvermerk vorgesehen und ist dem Verantwortlichen des CAF bzw. dem Freiberufler, der den Sichtvermerk ausstellt, vorbehalten. **Sichtvermerk**

**rung**

nung der Erklärung

> In den eigens vorgesehenen Feldern ist die Steuernummer des Verantwortlichen des Steuerbeistandzentrums und jene des CAF bzw. die Steuernummer des Freiberuflers anzugeben. Der Verantwortliche des CAF bzw. der Freiberufler müssen eigenhändig unterschreiben, wodurch die Ausstellung des Sichtvermerks im Sinne des Art. 35 des GvD Nr. 241 aus dem Jahr 1997 bestätigt wird.

Es wird hervorgehoben, dass im Sinne des Artikels 10, Absatz 7 des Gesetzesdekrets Nr. 78 vom 1. Juli 2009 die Ausgleichsverwendung des jährlichen Mehrwertsteuerguthabens für Beträge über 15.000 Euro von dem in der Erklärung, aus der das Guthaben hervorgeht, vorhandenen Konformitätsvermerk abhängig ist.

Art. 36 des GvD Nr. 241 vom 9. Juli 1997 sieht für die Steuerzahler, die Inhaber eines Einkommens aus Unternehmen mit ordentli $s$ cheinigung cher Buchhaltung sind, die Steuerbescheinigung vor, dies auch, falls die ordentliche Buchhaltung auf Grund der Wahl erfolgt. Im Ministerialdekret sind die Auflagen und die Kontrollen festgelegt, die von der beauftragten Person vor der Ausstellung des Sichtvermerkes auf der Steuerbescheinigung vorgenommen werden müssen. Dieser Teil ist für die Bestätigung der Ausstellung der Steuerbescheinigung abzufassen und dem beauftragten Freiberufler **Steuerbe-**

vorbehalten, der in den eigens dafür vorgesehenen Feldern Folgendes angeben muss: Die eigene Steuernummer und die Steuernummer des Steuerzahlers, der die Erklärung abgefasst und die Bücher geführt hat bzw. die MwSt.-Nummer der Dienstleistungsgesellschaft oder des CAF für Unternehmer laut Art. 24, Absatz 2, des MD Nr. 164 vom 31. Mai 1999, falls die Abfassung der Steuererklärung und die Führung der Bücher von Seiten der vorgenannten Subjekte unter der direkten Kontrolle und Verantwortung des Freiberuflers, der die Steuerbescheinigung ausstellt, vorgenommen wurde. Schließlich muss die Unterschrift geleistet werden, welche die Ausstellung der Zertifizierung bescheinigt.

### **4. FAMILIENANGEHÖRIGE ZU LASTEN LEBEND**

Die Angaben der Familienangehörigen, die im Jahre 2009 unterhaltsberechtigt waren, müssen in dieser Aufstellung eingetragen werden. Für die Steuerzahler mit Ehepartner, mit Kindern oder anderen zu Lasten lebenden Familienmitgliedern, sind andere Absetzungen von der Bruttosteuer vorgesehen.

Für die Ermittlung der Absetzung, die für die Aufwendungen der Familie zusteht, wird auf die Anleitungen der Zeilen RN6, RN7, RN8 und RN9 verwiesen.

**ZUR BEACHTUNG:** *Was die Abzüge für die im Interesse der Familienangehörigen getragenen Ausgaben betrifft, wird auf die Anleitung für die Abfassung der Übersicht RP "Belastungen und Ausgaben" verwiesen.*

In steuerlicher Hinsicht sind jene Familienmitglieder als zu Lasten lebend zu betrachten, die im Laufe des Jahres 2009 **ein Gesamteinkommen von nicht mehr als 2.840,51 Euro, vor Abzug der absetzbaren Aufwendungen, bezogen haben**. Im Rahmen des Einkommens von Euro 2.840,51 muss, wenn auch nicht im Gesamteinkommen enthalten, Folgendes berücksichtigt werden:

- Vergütungen, die von internationalen Körperschaften und Einrichtungen, von diplomatischen und konsularischen Vertretungen, von Missionen, vom Heiligen Stuhl und von Körperschaften, welche direkt von diesen und von den zentralen Körperschaften der katholischen Kirche geführt werden, bezogen wurden;
- die steuerbefreiten Quoten von Einkünften aus nicht selbständiger Arbeit, die in Grenzgebieten und sonstigen angrenzenden Ländern in einem dauerhaften und einzigen Arbeitsverhältnis von Subjekten, die im Staatsgebiet ansässig sind, geleistet wurden;
- das Unternehmenseinkommen oder das aus selbstständiger Arbeit, das der Ersatzsteuer bei Anwendung des für die "Mindestzahler" vorgesehenen vereinfachten Systems, das vom Haushaltsgesetz 2008, Art. 1, Absätze 96 bis 117 eingeführt wurde, unterliegt.

Es können als unterhaltsberechtigte Familienangehörige, auch wenn sie mit dem Steuerpflichtigen gemeinsam in einem Haushalt leben oder im Ausland wohnhaft sind, angesehen werden:

• Der Ehegatte, der nicht rechtsmäßig und effektiv getrennt ist;

• die Kinder (einschließlich der eigenen anerkannten Kinder, die Adoptiv-, Zieh-, bzw. Pflegekinder) unabhängig von der Überschreitung der festgelegten Altersgrenze, wenn sie studieren oder eine unbezahlte Lehrzeit machen.

Es können auch die folgenden weiteren Familienangehörigen als unterhaltsberechtigt angesehen werden, vorausgesetzt dass sie mit dem Steuerpflichtigen in einem Haushalt leben oder dass sie von diesem nicht aus gerichtlichen Maßnahmen resultierende Unterhaltsbeihilfen beziehen:

• Der gesetzlich und effektiv getrennte Ehepartner;

- die Kindeskinder;
- die Eltern (die natürlichen Eltern und die Adoptiveltern eingeschlossen);
- die Schwiegersöhne und Schwiegertöchter;
- der Schwiegervater und die Schwiegermutter;
- die Brüder und Schwestern (auch die Halbbrüder- und Schwestern);

• die Großväter und Großmütter (die natürlichen) eingeschlossen. Die aus neun Zeilen bestehende Aufstellung muss für die Angabe der Daten bezüglich der dem Steuerpflichtigen steuerlich zu Lasten lebenden Familienangehörigen verwendet werden.

**ZUR BEACHTUNG:** *Wenn sich im Laufe des Jahres 2009 die Situation eines Familienangehörigen geändert hat, müssen Sie eine Zeile für jede Situation abfassen.*

#### **Wie wird die Zeile bezüglich des Ehegatten abgefasst**

**Zeile 1:** Die Daten ihres Ehepartners anführen.

**Spalte 1:** Das Kästchen "C" ankreuzen

**Spalte 4 (Steuernummer):** Die Steuernummer des Ehegatten angeben, auch wenn er nicht zu Ihren Lasten lebend ist. **Spalte 5 (Anz. Der Monate zu Lasten lebend):** Dieses Kästchen ist nur abzufassen, falls der Ehepartner zu ihren Lasten lebend war. Eine "12" eintragen, wenn der Ehepartner im Laufe des ganzen Jahres 2009 zu ihren Lasten lebend war. Bei einer Eheschließung, bei Ableben, bei einer rechtsgültigen und effektiven Trennung, bei Auflösung oder Annullierung der Ehe bzw. bei Beendigung derselben in zivilrechtlicher Hinsicht im Laufe des Jahres 2009, ist die Anzahl der Monate anzugeben während deren der Ehepartner zu ihren Lasten lebend war. Haben Sie zum Beispiel im Juni 2009 geheiratet, steht der Abzug für sieben Monate zu und infolge dessen ist in dem Kästchen eine "7" einzutragen.

#### **Wie die Zeilen für die Kinder und die anderen Familienmitglieder abzufassen sind**

**Zeilen von 2 bis 6:** In Zeile 2 sind die Daten des ersten Kindes anzuführen.

**Spalte 1:** Das Kästchen "**F1**" ankreuzen, wenn das angeführte Familienmitglied das erste Kind ist und das Kästchen "**F**" für die weiteren Kinder.

**Spalte 2:** Das Kästchen "**A**" ankreuzen, falls es sich um ein anderes Familienmitglied handelt.

**Spalte 3:** Das Kästchen "**D**" ankreuzen, wenn es sich um ein behindertes Kind handelt. Wird dieses Kästchen angekreuzt, ist das Kästchen "F" nicht mehr anzukreuzen. Eine Person wird als behindert betrachtet, wenn Sie im Sinne des Gesetzes Nr. 104 vom 5. Februar 1992 als solche anerkannt wurde.

**Spalte 4 (Steuernummer):** Die Steuernummer jedes einzelnen Kindes und der anderen Familienmitglieder anführen, die zu ihren Lasten leben.

Es ist nützlich zu wissen, dass die Steuernummern der Kinder bzw. der sonstigen zu Lasten lebenden Familienangehörigen in jedem Fall anzugeben sind, auch wenn Sie die entsprechenden Abzüge nicht beanspruchen, welche hingegen zur Gänze einem anderen Subjekt zugewiesen wurden.

Nicht EU-Bürger, welche die Absetzungen für zu Lasten lebende Familienmitglieder beantragen, müssen im Besitz einer Urkunde sein, aus welcher der Familienstand hervorgeht. Diese Urkunde kann bestehen aus:

a) Einer originalen Urkunde, die vom Konsulat des Ursprungslandes ausgestellt, in die italienische Sprache übersetzt und mit Sichtvermerk von Seiten des gebietsmäßig zuständigen Präfekten versehen wurde;

b) einer Urkunde mit einer Anmerkung für Subjekte die aus Ländern stammen, die das Abkommen der Aja vom 5. Oktober 1961 unterzeichnet haben;

c) gleichwertigen Dokumenten des Ursprunglandes im Sinne der dort geltenden Gesetze, die vom italienischen Konsulat des Ursprunglandes in die italienische Sprache übersetzt und der Gleichlaut mit dem Original bestätigt wird.

**Spalte 5 (Anz. der Monate zu Lasten lebend)**: Verwenden Sie dieses Kästchen für die Angabe der Monate während deren der Familienangehörige zu ihren Lasten war und Ihnen infolgedessen der Abzug zusteht. Eine "12" eintragen, falls der Familienangehörige während des ganzen Jahres 2009 zu ihren Lasten lebend war; war er hingegen nur für einen Teil des Jahres 2009 zu ihren Lasten lebend, ist die Anzahl der entsprechenden Monate anzuführen. Für ein zum Beispiel im Monat August 2009 geborenes Kind steht der Absetzbetrag für fünf Monate zu, somit müssen Sie ,5' in das Kästchen schreiben.

**Spalte 6 (Kind unter drei Jahren)**: Verwenden Sie dieses Kästchen für die Angabe der Monate des Jahres, während deren das zu Lasten lebende Kind noch nicht 3 Jahre alt war. Für ein zum Beispiel im Jahre 2008 geborenes Kind '12' in das Kästchen schreiben; für ein Kind, das im Monat Mai 2009 3 Jahre alt geworden ist, '5' angeben.

**Spalte 7 (Prozentsatz der zustehenden Absetzung)**: Verwenden Sie dieses Kästchen für die Angabe der Prozentsatzes des Ihnen für jeden unterhaltsberechtigten Familienangehörigen zustehenden Abzugs, wobei zu berücksichtigen ist, dass der Abzug für unterhaltsberechtigte Kinder nicht frei unter beiden Elternteilen aufgeteilt werden kann.

Leben die Eltern nicht gesetzlich oder tatsächlich getrennt, muss die Absetzung für zu Lasten lebende Kinder zu 50% unter ihnen aufgeteilt werden.

Die Eltern können im gegenseitigen Einvernehmen beschließen, dass der volle Absetzbetrag jenem Elternteil zugeschrieben wird, der das höhere Einkommen erzielt, damit der Absetzbetrag bzw. ein Teil davon nicht vom Elternteil mit niedrigerem Einkommen in Anspruch genommen werden kann. Im Falle einer gesetzlichen und tatsächlichen Trennung bzw. Aufhebung oder Beendigung der zivilrechtlichen Folgen der Ehe, steht die Absetzung in Ermangelung eines Abkommens zwischen den Parteien, dem pflegeberechtigten Elternteil im Ausmaß von 100% zu. Sind beide Eltern pflegeberechtigt, steht sie beiden Eltern im Ausmaß von 50% zu.

Auch in diesem Fall können die Eltern im gegenseitigen Einvernehmen beschließen, dass der volle Absetzbetrag jenem Elternteil zugeschrieben wird, der das höhere Einkommen erzielt, damit der Absetzbetrag bzw. ein Teil davon nicht vom Elternteil mit niedrigerem Einkommen in Anspruch genommen werden kann.

Kann ein Elternteil die Absetzung für zu Lasten lebende Kinder zu 100% in Anspruch nehmen, hat der andere Elternteil keinen Anspruch auf den Absetzbetrag.

Der volle Absetzbetrag steht nur einem Elternteil zu, falls der andere Elternteil steuerlich zu Lasten des ersten lebt, und steht in folgenden Fällen zu:

• Für die Kinder eines Steuerzahlers, dessen Ehepartner verstorben ist, falls dieser wieder geheiratet und sich anschließend nicht rechtsgültig und tatsächlich getrennt hat;

• für Adoptiv- Zieh- und Pflegekinder des Steuerzahlers, falls dieser verheiratet und nicht rechtsgültig und tatsächlich getrennt ist.

Für das erste Kind besteht der Anspruch auf denselben Absetzbetrag wie für den zu Lasten lebenden Ehepartner, falls der andere Elternteil verstorben ist oder das Kind nicht anerkannt hat bzw. das Kind ein Adopitv-Zieh- oder Pflegekind eines einzelnen Elternteils ist, der nicht verheiratet ist oder falls er verheiratet ist, sich rechtsgültig und tatsächlich getrennt hat. In diesem Fall ist in dieser Spalte der Buchstabe **C** einzutragen. Steht diese Absetzung nicht für das ganze Jahr zu, ist Zeile 2 für die Monate der zustehenden Absetzung und Zeile 3 für die Monate abzufassen, für welche der Absetzbetrag des Ehepartners zusteht. Für den Zeitraum in dem die Absetzung für das erste Kind zusteht, kann der Steuerzahler den Absetzbetrag, der für den Ehegatten vorgesehen ist, für das erste Kind in Anspruch nehmen.

In der Spalte "Prozentsatz des zustehenden Abzugs" angeben:

- Für jedes unterhaltsberechtigte Kind:
	- '100', wenn der Abzug ganz beantragt wird. Siehe zuvor bereit gestellte Anleitung mit Bezug auf die Höhe der für unterhaltsberechtigte Kinder vorgesehenen Abzüge;
	- '50', wenn der Abzug unter den Eltern aufgeteilt wird;
	- '0', wenn der Abzug ganz vom anderen Elternteil beantragt wurde;
	- den Buchstaben 'C' in der Zeile 2, wenn für das erste Kind der Abzug für den unterhaltsberechtigten Ehegatten für das ganze Jahr zusteht. Wenn dieser Abzug nicht für das ganze Jahr zusteht, muss die Zeile 2 für die Monate für die der Abzug als Kind, und die Zeile 3 für die Monate, für die der Abzug als Ehegatte zusteht, abgefasst werden;
- für jeden anderen unterhaltsberechtigten Familienangehörigen:
	- '100', wenn die Belastung vollkommen belastet wird; – der Prozentsatz, wenn die Belastung auf mehreren Personen lastet. Es wird daran erinnert, dass der Abzug zu gleichen Teilen auf die Berechtigten verteilt werden muss.

**Zeile 7 (Prozentsatz der zusätzlichen Absetzung für Familien mit mindestens 4 Kindern)**: Der zusätzliche Absetzbetrag von **1.200,00 Euro** kann von Familien mit mindestens vier Kindern in Anspruch genommen werden, wenn die Absetzungen für zu Lasten lebende Kinder zustehen. Der zusätzliche Absetzbetrag für Großfamilien steht auch dann zu, wenn das Bestehen von mindestens vier zu Lasten lebenden Kindern nur für einen Teil des Jahres gegeben ist (in der Übersicht der zu Lasten lebenden Familienangehörigen, liegt die Anzahl der Monate für ein oder zwei zu Lasten lebende Kinder unter 12). Dieser Absetzbetrag steht nicht für jedes Kind zu, da es ein Gesamtbetrag ist, der sich auch dann nicht ändert, wenn die Anzahl der Kinder über vier liegt. Der Absetzbetrag muss unter den gesetzlich oder tatsächlich getrennten Eltern im Ausmaß von 50% aufgeteilt werden und kann auch nicht wie für gewöhnliche Absetzungen vorgesehen, im gemeinsamen Einvernehmen anders aufgeteilt werden. Im Falle eines steuerlich zu Lasten des anderen lebenden Ehepartners, steht die Absetzung zur Gänze zu.

Im Falle einer gesetzlichen und tatsächlichen Trennung bzw. Aufhebung oder Beendigung der zivilrechtlichen Folgen der Ehe, ist der Anteilssatz der Absetzung jener, der im Verhältnis zu den vom Gericht beschlossenen Pflegesätzen zusteht. In dieser Zeile den Prozentsatz bezüglich des oben genannten zusätzlichen Abzugs angeben.

Die Höhe des zusätzlichen mit dem Prozentsatz in Beziehung gesetzten Abzugs, muss in der Zeile RN8 angegeben werden. Es wird daran erinnert, dass wenn der zusätzliche Abzug höher als die Bruttosteuer ist, ein Guthaben in Höhe des Abzugsanteils anerkannt wird, der keinen Beleihungswert in der oben genannten Steuer gefunden hat.

**Zeile 8 (Anzahl der zu Lasten des Steuerzahlers im Ausland lebenden Kinder)**: Es muss die Anzahl der im Ausland wohnenden Kinder (Zeilen 2 bis 6 für die das Kästchen "F" oder "D" angekreuzt wurde) angegeben werden, für die Sie in der Aufstellung der zu Lasten lebenden Familienangehörigen nicht die Steuernummer angeben konnten. Diese Angabe ist für die Ermittlung des Absetzbetrages der zu Lasten lebenden Kinder nötig, da dieser auf Grund der Kinderanzahl verschieden berechnet wird. Wenn in der Übersicht der zu Lasten lebenden Familienangehörigen zum Beispiel drei Zeilen für drei im Ausland wohnhafte Kinder abgefasst wurden und nur für eines dieser Kinder die Steuernummer angeführt wurde, ist in Zeile der Wert 2 einzutragen.

### **5. ÜBERSICHT RA – EINKÜNFTE AUS GRUNDBESITZ**

#### **Folgende Personen müssen diese Übersicht abfassen**:

- Diejenigen, die als Besitz Erbpacht, Nießbrauch oder sonstige Sachrechte und im Staatsgebiet liegende Grundstücke, die im Kataster mit Ertragszuweisung eingetragen sind oder sein müssen, besitzen. Bei Nießbrauch oder sonstigem Sachrechten muss der Inhaber des "nackten Eigentums" nicht das Grundstück erklären;
- die Pächter, welche landwirtschaftliche Tätigkeit auf in Pacht geführtem Grundbesitz ausüben und von den Mitgliedern bei Mitgliedsführung. In diesem Fall muss nur die Spalte bezüglich des landwirtschaftlichen Einkommens abgefasst werden. Der Pächter muss das landwirtschaftliche Einkommen ab dem Datum, an der Vertrag wirksam wird erklären;
- der Inhaber des landwirtschaftlichen Einzelunternehmens, auch falls dieses in Form eines Familienunternehmens betrieben wird oder der Inhaber des nicht in einer Gesellschaftsform geführten Familienbetriebes, der den Fonds verwaltet. Falls diese Steuerzahler den Grund nicht als Eigentümer, Nutznießer oder auf Grund eines anderen dinglichen Rechtes besitzen, ist nur die Spalte bezüglich der landwirtschaftlichen Einkommen auszufüllen.

Die Teilhaber an einem landwirtschaftlichen Familienunternehmen, der Ehepartner im Familienbetrieb und die Gesellschafter der einfachen Gesellschaften, der offenen Handelsgesellschaften, der Kommanditgesellschaften bzw. der defacto-Gesellschaften **müssen diese Übersicht nicht abfassen**. In diesen Fällen ist die Übersicht RH zu verwenden.

**In dieser Übersicht müssen nicht** die im Ausland liegenden Grundstücke und jene nicht für landwirtschaftliche Zwecke verpachteten Grundstücke (z.B. für einen Steinbruch oder ein Bergwerk) **erklärt werden**, da sie andere Einkommen bilden und somit in den Zeilen RL12 bzw. RL11 der Übersicht RL "Sonstige Einkommen" des Vordrucks UNICO 2010, Heft 2 angegeben werden müssen.

#### **Folgende Einkommen müssen nicht erklärt werden**, da sie kein Grund- und Agrareinkommen erzeugen:

- Grundstücke, die als dazu gehörende Einheiten von städtischen Gebäuden gelten, zum Beispiel Gärten, Innenhöfe usw.; • Grundstücke, die vom Besitzer als Anlagegüter für die Ausübung ganz spezifischer Handelstätigkeiten verwendet werden;
- Grundstücke, Parkanlagen und Gärten, die für die Öffentlichkeit zugänglich sind bzw. deren Erhaltung vom Ministerium für kulturelle Tätigkeiten und Kulturgüter als von öffentlichem Interesse anerkannt wird, sofern dem Besitzer während des ganzen Steuerzeitraums kein Ertrag aus deren Benützung zugekommen ist. Dieser Tatbestand muss dem lokalen Amt der Agentur der Einnahmen innerhalb von drei Monaten ab dem Datum, an dem dieser Besitz als von öffentlichem Interesse anerkannt wurde, mitgeteilt werden.

Siehe im Anhang unter "Abfassung des Kästchens F1 der Übersicht zu Lasten lebende Familienangehörige - Sonderfälle "

Anhang unter "Einzelagrarbetrieb und Familienbetrieb"

Siehe im

**Abfassung der Übersicht RA**

Um zu erfahren, welche Tätigkeiten als für die Ermittlung des landwirtschaftlichen Einkommens betrachtet werden, siehe im Anhang unter tliche Tätigkeiten"

Diese Übersicht muss abgefasst werden, auch wenn sich die Einkommen nicht in Bezug auf das vorherige Jahr verändert haben. Falls sich im Laufe des Jahres 2009 in Bezug auf ein Grundstück eine neue Situation ergeben hat (eine Änderung der Besitzanteile, das Grundstück verpachtet wurde usw.), sind Sie verpflichtet, für jede Situation eine Zeile abzufassen, wobei in Spalte 4 der entsprechende Zeitraum anzugeben ist. In diesen Fällen ist das Kästchen in Spalte 8 anzukreuzen um anzugeben, dass es sich um dasselbe Grundstück der vorhergehenden Zeile handelt.

Wenn Sie mehr als acht Grundstücke erklären müssen, fassen Sie eine zusätzliche Übersicht ab und erinnern Sie sich daran, das oben rechts auf dem Vordruck befindliche Kästchen "Vordr. Nr." fortlaufend zu nummerieren. In diesem Fall schreiben Sie den Gesamtbetrag der Grund- und Agrareinkommen in die Zeile RA11 der ersten von Ihnen verwendeten Übersicht (Vordr. Nr. 1).

<sup>landwirtschaftli-</sup> Falls der Besitzanteil des Einkommens aus Grundbesitz verschieden von jenem des Einkommens aus Landwirtschaftsbe-<sup>che Tätigkeiten</sup> sitz ist, sind zwei getrennte Zeilen abzufassen und das Kästchen in Spalte 8 ist nicht anzukreuzen (zum Beispiel falls nur ein Teil des Grundstückes verpachtet wurde).

Die **Grund- und Agrareinkommen** können direkt aus den Katasterunterlagen ermittelt werden, wenn die effektiv praktizierte Bestellung mit der aus dem Kataster resultierenden übereinstimmt; wenn sie nicht übereinstimmt, ist im Anhang unter dem Stichwort "Änderungen der Bestellung der Ländereien" nachzusehen.

Die Grund- und Agrareinkommen der für die Pilzzucht bestimmten Flächen werden mangels entsprechender Qualität in der Übersicht im Kästchen für Katasterqualifikation mittels Anwendung des in der Provinz, in der sich die Länderei befindet, geltenden höchsten Einschätzungstarifs festgesetzt. Diese Methode wird auch auf die für Treibhausbestellungen verwendeten Flächen angewendet.

Es wird präzisiert, dass die Tätigkeit der Pilzzucht als landwirtschaftlich angesehen wird, wenn die Grenzen gemäß Art. 32, "<sup>Landwirtschaf-</sup> Absatz 2, Buch. b) und c) des Einheitstextes der Einkommenssteuer eingehalten werden.

#### **Die Einkünfte laut den Katasterauszügen müssen folgendermaßen aufgewertet werden**:

- Um **80 Prozent** bei Einkünften aus Grundbesitz;
- um **70 Prozent** bei Landwirtschaftseinkünften.

**ZUR BEACHTUNG**: *Für den Fall, dass die Grund- und Agrareinkommen aus der Übersicht A des Vordrucks 730 ermittelt werden, müssen die in der Übersicht RA des Vordrucks UNICO (Spalten 1 und 3) anzugebenden Beträge gemäß den oben angegebenen Prozentsätzen neubewertet werden, da sie im Vordruck 730 ohne die entsprechenden Neubewertungen angegeben werden.*

Die Aufwertung wird auf die Grundstücke, für welche die Begünstigungen für Jungunternehmer in der Landwirtschaft vorgesehen sind, nicht angewandt. Ein landwirtschaftlicher Unternehmer, der auch Urlaub auf dem Bauernhof im Sinne des Gesetzes Nr. 730 vom 5. Dezember 1985 betreibt, muss das entsprechende Einkommen aus dieser Tätigkeit in Übersicht RD ermitteln, die im Heft 3 enthalten ist . Für die Zuweisung der Einkommensanteile aus Landwirtschaft, die den Mitarbeitern des Familienunternehmens oder dem Ehepartner zustehen, muss der Inhaber des landwirtschaftlichen Familienbetriebes bzw. der Inhaber eines von den Ehepartnern nicht in Form einer Gesellschaft geführten Familienbetriebes, die eigens dafür vorgesehene Aufstellung der Übersicht RS, die im Heft 3 enthalten ist, abfassen.

#### **Zeilen RA1 bis RA8**

#### Für jede Länderei sind die folgenden Daten anzugeben:

**Spalte 1 (Einkünfte aus Grundbesitz)**: Hier ist der um 80 Prozent aufgewertete Gesamtbetrag aus Grundbesitz anzugeben. Das Grundeinkommen der an junge Leute, auf die die Erleichterungen für Jungunternehmer angewendet werden, für landwirtschaftlichen Gebrauch verpachteten Ländereien muss nicht neubewertet werden.

**Spalte 2 (Titel)** einen der folgenden Kodes angeben:

**"1"** Besitzer des Grundstückes;

**"2"** Besitzer des verpachteten Grundstückes, wobei die gesetzliche Mietpreisregelung (vinkulierter Mietzins) angewandt wurde;

- **"3"** Eigentümer de verpachteten Liegenschaft bei Fehler des rechtlichen Bestimmungssystems der Pacht (freies Marktsystem);
- **"4"** Leiter, aber nicht Eigentümer des Grundstücks oder Pächter; **"7"** Inhaber eines landwirtschaftlichen Einzelbetriebes, der nicht in Form eines Familienunternehmens geführt wird.

**"8"** Inhaber eines landwirtschaftlichen Einzelbetriebes, der in Form eines Familienunternehmens geführt wird;

**"9"** Inhaber eines landwirtschaftlichen, mit dem Ehepartner geführten Betriebes, der nicht in Gesellschaftsform geführt wird.

Falls der Besitzer des Grundstückes auch Inhaber des landwirtschaftlichen Einzelbetriebes ist, der nicht in Form eines Familienunternehmens geführt wird, kann sowohl der Kode 1 als auch der Kode 7 angegeben werden.

Falls der Betreiber des Grundstückes auch Inhaber eines landwirtschaftlichen Einzelbetriebes ist, der nicht als Familienbetrieb geführt wird, kann sowohl der Kode 4 als auch der Kode 7 angegeben werden. **Spalte 3 (Landwirtschaftseinkommen)**: Die Höhe des um 70 Prozent neubewerteten Einkommens angeben.

Das Agrareinkommen der von in Pacht für landwirtschaftliche Zwecke von jungen Leuten unter vierzig Jahren geleiteten Liegenschaften muss nicht neubewertet werden.

Bei Betreibung von Grundstücken in gesellschaftlicher Form ist jener Anteil des landwirtschaftlichen Einkommens anzugeben, der sich aus dem Beteiligungsprozentsatz und der Dauer des Vertrages ergibt. Dieser Prozentsatz geht aus der entsprechenden Urkunde hervor, die von allen Gesellschaftern unterzeichnet sein muss und vom Steuerzahler aufbewahrt werden muss, damit er diese Urkunde bei Nachfrage des Amtes vorweisen kann. Bei Fehlen dieser Urkunde geht man davon aus, dass es sich um eine Beteiligung zu gleichen Teilen handelt.

**Spalte 4 (Besitzdauer):** Den in Tagen ausgedrückten Besitzzeitraum der Liegenschaft angeben (365 für das ganze Jahr). Falls mehrere Zeilen für ein einzelnes Grundstück verwendet werden, um unterschiedliche Situationen anzugeben, darf die Summe der Tage in den einzelnen Zeilen nicht die Zahl 365 überschreiten.

**Spalte 5 (Prozentsatz der Besitzdauer):** Den Besitzanteil des Grundstückes angeben (100, falls zur Gänze).

**Spalte 6 (Mietzins in Zwangsregelung):** Falls ein Grundstück zu einem vinkulierten Mietzins verpachtet wurde, ist der Gesamtbetrag der Miete anzugeben, wie aus dem Mietvertrag hervorgeht und zwar für die in Spalte 4 angeführte Zeitspanne.

**Spalte 7 (Sonderfälle):** Einen der folgenden Kodes angeben:

Siehe im Anhang unter .Verminderung der Einkünfte aus Grundbesitz"

- **"1"** bei Nichtbebauung des Grundstückes angeben; **"2"** bei Verlust von mindestens 30 Prozent der Erzeugnisse infolge von Naturereignissen angeben;
- 

**"3"** Liegenschaft in gemeinsamer Leitung; **"4"** Liegenschaft, die an junge Leute unter vierzig Jahren in der Eigenschaft als Selbstbesteller oder hauptsächlich Landwirtschaftsunternehmer bzw. die diese Befähigungen innerhalb der zwölf Monate ab dem Abschluss des Pachtvertrags erwerben, verpachtet werden, vorausgesetzt die Dauer des Pachtvertrags selbst liegt nicht unter fünf Jahren; **"5"** angeben, falls die Voraussetzungen gemäß Kode 1 und 4 gleichzeitig zutreffen;

**"6"** angeben, falls die Voraussetzungen gemäß Kode 2 und 4 gleichzeitig zutreffen.

**Spalte 8 (Fortsetzung):** Das Kästchen ankreuzen um anzugeben, dass es sich um dasselbe Grundstück der vorhergehenden Zeile handelt außer in dem Fall, dass der Anteil des Einkommens aus Grundbesitz verschieden von jenem aus Landwirtschaftsbesitz ist.

**Spalte 9 (Anteil des Grundeinkommens):** In dieser Spalte müssen Sie den Anteil des steuerpflichtigen Grundeinkommens für jede Liegenschaft gemäß den folgenden Anleitungen angeben:

**A) In einer einzigen Zeile dargelegten Angaben der einzelnen Liegenschaft** (zum Beispiel falls es im Laufe des Jahres 2009 keine Änderung der Zweckverwendung des Grundstückes und des Besitzanteiles gegeben hat):

- **1)** Vorhandensein der **Kodes 1, 7, 8 und 9** in der **Spalte 2 (Titel):**
	- Wenn in der Spalte 7 (Sonderfälle) kein Kode vorhanden ist bzw. der Kode 3 vorhanden ist, den Betrag des Grundeinkommens (Sp. 1) angeben, der mit den Tagen (Sp. 4) und mit dem Besitzprozentsatz (Sp. 5) in Beziehung gestellt wird;

Siehe im

20

- falls Sie in Spalte 7 (Sonderfälle) den Kode 1 angegeben haben, ist 30 Prozent des Einkommens aus Grundbesitz (Spalte 1) im Verhältnis zur Anzahl der Tage (Spalte 4) und des Besitzanteiles (Spalte 5) anzugeben;
- falls Sie in Spalte 7 (Sonderfälle) den Kode 2 angegeben haben, ist das Einkommen aus Grundbesitz gleich Null und daher die Spalte nicht abzufassen;
- **2)** Vorhandensein des **Kodes 2** in der **Spalte 2 (Titel):**
	- Wenn Sie in Spalte 7 (Sonderfälle) keinen Kode oder Kode 4 angeführt haben:
	- 1) Berechnen Sie das Einkommen aus Grundbesitz aus dem Betrag in Spalte 1 im Verhältnis zu den Besitztagen (Spalte 4) und dem Besitzanteil (Spalte 5);
	- 2) berechnen Sie den gesetzlich vorgeschriebenen Mietzins (Spalte 6) im Verhältnis zum Besitzanteil (Spalte 5);
	- 3) wenn der Betrag gemäß Punkt 2 um 80 Prozent geringer als der im Punkt 1 angegebener Betrag ist, geben Sie in dieser Spalte den unter Punkt 2 berechneten Betrag an; Umgekehrt hingegen, falls der Betrag aus Punkt 2 höher oder gleich 80% des Betrages aus Punkt 1 ist, ist in Spalte 9 der in Punkt 1 berechnete Betrag anzugeben;
	- wenn Sie in Spalte 7 (Sonderfälle) den Kode 1 oder 5 angegeben haben:
	- 1) Berechnen Sie 30 Prozent des Einkommens aus Grundbesitz aus Spalte 1 im Verhältnis zur Anzahl der Besitztage (Spalte 4) und zum Besitzanteil (Spalte 5);
	- 2) berechnen Sie den gesetzlichen Mietzins im Verhältnis zum Besitzanteil (Spalte 5);
	- 3) geben Sie in dieser Spalte den niedrigeren der beiden unter den Punkten 1 und 2 berechneten Beträge an;
	- wenn in der Spalte 7 (Sonderfälle) die Kodes 2 oder 6 vorhanden sind, ist das Einkommen aus Grundbesitz gleich Null und deshalb die Spalte nicht abzufassen;
- **3)** Vorhandensein des **Kodes 3** in der **Spalte 2 (Titel):**
	- Wenn Sie in Spalte 7 (Sonderfälle) keinen Kode oder Kode 4 angegeben haben, ist das Einkommen aus Grundbesitz (Spalte 1) im Verhältnis zur Anzahl der Besitztage (Spalte 4) und zum Besitzanteil (Spalte 5), anzugeben;
	- wenn Sie in Spalte 7 (Sonderfälle) den Kode 1 oder 5 angegeben haben, sind 30 Prozent des Einkommens aus Grundbesitz aus Spalte 1 im Verhältnis zur Anzahl der Besitztage (Spalte 4) und zum Besitzanteil (Spalte 5), anzugeben;
	- wenn Sie in Spalte 7 (Sonderfälle) den Kode 2 oder 6 angegeben haben, ist das Einkommen aus Grundbesitz gleich Null und deshalb die Spalte nicht abzufassen;
- **4)** Vorhandensein des **Kodes 4** in der **Spalte 2 (Titel)**, das Grundeinkommen ist gleich Null und Sie brauchen somit diese Spalte nicht abfassen;
- **B) in mehreren Zeilen dargelegte Angaben der einzelnen Liegenschaft** (zum Beispiel, falls sich im Laufe des Jahres 2009 die Zweckverwendung des Grundstückes oder der Besitzanteil geändert haben):
	- wenn in der **Spalte 2 (Titel) in keiner Zeile der Kode 2 vorhanden ist**, ist die Spalte 9 jeder Zeile abzufassen, wobei die Regeln gelten, die oben für den Fall eines Grundstückes beschrieben wurden, für das nur eine Zeile abgefasst wurde;
	- wenn in der **Spalte 2 (Titel) in mindestens einer der Zeilen der Kode 2 vorhanden ist**, halten Sie sich an die im Anhang enthaltenen Anleitungen, unter "Verpachtete Grundstücke – Sonderfälle".

**Spalte 10 (Anteil des Einkommens aus Landwirtschaft).** In dieser Spalte ist der steuerpflichtige Anteil des Einkommens aus Landwirtschaft in Bezug auf jedes Grundstück anzugeben. Für die Berechnung dieses Anteiles sind folgende Anleitungen zu beachten:

- **1)** Vorhandensein der **Kodes 1, 4, 7, 8 und 9** in der **Spalte 2 (Titel):**
	- Wenn in der Spalte 7 (Sonderfälle) kein Kode vorhanden ist bzw. der Kode 4 vorhanden ist, den Betrag des Grundeinkommens (Sp. 3) angeben, der mit den Tagen (Sp. 4) und mit dem Besitzprozentsatz (Sp. 5) in Beziehung gestellt wird;
	- wenn in der Spalte 7 (Sonderfälle) die Kodes 1, 2, 5 und 6 vorhanden sind, ist das Agrareinkommen gleich Null und Sie brauchen somit diese Spalte nicht auszufüllen;
	- wenn in der Spalte 7 (Sonderfälle) der Kode 3 vorhanden ist, den in der Spalte 3 (Agrareinkommen) angegebenen Beitrag übertragen, da er schon mit dem Beteiligungsprozentsatz und dem Zeitraum der Vertragsdauer in Beziehung gesetzt wurde;
- **2)** Vorhandensein in der **Spalte 2 (Titel)** der **Kodes 2 oder 3**: Das Agrareinkommen ist gleich Null und Sie brauchen somit diese Spalte nicht abfassen.

In **Zeile RA11 (Gesamtbeträge)** ist/sind die Summe oder die Summen der Beträge aus Spalte 9 und aus Spalte 10 anzugeben. Diese Beträge müssen zusammen mit etwaigen anderen Einkünften in Zeile RN1, Spalte 4 übertragen werden. Der Gesamtbetrag der Einkünfte aus Bodenbesitz kann in die "Zusammenfassende Aufstellung der Einkünfte und Einbehalte", die in den Anleitungen zur Abfassung der Übersicht RN zu finden ist, übertragen und dann mit den anderen IRPEF Einkommen summiert werden. Es ist wichtig sich zu erinnern, dass Sie bei Abfassen mehrerer Übersichten RA die Gesamtbeträge der Einkünfte aus Grundbesitz und aus Landwirtschaft in Zeile RA11 der ersten abgefassten Übersicht (Vordr. Nr. 1) angeben müssen.

## **6. ÜBERSICHT RB – EINKÜNFTE AUS GEBÄUDEBESITZ**

#### **Folgende Personen müssen diese Übersicht verwenden**:

- Die Eigentümer von im italienischen Staatsgebiet stehenden Gebäuden, die im Gebäudekataster mit Ertrag eingetragen sind bzw. eingetragen werden müssen;
- die Inhaber des Nießbrauchs oder anderer Sachrechte an im italienischen Staatsgebiet stehenden Gebäuden. Es wird daran erinnert, dass das Wohnrecht zum Beispiel im Sinne des Art. 540 des BGB dem überlebenden Ehegatten zusteht; dieses Recht weitet sich auch auf die Nebengebäude des als Hauptwohnung festgelegten Hauses aus;
- die Besitzer von Gebäuden, die gemeinschaftlich verwendet/benutzt werden, bzw. von der Familie als auch für berufliche, handwerkliche bzw. unternehmerische Tätigkeiten benutzt werden;
- diejenigen, die Unternehmenstätigkeit für die Immobilien ausüben die, obwohl sie für die Ausübung der eigenen Tätigkeit benützt werden, nicht als zum Unternehmen gehörend betrachtet werden, da sie im Inventar bzw. im Register der abschreibbaren Güter nicht angeführt wurden oder auf Grund der geltenden Bestimmungen aus dem Vermögen des Unternehmens ausgeklammert worden sind;
- die Besitzer von Immobilien, die gemäß der geltenden Gesetze über keine Anforderungen verfügen, um als landwirtschaftlich angesehen zu werden.

#### **SONDERFÄLLE**

#### **Einkünfte aus Miteigentumsbesitz**

Die Portierlogen, die Wohnung des Portiers und sonstige Einrichtungen des Miteigentumsbesitzes mit autonomem Katasterertrag sind nur dann von jedem einzelnen Mitbesitzer zu erklären, wenn die Einkommensquote, die dem Mitbesitzer für jede einzelne Immobilieneinheit zusteht, höher als 25,82 Euro ist. Dieser Ausschluss ist bei vermieteten Immobilieneinheiten und Geschäften nicht anzuwenden.

#### **Mitglieder von Baugenossenschaften**

Mitglieder von Baugenossenschaften mit geteiltem Besitz, die Empfänger von Wohnungen, aber noch nicht Inhaber eines persönlichen Darlehens sind, müssen das Einkommen der mit dem Zuweisungsprotokoll der Genossenschaft zugeteilten Wohnung erklären. Dieselbe Pflicht besteht auch für Empfänger von Wohnungen, die abgelöst werden können oder für welche eine Vereinbarung eines späteren Verkaufes seitens der Körperschaften wie z.B. die IACP (Autonomes Institut für Volkswohnungen), vormals INCIS (Nationales Institut für Wohnungen der Staatsangestellten) usw. besteht.

#### **Bodeneinnahmen und im Ausland stehende Gebäude**

Einkünfte aus Grundbesitz, die durch Dachterrassen, städtische Flächen und durch Gebäude im Ausland erzielt wurden, sind in Übersicht RL zu erklären, die im Heft 2 enthalten ist.

#### **Immobilien in Gebrauchsleihe**

Immobilien in Gebrauchsleihe sind nicht vom Entleiher (z.B.: ein Familienangehöriger, der unentgeltlich die Immobilie in Anspruch nimmt) zu erklären, sondern vom Besitzer.

#### Nicht zu erklären sind:

Siehe im Anhang "Landwirt**schaftliche** Tätigkeiten" • Die landwirtschaftlichen Gebäude, die als Wohnung benutzt werden und vom Besitzer oder vom Pächter der Grundstücke, effektiv für landwirtschaftliche Zwecke verwendet werden. In diesem Fall ist das entsprechende Einkommen schon im Katastereinkommen des Grundstücks enthalten. Die ab dem 01. Dezember 2007 geltenden Anforderungen für die Anerkennung als ländliche Immobilie, sind im Art. 9 des Gesetzesdekrets Nr, 557/93 wie vom Art. 42-bis des Gesetzesdekrets Nr. 159/2007 und vom Art.1, Absatz 275 des Gesetzes Nr. 244/2007 abgeändert, enthalten. Für Immobilieneinheiten, die auf Grund der geltenden Bestimmungen nicht die Voraussetzungen aufweisen, um als landwirtschaftlich betrachtet werden zu können, müssen erklärt werden, indem bei Fehlen des endgültigen – der voraussichtliche Ertrag angegeben wird. Die Immobilieneinheiten der Kategorien A/1 und A/8 und jene die Luxuseigenschaften aufweisen, sind in jedem Fall als ertragseinbringend zu betrachten;

- die Gebäude mit landwirtschaftlicher Zweckbestimmung, einschließlich jener Bauten, die als Treibhäuser, für die Aufbewahrung von landwirtschaftlichen Erzeugnissen, für die Verwahrung der Maschinen sowie des Werkzeuges und für den nötigen Lagervorrat für die Bepflanzung bestimmt sind;
- die landwirtschaftlichen Gebäude, die für den Urlaub am Bauernhof bestimmt sind;
- die Immobilien, für welche Lizenzen, Konzessionen oder Bewilligungen für die Renovierung, Altbausanierung oder für den Umbau ausgestellt worden sind; dies beschränkt auf den Zeitraum, für den die diesbezügliche Verfügung Gültigkeit hat und während dem die Immobilie nicht benutzt werden darf;
- die Immobilien, die zur Gänze der Öffentlichkeit zugänglich sind und als Sitz für Museen, Bibliotheken, Archive, Filmotheken und für Zeitschriftensammlungen dienen und der Besitzer das ganze Jahr lang keinen Einkommen aus der Verwendung des Gebäudes bezieht. Dieser Umstand muss dem Amt der Agentur Einnahmen innerhalb von drei Monaten ab dem Datum, an dem er eingetreten ist, gemeldet werden;
- die Immobilien, die ausschließlich für den Kultus bestimmt sind sowie die Klausurklöster und die dazugehörenden Einheiten, sofern sie nicht vermietet sind;
- die Immobilien, die ausschließlich der eigenen beruflichen Tätigkeit und dem Unternehmen dienen.

Nicht zu erklären sind außerdem Einkünfte aus Gebäudeeinheiten in landwirtschaftlichen Gebieten, die zum 07. Mai 2004 nicht für Wohnzwecke verwendet werden konnten, die gemäß der geltenden Bauregelung vom landwirtschaftlichen Unternehmer umgebaut werden und die, falls sie vermietet werden, die Voraussetzungen für die Bewohnbarkeit erhalten, die von den geltenden Vorschriften vorgesehen sind; diese Einkünfte sind nämlich bereits in den Einkünften aus Grundbesitz und Landwirtschaft bezogen auf die Grundstücke, wo sie sich befinden, enthalten.

Diese Regelung gilt für die direkten Steuern und wird für den Zeitraum des ersten Mietvertrages mit einer Laufzeit von mindestens fünf Jahren und nicht mehr als neun Jahren angewandt (Art. 12 des GvD Nr. 99 vom 29. März 2004, in Kraft seit 07. Mai 2004).

Diese Übersicht besteht aus zwei Abschnitten: Der erste (RB1-RB11) muss für die Steuererklärung der Gebäude verwendet werden; der zweite (RB12-RB14) muss für die Angabe der für die Nutznießung einiger Mietverträge vorgesehenen Vereinfachungen erforderlichen Daten verwendet werden. **Abfassung Übersicht**

Diese Übersicht muss auch abgefasst werden, wenn sich die Einkommen im Vergleich zu vorherigen Jahr nicht geändert haben.

Wenn sich im Laufe des Jahres 2009 der Gebrauch der Immobilie (Hauptwohnung, verfügbar, vermietet, usw.) oder der Besitzanteil geändert hat bzw. die Immobilie infolge von Katastrophen zerstört oder für unbewohnbar erklärt wurde, müssen Sie eine Zeile für jede abweichende Situation abfassen.

Wenn Sie mehr als acht Zeilen für die Erklärung der Gebäude verwenden müssen, muss eine zusätzliche Übersicht abgefasst werden, wobei die fortlaufende Nummerierung des Kästchens "Vordr. Nr." oben rechts auf dem Vordruck zu beachten ist.

#### **Zeilen von RB1 bis RB8 TEIL I Einkünfte**

**aus** 

**der** 

**RB**

**sitz**

**Spalte 1 (Katasterertrag)**: Den um 5% aufgewerteten Gesamtbetrag des Katasterertrages anführen. Für nicht erfasste Immobilien bzw. für Immobilien mit einem nicht mehr entsprechenden Katasterertrag ist der mutmaßliche Katasterertrag anzugeben.

#### **Spalte 2 (Verwendung) Gebäudebe-**

**ZUR BEACHTUNG:** *Dieses Jahr wurde die Liste der Verwendungskodes für die Immobilien ergänzt. Insbesondere wurden einige neue bei einigen Verwendungstypologien der Immobilie anzugebende Kodes (von "10" bis "13") eingeführt, die in den vergangenen Jahren im Restkode "9" enthalten waren. Es wird präzisiert, dass dieser letzte Kode jedenfalls verwendet werden muss, wenn die Immobilie unter keinen der mit den anderen Kodes ausgemachten Fälle fällt. Es wird daran erinnert, dass bei einem der Verwendungskodes von "9" bis "13" nicht die Steigerung um ein Drittel des vorgesehenen Einkommens angewandt wird, wenn die Immobilieneinheiten bereit gehalten werden (Verwendungskode "2"). Schließlich wurden die Kodes "14" und "15" eingeführt, um die für die in der Region Abruzzen gelegenen und an wohnhafte oder sich ständig in den vom Erdbeben betroffenen Gebieten aufhaltende Subjekte, deren Hauptwohnungen zerstört oder für unbewohnbar erklärt wurden, vermietete oder ausgeliehene Immobilien vorgesehene Vergünstigung zu nutzen.*

Einen der nachstehend aufgeführten Kodes angeben:

- **"1"** Wenn die Immobilie als **Hauptwohnung** benutzt wird. Als Hauptwohnung ist jene Wohnung zu betrachten, in welcher der Steuerzahler oder seine Familienangehörigen (Ehepartner, Verwandte bis zum dritten Grad und Verschwägerte bis zum zweiten Grad) gewohnheitsmäßig leben. Für die Hauptwohnung steht ein Abzug vom Gesamteinkommen bis zum Betrag des Katasterertrages der Immobilieneinheit selbst und der dazugehörenden Einheiten zu. Der Betrag des Abzuges ist in **Zeile RN2** anzugeben. Der Abzug steht auch dann zu, wenn die Immobilieneinheit nur von den dort wohnenden Familienmitgliedern des Steuerzahlers als Hauptwohnung verwendet wird. Es ist gut sich daran zu erinnern, dass der Abzugsbetrag für die Hauptwohnung nur für eine Immobilieneinheit zusteht; falls der Steuerzahler zwei Immobilien besitzt, wovon eine von ihm selbst als Hauptwohnung und die andere von einem Familienmitglied benützt wird, steht der Abzug, ausschließlich für das Einkommen aus der Immobilie zu, die vom Steuerzahler selbst als Hauptwohnung benutzt wird. Der Abzug für die Hauptwohnung steht auch dann zu, wenn der Steuerzahler den eigenen gewohnheitsmäßigen Wohnort infolge einer dauerhaften Unterbringung in ein Senioren- oder Pflegeheim verlegt hat, vorausgesetzt die Wohnung wird nicht vermietet;
- **"2"** Immobilie zu Wohnzwecken, die **bereitgehalten wird**, also zusätzlich zur Hauptwohnung des Besitzers oder seiner Familienangehörigen (Ehegatte, Verwandte bis zum dritten Grad und Ähnliche bis zum zweiten Grad) oder zusätzlich zur Ausübung der Künste und Freiberufe oder der Handelsunternehmen von diesen besessen wird. In diesem Fall wird die Zunahme von einem Drittel des neu bewerteten Katasterertrags angewendet;
- "3" falls die Immobilie zum freien Marktpreis bzw. durch "vertragsabweichende Vereinbarungen" ("patti in deroga") ver**mietet wird**;
- **"4"** falls die Immobilie durch Bestimmung des **gerechten Mietzinses** ("equo canone") vermietet wird;
- **"5"** falls die Immobilie eine zur **Hauptwohnung dazugehörende Einheit** (Autoabstellplatz, Keller usw.) mit einem eigenen Katasterertrag ist. Als dazugehörende Einheiten werden Immobilien betrachtet, die in anderen Kategorien als jenen für Wohnzwecke klassifiziert sind bzw. klassifiziert werden können und in dauerhafter Weise als Ergänzung zur Hauptwohnung bestimmt und effektiv benützt werden (auch wenn sie nicht zum selben Gebäude gehören);
- **"6"** falls die Immobilie zum Teil als Hauptwohnung und zum Teil für die eigene Tätigkeit benutzt wird;

**"8"** angeben, wenn die Immobilie in einer Gemeinde mit hoher Bevölkerungsdichte liegt und auf Grund von lokalen Vereinbarungen zwischen den Organisationen der Besitzer und jenen der Mieter (Gesetz Nr. 431 /98, Art.2, Absatz 3 und Art. 5, Absatz 2) vermietet wurde. In diesem Fall muss verpflichtend der Abschnitt II dieser Übersicht abgefasst werden. Die Angabe dieses Kodes führt zu einer 30%-igen Minderung des steuerpflichtigen Einkommens;

**"9"** dieser Kode ist zu verwenden, wenn die Immobilie unter keinen der mit den anderen Kodes ausgemachten Fälle fällt. Der Ko-hohen Wohndide '9' muss zum Beispiel angegeben werden, wenn die Immobilieneinheiten keine Anschlüsse an die Strom-, Wasser- und Gasnetze besitzen und de facto nicht verwendet werden, vorausgesetzt, dass diese Umstände aus der Ersatzerklärung der Offenkundigkeitserklärung (deren Unterzeichnung nur beglaubigt werden kann, wenn sie von einer Fotokopie des Ausweispapiers des Unterzeichnenden begleitet wird) resultieren, die den Behörden auf Verlangen vorzuzeigen oder zu übermitteln ist.

- **'10'** Wohnung oder Nebengebäude, die einem Familieangehörigen zur kostenloser Nutzung überlassen werden, vorausgesetzt, dass dieser sich dort ständig aufhält und dass dies aus dem Eintrag ins Einwohnermeldebuch resultiert, beziehungsweise Einheit in Miteigentum, die von einem oder mehreren vom Erklärenden abweichenden Miteigentümern vollständig verwendet wird;
- **'11'** bereit gehaltenes Nebengebäude der Immobilie;
- **'12'** in Italien von im Ausland wohnenden Steuerpflichtigen bereit gehaltene oder schon als Hauptwohnung (oder Nebengebäude der Hauptwohnung) von vorübergehend in eine andere Gemeinde umgezogenen Steuerpflichtigen verwendete Immobilieneinheit. Es wird daran erinnert, dass im Falle von mehreren vom im Ausland wohnhaften Steuerpflichtigen bereit gehaltenen Immobilieneinheiten zu Wohnzwecken dieser Kode nur mit Bezugnahme auf eine von ihnen angegeben werden kann;
- **'13'** Gut des Eigentums der Eigentumsgemeinschaft (Räume für die Pförtnerstube, Wohnung des Hauswarts, Gemeinschaftsgaragen usw.), das vom einzelnen Miteigentümer erklärt wird, wenn der zustehende Einkommensanteil über der von der geltenden Richtlinie vorgesehenen Schwelle liegt;
- **'14'** in der Region Abruzzen gelegene und an wohnhafte oder sich ständig in den vom Erdbeben vom 6. April 2009 betroffenen Gebieten aufhaltende Subjekte, deren Hauptwohnungen zerstört oder für unbewohnbar erklärt wurden, vermietete oder ausgeliehene Immobilie, gemäß den Vorgaben des Art. 5 der Ministerverordnung Nr. 3813 vom 29. September 2009;
- **'15'** in der Region Abruzzen gelegene und an ansässige oder sich ständig in den vom Erdbeben vom 6. April 2009 betroffenen Gebieten aufhaltende Subjekte, deren Hauptwohnungen zerstört oder für unbewohnbar erklärt wurden, ausgeliehene Immobilie, gemäß Vorgaben des Art. 5 der Ministerverordnung Nr. 3813 vom 29. September 2009.

Bei den Verwendungskodes "14" und "15" muss zwangsmäßig der Teil II dieser Übersicht abgefasst werden. Die Angabe dieser Kodes führt zu einer Ermäßigung von 30 Prozent des steuerpflichtigen Einkommens.

**Spalte 3 (Besitzzeitraum)**: Anzahl der Tage angeben, in denen die Immobilie im Besitz war (365 für das ganze Jahr). Falls auf Grund unterschiedlicher Situationen eines einzelnen Gebäudes mehrere Zeilen für dieses verwendet werden, darf die Summe der Tage in den einzelnen Zeilen die Zahl 365 nicht überschreiten. Das Einkommen aus neuen Gebäuden ist ab jenem Datum zu erklären, ab dem dieses benutzbar war bzw. ab dem es vom Besitzer in Anspruch genommen wurde. **Spalte 4 (Prozentanteil des Besitzes)**: Den Anteil des Besitzes in Prozenten angeben (100 für den vollen Anteil).

**Spalte 5 (Mietzins)**: Die Spalte 5 ist zu verwenden, falls die Immobilie ganz bzw. zum Teil vermietet ist und sich keine auch nur gelegentlichen unternehmerischen Tätigkeiten ergeben. Ist die Immobilie vermietet, hat man Anrecht auf einen Pauschalabzug von 15 Prozent (25 Prozent für Gebäude, die sich im Zentrum von Venedig oder auf den Inseln Giudecca, Murano und Burano befinden) auf die Jahresmiete, die im Mietvertrag aufscheint. In dieser Spalte den Betrag der Miete ohne den Abzug angeben, wobei die eventuelle, automatische Aufwertung auf Grund des ISTAT- Indexes und der eventuell durch eine Untermiete bezogenen Aufschläge zu berechnen ist. Der genannte Betrag darf die Ausgaben für die Verwaltung des Mehrfamilienhauses, für Strom, Wasser, Gas, den Portier, den Aufzug, die Heizung und dergleichen nicht beinhalten, auch wenn diese möglicherweise in der Miete enthalten sind. Im Falle eines Miteigentums ist die Miete zur Gänze, unabhängig vom Besitzanteil anzuführen. Handelt es sich bei der Immobilie um Miteigentum und wird sie nur von einem oder mehreren Mitbesitzern für deren Anteil vermietet (Beispiel: Bei einer Immobilie die drei Mitbesitzern gehört, vermieten die anderen zwei Mitbesitzer dem dritten die Immobilie), ist nur der Anteil des Jahresmietzinses, der dem Steuerzahler zusteht, anzugeben und in Spalte 6 "Sonderfälle" ist der Kode "5" anzuführen.

Wurde das Gebäude nur für einen Teil des Jahres besessen, ist die Miete in Bezug auf den Besitzzeitraum anzugeben. Nicht erklärt werden müssen Mieten (aus Mietverträgen von Immobilien für Wohnzwecke), welche durch Zahlungsverzug

des Mieters nicht bezogen wurden, falls innerhalb des Abgabetermins der Einkommenserklärung, das Räumungsverfahren wegen Zahlungsverzug abgeschlossen wurde. In diesem Fall muss der Katasterertrag erklärt werden.

Falls Sie die Begünstigung laut Gesetz Nr. 9 vom 08. Februar 2007 "*Maßnahmen, um Personen, die einer besonderen sozialen Schicht angehören und sich in bedürftigen Wohnverhältnissen befinden entgegenzukommen*" in Anspruch nehmen, wird zur Abfassung dieser Spalte auf die in der Spalte 6 (Kode 6) gegebene Anleitung verwiesen.

Bezieht sich der Mietvertrag nicht auf die Wohnung sondern auf die dazugehörenden Einheiten (Autoabstellplatz, Keller usw.), die im Kataster mit einem eigenen Ertrag eingetragen sind, ist in Spalte 5 für jede Immobilieneinheit der entsprechende Anteil des Mietzinses anzugeben. Dabei sind die Anteile so zu berechnen, dass der Mietzins proportional zum Katasterertrag jeder Immobilieneinheit aufzuteilen ist. Für die Berechnung des proportionalen Anteils des Mietzinses ist folgende Formel zu verwenden:

Proportionaler Anteil der Miete = Gesamtbetrag des Mietzinses x einzelner Ertrag Gesamtbetrag der Erträge

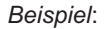

Siehe im ANHANG "Unbewohnbare Immobilien"

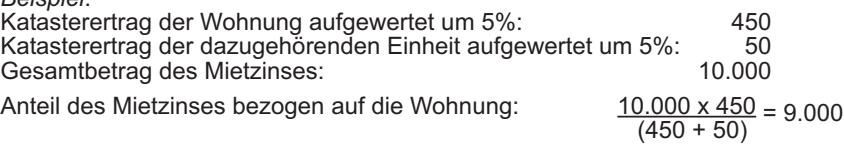

Anteil des Mietzinses bezogen auf die dazugehörenden Einheiten:  $\frac{10.000 \times 50}{(450 + 50)}$  = 1.000

#### **Spalte 6 (Sonderfälle)** einen der folgenden Kodes angeben:

**"1"** falls die Immobilie infolge von Erdbeben oder infolge anderer Unweltereignisse zerstört bzw. unbewohnbar geworden ist und von Gesetzes wegen von der Besteuerung befreit ist. Voraussetzung ist, dass die zuständige Gemeinde eine entsprechende Bescheinigung ausgestellt hat, aus welcher hervorgeht, dass die Immobilie zerstört wurde bzw. unbewohnbar ist. In diesem Fall muss der Kode "9" in der Spalte 2 "Verwendung " angegeben werden.

**"3"** falls die Immobilie aus sonstigen Gründen unbewohnbar ist und die Revision des Katasterertrages beantragt worden ist. In diesem Fall muss der Kode "9" in der Spalte 2 "Verwendung " angegeben werden.

Siehe im ANHANG unter Gemeinden mit einer chte"

- **"4"** falls die Immobilie vermietet wurde, die Mieten aber durch Zahlungsverzug des Mieters nicht bezogen wurden und das Räumungsverfahren wegen Zahlungsverzug innerhalb des Abgabetermins der Einkommenserklärung abgeschlossen wurde;
- **"5"** falls die Immobilie in Miteigentum steht und nur von einem oder von mehreren Miteigentümern für ihren eigenen Anteil vermietet wird (Beispiel: bei einer Immobilie, die drei Mitbesitzern gehört, vermieten die anderen zwei Mitbesitzer dem dritten die Immobilie); in diesem Fall ist in Spalte 5 nur der Anteil des Jahresmietzinses, der dem Steuerzahler zusteht, anzugeben und nicht der gesamte Jahresmietzins;
- **"6"** wenn für die Immobilie, die an Subjekte vermietet wurde, die sich in besonders schwierigen Situationen befinden, die Aussetzung des vom Gesetz Nr. 9 vom 08. Februar 2007 vorgesehenen Vollstreckungsverfahrens für Räumung eingeschaltet wurde. Die Fristen der Aussetzung des Vollstreckungsverfahrens der Räumung wurden kraft des Art. 1 des Gesetzesdekrets Nr. 158 vom 20. Oktober 2008, wie vom Art. 23 Absatz 1 des Gesetzesdekrets Nr. 78 vom 1. Juli 2009 bis zum 31. Dezember verlängert.

Die Begünstigung sieht den Ausschluss des Einkommensanteils bezüglich des Zeitraums, für den die Aussetzung des Vollstreckungsverfahrens für Räumung tätig wird, vom steuerpflichtigen Einkommen des Gebäudes vor. Diese Begünstigung betrifft die für Wohnzwecke vorgesehenen Immobilien, die in den Gemeinden der Provinzhauptstädten, in den an diese angrenzenden Gemeinden mit einer Bevölkerung von über 10 000 Einwohnern sowie in Gemeinden mit hoher Bevölkerungsdichte ( gemäß dem Beschluss des CIPE (Interministerieller Ausschuss für die Wirtschaftsplanung) Nr. 87/03 vom 13. November 2003) liegen und an Personen mit einem jährlichen gesamten Familienbruttoeinkommen unter 27 000 Euro vermietet wurden, in deren Haushalt steuerlich unterhaltsberechtigte Kinder leben, bzw. in deren Haushalt über 65-Jährige, Kranke im Endstadium oder Körperbehinderte mit einer Invalidität von über 66% leben, vorausgesetzt, dass sie keine andere Wohnung in der Wohnsitzregion besitzen, die für den Haushalt angemessen ist.

**Spalte 7 (Fortsetzung)**: Das Kästchen ankreuzen, falls es sich um dasselbe Gebäude aus der vorhergehenden Zeile handelt. **Spalte 8 (Steuerpflichtiger Betrag)**: Den steuerpflichtigen Einkommensanteil für jede Immobilie unter Beachtung der nachstehenden Anleitung angeben:

- **A) Angaben des einzelnen Gebäudes, die in nur einer Zeile dargelegt werden** (zum Beispiel, wenn die Verwendung der Immobilie und der Besitzanteil unverändert geblieben sind):
	- Wenn das **Gebäude nicht vermietet ist oder nicht bereit gehalten wird** (Kodes 1, 5, 6, 9, 10, 11, 12 und 13 in der Spalte 2 "Verwendung"), den Betrag des Katasterertrags (Sp. 1) im Verhältnis zu den Tagen (Sp. 3) und dem Besitzprozentsatz (Sp. 4) angeben. Wenn in Spalte 2 (Verwendung) der Kode 9 und der Kode 1 in Spalte 6 (Sonderfälle) angegeben wurde, ist der Ertrag des Gebäudes gleich Null und somit brauchen Sie diese Spalte nicht abfassen. Bei teilweiser Vermietung der als Hauptwohnung verwendeten Immobilie, sind die Anleitung in Bezug auf die auf dem freien Markt vermietete Immobilie zu befolgen;
	- falls das **Gebäude zur Verfügung gehalten wird** (Kode 2 im Spalte 2 "Verwendung") den Betrag des Katasterertrags (Sp. 1) im Verhältnis zu den Tagen (Sp. 3) und dem Besitzprozentsatz (Sp. 4) angeben;
	- wenn **die Immobilie auf dem freien Markt oder mit "erneuertem Mietvertrag" vermietet wird** (Kode 3 in der Spalte 2 "Verwendung") oder der Kode 1 in der Spalte 2 (Verwendung) und gleichfalls der Mietpreis (teilweise Vermietung der als Hauptwohnung verwendeten Immobilie) angegeben wurde, in dieser Spalte den höheren Betrag zwischen dem Betrag des Katasterertrags (Sp. 1) im Verhältnis zu den Tagen (Sp. 3) und zum Besitzprozentsatz (Sp. 4) und dem des Mietpreises (Sp. 5) im Verhältnis zum Besitzprozentsatz (Sp. 4) angeben; wenn in Spalte 6 (Sonderfälle) der Kode 5 (vom Besitzprozentsatz abweichender Mietprozentsatz) anzutreffen ist, darf der Mietpreis nicht mit dem Besitzprozentsatz ins Verhältnis gesetzt werden; falls in der Spalte 6 (Sonderfälle) der Kode 6 aufscheint (Begünstigung für die Aussetzung des Zwangsräumungsverfahrens), ist das Einkommen aus Gebäudebesitz gleich Null und die Spalte nicht abzufassen;
	- falls die Immobilie nach dem gerechten Mietzins "equo canone" vermietet ist (Kode 4 in der Spalte 2 "Verwendung"), den Betrag des Mietpreises (Sp. 5) im Verhältnis zum Besitzprozentsatz (Sp. 4) angeben; falls in der Spalte 6 (Sonderfälle) der Kode 5 (Prozentsatz der Vermietung verschieden vom Besitzanteil) aufscheint, ist die Miete nicht im Verhältnis zum Besitzanteil zu berechnen; falls in der Spalte 6 (Sonderfälle) der Kode 4 (wegen Säumigkeit nicht bezogene Mieten) und in Spalte 5 (Mietzins) kein Betrag angeführt wurde, ist der Katasterertrag (Spalte 1) anzugeben im Verhältnis zu den Tagen (Sp. 3) und zum Besitzprozentsatz (Sp. 4); falls in Spalte 6 (Sonderfälle) der Kode 6 aufscheint (Begünstigung für die Aussetzung des Zwangsräumungsverfahrens), ist das Einkommen aus Gebäudebesitz gleich Null und die Spalte nicht abzufassen;
	- wenn das **Gebäude in einer Gemeinde mit hoher Wohndichte liegt und zu einem "konventionellen" Mietpreis gemietet wird** (Kode 8 in Spalte 2 "Verwendung") bzw. wenn **die Immobilie in der Region Abruzzen liegt und an in den vom Erdbeben betroffenen Gebieten ansässige Subjekte, deren Hauptwohnungen zerstört oder für unbewohnbar erklärt wurden, vermietet wird** (Kode 14 in Spalte 2 "Verwendung"), den höheren Betrag zwischen dem Betrag des Katastralertrags (Sp. 1) im Verhältnis zu den Besitztagen (Sp. 3) und dem Besitzprozentsatz (Sp. 4) und dem Betrag des Mietpreises (Sp. 5) im Verhältnis zum Besitzprozentsatz (Sp. 4) berechnen; in dieser Spalte das Ergebnis der vorherigen um 30 Prozent geminderten Berechnung angeben.

Beispiel: Bei einem aufgewerteten Katasterertrag von 2 500 Euro (Spalte 1) und einem Jahresmietzins von 18 000 Euro – der um 15 Prozent reduziert 15 300 Euro (Spalte 5) beträgt - ist in Spalte 8 der Betrag von 10 710 Euro anzugeben, der sich dadurch ergibt, dass vom bereits reduzierten Mietzins von 15 300 Euro weitere 30 Prozent abgezogen werden (Besteuerung auf Grund der Miete). Im Falle eines aufgewerteten Katasterertrages von 3 800 Euro (Spalte 1) und einem jährlichen Mietzins von 4 000 Euro – welcher um 15 Prozent reduziert 3 400 Euro beträgt (Spalte 5) – ist hingegen in Spalte 8 der Betrag von 2 660 Euro anzugeben, der sich dadurch ergibt, dass vom Katasterertrag von 3 800 Euro 30 Prozent abgezogen werden (Besteuerung auf Grund des Ertrags).

Falls in Spalte 6 (Sonderfälle) der Kode 5 angeführt wurde (Prozentsatz der Vermietung verschieden vom Besitzanteil), ist die Miete nicht im Verhältnis zum Besitzanteil zu berechnen.

Falls in Spalte 6 (Sonderfälle) der Kode 6 aufscheint (Begünstigung für die Aussetzung des Zwangsräumungsverfahrens), ist das Einkommen aus Gebäudebesitz gleich Null und die Spalte nicht abzufassen;

• wenn die **Immobilie in der Region Abruzzen liegt und an in den vom Erdbeben betroffenen Gebieten ansässigen Subjekten, deren Hauptwohnungen zerstört oder für unbewohnbar erklärt wurden, ausgeliehen wird** (Kode 15 in Spalte 2 "Verwendung"), den Betrag des Katastralertrags (Sp. 1) im Verhältnis zu den Tagen (Sp. 3) und dem Besitzprozentsatz (Sp. 4) berechnen. In dieser Spalte das Ergebnis der vorherigen, um 30 Prozent geminderten Berechnung angeben.

**ZUR BEACHTUNG:** *Um in den Genuss einer weiteren Herabsetzung des Einkommens auf Gebäudebesitz um 30 Prozent zu gelangen (Kodes 8, 14 und 15 in Spalte 2), muss der Teil "Daten, die für die Inanspruchnahme der Begünstigungen für Mietverträge nötig sind" (Zeilen RB12 – RB14) abgefasst werden.*

- **B) Angaben des einzelnen Gebäudes, die in mehreren Zeilen dargelegt werden** (zum Beispiel, wenn sich im Laufe des Jahres 2009 die Verwendung oder der Besitzanteil geändert haben):
	- **In keiner Zeile anzutreffender Mietpreis**: ist in jeder Zeile die Spalte 8 abzufassen, wobei die Anweisungen zu befolgen sind, die vorher für das nur in einer Zeile erklärte Gebäude angeführt wurden;
	- **In mindestens einer Zeile anzutreffender Mietpreis:**
		- 1) Für jede Zeile des Gebäudes, den entsprechenden Ertragsanteil unter Verwendung der zuvor für das nur auf einer einzigen Zeile vorhandene Gebäude beschriebenen Regeln berechnen. Danach sind die auf diese Weise ermittelten Beträge der Ertragsanteile zusammenzuzählen;
		- 2) für jede Zeile, in der der Mietpreis vorhanden ist, den entsprechenden Mietanteil unter Verwendung der zuvor für das nur auf einer einzigen Zeile vorhandene Gebäude beschriebenen Regeln berechnen. Danach sind die auf diese Weise ermittelten Beträge der Ertragsanteile zusammenzuzählen.

3) Festsetzung des Gebäudeertrags:

- a) Wenn in Spalte 2 (Verwendung) in mindestens einer Zeile der Kode 8 oder 14 angegeben ist:
	- Falls der Gesamtbetrag der Ertragsanteile größer oder gleich dem Gesamtbetrag der Mietanteile ist, entspricht das Einkommen aus Gebäudebesitz der Ertragsquote der Zeile, in deren Feld "Verwendung" (Sp. 2) der Kode 8 oder 14 angeführt wurde, wobei diese Quote um 30 Prozent zu reduzieren und mit dem Gesamtbetrag der anderen Ertragsanteile (Besteuerung auf Grund der Rendite) zu summieren ist;
	- falls der Gesamtbetrag der Ertragsanteile kleiner als der Gesamtbetrag der Mietanteile ist, entspricht das Einkommen aus Gebäudebesitz dem Anteil der Miete, die im Feld "Verwendung" (Sp. 2) mit dem Kode 8 oder 14 angeführt wurde, wobei diese Quote um 30% zu reduzieren und mit dem Gesamtbetrag der anderen Mietanteile (Besteuerung auf Grund der Miete) zu summieren ist.

Den auf diese Weise ermittelten Betrag in Spalte 8 der ersten Zeile übertragen, in welcher das Gebäude angeführt wurde;

- b) Falls in Spalte 2 "Verwendung" in mindestens einer Zeile der Kode 3 oder der Kode 1 und in derselben Zeile der Mietzins (Vermietung eines Teiles der Immobilie, die als Hauptwohnung verwendet wird) angeführt ist, dann ist in Spalte 8 der ersten Zeile, in der das Gebäude angeführt wurde, der höhere Betrag aus der Summe der Ertragsanteile und der Summe der Mietanteile anzugeben.
- c) falls in allen Zeilen, in denen der Mietzins aufscheint, in Spalte 2 "Verwendung" der Kode 4 angeführt wurde, dann ist in Spalte 8 der ersten Zeile, in welcher das Gebäude angeführt wurde, die Summe der Mietanteile (Besteuerung auf Grund der Miete) anzugeben.

Falls in einer Zeile der Kode 9 im Feld "Verwendung" (Spalte 2) der Kode 9 und im Feld "Sonderfälle" (Spalte 6) der Kode 1 angeführt wurde, dann sind bei der oben beschriebenen Berechnung für die Ermittlung des Einkommens die Daten dieser Zeile nicht zu berücksichtigen.

Es wird darauf hingewiesen, dass das Recht auf Abzug für den Fall, dass das Gebäude als Hauptwohnung dient, nur in den oben beschriebenen Fällen a), b) und unter der Bedingung zusteht, dass der Gesamtbetrag der Ertragsquoten größer oder gleich dem Gesamtbetrag der Mietanteile (Besteuerung auf Grund des Ertrags) ist.

In **Spalte 9 (Kode Gemeinde)** ist der Katasterkode der Gemeinde, in der sich die Immobilieneinheit befindet, anzugeben. Falls für die Angaben zum Gebäude mehrere Zeilen verwendet wurden, ist der Katasterkode nur in der ersten Zeile, in welcher das Gebäude angeführt ist, anzugeben. Der Kode kann dem Verzeichnis "Katasterkodes der Gemeinden und Steuersätze des kommunalen Zuschlags" am Ende des Anhanges entnommen werden.

In **Spalte 10 (Für 2009 geschuldete Gemeindesteuer auf Immobilien/ICI)** ist in Bezug auf die in dieser Zeile angeführte Immobilieneinheit, der für das Jahr 2009 geschuldete Gesamtbetrag der Gemeindesteuer auf Immobilien (ICI) anzugeben. Die Spalte muss stets abgefasst werden mit Ausnahme der folgenden Fälle:

– Befreiung von der Zahlung der kommunalen Gebäudesteuer bei Befreiungsgründen.

– bei Immobilien in Mehrfamilienhäusern, wenn die ICI vom Verwalter des Mehrfamilienhauses eingezahlt wurde.

**ZUR BEACHTUNG:** *ab dem Jahr 2008 sind kraft des Art. 1 des Gesetzesdekrets Nr 93 vom 27. Mai 2008 die als Hauptwohnung verwendete Immobilieneinheit und ihre Nebenräume von der kommunalen Gebäudesteuer ausgeschlossen/genommen.*

Für den Fall, dass die Immobilie in Miteigentum besessen wird, den Beitrag der fälligen kommunalen Gebäudesteuer bezüglich des Besitzprozentsatzes angeben.

Bei fehlender oder nicht ausreichender Einzahlung der ICI muss die "geschuldete" Steuer auch in dem Fall angegeben werden, dass sie nicht eingezahlt oder in einem geringeren Ausmaß eingezahlt wurde.

Falls für die Angaben des Gebäudes mehrere Zeilen verwendet wurden, ist der Betrag der geschuldeten ICI nur in der ersten Zeile, in der das Gebäude angeführt ist anzugeben.

**Zeile RB11 (Gesamtbetrag)**: Den Gesamtbetrag der in Spalte 8 angeführten Beträge angeben. Dieser Betrag ist zusammen mit den Einkünften, die eventuell vorliegen, in Zeile RN1, Spalte 4 zu übertragen.

Der Gesamtbetrag der Einkünfte der Gebäude kann in das "Zusammenfassende Schema der Einkünfte und Einbehalte" übertragen werden, das Sie in den Anleitungen bezüglich der Abfassung der Übersicht RN finden.

Bei Abfassen mehrerer Übersichten RB, wird darauf hingewiesen, dass Sie den Gesamtbetrag der Einkünfte, in Zeile RB11 der ersten verwendeten Übersicht (Vordr. Nr. 1) anführen müssen.

Dieser Teil muss abgefasst werden, um in den folgenden Fällen die vorgesehene Ermäßigung von 30 Prozent der Einkünfte zu nutzen:

• in einer Gemeinde mit hoher Wohndichte gelegenes Gebäude, das auf der Grundlage der entsprechenden vor Ort zwischen den Eigentümer- und Mieterorganisationen festgelegten Vereinbarungen zu einem "konventionellen" Mietpreis gemietet wird (Kode 8 in der Spalte 2 der Zeilen RB1 bis RB8);

• in der Region Abruzzen gelegene Immobilie, die an in den vom Erdbeben vom 6. April 2009 betroffenen Gemeinden ansässigen Subjekte, deren Hauptwohnungen zerstört oder für unbewohnbar erklärt wurden, vermietet oder ausgeliehen wird (Kodes 14 und 15 in der Spalte 2 der Zeilen RB1 bis RB8).

#### **Zeilen RB12, RB13 und RB14**

**Spalte 1:** Die Nummer der Zeile des Abschnitts I übertragen, in der die Angaben der vermieteten Immobilie angegeben wurden (oder bei Verwendung "15" verliehen);

**Spalte 2:** Wenn Sie mehrere Vordrucke abgefasst haben, die Nummer des Vordrucks angeben, auf dem die Angaben der vermieteten Immobilie angegeben sind (oder bei Verwendung "15" verliehen);

Spalten 3, 4 und 5: Die Angaben der Registrierung des Mietvertrags angeben (oder bei Verwendung "15" verliehen), und zwar: Datum, und Nummer der Registrierung, Erkennungskode des Amtes der Agentur der Einnahmen (der Kode ist dem Einzahlungsvordruck F23 zu entnehmen, mit dem die Registersteuer entrichtet wurde);

**Spalte 6:** Das Abgabejahr der ICI-Erklärung angeben, die sich auf diese Immobilie bezieht.

### **7. ÜBERSICHT RC – EINKÜNFTE AUS NICHT SELBSTÄNDIGER UND DIESER GLEICHGESTELLTEN ARBEIT**

Die Angaben bezüglich der Einkommen aus nicht selbständiger Arbeit und dieser gleichgestellten, können im Allgemeinen der Bescheinigung CUD 2010 (Einheitsbescheinigung für Arbeitnehmer), die im Besitz der meisten Steuerpflichtigen ist, oder eventuell der Bescheinigung CUD 2009, die im Besitz einiger Arbeitnehmer ist, deren Arbeitsverhältnis im Laufe des Jahres 2009 (vor der Genehmigung der Bescheinigung CUD 2010) beendet wurde, entnommen werden.

Der Artikel 13 des Einheitstextes der Einkommenssteuer sieht für die aus unselbstständiger Arbeit herrührenden Einkommen, Renten und diesen gleichgestellten Steuerabzüge vor, für deren Bestimmung auf die Anleitung bezüglich der Zeilen RN10 bis RN12 verwiesen wird.

Diese Übersicht besteht aus vier Teilen:

- **Teil I:** Ist den Einkünften aus nicht selbständiger Arbeit und diesen gleichgestellten Einkünften sowie den Einkünften aus Renten vorbehalten, für welche die Absetzung im Verhältnis zum Arbeitszeitraum im Laufe des Jahres zusteht;
- **Teil II:** Ist den Einkünften vorbehalten, die jenen aus nicht selbständiger Arbeit gleichgestellt sind, und für welche die Absetzung nicht im Verhältnis zum Arbeitszeitraum im Laufe des Jahres zusteht;

**TEIL II** 

- 
- 
- **Teil III:** Ist den IRPEF-Einbehalten, dem regionalen und kommunalen IRPEF- Zuschlag sowie der Akontozahlung auf den kommunalen IRPEF-Zuschlag für das Jahr 2010 vorbehalten, die vom Arbeitgeber einbehalten wurden; **Teil IV:** Ist den IRPEF-Einbehalten und dem regionalen IRPEF-Zuschlag vorbehalten, die auf Entgelte für Arbeiten von sozialem Nutzen einbehalten wurden;
- **Teil V:** für das Personal der Abteilung für Sicherheit, Verteidigung und Rettungsdienst zuerkannter Absetzbetrag.

In diesem Teil müssen alle Einkünfte aus nicht selbständiger und dieser gleichgestellten Arbeit und die Einkünfte aus Renten erklärt werden, für welche die Absetzung im Verhältnis zum Arbeitszeitraum im Laufe des Jahres zusteht. Für diese Absetzungen siehe die Anleitungen zur Zeile RN10 und RN11. **Einkommen selbständi-**

- In diesem Teil sind insbesondere anzugeben:
- Die Einkünfte aus nicht selbständiger Arbeit und aus Renten;
- die Einkünfte aus nicht selbständiger Arbeit im Ausland, die in Grenzgebieten geleistet wurde. Im Anhang den Punkt 2 des Stichworts "im Ausland erzielte Gehälter, Einkünfte und Renten" einsehen;

• die Abfindungen und die Beträge, die der Besteuerung zu unterwerfen sind und die den Arbeitnehmern vom Nationalinstitut für soziale Fürsorge (NISF / INPS) oder von anderen Körperschaften aus verschiedenen Gründen ausbezahlt worden sind. Zum Beispiel: Lohnausgleichskasse, Mobilität, ordentliche Arbeitslosigkeit (im Bauwesen, in der Landwirtschaft, usw.), Krankheit, Mutterschaft und Stillzeit, TBC und Nach-Tuberkulosezeit, Blutspende, Heiratsurlaub; **szeitraum in**

• die Abfindungen und die Entgelte zu Lasten Dritter, die von den Arbeitnehmern für Aufträge in Ausübung ihrer Eigenschaft bezogen wurden. Ausgeschlossen sind jene Abfindungen und Entgelte, die infolge einer im Vertrag vorgesehenen Klausel dem Arbeitgeber oder auf Grund des Gesetzes, dem Staat zustehen; **gesetzt wird**

- die regelmäßigen von Rentenfonds gezahlten Ergänzungszuweisungen, die bis zum 31. Dezember 2006 angefallen sind und die Ablösung der persönlichen Position, die bei der Zusatzrentenform vom 1. Januar 2001 bis 31. Dezember 2006 angereift ist und im Sinne des Art.14 des GvD Nr.252 aus dem Jahr 2005 angewandt wird, welche nicht auf die Versetzung in den Ruhestand oder auf die Auflösung des Arbeitsverhältnisses wegen Arbeitsmobilität des Eingetragenen oder aus anderen Gründen, die nicht auf den Willen der Parteien abhängen, zurückgeführt werden können;
- die Entgelte der Personen, die auf Grund besonderer Gesetzesvorschriften in sozial wichtigen Bereichen arbeiten;
- die Entgelte, die von Privatpersonen an Chauffeure, an Gärtner, an Hausangestellte und an andere im Haushalt beschäftigte Personen ausgezahlt wurden, sowie sonstige Entgelte, für die auf Grund des Gesetzes, keine Steuereinbehalte vorgenommen wurden;
- die Entgelte für Mitglieder von Produktions- und Arbeitsgenossenschaften, von Dienstleistungs- und Landwirtschaftsgenossenschaften, bzw. von Genossenschaften zur Erstverarbeitung von Landwirtschafts- und Kleinfischereiprodukten, beschränkt auf die laufenden Gehälter, die um 20 Prozent erhöht werden;
- die als Studienstipendium oder als Unterstützung, als Prämie oder Beihilfe für Studienzwecke oder für die Berufsausbildung erhaltenen Summen (darunter fallen auch jene Summen, die an Personen entrichtet wurden, die bei Projekten für die Eingliederung in die Berufswelt mitarbeiten), falls diese Summen nicht im Zusammenhang mit einem abhängigen Arbeitsverhältnis entrichtet wurden und vorausgesetzt, dass dafür keine entsprechende Befreiung vorgesehen ist;
- die Entgelte infolge der Auflösung eines Arbeitsverhältnisses in geregelter und dauerhafter Mitarbeit, die nicht der gesonderten Besteuerung unterliegen (falls das Anrecht auf diese Entgelte aus einem Akt hervorgeht, der der vor Beginn des Arbeitsverhältnisses abgeschlossen wurde oder falls dieselben auf Grund eines Streitverfahrens oder einer Transaktion in Bezug auf die Auflösung einer geregelten und dauerhaften Mitarbeit entrichtet wurden, können diese Entgelte der gesonderten Besteuerung unterworfen werden);
- Die Entlohnungen für Priester der katholischen Kirche; die Abfindungen, die vom Verband der "Gem. der 7. Tags-Adventisten" für den Lebensunterhalt der Geistlichen und der Missionare, sowie die Abfindungen, die von den "Versammlungen Gottes in Italien" für den Lebensunterhalt der eigenen Geistlichen, sowie die Abfindungen, die vom Verband der "Christlich-Evangelischen - Baptisten Italiens für den Lebensunterhalt der eigenen Kultusminister ausgezahlt worden sind; die Abfindungen, welche für den gänzlichen oder teilweisen Unterhalt der Kultusminister der Evangelisch-Lutherischen Kirche Italiens und an die mit ihr verbundenen Gemeinschaften, ausbezahlt wurden;
- die Entgelte, welche an ambulante Fachärzte und an andere Ärzte der A.S.L. entrichtet wurden, die in einem nicht selbständigen Arbeitsverhältnis stehen (z.B. Biologen, Psychologen, Dienst leistende Ärzte, auf Dauer Beistand leistende Ärzte und gebietsmäßig zuständige Notärzte usw.);
- Summen und Wertgegenstände im Allgemeinen, die man unter jeglichem Titel, auch als freiwillige Zuwendungen für ein Arbeitsverhältnis in geregelter und dauerhafter Mitarbeit oder bei der Ausführung nicht untergeordneter freier Tätigkeiten ohne festgesetztes regelmäßiges Entgelt bezogen hat. Unter diese fallen auch jene, die für Folgendes bezogen wurden: – Für einen Auftrag als Verwalter, Bürgermeister oder Rechnungsrevisor von Gesellschaften, Vereinigungen oder ande
	- ren Körperschaften mit oder ohne Rechtspersönlichkeit;
	- für die Mitarbeit bei Verlegern von Zeitungen, Zeitschriften, Enzyklopädien und dergleichen, mit Ausnahme der Vergütungen, die als Urheberrechte bezahlt wurden;
	- für die Teilnahme an Kollegien und Kommissionen.

Keine Einkünfte bilden Entgelte für Arbeitsverhältnisse in geregelter und dauerhafter Mitarbeit, die für folgende Aufgaben und Mitarbeiten bezogen wurden, welche:

- a) Vom Steuerzahler ausgeübt werden und auf Grund eines spezifischen Voranschlages der Berufsordnung in dessen berufliche Tätigkeit (zum Beispiel: Entgelte an Rechnungsführer bzw. Diplom-Betriebswirte und Steuerberater für das Amt eines Verwalters, Bürgermeisters oder Wirtschaftsprüfers von Gesellschaften bzw. Körperschaften, welche in Übersicht RE erklärt werden müssen) oder freiberuflichen Tätigkeit (Entgelte die von einem Ingenieur für die Verwaltung einer Baugenossenschaft bezogen werden) eingeordnet werden;
- b) in den institutionellen Aufgabenbereich nicht selbständiger Tätigkeit des Steuerzahlers einzuschließen sind;
- c) im Bereich der Leistungen in der Führung und Verwaltung, die nicht als Freiberufler und zugunsten von Amateursportgesellschaften- und Vereinen geleistet werden.

**ZUR BEACHTUNG**: *Entgelte infolge eines Arbeitsverhältnisses in geregelter und dauerhafter Mitarbeit, die vom Künstler oder Freiberufler an den Ehepartner, an die minderjährigen oder an bleibend berufsunfähige Kinder, an Zieh- oder Adoptivkinder sowie an die Verwandten mit aufsteigendem Verwandtschaftsgrad entrichtet wurden, müssen nicht erklärt werden, da sie auch nicht zur Bildung des Vermögens beitragen.*

#### **Zeilen von RC1 bis RC3.**

- **Spalte 1 (Art des Einkommens):** Die Abfassung dieser Spalte ist obligatorisch und es ist einer der folgenden Kodes anzugeben: **"1"** Einkommen aus Rente. Falls Sie Inhaber von Zusatzrenten sind (z.B.: Jene aus Rentenfonds gemäß GvD Nr.252 aus dem Jahr 2005), wird darauf hingewiesen, dass der Kode 2 angegeben werden muss;
- **"2"** Einkommen aus nicht selbständiger Arbeit oder gleichgestellter sowie die ergänzenden Rentenzuweisungen;
- **"3"** für begünstigte gemeinnützige Arbeiten bezogene Vergütungen.

#### **Gemeinnützige Arbeiten**

Bei von Personen, die das von der geltenden Gesetzgebung vorgesehene Alter für die Altersrente erreicht haben, für gemeinnützige Arbeiten bezogene Vergütungen, wird eine **begünstigter Steuerregelung** gemäß den spezifischen Normativbestimmungen angewandt. Das Vorliegen solcher Entgelte mit begünstigter Steuerregelung geht aus den Anmerkungen der Bescheinigung CUD 2010 hervor; in diesen Anmerkungen geht sowohl der Teil der Entgelte, die von der Besteuerung ausgeschlossen sind (steuerbefreiter Anteil) als auch jener Teil der Entgelte, die der Besteuerung unterworfen sind (besteuerbarer Anteil) hervor. In diesem Fall muss in der Spalte 1 der **Kode 3** angegeben werden und in der Spalte 3 muss die Summe dieser beiden Beträge übertragen werden.

Zudem ist aus den Anmerkungen der Bescheinigung CUD 2010 sowohl der Gesamtbetrag der IRPEF-Einbehalte als auch der Gesamtbetrag des regionalen Zuschlags zu entnehmen.

Diese Beträge müssen im Teil IV dieser Übersicht in der Zeile RC15 (Abzüge bei der Steuer auf das Einkommen natürlicher Personen) bzw. In der Zeile RC16 (einbehaltene regionale Zusatzsteuer) angegeben werden. Falls diese Angaben

Siehe im Anhang **Steuerfreie** Einkünfte und Erträge, die kein Einkommen bilden''

**TEIL I**

**aus nicht**

**ger Arbeit und gleichgestellter, für die der Abzug mit dem Arbeit-**

**Beziehung** 

hingegen nicht aus den Anmerkungen der Bescheinigung CUD hervorgehen, wurde nicht die begünstigte sondern die **ordentliche Besteuerung** für die Vergütungen für Arbeiten von sozialem Nutzen angewandt.

In diesem Fall sind die bezogenen Vergütungen für Arbeiten von sozialem Nutzen in Punkt 1 der Bescheinigung CUD 2010 und die IRPEF-Einbehalte sowie der regionale Zuschlag jeweils in den Punkten 5 und 6 der selben Bescheinigung CUD 2010 angeführt. Der Gesamtbetrag der in Punkt 1 angeführten Vergütungen ist in Spalte 3 einer der Zeilen von RC1 bis RC3 zu übertragen; dabei ist im entsprechenden Kästchen der Sp. 1 der **Kode 2** anzugeben, während die einbehaltene Irpef und der regionale Zuschlag jeweils in die Zeilen RC10 und RC11 zu übertragen sind.

Siehe im Anhang unter "Arbeiten von sozialem Nutzen"

Falls das Gesamteinkommen des Steuerzahlers nicht höher als Euro 9.296,22, abzüglich der Absetzungen für die Hauptwohnung und der dazugehörigen Einheiten ist, werden die oben genannten Entgelte der Irpef sowie des regionalen und kommunalen Zuschlags der Irpef unterworfen. Haben Sie nur Vergütungen laut Kode 3 bezogen, für welche die Einbehalte im vorgesehenen Ausmaß als Steuer und als regionaler Zuschlag angewandt wurden, sind Sie von der Einreichung der Erklärung befreit.

**Spalte 2 (Nicht festgelegt / festgelegt):** Das Kästchen ist anzukreuzen, wenn Sie Einkünfte aus nicht selbständiger Arbeit oder Vergütungen für Arbeiten von sozialem Nutzen aufweisen und Sie in Spalte 1 den Kode 2 oder 3 angeführt haben. Einen der folgenden Kodes angeben:

**"1"** wenn Sie einen Arbeitsvertrag auf unbestimmte Zeit haben;

**"2"** wenn Sie einen Arbeitsvertrag auf bestimmte Zeit haben.

**Spalte 3 (Einkünfte)**: geben Sie den Betrag des Einkommens aus nicht selbständiger Arbeit, des Einkommens aus Rente und der gleichgestellten Einkommen an, die aus Punkt 1 der Bescheinigung CUD 2010 oder der Bescheinigung CUD 2009 hervorgehen. Bei begünstigten gemeinnützigen Arbeiten (Kode 3 in Spalte 1), befolgen Sie die schon in Spalte 1 erteilten Angaben.

Es ist wichtig zu wissen, dass, wenn Sie im Laufe des Jahres 2009 mehrere Arbeitsverhältnisse hatten und Sie den letzten Steuersubstituten ersucht haben, die bezogenen Einkünfte aus den anderen Arbeitsverhältnissen zu berücksichtigen, die Daten aus der Bescheinigung, die Ihnen vom letzten Arbeitgeber übergeben wurde, angeführt werden müssen.

Sind Sie hingegen im Besitz der Bescheinigung CUD 2010 bzw. der Bescheinigung CUD 2009, aus der Einkünfte aus nicht selbständiger Arbeit und aus Rente hervorgehen, für welche ein Ausgleich vorgenommen wurde, sind zwei verschiedene Zeilen abzufassen. Diese entsprechenden Beträge sind in den Anmerkungen der Bescheinigung CUD 2010 bzw. der Bescheinigung CUD 2009 angeführt. In diesem Fall in der Spalte 1 der Zeile RC6 die Anzahl der Tage der unselbstständigen Arbeit aus Punkt 3 der Bescheinigung CUD 2010 bzw. der Bescheinigung CUD 2009 angeben und in Spalte 2 ist die Anzahl der Tage anzugeben, für welche die Rente bezogen wurde und welche im Punkt 4 der Bescheinigung CUD 2010 bzw. der Bescheinigung CUD 2009 angeführt sind.

#### **Zeile RC4 (Für die Leistungssteigerung gezahlte Beträge)**

**ZUR BEACHTUNG**: *Die Vergünstigung wird direkt vom Arbeitgeber angewandt, somit muss diese Zeile nur bei einem der nachstehend beschriebenen spezifischen Fälle ausgefüllt werden.*

#### **Vorwort**

Es ist die Anwendung einer begünstigten Besteuerung der auf Unternehmensebene gezahlten Beträge bezüglich der Steigerungen der Produktivität, Innovation und organisatorischer Leistungsfähigkeit sowie anderer Wettbewerbs- und Rentabilitätselemente vorgesehen, die mit dem wirtschaftlichen Verlauf des Unternehmens verbunden sind.

Der Art. 5 des Gesetzesdekrets Nr. 185 vom 29. November 2008, mit Änderungen vom Gesetz Nr. 2 vom 28. Januar 2009 umgeschrieben, hat nämlich die vom Artikel 2, Absatz 1, Buchstabe c) des Gesetzesdekrets Nr. 93 vom 27. Mai 2008, vom Gesetz Nr. 126 vom 24 Juli 2008 umgeschrieben, festgesetzten Versuchsmaßnahmen zur Steigerung der Produktivität der Arbeit auf das Jahr 2009 ausgedehnt.

Die erleichternde Maßnahme besteht in der Anwendung einer Ersatzsteuer der Steuer auf das Einkommen natürlicher Personen und der regionalen und kommunalen Zusatzabgaben in Höhe von zehn Prozent auf die besagten Summen im Rahmen von 6.000 Euro brutto.

Die neuen Steuermaßnahmen sind den unselbstständig Beschäftigten des Privatsektors vorbehalten, die einen befristeten oder unbefristeten Vertrag für bezahlte Arbeit haben und die im vorherigen Besteuerungszeitraum (Jahr 2008) Einkommen aus bezahlter Arbeit von höchstens 35.000 Euro vor Abzug der Beträge bezogen haben, die 2008 gemäß Art. 2 des genannten Gesetzesdekrets Nr. 93/2008 der Ersatzsteuer unterzogen wurden.

Die Ersatzsteuer wird direkt vom Steuersubstitut angewendet, außer in den Fällen eines ausdrücklichen schriftlichen Verzichts des Arbeitnehmers. Für weitere Vertiefungen siehe Rundschreiben Nr. 49/E vom 11.07.2008.

Die für die Steigerung der Produktivität gezahlten Beträge sind hier angegeben:

– unter den Punkten 90, 91 und 93 des CUD 2010;

– unter den Punkten 77, 78 und 80 des CUD 2009.

**ZUR BEACHTUNG**: *Wenn mit dieser Erklärung ein zuvor vorgelegter Vordruck Modello 730/2010 korrigiert oder vervollständigt werden soll, muss in allen unten beschriebenen Fällen die Zeile RC4 wie folgt abgefasst werden:*

- *in der Spalte 1 den Gesamtbetrag der Leistungsprämien anführen, die aus dem Punkt 90 des CUD 2010 resultieren und die schon von Seiten des Substituts einer ordentlichen Besteuerung unterzogen wurden (Punkt 93 des CUD angekreuzt); – in der Spalte 2 den Gesamtbetrag der Leistungsprämien anführen, die aus dem Punkt 90 des CUD 2010 resultieren und die schon von Seiten des Substituts der Ersatzsteuer unterzogen wurden (Punkt 91 des CUD ausgefüllt);*
- *in der Spalte 3 muss neben dem aus Punkt 91 des CUD 2010 resultierenden Betrag auch die vom Steuersubstitut im Zuge des Steuerbeistands einbehaltene und aus dem Vordruck Modello 730-3/2010 resultierende Ersatzsteuer enthalten sein.*

#### **PFLICHTABFASSUNG**

**A) Für die Steigerung der Produktivität gezahlte Beträge, die für einen Gesamtbetrag von über 6000 Euro der Ersatzsteuer unterzogen wurden.** 

Der Steuerpflichtige ist gehalten, den Betrag der der Ersatzsteuer unterzogenen Leistungsprämien, der die 6.000 Euro überschreitet, in das Gesamteinkommen einfließen zu lassen und sie der ordentlichen Besteuerung zu unterziehen. Diese Situation kann zum Beispiel bei einer Vielzahl von Arbeitsverhältnissen mit nicht ausgeglichener Bescheinigung CUD auftreten und wenn die Summe der unter den Punkten 90 der in den verschiedenen Bescheinigungen CUD 2010 angegebenen Beträge über 6 000 Euro liegt, für die auch der Punkt 91 abgefasst wurde. In diesem Fall für die Abfassung der Zeile:

• in die **Spalte 1** den Gesamtbetrag der Leistungsprämien übertragen, die aus dem Punkt 90 des CUD 2010 resultieren und schon von Seiten des Substituts der ordentlichen Besteuerung unterzogen wurden (Punkt 93 des CUD angekreuzt);

- in der **Spalte 2** den Gesamtbetrag der aus dem Punkt 90 der Bescheinigung CUD 2010 resultierenden Überstunden übertragen, die schon vom Steuersubstitut der Ersatzsteuer (Punkt 91 der abgefassten Bescheinigung CUD) unterworfen wurden;
- in der **Spalte 3** den Gesamtbetrag der aus dem Punkt 91 der Bescheinigung CUD 2010 resultierende Ersatzsteuer übertragen;
- das Kästchen der **Spalte 5 (Option oder Berichtigung der Ersatzsteuer)** für die Neufestlegung der Ersatzsteuer ankreuzen und die Höhe der Leistungsprämien in den Rahmen von 6.000 Euro zurückführen;
- in der **Spalte 6** das Ergebnis der folgenden Rechnung angeben:

#### RC4 Spalte 2 – 6.000

Besagter Betrag muss in der Berechnung der Zeile RC5 berücksichtigt werden; • in der **Spalte 7** darf kein Betrag angegeben werden;

- Berechnung: RC4 Spalte 3 600:
	- wenn das Ergebnis der vorherigen Berechnung größer als Null ist, diesen Betrag in die **Spalte 9** übertragen. Besagter Betrag muss zusammen mit den anderen Abzügen in der Zeile RC10 inbegriffen sein;
- wenn das Ergebnis der vorherigen Berechnung hingegen kleiner als Null ist, diesen Betrag ohne Minuszeichen in die **Spalte 8** übertragen. Dieser Betrag muss unter Verwendung des entsprechenden Steuerkodes zu denselben Modalitäten und denselben für die Saldierungen der Einkommenssteuer vorgesehenen Fristen gezahlt werden.

#### **B) Anwendung der Ersatzsteuer durch den Substitut bei fehlenden Voraussetzungen.**

Im Zuge der Steuererklärung ist der Steuerpflichtige angehalten, mit dem Gesamteinkommen die Einkommen zusammen fallen zulassen, die unter die ordentliche Besteuerung fallen und die aus irgendeinem Grund eventuell der Ersatzsteuer unterzogen wurden, wenn auch bei fehlenden, gesetzlich verlangten Voraussetzungen (zum Beispiel 2008 bezogenes Einkommen aus nicht selbstständiger Arbeit über 35.000 Euro).

In diesem Fall für die Abfassung der Zeile:

- in der **Spalte 1** den Betrag der Leistungsprämien angeben, der aus dem Punkt 90 des CUD 2010 resultiert und die von Seiten des Substituts schon der ordentlichen Besteuerung unterzogen wurden (Punkt 93 des CUD angekreuzt). Bei mehreren CUD die Summe der aus den Punkten 90 der verschiedenen CUD resultierenden Leistungsprämien angeben;
- in der **Spalte 2** den Betrag der Leistungsprämien angeben, der aus dem Punkt 90 des CUD 2010 resultiert und die von Seiten des Substituts schon der Ersatzsteuer unterzogen wurden (Punkt 91 des CUD ausgefüllt). Bei mehreren CUD die Summe der aus den Punkten 90 der verschiedenen CUD resultierenden Leistungsprämien angeben;
- in der **Spalte 3** die Höhe der aus dem Punkt 91 der Bescheinigung CUD 2010 resultierenden Ersatzsteuer oder bei mehreren Bescheinigungen CUD die Summe der in den Punkten 91 der verschiedenen Bescheinigungen CUD angegebenen Beträge übertragen;
- das Kästchen der **Spalte 4 (Option oder Berichtigung der ordentlichen Besteuerung)** ankreuzen, um die vom Substituten der Ersatzsteuer unterzogenen Leistungsprämien der ordentlichen Besteuerung zurückzuführen;
- in der **Spalte 6** den Betrag der schon in Spalte 2 angegebenen Leistungsprämien angeben. Besagter Betrag muss in der Berechnung der Zeile RC5 berücksichtigt werden;
- die **Spalten 7 und 8** müssen nicht abgefasst werden;
- in der **Spalte 9** den Gesamtbetrag der in Spalte 3 dieser Zeile angegebenen Ersatzsteuer übertragen. Besagter Betrag muss zusammen mit den anderen Abzügen in der Zeile RC10 enthalten sein.

#### **FREIWILLIGE ABFASSUNG**

(Wahl einer, von der vom Substitut angewandten Besteuerung abweichenden Besteuerung, da sie für vorteilhafter gehalten wird).

#### **C) Anwendung in Ersatzsteuererklärung.**

Die Ersatzsteuer kann, wenn sie nicht vom Substitut einbehalten wurde (abgefasste Punkte 90 und 93 der Bescheinigung CUD 2010), vom Steuerpflichtigen im Zuge der Einreichung der Steuererklärung angewandt werden, vorausgesetzt, dass die Voraussetzungen zusammenfallen. In diesem Fall für die Abfassung der Zeile:

#### **1. Bei nur einer Bescheinigung CUD:**

- in der **Spalte 1** den Betrag der Leistungsprämien angeben, der aus dem Punkt 90 des CUD 2010 resultiert und die schon von Seiten des Substituts der ordentlichen Besteuerung unterzogen wurden (Punkt 93 des CUD angekreuzt); • das Kästchen der **Spalte 5 (Option oder Berichtigung der Ersatzsteuer)** ankreuzen, um die vom Substitut der ordentlichen Besteuerung unterzogenen Leistungsprämien der Ersatzsteuer zu unterziehen;
- in der **Spalte 7** den Betrag der schon in Spalte 1 angegebenen Leistungsprämien übertragen. Besagter Betrag muss bei der Berechnung der Zeile RC5 berücksichtigt werden;
- in der **Spalte 8** den Gesamtbetrag der Ersatzsteuer auf der Sollseite in Höhe von 10 Prozent des in **Spalte 7** angegebenen Betrags übertragen. Dieser Betrag muss unter Verwendung des entsprechenden Steuerkodes zu denselben Modalitäten und denselben für die Saldierung der Einkommenssteuer vorgesehenen Fristen gezahlt werden.

#### **2. Bei mehreren Bescheinigungen CUD:**

- in der **Spalte 1** den Gesamtbetrag der Leistungsprämien angeben, die aus dem Punkt 90 des CUD 2010 resultieren und die schon von Seiten des Substituts der ordentlichen Besteuerung unterzogen wurden (Punkt 93 des CUD angekreuzt)
- in der **Spalte 2** den Gesamtbetrag der Leistungsprämien angeben, die aus dem Punkt 90 des CUD 2010 resultieren und die schon von Seiten des Substituts der Ersatzsteuer unterzogen wurden (Punkt 91 des CUD ausgefüllt);
- in die **Spalte 3** den Gesamtbetrag der aus dem Punkt 91 der Bescheinigung CUD 2010 resultierenden Ersatzsteuer übertragen;
- das Kästchen der **Spalte 5 (Option oder Berichtigung der Ersatzsteuer)** ankreuzen, um die vom Substitut der ordentlichen Besteuerung unterzogenen Leistungsprämien der Ersatzsteuer zu unterziehen;
- die **Spalte 6** wird nicht abgefasst;
- berechnen: *Beleihungswert = 6.000 RC4 Spalte 2*
- in der **Spalte 7** den geringeren Betrag zwischen dem Beleihungswert und dem Betrag der Spalte 1 angeben, besagter Wert muss bei der Berechnung der Zeile RC 5 berücksichtigt werden;
- festsetzen: *Besteuerungsgrundlage* = RC4 Sp. 2 + RC4 Sp. 7; auf 6 000 zurückführen, wenn das Ergebnis höher ist; • berechnen: *Fällige Steuer* = Besteuerungsgrundlage x 10%;
- die folgende Rechnung durchführen:

#### Fällige Steuer – RC4 Sp. 3

- wenn das Ergebnis der vorherigen Rechnung positiv ist, diesen Betrag in die **Spalte 8** übertragen. Dieser Betrag muss unter Verwendung des entsprechenden Steuerkodes mit denselben Modalitäten und denselben für die Saldierung der Einkommenssteuer vorgesehenen Fristen gezahlt werden;
- wenn das Ergebnis hingegen negativ ist, das Ergebnis ohne Minuszeichen in die **Spalte 9** übertragen. Besagter Betrag muss zusammen mit anderen Abzügen in der Zeile RC10 enthalten sein.

#### **D) Anwendung in der Erklärung der ordentlichen Besteuerung.**

Der Steuerpflichtige kann, wenn er es für vorteilhaft hält beschließen, im Zuge der Erklärung die ordentliche Besteuerung auf die vom Substitut der Ersatzsteuer unterzogenen Summen anzuwenden (abgefasste Punkte 90 und 91 der Bescheinigung CUD 2010).

In diesem Fall für die Abfassung der Zeile:

- in der **Spalte 1** den Betrag der Leistungsprämien angeben, der aus dem Punkt 90 des CUD 2010 resultiert und die von Seiten des Substituts der ordentlichen Besteuerung unterzogen wurden (Punkt 93 des CUD 2010 angekreuzt);
- in der **Spalte 2** den Betrag der Leistungsprämien angeben, der aus dem Punkt 90 des CUD 2010 resultiert und die von Seiten des Substituts schon der Ersatzsteuer unterzogen wurden (Punkt 91 des CUD 2010 ausgefüllt). Bei mehreren CUD die Summe der aus den Punkten 90 der verschiedenen CUD resultierenden Leistungsprämien angeben;
- in der **Spalte 3** die Höhe der aus dem Punkt 91 der Bescheinigung CUD 2010 resultierenden Ersatzsteuer oder bei mehreren Bescheinigungen CUD die Summe der in den Punkten 91 der verschiedenen Bescheinigungen CUD angegebenen Beträge übertragen;
- das Kästchen der **Spalte 4 (Option oder Berichtigung der ordentlichen Besteuerung)** ankreuzen, um die vom Substitut der Ersatzsteuer unterzogenen Leistungsprämien der ordentlichen Besteuerung zu zuführen;
- in der **Spalte 6** den Betrag der schon in Spalte 2 angegebenen Leistungsprämien übertragen. Besagter Betrag muss in der Berechnung der Zeile RC5 berücksichtigt werden;
- die **Spalten 7 und 8** müssen nicht abgefasst werden;
- in der **Spalte 9** den Gesamtbetrag der in Spalte 3 dieser Zeile angegebenen Ersatzsteuer übertragen. Besagter Betrag muss zusammen mit den anderen Abzügen in der Zeile RC10 enthalten sein.

#### **Zeil RC5 Gesamtbetrag**

In der **Spalte 2** das Ergebnis der folgenden Rechnung übertragen:

#### RC1 + RC2 + RC3 + RC4 Spalte 6 – RC4 Spalte 7

In **Spalte 1** die Summe der Einkünfte aus den Zeilen von RC1 bis RC3 anführen, für welche in Spalte 1 dieser Zeilen der Kode 3 angeführt wurde. In diesem Fall sind für die Berechnung des Betrages, der in Spalte 4 der Zeile RN1 zu übertragen ist, die Anleitungen zur Abfassung der Zeile RN1, Spalte 2 und die Anleitungen im Anhang unter "begünstigte Arbeiten im sozialen Bereich" durchzulesen.

Wenn Sie keinen Betrag in der Spalte 1 angegeben haben, muss der in der Spalte 2 angegebene Betrag zusammen mit eventuellen anderen Einkommen in die Spalte 4 der Zeile RN1 übertragen werden.

Für diese Berechnung kann die "Zusammenfassende Übersicht der Einkünfte und Einbehalte" in den Anleitungen zur Abfassung der Übersicht RN verwendet werden.

Siehe im Anhang unter .Arbeitszeitraum - Sonderfälle"

#### **Zeile RC6 Arbeitszeitraum**

In **Spalte 1** ist die Anzahl der Tage nicht selbständiger oder dieser gleichgestellten Arbeit anzugeben, für welche vom Einkommen der nicht selbständigen Arbeiter ein zusätzlicher Absetzbetrag zusteht (365 für das ganze Jahr). Es sind in jedem Fall die Festtage, die wöchentlichen Ruhetage und die anderen Arbeitstage einzuschließen. Abzuziehen sind die Tage, für welche keine, auch nicht eine aufgeschobene Entlohnung zusteht (zum Beispiel: bei Abwesenheit durch Wartestand ohne Entlohnung).

Im Falle einer Teilzeitarbeit stehen die Steuerabsetzbeträge auf den vollen Betrag zu, auch wenn die Arbeitsleistung nur im verminderten Ausmaß geleistet wird.

Wurde nur eine Zeile abgefasst da nur ein einziges Arbeitsverhältnis bestanden hat, übertragen Sie die unter Punkt 3 der Bescheinigung CUD 2010 bzw. der Bescheinigung CUD 2009 angegebene Zahl.

**ZUR BEACHTUNG:** *Wurden mehrere Einkünfte aus nicht selbständiger Arbeit oder dieser gleichgestellten Arbeit angeführt, ist in dieser Spalte die gesamte Anzahl der Tage der verschiedenen Zeiträume anzugeben, wobei zu berücksichtigen ist, dass gleichzeitige Zeiträume nur einmal berechnet werden können.*

#### **Arbeiten von sozialem Nutzen**

Wurden in den Zeilen von RC1 bis RC3 außer den Einkünften für abhängige Arbeit auch Vergütungen für Arbeiten von sozialem Nutzen angeführt, entsprechen die Tage, die in diese Spalte übertragen werden müssen folgenden Beträgen:

- Der Summe der Tage aus Punkt 3 der Bescheinigung CUD 2010 oder der Bescheinigung CUD 2009 der Einkünfte aus nicht selbständiger Arbeit und der Einkünfte aus Arbeiten von sozialem Nutzen; falls für diese Entgelte nicht die begünstigte Besteuerung in Anspruch genommen wurde, muss berücksichtigt werden, dass gleichzeitige Zeiträume nur einmal berechnet werden können;
- der Anzahl der Tage nicht selbständiger Arbeit aus Punkt 3 der Bescheinigung CUD 2010 oder der Bescheinigung CUD 2009, wenn für die Einkünfte aus den Arbeiten von sozialem Nutzen die begünstigte Besteuerung in Anspruch genommen wird (Kode "3" in der Spalte 1 der Zeilen RC1 bis RC3).

Sind Sie im Besitz der Bescheinigung CUD 2010 oder einer ausgeglichenen Bescheinigung CUD 2009, die außer den Einkünften aus nicht selbständiger Arbeit auch Einkünfte aus Arbeiten von sozialem Nutzen bescheinigt und wird das begünstigende System in Anspruch genommen, so muss in dieser Spalte die Anzahl der Tage nicht selbständiger Arbeit angeführt werden, wobei die Tage der Arbeiten von sozialem Nutzen natürlich ausgeschlossen werden.

In **Spalte 2**, die Anzahl der Tage des Zeitraumes der Rente angeben, für den eine zusätzliche Absetzung vom Einkommen der Rentner zusteht (365 für das ganze Jahr).

Haben Sie nur ein Einkommen aus Rente angegeben, können Sie die Anzahl der Tage aus Punkt 4 der Bescheinigung CUD 2010 oder der Bescheinigung CUD 2009 berücksichtigen. Wurden Einkünfte aus mehreren Renten angeführt, ist in Spalte 2 die Anzahl aller Tage anzugeben, wobei berücksichtigt werden muss, dass gleichzeitige Zeiträume nur einmal berechnet werden können.

**ZUR BEACHTUNG:** *Wenn sowohl Einkommen aus unselbstständiger Arbeit als auch Renteneinkommen vorhanden sind, darf die Summe der in Spalte 1 und in Spalte 2 übertragenen Tage nicht höher als 365 sein, wobei zu berücksichtigen ist, dass die gleichzeitig fallenden nur ein Mal angegeben werden.*

**TEIL II Sonstige Einkünfte, die jenen aus nicht selbständiger Arbeit gleichgestellt sind**

- In diesem Teil müssen Einkünfte erklärt werden, die den Einkünften aus nicht selbständiger Arbeit gleichgestellt sind und für welche die Absetzung nicht mit dem Zeitraum, in dem Sie gearbeitet haben in Verhältnis gesetzt wird. Für diese Abzüge siehe die Anleitung bezüglich der Zeile RN12.
- Im Besonderen ist anzugeben: a) Die vom Ehepartner bezogenen periodischen Abfindungen, mit Ausnahme jener, die in Folge einer gesetzlichen Trennung, einer Scheidung oder Nichtigkeitserklärung der Ehe für den Unterhalt der Kinder bezogen wurden. Wird in der gerichtlichen Maßnahme der Betrag für die periodische Abfindung an den Ehepartner nicht von jenem der Kinder unter-
- schieden, wird die Hälfte des Betrages dem Ehepartner zugeordnet; b) die regelmäßigen Abfindungen jeglicher Art, die weder aus Kapitalvermögen noch aus der Arbeit stammen (ausgenom-
- men die Dauerrenten), die testamentarischen Abfindungen, die Unterhaltsabfindungen usw. eingeschlossen; c) die von den staatlichen Verwaltungen und von den öffentlichen Gebietskörperschaften für die Ausübung öffentlicher Ämter au-
- sbezahlten Entgelte und Entschädigungen. Darunter fallen auch jene, die an Kommissionen entrichtet wurden, dessen Einrichtung vom Gesetz vorgesehen ist (Baukommissionen, Gemeindekommissionen, Gemeindewahlkommissionen usw.);
- d) die an die Steuerrichter, Friedensrichter, und an die Sachverständigen des Aufsichtsgerichtes entrichteten Vergütungen; e) die für die parlamentarische Tätigkeit und für gewählte öffentliche Ämter (Regional-, Landes-, Gemeinderat) bezogenen Vergütungen und Leibrenten sowie die von den Verfassungsrichtern bezogenen Vergütungen;
- f) die Leibrenten und die auf begrenzte Zeit entrichteten Renditen auf Grund der eingezahlten Beträge. Renditen infolge der Verträge, die vor dem 31. Dezember 2000 abgeschlossen wurden, stellen ein Einkommen von 60 Prozent des bezogenen Bruttogesamtbetrages dar. Renditen infolge der Verträge nach diesem Datum, werden gänzlich zum Einkommen berechnet;
- g) die Vergütungen, die für die, vom beim nationalen Gesundheitsdienst angestellten Personal in dessen Räumen ausgeübte freiberufliche Tätigkeit gemäß Art. 50, Absatz 1, Buch. e) des Einheitstextes der Einkommensteuer gezahlt werden.

Die Renditen und die periodischen Abfindungen werden bis zum Gegenbeweis in dem Ausmaß und innerhalb der Fälligkeit, wie aus den entsprechenden Titeln zu entnehmen ist, als entgegengenommen betrachtet.

#### **Zeilen RC7 und RC8**

**Spalte 1**: Kreuzen Sie das Kästchen für vom Ehegatten oder Ex-Ehegatten auf der Grundlage der Vorgabe vom Gericht (oben mit dem Buchstaben a) bestimmt) erhaltene regelmäßige Zuweisungen an. Für den zustehenden Abzug die Anleitung bezüglich der Zeile RN12 einsehen;

**Spalte 2**: Führen Sie das Einkommen an, das jenem aus nicht selbständiger Arbeit gleichgestellt ist und das aus Punkt 2 der Bescheinigung CUD 2010 oder der Bescheinigung CUD 2009 hervorgeht.

**Zeile RC9:** Die Summe der Beträge der Spalte 2 der Zeilen RC7 und RC8 angeben. Dieser Betrag muss gemeinsam mit eventuellen sonstigen Einkommen in die Spalte 4 der Zeile RN1 übertragen werden. Für diese Rechnung können Sie das "Zusammenfassende Schema der Einkommen und Einbehalte" verwenden, das in der Anleitung bezüglich der Abfassung der Übersicht RN vorhanden ist.

In diesem Teil sind der Gesamtbetrag der IRPEF-Einbehalte, des regionalen und kommunalen IRPEF-Zuschlags sowie die Akontozahlungen des kommunalen IRPEF-Zuschlags, die vom Arbeitgeber einbehalten wurden, anzugeben.

**Zeile RC10:** Den Gesamtbetrag der **Einbehalte der Steuer auf Einkommen natürlicher Personen** bezüglich Einkommen aus in den Abschnitten I und II angegebener nicht selbstständiger Arbeit und gleichgestellte angeben, der unter dem Punkt 5 der Bescheinigung CUD 2010 oder der Bescheinigung CUD 2009 resultiert. In dieser Zeile muss der in der Zeile RC4 Spalte 9 angegebene Betrag inbegriffen sein. Falls Sie Einkünfte für Arbeiten von sozialem Nutzen mit begünstigter Besteuerung bezogen haben, wird auf die Informationen in Bezug auf den Kode 3, Kästchen 1, der Zeilen von RC1 bis RC3 hingewiesen. **auf Einkünfte aus nicht**

Der Betrag dieser Zeile zusammen mit eventuellen sonstigen Einbehalten, muss in die Zeile RN33, Spalte 4 übertragen werden. Für diese Berechnung können Sie das "Zusammenfassende Schema für Einkommen und Einbehalte" verwenden, das in der Anleitung für die Abfassung der Übersicht RN vorhanden ist.

**Zeile RC11** den Gesamtbetrag der in den Abschnitten I und II angegebenen, auf die Einkommen aus nicht selbstständiger Arbeit und gleichgestellte einbehaltenen **regionalen Zusatzabgabe für die Steuer auf das Einkommen natürlicher Personen**, der aus dem Punkt 6 der Bescheinigung CUD 2010 oder der Bescheinigung CUD 2009 resultiert. Der Betrag dieser Zeile muss in die Zeile RV3, Spalte 3 übertragen werden.

Falls Sie Einkünfte für Arbeiten von sozialem Nutzen mit begünstigter Besteuerung bezogen haben, wird auf die Informationen in Bezug auf den Kode 3, Kästchen 1, der Zeilen von RC1 bis RC3 hingewiesen.

**Zeile RC12**: Die auf die in den Abschnitten I und II angegebenen Einkommen aus nicht selbstständiger Arbeit und dieser gleichgestellten einbehaltene **Anzahlung für die kommunale Zusatzabgabe für die Steuer auf das Einkommen natürlicher Personen für das Jahr 2009** angeben, die aus dem Punkt 10 der Bescheinigung CUD 2010 oder der Bescheinigung CUD 2009 resultiert. Der Betrag dieser Zeile ist anschließend in Zeile RV11, Spalte 1 zu übertragen.

**Zeile RC13**: Den **Gesamtbetrag des kommunalen IRPEF-Zuschlags für das Jahr 2009** für die Einkünfte aus nicht selbständiger und dieser gleichgestellten Arbeit der Teile I und II, wie aus Punkt 11 der Bescheinigung CUD 2010 oder der Bescheinigung CUD 2009 hervorgeht, angeben.

Der Betrag dieser Zeile ist anschließend in Zeile RV11, Spalte 1 zu übertragen.

**Zeile RC14**: Die **Akontozahlung des kommunalen IRPEF-Zuschlags für das Jahr 2010** für die Einkünfte aus nicht selbständiger und dieser gleichgestellten Arbeit aus den Teilen I und II , wie aus Punkt 13 der Bescheinigung CUD 2010 hervorgeht, angeben. Diesen Betrag in die Zeile RV17, Spalte 5 übertragen.

In diesem Teil sind die IRPEF - Einbehalte und der regionale Zuschlag auf Entgelte anzugeben, die für Arbeiten von sozialem Nutzen bezogen wurden, falls sie das Alter erreicht haben, das für die Altersrente vorgesehene ist.

**Zeile RC15**: Die **IRPEF – Einbehalte** auf Einkünfte übertragen, die im Teil 1 der Übersicht RC angeführt sind, für welche in Spalte 1, der Kode 3 angegeben wurde (Vergütungen für Arbeiten von sozialem Nutzen mit begünstigter Besteuerung). Zur Abfassung dieser Zeile wird auf die Informationen in Bezug auf den Kode 3, Kästchen 1, der Zeilen von RC1 bis RC3 hingewiesen. **für Arbeiten lem Nutzen**

> **Zeile RC16**: Den **regionalen IRPEF–Zuschlag** in Bezug auf das im Teil 1 der Übersicht RC angeführte Einkommen für welches in Spalte 1, der Kode 3 angegeben wurde (Vergütungen für Arbeiten von sozialem Nutzen).Zur Abfassung dieser Zeile wird auf die Informationen in Bezug auf den Kode 3, Kästchen 1, der Zeilen von RC1 bis RC3 hingewiesen. Sind Sie im Besitz einer Bescheinigung CUD 2010 bzw. einer ausgeglichenen Bescheinigung CUD 2009, aus welcher außer den Einkünften aus nicht selbständiger Arbeit auch Einkünfte aus Arbeiten von sozialem Nutzen mit begünstigter Besteuerung hervorgehen, siehe im Anhang unter "Arbeiten von sozialem Nutzen".

> **Zeile RC17**: den Betrag bis zum Höchstbetrag von 134 Euro für die **Absetzung** angeben, **der für das Personal der Abteilung für Sicherheit, Verteidigung und Rettungsdienst zuerkannt wird** und der aus dem Punkt 50 des CUD 2010 resultiert. Diesen Betrag in die Zeile RN21 übertragen.

> Bei mehreren Arbeitsverhältnissen mit mehreren nicht angeglichenen CUD in diese Zeile die Summe der aus den Punkten 50 der verschiedenen CUD resultierenden Beträge angeben. Sollte die Summe über dem vorgenannten Höchstbetrag liegen, 134 Euro angeben. Dieser Teil ist dem Personal der Abteilung für Sicherheit, Verteidigung und öffentlichen Rettungsdienst vorbehalten, für das eine Ermäßigung der Einkommenssteuer der natürlichen Personen vorgesehen ist (Art. 4, Abs. 3, des Gesetzesdekrets Nr. 185/2008). Die Vergünstigung steht den Beschäftigten der vorgenannten Abteilung zu, die im Jahre 2008 ein Einkommen von höchstens 35.000,00 Euro aus bezahlter Arbeit bezogen haben.

> Ferner hat das DPCM vom 27. Februar 2009 vorgesehen, dass der Steuerabzug, dessen Betrag nicht über 134,00 Euro liegen darf, vom Substitut auf der gezahlten Nebenentlohnung festgesetzt wird (Punkte 50 und 51 des CUD 2010). Für das freiwillige Personal, das nicht ständig im Dienst ist, der Streitkräfte und des nationalen Korps der Feuerwehr sowie für die Schüler der Akademien, der Schulen und der Bildungsinstitute der selbigen Abteilung für Sicherheit, Verteidigung und Rettungsdienst wird der Steuerabzug auf der Hälfte der bezogenen Gesamtentlohnung bestimmt.

### **8. ÜBERSICHT RP – AUFWENDUNGEN UND AUSGABEN**

Diese Übersicht ist für die Angabe spezifischer Belastungen bestimmt, die je nach den Fällen in der Erklärung auf zwei verschiedene Weisen geltend gemacht werden können:

- Einige (abzugsfähige Belastungen) ermöglichen den Abzug eines Prozentsatzes für getragene Ausgaben von der Steuer;
- andere (absetzbare Belastungen) ermöglichen die Minderung des steuerpflichtigen Einkommens, auf das die Bruttosteuer berechnet wird.

Es wird daran erinnert, dass einige Belastungen und Ausgaben, auch wenn sie für Familienangehörige getragen werden, abgezogen bzw. abgesetzt werden können.

#### ABSETZBA- Ausgaben, die zum Abzug von 19% berechtigen

**RE AUFWEN-DUNGEN**

**TEIL V Abteilung für Sicherheit, Verteidigung und Rettungsdienst**

**TEIL IV Einbehalte**

**TEIL III Einbehalte**

**selbständiger Arbeit und dieser gleichgestellten, regionaler und kommunaler IRPEF- Zuschlag**

**von sozia-**

- **a) Vom Steuerpflichtigen im eigenen oder im Interesse der steuerlich zu Lasten lebenden Familienangehörigen getragenen Ausgaben** (siehe Teil II, Kapitel 4 "Zu Lasten lebende Familienangehörige"):
	- Ausgaben für die Gesundheit (Zeile RP1 Sp. 2)
	- Ausgaben für Mittel, die für die Begleitung, das Gehen, die Fortbewegung, das Heben und die technischen, Informatik-Hilfsmittel für Behinderte erforderlich sind (Zeile RP3);
	- Ausgaben für den Erwerb und die Reparatur von Fahrzeugen für Behinderte (Zeile RP4);
	- Ausgaben für die Anschaffung von Führhunden (Zeile RP5);
	- Lebens- und Unfallversicherungsprämien von Verträgen, welche innerhalb des 31. Dezember 2000 abgeschlossen bzw. erneuert wurden (Zeile RP12);
	- Versicherungsprämien bei Todesfall, bei bleibender Invalidität von mehr als 5%, Unabhängigkeit von fremder Hilfe bei den täglichen Verrichtungen, welche aus Verträgen stammen, die innerhalb des 1. Januar 2001 abgeschlossen bzw. erneuert wurden (Zeile RP12);

– Ausgaben für die Gymnasial- und akademische Ausbildung (Zeile RP13);

– Ausgaben für sportliche Tätigkeiten von Jungendlichen (Zeile RP16);

– von Universitätsstudenten außerhalb des Wohnsitzes getragene Mietzinsen (Zeile RP18);

– Ausgaben für den Kauf von Abonnements für die öffentlichen Verkehrsmittel (Zeilen von RP19 bis RP21, Kode 33).

- Der Abzug steht auch in den folgenden Sonderfällen zu:
- **Ausgaben für die Gesundheit**, die für **Familienangehörige, die nicht zu Lasten** leben, getragen wurden und die an Krankheiten leiden, die Anspruch auf die Befreiung von den öffentlichen Sanitätskosten geben und zwar für jenen Teil, der in der Steuer die von diesen Personen geschuldet wird, nicht mehr eingeschlossen werden kann (Zeile RP2);
- Für die Ausgaben, die für die Pfleger im Interesse des Steuerpflichtigen oder anderer pflegebedürftiger Familienangehöriger getragen werden (Zeile RP15).
- Für die für den Rückkauf des Hochschulstudiums der steuerlich unterhaltspflichtigen Person gezahlten Beiträge, die noch keine Arbeit aufgenommen hat und nicht in irgendeiner obligatorischen Fürsorgeform eingetragen ist (Zeile RP19 bis RP21, Kode 34).
- Für die von den Eltern für den Besuch der Kinderkrippen ihrer Kinder getragenen Ausgaben (Zeilen RP19 bis RP21, Kode 36)

#### **b) Vom Steuerpflichtigen im eignen Interesse getragene Ausgaben:**

- Gesundheitskosten, die vom Steuerpflichtigen mit Krankheiten getragen werden und zur Befreiung von der Beteiligung an den Kosten des öffentlichen Gesundheitsdienste berechtigen (Zeile RP1 Sp. 1);
- Zinsen aus Hypothekardarlehen für den Kauf der Hauptwohnung (Zeile RP7);
- Zinsen aus Hypothekardarlehen für den Kauf sonstiger Immobilien (Zeile RP8);
- Zinsen aus Darlehensverträgen des Jahres 1997 für die Renovierung der Wohnung (Zeile RP9);
- Zinsen aus Hypothekardarlehen für den Bau der Hauptwohnung (Zeile RP10);
- Zinsen aus Landwirtschaftsanleihen bzw. darlehen (Zeile RP11);
- Bestattungsausgaben (Zeile RP14);
- Ausgaben für die Vermittlung von Immobilien (Zeile RP17);
- Freiwillige Zuwendungen an politische Parteien (Zeilen von RP19 bis RP21, Kode 19)
- Freiwillige Zuwendungen an die ONLUS (Zeilen von RP19 bis RP21, Kode 20)
- Freiwillige Zuwendungen an Amateursportvereine (Zeilen von RP19 bis RP21, Kode 21)
- Freiwillige Zuwendungen an Gesellschaften gegenseitiger Hilfeleistungen (Zeilen von RP19 bis RP21, Kode 22)
- Freiwillige Zuwendungen an Vereinigungen für die soziale Förderung (Zeilen von RP19 bis RP21, Kode 23)
- Freiwillige Zuwendungen an die Kulturgesellschaft "La Biennale di Venezia" (Zeilen von RP19 bis RP21, Kode 24)
- Ausgaben in Bezug auf Güter, die der vinkulierten Steuerregelung unterliegen (Zeilen von RP19 bis RP21, Kode 25)
- Freiwillige Zuwendungen für künstlerische und kulturelle Tätigkeiten (Zeilen von RP19 bis RP21, Kode 26)
- Freiwillige Zuwendungen zugunsten von Einrichtungen, die im Schauspielwesen tätig sind (Zeilen von RP19 bis RP21, Kode 27)
- Freiwillige Zuwendungen zugunsten von Stiftungen im Bereich der Musik (Zeilen von RP19 bis RP21, Kode 28)
- Ausgaben für den Tierarzt (Zeilen von RP19 bis RP21, Kode 29)
- Ausgaben für die Dolmetschdienstleistungen, die von den als taub anerkannten Personen getragen wurden (Zeilen von RP19 bis RP21, Kode 30)
- freiwillige Zuwendungen an Lehranstalten jeder Art und jeden Grades (Zeilen von RP19 bis RP21, Kode 31)
- Ausgaben für die Aus- und Weiterbildung, die von den Dozenten der Schulen aller Art und Stufen getragen werden (Zeilen von RP19 bis RP21, Kode 32)
- Sonstige absetzbare Aufwendungen (Zeilen von RP19 bis RP21, Kode 35)

#### **Ausgaben, die zum Abzug von 41% (Zeilen RP35 bis RP37) oder von 36% (Zeilen RP39 bis RP41) berechtigen:**

- Ausgaben für die Wiedergewinnung des Bauvermögens und des Waldbestandes;
- Ausgaben für den Erwerb oder die Zuweisung von Immobilien, die Teil von sanierten Gebäuden sind.

#### **Ausgaben, die zum Abzug von 20% (Zeile RP43) berechtigen:**

- Ausgaben für den Austausch von Kühlschränken und Tiefkühltruhen (Spalte 1);
- Ausgaben für den Erwerb und die Installation von Hochleistungsmotoren (Spalte 2);
- Ausgaben für den Kauf von Geschwindigkeitsreglern (Spalte 3);
- Ausgaben für den Kauf von Möbeln, Elektrohaushaltsgeräten, Fernsehgeräten und Computern für die Einrichtung von sanierten Immobilien (Sp. 4).

#### **Ausgaben, die zum Abzug von 55% (Zeilen RP44 bis RP47) berechtigen:**

- Ausgaben für die Arbeiten für die energetische Aufwertung bestehender Gebäude (Kode 1);
- Ausgaben für Eingriffe an der Ummantelung bestehender Gebäude (Kode 2);
- Ausgaben für die Installation von Sonnenkollektoren (Kode 3);
- Ausgaben für die Auswechselung von Heizungsanlagen (Kode 4).

#### **Absetzung für Mietpreise:**

- Absetzung für die Mieten von Hauptwohnungen (Zeile RP49 Kode 1);
- Absetzung für die Mieter von als Hauptwohnung verwendeten Wohnungen, die mit Konventionsvertrag vermietet werden (Zeile RP49 Kode 2);
- Absetzung für junge Leute zwischen 20 und 30 Jahren, die einen Mietvertrag für die Hauptwohnung abschließen (Zeile RP49 Kode 3);
- Absetzung für den Mietzins, welcher Arbeitnehmern zusteht, die den Wohnsitz aus Arbeitsgründen verlegen (Zeile RP50).

#### **Andere Abzüge (Zeile RP 51):**

- Absetzung für von den Regionen oder den Autonomen Provinzen vergebene Stipendien (Kode 1);
- Absetzung für die an die Krankenhauskörperschaft "Ospedali Galliera di Genova" vorgenommen Schenkungen (Kode 2); – Absetzung für den Unterhalt der Führhunde(Spalte 3);
- **a) Vom Steuerpflichtigen in seinem oder im Interesse der steuerlich zu Lasten lebenden Familienangehörigen getragene Ausgaben** (siehe Teil II, Kapitel 4 "Unterhaltspflichtige Familienangehörige"):
	- Vor- und Fürsorgebeiträge (Zeile RP23);
	- Beiträge für Zusatzfonds des nationalen Gesundheitsdienstes (Zeile RP28, Kode 1);
	- Beiträge für ergänzende und individuelle Rentenformen (Zeilen RP29 bis RP33);

Darüber hinaus können die **Arzt- und die spezifischen Pflegekosten für Behinderte**, die auch im Interesse der **Familienangehörigen, auch wenn nicht** steuerlich **zu Lasten lebend**, getragen werden, abgesetzt werden (Zeile RP27);

#### **b) Vom Steuerpflichtigen in seinem Interesse getragene Ausgaben:**

– Dem Ehegatten gezahlte regelmäßige Zuweisungen (Zeile RP24);

**ABZUG-SFÄHIGE AUFWEN-DUNGEN**

- für Haushaltshilfen und Familienangehörige gezahlte Fürsorgebeiträge (Zeile RP25)
- freie Spenden zugunsten von religiösen Institutionen (Zeile RP26);
- freie Spenden zugunsten von Nichtregierungsorganisationen (Zeile RP28 Kode 2);
- freie Spenden zugunsten von gemeinnützigen Organisationen, von sozial fördernden Organisationen und zugunsten einiger anerkannter Stiftungen und Vereinigungen (Zeile RP28 Kode 3);
- freie Spenden zugunsten von Universitäten, Forschungseinrichtungen und Verwaltungen der Naturschutzgebiete (Zeile RP28 Kode 4);
- Renditen, Leibrenten, Unterhaltszuweisungen und sonstige Belastungen (Zeile RP28 Kode 5).

#### **Für Kinder getragene Ausgaben**

Wurden die Ausgaben für Kinder getragen, steht der Absetzbetrag jenem Elternteil zu, auf dessen Name die Rechnung ausgestellt ist. Ist die Rechnung hingegen auf den Namen des Kindes ausgestellt, sind die Ausgaben zwischen beiden Elternteilen aufzuteilen und zwar im Ausmaß, in dem die Ausgaben von ihnen getragen wurden. Wenn Sie die Ausgaben in einem anderen Ausmaß als 50 Prozent aufteilen möchten, müssen sie auf der entsprechenden Rechnung den Prozentsatz der Aufteilung anführen. Ist einer der beiden Elternteile steuerlich zu Lasten des anderen lebend, kann letzterer für die Berechnung des Absetzbetrages den vollen Betrag der Auslage berücksichtigen.

#### **Von den Erben getragene Ausgaben**

Die Erben haben Anspruch auf den Steuerabsetzbetrag bzw. auf den Abzug für Ausgaben für die Gesungheit, die sie für den Verstorbenen nach seinem Tod getragen haben.

**Von einfachen Gesellschaften und von am Transparenzsystem beteiligten Gesellschaften getragene Belastungen** Es wird daran erinnert, dass sowohl die Gesellschafter der einfachen Gesellschaften als auch die Gesellschafter der an der Transparenz beteiligten Gesellschaften das Recht haben, den entsprechenden Steuerabzug zu nutzen oder einige der von der Gesellschaft getragenen Belastungen in dem vom Art. 5 des Einheitstextes der Einkommenssteuer festgelegten Umfang vom eigenen Gesamteinkommen abzusetzen. Besagte Belastungen müssen in die entsprechenden Zeilen der Übersicht RP übertragen werden. "Von einfachen

**Wie die Übersicht RP abzufassen ist** Gesellschaften getragene Aufwendungen"

Siehe im Anhang unter

**TEIL I** 

**gen, für welche eine Steuerabsetzung von 19% anerkannt wird**

- Die Übersicht RP besteht aus sieben Teilen:
- Im **Teil I** Aufwendungen, für welche eine Steuerabsetzung von 19 Prozent anerkannt wird;
- Im **Teil II** die vom Gesamteinkommen abzugsfähigen Aufwendungen;
- Im **Teil III** Ausgaben zur Wiedergewinnung der Bausubstanz auf welche eine Steuerabsetzung von 41 und/oder 36 Prozent zusteht;
- Im **Teil IV** Ausgaben für welche eine Steuerabsetzung von 20 Prozent anerkannt wird;
- Im **Teil V** Ausgaben für die energetische Aufwertung von bereits bestehenden Gebäuden, für welche eine Steuerabsetzung von 55 Prozent anerkannt wird;
- Im **Teil VI**, Absetzungen für Mietzinsen;
- Im **Teil VII**, sonstige Absetzungen, wie zum Beispiel jene für den Unterhalt von Führhunden, von den autonomen Regionen und Provinzen anerkannte Studienbeihilfen, Schenkungen zugunsten der Krankenhauskörperschaft "Ospedali Galliera di Genova".

Jedem Steuerabsetzbetrag von 19 Prozent wurde ein Kode zugeteilt, wie aus der Aufstellung "Aufwendungen, für welche die Absetzung von 19% zusteht" zu entnehmen ist. Diese Aufstellung ist in den Anleitungen zu den Zeilen RP19, RP20 und RP21 angeführt. Bei den zugewiesenen Kodes handelt es sich um dieselben, die aus der Bescheinigung CUD 2010 hervorgehen. **Aufwendun-**

#### **Allgemeine Anleitung zu den Zeilen RP1 bis RP4**

Einige der im Jahre 2009 getragenen und dem Steuerpflichtigen schon rückerstatteten Gesundheitskosten **brauchen nicht angegeben werden**, zum Beispiel:

- Die Ausgaben im Falle von Schäden an Personen, welche von Drittpersonen verursacht wurden und vom Urheber bzw. von einer anderen Person an seiner statt beglichen wurden;
- die Ausgaben für die Gesundheit, die auf Grund von Beiträgen rückerstattet wurden, welche vom Substituten in Übereinstimmung mit den gesetzlichen Bestimmungen, Verträgen, Abkommen und Betriebsvorschriften an Körperschaften und Kassen mit ausschließlich fürsorglichen Zwecken entrichtet wurden, die bis zu einen Gesamtbetrag von höchstens **3.615,20 Euro** nicht zur Bildung des steuerpflichtigen Einkommens aus nicht selbständiger Arbeit beigetragen haben. Besagte Beträge sind im Punkt 60 der Bescheinigung CUD 2010 und/oder im Punkt 51 der Bescheinigung CUD 2009, die dem Arbeitnehmer ausgehändigt wurden, angeführt. Wird in den Anmerkungen der Bescheinigung CUD die Quote der Sanitätsbeiträge angeführt, welche, da sie höher als die genannte Grenze ist, zur Bildung des Einkommens beigetragen haben, können die eventuell erstatteten Ausgaben für die Gesundheit hingegen, anteilsmäßig angeführt werden.

#### **Anzugeben sind** jene Ausgaben, die zu Lasten geblieben sind:

- Die Ausgaben für die Gesundheit, die auf Grund der eingezahlten Beiträge bzw. Versicherungsprämien des Steuerzahlers rückerstattet wurden (für welche die Absetzung von 19 Prozent nicht zusteht);
- die Ausgaben für die Gesundheit, die auf Grund von Versicherungen mit Hinsicht auf die Gesundheit rückerstattet wurden, die vom Steuersubstituten abgeschlossen wurden bzw. von diesem mit oder ohne Einbehalt zu Lasten des Angestellten bzw. Rentners entrichtet wurden. Für diese Prämien steht kein Steuerabsetzbetrag zu. Diese Versicherungen, das Vorhandensein von entrichteten Prämien seitens des Arbeitsgebers bzw. des Arbeitsnehmers, scheinen im Punkt 62 der Bescheinigung CUD 2010 und/oder im Punkt 53 der Bescheinigung CUD 2009 auf.

#### **Zeilen von RP1 bis RP5 Ausgaben für die Gesundheit und Ausgaben für Behinderte.**

Die Absetzbeträge aus Zeile RP1 Spalten 1 und 2, aus den Zeilen RP2 und RP3 können in vier Jahresraten gleichen Betrages aufgeteilt werden. Die Wahl ist dann zulässig, falls der Gesamtbetrag der im Jahr getragenen Aufwendungen aus den Zeilen RP1, RP2 und RP3 (vor Abzug des Freibetrages von 129,11 Euro) die Grenze von 15 493,71 Euro überschreitet. In Zeile RP22 (Spalte 1) muss angegeben werden, ob von der Ratenaufteilung Gebrauch gemacht wird oder nicht. Für diesen Zweck wird auf die Anleitungen zur Zeile RP22 (Spalte 1) verwiesen.

#### **Zeile RP1 Ausgaben für die Gesundheit**

Für die Ausgaben für die Gesundheit (Spalten 1 und 2) steht der Abzug von 19 Prozent nur für den über **129,11 Euro** liegenden Teil zu (zum Beispiel, wenn sich die Kosten auf 413,17 Euro belaufen, beträgt der Betrag, für den der Abzug zusteht, 284,06 Euro). **Spalte 2:** Den Betrag der **Ausgaben für die Gesundheit** angeben, die verschieden sind von den Ausgaben für Krankheiten, die von der Beteiligung an den öffentlichen Sanitätsausgaben befreit sind (diese sind hingegen in Spalte 1 anzugeben) und die: • Für chirurgische Leistungen;

- Analysen, Röntgenaufnahmen, Untersuchungen und Applikationen;
- fachärztliche Leistungen;
- Kauf oder Miete von Prothesen;
- von einem praktischen Arzt erbrachte Leistungen (einschließlich für homöopathische Untersuchungen und Behandlungen erbrachte Leistungen);
- Einweisungen in Verbindung mit einem chirurgischen Eingriff oder Krankenhausaufenthalte. Bei Einweisung einer älteren Person in ein Pflegeheim, steht der Abzug nicht für die Ausgaben bezüglich des Pflegesatzes sondern nur für die Arztko-

sten zu, die in der vom Institut ausgestellten Dokumentation getrennt angegeben werden müssen (bei Einweisung eines älteren Behinderten siehe die Anleitung der Zeile RP27);

- Ausgaben für Medikamente;
- Ausgaben bezüglich des Erwerbs oder der Miete von Sanitärgeräten (zum Beispiel, Aerosol- oder Blutdruckmessgerät);
- Ausgaben bezüglich Organtransplantationen;
- gezahlte Selbstbeteiligungsbeträge, wenn die oben aufgeführten Ausgaben im Rahmen des Nationalen Gesundheitsdienstes getragenen wurden.

Der Steuerabsetzbetrag von 19 Prozent kann auch für die fachliche Betreuung in Anspruch genommen werden. Unter die fachliche Betreuung fallen folgende Ausgaben:

- Krankenpflege und Rehabilitation (z.B. Physiotherapie, Kinesiotherapie, Lasertherapie usw.);
- Leistungen von Personen, die im Besitz einer Berufsausbildung für die Grundversorgung sind bzw. von Fachpflegern, die ausschließlich die direkte Pflege der Personen übernehmen;
- Leistungen des koordinierten Personals der Gruppe für Hilfeleistungen;
- Leistungen des Personals mit der beruflichen Berufsbezeichnung von Erziehern;
- Leistungen von qualifiziertem Personal für Animationstätigkeiten und/oder für Beschäftigungstherapie.

In Bezug auf die Ausgaben für die Gesundheit wird darauf hingewiesen, dass die Absetzung für den Ankauf von Medikamenten dann zusteht, wenn deren Ausgabe durch eine Rechnung oder durch einen Kassenbon bestätigt wird (sog. "güterbezeichnender Kassenbon"), aus dem die Art, die Eigenschaft und die Menge der gekauften Medikamente sowie die Steuernummer des Empfängers angeführt werden.

Insbesondere wird präzisiert, dass die "Qualität" (Bezeichnung) des Arzneimittels mit der Zulassungsnummer für die Markteinführung (AIC-Kode) anstatt mit der spezifischen Bezeichnung des Medikaments angegeben werden kann. Für weitere Erläuterungen siehe Rundschreiben Nr. 40/E vom 30. Juli 2009.

Es wird daran erinnert, dass im in der Zeile RP1, Spalte 2 anzugebenden Betrag auch die in den Anmerkungen der Bescheinigung CUD 2010 und/oder der Bescheinigung CUD 2009 mit dem Kode 1 oder unter dem Posten "Betrag der Arztkosten unter dem Selbstbehalt" angegebenen Gesundheitskosten inbegriffen sein müssen.

**Spalte 1**: Ausgaben für Krankheiten, die von der Beteiligung an den öffentlichen Sanitätsausgaben befreit sind und die für Familienangehörige getragen wurden, die steuerlich nicht zu Lasten lebend sind, können für jenen Teil in Abzug gebracht werden, der in der Steuer, die von den Letzterem geschuldet wird, nicht eingeschlossen werden kann. Die Abfassung des Feldes zwischen den zwei Klammern der Spalte ist für **Steuerzahler vorbehalten, die ein besonderes Krankheitsbild aufweisen und für welche der gesamtstaatliche Gesundheitsdienst eine Ticketbefreiung** für besondere sanitäre Dienstleistungen **anerkannt hat**. Falls sich der Steuerzahler an eine Einrichtung gewandt hat, bei welcher er für die sanitären Leistungen in Bezug auf die Krankheit, für welche die Ticketbefreiung vorgesehen ist, bezahlen musste, sind die getragenen Ausgaben in der besagten Spalte anzugeben (zum Beispiel: Ausgaben für Untersuchungen in Privatkliniken). Damit die Ermittlung der Quote der Ausgaben, die dem Familienangehörigen, der diese getragen hat, übertragen werden kann (und diese in Zeile RP2 der eigenen Steuererklärung anführen kann), muss der Steuerzahler, der von den oben ge-

- nannten Krankheiten betroffen ist, Folgendes angeben:
- In **Spalte 1** der Zeile RP1 der Gesamtbetrag dieser Ausgaben;

• in **Spalte 2** der Zeile RP1 die anderen Ausgaben für die Gesundheit, welche die genannten Krankheiten nicht betreffen. Bei Abfassung beider Spalten muss zur Anwendung des oben genannten Selbstbehalts von 129,11 Euro wie folgt vorgegangen werden:

1) Der Betrag, der in Spalte 2 der Zeile RP1 anzugeben ist, muss um 129,11 Euro reduziert werden;

2) der Betrag, der in Spalte 2 der Zeile RP1 anzugeben ist, weniger als Euro 129,11, muss der Betrag der in Zei-le RP1, Spalte 1 anzugeben ist, um den restlichen Freibetrag gekürzt werden.

#### **Zeile RP2 Ausgaben für die Gesundheit, die für nicht zu Lasten lebende Familienangehörigen mit befreiten Pathologien getragen wurden**

Den Betrag anführen, der für den Familienangehörigen getragen wurde, der steuerlich nicht zu Lasten lebend und von einer Krankheit betroffen ist, die von den öffentlichen Sanitätsabgaben befreit ist und deren Absetzung nicht in der Bruttosteuer eingeschlossen werden konnte, die vom Familienmitglied geschuldet wird. Den Betrag dieser Ausgaben erhält man durch folgende Rechenformel: Der Teil des absetzbaren Betrages, der in der Steuer des Familienmitgliedes nicht ausgeglichen werden konnte, ist durch 0,19 zu teilen. Dieser Betrag geht aus den Anmerkungen des Vordr. 730 oder aus Zeile RN42, Spalte 1 des Vordr. UNICO dieses Familienmitgliedes hervor. In diesem Fall beträgt der Höchstbetrag der Ausgaben für die Gesundheit, für den die Absetzung von 19 Prozent zusteht **6.197,48 Euro** und er ist um den Freibetrag von 129,11 Euro zu vermindern und zwar auch dann, wenn dieser schon vom Familienmitglied, das von Krankheiten

betroffen ist und von der Beteiligung an den Sanitätskosten befreit ist, in der eigenen Steuerklärung verwendet wurde. In keinem Fall ist der genannte Freibetrag für den Teil, der bei der Ermittlung des Betrages in Zeile RP1, Spalte 2 abgezogen wurde, zu berücksichtigen.

- Haben Sie Ausgaben in Zeile RP1, Spalte 1 anzugeben, so müssen Sie:
- 1) Den Freibetrag von 129,11 Euro auf Ausgaben anwenden, die in Spalte 2 der Zeile RP1 anzugeben sind;
- 2) ist die Summe des Betrages, der in Spalte 2 der Zeile RP1 anzugeben ist niedriger als 129,11 Euro, muss der Betrag,
- der in Zeile RP2 anzuführen ist, um die restliche Quote des Freibetrages, gekürzt werden; 3) ist die Summe der Beträge, die in Spalte 2 der Zeile RP1 und in Zeile RP2 anzugeben ist, niedriger als 129,11 Euro muss
- der Betrag, der in Spalte 1 der Zeile RP1 anzuführen ist, um die restliche Quote des Abzuges, gekürzt werden.

#### **Zeile RP3 Ausgaben für die Gesundheit für Behinderte**

Den Betrag der Ausgaben für die Mittel, die für die Begleitung, das Gehen, die Fortbewegung, das Heben von Behinderten erforderlich sind sowie die Ausgaben für die Informatik- und technischen Hilfsmittel für die Unabhängigkeit von fremder Hilfe und Integration der die Gesundheit Behinderten angeben. Für diese Ausgaben steht der Absetzbetrag von 19 Prozent auf den vollen Betrag zu. Anhang unter "Ausgaben für

In dieser Zeile sind auch die Ausgaben einzuschließen, die mit Kode 3 in den Anmerkungen der Bescheinigung CUD 2010 für Behinderte" In dieser Zeile sind auch die Ausgaben einzuschlielsen,<br>und/oder der Bescheinigung CUD 2009 angeführt sind.

#### **Zeile RP4 Ausgaben für den Erwerb und die Reparatur von Fahrzeugen von Behinderten**

Die Ausgaben für den Erwerb von Folgendem angeben:

- Von Motor- und Kraftfahrzeugen, auch wenn serienmäßig produziert und den Beschränkungen der Bewegungsmöglichkeiten des Behinderten angepasst;
- von nicht umgebauten Autofahrzeugen für den Transport von blinden und tauben Personen, für Personen mit psychischen bzw. geistigen Behinderungen, die so schwerwiegend sind, dass die Pflegebeihilfe anerkannt wurde, für Invaliden mit großer Einschränkung der Bewegungsfähigkeit und für Subjekte mit mehreren Amputationen.

Der Absetzbetrag steht nur einmal innerhalb eines Zeitraumes von vier Jahren zu, ausgenommen sind Fälle, in denen aus dem öffentlichen Autoregister hervorgeht, dass das genannte Fahrzeug aus dem Register gestrichen worden ist. Der Abzug im Rahmen der Ausgabe von Euro 18.075,99 steht für ein einziges Fahrzeug (Motorfahrzeug oder Kraftfahrzeug) zu, vorausgesetzt, dass dieses ausschließlich oder überwiegend zum Vorteil des Behinderten verwendet wird. Falls das Fahrzeug gestohlen und nicht wieder gefunden wurde, ist von der Höchstgrenze von 18 075,99 Euro der von der Versicherung eventuell erstattete Betrag, abzuziehen.

Im Falle einer entgeltlichen oder unentgeltlichen Übertragung des Fahrzeuges vor Ablauf von zwei Jahren ab Kauf, ist der Differenzbetrag zwischen der Steuer geschuldet, die ohne Begünstigung ermittelt und jener, die mit Anwendung der Begünstigung ermittelt worden wäre, es sei denn diese Umschreibung ist infolge einer Veränderung der Behinderung vorgenommen worden, durch welche der Behinderte gezwungen wurde, ein neues Fahrzeug zu kaufen, auf dem neue und verschiedene Anpassungen vorzunehmen sind. Der Absetzbetrag kann in vier gleiche Jahresraten aufgeteilt werden: In diesem Fall ist in das Kästchen der Zeile RP4 die Nummer 1 einzutragen, dadurch wird mitgeteilt, dass man die erste Rate in Anspruch nehmen möchte, wobei in dieser Zeile auch der Betrag der zustehenden Rate anzugeben ist. Wurden die Ausgaben hingegen in den Jahren 2006, 2007 oder

Siehe im Anhang "Ausgaben für die Gesundheit – Unterlagen, die aufbewahrt werden müssen"

Siehe im

2008 getragen und wurde in der Erklärung für die Einkünfte der entsprechenden Jahre das Kästchen für die Aufteilung des Absetzbetrages in vier Jahresraten gleich bleibenden Betrages angekreuzt, ist in das Kästchen der Zeile RP4 die Zahl 4, 3 oder 2 einzutragen, damit mitgeteilt werden kann, dass man die vierte, die dritte oder die zweite Rate in Anspruch nehmen möchte. In Zeile RP4 ist der Betrag der zustehenden Rate anzuführen.

Für die Ausgaben der außerordentlichen Instandhaltung ist keine Möglichkeit vorgesehen, den Absetzbetrag in vier Raten aufzuteilen. Deshalb kann die Ratenaufteilung nicht in jener Zeile beantragt werden, in welcher die genannten Ausgaben anzuführen sind. Es wird darauf hingewiesen, dass der Absetzbetrag auch für Reparaturen, die nicht unter die ordentliche Instandhaltung fallen, zusteht, davon ausgenommen sind also die Betriebsausgaben (wie zum Beispiel die Versicherungsprämien, der Treibstoff und die Schmiermittel).

Es wird klargestellt, dass die oben genannten Ausgaben mit den Anschaffungskosten für das Fahrzeug bis zum Höchstbetrag von 18 075,99 Euro beitragen.

Im Betrag, der in dieser Zeile eingetragen ist, sind auch die Ausgaben die in den Anmerkungen der Bescheinigung CUD 2010 und/oder der Bescheinigung CUD 2009 mit dem Kode 4 vermerkt sind, bis zum oben genannten Höchstbetrag, einzuschließen.

#### **Zeile RP5 Ausgaben für den Erwerb eines Führhundes**

Die Ausgaben für den Kauf des Führhundes für blinde Personen angeben. Der Absetzbetrag steht einmal alle vier Jahre zu, außer in Fällen eines Verlustes des Tieres

Die Absetzung steht in Bezug auf den Kauf eines einzigen Hundes für den vollen Betrag zu.

Die Absetzung kann in vier Jahresraten gleichen Betrages aufgeteilt werden; in diesem Fall ist im Kästchen der Zeile, die entsprechende Anzahl der Raten, die in Anspruch genommen werden möchten und der Betrag der zustehenden Rate anzuführen.

Es wird daran erinnert, dass der Blinde für den Unterhalt des Führhundes auch Anrecht auf einen Pauschalabsetzbetrag von 516,46 Euro hat (siehe dazu die Anleitungen in Zeile RP51). Im Betrag, der in Zeile RP51 anzugeben ist, sind auch jene Ausgaben einzuschließen, die in den Anmerkungen der Bescheinigung CUD 2010 und/oder der Bescheinigung CUD 2009 mit dem Kode 5 angeführt sind.

#### **Zeile RP6 zuvor in Raten eingeteilte Gesundheitskosten**

Diese Zeile ist den Steuerpflichtigen vorbehalten, die in den vorhergehenden Einkommenserklärungen im Jahr 2006 und/oder 2007 und/oder 2008 die Ratenzahlung der im Gesundheitsbereich getragenen Ausgaben gewählt haben, da der Betrag dieser Ausgaben höher als 15 493,71 Euro war. In der **Spalte 2** den Betrag der zustehenden Rate angeben. Für die im Jahr 2006 und 2007 getragenen Ausgaben kann dieser Betrag aus Zeile RP6, Spalte 2 und für die im Jahr 2008 getragenen Ausgaben aus Zeile RP22, Spalte 2 des Vordr. UNICO 2009 entnommen werden. Der zustehende Ratenbetrag kann auch berechnet werden, indem man den Betrag aus Zeile E6 des Vordr. 730/2009, durch die im Jahr 2006 bzw. im Jahr 2007 getragenen Ausgaben und Zeile 62 des Vordr. 730-3 für die im Jahr 2008 getragenen Ausgaben, durch vier teilt (Anzahl der vorgesehenen Raten). In der Spalte 1 dieser Zeile die Anzahl der Raten angeben, die genutzt werden sollen (z.B. ist für die im Jahr 2008 getragenen Ausgaben die Zahl 2 anzugeben).

Steuerzahler, die sich für die im Jahr 2006, 2007 oder 2008 getragenen Ausgaben für die Ratenauszahlung entschieden haben, sind verpflichtet die Zeile RP6 auf zwei verschiedenen Vordrucken abzufassen.

Im Betrag der in Zeile RP6 anzuführen ist, sind auch jene Ausgaben einzuschließen, die in den Anmerkungen der Bescheinigung CUD 2010 und/oder der Bescheinigung CUD 2009 mit dem Kode 6 angeführt sind.

#### **Zeilen von RP7 bis RP11 Passivzinsen**

Siehe im

deraufnahme eines Darlehens"

In diesen Zeilen sind die Beträge der **Passivzinsen**, die **Nebenbelastungen** und die im Jahre 2009 gezahlten neu **bewerteten Anteile** je nach Darlehen, ungeachtet der Fälligkeit der Rate anzugeben. Anhang "Wie-

Bei Hypothekardarlehen, welche durch die vom Staat bzw. von den öffentlichen Körperschaften gewährten Beiträge finanziert werden und nicht als Kapitalkonto entrichtet wurden, können die Passivzinsen, beschränkt auf den Betrag, der effektiv zu Lasten des Steuerzahlers geblieben ist, abgesetzt werden.

Für den Fall, dass der Beitrag in einer Steuerperiode gezahlt wird, die auf die folgt, in der der Steuerpflichtige in den Genuss des Abzugs für den Gesamtbetrag der Passivzinsen gekommen ist, muss die Höhe des bezogenen Beitrags einer getrennten Besteuerung als "rückerstattete Belastung" unterzogen werden.

Kein Recht auf Absetzung besteht für die Zinsen auf:

- Darlehen, welche im Jahr 1991 oder 1992 für Gründe aufgenommen wurden, die verschieden vom Kauf der eigenen Wohnung sind (zum Beispiel für Sanierungsarbeiten);
- Darlehen, die ab dem Jahr 1993 aus einem anderen Grund aufgenommen wurden, der verschieden vom Kauf der Hauptwohnung ist (zum Beispiel für den Kauf der Zweitwohnung). Davon ausgeschlossen sind Darlehen, die im Jahr 1997 für die Sanierung von Immobilien abgeschlossen wurden sowie die Hypothekardarlehen, die ab Jahr 1998 für den Bau und für Sanierungsarbeiten der Hauptwohnung aufgenommen wurden.

Für Zinsen, die infolge einer Aufnahme eines Bankkredites, einer Gehaltsabtretung und im allgemeinen auf Grund von Finanzierungen eingezahlt wurden, die verschieden von jenen auf Darlehensverträgen sind, auch falls es sich um hypothekarisch gesicherte Darlehen auf Liegenschaften handelt, besteht kein Anrecht auf den Absetzbetrag.

Falls das Darlehen die Kosten für den Kauf der Immobilie überschreitet, können die Zinsen für den Teil des Darlehens abgesetzt werden, der den Kauf deckt. Diesem Betrag können die Notariatsausgaben und die zusätzlichen Ausgaben für den Kauf dazu gerechnet werden. Für die Berechnung der absetzbaren Zinsen kann folgende Berechnung angewandt werden:

#### Kosten für den Kauf der Immobilie x entrichtete Zinsen Darlehensbetrag

Bei einem Darlehen, das auf mehrere Subjekte lautet, kann jedes von ihnen ausschließlich für den eigenen Zinsenanteil die Absetzung beanspruchen.

Die Nebenbelastungen, auf die der Abzug berechnet werden kann, sind die für den Abschluss eines Darlehensvertrags unbedingt erforderlichen Ausgaben. Zu den zusätzlichen Aufwendungen zählen auch:

– Das Notarhonorar für den Abschluss des Hypothekendarlehensvertrags sowie die vom Notar auf Rechnung des Klienten getragene sonstige Ausgaben (zum Beispiel die Eintragung und Löschung der Hypothek);

- die Ausgaben für das Gutachten;
- die Ausgaben für die Voruntersuchung;
- die vom Kreditinstitut für ihre Vermittlertätigkeit verlangte Kommission;
- die Provision für in Raten eingeteilten Ausschuss bei Bargelddarlehen;
- die Strafe für vorzeitige Tilgung des Darlehens;
- die Neubewertungsanteile je nach Indexklauseln;
- die Wechselkursverluste für in Auslandwährung abgeschlossene Darlehen;
- die Steuer für die Eintragung bzw. die Löschung der Hypothek;
- die Ersatzsteuer auf Leihkapital.
- Es können nicht abgezogen werden:
- Die Versicherungskosten für die Immobilie, auch nicht wenn die Versicherung vom Kreditinstitut verlangt wird, welches das Darlehen als weitere Garantie gewährt, für den Fall, dass besondere Ereignisse die Immobilie beschädigen und eine Minderung ihres Werts auf einen niedrigeren Betrag als den hypothekarisch belasteten bestimmen sollten;

– die Ausgaben für die Immobilienvermittlung (Immobilienbüros);

– das Notarhonorar für den Kaufvertrag;

– die Eintragungsgebühren, die MwSt, die Hypotheken- und Katastergebühren.

#### **Zeile RP7 Zinsen für Hypothekendarlehen für den Erwerb der Hauptwohnung**

Die Passivzinsen, die Nebenbelastungen und die Neubewertungsanteile je nach Indexklauseln angeben, die für Hypothekendarlehen für den Erwerb der Hauptwohnung gezahlt werden.

#### **Begriff der Hauptwohnung**

Als Hauptwohnung wird jene betrachtet, in welcher der Steuerzahler und seine Familienangehörigen gewohnheitsmäßig wohnen. Deshalb hat der Käufer, auf welchen der Darlehensvertrag lautet, auch im Fall, dass die Liegenschaft von einem seiner Familienangehörigen (Ehepartner, Verwandte innerhalb des 3. Grades und Verschwägerte innerhalb des 2. Grades) als Hauptwohnung verwendet wird, das Anrecht auf Absetzung.

Im Falle einer gerichtlichen Trennung zählt auch der getrennte Ehepartner bis zur Eintragung des Scheidungsurteils zu den Familienangehörigen. Bei einer Scheidung steht dem Ehepartner, der seinen Wohnsitz geändert hat auf jedem Fall die Begünstigung der Absetzung für jenen Teil zu, der die Familienangehörigen betrifft, die in dieser Liegenschaft gewohnheitsmäßig wohnen.

#### **Höchstbetrag auf den der Abzug angewendet werden kann**

Der Abzug steht auf einen Höchstbetrag von **4.000,00 Euro** zu. Im Falle mehrerer Mitinhaber eines Darlehensvertrages bzw. bei Vorliegen mehrerer Darlehensverträge, bezieht sich der Grenzbetrag auf den Gesamtbetrag der getragenen Zinsen, der zusätzlichen Aufwendungen und der Aufwertungsanteile (z.B.: dürfen beide Ehepartner, wo keiner zu Lasten des anderen lebt und das Darlehen der eigenen Hauptwohnung in gleichen Teilen auf den Namen beider Ehegatten/Mitbesitzer lautet, einen Maximalbetrag von Euro 2 000,00 angeben). Falls das Hypothekardarlehen auf beide Ehepartner lautet, aber einer zu Lasten des anderen lebt, kann der Ehepartner, der die gesamten Ausgaben trägt, die Absetzung der Passivzinsen für beide Anteile in Anspruch nehmen.

#### **Zum Abzug zugelassene Personen**

Der Steuerabzug steht den Käufern zu, die kontextuell die Vertragsschließenden des Hypothekendarlehens sind.

Die Absetzung steht auch dem "nackten Eigentümer" zu (und zwar dem Besitzer der belasteten Immobilie, zum Beispielvon einem Fruchtgenuss zu Gunsten einer anderen Person), immer unter der Voraussetzung, dass alle erforderlichen Bedingungen vorliegen, während die Absetzung dem Nutznießer niemals zusteht, da dieser die Wohneinheit nicht gekauft hat.

Bei ungeteilten, von Genossenschaften oder Baufirmen geschlossen Hypothekendarlehen, steht der Anspruch auf den Abzug den Empfängern oder Käufern bezüglich der Passivzinsen, Nebenbelastungen und von diesen an die Vertragsschließenden von diesen zurückerstatteten Neubewertungsanteilen zu. Um zum Abzug berechtigt zu sein, auch wenn die Summen von den Empfängern der Genossenschaftswohnungen mit geteiltem Eigentum gezahlt wurden, gilt nicht der Moment der vom Notar verfassten formalen Zuweisungsakte oder die des Kaufs sondern der Moment des Beschlusses der Wohnungszuweisung mit daraus folgender Übernahme der Zahlungspflicht des Darlehens und Einweisung in den Besitz. In diesem Fall kann die Zahlung der Zinsen bezüglich des Darlehens auch durch die von der der Genossenschaft, die Namensträger des Darlehens ist, ausgestellte Dokumentation bescheinigt werden.

Bei Tod des Darlehensschuldners wird das Recht auf Abzug auf den Erben oder Vermächtnisnehmer oder den Käufer übertragen, der das Darlehen übernommen hat.

Bei Übernahme ist unter dem Abschlussdatum des Darlehensvertrags der Tag zu verstehen, an der Übernahmevertrag des Darlehens abgeschlossen wird.

Der Abzug steht auch überlebenden Ehegatten zu, wenn er gemeinsam mit dem verstorbenen Ehegatten Mitinhaber des Darlehensvertrags für den Erwerb der Hauptwohnung ist, vorausgesetzt, dass er für die Regelung des Darlehensvertrags sorgt und dass die anderen Anforderungen bestehen.

Der Abzug wird auch für die von Personen, die dem fest im Dienst stehenden Personal der Streit- und Polizeikräfte mit militärischer Regelung sowie dem der Polizeikräfte mit ziviler Regelung angehören, gezahlten Passivzinsen in Bezug auf Hypothekendarlehen für den Erwerb einer Immobilie, welche die einzige Eigentumswohnung darstellt, zuerkannt, ungeachtet der Anforderung der Wohnung

#### **Allgemeine Bedingungen, um in den Genuss des Abzugs zu kommen**

Diese Absetzung steht unter der Bedingung zu, dass die Immobilie innerhalb eines Jahres ab dem Ankauf als Hauptwohnung benutzt wird und der Kauf im selben Jahr bzw. im Jahr vor Aufnahme des Darlehens oder im Jahr nach Aufnahme desselben stattgefunden hat. Falls der Steuerzahler dauerhaft in einem Altersheim oder Pflegeheim wohnt, werden keine Änderungen in Bezug auf die Hauptwohnung in Betracht gezogen, Voraussetzung dafür ist, dass die Immobilie nicht als vermietet aufscheint.

Weiteres steht die Absetzung auch für Darlehensverträge zu, die mit Subjekten abgeschlossen werden, welche innerhalb eines EU-Staates ansässig sind.

Für Darlehen, die vor dem 1. Januar 2001 aufgenommen wurden, steht die Absetzung unter der Bedingung zu, dass die Immobilieneinheit innerhalb von sechs Monaten ab dem Kauf als Hauptwohnung verwendet wird. Ausgenommen ist der Fall, wenn am 1. Januar 2001 die von der geltenden Vorschrift vorgesehene sechsmonatliche Frist noch nicht abgelaufen wäre. Die Absetzung steht ausschließlich auf Darlehen, die im Jahr 1993 abgeschlossen wurden zu, Voraussetzung dafür ist, dass die Immobilieneinheit innerhalb des 8. Juni 1994 als Hauptwohnung verwendet wurde.

Die Zeitspanne zwischen dem Kaufdatum der Immobilie und der Aufnahme des Darlehens wird nicht berücksichtigt, wenn der ursprüngliche Darlehensvertrag für die Hauptwohnung erlischt und ein neuer Vertrag auch mit einer anderen Bank abgeschlossen wird, ist die Vermutung eines vom Schuldner gewollten Ersatzes, vorgesehen von Art. 8 der Gesetzesverordnung Nr. 7 vom 31.01.2007 nicht ausgeschlossen.

In diesem Fall, wie auch im Falle einer Wiederaufnahme des Darlehens steht der Anspruch auf die Absetzung für einen Betrag von nicht mehr als jenem Betrag zu, der sich mit Bezug auf das Restkapital des alten Darlehens ergeben würde. Dieses Kapital wird um die Ausgaben und Aufwendungen im Zusammenhang mit der Löschung des alten und der Aufnahme des neuen Darlehens erhöht.

Falls die gekaufte Liegenschaft umgebaut wird, steht die Absetzung ab dem Datum zu, an dem dieselbe als Hauptwohnung verwendet wird, dies muss jedenfalls innerhalb der Frist von zwei Jahren erfolgen.

Falls eine vermietete Liegenschaft gekauft wurde, steht die Absetzung ab dem Einzahlungsdatum der ersten Rate zu und zwar unter der Bedingung, dass der Käufer dem Mieter innerhalb von drei Monaten die Räumungsklage zustellt und die Immobilie innerhalb von einem Jahr als Hauptwohnung verwendet.

Das Anrecht auf Absetzung steht auch zu, falls die Immobilieneinheit aus Arbeitsgründen, die sich nach dem Kauf herausgestellt haben, nicht innerhalb von einem Jahr als Hauptwohnung verwendet wird. Das Recht auf Absetzung verwirkt ab dem Steuerzeitraum, der auf jenen folgt, ab dem die Immobilieneinheit nicht mehr als Hauptwohnung benutzt wird (ausgenommen ist der Fall, in dem eine Verlegung des Arbeitsplatzes erfolgt oder der Steuerpflichtige dauerhaft in einem Altersheim oder Pflegeheim wohnt). Sobald der Steuerzahler diese Wohnung wieder als Hauptwohnung verwendet, kann die Absetzung neuerdings in Anspruch genommen werden und zwar in Bezug auf die Raten, die ab diesem Moment eingezahlt werden.

Die Absetzung steht nicht zu, falls ein getrennter Darlehensvertrag für den Ankauf einer dazugehörenden Einheit zur Hauptwohnung abgeschlossen wurde.

#### **Darlehensverträge, welche vor 1993 abgeschlossen wurden**

Für die vor 1993 abgeschlossenen Darlehensverträge steht die Absetzung auf einem Höchstbetrag von Euro 4 000,00 für jeden Inhaber des Darlehens zu, falls die Immobilieneinheit innerhalb des 8. Dezember 1993 als Hauptwohnung benutzt

Siehe im Anhang "Wiederaufnahme eines Darlehens"

wurde und falls der Steuerzahler während des übrigen Jahreszeitraumes und den darauf folgenden Jahren die Hauptwohnung aus nicht arbeitsbedingten Gründen gewechselt hat.

Falls die Liegenschaft im Laufe des Jahres (aus nicht arbeitsbedingten Gründen) nicht mehr als Hauptwohnung benutzt wird, steht die Absetzung für jeden Darlehensinhaber nur auf einem Höchstbetrag von Euro 2.065,83, zu.

Das Anrecht auf Absetzung bleibt hingegen im Falle einer Neuaufnahme des Darlehensvertrages aufrecht. In diesem Fall ist weiterhin die Steuerregelung in Bezug auf gelöschte Darlehen anzuwenden.

Ist der Betrag in Zeile RP7 höher bzw. gleich 2.065,83 Euro, ist in Zeile RP8 kein Betrag anzuführen. Ist der Betrag in Zeile RP7 niedriger als 2.065,83 Euro, darf die Summe der Beträge aus den Zeilen RP7 und RP8 diesen Betrag und zwar 2.065,83 Euro nicht überschreiten.

**Beispiel 1**: Passivzinsen für die Hauptwohnung (Zeile RP7) gleich 2.582,28 Euro; Passivzinsen für den Zweitwohnsitz gleich 1.032,91 Euro; in Zeile RP8 ist kein Betrag anzuführen.

**Beispiel 2**: Passivzinsen für die Hauptwohnung (Zeile RP7) gleich Euro 1.291,14 Euro. Passivzinsen für den Zweitwohnsitz gleich Euro 1.032,91. In Zeile RP8 sind 774,69 Euro anzuführen.

In Zeile RP7 sind auch die Schuldzinsen auf Hypothekardarlehen anzugeben, die in den Anmerkungen der Bescheinigung CUD/2010 und/oder der Bescheinigung CUD 2009 mit dem Kode 7 angeführt sind.

### **Zeile RP8 Zinsen für vor 1993 abgeschlossene Hypothekendarlehen für den Erwerb anderer Immobilien**

In dieser Zeile sind bis zu einem Höchstbetrag von Euro 2.065,83 für jeden einzelnen Darlehensinhaber die Schuldzinsen, die zusätzlichen Aufwendungen und die Aufwertungsquoten nach Indexklauseln für die hypothekarisch gesicherten Darlehen auf Immobilien anzugeben, die verschieden sind von jenen, die als Hauptwohnung benutzt werden und vor 1993 aufgenommen wurden.

Für Darlehensverträge die in den Jahren 1991 und 1992 abgeschlossen wurden, steht die Absetzung nur für den Kauf von Immobilien zu, die als eigene Wohnung benutzt werden und verschieden von der Hauptwohnung sind (für welche hingegen die Anleitungen der Zeile RP7 gültig sind) und für welche diese Bedingung nicht abgeändert wurde (z.B.: Wenn die Immobilie vermietet wird).

Im Fall der Übernahme des Darlehens durch den Erben oder Käufer bzw. im Fall des von der Genossenschaft oder der Baufirma abgeschlossen Darlehens, siehe Anleitung für Zeile RP7, Absatz "Zum Abzug zugelassene Personen"

In dieser Zeile müssen auch die Passivzinsen auf mit dem Kode 8 in den Anmerkungen der Bescheinigung CUD 2010 und/oder der Bescheinigung CUD 2009 angegebenen Hypothekendarlehen enthalten sein.

Der Abzug kann auch bei der Umwandlung des Darlehensvertrags genossen werden.

#### **Zeile RP9 Zinsen für Darlehensverträge im Jahre 1997 für Baurückgewinnung**

Die Beträge der Passivzinsen, Nebenbelastungen und Neubewertungsanteile je nach Indexklauseln für (auch nicht hypothekarische Darlehensverträge im Jahr 1997 angeben, um Wartungs-, Restaurierungs- und Sanierungsarbeiten an den Gebäuden gemäß der Vorgabe des Art. 1, Absatz 4 des Gesetzesdekrets Nr. 669 vom 31. Dezember 1996, umgeschrieben mit den Änderungen vom Gesetz Nr. 30 vom 28. Februar 1997, durchzuführen.

Die Absetzung steht auf einem Betrag von höchstens 2 582,28 Euro zu, bei mehreren Mitinhabern eines Darlehensvertrages oder mehreren Darlehensverträgen bezieht sich der besagte Grenzbetrag auf den getragenen Gesamtbetrag der Zinsen, die zusätzlichen Aufwendungen und die Aufwertungsquoten. Falls der Darlehensvertrag von einem Kondominium abgeschlossen wird, steht die Absetzung für jeden Mitbesitzer auf Grund der Tausendstel des Besitzes zu.

Im Betrag in dieser Zeile sind die Schuldzinsen aus Darlehen einzuschließen, die in den Anmerkungen der Bescheinigung CUD 2010 und/oder der Bescheinigung CUD 2009 mit dem Kode 9 angeführt sind.

#### **Zeile RP10 Zinsen aus Hypothekardarlehen für den Bau der Hauptwohnung**

In dieser Zeile sind die Schuldzinsen, die entsprechenden zusätzlichen Aufwendungen und die Aufwertungsquoten nach Indexklauseln für Hypothekardarlehen anzugeben, welche ab 1998 für den Bau und Instandhaltungsarbeiten der Hauptwohnung aufgenommen wurden.

Die Absetzung steht auf einen Höchstbetrag von **2.582,28 Euro** zu.

Der Absetzbetrag wird auch auf Passivzinsen anerkannt, die von Subjekten entrichtet wurden, die dem bleibenden Personal der Wehrmacht, den Polizeikräften der Militärordnung und den Polizeikräften der Zivilordnung angehören und zwar mit Bezug auf Hypothekardarlehen für den Bau einer Immobilie, die den Besitz einer einzigen Wohnung darstellt, abgesehen von der Voraussetzung des gewöhnlichen Wohnortes.

Im Betrag in dieser Zeile sind die Schuldzinsen aus Darlehen einzuschließen, die in den Anmerkungen der Bescheinigung CUD 2010 und/oder der Bescheinigung CUD 2009 mit dem Kode 10 angeführt sind.

#### **Zeile RP11 Zinsen aus Landwirtschaftsanleihen bzw. –darlehen**

In dieser Zeile sind die Schuldzinsen und die entsprechenden zusätzlichen Aufwendungen sowie die Aufwertungsquoten nach Indexklauseln für Anleihen aus landwirtschaftlichen Darlehen jeglicher Art anzugeben.

Der Betrag der Aufwendungen kann unabhängig vom Datum des Darlehensabschlusses, nicht höher als die Einkünfte der erklärten Grundstücke, die in Übersicht RH erklärten Einkünfte aus Grundbesitz eingeschlossen, für welche das Kästchen in Spalte 6 (Einkünfte aus Grundbesitz) angekreuzt wurde, sein.

In dieser Zeile sind die Schuldzinsen auf Darlehen einzuschließen, die in den Anmerkungen der Bescheinigung CUD 2010 und/oder der Bescheinigung CUD 2009 mit dem Kode 11 angeführt sind.

#### **Zeile RP12 Lebens- und Unfallversicherungen**

Angeben:

- Für die bis 31. Dezember 2000 gültigen oder bis zu diesem Datum erneuerten Verträge, die Prämien für Lebens- und Unfallversicherungen, auch falls diese im Ausland oder an ausländische Versicherungsgesellschaften entrichtet worden sind. Die Absetzung für die Lebensversicherungsprämien ist unter der Bedingung zulässig, dass die Dauer des Vertrages nicht unter fünf Jahren liegt und keine Gewährung von Anleihen während der Mindestdauer des Vertrages, ermöglicht;
- Für die ab 1. Januar 2001 gültigen oder bis zu diesem Datum erneuerten Verträge, die Prämien für Lebensversicherungen, die den Risikofaktor des Ablebens, eine bleibende Invalidität von mehr als 5 Prozent (aus welchem Grund auch immer) oder eine nicht selbständige Handlungsfähigkeit im täglichen Leben zum Gegenstand haben. Nur in letzterem Fall steht die Absetzung unter der Bedingung zu, dass die Versicherungsgesellschaft nicht die Möglichkeit hat, den Vertrag aufzulösen.

Der Betrag darf insgesamt **1.291,14 Euro** nicht überschreiten.

In dieser Zeile sind auch Versicherungsprämien einzuschließen, die in den Anmerkungen der Bescheinigung CUD 2010 und/oder der Bescheinigung CUD 2009 mit dem Kode 12 angeführt sind.

Siehe im Anhang "Wiederaufnahme eines Darlehens"

Siehe im Anhang .Wiederaufnahme eines Darlehens"

Siehe im Anhang "Hypothekardarlehen für den Bau und für Instandhaltungsarbeiten der Hauptwohnung"
#### **Zeile RP13 Ausgaben für die Ausbildung**

Der Betrag der Ausgaben für den Besuch von Lehrgängen in Sekundarschulen bzw. Universitäten und/oder für Spezialisierungskursen auf Universitäten ist anzugeben, die an italienischen oder ausländischen, öffentlichen bzw. privaten Instituten oder Universitäten abgehalten wurden. Die Ausgaben können sich auch auf mehrere Jahre beziehen, wobei die Einschreibung außerhalb der üblichen Studienzeit dazu zu rechnen ist. Die Ausgaben für private oder ausländische Institute bzw. Universitäten dürfen nicht höher sein als die Gebühren der staatlichen Institute in Italien.

In dieser Zeile müssen auch die mit dem Kode 13 in den Anmerkungen der Bescheinigung CUD 2010 und/oder der Bescheinigung CUD 2009 angegebenen Ausgaben enthalten sein.

#### **Zeile RP14 Bestattungsausgaben**

Die Bestattungsausgaben sind anzugeben, welche für den Tod von Familienmitgliedern getragen wurden, die im TEIL II des Kapitels 4 unter "Familienangehörige zu Lasten lebend" aufgelistet sind.

Für jeden Todesfall kann ein Höchstbetrag von **Euro 1.549,37** angeführt werden.

Der in dieser Zeile angeführte Betrag muss auch jene Ausgaben einschließen, welche in den Anmerkungen der Bescheinigung CUD 2010 und/oder der Bescheinigung CUD 2009 mit Kode 14 angeführt sind.

# **Zeile RP15 Ausgaben der Angestellten für den persönlichen Beistand**

Die Ausgaben die für den persönlichen Beistand getragen wurden, sind bis zu einem Höchstbetrag von **2.100,00 Euro** anzuführen, da das Subjekt bei den alltäglichen Verrichtungen auf fremde Hilfe angewiesen ist.

Es wird darauf hingewiesen, dass die Absetzung nur in Anspruch genommen werden kann, wenn das Gesamteinkommen 40.000,00 Euro nicht überschreitet.

Die Absetzung steht auch für Ausgaben zu, die für Familienangehörige getragen wurden, die im Kapitel 4 "Familienangehörige zu Lasten lebend" angeführt sind.

Es ist jedoch nicht immer nötig, dass der Familienangehörige, für den die Ausgaben getragen werden, steuerlich zu Lasten des Steuerzahlers lebend ist. Als abhängig von fremder Hilfe betrachtet werden Personen, die bei den täglichen Verrichtungen auf fremde Hilfe angewiesen sind und zwar jene, welche nicht alleine: Nahrung zu sich nehmen können, den physiologischen Funktionen und der persönlichen Hygiene nachkommen können, gehen und sich anziehen können. Auch eine Person, die ständig beobachtet werden muss, kann als abhängig von fremder Hilfe betrachtet werden.

Die Abhängigkeit von fremder Hilfe muss durch ein ärztliches Gutachten belegt werden.

Die Absetzung steht für Ausgaben nicht zu, die für den Beistand von Subjekten getragen wurden, wie zum Beispiel für Kinder deren Unselbständigkeit nicht von einer Krankheit abhängt.

Die Höchstgrenze von 2.100,00 Euro muss abgesehen von der Anzahl der Subjekte, auf welche sich der Beistand bezieht, mit Bezug auf den einzelnen Steuerzahler in Betracht gezogen werden. Zum Beispiel, wenn ein Steuerzahler Ausgaben für sich selbst und für einen Familienangehörigen getragen hat, kann der Betrag, der in dieser Zeile anzuführen ist,in keinem Fall über 2.100,00 Euro liegen. Haben mehrere Familienangehörige die Ausgaben für den Beistand desselben Familienangehörigen getragen, muss die

Höchstgrenze von 2.100,00 Euro unter den Personen, welche diese Ausgaben getragen haben, aufgeteilt werden. Die Ausgaben müssen aus einem Beleg hervorgehen, der aus einer Bestätigung besteht, die von der Person, die den Bei-

stand leistet unterschrieben ist.

In der Bestätigung müssen die meldeamtlichen Daten und die Steuernummer der Person, welche die Zahlung vornimmt und der Person, die den Beistand leistet angeführt sein. Wird die Ausgabe zu Gunsten eines Familienangehörigen getragen, müssen in der Bestätigung auch die meldeamtlichen Daten und die Steuernummer des Familienangehörigen angeführt sein.

Im Betrag, der in dieser Zeile angeführt ist, müssen auch die Ausgaben eingeschlossen sein, die in den Anmerkungen der Bescheinigung CUD 2010 und/oder der Bescheinigung CUD 2009 mit Kode 15 angeführt sind.

# **Zeile RP16 Ausgaben für sportliche Tätigkeiten der Jugendlichen**

Die Ausgaben für einen Höchstbetrag von **210,00 Euro** pro Kind angeben, die für die jährliche Eintragung und das Abonnement für die Kinder zwischen 5 und 18 Jahren in Sportvereinen, Fitnesszentren, Schwimmbädern und anderen Strukturen und Sportanlagen, die für die Ausübung von Amateursport bestimmt sind.

Diese Absetzung steht auch für steuerlich zu Lasten lebende Familienangehörige zu.

Die Ausgaben müssen aus einem Bank- oder Postbeleg bzw. aus einer Rechnung, Zahlungsbestätigung oder Einzahlungsquittung hervorgehen, in welcher auch Folgendes aufscheint:

– Die Firma, die Benennung oder der Firmenname, der Rechtssitz bzw. für eine natürliche Person, der Name, Familienname und Wohnsitz und die Steuernummer jenes Subjektes, das die Leistung erbracht hat;

- der Einzahlungsgrund;
- die Art der sportlichen Tätigkeit;
- der für die erbrachte Leistung bezahlte Betrag;

– die meldeamtlichen Angaben der Person, welche die sportliche Tätigkeit ausübt und die Steuernummer der Person, welche die Zahlung vornimmt.

Im Betrag, der in dieser Zeile angeführt ist, müssen auch die Ausgaben eingeschlossen sein, die in den Anmerkungen der Bescheinigung CUD 2010 und/oder der Bescheinigung CUD 2009 mit Kode 16 angeführt sind.

# **Zeile RP17 Ausgaben für die Vermittlung von Immobilien**

In dieser Zeile sind die Vermittlungsausgaben für den Kauf der Immobilieneinheit anzugeben, die als Hauptwohnung in Anspruch genommen wird. Dieser Betrag kann nicht mehr als **1.000,00 Euro** betragen. Im Betrag, der in dieser Zeile angeführt ist, müssen auch die Ausgaben eingeschlossen sein, die in den Anmerkungen der Bescheinigung CUD 2010 und/oder der Bescheinigung CUD 2009 mit Kode 17 angeführt sind.

**ZUR BEACHTUNG**: *Wird die Immobilieneinheit von mehreren Personen gekauft, muss der Betrag von 1 000,00 Euro gemäß den Besitzanteilen unter diesen aufgeteilt werden.*

#### **RP18 von Universitätsstudenten außerhalb des Wohnsitzes getragene Mietzinsen**

Die Ausgaben für die Miete von Studenten sind anzuführen, die an einer Universität studieren, die außerhalb der Wohnsitzgemeinde liegt. Der Mietvertrag muss im Sinne des Gesetzes Nr. 431 vom 9. Dezember 1998 abgeschlossen bzw. erneuert worden sein.

Der Abzug für die Mieten steht auch bezüglich der Gastfreundschaftsverträge sowie der Zuweisungshandlungen in Nutzung oder Miete, die mit Körperschaften für das Recht auf Studium, Universität, rechtlich anerkannte Kollegien, Körperschaften ohne Erwerbszweck und Genossenschaften abgeschlossen wurden zu.

Der Betrag, der in dieser Zeile anzugeben ist, darf **2.633,00 Euro** nicht überschreiten.

Die Absetzung steht auch dann zu, wenn diese Ausgaben für steuerlich zu Lasten lebende Familienangehörige getragen wurden.

Im Betrag, der in dieser Zeile angeführt ist, müssen auch die Ausgaben eingeschlossen sein, die in den Anmerkungen der Bescheinigung CUD 2010 und/oder der Bescheinigung CUD 2009 mit Kode 18 angeführt sind.

#### **ZUR BEACHTUNG:** *Für die Inanspruchnahme dieser Absetzung, muss die Universität in einer Gemeinde liegen, die mindestens 100 Kilometer von der Wohnsitzgemeinde des Studenten entfernt ist und in jedem Fall in einer anderen Provinz liegt.*

#### **Zeilen RP19, RP20 und RP21 sonstige Aufwendungen, für welche die Absetzung zusteht**

In den Zeilen sind alle anderen Aufwendungen anzugeben, für welche die Steuerabsetzung vorgesehen ist und die verschieden von jenen sind, die in den vorherigen Zeilen dieses Teiles angeführt worden sind. Nur die mit den Kodes 19 bis 36 gekennzeichneten Belastungen übertragen, die in der nachfolgenden Tabelle "Belastungen für die der Abzug von 19% zusteht" beschrieben werden, indem für jeden von ihnen eine entsprechende Zeile bei RP19 beginnend verwendet wird.

# **AUFWENDUNGEN, FÜR WELCHE DIE ABSETZUNG VON 19% ZUSTEHT**

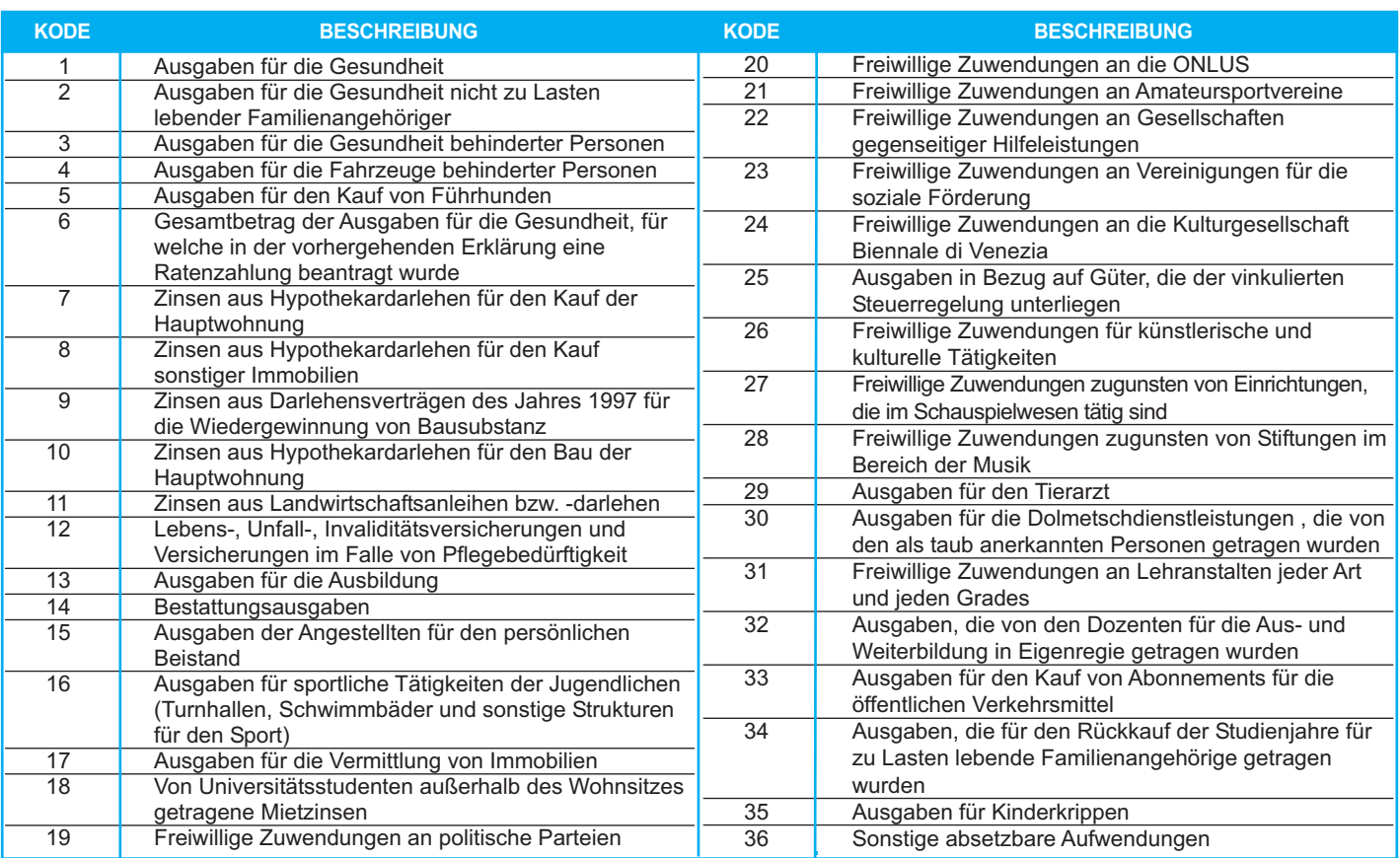

In **Spalte 1** ist der Kode und in **Spalte 2** der entsprechende Betrag anzugeben. Insbesondere die Kodes bezüglich der folgenden Belastungen angeben:

– **"19" (Freiwillige Zuwendungen an politische Parteien)** die freiwilligen Zuwendungen in Bargeld zugunsten von politischen Parteien und Bewegungen **zwischen 51,65 Euro und 103.291,38 Euro**. Die Zuwendung muss mittels Post- oder Banküberweisung zu Gunsten einer oder mehrerer politischen Bewegungen oder Parteien erfolgen; diese können die freiwilligen Zuwendungen, sei es durch ein einziges nationales Kontokorrent als auch durch mehrere Kontokorrente einsammeln. Diese Absetzung steht nicht zu, falls der Steuerzahler in der Einkommenserklärung 2008 Verluste erklärt hat, die ein negatives Gesamteinkommen ergeben haben. Es wird darauf hingewiesen, dass freiwillige Zuwendungen, die von der Steuer abgesetzt werden können, politische Parteien bzw. Bewegungen betreffen müssen, die im Besteuerungszeitraum mindestens einen Sitz im Parlament des Abgeordnetenhauses bzw. im Senat der Republik haben müssen.

Mit diesem Kode werden auch Ausgaben eingeschlossen, die in den Anmerkungen der Bescheinigung CUD 2010 und/oder der Bescheinigung CUD 2009 mit Kode 19 angeführt sind.

# **Einzahlungsmodalitäten der Zuwendungen gemäß Kodes 20, 21, 22 und 23**

Diese Zuwendungen müssen bei den Postämtern bzw. Banken, mit Kreditkarten, mit Vorauszahlungsscheinen, mit Bank- und Zirkularschecks durchgeführt werden. Für die freiwilligen Zuwendungen, die mit Kreditkarten bezahlt wurden genügt es, den Kontoauszug der Verwaltungsgesellschaft der Kreditkarten aufzubewahren und diese auf Verlangen der Finanzverwaltung einzureichen.

- **"20" (Freiwillige Zuwendungen an die ONLUS)** die freiwilligen Zuwendungen in Bargeld, bis zu einem Höchstbetrag von **2.065,83 Euro** zugunsten der nicht gewinnbringenden Organisationen mit Gemeinnutzen (ONLUS), der humanitären, religiösen bzw. weltlichen Initiativen, die von Stiftungen, Vereinigungen, Ausschüssen und Körperschaften in Ländern geführt werden, die nicht der Organisation für Zusammenarbeit und Wirtschaftsentwicklung (OCSE) angehören und im Dekret des Präsidenten des Ministerrates festgehalten sind. Immer unter demselben Kode sind auch die freiwilligen Zuwendungen in Geld zu Gunsten der Bevölkerungen anzugeben, welche von Katastrophen oder anderen außerordentlichen Ereignissen, auch wenn sich diese im Ausland ereignet haben betroffen wurden und ausschließlich über folgende Einrichtungen durchgeführt wurden:
- Die ONLUS;
- die internationalen Organisationen, von denen Italien ein Mitglied ist;
- andere Stiftungen, Vereinigungen, Komitees und Körperschaften, welche mit einem Gründungsakt oder durch eine Satzung in Form eines öffentlichen Aktes oder der in einer einfachen registrierten und beglaubigten Schriftform gegründet wurden und als Zweck humanitäre Maßnahmen zugunsten der Bevölkerungen vorsehen, die von Katastrophen oder einem Ausnahmezustand betroffen wurden;
- staatliche, regionale und lokale öffentliche Verwaltungen, öffentliche nicht gewerbliche Körperschaften;

• Gewerkschaftsvereinigungen der verschiedenen Kategorien. Mit diesem Kode werden auch Ausgaben eingeschlossen, die in den Anmerkungen der Bescheinigung CUD 2010 und/oder der Bescheinigung CUD 2009 mit Kode 20 angeführt sind.

**ZUR BEACHTUNG:** *Für die freiwilligen Zuwendungen zu Gunsten der ONLUS (Kode 20) und der Vereinigungen für die Förderung sozialer Zwecke (Kode 23), die im Jahr 2009 zugewiesen wurden, ist an Stelle der Absetzung die Möglichkeit vorgesehen, diese Beträge vom Gesamteinkommen abzuziehen (siehe die folgenden Anleitungen zu abzugsfähigen Aufwendungen). Der Steuerzahler muss mit Bezug auf die oben genannten freiwilligen Zuwendungen wählen, ob er den Steuerabsetzbetrag oder den Abzug vom Einkommen in Anspruch nehmen möchte, da die beiden Begünstigungen nicht zusammengelegt werden können.*

– **"21" (Freiwillige Zuwendungen an Amateursportvereine)** die freiwilligen Zuwendungen in Bargeld für einen Höchstbetrag von **1.500,00 Euro** zugunsten der Amateursportvereine.

Mit diesem Kode werden auch Ausgaben eingeschlossen, die in den Anmerkungen der Bescheinigung CUD 2010 und/oder der Bescheinigung CUD 2009 mit Kode 21 angeführt sind.

- **"22" (Freiwillige Zuwendungen an Gesellschaften gegenseitiger Hilfeleistungen)** die Beiträge an Vereinigungen bis zum Betrag von **1.291,14 Euro**, die von Seiten der Mitglieder an wechselseitige Versicherungen entrichtet wurden, die ausschließlich in den von Art. 1 des G. Nr. 3818 vom 15. April 1886 vorgesehenen Bereichen tätig sind und den Familienmitgliedern im Falle von Krankheit, von Arbeitsunfähigkeit oder auf Grund des Alters bzw. in Todesfällen, eine Hilfeleistung bieten. Man hat nur für jene Beiträge das Anrecht auf Absetzung, die für sich selbst und nicht für die Familie eingezahlt worden sind. Mit diesem Kode werden auch Ausgaben eingeschlossen, die in den Anmerkungen der Bescheinigung CUD 2010 und/oder der Bescheinigung CUD 2009 mit Kode 22 angeführt sind.
- **"23" (Freiwillige Zuwendungen an Vereinigungen für die soziale Förderung)** die freiwilligen Zuwendungen in Bargeld zu Gunsten der Vereinigungen für die Förderung sozialer Zwecke bis zum Betrag von **2.065,83 Euro**.<br>Mit diesem Kode werden auch Ausgaben eingeschlossen, die in den Anmerkungen des der Bescheinigung CUD 2010 und/oder der Bescheinigung CUD 2009 mit Kode 23 angeführt sind.
- **"24" (Freiwillige Zuwendungen an die Kulturgesellschaft "La Biennale di Venezia")** die freiwilligen Zuwendungen in Bargeld zu Gunsten der Kulturgesellschaft "La Biennale di Venezia". Der anzugebende Betrag darf 30 Prozent des Gesamteinkommens nicht überschreiten. Mit diesem Kode werden auch Ausgaben eingeschlossen, die in den Anmerkungen der Bescheinigung CUD 2010 und/oder der Bescheinigung CUD 2009 mit Kode 24 angeführt sind.
- **"25" (Ausgaben in Bezug auf Güter, die der vinkulierten Steuerregelung unterliegen)**Ausgaben, welche von Steuerzahlern getragen wurden, die im Sinne des GvD Nr. 42 vom 22. Januar 2004 und im Sinne des DPR Nr. 1049 vom 30. September 1963 und folgende Abänderungen und Ergänzungen, einer Zwangsregelung unterliegen und die verpflichtet sind, im Ausmaß des tatsächlich zu Lasten gebliebenen Betrages Instandhaltungsarbeiten, Schutzmaßnahmen und Restaurierungsarbeiten an Gebäuden vorzunehmen. Die Notwendigkeit dieser Ausgaben muss, wenn sie gesetzlich nicht bindend sind, aus einer entsprechenden Bescheinigung des Landesdenkmalamtes hervorgehen, die innerhalb der Abgabefrist der Einkommenserklärung ausgestellt werden muss. Wird diese Bedingung nicht erfüllt, steht die Absetzung für jenes Steuerjahr zu, in dem diese Bescheinigung ausgestellt wird. Mit diesem Kode werden auch Ausgaben eingeschlossen, die in den Anmerkungen der Bescheinigung CUD 2010 und/oder der Bescheinigung CUD 2009 mit Kode 25 angeführt sind.

**ZUR BEACHTUNG**: *Diese Absetzung kann mit jener von 36 Prozent der Ausgaben für Umbauarbeiten zusammengelegt werden, wird aber in diesem Fall um 50 Prozent reduziert. Die Ausgaben des Jahres 2009, für welche die Absetzung beantragt wurde, können bis zum Höchstbetrag von 48.000,00 Euro in dieser Zeile im Ausmaß von 50% angeführt werden. Steuerzahler, welche mit den Umbauarbeiten bereits in den Vorjahren begonnen haben, müssen im Höchstbetrag von 48.000,00 Euro auch die in den Vorjahren getragenen Ausgaben einschließen. Für Ausgaben die den Höchstbetrag von 48.000.00 Euro überschreiten und für welche keine Absetzung mehr zusteht, kann der volle Betrag in dieser Zeile übertragen werden.*

– **"26"(Freiwillige Zuwendungen für künstlerische und kulturelle Tätigkeiten)**die freiwilligen Zuwendungen in Bargeld zu Gunsten des Staates, der Regionen, der gebietsmäßigen Körperschaften, der Körperschaften oder der öffentlichen Einrichtungen, der Organisationskomitees, die mit eigenem Dekret des Ministers für Kulturgüter und kulturelle Tätigkeiten eingerichtet wurden sowie der rechtlich anerkannten Stiftungen und Vereinigungen ohne Gewinnzwecke. Dabei handelt es sich bei all diesen Einrichtungen um Einrichtungen, die Studientätigkeiten ausüben oder fördern, wissenschaftliche Forschungen vornehmen und Dokumentenmaterial von gewichtigem kulturellem Interesse einholen oder um Einrichtungen, die kulturelle Tätigkeiten auf Grund eines eigenen Abkommens für den Ankauf, die Instandhaltung, den Schutz oder der Restaurierung jener Güter, wie im GvD Nr. 42 vom 22. Januar 2004, und im DPR Nr. 1409 vom 30. September 1963 angeführt, organisieren oder durchführen. Dabei sind auch jene Zuwendungen inbegriffen, die in Italien und im Ausland für Ausstellungen und Messen von bedeutendem wissenschaftlich-kulturellem Interesse der vorgenannten Güter, sowie für dafür erforderliche Studien- und Forschungszwecke entrichtet wurden. Dasselbe gilt für die Zuwendungen für alle anderen Veranstaltungen von besonderem wissenschaftlich-kulturellem Interesse und für didaktisch fördernde Zwecke, einschließlich jener für Studien, Forschungen und die Einholung und die Katalogisierung von Unterlagen sowie für Veröffentlichungen in Bezug auf die Kulturgüter. Die kulturellen Initiativen müssen vom Kultusministerium genehmigt werden. Unter diese Begünstigung fällt auch der spezifische Preis bzw. in Ermangelung der Normalwert der auf der Grundlage des entsprechenden Abkommens kostenlos abgetretenen Kulturgüter.

Mit diesem Kode werden auch Ausgaben eingeschlossen, die in den Anmerkungen der Bescheinigung CUD 2010 und/oder der Bescheinigung CUD 2009 mit Kode 26 angeführt sind.

- **"27" (Freiwillige Zuwendungen zugunsten von Einrichtungen, die im Schauspielwesen tätig sind)** die freiwilligen Zuwendungen in Bargeld für einen Betrag der nicht höher als 2 Prozent des erklärten Gesamteinkommen ist und zu Gunsten der Körperschaften oder der gesetzlich anerkannten öffentlichen Einrichtungen, Stiftungen und Vereinigungen ohne Gewinnzwecke entrichtet wurden, die ausschließlich Veranstaltungszwecke verfolgen. Es handelt sich dabei um Zuwendungen für die Einrichtung neuer Strukturen, für die Restaurierung und die Verstärkung bereits bestehender Strukturen sowie für die Förderung in den verschiedenen Veranstaltungsbereichen. Mit diesem Kode werden auch Ausgaben eingeschlossen, die in den Anmerkungen der Bescheinigung CUD 2010
- und/oder der Bescheinigung CUD 2009 mit Kode 27 angeführt sind.
- **"28" (Freiwillige Zuwendungen zugunsten von Stiftungen im Bereich der Musik)** die freiwilligen Zuwendungen in Bargeld für einen Betrag der nicht höher als 2 Prozent des erklärten Gesamteinkommens ist und zu Gunsten der Körperschaften von prioritärem nationalem Interesse, die im Musiksektor tätig sind und für welche im Sinne des Art. 1 des GvD Nr. 367 vom 29. Juni 1996 eine Umschreibung in private Stiftungen vorgesehen ist, entrichtet wurden. Der Grenzsatz jener Beträge, die für die folgenden Zwecke entrichtet wurden wird um 30 Prozent erhöht:<br>• Summen, die von Seiten privater Subjekte in das Vermögen der Stiftung im Augenblick ihr
	- Beiträge für die Verwaltung des Vermögens, die in dem Jahr entrichtet wurden, in dem das Genehmigungsdekret in Be-
	- zug auf die Umschreibung in Stiftung veröffentlicht wurde;
- Beiträge für die Verwaltung der Stiftung, die für die drei darauf folgenden Steuerzeiträume nach der Veröffentlichung des oben genannten Dekretes entrichtet wurden. Um die Absetzung in Anspruch nehmen zu können, muss sich der Steuerzahler mit einer schriftlichen Urkunde für die vorher genannten Steuerzeiträume, nach Veröffentlichung des genannten Genehmigungsdekretes zwecks Umschreibung in Stiftung verpflichten, eine gleich bleibende Summe zu entrichten. Falls diese Verpflichtung nicht eingehalten wird, werden die abgezogenen Beträge wieder eingeholt.

Mit diesem Kode werden auch Ausgaben eingeschlossen, die in den Anmerkungen der Bescheinigung CUD 2010 und/oder der Bescheinigung CUD 2009 mit Kode 28 angeführt sind.

– **"29" (Ausgaben für den Tierarzt)** ldie beim Tierarzt getragenen Ausgaben für die Pflege der gemeldeten Haustiere oder der Tiere für Sportzwecke. Die Absetzung von 19 Prozent steht auf den Betrag zu, der Euro 129,11 überschreitet und zwar bis zu einem Höchstbetrag von **387,34 Euro**.<br>Wird zum Beispiel ein Betrag von 464,81 Euro für den Tierarzt bestritten, entspricht der Betrag der Aufwendung, auf dem

die Absetzung zu berechnen ist, 258,23 Euro.

Mit diesem Kode werden auch Ausgaben eingeschlossen, die in den Anmerkungen der Bescheinigung CUD 2010 und/oder der Bescheinigung CUD 2009 mit Kode 29 angeführt sind.

- **"30" (Ausgaben für die Dolmetschdienstleistungen, die von den als taub anerkannten Personen getragen wurden)** die Ausgaben für die Dolmetschdienstleistungen von Subjekten, die im Sinne des G. Nr. 381 vom 26. Mai 1970 als taub anerkannt wurden. Als Taube werden diejenigen angesehen, die gehörbehindert sind und unter angeborener oder im Laufe der Entwicklungsjahre erworbener Taubheit leiden, die das normale Erlernen der gesprochenen Sprache beeinträchtigt hat, vorausgesetzt die Taubheit ist nicht ausschließlich psychischer Natur oder von Kriegs-, Arbeits- oder Dienstursachen abhängig (Gesetz Nr. 95 vom 20. Februar 2006). Mit diesem Kode werden auch Ausgaben eingeschlossen, die in den Anmerkungen der Bescheinigung CUD 2010 und/oder der Bescheinigung CUD 2009 mit Kode 30 angeführt sind;
- **"31" (Freiwillige Zuwendungen an Lehranstalten jeder Art und jeden Grades)** die freiwilligen Zuwendungen an staatliche und diesen gleichgestellte Schulen jeder Art und jeden Ranges ohne Gewinnzwecke, welche auf technische Neuentwicklungen, auf Schulneubauten und auf die Erweiterung des Bildungsangebots zweckorientiert sind. Es wird da-

rauf hingewiesen, dass diese Einrichtungen dem nationalen Ausbildungssystem gemäß Gesetz Nr. 62 vom 10. März 2000 und nachfolgende Änderungen, angehören müssen. Diese Zuwendungen müssen durch Post- oder Banküberweisungen bzw. durch Debetkarten, Kreditkarten, im Voraus bezahlte Karten, durch Bank- und Zirkularschecks erfolgen. Mit diesem Kode werden auch Ausgaben eingeschlossen, die in den Anmerkungen der Bescheinigung CUD 2010 und/oder der Bescheinigung CUD 2009 mit Kode 31 angeführt sind.

– **"32" (Ausgaben, die von den Dozenten für die Aus- und Weiterbildung in Eigenregie getragen wurden)** die im Laufe des Jahres 2008 von den Dozenten der Schulen jeder Art und Stufe, auch der nicht fest angestellten mit Jahresauftrag für die Eigenfortbildung und die Weiterbildung in Eigenregie bis zu einem Höchstbetrag von **500,00 Euro** getragenen Ausgaben**.** Mit diesem Kode werden auch Ausgaben eingeschlossen, die in den Anmerkungen des CUD 2010 mit Kode 32 angeführt sind.

– "**33" (Ausgaben für den Kauf von Abonnements für den öffentlichen Verkehr)** die für den Kauf von Abonnements des örtlichen, regionalen und überregionalen öffentlichen Verkehrs bis zu einem Höchstbetrag von 250,00 Euro getragene Ausgaben.

Der Abzug steht auch zu, wenn er im Interesse der unterhaltsberechtigten Familienangehörigen getragenen wird.

Für den Fall, dass die Ausgaben für mehrere Personen getragenen wurden, darf der Höchstbetrag, für den der Abzug zusteht, den oben genannten Grenzwert von 250,00 Euro nicht überschreiten.

Die zu berücksichtigenden Ausgaben sind jene, die 2009 getragen wurden, auch wenn sie sich auf Abonnements beziehen, die 2010 ablaufen.

Unter "Abonnements" versteht man den Fahrschein, der eine unbegrenzte Anzahl an Fahrten an mehreren Tagen auf einer bestimmten Strecke oder im ganzen Netz in einem spezifizierten Zeitraum ermöglicht. Die Fahrscheine, die eine Stundengültigkeit haben, können somit nicht in den Genuss der Begünstigung kommen.

Bei nicht auf den Namen lautenden Fahrscheinen müssen diese aufbewahrt und von einer vom Steuerpflichtigen ausgestellten Selbstbescheinigung (Ersatzerklärung der Offenkundigkeitserklärung) begleitet werden, in der bescheinigt wird, dass das Abonnement für ihn selbst oder für einen unterhaltsberechtigten Familienangehörigen erworben wurde.

Es wird präzisiert, dass der Abzug zusteht, vorausgesetzt, dass die oben genannten Ausgaben nicht bei der Bestimmung der einzelnen Einkommen absetzbar sind, die zur Bildung des Gesamteinkommens beitragen (zum Beispiel für den Fall, dass die Abonnementskosten nicht inhärent sind und somit vom Unternehmenseinkommen oder aus selbstständiger Arbeit absetzbar sind). Für weitere Erläuterungen siehe das Rundschreiben Nr. 19/E vom 7. März 2008.

Mit diesem Kode werden auch Ausgaben eingeschlossen, die in den Anmerkungen der Bescheinigung CUD 2010 mit Kode 33 angeführt sind.

– "**34" (Ausgaben, die für den Rückkauf der Studienjahre für zu Lasten lebende Familienangehörige getragen wurden)** die im Interesse der steuerlich unterhaltsberechtigten Person gezahlten Beiträge, welche einen Rückkauf des Hochschulstudiums ausüben möchten, obwohl sie noch keine Arbeitstätigkeit begonnen haben und nicht in irgendeiner obligatorischen Fürsorgeform eingetragen sind.

Es ist die Möglichkeit vorgesehen, den Rückkauf des Hochschulstudiums auch seitens von Personen auszuüben, die noch keine Arbeitstätigkeit begonnen haben und nicht in irgendeiner obligatorischen Fürsorgeform eingetragen sind. In diesem Fall können die gezahlten Beiträge in Höhe von 19% von der von den Steuerpflichtigen, bei denen der Betroffene steuerlich zu Lasten lebend ist, zu zahlende Steuer abgesetzt werden.

Es wird daran erinnert, dass in den anderen Fällen die für den Rückkauf des Hochschulstudiums gezahlten Beiträge absetzbare Belastungen darstellen und in der Zeile RP23 angegeben werden müssen.

Mit diesem Kode werden auch Ausgaben eingeschlossen, die in den Anmerkungen der Bescheinigung CUD 2010 mit Kode 34 angeführt sind.

– **"35" (Ausgaben für Kinderkrippen)** die Ausgaben der Eltern für Kinderkrippen bis zu einem Gesamtbetrag von nicht über 632,00 Euro im Jahr für jedes Kind.

Mit diesem Kode müssen die Ausgaben für Kinderkrippen aus der Bescheinigung CUD übertragen werden. Es wird darauf hingewiesen, dass diese in den Anmerkungen der Bescheinigung CUD 2010 zusammen mit den Ausgaben für "Sonstige absetzbare Aufwendungen" mit dem Kode 35 angeführt sind, während sie in den Anmerkungen der Bescheinigung CUD 2009 mit Kode 35 angeführt sind.

– **"36" (Sonstige absetzbare Aufwendungen)** die anderen Aufwendungen, für welche ein Absetzbetrag von 19 Prozent zusteht. Mit diesem Kode müssen die Beträge für "Sonstige absetzbare Aufwendungen", die in den Anmerkungen der Bescheinigung CUD 2010 mit dem Kode 36 und/oder in den Anmerkungen der Bescheinigung CUD 2009 mit Kode 35 angeführt sind, eingeschlossen werden;

# **Zeile RP22 Gesamtbetrag der Aufwendungen, auf dem die Absetzung zu berechnen ist**

Diese Zeile muss immer bei Belastungen abgefasst werden, die zum Abzug von 19% berechtigen. Wenn die Summe der Gesundheitskosten der Zeilen RP1, RP2 und RP3 vor Abzug des Selbstbehalts von **129,11 Euro 15.493,71 Euro** überschreitet, können Sie sich der Rateneinteilung bedienen.

In diesem Fall müssen Sie:

- Kästchen 1 ankreuzen;
- in Spalte 2 den Betrag der Rate anführen, den Sie in Anspruch nehmen möchten und der sich durch folgende Berechnung ergibt:

$$
\frac{\text{RP1, Sp.1} + \text{RP1 Sp. 2} + \text{RP2} + \text{RP3}}{4}
$$

Wird für die Gesundheitsausgaben keine Ratenzahlung vorgenommen, muss in Spalte 2 die Summe der Beträge aus den Zeilen RP1, Spalte 2, RP2 und RP3, angeführt werden.

In Bezug auf alle anderen Aufwendungen sind:

– die Beträge der Zeilen von RP4 bis RP21 zusammenzuzählen und der Gesamtbetrag in Spalte 3 einzutragen;

– letztlich in Spalte 4 die Summe der Beträge anzuführen, die den Spalten 2 und 3 dieser Zeile zu entnehmen sind. Um die zustehende Absetzung ermitteln zu können sind in Zeile RN15, 19 Prozent des in Zeile RP22, Spalte 4 angeführten Betrages, anzugeben.

**TEIL II**

**Vom Gesamteinkommen abzugsfähige Aufwendungen**

In diesem Teil sind alle Aufwendungen anzugeben, die vom Gesamteinkommen abziehbar sind und eventuell auch jene Summen, die nicht zur Bildung des Einkommens aus nicht selbständiger Arbeit und dergleichen beitragen hätten sollen, sondern der Besteuerung unterworfen wurden.

Die abzugsfähigen Aufwendungen, welche vom Steuersubstituten bei der Bildung des Einkommens aus nicht selbständiger Arbeit anerkannt wurden, müssen nicht angeführt werden. Diese Aufwendungen sind im Punkt 58 der Bescheinigung CUD 2010 oder im Punkt 44 der Bescheinigung CUD 2009 sowie im Punkt 52 der Bescheinigung CUD 2010 bzw. im Punkt 45 der Bescheinigung CUD 2009 angeführt. Was die abzugsfähigen Aufwendungen betrifft, die im Punkt 53 der Bescheinigung CUD 2010 oder im Punkt 46 der Bescheinigung CUD 2009 angeführt sind, wird auf die Anleitungen zu den Zeilen von RP29 bis RP33 verwiesen.

# **Zeile RP23 Vor- und Fürsorgebeiträge**

Die auf Grund von Gesetzesbestimmungen eingezahlten Vor- und Fürsorgebeiträge sowie die freiwillig an den eigenen, obligatorischen Rentenfond entrichteten Beiträge, sind anzugeben.

Diese Aufwendungen sind auch dann abzugsfähig, wenn sie für die zu Lasten lebenden Familienangehörigen getragen wurden.

**ZUR BEACHTUNG**: *Die Steuerpflichtigen, die das für die "Mindeststeuerpflichtigen" vorgesehene begünstigte System angewandt haben, das vom Haushaltsgesetz 2008, Art. 1, Absätze 96 bis 117 eingeführt wurde, setzen die Fürsorgebeiträge vom Einkommen ab, das gemäß den Regeln des Mindestsatzsystems bestimmt wird, für dessen Regelung auf die im Heft 3 zur Übersicht CM gegebenen Anleitung verwiesen wird. Wenn der Betrag dieser Beiträge das so bestimmte Einkommen übersteigt, kann der überschüssige Teil als vom Gesamteinkommen absetzbare Belastung im Sinne des Art. 10 des Einheitstextes der Einkommensteuer abgesetzt werden und muss somit in dieser Zeile angegeben werden.*

Zu diesen Posten zählen auch:

- Die Pflichtbeiträge im Sanitätsbereich für die Fürsorge von Seiten des gesamtstaatlichen Gesundheitsdienstes, die im Jahr 2009 über die Haftpflichtversicherungsprämie für Fahrzeuge tatsächlich entrichtet wurden;
- die vereinheitlichten landwirtschaftlichen Beiträge an das NISF / INPS Verwaltung vormals Scau für die eigene Fürund Vorsorgeversicherung (der Teil der Beiträge von Seiten der Arbeitnehmer ist nicht abzugsfähig);
- die für die INAIL Pflichtversicherung entrichteten Beiträge, die jenen Familienmitgliedern vorbehalten ist, die eine Unfallversicherung für den Haushalt (sog. Hausfrauenversicherung) abgeschlossen haben;
- die freiwillig an den eigenen obligatorischen Rentenfond entrichteten Vor- und Fürsorgebeiträge, einschließlich der Beiträge, die für die Zusammenlegung der Versicherungsjahre entrichtet worden sind. Unter diesen Posten fallen auch Beiträge, die an den sog. "Hausfrauenfond" eingezahlt wurden. Abzugsfähig sind außerdem die für den Rückkauf der Studienjahre entrichteten Beiträge (dies sowohl in Bezug auf die pensionierbaren Jahre als auch in Bezug auf die Abfertigung) sowie die freiwilligen Beiträge für die Weiterversicherung, usw.

Falls Beiträge in Rechnung Dritter entrichtet worden sind und unter der Voraussetzung, dass das Gesetz das Recht auf Rückgriff vorsieht, steht der Abzug jener Person zu, für welche die Beiträge eingezahlt worden sind. Zum Beispiel ist der Inhaber des Betriebes, falls es sich um einen handwerklichen oder gewerblichen Familienbetrieb handelt verpflichtet, die Für- und Vorsorgebeiträge auch für die Familienangehörigen, die im Betrieb arbeiten, zu entrichten. Da der Inhaber aber auf Grund des Gesetzes, das Rückgriffsrecht für die Mitarbeiter selbst hat, kann er diese Beiträge niemals in Abzug bringen, auch dann nicht, wenn er das Rückgriffsrecht praktisch nie in Anspruch genommen hat, ausgenommen der Fall, dass der Mitarbeiter nicht auch steuerlich zu seinen Lasten lebend ist. Die Mitarbeiter hingegen können die Beiträge nur dann in Abzug bringen, wenn der Inhaber des Betriebes effektiv das Rückgriffsrecht in Anspruch genommen hat.

# **Zeile RP24 Periodische Zuwendung an den Ehepartner**

Angeben:

Siehe im Anhang

aufzubewahrende Unterlagen"

- In **Spalte 1** die Steuernummer des Ehepartners, der die periodischen Zuweisungen bezieht. Es wird darauf hingewiesen, dass bei Nichtangabe der Steuernummer des Ehepartners der Abzug nicht anerkannt wird;
- in **Spalte 2** der Betrag der periodischen Zuweisungen, festgelegt mit Maßnahme der Gerichtsbehörde, an den Ehepartner, auch wenn dieser infolge der gesetzlichen und tatsächlichen Trennung bzw. Auflösung oder Annullierung der Ehe bzw. Beendigung der zivilrechtliche Folgen der Ehe, im Ausland ansässig ist.

Nicht abgesetzt werden können Unterhaltszahlungen für Kinder, auch nicht ein Teil dieser, daher können diese Beträge nicht in dieser Zeile angeführt werden. Es ist wichtig zu wissen, dass: Sollte die Gerichtsbehörde keinen Unterschied zwischen dem Teil der periodischen Zuweisung an den Ehepartner und jenem für den Unterhalt der Kinder machen, die Hälfte des Betrages der Zuweisung als dem Ehepartner zustehend betrachtet wird. Nicht abgezogen werden können Beträge, die dem getrennten Ehepartner durch eine einzige Zahlung entrichtet wurden.

# **Zeile RP25 für Haushilfen und Familienangehörige gezahlte Fürsorgebeiträge**

Die Fürsorgebeiträge sind anzuführen, die für Haushaltsangestellte, für das Personal für den persönlichen Beistand und für den Beistand der Familie (zum Beispiel Haushaltshilfe, Babysitter und Altenbetreuer) für den Teil zu Lasten des Arbeitgebers, bis zu einem Höchstbetrag von **1.549,37 Euro** einbezahlt wurden.

# **Zeile RP26 Freiwillige Zuwendungen zugunsten religiöser Einrichtungen**

Die freien Geldspenden zugunsten der folgenden religiösen Institutionen sind anzugeben:

- Zentralinstitut zum Unterhalt des Klerus der italienischen katholischen Kirche;
- Italienische Vereinigung der Christlichen Adventistischen Kirchen des 7. Tages zum Unterhalt der Geistlichen und der Missionare und der spezifischen Glaubens- und Evangelisierungsanforderungen;
- Moralische Körperschaft der Gottesversammlungen in Italien für den Unterhalt der Geistlichen und für Anforderungen der Glaubensgemeinschaft, der Seelenpflege und der Kirchenverwaltung;
- Waldenser-Kirche, Vereinigung der Methodisten- und Waldenser-Kirchen für Kult-, Ausbildungs- und Wohltätigkeitszwecke, die ihnen eigen sind und für dieselben Zwecke der Kirchen und der Körperschaften, die zur Waldenser-Organisation gehören;
- Christliche, evangelische Vereinigung der Baptisten in Italien für Kult-, Ausbildungs- und Wohltätigkeitszwecke, die ihnen eigen sind und für dieselben Zwecke der Kirchen und der Körperschaften, die an der Vereinigung teil haben;
- Protestantische Kirche in Italien und mit ihr verbundenen Gemeinschaften zum Unterhalt der Geistlichen und für spezifische Kult- und Evangelisierungsanforderungen;
- Vereinigung der italienischen jüdischen Gemeinschaften. Für die jüdischen Gemeinschaften können auch die gezahlten Jahresbeiträge abgesetzt werden.

Jede dieser Spenden (einschließlich der Jahresbeiträge für die jüdischen Gemeinschaften) kann bis zu einem Höchstbetrag von **1.032,91 Euro** abgesetzt werden.

Die Steuerpflichtigen müssen die Einzahlungsbelege auf Postkonten, die befreienden Quittungen und die Belege der Banküberweisungen bezüglich der oben genannten Spenden aufbewahren.

# **Zeile RP27 Arzt- und spezifische Pflegekosten für Behinderte**

Den Betrag der von den Behinderten getragenen allgemeinen Arztkosten und der spezifischen Pflegekosten angeben. Um genau festzustellen, welche Personen als Behinderte angesehen werden, kann es nützlich sein, im Anhang den Posten "Ausgaben für die Gesundheit für Behinderte" einzusehen. Die von den Behinderten getragenen spezifischen Pflegekosten sind jene bezüglich: "Sanitärkosten

- Der Kranken- und Rehabilitationsbetreuung;
- des Personals, welches im Besitz der beruflichen Befähigung für die Krankenbetreuung oder für den technischen Beistand ist und das sich ausschließlich der direkten Betreuung der Person widmet;
- des Personals für die Koordinierung der Betreuungstätigkeiten;
- des Personals mit der beruflichen Befähigung als Erzieher;

– des Personals, welches im Besitz der Befähigung für Animationstätigkeiten und/oder für die Beschäftigungstherapie ist. Die behinderten Personen können den Abzug nutzen, auch wenn sie in den Genuss einer Begleitungszuwendung kommen.

**ZUR BEACHTUNG:** *Bei Einweisung eines Behinderten in ein Pflegeheim, kann nicht der gesamte gezahlte Betrag, sondern nur der Teil abgesetzt werden, der die Arzt- und spezifischen Krankenpflegekosten betrifft. Für diesen Zweck ist es erforderlich, dass die Ausgaben getrennt in den Unterlagen aufscheinen, die vom Pflegeheim ausgestellt werden.*

Zu berücksichtigen ist weiteres, dass die nachstehend angeführten Ausgaben nicht in dieser Zeile anzuführen sind, da für diese ein Absetzbetrag zusteht, der im Teil I in den Zeilen von RP1 bis RP4 anzugeben ist: – Chirurgische Ausgaben;

- Ausgaben für Fachleistungen;
- Ausgaben für Zahnprothesen und sonstige Prothesen;
- Ausgaben für Geh-, Fortbewegungs- und Hebemittel für Behinderte;
- Ausgaben für Behindertenfahrzeuge;
- Ausgaben für technische und computergesteuerte Behelfsmittel, durch welche die Unabhängigkeit und die Eingliederung in die Gesellschaft von Behinderten erleichtert werden.

Bezugnehmend auf die Ausgaben für den Kauf von Medikamenten, wird darauf hingewiesen, dass ab 1. Januar 2008 der Abzug nur dann zusteht, wenn die Ausgaben durch eine Rechnung oder durch den Kassenbon (sog. "güterbezeichnender Kassenbon") bescheinigt werden, in dem die Art, die Eigenschaft, die Menge der gekauften Produkte und die Steuernummer des Empfängers angeführt ist. Insbesondere wird präzisiert, dass die "Qualität" (Bezeichnung) des Arzneimittels mit der Zulassungsnummer für die Markeinführung (AIC-Kode) anstatt mit der spezifischen Bezeichnung des Medikaments angegeben werden kann. Für weitere Erläuterungen siehe Rundschreiben Nr. 40/E vom 30. Juli 2009.

#### **Zeile RP28 Sonstige abzugsfähige Aufwendungen**

Es sind alle anderen abzugsfähigen Aufwendungen anzugeben, die verschieden von jenen in den vorhergehenden Zeilen sind und mit den entsprechenden Kodes gekennzeichnet sind.

In **Spalte 1** ist der Kode anzuführen und in **Spalte 2** der entsprechende Betrag.

Wenn Sie verschiedene absetzbare durch verschiedene Kodes gekennzeichnete Belastungstypologien angeben müssen, muss für jeden Kode eine Zusatzübersicht abgefasst werden, wobei daran gedacht werden muss, dass das Kästchen "Vordr. Nr." oben rechts auf dem Vordruck nummeriert werden muss.

Insbesondere sind mit dem folgenden Kode anzugeben:

- **"1" die Beiträge, die an zusätzliche Fonds des gesamtstaatlichen Gesundheitsdienstes entrichtet wurden** und den Gesamtbetrag von **3.615,20 Euro** nicht überschreiten. Zur Berechnung dieses Grenzwerts trägt der unter Punkt 60 der Bescheinigung CUD 2010 oder unter dem Punkt 51 der Bescheinigung CUD 2009 angegebener Wert bei.
	- Der Abzug steht auch für die zu Lasten lebenden Personen zu und zwar nur für jenen Teil, den der Letztere nicht in Abzug bringen konnte.

#### **Einzahlungsmodalität der Zuwendungen gemäß Kodes 2, 3 und 4**

Diese Spenden müssen bei den Postämtern oder Banken bzw. mit Vorauszahlungsscheinen, mit Kreditkarten, mit Bank- und Zirkularschecks durchgeführt werden. Für die freiwilligen Zuwendungen, die mit Kreditkarten bezahlt wurden genügt es, den Kontoauszug der Verwaltungsgesellschaft der Kreditkarten aufzubewahren und diese auf Verlangen der Finanzverwaltung vorzuweisen.

**"2" die Beiträge, Schenkungen und Spenden an Nichtregierungs-Organisationen (ONG), die als geeignet anerkannt sind und im Bereich der Zusammenarbeit mit den Entwicklungsländern tätig sind**.

Es können höchstens 2 Prozent des Gesamteinkommens in Abzug gebracht werden. Da seit dem Jahr 2005 die Nichtregierungsorganisationen (NRO) in der Kategorie der Organisationen ohne Erwerbszweck rechtlich enthalten sind, können weit reichendere für die Organisationen ohne Erwerbszweck vorgesehenen Begünstigungen genutzt werden, indem der Kode 3 angegeben wird, auf dessen Anleitung verwiesen wird. Um in Erfahrung zu bringen welche ONG als geeignet betrachtet wird, kann die entsprechende Liste auf der Internetseite www.esteri.it. abgerufen werden.

**"3" die freiwilligen Geldzuweisungen bzw. die Zuweisungen in Naturalien zu Gunsten nicht gewinnbringender Organisationen von sozialem Nutzen, der Vereinigungen für die soziale Förderung und einiger anerkannten Stiftungen und Vereinigungen.**

Die genannten Zuwendungen können, begrenzt auf 10 Prozent des erklärten Gesamteinkommens bis höchstens 70.000 Euro abgezogen werden, wenn sie zu Gunsten der folgenden Organisationen zugewiesen wurden:

- Der nicht gewinnbringenden Organisationen von sozialem Nutzen (gemäß Art.10, Absätze 1, 8 und 9 der GVo Nr. 460 vom 4. Dezember 1997);
- der Vereinigungen für die soziale Förderung, die im nationalen Register eingetragen sind, das von Artikel 7, Absätze 1 und 2 des Gesetzes Nr. 383 vom 7. Dezember 2000 vorgesehen ist;
- der Stiftungen und anerkannten Vereinigungen, die den Schutz, die Förderung und die Aufwertung der Güter von künstlerischem, geschichtlichem und landschaftlichem Interesse (gemäß GVo Nr. 42 vom 22. Januar 2004) zum Gegenstand haben.
- der anerkannten Stiftungen und Vereinigungen, welche die Ausübung und Förderung der wissenschaftlichen Forschungstätigkeiten zum Ziel haben wie im DPMR vom 8. Mai 2007 festgelegt und die nach diesem Datum durchgeführt wurden.

**ZUR BEACHTUNG** : *Für die an die Organisationen ohne Erwerbszweck und an die Vereinigungen für soziale Förderung im Jahre 2009 gezahlten Schenkungen ist in Alternative zur Absetzung vom Gesamteinkommen die Möglichkeit vorgesehen, 19% von diesen von der Bruttosteuer (siehe die Anleitung des Abschnitts I bezüglich der abziehbaren Belastungen) abzuziehen. Der Steuerpflichtige kann also mit Bezugnahme auf die oben genannten Schenkungen wählen, ob er den Steuerabzug oder die Absetzung vom Einkommen genießt, da er nicht beide Begünstigungen kumulieren kann.*

- **"4" die freiwilligen Geldzuweisungen zu Gunsten universitärer Einrichtungen für die allgemeine Forschung und der überwachten Einrichtungen wie auch der regionalen und nationalen Einrichtungen für Naturparks** Die genannten Zuweisungen können abgezogen werden und zwar zu Gunsten von:
	- Universitäten, universitären Stiftungen (gemäß Artikel 59, Absatz 3 des Gesetzes Nr. 388 vom 23. Dezember 2000); – öffentlichen, universitären Einrichtungen;
	- Anstalten für die allgemeine Forschung bzw. für Forschungsanstalten, die vom Ministerium für die Ausbildung überwacht werden, für Universitäten und für die Forschung, mit eingeschlossen Fachhochschulen für Gesundheitsberufe und Anstalten für Arbeitsschutz und –sicherheit;
	- Naturparks;
	- Regionalen und nationalen Naturparks.

#### **"5" alle anderen abzugsfähigen Aufwendungen, die verschieden von jenen der vorherigen Kodes sind**

Sie fallen unter die mit diesem Kode anzugebenden abziehbaren Belastungen, wenn sie bei der Festsetzung der einzelnen Einkommen, die zur Bildung des Gesamteinkommens beitragen, nicht abgezogen werden:

- Die vom Erklärenden kraft Testament oder Auflageschenkung gezahlten regelmäßigen Zuwendungen (Renditen, Lebensrenten, usw.) und die im Umfang, in dem sie aus Maßnahmen der Gerichtsbehörde resultieren, an im Art. 433 des BGB angegebene Familienangehörige gezahlten Unterhaltszuwendungen;
- die Mieten, Erbzinsen, Steuern und andere auf den Einkommen der Immobilien lastenden Belastungen, die zur Bildung des Gesamteinkommens beitragen, einschließlich der rechtsverbindlichen Beiträge an die Genossenschaften oder je nach Maßnahmen der öffentlichen Verwaltung, mit Ausnahme der vereinheitlichten Agrarbeiträge;
- die Entschädigungen für Betriebsausfall, die dem Leiter bei Auflösung der Vermietung von Stadtimmobilien, die für andere als Wohnungszwecke vorgesehen sind, auf Grund von Gesetzesbestimmungen gezahlt werden;
- die Summen, die in vorherigen Steuerperioden auch getrennter Besteuerung unterworfen wurden, und die im Jahre 2009 der verteilenden Person zurückerstattet wurden. Dabei kann es sich außer um Einkommen aus nicht selbstständiger Arbeit auch

um Vergütungen aus freiberuflicher Arbeit (einschließlich der anderen Einkommen aus selbstständiger Arbeit: Urheberrechte, usw.) und andere Einkommen (gelegentliche selbstständige Arbeit oder Sonstiges) handeln;

- 50 Prozent der für die Jahre vor 1974 fälligen und amtlich eingetragenen Einkommenssteuern (die Ergänzungssteuer ausgenommen), deren Beitreibung im Jahre 2008 (Art. 20, Absatz 2 des Präsidialerlasses Nr. 42 von 1988) begonnen wurde;
- die Summen, die nicht zur Bildung der Einkommen aus nicht selbstständiger und gleichgestellter Arbeit hätten beitragen dürfen und die hingegen der Besteuerung unterworfen wurden;
- die freien Spenden für Abgaben, die jene Personen stützen, die den Beistand auf Staatskosten genießen;
- die den Beschäftigten gezahlten Summen, die dazu ernannt sind, die Aufgaben bei den Wahlbüros unter Befolgung des Gesetzes zu erfüllen;
- 50 Prozent der von Adoptiveltern für die Durchführung der Adoptionsverfahren von ausländischen Minderjährigen getragenen Ausgaben. Im Anhang den Posten "Adoption von ausländischen Minderjährigen" einsehen.

# **Beiträge für zusätzliche und persönliche Rentenformen**

In den **Zeilen RP29 bis RP33** die an die Zusatzrentenformen sowohl bezüglich von Umwandlungsfonds als auch bezüglich von individuellen Fonds gezahlten Beiträge.

**ZUR BEACHTUNG**: *Der Steuerpflichtige ist nicht zur Abfassung der Zeilen RP29 bis RP33 gehalten, wenn er über keine Beiträge für die Ergänzungsfürsorge verfügt, die er in der Erklärung geltend machen kann. Diese Situation tritt ein, wenn der Steuerpflichtige mangels weiterer Zahlungen für Beiträge oder Prämien bezüglich anderer Formen der integrierten Fürsorge im Besitz einer Bescheinigung CUD ist, in der unter Punkt 53 der Bescheinigung CUD 2010 oder unter Punkt 46 der Bescheinigung CUD 2009 kein Betrag bescheinigt wird.*

Infolge des vom Gesetzes vertretenden Dekrets Nr. 252 vom 05.12.2005 eingeführten Änderungen sind die an zusätzliche Rentenformen, einschließlich der in den Mitgliedsstaaten der Europäischen Union eingerichteten und den dem Abkommen über den europäischen Wirtschaftsraum beigetretenen Staaten, gezahlten Beiträge vom Gesamteinkommen für einen Höchstbetrag von 5.164,57 Euro absetzbar.

Die genannte Grenze der Abzugsfähigkeit wird für Subjekte, die in Rentenformen eingetragen sind, für welche die finanzielle Unausgeglichenheit festgestellt und der Plan für die Wiederherstellung der Ausgeglichenheit vom Ministerium für Arbeit und Sozialvorsorge genehmigt wurde, nicht angewandt. Diese Subjekte können die Beiträge, die im Laufe des Steuerjahres bezahlt wurden, ohne Begrenzung abziehen.

**ZUR BEACHTUNG:** *Für den Fall, dass der Steuerpflichtige in mehreren Typologien der Rentenfonds eingetragen ist und somit mehrere Zeilen von RP29 bis RP33 abgefasst wurden, für die Auffindung der Absetzbarkeitsgrenze und des in der Spalte 2 anzugebenden Werts siehe nachstehend im Absatz "Eintragung in mehrere Rentenfondstypologien" angegebene Anleitung.*

*Bei der Bescheinigung CUD 2010 und/oder der ausgeglichenen Bescheinigung CUD 2009 wird dieser Fall von der Angabe des Buchstabens "A" im Punkt 8 des Abschnitts "Allgemeine Daten" der Bescheinigung CUD 2010 und/oder der Bescheinigung CUD 2009 hervorgehoben und die Informationen bezüglich der einzelnen Situationen sind aus den Anmerkungen der Bescheinigung CUD 2010 und/oder der Bescheinigung CUD 2009 zu entnehmen.*

#### **Zeile RP29 Beiträge mit ordentlicher Absetzbarkeit**

Die Beiträge und Prämien sind anzugeben, für welche die Höchstgrenze des Abzuges **5.164,57 Euro** beträgt. Im Besonderen müssen an zusätzliche Rentenformen bezahlte Beträge angeführt werden, sei es dass sie sich auf Zusatzrentenfonds als auch auf die Altersvorsorge von einzelnen Personen beziehen. Für Beiträge, die an Rentenkassen eingezahlt wurden, sind die Angaben aus den Punkten 52 und 53 der Bescheinigung CUD 2010 und/oder aus den Punkten 45 und 46 der Bescheinigung CUD 2009 zu verwenden, wenn im Kästchen 8 "Zusatzvorsorge" des Teiles "Allgemeine Daten" der Bescheinigung CUD 2010 und/oder der Bescheinigung CUD 2009 der Kode 1 angeführt ist. Die Angestellten der öffentlichen Verwaltungen fassen diese Zeile nur für die Angabe der Beiträge an Rentenfonds ab, für welche die Qualifikation der öffentlichen Angestellten nicht von Bedeutung ist (für die Angabe der Beiträge an Rentenfonds, die für sie vorgesehen sind, ist die Zeile RP33 unter Befolgung der Anleitungen abzufassen).

**Spalte 1:** Den Betrag der Beiträge gemäß Punkt 52 der Bescheinigung CUD 2010 und/oder Punkt 45 der Bescheinigung CUD 2009 angeben, die das Steuersubstitut vom steuerpflichtigen Betrag ausgeschlossen hat. Wenn Beiträge für zu Lasten lebende Familienangehörigen gezahlt wurden (Punkt 56 der Bescheinigung CUD 2010 und/oder Punkt 48 der abgefassten Bescheinigung CUD 2009) in dieser Spalte die Höhe des Punkts 52 der Bescheinigung CUD 2010 und/oder des Punkts 45 der Bescheinigung CUD 2009 nach Abzug des Betrags angeben, der den Anmerkungen der Bescheinigung CUD 2010 und/oder der Bescheinigung CUD 2009 bezüglich der Zusatzfürsorge für unterhaltsberechtigte Familienangehörige entnommen werden kann und vom Einkommen aus nicht selbstständiger Arbeit ausgenommen wurde.

**Spalte 2:** Wenn eine einzige der Zeilen von RP29 bis RP33 abgefasst wurde, den niedrigeren Betrag zwischen den Ergebnissen der folgenden Berechnungen angeben:

*1) Den Gesamtbetrag der Zusatzfürsorgeaufwendungen berechnen, für die die Absetzung in der Erklärung beantragt wird:*

Punkt 53 der Bescheinigung CUD 2010 und/oder Punkt 46 der Bescheinigung CUD 2009 + an persönliche Rentenfor-

men entrichtete Beträge

*2) Berechnung des Differenzbetrages für die Überprüfung der ordentlichen Abzugsgrenze:*

#### 5.164,57 – Betrag aus Spalte 1

# **Zeile RP30 die vom Arbeitnehmer in Erstbeschäftigung gezahlten Beiträge**

Die Arbeitnehmer in Erstbeschäftigung nach dem 01. Januar 2007 bzw. die Personen, die an dem Tag nicht Inhaber von einer offenen Beitragsposition bei irgendeiner Körperschaft für Pflichtvorsorge sind, können die innerhalb der Grenze von 5.164,57 Euro gezahlten Beiträge absetzen. Haben sie jedoch in den ersten fünf Jahren der Beteiligung den Zusatzrentenformen Beiträge mit einem Betrag unter dem genannten Höchstbetrag bezahlt, können sie ab dem sechsten Jahr der Beteiligung an den Rentenformen höhere Beträge abziehen und in den folgenden zwanzig Jahren im Ausmaß von 5.164,57 Euro, erhöht um den Betrag gleich dem positiven Differenzbetrag zwischen 25.822,85 Euro und den tatsächlich in den ersten fünf Jahren entrichteten Beiträgen, in jedem Fall erhöht um einen Betrag bis 2.582,29 Euro, in Anspruch nehmen.

Die Daten die in dieser Zeile anzuführen sind, können den Punkten 52 und 53 der Bescheinigung CUD 2010 und/oder den Punkten 45 und 46 der Bescheinigung CUD 2009 entnommen werden, wenn im Kästchen 8 der "Zusatzvorsorge" im Teil "Allgemeine Daten" der Bescheinigung CUD 2010 und/oder der Bescheinigung CUD 2009 der Kode "3" angeführt ist.

**Spalte 1:** Hier ist die Summe der Beiträge anzuführen, die der Steuersubstitut aus der Bemessungsgrundlage, Punkt 52 der Bescheinigung CUD 2010 und/oder Punkt 45 der Bescheinigung CUD 2009 ausgeschlossen hat.

**Spalte 2:** Ist nur eine der Zeilen von RP29 bis RP33 abgefasst, ist der niedrigere der Beträge, die der Steuersubstitut nicht von der Bemessungsgrundlage gemäß Punkt 53 der Bescheinigung CUD 2010 und/oder Punkt 46 der Bescheinigung CUD 2009 und das Ergebnis folgender Berechnung einzutragen:

5.164,57 – Betrag aus Spalte 1

# **Zeile RP31 An Fonds in finanzieller Unausgeglichenheit gezahlte Beiträge**

Hier sind die Beträge anzuführen, die an Fonds mit finanziellem Missverhältnis eingezahlt wurden, für welche keine Abzugsgrenze vorgesehen ist. In dieser Zeile sind die Angaben aus den Punkten 52 und 53 der Bescheinigung CUD 2010 und/oder den Punkten 45 und 46 der Bescheinigung CUD 2009 einzutragen, wenn der Kode "2" in Spalte 8 der "Zusatzvorsorge" im Teil "Allgemeine Daten" der Bescheinigung CUD 2010 und/oder der Bescheinigung CUD 2009 angeführt ist. **Spalte 1:** Hier ist die Summe der Beiträge anzuführen, die der Steuersubstitut aus der Bemessungsgrundlage, Punkt 52 der Bescheinigung CUD 2010 und/oder Punkt 45 der Bescheinigung CUD 2009 ausgeschlossen hat.

**Spalte 2:** Hier ist der Betrag der Beiträge einzutragen, die an den Fond mit finanziellem Missverhältnis eingezahlt wurden und für den in dieser Erklärung der Abzug beantragt wird. In diese Spalte ist der Betrag zu übertragen, die der Steuersubstitut nicht von der Bemessungsgrundlage gemäß Punkt 53 der Bescheinigung CUD 2010 und/oder Punkt 46 der Bescheinigung CUD 2009 ausgeschlossen hat.

# **Zeile RP32 Für unterhaltsberechtigte Familienangehörige gezahlte Beiträge**

Hier ist jener Teil der Beträge für steuerlich zu Lasten lebende Familienangehörige anzuführen, die eingezahlt wurden und von diesen nicht in Abzug gebracht werden konnten. Die Absetzbarkeitsgrenze beträgt **5.164,57 Euro**. Es wird daran erinnert, dass jene Personen als zu Lasten lebend betrachtet werden können, welche ein Gesamteinkommen von nicht mehr als 2 840,51 Euro erzielt haben. Sind die Beiträge für zu Lasten lebende Familienangehörige vom Arbeitgeber eingezahlt worden und ist Punkt 56 der Bescheinigung CUD 2010 und/oder Punkt 48 der Bescheinigung CUD 2009 abgefasst, ist einzutragen:

- In **Spalte 1** die Summe der Beiträge, die der Steuersubstitut aus der Bemessungsgrundlage ausgeschlossen hat. Dieser Betrag kann den Anleitungen der Bescheinigung CUD 2010 und/oder der Bescheinigung CUD 2009 entnommen werden;
- in **Spalte 2**, falls nur eine der Zeilen von RP29 bis RP33 abgefasst ist, der niedrigere der Beträge, die der Steuersubstitut nicht von der Bemessungsgrundlage ausgeschlossen hat und den Anmerkungen der Bescheinigung CUD 2010 und/oder der Bescheinigung CUD 2009 entnehmbar ist und das Ergebnis folgender Berechnung:

#### 5.164,57 – Betrag aus Spalte 1

# **Zeile RP33 an rechtsgeschäftliche Rentenfonds von Beamten gezahlte Beiträge**

Die Zeile ist den Beschäftigten der öffentlichen Verwaltungen vorbehalten, die in rechtsgeschäftlichen Rentenformen eingetragen sind, von sie denen Empfänger sind (zum Beispiel der Fonds Scuola Espero für die in der Schule Beschäftigten). Für diese Personen sind die bis 31. Dezember 2006 geltenden Bestimmungen weiterhin anwendbar und deshalb kann der abzugsfähige Betrag nicht höher als 12 Prozent des Gesamteinkommens sein und kann nicht mehr als 5 164,57 Euro nach Abzug des vom Steuersubstitut ausgeschlossenen Betrages betragen. Mit Hinsicht auf die Einkünfte aus nichtselbständiger Arbeit, kann der Abzug nicht höher sein als der zweifache Betrag der TFR, die für den Rentenfond bestimmt ist, wobei immer die vorhergehende Höchstgrenze zu beachten ist. Wenn die Beamten hingegen in Rentenformen eingetragen sind, für die nicht die Befähigung des Beamten erfasst wird (Zum Beispiel Mitgliedschaft in einem offenen Fond), müssen sie die Zeile RP29 abfassen.

In dieser Zeile sind die Angaben aus den Punkten 52 und 53 der Bescheinigung CUD 2010 und/oder den Punkten 45 und 46 der Bescheinigung CUD 2009 einzutragen, wenn der Kode "4" in Spalte 8 der "Zusatzvorsorge" im Teil "Allgemeine Daten" der Bescheinigung CUD 2010 und/oder der Bescheinigung CUD 2009 angeführt ist:

- In **Spalte 1** ist die Summe der Beiträge anzuführen, die der Steuersubstitut aus der Bemessungsgrundlage, Punkt 52 der Bescheinigung CUD 2010 und/oder Punkt 45 der Bescheinigung CUD 2009 ausgeschlossen hat;
- in **Spalte 2** ist die Summe der Beiträge aus den Anmerkungen der Bescheinigung CUD 2010 und/oder der Bescheinigung CUD 2009 anzugeben, die sich auf den Betrag der TFR beziehen;
- in der **Spalte 3**, wenn eine einzige der Zeile RP29 bis RP33 abgefasst wurde, den Betrag der nicht vom Steuersubstituten ausgeschlossenen Beiträge, für die eine Absetzung in dieser Erklärung genossen werden kann; zum Auffinden des in dieser Zeile anzugebenden Betrages, ist die im Anhang unter dem Posten "Zusatzfürsorge – Aufstellung für die Abfassung der Zeile RP33" wiedergegebenen Anleitung zu befolgen".

#### **Einschreibung in mehrere Arten von Rentenfonds: Abfassung von zwei oder mehreren der Zeilen von RP29 bis RP33**

Sind mehrere der Zeilen von RP29 bis RP33 abgefasst, ist der Höchstbetrag der Absetzung, der in den Spalten 2 der Zeilen RP29, RP30 und R32 anzuführen ist, gleich dem Ergebnis folgender Berechnung:

Grenze der Abzugsfähigkeit = 5.164,57 – ( RP29 Sp.1 + RP30 Sp.1 + RP31 Sp. 1 + RP31 Sp. 2 + RP32 Sp.1+ RP33 Sp.1)

Ist die Summe der Absetzungen, die in den Spalten 2 der Zeilen RP29, RP30 und RP32 und in Spalte 3 der Zeile RP33 anzuführen ist, höher als die Grenze der oben ermittelten Abzugsfähigkeit, muss der Betrag der einzelnen Abzüge bis auf den Betrag gekürzt werden, der die genannte Grenze der Abzugsfähigkeit nicht überschreitet.

Es wird darauf hingewiesen, dass wenn die Zeile RP31 abgefasst wurde und der Betrag der bezahlten Beiträge, angeführt in Spalte 2 dieser Zeile zur Gänze abzugsfähig ist, dieser Betrag für die Ermittlung des zustehenden Absetzbetrages von Bedeutung ist, wenn auch andere Zeilen in Bezug auf die Aufwendungen für die Zusatzvorsorge abgefasst wurden.

# **Zeile RP34 Gesamtbetrag der abzugsfähigen Aufwendungen**

Summe der in den Zeilen RP23 bis RP28, in den Spalten 2 der Zeilen RP29 bis RP32 und in der Spalte 3 der Zeile RP33 angegebenen, absetzbaren Beträge. Diese Summe muss in die Zeile RN3 übertragen werden.

Infolge der von den Haushaltsgesetzen 2008, 2009 und 2010 eingeführten Änderungen:

– Wurde die Frist für den Genuss des Steuerabzugs von 36 Prozent der für die Rückgewinnung des Baubestands getragenen Ausgaben bis zum 31. Dezember 2012 verlängert;

– wurde der Steuerabzug auf die für den Kauf von Baufirmen oder Sanierungsfirmen oder Baugenossenschaften (Begünstigung, die für das Jahr 2007 nicht verlängert wurde) sanierten Immobilien getragenen Ausgaben erneut eingeführt. Diese Begünstigung ist auf Wohnungen anwendbar, die zu Gebäuden gehören, die zwischen dem 01. Januar 2008 und dem 31. Dezember 2012 vollständig saniert und binnen 30. Juni 2013 erworben wurden.

In diesem Teil sind die Ausgaben einzutragen, die im Jahr 2009 oder in den Vorjahren getragen wurden und sich auf Folgendes beziehen:

- Restaurierungsarbeiten von Immobilien;
- beim Kauf oder bei der Zuweisung von Immobilien, die zu sanierten Gebäuden gehören, wenn der Kauf oder die Zuweisung binnen bestimmter Daten erfolgte.

In diesem Teil sind auch jene Ausgaben anzuführen, die in den Jahren vor dem Jahr 2007 getragen wurden und die sich auf Eingriffe für den Erhalt und den Schutz der Wälder beziehen.

#### **Ausgaben für die Renovierung von Immobilien**

Für folgende **Ausgaben** von Renovierungsarbeiten kann die Absetzung in Anspruch genommen werden:

- Für außerordentliche Instandhaltungsarbeiten der einzelnen Immobilieneinheiten jeder Katasterkategorie auch der landwirtschaftlichen Gebäude und deren Nebengebäude; unter "Ausga-
	- für ordentliche und außerordentliche Instandhaltungsarbeiten der gemeinschaftlichen Teile von Wohngebäuden;
	- für Restaurierungs- und Sanierungsausgaben;
- und unter "Au- für sonstige Renovierungsausgaben (wie zum Beispiel für die Energieeinsparung, die statische Sicherheit und die Erdbebensicherheit). sgaben für die

**Subjekte**, welche auf Grund eines geeigneten Titels (zum Beispiel Besitz, dingliches Recht, staatliche Konzession, Miete oder Leihe) eine Immobilie besitzen bzw. innehaben, in welcher Eingriffe für die Wohnbausanierung durchgeführt wurden, können diese Begünstigung in Anspruch nehmen.

Auch ein Familienmitglied, das mit dem Besitzer bzw. Inhaber der Immobilie in einem Haushalt wohnt, hat Anspruch auf die Absetzung, wenn es die Ausgaben getragen hat und die Rechnungen und Überweisungen auf dessen Namen ausgestellt sind.

**Ausgaben für Renovierungsarbeiten (41% oder 36%)**

**TEIL III**

Siehe im Anhang

ben für **Renovierung** sarbeiten"

Fortführung der Arbeiten – Beispiele"

Es wird daran erinnert, dass für die Inanspruchnahme der Begünstigung, vorher:

– Eine **Mitteilung** an das Centro Oprativo di Pescara übermittelt worden sein muss;

– die Zahlungen bezüglich der Ausgaben mittels **Bank- oder Postüberweisungen** geleistet worden sein müssen.

Auch die Käufer von dazugehörenden, **bereits gebauten Garagen und Autoabstellplätzen** können die Begünstigung in Anspruch nehmen. Allerdings steht die Absetzung ausschließlich für die Bauausgaben zu, die vom Verkäufer bestätigt sein müssen.

In diesem Fall kann der Mitteilungsvordruck an das Centro di Servizio di Pescara auch nach dem Beginn der Arbeiten (die vom Konzessionär bzw. von der Baufirma durchgeführt werden), aber innerhalb dem Einreichungsdatum der Steuererklärung jenes Besteuerungszeitraumes übermittelt werden, während welchem der Absetzbetrag in Anspruch genommen werden möchte.

Der vorgesehene **Steuerabzug** beläuft sich auf:

- 41 Prozent für Ausgaben, die im Jahr 2006 getragen wurden und sich auf Rechnungen beziehen, die vom 1. Januar bis zum 30. September 2006 ausgestellt wurden;
- 36 Prozent der Ausgaben, die von 2000 bis 2005 und für Ausgaben, die im Jahr 2006 getragen wurden und sich auf Rechnungen beziehen, die vor dem 1. Januar 2006 und vom 1. Oktober bis 31. Dezember 2006 ausgestellt wurden und für Ausgaben, die vom Jahr 2007 bis zum Jahr 2009 getragen wurden.

Die **Ausgabengrenze**, auf die der Prozentsatz angewendet wird, beträgt

• 77.468,53 Euro für Ausgaben, die bis 31. Dezember 2002 getragen wurden;

• 48.000,00 Euro für Ausgaben, die in den Jahren von 2003 bis 2009 getragen wurden.

Diese Grenze muss auf die natürliche Person und auf jede einzelne Immobilieneinheit, an der die Sanierungsarbeiten vorgenommen wurden bezogen werden und steht getrennt für jede Steuerperiode zu.

Es wird darauf hingewiesen, dass die Höchstgrenze der Ausgaben, die ab 1. Oktober 2006 getragen wurden, sich nur auf die einzelne Immobilieneinheit bezieht, in welcher Wiederherstellungsarbeiten durchgeführt wurden und dass demzu-folge, falls mehrere Subjekte Anspruch auf den Absetzbetrag haben (Mitbesitzer usw.), die Höchstgrenze der Ausgaben von 48 000,00 Euro unter diesen aufzuteilen ist.

Wurden die Arbeiten bereits in den Vorjahren begonnen, sind für die Ermittlung der Höchstgrenze der abzugsfähigen Ausgaben, die in den Vorjahren getragenen Ausgaben zu berücksichtigen. Für die Ausgaben von Arbeiten, die im Laufe des Jahres 2008 getragen, aber in den Vorjahren begonnen wurden, kann die Begünstigung nur dann in Anspruch genommen werden, wenn die entsprechende Absetzung, die Höchstgrenze von 48 000,00 Euro nicht überschritten hat. Die Absetzung muss in **10 Raten gleichen Betrages** aufgeteilt werden.

Es wird daran erinnert, dass ab Jahr 2003, Steuerzahler unter 75 Jahren, die Inhaber eines dinglichen Rechts einer Immobilie sind, in welcher Bauarbeiten durchgeführt wurden (die Mieter und Entleiher ausgenommen), können auch eine **andere Ratenaufteilung** wählen. Im Besonderen:

- Subjekte, die zum 31. Dezember 2009, das **75. Lebensjahr** vollendet haben, können die Aufteilung in 5 Jahresraten gleichen Betrages wählen;
- Subjekte, die zum 31. Dezember 2009, das **80. Lebensjahr** vollendet haben, können die Aufteilung in 3 bzw. 5 Jahresraten gleichen Betrages wählen.

Diese Art der Aufteilung kann auch für Ausgaben, die in den Vorjahren getragen wurden in Anspruch genommen werden. Zum Beispiel kann ein Steuerzahler, der am 31. Dezember 2009, das 80. Lebensjahr vollendet und im Jahr 2007, Umbauarbeiten durchgeführt hat und die abzugsfähigen Ausgaben in 10 Jahren aufgeteilt hat, die Aufteilung des restlichen Teiles des zustehenden Absetzbetrages in drei Teilen gleichen Betrages in den folgenden Steuerzeiträumen 2009, 2010 und 2011 in Anspruch nehmen.

Im Falle eines Verkaufs bzw. einer Schenkung noch ehe der Absetzbetrag zur Gänze in Anspruch genommen werden konnte, wird der Anspruch auf den Absetzbetrag auf den **Käufer** bzw. auf den **Beschenkten** übertragen. Sollte der Inhaber des Abzugsrechtes ableben, wird das Abzugsrecht ausschließlich auf den **Erben** übertragen, welcher materieller und direkter Besitzer des Gutes ist. Wurden die Ausgaben vom **Mieter** bzw. vom **Entleiher** getragen, verfällt durch die Aufhebung des Miet- bzw. Leihvertrages nicht der Anspruch auf den Absetzbetrag des Mieters bzw. Entleihers.

#### **Ausgaben, die für den Kauf oder die Zuweisung von Immobilien getragen wurden, die Teil von restaurierten Gebäuden sind**

Ab dem Jahr 2002 steht die Absetzung auch für den Kauf bzw. die Zuweisung von Immobilieneinheiten zu, die Teil eines Gebäudes sind, das von Bauunternehmen bzw. von Baugenossenschaften restauriert bzw. saniert wurde.

Der Käufer oder Empfänger der Immobilie kann einen Absetzbetrag von 36 Prozent bzw. 41 Prozent in Anspruch nehmen, der auf den Pauschalbetrag von gleich 25 Prozent des Kaufs- bzw. Zuweisungspreises der Immobilie zu berechnen und dem Kauf- bzw. Zuweisungsvertrag zu entnehmen ist.

Der Absetzbetrag steht in folgendem Ausmaß zu:

– Von 36%, wenn die Notariatsurkunde von 2002 bis 2005, vom 01. Oktober 2006 bis 30. Juni 2007 erfolgte, vorausgesetzt, dass die Sanierungsarbeiten binnen 31. Dezember 2006 abgeschlossen waren, und wenn die Notariatsurkunde vom 01. Januar 2008 bis 30. Juni 2013 erfolgte, vorausgesetzt, dass die Sanierungsarbeiten vom 01. Januar 2008 bis 31. Dezember 2012 ausgeführt worden sind;

– zu 41%, wenn der Vertrag innerhalb 01. Januar 2006 bis 30. September 2006 abgeschlossen wurde.

Die Inanspruchnahme dieses Absetzbetrages wird bis zu einer festgelegten Ausgabenbegrenzung unter der Bedingung anerkannt, dass die Restaurierungsarbeiten des ganzen Gebäudes innerhalb einer festgesetzten Frist beendet wurden bzw. beendet werden.

Der Betrag von 25 Prozent der Kaufs- bzw. Zuweisungspreises kann folgende Grenzen nicht überschreiten:

• 77.468,53 Euro, wenn der Kauf- bzw. Zuweisungsvertrag innerhalb des 30. Juni 2003 abgeschlossen wurde und Immobilieneinheiten betreffen, die Teil eines Gebäudes sind, das innerhalb des 31. Dezember 2002 restauriert wurde;

• 48.000,00 Euro, falls der Kauf oder die Zuweisung von 2003 bis 2006 erfolgte und Immobilieneinheiten betrifft, die sich in Gebäuden befinden, deren Sanierungsarbeiten nach dem 31. Dezember 2002, aber binnen 31. Dezember 2006 abgeschlossen wurden sowie falls der Kauf oder die Zuweisung vom 01. Januar 2008 bis 30. Juni 2013 erfolgt ist und die Sanierungsarbeiten vom 01. Januar 2008 bis 31. Dezember 2012 durchgeführt worden sind.

Es wird darauf hingewiesen, dass sich für die vom 1. Oktober 2006 erfolgten Käufe oder Zuweisungen die Ausgabengrenze, auf die der Prozentsatz angewendet wird, auf die einzelne Immobilieneinheit bezieht und somit die Ausgabengrenze von 48.000 Euro bei mehreren abzugsberichtigten Personen (Miteigentümer, usw.) unter diesen aufgeteilt werden muss. Der Abzug muss in der Steuererklärung bezüglich des Jahres genossen werden, in dem der Verkaufsvertrag abgeschlossen oder die Zuweisung der Wohnung erhalten wurde. Für den Fall, dass Anzahlungen geleistet wurden, müssen die Abzüge in den Steuererklärungen bezüglich der Jahre genossen werden, in denen die Zahlungen der Anzahlungen geleistet wurden.

Es wird daran erinnert, dass die Akontozahlungen, für welche in den Vorjahren die Absetzung in Anspruch genommen wurde, zur Erzielung der Höchstgrenze von 48.000,00 Euro beitragen. Deshalb wird im Abschlussjahr des Kaufvertrages der Gesamtbetrag, auf dem die genannte Absetzung berechnet wird, aus dem Höchstbetrag nach Abzug der entsprechenden Akontozahlungen bestehen, die bereits für die Anerkennung der Begünstigung in Betracht gezogen wurden.

Die Absetzung muss in 10 Jahresraten gleichen Betrages aufgeteilt werden. Steuerzahler, die noch nicht das 75. und 80. Lebensjahr erreicht haben, können den Absetzbetrag in 5 und 3 Jahresraten gleichen Betrages aufteilen. Diese Aufteilungsart kann auch für Ausgaben der Vorjahre beansprucht werden (siehe die Anleitungen zur Abfassung der Spalte 5 "Neueinteilung der Raten").

# **Ausgaben für Eingriffe zum Schutz bzw. für die Pflege der Wälder**

Für Eingriffe zum Schutz bzw. für die Pflege der Wälder und zum Schutz des Bodens gegen die Gefährdung des geologischen Gleichgewichts, steht für Ausgaben, die in den Jahren von 2002 bis 2006 getragen wurden, die Absetzung zu. Die Ausgaben für welche der Absetzbetrag von 36 Prozent zusteht, können folgende Grenzen nicht überschreiten: • 77.468,53 Euro für Ausgaben, die im Jahr 2002 getragen wurden;

• 100.000,00 Euro für Ausgaben die in den Jahren von 2003 bis 2006 getragen wurden.

Die Absetzung kann in 5 oder 10 Jahresraten gleichen Betrages aufgeteilt werden. Die Wahl der Ratenaufteilung des Absetzbetrages kann für jedes Jahr, während dem sie getragen wurden, nicht abgeändert werden.

**ZUR BEACHTUNG:** *Für jedes Jahr und für jede einzelne Immobilieneinheit, die Gegenstand der Rückgewinnungsarbeiten des Baubestands sind, muss eine einzelne Zeile abgefasst werden. Gleichermaßen muss eine getrennte Zeile für die an den gemeinsamen Teilen der Wohngebäude ausgeführten Rückgewinnungsarbeiten des Baubestands abgefasst werden* 

Die **Zeilen RP35, RP36, RP37** sind für die Angabe der Ausgaben, die vor dem Jahr 2000 getragen wurden und für jene Ausgaben abzufassen, welche im Jahr 2006 getragen wurden und sich auf Rechnungen beziehen, die vom 1. Januar bis 30. September 2006 ausgestellt wurden. Die Absetzung steht im Ausmaß von 41% zu. In diesen Zeilen ist anzugeben: – In **Spalte 1 (Jahr)** das Jahr, in dem die Ausgaben getragen wurdene;

- in **Spalte 2 (Steuernummer)** die Steuernummer des Subjektes, das auch für den Erklärer den entsprechenden Mitteilungsvordruck für die Inanspruchnahme des Absetzbetrages eingereicht hat (zum Beispiel: Der Miteigentümer bzw. der Mitinhaber des dinglichen Rechtes der Immobilieneinheit; die Subjekte gemäß Art. 5 des Tuir usw.). Wurde die Mitteilung vom Steuerzahler selbst durchgeführt, ist diese Spalte nicht abzufassen. Bei Wiedergewinnungsarbeiten an Gemeinschaftsteilen von Wohnhäusern, ist die Steuernummer des Kondominiums oder der Genossenschaft anzuführen.
- die **Spalte 3** ist ausschließlich von Steuerzahlern abzufassen, die sich in einer der unten angeführten Situationen befinden, indem sie den entsprechenden Kode anführen:
	- **"1"** im Falle von Ausgaben im Laufe des Jahres 2006, welche sich auf Rechnungen beziehen, die vom 1. Januar bis 30. September 2006 für Arbeiten ausgestellt wurden, die in den Vorjahren begonnen wurden und im entsprechenden Jahr noch nicht beendet waren;
	- **"4"** im Falle eines Kaufes oder Zuweisung renovierter Immobilien, für welche der Kaufvertrag innerhalb des 1. Januar und 30. September 2006 abgeschlossen wurde bzw. falls Akontozahlungen für Rechnungen durchgeführt wurden, die innerhalb des 1. Januar bis 30. September 2006 ausgestellt wurden und deren Vertrag bis 31. Dezember 2006 noch nicht abgeschlossen war.

Die **Spalten 4, 5** und **6 (Sonderfälle)** sind den Steuerpflichtigen, welche die Immobilie geerbt, gekauft oder in Schenkung erhalten haben bzw. den Steuerpflichtigen, die mindestens 75 oder 80 Jahre alt sind, vorbehalten, die mit Bezugnahme auf die in den Vorjahren getragenen Kosten, im Jahre 2009 die Anzahl der Raten neu festlegen möchten oder diese in den Jahren 2005 bis 2008 neu festgelegt haben.

#### Im Besonderen:

**TEIL III-A Steuerabsetzung von 41%** 

– Die **Spalte 4 (Kode)** ist Steuerzahlern in Sonderfällen vorbehalten. Folgenden Kode anführen:

- **"1"** wenn der Steuerzahler von einem Subjekt, das noch nicht das 75. Lebensjahr erreicht hat eine Immobilie geerbt, gekauft oder geschenkt bekommen hat und die Ratenaufteilung oder die Neuberechnung der Ausgaben in 3 oder 5 Raten gewählt hatte;
- **"2"** wenn der Steuerzahler im Laufe des Jahres 2007 oder 2008 das 80. Lebensjahr vollendet und im selben Jahr den Absetzbetrag in 3 Raten festgelegt hat, den er in der vorhergehenden Erklärung in 5 Raten festgelegt hatte;
- **"3"** wenn der Steuerzahler eine Immobilie von einem Subjekt geerbt, gekauft oder geschenkt bekommen hat, der im Laufe des Jahres 2007 oder 2008 das 80. Lebensjahr vollendet hat und den Absetzbetrag in 3 Raten aufgeteilt hat, den er in der vorhergehenden Erklärung in 5 Raten aufgeteilt hatte.
- **"4"** wenn der Steuerpflichtige im Laufe des Jahres 2009 die Immobilie von einem Subjekt, das die Kosten in 10 Raten unterteilt hatte, geerbt, gekauft oder in Schenkung erhalten hat und somit nicht unter einen der vorangegangenen Fälle (Kodes "1" und "3") fällt. In diesem Fall müssen die Spalten 5 und 6 nicht ausgefüllt werden, es sei denn, dass die Anzahl der Raten neu festgelegt werden soll.
- In **Spalte 5 (Jahr)** muss das Jahr angeführt werden, im Laufe dessen die Raten neu aufgeteilt wurden. Hat der Steuerzahler die Spalte 4 abgefasst und den Kode "2" oder "3" angeführt, befindet er sich in einem der beiden Fälle, für welche eine zweimalige Neuberechnung vorgesehen ist und muss demzufolge in dieser Spalte das Jahr der ersten Neuberechnung anführen;
- In **Spalte 6 (Neuberechnung der Raten)** muss die Anzahl der Raten (10) angeführt werden, in denen der Absetzbetrag im Jahr, während dem die Auslagen getragen wurden, aufgeteilt wurde.

Es wird darauf hingewiesen, dass wenn die Anzahl der restlichen Raten unter 3 liegt bzw. gleich 3 ist, kann die Neuberechnung der Raten nicht gewählt werden und infolge dessen ist diese Spalte nicht abzufassen;

- In **Spalte 7 (Anzahl der Raten)** die Anzahl der Raten angeben, die für 2009 beim Abfassen des mit der Nummer "5" gekennzeichneten Kästchens verwendet wird, wenn die Aufteilung des Abzugs in fünf Raten gewählt wurde oder mit der Zahl "10" wenn die Aufteilung in zehn Raten bevorzugt wird bzw. jenes mit der Zahl "3", wenn das 80. Lebensjahr noch nicht erreicht und die Aufteilung in drei Raten gewählt wurde bzw. wenn im Jahr 2006 oder 2007 oder 2008 die Neueinteilung der Raten gewählt wurde. Zum Beispiel, falls die Ausgaben im Jahr 2001 getragen wurden und der Steuerzahler sich für die Aufteilung in zehn Raten entschieden hat, ist im Kästchen der Spalte 7, das mit der Nummer "10" gekennzeichnet ist, die Nummer "9" einzutragen. Ein Steuerzahler, welcher im Jahr 2007 das 80. Lebensjahr bereits vollendet hatte und von der Neuberechnung der restlichen Ausgaben Gebrauch machen möchte, muss im Kästchen für die Neuberechnung der Raten die Zahl "10" und in Übereinstimmung mit dem Kästchen der Ratenaufteilung in drei Raten die Zahl "3" eintragen;
- in **Spalte 8 (Betrag der Raten)** den Betrag jeder einzelnen Rate der getragenen Ausgaben eintragen. Dieser Betrag wird berechnet, indem der Betrag der getragenen Ausgaben durch die Anzahl der Raten geteilt wird, die in Spalte 7 gewählt wurde. Haben Sie für die Ermittlung des Betrages, der in Spalte 8 einzutragen ist die Spalte 6 abgefasst, müssen Sie die Anleitungen zur Abfassung der Spalte 8 der Zeilen von RP39 bis RP41 befolgen.

**Zeile RP38 Gesamtbetrag der Aufwendungen:** Hier ist die Summe der Beträge aus den Zeilen RP35, RP36 und RP37 einzutragen. Auf diese Summe ist die Absetzung von 41 Prozent zu berechnen, die in **Zeile RN16** übertragen werden muss.

**TEIL III-B Steuerabsetzung von 36%**

- Die Zeilen RP39, RP40, RP41 müssen für die von 2000 bis 2005 getragenen Ausgaben, für die 2006 bezüglich der vor dem 1. Januar 2006 ausgestellten bzw. für die ab dem 01. Oktober 2006 ausgestellten Rechnungen getragenen Ausgaben und von 2007 bis 2009 getragenen Ausgaben abgefasst werden. Die Absetzung steht im Ausmaß von 36% zu: – in **Spalte 1 (Jahr)** das Jahr, in dem die Ausgaben getragen wurden, eintragen;
- in **Spalte 2 (Steuernummer)** die Steuernummer des Subjektes, das auch für den Erklärer den entsprechenden Mitteilungsvordruck für die Inanspruchnahme des Absetzbetrages eingereicht hat (zum Beispiel: der Miteigentümer bzw. der Mitinhaber des dinglichen Rechtes der Immobilieneinheit; die Subjekte gemäß Art.5 des Tuir usw.) eintragen. Wurde die Mitteilung vom Steuerzahler selbst vorgenommen, ist die Spalte nicht abzufassen. Bei Wiedergewinnungsarbeiten an Gemeinschaftsteilen von Wohnhäusern, ist die Steuernummer des Kondominiums oder der Genossenschaft anzuführen.

Für den Kauf oder die Zuweisung von Immobilieneinheiten, die Teil von umgebauten Gebäuden sind, ist die Steuernummer der Baufirma, der Firma welche die Umbauarbeiten vorgenommen hat oder der Genossenschaft, welche die Arbeiten durchgeführt hat, anzugeben;

- Die **Spalte 3** ist ausschließlich von Steuerzahlern abzufassen, die sich in einer der unten angeführten Situationen befinden. Dabei ist der entsprechende Kode anzugeben:
	- **"1"** für die in den Jahren von 2002 bis 2009 getragenen Ausgaben jener Arbeiten, die in den Vorjahren begonnen und in diesem Jahr noch nicht abgeschlossen waren;
	- **"2"** im Falle eines Kaufes oder einer Zuweisung von Immobilien, die innerhalb des 31. Dezember 2002 umgebaut wurden und deren Kaufvertrag innerhalb des 30. Juni 2003 abgeschlossen wurde;
	- **"3"** im Falle von Erhaltungsarbeiten und Schutzvorkehrungen für Wälder (nur für die Ausgaben der Jahre von 2002 bis 2006);
	- **"4"** im Falle eines Kaufes oder Zuweisung von Immobilien, die nach dem 31. Dezember 2002 bzw. innerhalb des 31. Dezember 2002 umgebaut wurden, aber deren Kaufvertrag nach dem 30. Juni 2003 abgeschlossen wurde.

Zum Beispiel muss ein Steuerzahler, der sich in einer der folgenden Situationen befindet, den Kode "4" angeben, wenn: – Der Kaufvertrag im Laufe des Jahres 2008 oder 2009 abgeschlossen wurde;

– im Laufe des Jahres 2009 Akontozahlungen bezahlt wurden;

- in der vorhergehenden Einkommenserklärung bereits der Kode "4" für den Kauf einer umgebauten Immobilie angeführt wurde. Die **Spalten 4, 5** und **6 (Sonderfälle)** sind den Steuerpflichtigen, welche die Immobilie geerbt, gekauft oder in Schenkung erhalten haben bzw. den Steuerpflichtigen, die mindestens 75 oder 80 Jahre alt sind, vorbehalten, die mit Bezugnahme auf die in den Vorjahren getragenen Kosten, im Jahre 2009 die Anzahl der Raten neu festlegen möchten oder diese in den Jahren 2005 bis 2008 neu festgelegt haben.

- Insbesondere:
- **Spalte 4** ist jenen Steuerzahler vorbehalten, die sich in Sonderfällen befinden. Sie müssen einen der folgenden Kodes anführen:
- **"1"** wenn der Steuerzahler von einem Subjekt, welches das 75. Lebensjahr noch nicht vollendet hat, eine Immobilie geerbt, gekauft oder geschenkt bekommen hat, das die Ratenaufteilung bzw. die Neueinteilung der Ausgaben in 3 bzw. 5 Raten gewählt hat;
- **"2"** wenn der Steuerzahler im Laufe des Jahres 2009 das 80. Lebensjahr vollendet hat und die Absetzung in 3 Raten vornehmen möchte, für welche er in der vorhergehenden Erklärung 5 Raten gewählt hat bzw. wenn der Steuerzahler im Jahr 2007 oder 2008 das 80. Lebensjahr vollendet hat und im selben Jahr die Absetzung in 3 Raten gewählt hat, die er in der vorhergehenden Erklärung in 5 Raten aufgeteilt hatte;
- **"3"** wenn der Steuerzahler von einem Subjekt eine Immobilie geerbt, gekauft oder geschenkt bekommen hat, das im Laufe des Jahres 2007 oder 2008 das 80. Lebensjahr vollendet hat und daher die Absetzung in 3 Raten gewählt hat, die es in der vorhergehenden Erklärung in 5 Raten aufgeteilt hatte;
- **"4"** wenn der Steuerpflichtige im Laufe des Jahres 2009 die Immobilie von einem Subjekt, das die Kosten in 10 Raten unterteilt hatte, geerbt, gekauft oder in Schenkung erhalten hat und somit nicht unter einen der vorangegangenen Fälle (Kodes "1" und "3") fällt. In diesem Fall müssen die Spalten 5 und 6 nicht ausgefüllt werden, es sei denn, dass die Anzahl der Raten neu festgelegt werden soll.
- In **Spalte 5 (Jahr)** muss das Jahr angeführt werden, im Laufe dessen die Raten neu aufgeteilt wurden. Hat der Steuerzahler die Spalte 4 abgefasst und den Kode "2" bzw. "3" angeführt, befindet er sich in einem der beiden Fälle, für welche eine zweimalige Neuberechnung vorgesehen ist und muss demzufolge in dieser Spalte das Jahr der ersten Neuberechnung anführen;
- in **Spalte 6 (Neuberechnung der Raten)** muss die Anzahl der Raten (5 oder 10) angegeben werden, in denen die Absetzung des Jahres, während dem die Ausgaben getragen wurden, aufgeteilt worden sind. Das Kästchen in Spalte 6 kann nicht abgefasst werden, wenn die Anzahl der restlichen Raten niedriger bzw. gleich der Anzahl der Raten ist, die für die Neuberechnung (3 oder 5) vorgesehen sind;
- in **Spalte 7 (Anzahl der Raten)** ist im Kästchen, das der Anzahl der gewählten Raten entspricht (3, 5 oder 10), die Zahl der Raten anzugeben, die der Steuerzahler im Jahr 2009 in Anspruch nimmt. Zum Beispiel, für die Ausgaben des Jahres 2009 ist die Zahl "1" einzutragen für eine 2005 von einem Steuerpflichtigen getragene Ausgabe, der in diesem Jahr das 75. Lebensjahr vollendet hat und die Aufteilung in fünf Jahre gewählt hatte, muss die Nummer '5' in dieser Spalte bezüglich der Rateneinteilung in 5 Raten angegeben werden;
- in **Spalte 8 (Betrag der Raten)** den Betrag jeder Rate der getragenen Ausgaben eintragen. Dieser Betrag wird berechnet, indem der Betrag der getragenen Ausgaben (innerhalb der oben angeführten Grenzen) durch die Anzahl der gewählten Raten geteilt wird, die in Spalte 7 angeführt sind. Im Falle eines Kaufes oder einer Zuweisung von umgebauten Immobilien, muss die Rate mit Hinsicht auf 25 Prozent des Kaufpreises berechnet werden.

Es wird darauf hingewiesen, dass für umgebaute Immobilien, für welche in Spalte 3 der Kode "4" angeführt wurde, der Höchstbetrag von 25 Prozent des Kaufpreises 48.000,00 Euro nicht überscheiten kann, während für umgebaute Immobilien, für welche in Spalte 3 der Kode "2" angeführt wurde, der Höchstbetrag von 25 Prozent des Kaufpreises, die vorhergehende Grenze von 77.468,53 Euro nicht überschreiten kann.

Siehe im Anhang unter "Ausgaben für die Fortführung der Arbeiten – Beispiele"

Falls sich der Betrag der im Jahr 2009 getragenen Ausgaben auf die Fortführung von Arbeiten bezieht, die in den Vorjahren in einer einzelnen Immobilieneinheit begonnen wurden, kann der Betrag, auf den die zustehende Rate berechnet wird, nicht höher als der Differenzbetrag zwischen 48.000,00 Euro und den Ausgaben der Vorjahre sein, die der Steuerzahler für denselben Eingriff getragen hat.

Anschließend ist ein Beispiel für die Ermittlung der zustehenden Rate in Sonderfällen angeführt.

#### **Fall A) - Ein Steuerzahler, der das 75. Lebensjahr vollendet hat, möchte in der vorliegenden Erklärung die Neuberechnung der Raten (Spalten 5 und 6 abgefasst) vornehmen.**

Für die Ermittlung des Betrages, der in Spalte 8 anzugeben ist, muss Folgendes durchgeführt werden: Ziehen Sie vom Gesamtbetrag der Ausgaben, die im Jahr 2008 und in den Vorjahren getragen wurden, die Summe der Beträge ab, die bereits in den vorhergehenden Erklärungen in Anspruch genommenen wurden und dividieren Sie das Resultat durch die Anzahl der Raten, die in Spalte 7 (3 oder 5) gewählt wurden:

Betrag der zustehenden Rate = Gesamtbetrag der getragenen Ausgaben – Betrag der bereits in Anspruch genommenen Raten

#### 3 oder 5

Im Gesamtbetrag der bereits in Anspruch genommenen Raten müssen auch jene eingeschlossen werden, die möglicherweise im Zuständigkeitsjahr nicht beansprucht wurden.

**Beispiel:** Ein Steuerzahler, der im Jahr 2009 das 80. Lebensjahr vollendet hat und den Restbetrag in 3 Raten einteilen möchte. Im Jahr 2004 hat er Ausgaben für einen Betrag von 12 000,00 Euro getragen und hat ursprünglich die Ratenaufteilung in 10 Jahresraten, gewählt.

Die Zeile muss wie folgt abgefasst werden:

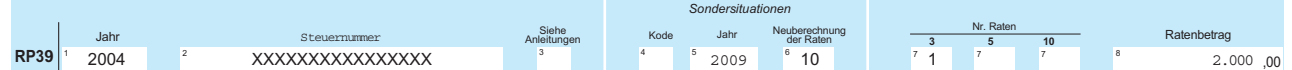

Der Betrag von 2.000,00 Euro, gleich einem Drittel des restlichen Ausgabenbetrages, der noch in Anspruch zu nehmen ist (6.000,00 Euro), ergibt sich aus dem Differenzbetrag zwischen dem Gesamtbetrag der getragenen Ausgaben und dem Betrag der in den Jahren von 2004 bis 2008 angereiften Raten (12.000,00 Euro – 6.000,00 Euro = 6.000,00 Euro).

# **Fall B) - Ein Steuerzahler, der eine Immobilie geerbt, gekauft oder geschenkt bekommen hat, von einem Subjekt, das in der Erklärung des Vorjahres die Neuberechnung der Raten gewählt hat (Spalten 4, 5 und 6 abgefasst)**

**Beispiel:** Ein Steuerzahler, der eine Immobilie von einem Subjekt geerbt hat, das im letzten Jahr bereits das 80. Lebensjahr vollendet hatte und in der Erklärung des Vorjahres die Neuberechnung in drei Raten gewählt hatte. Im Jahr 2004 hat er Ausgaben für einen Betrag von 12.000,00 Euro getragen und hat ursprünglich die Ratenaufteilung in

10 Jahresraten gewählt.

#### Die Zeile muss wie folgt abgefasst werden

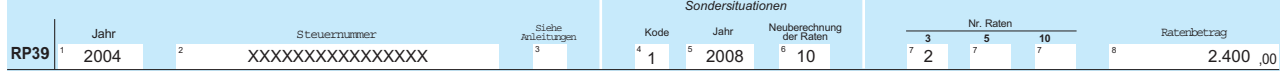

In Spalte 8 ist der Betrag von 2.400,00 Euro einzutragen, der wie folgt ermittelt wird:

Betrag der einzelnen vom Verstorbenen für die Steuerjahre 2004, 2005, 2006 und 2007

Restbetrag der Ausgaben, Steuerjahr 2008 =

Für das Jahr 2009 zustehende Rate (Spalte 8) = 7.200,00 / 3 = 2.400,00

in Anspruche genommenen Rate = 12.000,00 = 1.200,00<br>Restbetrag der Ausgaben, Steuerjahr 2008 = 12.000,00 = 12.000,00 = 1.200,00 × 4) = 7.200,00

**Zeile RP42 Gesamtbetrag der Aufwendungen**: In dieser Zeile ist die Summe der Beträge aus den Zeilen RP39, RP40 und RP41 einzutragen. Auf diese Summe ist der Absetzbetrag von 36 Prozent zu berechnen, der in Zeile RN17 zu übertragen ist.

In diesem Teil sind die Ausgaben anzuführen, die im Laufe des Jahres 2009 getragen wurden und für welche der Steuerabsetzbetrag von **20 Prozent** zusteht.

# **Zeile RP43**

#### **Spalte 1 - Ausgaben für den Austausch von Kühlschränken und Tiefkühltruhen**

Hier sind die Ausgaben des Jahres 2009 für den Austausch von Kühlschränken und Tiefkühltruhen mit einer Energieklasse nicht unter A+ anzuführen. Zu diesen Ausgaben können auch die Transportausgaben und eventuelle Ausgaben für die Entsorgung der Elektrogeräte dazugerechnet werden, vorausgesetzt sie sind gebührend belegt.

Wird im selben Jahr mehr als ein Gerät ausgetauscht und möchte man für jedes einzelne den vorgesehenen

Absetzbetrag in Anspruch nehmen, ist für jeden gekauften Kühlschrank bzw. jede gekaufte Gefriertruhe eine andere Zeile abzufassen, wobei jeweils ein neuer Vordruck zu verwenden ist.

Für die Inanspruchnahme des Absetzbetrages muss der Steuerzahler die entsprechende Rechnung bzw. den güterbezeichnenden Kassenbon mit den eigenen Identifizierungsdaten, dem Einkaufsdatum und den Daten der Energieklasse, die nicht niedriger als A+ sein kann, aufbewahren und eine Selbsterklärung vorbereiten aus welcher die Art des ersetzten Gerätes (Kühlschrank oder Gefriertruhe usw.), die Art der Entsorgung und die Angaben des Subjektes, welches das Elektrogerät abgeholt und die Entsorgung vorgenommen hat, hervorgehen.

Der Betrag kann nicht über **1.000,00 Euro** liegen, da der zustehende Höchstbetrag der Absetzung für jedes Gerät gleich 200,00 Euro ist.

In Zeile RN18 sind 20 Prozent des Betrages anzuführen, der in dieser Spalte eingetragen ist.

In dieser Zeile müssen auch die in den Anmerkungen der Bescheinigung CUD 2010 und/oder der Bescheinigung CUD 2009 mit dem Kode 1 der Tabelle B, die in den entsprechenden Anleitungen vorhanden ist, angegebenen Ausgaben enthalten sein.

# **Spalte 2 - Ausgaben für den Kauf von Motoren mit hoher Leistungskraft**

Hier sind die Ausgaben des Jahres 2009 für den Kauf und den Einbau von Motoren mit hoher Leistungskraft und einer elektrischen Leistung zwischen 5 und 90 KW sowie die Angaben für den Austausch von bereits vorhandenen Motoren, anzugeben.

Unter Motoren mit hoher Leistungskraft sind Elektromotoren zu verstehen, welche die technischen Voraussetzungen erfüllen, die im Beiblatt A des interministeriellen Dekretes vom 9. April 2008 angeführt sind. In diesem Dekret ist die Höchstgrenze der Ausgaben im Verhältnis zur Nominalleistungskraft der Geräte angeführt und festgelegt, dass der Steuersatz von 20 Prozent auf den zulässigen Höchstbetrag der Einkaufausgaben, wie in der genannten Tabelle angeführt ist, angewandt werden kann, wenn die tatsächlich getragenen Ausgaben für den Kauf des Motors mit hoher Leistungskraft höher sind als die Werte aus Tabelle 1, von Artikel 3 desselben Dekretes vorgesehen, sind.

Wird im selben Jahr mehr als einer dieser Motoren ausgetauscht und möchte man für jeden einzelnen den vorgesehenen Absetzbetrag in Anspruch nehmen, ist für jeden gekauften Motor eine andere Zeile abzufassen, wobei jeweils ein neuer Vordruck zu verwenden ist.

Damit der Absetzbetrag in Anspruch genommen werden kann, muss der Steuerzahler die Rechnung aufbewahren, auf der die Leistung und der Identifizierungskode des einzelnen Motors angeführt sein müssen.

Der Steuerpflichtige muss der ENEA die auf der Grundlage des Anhangs B zum interministeriellen Dekret vom 9. April 2008 abgefasste Datensammelkarte zuschicken. Die Übermittlung an die ENEA muss auf dem telematischen Wege mittels der Website www.acs.enea.it binnen 28. Februar 2010 erfolgen. Die Zusendung kann bezüglich aller im Jahr ausgeführten Eingriffe einmalig sein. Infolge der telematischen Zusendung wird die entsprechende Quittung von ENEA ausgestellt.

Der Betrag, der in dieser Zeile anzuführen ist, kann nicht über **7.500,00 Euro** liegen, da der zustehende Höchstbetrag der Absetzung für jedes Gerät gleich 150,00 Euro ist.

In Zeile RN18 sind 20 Prozent des Betrages anzuführen, der in dieser Spalte eingetragen ist.

In dieser Zeile müssen auch die in den Anmerkungen der Bescheinigung CUD 2010 und/oder der Bescheinigung CUD 2009 mit dem Kode 2 der Tabelle B, die in den entsprechenden Anleitungen vorhanden ist, angegebenen Ausgaben enthalten sein.

# **Spalte 3 - Ausgaben für den Kauf von Geschwindigkeitsreglern**

Sind die Ausgaben des Jahres 2009 für den Kauf von Geschwindigkeitsreglern bzw. von Geräten anzuführen, die an Elektrogeräten mit Wechselstrom angeschlossen werden und sich auf die Wechselfrequenz und auf den Versorgungsdruck (Inverter) stützen. Im interministeriellen Dekret vom 9. April 2008 ist die Höchstgrenze der Ausgaben im Verhältnis zur Nominalleistungskraft der Geräte angeführt und festgelegt, dass der Steuersatz von 20 Prozent auf den zulässigen Höchstbetrag der Einkaufausgaben, wie in der genannten Tabelle angeführt ist, angewandt werden kann, wenn die tatsächlich getragenen Ausgaben für den Kauf des Geschwindigkeitsreglers höher sind als die Werte aus Tabelle 2, die von Artikel 6 desselben Dekretes vorgesehen sind.

Wenn der Steuerpflichtige im selben Jahr mehr als einen Motor ersetzt hat und für jeden den vorgesehenen Abzug genießen möchte, muss er für jeden erworbenen Motor eine getrennte Zeile abfassen und einen neuen Vordruck verwenden. Damit der Absetzbetrag in Anspruch genommen werden kann, muss der Steuerzahler die Rechnung aufbewahren, welche die Angabe der Leistung, den Identifizierungskode jedes einzelnen Motors und eine Kopie der Bestätigung des Motorherstellers, beinhaltet.

Der Steuerpflichtige muss der ENEA die auf der Grundlage des Anhangs C zum interministeriellen Dekret vom 9. April 2008 abgefasste Datensammelkarte zuschicken. Die Übermittlung an die ENEA muss auf dem telematischen Wege mittels der Website www.acs.enea.it binnen 28. Februar 2010 erfolgen. Die Zusendung kann bezüglich aller im Jahr ausgeführten Ein-

**TEIL IV Aufwendungen, für welche eine Steuerabsetzung von 20% anerkannt wird**

griffe einmalig sein. Infolge der telematischen Zusendung wird die entsprechende Quittung von ENEA ausgestellt.

Der Betrag, der in dieser Zeile anzuführen ist, kann nicht über **7.5000,00 Euro** liegen, da der zustehende Höchstbetrag der Absetzung für jedes Gerät gleich 1 500,00 Euro ist.

In Zeile RN18 sind 20 Prozent des Betrages anzuführen, der in dieser Spalte eingetragen ist

In dieser Zeile müssen auch die in den Anmerkungen der Bescheinigung CUD 2010 und/oder der Bescheinigung CUD 2009 mit dem Kode 3 der Tabelle B, die in den entsprechenden Anleitungen vorhanden ist, angegebenen Ausgaben enthalten sein.

#### **Spalte 4 – Ausgaben für den Erwerb von Möbeln, Fernsehgeräten, Computern und Elektrohaushaltsgeräte mit dem Ziel sanierte Immobilien einzurichten.**

Den für das Jahr 2009 absetzbaren Anteil angeben, der durch Division durch fünf des Betrags der getragenen Gesamtausgaben erhalten wird.

Für die vom 7. Februar 2009 bis zum 31. Dezember 2009 für den Erwerb von Möbeln, Fernsehgeräten, Computern und Elektrohaushaltsgeräten der Energieklasse von mindestens A+ mit dem Ziel der Einrichtung von sanierten Immobilien getragenen Kosten ist ein Absetzbetrag von 20% vorgesehenen, der auf maximale Gesamtausgaben von höchstens 10.000 Euro berechnet wird und in fünf gleich hohe Jahresanteile aufzuteilen ist.

Um in den Genuss dieses Absetzbetrags zu kommen, muss der Steuerpflichtige ab dem 1. Juli 2008 Bausanierungskosten an einzelnen Immobilienwohneinheiten getragen haben, für die er die Absetzung von 36% für die Wiederherstellungsarbeiten der Bausubstanz nutzt. Davon ausgeschlossen sind die Sanierungsarbeiten, die gemeinschaftliche Teile der Gebäude zum Gegenstand haben, oder sich auf die ordentliche Instandhaltung der einzelnen Immobilieneinheiten bzw. die Errichtung von dazu gehörenden Garagen oder Stellplätzen beziehen.

Darüber hinaus kann die Vergünstigung nicht genutzt werden, wenn Ausgaben zur Einrichtung der von der die Sanierung der Immobilie durchgeführten Baufirma erworbenen Wohneinheit getragen wurden.

Der Steuerpflichtige, der an mehreren Wohneinheiten Sanierungsarbeiten vornimmt, kann den Vorteil mit Bezugnahme auf jede einzelne Wohneinheit nutzen und in diesem Fall versteht sich der vorgesehene Höchstbetrag (10.000 Euro) auf jede einzelne bezogen.

Der Höchstbetrag von 10.000 Euro muss auf jede einzelne sanierungsgegenständliche Immobilieneinheit bezogen werden, unabhängig von der Anzahl der sich an den Kosten beteiligenden Steuerpflichtigen.

Sollten Ausgaben für die Einrichtung mehrerer sanierter Wohneinheiten getragen worden sein, muss ein Vordruck für jede sanierte Immobilie ausgefüllt werden. Die Bezahlung der Güter für die Einrichtung der sanierten Immobilie muss mittels Bank- oder Postüberweisung erfolgen, aus der der Zahlungsgrund, die Steuernummer des zahlenden Subjekts und die Steuernummer bzw. die USt-ID-Nr. des Empfängers hervorgeht.

Es wird präzisiert, dass die Kühl- und Gefrierschränke und ihre Kombinationen von der Kategorie der Elektrohaushaltsgeräte ausgeschlossen sind, da der Steuerpflichtige für die selbigen den für ihre Auswechselung (Spalte 1 dieser Zeile) vorgesehenen Absetzbetrag von 20% nutzen kann; die für die Auswechselung von Kühl- und Gefrierschränken sowie ihre Kombinationen getragene Ausgabe darf nicht für den in dieser Zeile anzugebenden für den Erwerb von Einrichtungsgegenständen für die sanierte Immobilie vorgesehenen Höchstbetrag berücksichtigt werden (die beiden Vergünstigungen sind somit kumulierbar).

Der Steuerpflichtige muss alle für die Nutzung der Vergünstigungen für die Bausanierungen erforderlichen Vorerfüllungen vorgenommen haben, um die Vergünstigung in Anspruch zu nehmen. Insbesondere muss der Steuerpflichtige die entsprechende Mitteilung auch vor dem 1. Juli 2008 an das Centro Operativo in Pescara geschickt und in der den "entsprechenden Angaben der Sanierungsarbeiten" vorbehaltenen Zeilenbox das Datum des 1. Juli 2008 oder ein späteres Datum angegeben haben.

**TEIL V Ausgaben für Eingriffe mit dem Ziel der Ener-**

**gieersparnis, für die der Steue-** Das Haushaltsgesetz 2008 hat die Frist für die Nutzung des Steuerabzugs von 55 Prozent der für Eingriffe mit dem Ziel der Energieersparnis bis zum 31. Dezember 2010 verlängert.

Die Umsetzungsbestimmungen der zu prüfenden Vergünstigung sind im interministeriellen Dekret vom 19. Februar 2007, wie vom interministeriellen Dekret vom 7. April 2008 und vom interministeriellen Dekret vom 6. August 2009 geändert. In diesem Abschnitt müssen die im Jahre 2009 oder in den vorangegangenen Jahren für Eingriffe mit dem Ziel der Ener-

gieersparnis an bestehenden Gebäuden aller Katasterklassen, auch der ländlichen, getragenen Ausgaben angegeben werden. Für diese Ausgaben steht der in fünf gleich hohe Jahresanteile aufzuteilende Steuerabzug von 55 Prozent für die ab dem 1. Januar 2009 getragenen Ausgaben zu.

Der Abzug steht innerhalb der für jede Typologie des ausgeführten Eingriffs vorgesehenen Höchstgrenze zu.

Die vorgesehenen **Arten von Eingriffen** sind: **rabzug von**

• Die Energieumstellung in bereits bestehenden Gebäuden; **55% zusteht**

• Isolierung der Außenwände von bereits bestehenden Gebäuden;

• Einbau von Sonnenkollektoren;

• Austausch der Klimaanlagen.

Durch die Bescheinigung der Katastereintragung bzw. durch den Einzahlungsbeleg der ICI, falls geschuldet, wird die Existenz des Gebäudes bestätigt. Ausgenommen ist die Durchführung dieser Eingriffe während der Bauphase der Immobilie. Die Absetzung können jene **Subjekte** in Anspruch nehmen, die auf Grund einer geeigneten Berechtigung (zum Beispiel Eigentum, sonstiges dingliches Recht, staatliche Konzession, Miete bzw. Gebrauchsleihe) die Immobilie, in welcher die Arbeiten zur Energieeinsparung durchgeführt wurden, besitzen bzw. innehaben. Die Absetzung können auch Mitbesitzer von Mehrfamilienhäusern in Anspruch nehmen, wenn die Arbeiten an Gemeinschaftsteilen des Mehrfamilienhauses durchgeführt wurden. Außerdem hat das Familienmitglied, welches mit dem Besitzer bzw. Eigentümer der Immobilie, die Gegenstand des Arbeiten ist, im gemeinsamen Haushalt lebt, unter der Voraussetzung, dass die Rechnungen und die Überweisungen auf seinen Namen ausgestellt sind, Anspruch auf die Absetzung. Wird die Immobilie verkauft oder verschenkt noch ehe der volle Absetzbetrag verrechnet werden konnte, wird der Anspruch auf den Käufer oder auf den Beschenkten übertragen. Bei Ableben des Besitzers wird der Anspruch auf die Absetzung ausschließliche dem Erben übertragen, der den materiellen und direkten Besitz des Inhabers wahrt. In diesen Fällen können der Käufer bzw. die Erben die Anzahl der Anteile neu festlegen, in die der Restabzug aufgeteilt werden soll, vorausgesetzt, dass die Kosten im Jahre 2008 getragen wurden. Wurden die Ausgaben vom Mieter bzw. vom Entleiher getragen und wird die Miete bzw. die Gebrausleihe beendet, verfällt der Anspruch auf die Absetzung des Mieters bzw. des Entleihers nicht.

Die Absetzung von 55 Prozent kann **nicht zusammen** mit anderen steuerlichen Begünstigungen, die für dieselben Eingriffe, wie zum Beispiel die Absetzung von 36 Prozent für die Wiedergewinnung des Bauvermögens, in Anspruch genommen werden.

Darüber hinaus ist ab dem 1. Januar 2009 der Absetzbetrag für die Eingriffe mit dem Ziel der Energieersparnis nicht mit anderen EG-, regionalen oder lokalen Zuschüssen, die für dieselben Eingriffe zuerkannt werden, gemäß der Vorgabe des G.v.D Nr. 115 vom 30. Mai 2008 kumulierbar (siehe Resolution Nr. 3/E vom 26. Januar 2010).

Unter den **absetzbaren Ausgaben** sind berufliche Leistungen (Arbeiten, die für die Eingriffe und für die Bestätigung unerlässlich sind, damit die Absetzung in Anspruch genommen werden kann) und Arbeiten für die Energieeinsparung eingeschlossen.

Die **Bezahlung** der Kosten von Seiten der Steuerpflichtigen, die nicht Inhaber eines Unternehmenseinkommen sind, muss mittels Bank- oder Postüberweisung erfolgen, aus der der Zahlungsgrund, die Steuernummer des abzugsberechtigten mittels Bank- oder Postüberweisung erfolgen, aus der der Zahlungsgrund, die Steuernummer des abzugsberechtigten<br>Steuerpflichtigen und die USt-ID-Nr. bzw. Steuernummer des Subjekts, zu dessen Gunsten die Überweisung vorgeno men wird, hervorgehen.

Der zustehende **Höchstbetrag** bezieht sich auf die Immobilieneinheit und muss deshalb unter den Inhabern bzw. Besitzern der Immobilie, die an den Ausgaben beteiligt sind und im Verhältnis zu den tatsächlich getragenen Ausgaben, aufgeteilt werden. Auch für die Arbeiten in Gemeinschaftsteilen der Mitbesitzhäuser muss sich der Höchstbetrag der Absetzung auf die einzelne Immobilieneinheit des Gebäudes beziehen. Ausgenommen ist der Fall, wenn sich die Arbeiten auf das ganze Gebäude und nicht nur auf Teile desselben beziehen.

#### **Erforderliche Unterlagen, um in den Genuss der Absetzung zu gelangen**

Um in den Genuss des Abzugs von 55 Prozent zu kommen, müssen die folgenden Dokumente erworben werden:

• Die **Rechnung** der Kosten in Bezug auf die Arbeitskräfte, die für die Durchführung der Arbeiten notwendig waren; • die **Beteuerung** eines ermächtigten Technikers, der die Übereinstimmung der durchgeführten Arbeiten mit den von den spezifischen Richtlinien verlangten technischen Anforderungen bescheinigt. Bei Durchführung von mehreren Eingriffen an demselben Gebäude kann die Beteuerung die Angaben und verlangten Informationen einheitlich erteilen. Dieses Dokument kann, wenn es die Auswechselungen von Fenstern und Blendrahmen betrifft und bei Kondensationsheizkesseln mit einer Leistung unter 100 kW durch eine Bescheinigung der Hersteller ersetzt werden.

**ZUR BEACHTUNG**: *Auf Grund der neuen vom Ministerialerlass vom 6. August 2009 eingeführten Bestimmungen kann die Beteuerung wie folgt sein:*

- *ersetzt durch die vom Arbeitsleiter über die Konformität mit dem Projekt der errichteten Werke abgegebene;*
- *deutlich im Bericht ausgedrückt, der die Übereinstimmung mit den Vorschriften für die Einsparung des Stromverbrauchs der Gebäude und entsprechenden Wärmeanlagen bescheinigt und der bei den zuständigen Verwaltungen zusammen mit der Arbeitsanzeige vom Eigentümer der Immobilie oder des Anspruchsberechtigten zu hinterlegen ist.* Ferner genügt beim Eigenbau von Solarkollektoren die Teilnahmebescheinigung an einem entsprechenden Ausbildungskurs.
- Die **Bescheinigung der Energiezertifizierung (oder Qualifikation)**, welche die Angaben bezüglich der Energieleistungsfähigkeit des Gebäudes enthält und die nach der Ausführung der Arbeiten auf der Grundlage der von den Gemeinden und Regionen angegebenen Verfahren erstellt wird. In Ermangelung dieser Verfahren und nach Ausführung der Arbeiten kann die Bescheinigung für "energetische Qualifizierung" anstelle der für "energetische Zertifizierung" vorgelegt werden, die gemäß dem im Anhang des interministeriellen Dekrets vom 19. Februar 2007, wie vom interministeriellen Dekret vom 7. April 2008 und vom interministeriellen Dekret vom 6. August 2009 geändert, angegebenen Schemas vorbereitet werden muss;

**ZUR BEACHTUNG**: *Für die ab dem 01. Januar 2008 verwirklichten Eingriffe wird die Bescheinigung der Energiezertifizierung für die Eingriffe der Auswechselung von Fenstern einschließlich Blendrahmen in einzelnen Immobilieneinheiten und der Installation von Sonnenkollektoren nicht verlangt. Darüber hinaus hat der Art. 31 des Gesetzes Nr. 99/2009 (den Art.1 Abs. 24 des Gesetzes Nr. 244 vom 24. Dezember 2007 ändernd) die Vorlagepflicht der Bescheinigung für energetische Qualifizierung für die Auswechselungseingriffe der Heizanlagen abgeschafft.* 

• Das **Informationsblatt** über die verwirklichten Eingriffe, das Folgendes enthalten muss: Die Erkennungsdaten der Person, die die Ausgaben getragen hat, des Gebäudes, an dem die Arbeiten ausgeführt wurden, die Typologie des ausgeführten Eingriffs und die sich daraus ergebende Energieersparnis sowie die entsprechenden Kosten, wobei die für die beruflichen Ausgaben und der für die Berechnung des Abzugs verwendete Betrag spezifiziert werden.

Das beeidete Gutachten, der Energieausweis/Bestätigung zur Energiequalifizierung und das Informationsblatt müssen von Seiten eines Technikers ausgestellt sein, der zur Planung von Gebäuden und Anlagen im Bereich der ihm von den geltenden Gesetzen zugeordneten Befugnisse befähigt ist und in einer der folgenden Kammern und Berufsverzeichnisse eingetragen ist: Jener der Ingenieure, der Architekten, der Geometer, der Industriesachverständigen, der Agronomen, der Forstwirtschaftler und der Agrotechniker. Alle oben angeführten Unterlagen können auch nur von ein und demselben befähigten Techniker abgefasst werden.

#### **Unterlagen, die zu übermitteln sind**

Innerhalb von 90 Tagen nach Beendigung der Arbeiten müssen die im Energieausweis bzw. in der Bestätigung zur Energiequalifizierung enthaltenen Daten sowie das Informationsblatt zu den durchgeführten Arbeiten auf telematischem Wege an die ENEA übermittelt werden. Auf Grund der über die Webseite www.acs.enea.it erfolgten Übermittlung wird eine Empfangsbestätigung erlassen.

Falls die Komplexität der durchgeführten Arbeiten es nicht ermöglicht, diese Arbeiten in den Aufstellungen der ENEA genau zu beschreiben, kann eine Kopie der Unterlagen innerhalb von 90 Tagen mittels Einschreiben mit Empfangsbestätigung an die ENEA – "Dipartimento ambiente, cambiamenti globali e svilpuppo sostenibile, via Anguillarese 301, 00123 Santa Maria di Galeria (Roma)" – übermittelt werden, wobei die Aufschrift "detrazione fiscale – riqualificazione energetica" (Steuerabsetzung – Energieumstellung) anzuführen ist. Für die Inanspruchnahme der Absetzung muss dem "Centro Operativo di Pescara" keine vorherige Mitteilung zum Beginn der Arbeiten übermittelt werden.

Ab 2009 muss binnen 31. März des darauf folgenden Jahres eine entsprechende telematische Mitteilung an die Agentur der Einnahmen geschickt werden, wenn die Arbeiten für die energetische Neuqualifizierung im darauf folgenden Jahr fortgesetzt werden. Der mit Verfügung des Leiters der Agentur der Einnahmen vom 6. Mai 2009 gebilligte Mitteilungsvordruck ist auf der Website der Agentur der Einnahmen erhältlich.

#### **Unterlagen, die aufbewahrt werden müssen**

Wer die Steuerbegünstigung in Anspruch nimmt, muss das beeidete Gutachten, die Übermittlungsbestätigung der Unterlagen an die ENEA, die Rechnungen oder die Steuerquittungen der getragenen Ausgaben und die Bestätigungen der Zahlungsgutschrift aufbewahren und auf Verlangen der Finanzverwaltung vorweisen. In dem Fall, dass die Arbeiten Gemeinschaftsteile von Gebäuden betreffen, muss auch eine Kopie des Beschlusses der Vollversammlung und der Tausendstelaufteilung der Ausgaben aufbewahrt werden. Sind die Ausgaben vom Inhaber getragen worden, muss die vom Besitzer erworbene Genehmigungserklärung aufbewahrt werden.

#### **Zeilen von RP44 bis RP47**

In der **Spalte 1 (Eingriffsart)** den Kode angeben:

#### **"1" Arbeiten für die Energieumstellung von bestehenden Gebäuden**

Unter den Arbeiten für die energetische Aufwertung sind jene zu verstehen, die sich auf die Reduzierung des Primärenergiebedarfs richten, der erforderlich ist, um den Standardverbrauch des Gebäudes zu decken und wodurch es möglich ist, einen energetischen Leistungsindex der Heizanlagen zu erzielen, der mindestens um 20 Prozent niedriger ist im Vergleich zu den in den Tabellen gemäß der Anlage C des genannten Dekrets vom 19.2.2007 angegebenen Werte. Zu diesen Arbeiten zählen: Der Austausch oder der Einbau von Heizanlagen, auch Wärmeerzeuger ohne Brennwertkessel, mit Wärmepumpen, mit Wärmetauscher für Fernheizanlagen, mit Biomasseheizkesseln, die Kraftwärmekoppelungsanlagen, die Anlagen für die Wärmerückgewinnung, die geothermischen Anlagen und die Isolierungsarbeiten, welche nicht die vorgeschriebenen Eigenschaften jener Arbeiten haben, um unter jene Arbeiten zu fallen, die in den folgenden Punkten beschrieben sind, die Heizung, die Warmwasserproduktion, die Arbeiten auf horizontalen opaken Bauteilen (Decken und Böden). Für Arbeiten, die ab dem zum Jahr 2008 laufenden Steuerzeitraum durchgeführt wurden, darf der Leistungsindex der Heizanlagen nicht höher sein als die Werte, die im Beschluss des Ministers für die Wirtschaftsentwicklung vom 11. März 2008, festgesetzt sind.

#### **"2" Isolierung der Außenwände der bestehenden Gebäude**

Es handelt sich dabei um Arbeiten an bestehenden Gebäuden oder an Teilen dieser Gebäude, welche Folgendes betreffen: Die vertikalen opaken Bauteile (Wände), die horizontalen opaken Bauteile (Decken und Böden), die Lieferung und die Installation der Isoliermaterialien, der üblichen Materialien, der Verglasungen inklusive Rahmen, durch die eine thermische Verbesserung von bestehenden Bestandteilen aus Glas erzielt wird, den Abbruch und den Wiederaufbau von Bauelementen unter der Voraussetzung, dass die vorgeschriebenen Bedingungen für die Wärmeübertragung U, ausgedrückt in W/m2K eingehalten werden, in der Tabelle gemäß Anlage D des genannten Dekrets vom 19.02.2007

festgelegt. Für die ab dem Jahre 2008 verwirklichten Eingriffe sind die Übertragungswerte im Dekret des Ministers für Wirtschaftsentwicklung vom 11. März 2008 angegeben.

# **"3" Einbau von Sonnenkollektoren**

Unter die Ausgaben für Sonnenkollektoren fällt auch der selbst durchgeführte Einbau von Wasserkesseln, von elektrischen und elektronischen Zubehörteilen und Bestandteilen, die für die Produktion von Warmwasser für den Hausgebrauch verwendet werden.

#### **"4" Austausch der Heizanlagen**

Unter die Arbeiten für den Austausch von Heizanlagen sind folgende Arbeiten zu verstehen: Der vollständige oder teilweise Austausch von Heizanlagen, von Anlagen, die mit Brennwertkesseln ausgestattet sind sowie die Überprüfung des Verteilungssystems. Ab 1. Januar 2008 fällt auch der teilweise oder vollständige Austausch der Heizanlagen mit Wärmepumpen von hoher Leistungskraft bzw. der geothermischen Anlagen mit niedriger Enthalpie, unter diese Arbeiten.

In **Spalte 2 (Jahr)** ist das Jahr anzuführen, in dem die Ausgaben getragen wurden.

Die **Spalte 3 (Sonderfälle)** ist den Steuerpflichtigen vorbehalten, die sich in einer der nachstehend beschriebenen Situationen befinden. Den folgenden Kode angeben:

**"1"** für Ausgaben, die für 2007 oder 2008 begonnene Arbeiten getragen wurden, die 2009 noch im Gange sind;

**"2"** wenn der Steuerpflichtige im Laufe des Jahres 2009 die Immobilie geerbt, gekauft oder in Schenkung erhalten hat;

**"3"** wenn die Bedingungen gemäß den Kodes 1 und 2 gleichzeitig auftreten.

Die **Spalte 4 (Neufestlegung der Raten)** ist den Steuerpflichtigen vorbehalten, die im Jahre 2009 eine Immobilie gekauft oder geerbt haben, die im Laufe des Jahres 2008 Gegenstand von energetischen Neuqualifizierungsarbeiten war, und welche die Anzahl der Raten, in die der Restabsetzbetrag aufgeteilt werden soll, neu festlegen möchten.

In dieser Spalte muss die Anzahl der Raten übertragen werden, in die der Absetzbetrag ursprünglich aufgeteilt war (vom Subjekt getroffene Wahl, von dem die Immobilie geerbt oder gekauft wurde). Der Absetzbetrag kann nur in 5 Raten neu festgelegt werden, da ab dem 1. Januar 2009 der Absetzbetrag für die in diesem Jahr getragenen Ausgaben in 5 gleich hohe Jahresanteile aufgeteilt werden muss.

In der **Spalte 5 (Rateneinteilung)** die Anzahl der Raten angeben, in die der Absetzbetrag aufgeteilt wird:

– wenn die Ausgabe im Jahre 2009 getragen wurde '5' angeben;

- wenn die Ausgabe im Jahre 2008 getragen wurde die Anzahl der Raten, zwischen 3 und 10, angeben, in die der Absetzbetrag aufgeteilt wurde. Die ursprünglich getroffene Wahl der Ratenanzahl ist unwiderruflich. Sollte die Spalte 4 (Neufestlegung der Raten) ausgefüllt worden sein, in dieser Spalte '5' angeben (Anzahl der Raten, die neu festgelegt werden können) ;
- wenn die Ausgabe im Jahre 2007 getragen wurde '3' angeben.

In **Spalte 6 (Anzahl der Raten)** ist die Anzahl der Raten anzuführen, die der Steuerzahler im Jahr 2009 beanspruchen möchte.

- In **Spalte 7 (Gesamtbetrag)** ist der Gesamtbetrag der getragenen Ausgaben anzugeben, der bis zur unten angeführten Grenze mit Bezug auf die Art der durchgeführten Arbeiten getragen wurde:
- Arbeiten für die Energieumstellung in bereits bestehenden Gebäuden (**Kode "1"**): der Betrag, der hier einzutragen ist, kann nicht über **181.818,18 Euro** liegen, da der Höchstbetrag der anerkannten Absetzung 100.000,00 Euro beträgt;
- Isolierung der Außenwände von bereits bestehenden Gebäuden (**Kode "2"**) und Einbau von Sonnenkollektoren (**Kode "3"**); der Betrag, der hier einzutragen ist, kann nicht über **109.090,90 Euro** liegen, da der Höchstbetrag der anerkannten Absetzung 60.000,00 Euro beträgt;

– Austausch von Heizanlagen (**Kode "4"**): Der Betrag, der hier einzutragen ist, kann nicht über **54.545,45 Euro** liegen, da der Höchstbetrag der anerkannten Absetzung 30.000,00 Euro beträgt.

In der **Spalte 8 (Ratenbetrag)** den Betrag jeder Rate der getragenen Ausgaben angeben. Dieser Betrag wird durch Dividieren des Betrags der getragenen Kosten (Spalte 6) durch die Anzahl der in der Spalte 5 gewählten Raten erzielt.

**Zeile RP48 (Gesamtbetrag)**: In diese Zeile ist die Summe der in der Spalte 8 der Zeilen RP44 bis RP47 angegeben Beträge einzutragen. An dieser Summe wird der Abzug von 55 Prozent festgesetzt, der in die Zeile RN19 übertragen wird.

In diesem Teil werden die Daten angegeben, um die den Mietern für die Mietpreise bezüglich der als Hauptwohnung vorgesehenen Immobilien zustehenden Abzüge genießen zu können.

**ZUR BEACHTUNG:** *Die Abzüge gemäß der Zeile RP49 (Kodes 1, 2, und 3) und der Zeile RP50 sind Alternativen und somit ist der Steuerpflichtige befugt, die für ihn günstigere zu wählen, wobei er den Kode angibt bzw. die entsprechende Zeile ausfüllt. In den Fällen, in denen sich der Steuerpflichtige im Laufe des Jahres in verschiedenen Situationen befindet, kann er jedoch in den Genuss mehrere Abzüge kommen. Wenn verschiedene Typologien von mit unterschiedlichen Kodes gekennzeichneten Abzügen angegeben werden müssen, muss eine zusätzliche Übersicht für jeden Kode abgefasst werden, wobei daran zu denken ist, dass das Kästchen "Vordr. N." oben rechts auf dem Vordruck fortlaufend nummeriert werden muss. In diesem Fall darf die Summe der in den Spalte 2 der Zeile RP49 und in der Spalte 1 der Zeile RP50 angegebenen Tagen nicht größer als 365 sein.* **Mietzinsen**

# **Zeile RP49**

**TEIL VI Absetzungen für**

**Spalte 1 (Typologie):** Den Kode bezüglich des zu genießenden Abzugs angeben.

# **"1" Absetzung für die Mieten von Hauptwohnungen**

Dieser Kode muss von den Steuerpflichtigen mit einem Gesamteinkommen von höchstens 30 987,41 Euro angegeben werden, die im Sinne des Gesetzes Nr. 431 aus dem Jahr 1998 Mietverträge für als Hauptwohnung vorgesehene Immobilien abgeschlossen oder erneuert haben. Der Abzug muss auf der Grundlage des Jahreszeitraums, in dem die Immobilie als Hauptwohnung bestimmt ist und der Anzahl der Mitnamensträger des Mietvertrags, von denen jeder auf sein Gesamteinkommen zur Festsetzung des zustehenden Betrags Bezug nehmen muss, berechnet werden.

#### **"2" Absetzung für Mieter von Wohnungen, die als Hauptwohnung verwendet und mit konventionellem Mietvertrag vermietet wurden**

Dieser Kode muss von den Steuerpflichtigen mit einem Gesamteinkommen von höchstens 30 987,41 Euro angeben werden, die Namensträger der Mietverträge von als Hauptwohnung vorgesehenen Immobilieneinheiten sind, vorausgesetzt, dass diese gemäß den Bestimmungen des Art. 2, Absatz 3, und des Art. 4, Absätze 2 und 3 des Gesetzes Nr. 431 aus dem Jahr 1998 abgeschlossen oder erneuert wurden (sogenannte "konventionelle Verträge").

In keinem Fall steht die Absetzung für Mietverträge zu, die zwischen öffentlichen Körperschaften und Privatpersonen abgeschlossen wurden. Der Abzug muss auf der Grundlage des Jahreszeitraums, in dem die Immobilie als Hauptwohnung bestimmt ist und der Anzahl der Mitnamensträger des Mietvertrags, von denen jeder auf sein Gesamteinkommen zur Festsetzung des zustehenden Betrags Bezug nehmen muss, berechnet werden.

# **"3" Absetzung für den Mietzins für die Hauptwohnung von Jugendlichen**

Dieser Kode muss von jungen Leuten zwischen 20 und 30 Jahren mit einem Gesamteinkommen von höchstens 15 493,71 Euro angegeben werden, die einen Mietvertrag im Sinne des Gesetzes Nr. 431 vom 9. Dezember 1998 für die als ihre Hauptwohnung verwendete Immobilieneinheit abschließen.

Die Anforderung des Alters wird erfüllt, wenn es auch für einen Teil der Steuerperiode, in der der Abzug genossen werden soll, zutrifft. Die gemietete Immobilie muss von der Hauptwohnung der Eltern oder denjenigen abweichen, denen sie von den zuständigen Behörden laut Gesetz anvertraut wurden.

Der Abzug steht für die ersten drei Jahre ab Vertragsabschluss und für die Verträge ab dem Jahr 2007 zu.

**Spalte 2 (Anz. Tage)**: Die Anzahl der Tage angeben, an denen die gemietete Immobilieneinheit als Hauptwohnung verwendet wurde.

**Spalte 3 (Prozentsatz)**: 100 angeben, wenn der Vertrag von einer einzigen Person abgeschlossen wurde bzw. einen anderen zustehend Prozentsatz, wenn der Vertrag auf mehrere Personen lautet.

Der Betrag des in der Zeile RN14 Spalte 1 anzugebenden zustehenden Abzugs, wird auf der Grundlage des Gesamteinkommens bestimmt, das mit der Anzahl der in der Spalte 2 angegebenen Miettage und dem in der Spalte 3 der Zeile RP49 angegebenen Prozentsatz in Beziehung gesetzt wird.

# **Zeile RP50 Absetzung für den Mietzins, welche Arbeitnehmern zustehet, die den Wohnsitz aus Arbeitsgründen verlegen**

Diese Zeile wird von den Steuerpflichtigen mit einem Gesamteinkommen von höchstens 30.987,41 Euro abgefasst, die Arbeitnehmer sind, in den drei Jahren vor dem Antrag auf Abzug ihren Wohnsitz in die Gemeinde des Arbeitsplatzes bzw. in eine der Nachbargemeinden verlegt haben oder verlegen und Inhaber irgendeines Mietvertrags für eine als Hauptwohnung verwendete Immobilieneinheit in der neuen Wohnsitzgemeinde sind, die mindestens 100 km von der vorherigen entfernt ist und jedenfalls außerhalb der eigenen Region liegt.

Der Abzug kann in den ersten drei Jahren ab der Wohnsitzverlegung genossen werden. Wenn die Wohnsitzverlegung zum Beispiel 2007 erfolgte, kann er für die Steuerjahre 2007, 2008 und 2009 in den Genuss des Abzugs kommen.

Die Absetzung steht ausschließlich den Arbeitnehmern zu, auch wenn die Änderung des Wohnsitzes infolge eines gerade abgeschlossenen Arbeitsvertrages vorgenommen wird. Jene Subjekte, welche Einkünfte beziehen, die jenen aus nicht selbständiger Arbeit gleichgestellt sind, haben keinen Anspruch auf diese Absetzung.

Falls der Steuerzahler während des Zeitraumes in dem er die Absetzung beansprucht, nicht mehr in einem abhängigen Arbeitsverhältnis arbeiten sollte, verliert er das Recht auf Absetzung ab dem Steuerzeitraum, der jenem nach dem Verlust dieser Voraussetzungen folgt.

**Spalte 1 (Anz. Tage):** Die Anzahl der Tage angeben, an denen die gemietete Immobilieneinheit als Hauptwohnung verwendet wurde.

**Spalte 2 (Prozentsatz):** 100 angeben, wenn der Vertrag von einer einzigen Person abgeschlossen wurde bzw. einen anderen zustehend Prozentsatz, wenn der Vertrag auf mehrere Personen lautet. Es wird präzisiert, dass in diesem Fall der Prozentsatz mit Bezugnahme auf die alleinigen benannten Mitinhaber des Vertrags mit der Bezeichnung des unselbstständigen Beschäftigten festgesetzt werden muss.

Der Betrag des in der Zeile RN14 Spalte 1 anzugebenden zustehenden Abzugs, wird auf der Grundlage des Gesamteinkommens bestimmt, das mit der Anzahl der in der Spalte 1 angegebenen Miettage und dem in der Spalte 2 der Zeile RP50 angegebenen Prozentsatz in Beziehung gesetzt wird.

#### **Zeile RP51 Sonstige Absetzungen**

**TEIL VII Sonstige Absetzungen**

In der **Spalte 1** den Kode und in der **Spalte 2** den entsprechenden Betrag angeben. **Kode "1" Abzug für die von den Regionen oder den Autonomen Provinzen Trient und Bozen zugewiesene Stipendien.**

Die Personen, die sich beim Antrag gemäß der Vorgabe des Dekrets des Ministerpräsidenten Nr. 106 vom 14. Februar

2001, im Amtsblatt Nr. 84 vom 10. April 2001 veröffentlicht, des Steuerabzugs bedienen möchten, können diesen Vorteil genießen. Den Betrag des in der Spalte 2, in der Zeile RN20 angegebenen Abzugs übertragen;

#### **Kode "2" Abzug für die Schenkungen an die Krankenhauseinrichtung "Ospedali Galliera di Genova"**

Der Abzug steht für die an die Krankenhauseinrichtung "Ospedali Galliera di Genova" geleisteten Schenkungen für die Arbeit des Nationalen Registers der Rückenmarkspender zu.

Es wird präzisiert, dass der Abzug für die an die Krankenhauseinrichtung "Ospedali Galliera di Genova" geleisteten Schenkungen im Rahmen von 30 Prozent der Bruttosteuer zusteht. In der Spalte 2 muss also der gesamte Betrag der geleisteten Schenkung angegeben werden, während in der Zeile RN20 der Betrag der Schenkung in den Grenzen von 30 Prozent der fälligen Bruttosteuer angegeben werden muss.

#### **Spalte 3 Abzug der Unterhaltskosten der Führhunde**

Das Kästchen ankreuzen, damit der zustehende Pauschalabzug von 516,46 Euro in Anspruch genommen werden kann. Die Absetzung steht ausschließlich blinden Personen (und nicht auch den Personen, zu deren steuerlichen Lasten sie leben) und abgesehen vom Belegmaterial der effektiv getragenen Ausgaben, zu. Die Absetzung muss in Zeile RN 20 übertragen werden.

# **9. ÜBERSICHT RN - BERECHNUNG DER IRPEF**

In dieser Übersicht sind alle von den Steuerzahlern erklärten Daten zusammengefasst, die für die Berechnung der Einkommenssteuer der natürlichen Personen (IRPEF) von Nutzen sind, die für das Steuerjahr 2009 geschuldet ist.

Für die in Italien wohnenden Steuerpflichtigen wird die Steuer auf das aus allen besessenen Einkommen gebildete, überall erzeugte Gesamteinkommen nach Abzug der im Artikel 10 des Einheitstextes der Einkommenssteuer (TUIR) angegebenen absetzbaren Belastungen angewandt (für die gebietsfremden Personen den "Leitfaden zur Ausfüllung für gebietsfremde Personen" einsehen, der am Ende des Hefts 2 für diesen Vordruck zu finden ist).

Für die Ermittlung der geschuldeten Steuer sind auch die Absetzungen und die vorgesehenen Steuerguthaben zu berücksichtigen.

Für die Berechnung der eventuell geschuldeten Steuer bzw. des Guthabens sind die bereits bezahlten Akontozahlungen und die Vorsteuereinbehalte zu berücksichtigen.

#### **Unternehmensverluste**

- Wenn die Übersichten 'RF' oder 'RG' und/oder 'RH' und/oder 'RE' und/oder 'RD' ausgefüllt wurden, wird daran erinnert, dass: – ab diesem Jahr die aus dem Geschäftsjahr des Unternehmens mit vereinfachter Buchführung und aus dem Geschäftsjahr der Künstler und Freiberufler sowie aus der Beteiligung an Offenen Handelsgesellschaften und Kommanditgesellschaften mit vereinfachter Buchführung und in Künstler- und Freiberuflervereinigungen hervorgehenden Verluste vom Betrag der anderen in die Zeile RN1 Sp. 4 zu übertragenden Einkommen abgezogen werden müssen;
- die aus dem Geschäftsjahr des Unternehmens mit ordentlicher Buchführung hervorgehenden Verluste und jene aus der Beteiligung an Offenen Handelsgesellschaften und Kommanditgesellschaften mit ordentlicher Buchführung hervorgehenden können von den entsprechenden in der Steuerperiode erzielten Einkommen und für die Differenz in den folgenden, aber nicht über die fünfte hinaus, für den gesamten Betrag, der in ihnen Beleihung findet, abgezogen werden;
- die Verluste, die aus dem Geschäftsjahr von Unternehmen mit ordentlicher Buchführung hervorgehen, und jene, die aus der Beteiligung an Offenen Handelsgesellschaften und an Kommanditgesellschaften mit ordentlicher Buchführung hervorgehen, die in den ersten drei Steuerperioden ab dem Gründungsdatum entstanden sind, können von den entsprechenden in der Steuerperiode erzielten Einkommen und für die Differenz in den nachfolgenden für den gesamten Betrag, der in ihnen Beleihung findet, ohne irgendeine zeitliche Beschränkung abgezogen werden, vorausgesetzt, dass sie sich auf eine neue Produktionstätigkeit beziehen.

Um die Gesamtbeträge der Einkommen und der in diese Übersicht einzugebenden Einbehalte zu berechnen, können Sie das folgende zusammenfassende Schema verwenden, indem Sie die erforderlichen Angaben übertragen und sie den ausgefüllten Übersichten entnehmen. In der Aufstellung sind auch die Angaben für die Festsetzung des Mindesteinkommens aus Beteiligungen an nicht operativen Gesellschaften (Zeile RN1 Sp. 3) und des eventuellen Rests der mit dem Guthaben für gemeinsame Fonds (Zeile RN1 Sp. 2) ausgleichbaren Verluste vorhanden.

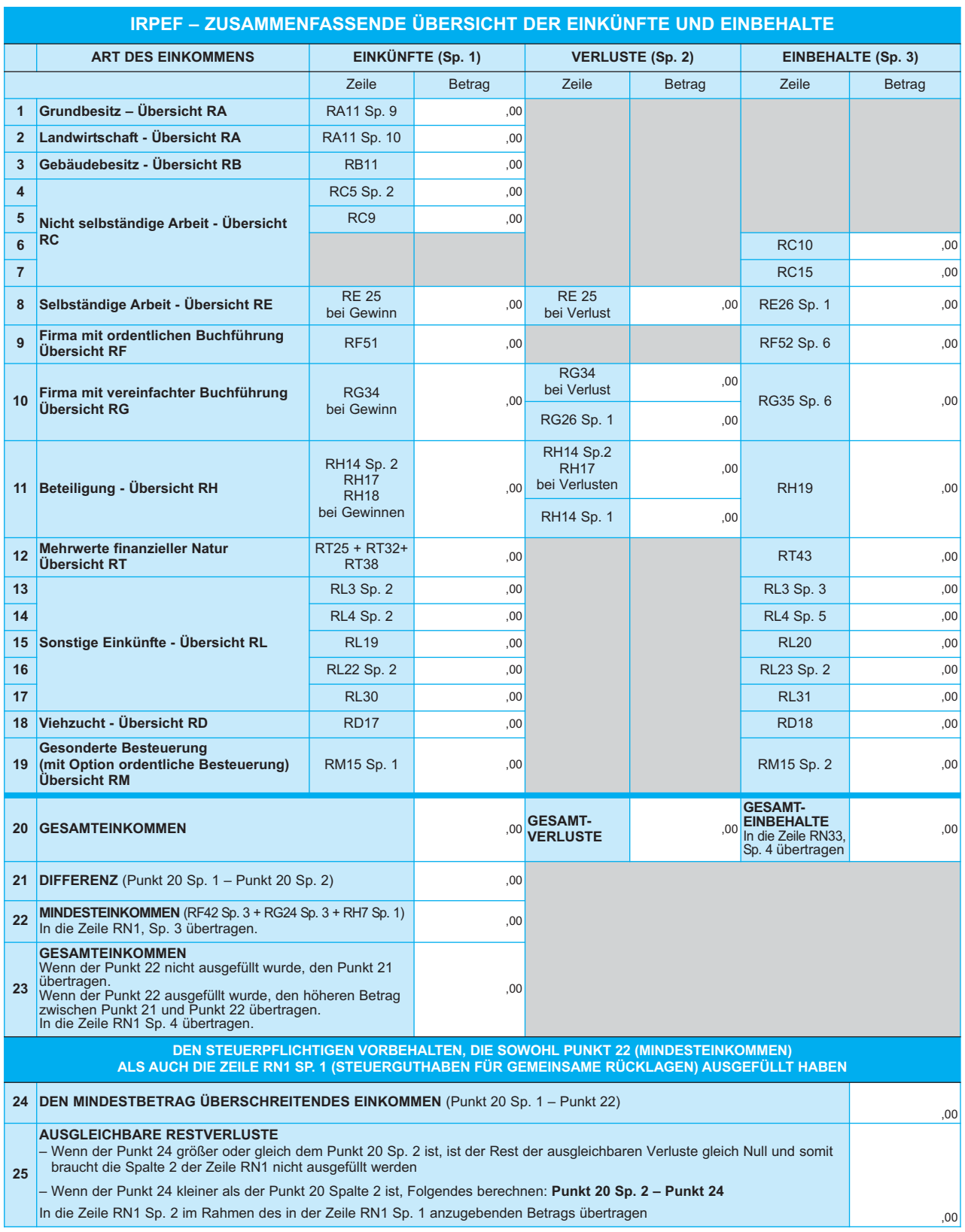

# **Zeile RN1 Gesamteinkommen**

**Spalte 1 (Steuerguthaben für gemeinsame Rücklagen)**: diese Spalte ist den Beziehern von Einkünften aus Unternehmen vorbehalten, welche das Steuerguthaben für die Investition in Gemeinschaftsfonds in Anspruch nehmen möchten, da sie die entsprechenden Zeilen in den Übersichten RF, RG, RH und RL abgefasst haben. Im Besonderen ist in diese Spalte der Gesamtbetrag der Steuerguthaben aus den Zeilen RF5 Sp. 2, RG35 Sp. 2, RH20 Sp. 1 und RL4 Sp. 3, zu übertragen.

**Spalte 2 (Mit Guthaben für gemeinsame Fonds ausgleichbare Verluste)**: diese Spalte ist den Steuerpflichtigen vorbehalten, die bei Bestehen eines Mindesteinkommens (Spalte 3 ausgefüllt), das aus den Übersichten RE, RG und RH hervorgeht, einen Verlustbetrag festgelegt haben, der nicht zur Minderung des Gesamteinkommens verwendet wird. Wenn Sie das zusammenfassende Schema benutzen, resultiert dieser Betrag aus dem Punkt 25 und muss in dieser Spalte im Rahmen des Betrags der Steuerguthaben für gemeinsame Rücklagen übertragen werden, die in der Sp. 1 dieser Zeile angegeben werden. Diese Spalte muss also nicht ausgefüllt werden, wenn nicht die Spalte 1 dieser Zeile ausgefüllt wurde. **Spalte 3 (Mindesteinkommen aus Beteiligungen an nicht tätigen Gesellschaften)**: diese Spalte ist den Steuerpflichtigen vorbehalten, denen aus der Beteiligung an "nicht tätigen" Gesellschaften hervorgehende Unternehmenseinkommen zugewiesen wurden. In diesem Fall muss bei der Festsetzung des Gesamteinkommens das Mindesteinkommen bezüglich der oben genannten Gesellschaften berücksichtigt werden. Das Gesamteinkommen darf nie unter dem Mindesteinkom-

men liegen, auch bei Bestehen von Verlusten, die aus der Unternehmenstätigkeit mit vereinfachter Buchführung und der Ausübung der Künste und freien Berufe sowie aus der Beteiligung an Offenen Handelsgesellschaften und Kommanditgesellschaften mit vereinfachter Buchführung und in Künstler- und Freiberuflervereinigungen hervorgehen (siehe Rundschreiben Nr.25/E von 2007). In dieser Spalte also die Summe der in den Zeilen RF42 Sp. 3, RG24 Sp. 3 und RH7 Sp.1 resultierenden Mindesteinkommen angeben. Wenn Sie das zusammenfassende Schema verwenden, übertragen Sie den unter Punkt 22 desselben Schemas angegebenen Betrag.

**Spalte 4 (Gesamteinkommen)** das sich aus der Summe der einzelnen in den verschiedenen Übersichten angegebenen Einkommen ergebende Gesamteinkommen angeben. Wenn der Gesamtbetrag der Verluste, die aus selbstständiger Arbeit oder aus Unternehmen mit vereinfachter Buchführung hervorgehen, den Gesamtbetrag der Einkommen übersteigt, geben Sie die Differenz mit vorangestelltem Minuszeichen an.

Wenn die Spalte 3 dieser Zeile ausgefüllt ist, den höheren Betrag zwischen dem wie oben festgelegtem Gesamteinkommen und Mindesteinkommen angeben.

Wenn Sie das zusammenfassende Schema verwenden, geben Sie den unter Punkt 23 desselben Schemas angegebenen Betrag an.

Wenn Sie die Spalte 1 der Zeile RC6 ausgefüllt haben (weil Sie Vergütungen für gemeinnützige Arbeiten erhalten und das von den geltenden Gesetzesbestimmungen für die Altersrente vorgesehene Alter erreicht haben), sehen Sie die im Anhang unter dem Stichwort "Begünstigte gemeinnützige Arbeiten" enthaltenen Anleitungen ein.

# **Zeile RN2 Abzug für die Hauptwohnung**

**Für die Hauptwohnung ist der Abzug eines Betrags bis zur Höhe des Katasterertrags der Immobilieneinheit selbst und der entsprechenden Nebenräume vom Gesamteinkommen vorgesehen.**

In dieser Zeile die Summe der Einkommen der als Hauptwohnung verwendeten Gebäude und die entsprechenden Nebenräume angeben, die in der Spalte 2 der Übersicht RB mit den Kodes 1 oder 5 gekennzeichnet sind.

- Der Abzug für die Hauptwohnung muss in den folgenden Fällen besonders berechnet werden:
- **1**. Wenn die Hauptwohnung auch als Geschäftssitz der Unternehmenstätigkeit bzw. der Kunst oder des freien Berufs verwendet wird, muss der zustehende Abzug um 50 Prozent gemindert werden.
- **2.** Wenn sich im Laufe des Jahres der Besitzprozentsatz bezüglich der Hauptwohnung geändert hat, beläuft sich der zustehende Abzug auf die Summe der in den entsprechenden Zeilen der Spalte 8 der Übersicht RB angegebenen steuerpflichtigen Einkommen.
- **3**. Wenn das Gebäude nur für einen Teil des Jahres als Hauptwohnung benutzt wurde, darf nur der Einkommensanteil bezüglich des Zeitraums berücksichtigt werden, in dem es als Hauptwohnung benutzt wurde. Wenn in diesem Fall eine einzelne zum Gebäude dazugehörende Einheit für mehr Tage im Besitz war als die Hauptwohnung, ist die Einkommensquote dieser Einheit in Bezug auf den Zeitraum, an dem das Gebäude als Hauptwohnung verwendet wurde, anzugeben.
- **4.** Wenn die Immobilieneinheit nur für einen Teil des Jahres als Hauptwohnung benutzt wurde und im restlichen Teil vermietet wurde, steht der Abzug, der mit dem Besitzanteil und mit dem Verwendungszeitraum als Hauptwohnung in Beziehung gesetzt wird, nur zu, wenn nach der Gegenüberstellung des Ertrags der Spalte 1 und des Betrags der Spalte 5 die Einheit auf der Grundlage des Katasterertrags unter die Besteuerung fällt.
- **5.** Wenn die Immobilie als Hauptwohnung verwendet und ein Teil vermietet wird, steht der Abzug, der mit dem Besitzanteil in Beziehung gesetzt wird, nur zu, wenn nach der Gegenüberstellung des Ertrags der Spalte 1 und des Betrags der Spalte 5 die Einheit auf der Grundlage des Katasterertrags unter die Besteuerung fällt.
- Der Abzug für die Hauptwohnung steht gebietsfremden Personen für in Italien besessene Immobilien nicht zu.

# **Zeile RN3 Abzugsfähige Aufwendungen**

Die in der Zeile RP34 angegebene Summe der absetzbaren Belastungen übertragen.

# **Zeile RN4 Steuerpflichtiges Einkommen**

Das aus der folgenden Berechnung resultierende steuerpflichtige Einkommen angeben:

RN1 Sp. 4 + RN1 Sp. 1 – RN1 Sp. 2 – RN2 – RN3

Bei Verlust in diese Zeile und in die Zeilen RN5 (Bruttosteuer) und RN27 (Nettosteuer) eine "0" (Null) schreiben.

#### **Zeile RN5 Bruttosteuer**

Die dem steuerpflichtigen Einkommen der Zeile RN4 entsprechende Bruttosteuer angeben. Zur Festsetzung der Steuer verwenden Sie die folgende Tabelle "Berechnung der Steuer auf das Einkommen natürlicher Personen".

**BERECHNUNG DER IRPEF**

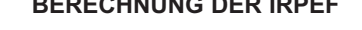

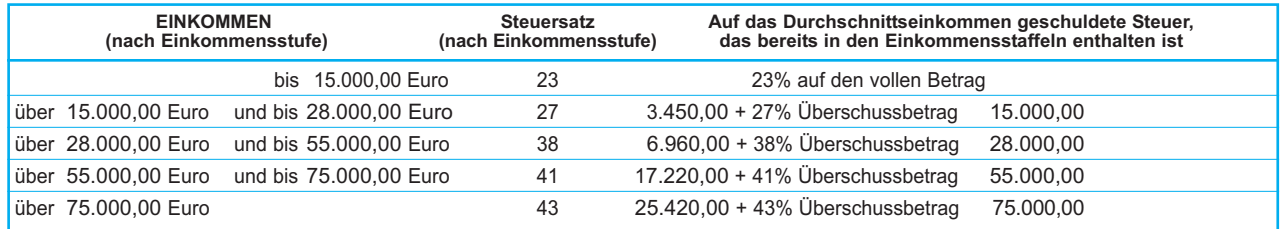

# **Entgelte für Tätigkeiten im Amateursport**

Wurde die **Zeile RL22, Spalte 1** abgefasst, da Entgelte für Tätigkeiten im Amateursport bezogen wurden, muss die Bruttosteuer gemäß den folgenden Anleitungen ermittelt werden:

- den Betrag aus Zeile RN4 mit jenem aus Zeile RL22, Spalte 1, addieren;
- die Steuer dieses Betrages gemäß Tabelle "Berechnung der IRPEF", berechnen;
- aufgrund der Tabelle "Berechnung der IRPEF" ist die Steuer zu berechnen, die dem Betrag aus Zeile RL22, Spalte 1 entspricht, indem diese von der Steuer, die oben berechnet wurde, abgezogen wird;
- der berechnete Betrag ist in dieser Zeile RN5 einzutragen.

# **Steuerzahler mit Einkünften aus Rente von nicht mehr als 7.500 Euro**

Wenn das Gesamteinkommen (RN1, Spalte 4) nur aus der Rente von nicht mehr als 7.500,00 Euro, eventuell aus den Einkünften aus der Hauptwohnung und den entsprechenden Zubehören und aus Einkünften aus Grundbesitz für einen Betrag von nicht mehr als 185,92 Euro besteht und Spalte 1 der Zeile RN1 (Guthaben aus gemeinsamen Fonds) nicht abgefasst wurde, ist keine Steuer geschuldet. In diesem Fall ist die Bruttosteuer gleich Null und diese Zeile ist nicht abzufassen. Es wird darauf hingewiesen, dass die Einkünfte aus Rente das ganze Jahr über bezogen werden mussten und die Anzahl der Bezugstage der Rente, angeführt in Zeile RC6, Spalte 2, gleich 365 sein müssen.

Ist diese Rente hingegen nicht das ganze Jahr über bezogen worden und beträgt die Anzahl der Tage in Zeile RC6, Sp. 2 nicht 365, muss, damit festgestellt werden kann, ob die Bruttosteuer gleich Null ist, und für die Berechnung des Renteneinkommens des Jahres die unten angeführte Berechnung vorgenommen werden:

Gesamtbetrag des Einkommens aus Rente = Summe der Beträge aus Spalte 3 der Zeilen von RC1 bis RC3, für welche im entsprechende Kästchen der Spalte 1 der Kode "1" angeführt ist;

Jahreseinkommen aus Rente =  $\frac{365}{\text{Tage der Rente (RC6 Sp. 2)}}$  Gesamtbetrag der Rente

Keine Steuer ist geschuldet, wenn der Betrag der Jahresrente (wie oben ermittelt) nicht über 7.500,00 Euro liegt.

#### **Steuerzahler mit Einkünften aus Grund- und Gebäudebesitz von nicht mehr als 500,00 Euro**

Tragen zur Bildung des Gesamteinkommens nur Einkünfte aus Grund- und Gebäudebesitz mit einem Gesamtbetrag von nicht mehr als 500,00 Euro bei und ist Spalte 1 der Zeile RN1 (Guthaben aus Gemeinschaftsfonds) nicht abgefasst worden, ist keine Steuer geschuldet und die Zeile muss nicht abgefasst werden.

#### **Zeilen RN6 bis RN9 Abzüge für Familienbelastungen**

Für jeden unterhaltsberechtigten Familienangehörigen stehen Abzüge von unterschiedlichen Beträgen je nach dem in der Steuerperiode besessenem Gesamteinkommen zu.

#### **Zeile RN6 Absetzung für den Ehepartner zu Lasten**

Für den unterhaltsberechtigten Ehegatten ist eine Absetzung bis zu 800 Euro mit zunehmenden Einkommen abnehmend vorgesehen, der bei einem Einkommen über 80.000 Euro gleich Null ist. Dieser Abzug wird über drei verschiedene Berechnungsmodalitäten festgelegt, die drei unterschiedlichen Einkommensstufen entsprechen. Die einzelne Einkommensstufe besteht aus dem Gesamteinkommen nach Abzug des Einkommens aus der Hauptwohnung und deren Zubehöre.

Nettoeinkommen = Zeile RN1 Sp. 4 – Zeile RN2 (bei Verlust Null annehmen)

Der Abzug muss mit der Anzahl der Monate, in welchen der Ehepartner zu Lasten lebend war, in Beziehung gebracht werden. Der Betrag des zustehenden Abzugs ist den folgenden Anweisungen gemäß zu bestimmen:

#### **A) Nettoeinkommen von nicht mehr als 15.000 Euro**

Berechnung: Quotient = Nettoeinkommen 15.000

Es wird darauf hingewiesen, dass für den Quotienten die ersten vier Dezimalzahlen zu verwenden sind. Ist der Quotient gleich Null, steht keine Absetzung zu. Ist der Quotient verschieden von Null, ist folgende Berechnung vorzunehmen:

Zustehender Absetzbetrag = [800 – (110 x Quotient)] x <u>Monate zu Lasten</u><br>12

Sie müssen den wie oben ermittelten Betrag in dieser Zeile RN6 eintragen.

#### **B) Nettoeinkommen über 15.000 Euro aber unter bzw. gleich 40.000 Euro**

Die Absetzung steht im **festgesetzten Ausmaß von 690,00 Euro** zu, die der Anzahl der Monate zu Lasten anzugleichen und um die eventuellen Steigerungen zu erhöhen ist, die für einige Einkommensstufen, wie in untenstehender Tabelle angeführt, vorgesehen sind. Es wird darauf hingewiesen, dass der Betrag der Erhöhung zur Gänze zusteht, da er nicht der Anzahl der Monate zu Lasten angepasst werden muss.

Ermitteln Sie die eventuelle Erhöhung im Zusammenhang mit den verschiedenen Stufen des "Nettoeinkommens":

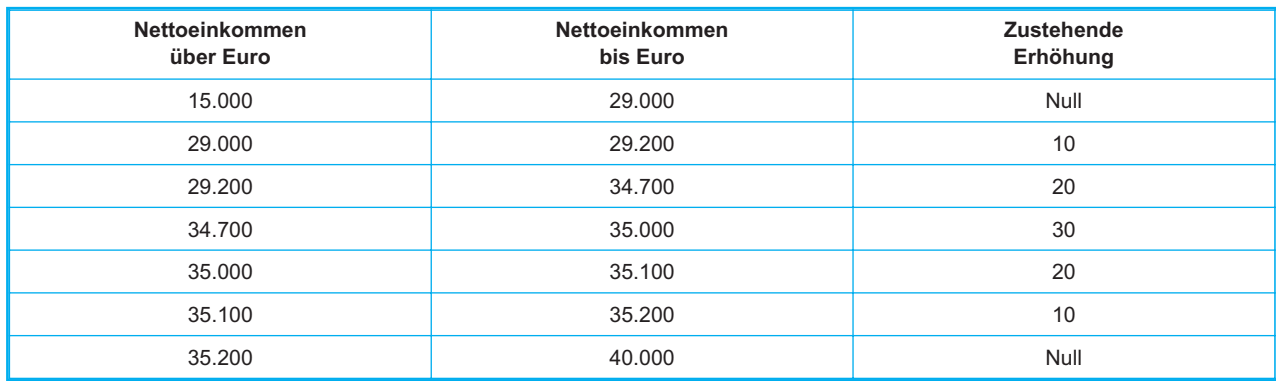

Der zustehende Absetzbetrag beträgt:

Zustehender Absetzbetrag = 690 x  $\frac{\text{Monate zu Lasten}}{12}$  + Erhöhung (wie oben ermittelt)

Sie müssen den wie oben angeführt ermittelten Betrag in dieser Zeile RN6 eintragen.

**C) Nettoeinkommen über 40.000 Euro aber unter bzw. gleich 80.000 Euro**

Berechnung: Quotient = 
$$
\frac{80.000 - \text{Nettoeinkommen}}{40.000}
$$

Es wird darauf hingewiesen, dass für den Quotienten die ersten vier Dezimalzahlen zu verwenden sind.

Zustehender Absetzbetrag = 690 x Quotient x Monate zu Lasten 12

Sie müssen den wie oben angeführt ermittelten Betrag in dieser Zeile RN6 eintragen.

Wenn das **Nettoeinkommen** schließlich über 80.000 Euro liegt, ist die Absetzung für den unterhaltsberechtigten Ehegatten gleich Null.

# **Zeile RN7 Absetzung für Kinder zu Lasten**

- **Für jedes zu Lasten lebende Kind ist ein theoretischer Absetzbetrag vorgesehen und zwar:**
- 800 Euro für jedes Kind von über drei oder gleich drei Jahren;
- 900 Euro für jedes Kind unter drei Jahren (Spalte 6 "unter drei Jahren" in der abgefassten Aufstellung der Familienangehörigen zu Lasten).
- Der theoretische Absetzbetrag wird um folgenden Betrag erhöht:
- 220 Euro für jedes behinderte Kind (wenn Kästchen D der Aufstellung der Familienangehörigen zu Lasten angekreuzt ist)

– 200 Euro für jedes weitere Kind nach dem Ersten, für Steuerzahler mit mehr als drei Kindern zu Lasten.

Die theoretische Absetzung muss der **Anzahl der Monate zu Lasten** (Kästchen "*Monate zu Lasten*" in der Aufstellung der Familienangehörigen zu Lasten) und dem **zustehenden Prozentanteil** (Kästchen "*Prozentanteil*" in der Aufstellung der Familienangehörigen zu Lasten) angepasst werden und kann ausschließlich 100, 50 oder gleich Null betragen. Es wird auch daran erinnert, dass die Absetzung ab diesem Jahr unter den Ehepartnern zu 50% aufgeteilt werden muss. Die Ehepartner können sich jedoch einigen und den vollen Absetzbetrag dem Ehepartner mit dem höheren Gesamteinkommen zuschreiben.

Zum Beispiel, wenn Sie für das ganze Jahr nur ein Kind im Ausmaß von 50% zu Lasten haben und ist dieses Kind noch nicht drei Jahre alt, ist der theoretische Absetzbetrag gleich:

 $(900 \times 8/12 + 800 \times 4/12) \times 50/100 = (600 + 266, 66) \times 50/100 = 433,00$ 

Je nach den Fällen, die sich ergeben könnten, wird anschließend ein Beispiel für die möglichen Situationen wiedergegeben:

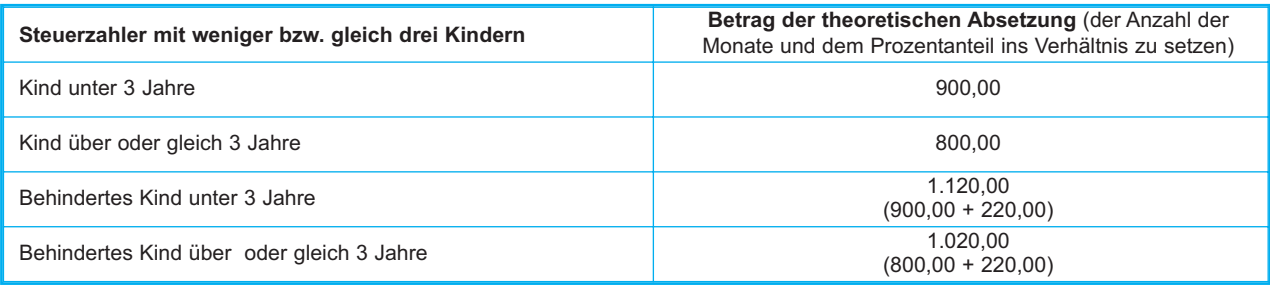

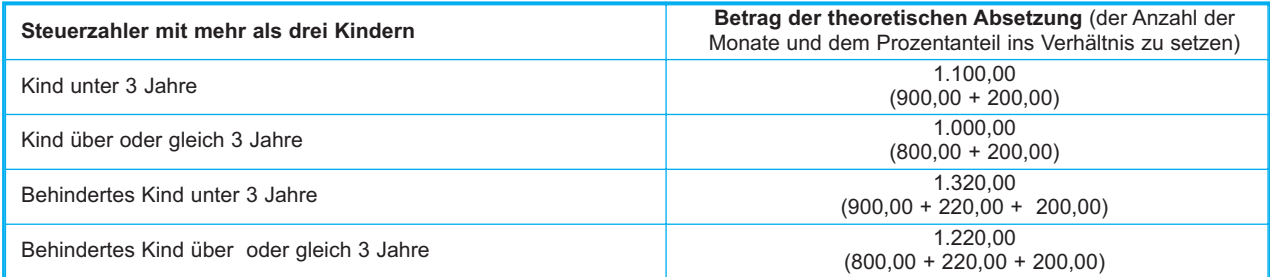

Diese Absetzungen sind nur theoretisch, da der tatsächlich zustehende Absetzbetrag vom Gesamteinkommen des Steuerzahlers und von der Anzahl der Kinder abhängig ist.

Für die Berechnung der tatsächlich zustehenden Absetzung ist wie folgt zu verfahren:

1) Nettoeinkommen = Zeile RN1 Sp. 4 – Zeile RN2 (bei Verlust Null annehmen)

- 2) Erhöhung = (Anzahl der Kinder zu Lasten 1) x 15.000
- 3) Quotient = (95.000 + Erhöhung) Reddito Netto
- (95.000 + Erhöhung)

A) Wenn der Quotient kleiner als Null oder gleich eins ist, steht die Absetzung für unterhaltsberechtigte Kinder nicht zu.

B) Wenn der Quotient größer als Null aber kleiner als eins ist, folgende Berechnung durchführen:

Zustehender Absetzbetrag = Gesamtbetrag der theoretischen Absetzung x Quotient

Der Gesamtbetrag der theoretischen Absetzung entspricht der Summe der theoretischen mit Bezug auf jedes Kind berechneten Absetzungen.

Für den Quotienten müssen die ersten vier Dezimalstellen berücksichtigt werden In die Zeile RN7 den Betrag der wie oben festgesetzten Absetzung übertragen.

Mit Bezug auf das vorherige Beispiel und in der Annahme, dass der Steuerpflichtige ein Gesamteinkommen von 30.000,00 Euro und einen Abzug für die Hauptwohnung in Höhe von 1.000,00 Euro besitzt, wird die zustehende Absetzung wie folgt bestimmt:

Nettoeinkommen =  $30.000,00 - 1.000,00 = 29.000,00$ <br>Erhöhung =  $(1 - 1) \times 15.000 = 0$ Erhöhung = (1 – 1) x 15.000 = 0 Quotient = (95.000 – 29.000)/95.000 = 66.000/95.000 = 0,6947 Zustehender Absetzbetrag =  $433,00 \times 0.6947 = 301,00$ 

#### **Zustehende Absetzung bei Fehlen des Ehepartners**

Haben Sie in der Aufstellung der Familienangehörigen zu Lasten für das erste Kind im Feld des Prozentsatzes ein "C" angeführt, da der Ehepartner fehlt oder weil er die natürlichen Kinder nicht anerkennt bzw. der Steuerzahler nicht verheiratet oder falls verheiratet, getrennt ist, kann für das erste Kind die Absetzung, die für den zu Lasten lebenden Ehepartner vorgesehen ist und falls vorteilhafter, in Anspruch genommen werden.

## **Zeile RN8 Zusätzliche Absetzung für Kinder zu Lasten**

Für die Steuerpflichtigen mit mehr als drei Kindern, für welche die Abzüge für unterhaltsberechtigte Kinder angewendet werden, steht ein zusätzlicher Abzug von 1.200 Euro zu.

Wenn Sie also in der Aufstellung der Familienangehörigen mehr als drei Kinder angegeben haben und den Abzug für unterhaltsberechtigte Kinder gemäß Zeile RN7 genießen konnten, übertragen Sie in diese Zeile den Betrag des zusätzlichen Abzugs von 1.200,00 Euro, der mit dem in der Zeile 7 der genannten Aufstellung angegebenen Prozentsatz in Beziehung gesetzt wird. Es wird daran erinnert, dass sich die Absetzung für Kinder zu Lasten mit zunehmendem Einkommen solange verringert, bis sie aufgehoben ist. Haben Sie vier Kinder zu Lasten und beträgt Ihr Gesamteinkommen nach dem Abzug für die Hauptwohnung 140.000,00 Euro oder mehr, ist der zustehende Absetzbetrag für Kinder zu Lasten gleich Null und die zusätzliche Absetzung kann nicht in Anspruch genommen werden.

Wenn der zusätzliche Abzug höher als die Bruttosteuer ist, wird nach Minderung von allen Abzügen ein Guthaben in Höhe des Abzugsanteils anerkannt, der nicht in die zuvor genannte Steuer eingegangen ist. Dieses Guthaben muss in der Sp. 1 der Zeile RN27 angegeben werden, auf deren Anleitung für die entsprechende Festsetzung verwiesen wird.

#### **Zeile RN9 Absetzung für andere Familienangehörige zu Lasten**

Für jeden weiteren unterhaltsberechtigten Familienangehörigen (angekreuztes Kästchen "A" in der Aufstellung der unterhaltsberechtigten Familienangehörigen) ist ein theoretischer Abzug in Höhe von 750 Euro vorgesehen, der mit den **Anzahl der Monate zu Lasten** (ausgefülltes Kästchen "*Monate zu Lasten*" in der Aufstellung der unterhaltsberechtigten Familienangehörigen) und dem **zustehenden Prozentsatz** (ausgefülltes Kästchen "*Prozentsatz*" in der Aufstellung der unterhaltsberechtigten Familienangehörigen) in Beziehung gesetzt wird; diese Absetzung ist nur theoretisch, da der tatsächlich zustehende Betrag vom Gesamteinkommen des Steuerzahlers nach dem Abzug für die Hauptwohnung, abhängig ist.

Für die Berechnung der tatsächlich zustehenden Absetzung ist wie folgt zu verfahren:

- 1) Nettoeinkommen = Zeile RN1 Sp. 4 Zeile RN2 (bei Verlust Null annehmen)
- 2) Quotient = 80.000 Nettoeinkommen 80.000

A) Wenn der Quotient kleiner als Null oder gleich eins ist, steht der Abzug für andere Familienangehörige nicht zu.

B) Wenn der Quotient größer als Null aber kleiner als eins ist, folgende Berechnung durchführen:

#### Zustehende Absetzung = Gesamtbetrag der theoretischen Absetzung x Quotient

Der Gesamtbetrag der theoretischen Absetzung entspricht der Summe der theoretischen, mit Bezug auf jeden anderen Familienangehörigen berechneten Absetzungen.

Für den Quotienten müssen die ersten vier Dezimalstellen berücksichtigt werden

In die Zeile RN9 den Betrag der wie oben festgesetzten Absetzung übertragen.

#### **Zeilen von RN10 bis RN12 Absetzung für Einkünfte aus nicht selbständiger Arbeit, für Einkünfte aus Rente und aus sonstigen Einkünften**

Für die Einkommen aus unselbstständiger Arbeit, Renten, selbstständiger Arbeit, von Unternehmen mit vereinfachter Buchführung und einiger anderer Einkommen sind spezifische Abzüge mit unterschiedlichen Beträgen je nach Art des besessenen Einkommens und des Betrags des Gesamteinkommens (nach Abzug des Abzugs für die Hauptwohnung und die entsprechenden Nebenräume) vorgesehen. Der Betrag des effektiv zustehenden Abzugs nimmt mit steigendem Einkommen ab, bis er sich ganz aufhebt, wenn das Gesamteinkommen über 55.000 Euro liegt.

Dieser Abzug wird nach verschiedenen Berechnungsmodalitäten aufgrund der unterschiedlichen Einkommensstufen festgelegt.

Die verschiedenen Abzugstypologien können nicht untereinander kumuliert werden.

Die Nichtkumulierbarkeit des Abzugs für unselbstständige Arbeit und die für Rente wird auf die Steuerperiode bezogen, in der der Steuerpflichtige sowohl Einkommen aus unselbstständiger Arbeit als auch aus Rente bezogen hat. Wenn sich die Einkommen aus unselbstständiger Arbeit und aus Rente hingegen auf verschiedene Zeiträume des Jahres beziehen, stehen die beiden entsprechenden Abzüge zu, jeder von ihnen wird mit dem berücksichtigten Arbeits- oder Rentenzeitraum in Beziehung gesetzt.

#### **Zeile RN10 Absetzung für Einkünfte aus nicht selbständiger Arbeit**

Diese Zeile ausfüllen, wenn Einkommen aus unselbstständiger Arbeit oder Einkommen, die diesen gleichgestellt wurden, bezogen und in den Zeilen RC1 bis RC3 angegeben wurden, für die in der Spalte 1 der Kode 2 (unselbstständige Arbeit) oder der Kode 3 (gemeinnützige Arbeit) angegeben wurden und die Spalte 1 der Zeile RC6 (Tage der unselbstständigen Arbeit) ausgefüllt wurde.

Es wird präzisiert, dass, wenn in der Spalte 1 die Zeilen RC1 bis RC3 nur der Kode 3 angegeben wurde, der Abzug nur zusteht, wenn die Einkommen für gemeinnützige Arbeiten zur Bildung des Gesamteinkommens beitragen. Dazu im Anhang das Stichwort "Begünstigte gemeinnützige Arbeiten" einsehen.

Für die Ermittlung der zustehenden Absetzung ist wie unten beschrieben vorzugehen:

Nettoeinkommen = Zeile RN1 Sp. 4 – Zeile RN2 (bei Verlust Null annehmen)

Berechnen Sie nun den zustehenden Betrag der Absetzung, indem Sie sich an folgende Anleitungen halten:

#### **A) Nettoeinkommen bis 8.000 Euro**

Für das Nettoeinkommen mit einem Betrag von nicht mehr als 8.000,00 Euro steht die Absetzung im Ausmaß von 1.840,00 Euro zu, die mit der Anzahl der Arbeitstage der nicht selbständigen Arbeit in Verhältnis zu setzen ist. Der Betrag der tatsächlich zustehenden Absetzung darf für die Einkünfte aus nicht selbständiger Arbeit mit Arbeitsvertrag auf unbestimmte Zeit nicht unter 690,00 Euro bzw. für Einkünfte aus nicht selbständiger Arbeit mit Arbeitsvertrag auf bestimmte Zeit nicht unter 1.380,00 liegen. Die Absetzung ist wie folgt zu berechnen:

#### Absetzung = 1.840 x Nr. Tage nicht selbständiger Arbeit (Zeile RC6 Sp. 1) 365

Liegt die auf diese Art ermittelte Absetzung unter 690,00 Euro und stammt das Einkommen aus nicht selbständiger Arbeit mit Arbeitsvertrag auf bestimmte Zeit (Kode 1 in Sp. 2 der Zeilen von RC1 bis RC3), beträgt die zustehende Absetzung 690,00 Euro.

Liegt die auf diese Art ermittelte Absetzung unter 1.380,00 Euro und stammt das Einkommen aus nicht selbständiger Arbeit mit Arbeitsvertrag auf unbestimmte Zeit (Kode 2 in Sp. 2 der Zeilen von RC1 bis RC3), beträgt die zustehende Absetzung 1.380,00 Euro.

Haben Sie Einkünfte aus nicht selbständiger Arbeit mit Arbeitsvertrag auf unbestimmte Zeit wie auch Einkünfte aus nicht selbständiger Arbeit mit Arbeitsvertrag auf bestimmte Zeit bezogen, können Sie als Mindestbetrag der Absetzung den günstigeren Betrag von 1.380,00 Euro, in Anspruch nehmen. In die Zeile RN10 den Betrag der wie oben festgesetzten Absetzung übertragen.

**B) Nettoeinkommen von über 8.000 bis 15.000 Euro**

Für die Berechnung der tatsächlich zustehenden Absetzung ist wie folgt zu verfahren:

1) Quotient =  $\frac{15.000 - \text{Nettoeinkommen}}{}$ 7.000

Ist der Quotient höher als Null und niedriger als eins, müssen die ersten vier Dezimalzahlen verwendet werden.

2) Zustehender Absetzbetrag = [ 1.338 + (502 x Quotient) ] x Nr. Tage nicht selbständiger Arbeit (Zeile RC6 Sp. 1) 365

In die Zeile RN10 den Betrag der wie oben festgesetzten Absetzung übertragen.

**C) Nettoeinkommen von über 15.000 Euro bis 55.000 Euro**

Für die Berechnung der tatsächlich zustehenden Absetzung ist wie folgt zu verfahren:

1) Quotient = 55.000 – Nettoeinkommen 40.000

Ist der Quotient höher als Null und niedriger als eins, müssen die ersten vier Dezimalzahlen verwendet werden.

2) Zustehender Absetzbetrag = [ 1.338 x Quotient x Nr. Tage nicht selbständiger Arbeit (Zeile RC6 Sp. 1) ] 365

3) Für Beträge des Nettoeinkommens über 23.000,00 Euro aber nicht über 28.000,00 Euro, muss die wie oben ermittelte Absetzung um den Betrag aus folgender Aufstellung erhöht werden:

#### **ABZUGSZUSCHLAG FÜR EINKOMMEN AUS UNSELBSTSTÄNDIGER ARBEIT**

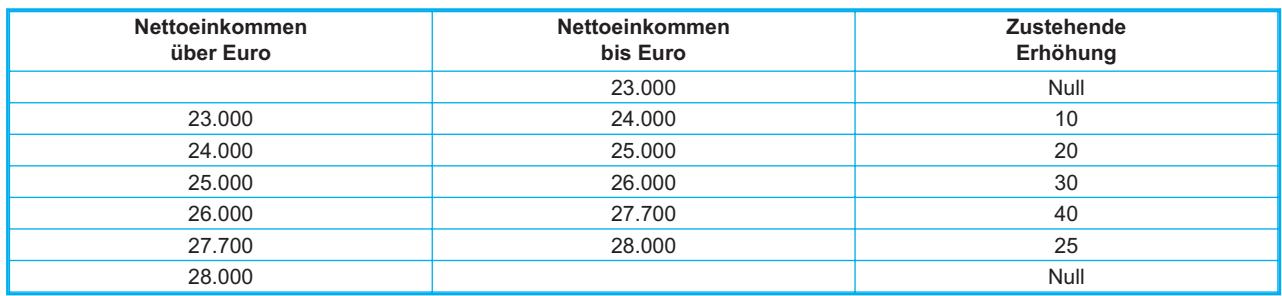

Der Betrag der ermittelten Erhöhung in Bezug auf die Einkommensstufe muss nicht mit der Anzahl der nicht selbständigen Arbeitstage ins Verhältnis gesetzt werden und steht deshalb im Ausmaß des vollen Betrages zu.

In die Zeile RN10 den Betrag der wie oben festgesetzten Absetzung übertragen.

Wenn das **Nettoeinkommen** schließlich über 55.000 Euro liegt, ist die Absetzung für Einkünfte aus nicht selbständiger Arbeit und Einkommen, die diesen gleichgestellt wurden, gleich Null.

#### **Zeile RN11 Absetzung für Einkünfte aus Rente**

Diese Zeile ausfüllen, wenn die Renteneinkommen bezogen wurden, die in den Zeilen RC1 bis RC3 angegeben wurden, für die in der Spalte 1 der Kode 1 (Rente) angegeben und die Spalte 2 der Zeile RC6 (Tage von Rente) ausgefüllt wurde. Mit Hinsicht auf das Alter des Steuerzahlers sind verschiedene Absetzungen für die Einkünfte aus Rente vorgesehen.

# **• Steuerzahler, der zum 31. Dezember 2009 das 75. Lebensjahr noch nicht vollendet hat**

Für die Ermittlung der zustehenden Absetzung ist wie folgt vorzugehen.

Nettoeinkommen = Zeile RN1 Sp. 4 – Zeile RN2 (bei Verlust Null annehmen)

# **A) Nettoeinkommen bis 7.500 Euro**

Für das Nettoeinkommen mit einem Betrag von nicht mehr als 7.5000,00 Euro steht die Absetzung im Ausmaß von 1.725,00 Euro zu, die mit der Anzahl der Rententage in Verhältnis zu setzen ist. Der Betrag der tatsächlich zustehenden Absetzung darf in keinem Fall unter 690,00 Euro liegen.

Für die Berechnung der tatsächlich zustehenden Absetzung ist wie folgt zu verfahren:

Absetzung = 
$$
1.725 \times \frac{\text{Anzahl der Rentendage (RC6 Sp. 2)}}{365}
$$

Liegt die auf diese Art ermittelte Absetzung unter 690,00 Euro ist in Zeile RN11 der Mindestbetrag der Absetzung von 690,00 Euro einzutragen.

#### **B) Nettoeinkommen von über 7.500 bis 15.000 Euro**

Für die Berechnung der tatsächlich zustehenden Absetzung ist wie folgt zu verfahren:

1) Quotient = 
$$
\frac{15.000 - Nettoeinkommen}{7.500}
$$

Ist der Quotient höher als Null und niedriger als eins, müssen die ersten vier Dezimalzahlen verwendet werden.

2) Zustehender Absetzbetrag = [1.255 + (470 x Quotient) ] x Anzahl der Rententage (RC6 Sp. 2) 365

# **C) Nettoeinkommen von über 15.000 Euro bis 55.000 Euro**

Für die Berechnung der tatsächlich zustehenden Absetzung ist wie folgt zu verfahren:

1) Quotient = 55.000 – Nettoeinkommen 40.000

Ist der Quotient höher als Null und niedriger als eins, müssen die ersten vier Dezimalzahlen verwendet werden.

2) Zustehender Absetzbetrag = 1.255 x Quotient x Anzahl der Rententage (RC6 Sp. 2) 365

Wenn das **Nettoeinkommen** schließlich über 55.000 Euro liegt, ist die Absetzung für Einkünfte aus Rente gleich Null.

#### **• Steuerpflichtiger, der am 31. Dezember 2009 75 Jahre alt ist**

Für die Ermittlung der zustehenden Absetzung ist wie folgt vorzugehen:

Nettoeinkommen = Zeile RN1 Sp. 4 – Zeile RN2 (bei Verlust Null annehmen)

#### **A) Nettoeinkommen bis 7.750 Euro**

Für das Nettoeinkommen mit einem Betrag von nicht mehr als 7.750,00 Euro steht die Absetzung im Ausmaß von 1.783,00 Euro zu, der mit der Anzahl der Rententage in Verhältnis zu setzen ist. Der Betrag der tatsächlich zustehenden Absetzung darf in keinem Fall unter 713,00 Euro liegen.

Für die Berechnung der tatsächlich zustehenden Absetzung ist wie folgt zu verfahren:

Absetzung = 1.783 x Anzahl der Rententage (RC6 Sp. 2) 365

Liegt die auf diese Art ermittelte Absetzung unter 713,00 Euro ist in Zeile RN11 der Mindestbetrag der Absetzung von 713,00 Euro einzutragen.

#### **B) Nettoeinkommen von über 7.750 bis 15.000 Euro**

Für die Berechnung der tatsächlich zustehenden Absetzung ist wie folgt zu verfahren:

1) Quotient = 15.000 – Nettoeinkommen 7.250

Ist der Quotient höher als Null und niedriger als eins, müssen die ersten vier Dezimalzahlen verwendet werden.

2) Zustehender Absetzbetrag = [1.297 + (486 x Quotient) ] x  $\frac{\text{Anzahl der Rententage (RC6 Sp. 2)}}{365}$ 

In die Zeile RN11 den Betrag der wie oben festgesetzten Absetzung übertragen.

# **C) Nettoeinkommen von über 15.000 Euro bis 55.000 Euro**

Für die Berechnung der tatsächlich zustehenden Absetzung ist wie folgt zu verfahren:

1) Quotient = 55.000 – Nettoeinkommen 40.000

Ist der Quotient höher als Null und niedriger als eins, müssen die ersten vier Dezimalzahlen verwendet werden.

2) Zustehender Absetzbetrag = 1.297 x Quotient x Anzahl der Rententage (RC6 Sp. 2) 365

In die Zeile RN11 den Betrag der wie oben festgesetzten Absetzung übertragen. Wenn das **Nettoeinkommen** schließlich über 55.000 Euro liegt, ist die Absetzung für Einkünfte aus Rente gleich Null.

#### **Zeile RN12 Absetzung für Einkünfte, die denen aus nicht selbständiger Arbeit gleichgestellt sind und sonstige Einkünfte**

Diese Zeile ist abzufassen, wenn Sie ein oder mehrere der folgenden Einkünfte bezogen haben:

- Den Einkünften aus nicht selbständiger Arbeit gleichgestellte Einkünfte, die im Teil II der Übersicht RC angeführt sind; • Einkünfte aus nicht gewohnheitsmäßig ausgeübten Handelstätigkeiten, aus nicht gewohnheitsmäßig ausgeübten Tätigkeiten selbständiger Arbeit und aus der Übernahme von Verpflichtungen des Handelns, Unterlassens und Duldens
- (Zeilen RL14, RL15 und RL16); • Einkünfte aus selbständiger Arbeit gemäß Übersicht RE, mit Ausnahme jener, welche der Ersatzsteuer unterworfen wur-
- den und Einkünfte aus der Beteiligung an Personengesellschaften, für welche in Übersicht RH das Kästchen in Spalte 7 in den Zeilen von RH1 bis RH4 angekreuzt wurde;
- Sonstige Einkünfte aus selbständiger Arbeit, die im Teil III der Übersicht RL angeführt sind;
- Einkünfte aus Unternehmen mit vereinfachter Buchhaltung gemäß Übersicht RG, mit Ausnahme jener, die der Ersatzsteuer unterworfen wurden und Einkünfte aus Unternehmen mit vereinfachter Buchhaltung die aus der Beteiligung an Personengesellschaften stammen und für welche in Übersicht RH, das Kästchen in Spalte 7, in den Zeilen von RH1 bis RH4 angekreuzt wurde;
- Einkünfte aus Unternehmen, die gemäß Übersicht RD pauschal ermittelt wurden.

Wenn Sie Summen für regelmäßige Zuweisungen des Ehegatten bezogen haben, siehe die im nachfolgenden Paragraph gegebene Anleitung für die Festsetzung des Abzugs.

Zur Auffindung des zustehenden Abzugs wie nachfolgend beschrieben vorgehen:

Nettoeinkommen = Zeile RN1 Sp. 4 – Zeile RN2 (bei Verlust Null annehmen)

#### **A) Nettoeinkommen bis 4.800 Euro**

Die Absetzung steht im festen Ausmaß von 1.104,00 Euro zu. Dieser Betrag ist in Zeile RN12 zu übertragen.

# **B) Nettoeinkommen von über 4.800 Euro bis 55.000 Euro**

1) Quotient =  $\frac{55.000 - \text{Nettoeinkommen}}{}$ 50.200

Ist der Quotient höher als Null und niedriger als eins, müssen die ersten vier Dezimalzahlen verwendet werden.

2) Zustehender Absetzbetrag = 1.104 X Quotient

In die Zeile RN12 den Betrag der wie oben festgesetzten Absetzung übertragen.

Wenn das **Nettoeinkommen** schließlich über 55.000 Euro liegt, ist die Absetzung für sonstige Einkünfte gleich Null.

# **• Absetzung der vom Ehepartner periodisch bezahlten Abfindung**

Ist in den Zeilen von RC7 bis RC8 ein Betrag angeführt, für den in Spalte 1 das entsprechende Kästchen angekreuzt ist (periodische vom Ehepartner entrichtete Abfindung), steht gemäß den unten angeführten Bedingungen ein Steuerabsetzbetrag zu. Die Absetzung muss mit keinem Zeitraum des Jahres ins Verhältnis gesetzt werden.

Für die Ermittlung der zustehenden Absetzung ist wie folgt vorzugehen:

Nettoeinkommen = Zeile RN1 Sp. 4 – Zeile RN2 (bei Verlust Null annehmen)

#### **A) Nettoeinkommen bis 7.500 Euro**

Wenn das Nettoeinkommen 7.500 Euro nicht übersteigt, steht der Abzug in Höhe von 1.725 Euro zu. Deshalb ist dieser Betrag in Spalte 2 der Zeile RN12 zu übertragen und das entsprechende Kästchen in Spalte 1 anzukreuzen.

#### **B) Nettoeinkommen von über 7.500 bis 15.000 Euro**

1) Quotient = 15.000 – Nettoeinkommen 7.500

Ist der Quotient höher als Null und niedriger als eins, müssen die ersten vier Dezimalzahlen verwendet werden.

2) Zustehender Absetzbetrag = 1.255 + (470 x Quotient)

In Spalte 2 dieser Zeile RN12 ist der wie oben ermittelte Betrag der Absetzung einzutragen und das entsprechende Kästchen in Spalte 1 anzukreuzen.

#### **C) Nettoeinkommen von über 15.000 Euro bis 55.000 Euro**

#### 1) Quotient = 55.000 – Nettoeinkommen 40.000

Ist der Quotient höher als Null und niedriger als eins, müssen die ersten vier Dezimalzahlen verwendet werden.

#### 2) Zustehender Absetzbetrag = 1.255 x Quotient

In Spalte 2 dieser Zeile RN12 ist der wie oben ermittelte Betrag der Absetzung einzutragen und das entsprechende Kästchen in Spalte 1 anzukreuzen.

Wenn das **Nettoeinkommen** schließlich über 55.000 Euro liegt, ist die Absetzung gleich Null.

# **Zeile RN13 Gesamtabzüge für familiäre Belastungen und Arbeit**

In diese Zeile die Summe der in den Zeilen RN6 bis RN12 angegebenen Beträge übertragen.

# **Zeile RN14 Abzug für die im Abschnitt VI der Übersicht RP angegebenen Mieten**

**Spalte 1 (Gesamtabzug)** Sie müssen die Spalte 1 dieser Zeile nur ausfüllen, wenn Sie den Absch. VI der Übersicht TP ausgefüllt haben. Es sind vier verschiedene Absetzungen für die Miete vorgesehen, die nicht zusammengezählt werden dürfen, wenn sie sich auf ein und denselben Zeitraum des Jahres beziehen. Wenn der zustehende Abzug höher als die Bruttosteuer nach Abzug der Abzüge für familiäre Belastungen und der Abzüge für Einkommen aus unselbstständiger Arbeit und gleichgestellten, für Renten und/oder sonstige Einkommen ist, wird ein Beitrag in Höhe des Abzugsanteils zuerkannt, der nicht in der zuvor genannten Steuer aufgenommen wurde. Für die Festsetzung des restlichen Abzugs wird auf die Anleitung bezüglich der Spalte 2 dieser Zeile verwiesen.

**ZUR BEACHTUNG:** *Wenn im Abschnitt VI der Übersicht RP mehrere Zeilen ausgefüllt wurden (zum Beispiel wurden verschiedene Typologien von Abzügen angegeben oder es hat sich mit Bezug auf ein und denselben Abzug im Laufe des Jahres der entsprechende zustehende Prozentsatz geändert), entspricht der zustehende Abzug der Summe der für jede einzelne Zeile berechneten Abzugsanteile.*

#### **Absetzbetrag für Mieter von Wohnungen, , die im Sinne des Gesetzes Nr. 431/1998 als Hauptwohnung verwendet werden (Zeile RP49 Kode 1)**

Wenn in der Zeile **RP49** der Kode "1" angegeben wurde, den entsprechenden Abzug auf der Grundlage der Tage des Jahres, an denen die Immobilie als Hauptwohnung verwendet wurde, des zustehenden Prozentsatzes des Abzugs und des Gesamteinkommen (RN1, Spalte 4) berechnen.

Die Absetzung entspricht:

• **300 Euro**, wenn das Gesamteinkommen 15.493,71 Euro nicht überschreitet;

• **150 Euro,** wenn das Gesamteinkommen 15.493,71 Euro, aber nicht 30.987,00 Euro, überschreitet.

Liegt das Gesamteinkommen über dem genannten Betrag von 30.987,41 Euro, steht keine Absetzung zu.

Der auf diese Art und Weise ermittelte Absetzbetrag ist in Zeile RN14, Sp. 1 zu übertragen.

#### **Absetzung der Miete für Wohnungen mit konventionellem Mietvertrag, die als Hauptwohnung verwendet werden (Zeile RP49 Kode 2)**

Wenn in der Zeile **RP49** der Kode "2" angegeben wurde, den entsprechenden Abzug auf der Grundlage der Tage des Jahres, an denen die Immobilie als Hauptwohnung verwendet wurde, des zustehenden Prozentsatzes des Abzugs und des Gesamteinkommen (RN1, Spalte 4) berechnen.

Die Absetzung entspricht:

• **495,80 Euro**, wenn das Gesamteinkommen 15.493,71 Euro nicht überschreitet;

• **247,90 Euro**, wenn das Gesamteinkommen 15.493,71 Euro, aber nicht 30.987,00 Euro, überschreitet.

Liegt das Gesamteinkommen über dem genannten Betrag von 30.987,41 Euro, steht keine Absetzung zu.

Zum Beispiel, wenn Ihr Gesamteinkommen des Jahres 2009 20.000,00 Euro betragen hat, der Mietvertrag auch auf den Namen des Ehepartners abgeschlossen wurde und die Immobilie für 180 Tage des Jahres als Hauptwohnung verwendet wurde, wird die Absetzung wie folgt berechnet:

$$
\frac{247,90 \times 50}{100} \times \frac{180}{365} =
$$
 Euro 61,13 abgerundet auf 61,00 Euro

Der auf diese Art und Weise ermittelte Absetzbetrag ist in Zeile RN14, Sp. 1 zu übertragen.

#### **Absetzung der Miete für junge Leute zwischen 20 und 30 Jahre, die einen Mietvertrag für die Hauptwohnung abgeschlossen haben, mit Gesamteinkommen bis zu 15.493,71 Euro (Zeile RP49 Kode 3)**

Wenn in der Zeile **RP49** der Kode "3" angegeben, wurde der entsprechende Absetzbetrag von **991,60 Euro** aufgrund der Tage des Jahres, an denen die Immobilieneinheit als Hauptwohnung beansprucht wurde und im Verhältnis zum Besitzanteil des Absetzbetrages, berechnet werden.

Der auf diese Art und Weise ermittelte Absetzbetrag ist in Zeile RN14, Sp. 1 zu übertragen.

#### **Absetzung der Miete für Wohnungen von Arbeitnehmern, die ihren Wohnsitz aus Arbeitsgründen wechseln (Zeile RP50)**

Wenn in der Zeile **RP50** angegeben wurde, den entsprechenden Abzug auf der Grundlage der Tage des Jahres, an denen die Immobilie als Hauptwohnung verwendet wurde, des zustehenden Prozentsatzes des Abzugs und des Gesamteinkommen (RN1, Spalte 4) berechnen.

Die Absetzung entspricht:

• **991,60** Euro, wenn das Gesamteinkommen 15.493,71 Euro nicht überschreitet;

• **495,80** Euro, wenn das Gesamteinkommen 15.493,71 Euro, aber nicht 30.987,00 Euro, überschreitet.

Liegt das Gesamteinkommen über dem genannten Betrag von 30.987,41 Euro, steht keine Absetzung zu.

Der auf diese Art und Weise ermittelte Absetzbetrag ist in Zeile RN14, Sp. 1 zu übertragen.

#### **Spalte 2 (Restguthaben) und Spalte 3 (Genossener Abzug)**

Wenn der in der Spalte 1 angegebene zustehende Abzug höher als die Bruttosteuer nach Abzug der Abzüge für familiäre Belastungen und der Abzüge für Einkommen aus unselbstständiger Arbeit und gleichgestellte, aus Renten und/oder sonstigen Einkommen ist, wird ein Betrag in Höhe des Abzugsanteils, der nicht in der vorgenannten Steuer aufgenommen worden ist, zuerkannt. Für die Bestimmung des Abzugsbetrags, der nicht in die (in der Spalte 2 anzugebende) Bruttosteuer aufgenommen wird, und des Teils, der hingegen aufgenommen wird (in der Spalte 3 anzugeben), wie nachstehend beschrieben vorgehen. Berechnen:

#### Verrechnungsfähigkeit = RN5 – RN13

Wenn "Verrechnungsfähigkeit" kleiner oder gleich Null ist, wird der Abzug für Mieten nicht in die Bruttosteuer aufgenommen, und es muss somit in der Spalte 2 der Beitrag der Spalte 1 angegeben werden, und die Spalte 3 muss nicht ausgefüllt werden.

Wenn "Verrechnungsfähigkeit" größer als Null ist, muss der Betrag der Spalte 1 mit dem zuvor bestimmten Wert der "Verrechnungsfähigkeit" verglichen werden:

- wenn "Verrechnungsfähigkeit" größer oder gleich RN14 Sp. 1 ist, wird der Wert der Verrechnungsfähigkeit vollständig in die Bruttosteuer aufgenommen, und somit muss die Spalte 2 nicht ausgefüllt werden, und in die Spalte 3 muss der Betrag der Spalte 1 übertragen werden;
- wenn hingegen "Verrechnungsfähigkeit" kleiner als RN14 Sp. 1:
- muss in die Spalte 2 der Betrag des Abzugs, der nicht in die Verrechnungsfähigkeit aufgenommen wird, übertragen werden entsprechend:

#### RN14 Sp. 1 – Verrechnungsfähigkeit

– in der Spalte 3 der Betrag des Abzugs, der entsprechend RN14 Sp. 1 – RN14 Sp. 2 aufgenommen wird

# **Zeile RN15 Absetzung für Aufwendungen aus Teil I der Übersicht RP**

19 Prozent des in der Zeile RP22, Spalte 4, angegebenen Betrags bezüglich der absetzbaren Belastungen angeben.

#### **Zeile RN16 Absetzung für Ausgaben aus Teil III-A der Übersicht RP**

41 Prozent des in der Zeile RP38 angegebenen Betrags bezüglich der Ausgaben für die Sanierung des Baubestands angeben.

#### **Zeile RN17 Absetzung für Ausgaben aus Teil III-B der Übersicht RP**

36 Prozent des in der Zeile RP42 angegebenen Betrags bezüglich der Ausgaben für die Sanierung des Baubestands angeben.

# **Zeile RN18 Absetzung für Aufwendungen aus Teil IV der Übersicht RP**

20 Prozent der Summe der in den Spalten 1, 2, 3 und 4 der Zeile RP43 angegebenen Beträge hinsichtlich der Kosten bezüglich der Auswechselung von Kühl- und Gefrierschränken, des Kaufs von Hochleistungsmotoren und des Kaufs von Geschwindigkeitsreglern sowie des Kaufs von Möbeln, Fernsehgeräten, Computern und Elektrohaushaltsgeräten mit einer Energieklasse von mindestens A+ für mit dem Ziel der Einrichtung von sanierten Immobilien angeben.

#### **Zeile RN19 Absetzung für Ausgaben aus Teil V der Übersicht RP**

55 Prozent des in der Zeile RP48 angegebenen Betrags bezüglich der Ausgaben für Energiespareingriffe angeben.

# **Zeile RN20 Absetzung für Aufwendungen aus Teil VII der Übersicht RP**

Den in der Spalte 2 der Zeile **RP51** angegebenen Beitrag übertragen. Es wird daran erinnert, dass für die Schenkungen an die Krankenhauskörperschaft "Ospedali Galliera di Genova" (Kode2, Spalte 1) der Betrag, welcher in dieser Zeile angeführt werden muss, nicht über 30 Prozent der geschuldeten Bruttosteuer liegen darf.

Wenn das Kästchen der Spalte 3 der Zeile **RP51** angekreuzt wurde, in dieser Zeile **516,46 Euro** angeben.

#### **Zeile RN21 dem Personal der Abteilung für Sicherheit, Verteidigung und Rettungsdienst zuerkannter Absetzbetrag** Den in der Zeile RC17 angeführten Betrag angeben.

**Zeile RN22 Gesamtbetrag der Steuerabsetzungen**

Das Ergebnis der folgenden Rechnung angeben:

RN13 + RN14 Sp. 3 + RN15 + RN16 + RN17 + RN18 + RN19 + RN20 + RN21

# **Zeile RN23 Absetzung der Ausgaben für bestimmte Krankheiten**

19 Prozent des Betrags in der Spalte 1 der Zeile RP1 bezüglich Gesundheitsausgaben für besondere Pathologien angeben.

Diese Zeile muss nicht ausgefüllt werden, wenn die Rateneinteilung der Gesundheitsausgaben der Zeilen RP1, RP2 und RP3 (Kästchen 1 der Zeile RP22 angekreuzt) gewählt wurde. Zur Bestimmung des Anteils dieses Abzugs, der, wenn er nicht in der Bruttosteuer aufgenommen wird, auf den Familienangehörigen, der die Ausgaben getragen hat, übertragen werden kann, wird auf die in der Zeile RN44 gegebene Anleitung verwiesen. Wenn auch die Zeile RN8 ausgefüllt wurde, müssen die Anleitungen gemäß Zeile RN30 befolgt werden.

#### **Zeile RN24 Steuerguthaben für den Wiedererwerb der Erstwohnung**

Diese Zeile ist abzufassen, falls Sie beabsichtigen, das Steuerguthaben für den Wiedererwerb der Erstwohnung, von der IRPEF abzusetzen oder später als Ausgleich zu verwenden (in Spalte 2, Zeile CR7 angeführt). Zudem ist das Steuerguthaben für den Wiedererwerb der Erstwohnung, das in der Steuer der vorhergehenden Erklärung kein Fassungsvermögen gefunden hat (angeführt in Spalte 1 der Zeile CR7) anzugeben. In diesem Fall ist in dieser Zeile auch der Gesamtbetrag der Steuerguthaben aus den Spalten 1 und 2 der Zeile CR7 der Übersicht CR nach Abzug des Betrages anzugeben, der im Vordr. F24 als Ausgleich verwendet wurde, so wie angeführt in Spalte 3 derselben Zeile CR7. Wenn die Übersicht CM (Mindeststeuerpflichtige) ausgefüllt wurde, muss der in dieser Zeile anzugebende Betrag um den in der Spalte 1 der Zeile CM12 anzugebenden Betrag gemindert werden. Zur Bestimmung des eventuellen Guthabenanteils, der nicht in der Bruttosteuer Aufnahme findet, wird auf die zur Zeile RN44 erteilten Anweisungen verwiesen.

#### **Zeile RN25 Steuerguthaben für die Förderung der Arbeitsplätze**

Diese Zeile ausfüllen, wenn beabsichtigt wird, das Steuerguthaben zur Minderung der Steuer auf das Einkommen natürlicher Personen zu der in Spalte 2 der Zeile CR9 (Guthaben 2009) angegebenen Erhöhung der Beschäftigung und das Steuerguthaben zur Erhöhung der Beschäftigung, das nicht in die aus der vorangegangenen Erklärung resultierende Steuer aufgenommen wurde, zu verwenden (in der Spalte 1 der Zeile CR9 angegeben).

In diesem Fall in diese Zeile die Summe der in Spalte 1 und Spalte 2 der Zeile CR9 angegebenen Beträge des Guthabens nach Abzug des eventuell als Ausgleich im Vordruck F24 verwendeten und in der Spalte 3 dargelegten Betrags übertragen. Zur Bestimmung des eventuellen Guthabenanteils, der nicht in der Bruttosteuer Aufnahme findet, wird auf die zur Zeile RN44 erteilten Anweisungen verwiesen.

#### **Zeile RN26 Gesamtbetrag der sonstigen Absetzungen und Steuerguthaben**

Die Summe der Beträge der Zeilen RN23, RN24 und RN25 angeben.

#### **Zeile RN27 Nettosteuer**

Zum Ausfüllen dieser Zeile die folgende Berechnung durchführen: RN5 – RN22 – RN26

Falls das Ergebnis höher als Null ist, muss der auf diese Art berechnete Betrag eingetragen werden. Ist das Ergebnis hingegen negativ, ist eine Null einzutragen.

# **RN28 Steuerguthaben für sonstige Immobilien – Erdbeben Abruzzen**

Den in der Spalte 5 der Zeile CR11 angeführten Betrag im Rahmen der Nettosteuer gemäß Zeile RN27 angeben. Sollten aufgrund mehrerer vorhandener Immobilien mehrere Zeilen CR11 abgefasst worden sein, in dieser Zeile die Summe der in der Spalte 5 aller abgefassten Vordrucke angeführten Beträge angeben.

# **RN29 Steuerguthaben für Hauptwohnung – Erdbeben Abruzzen**

Wenn nicht die Zeile RN28 abgefasst wurde, den in der Spalte 5 der Zeile CR10 angeführten Betrag im Rahmen der Nettosteuer gemäß Zeile RN27 angeben.

Wenn hingegen die Zeile RN 28 abgefasst wurde, bestimmen:

#### Verrechnungsfähigkeit = (RN27 - RN28)

In dieser Zeile den in der Spalte 5 der Zeile CR10 angeführten Betrag im Rahmen des Betrags für "Aufnahme", wie oben bestimmt, angeben.

Sollten mehr als eine Zeile CR10 abgefasst worden sein, muss der gemäß der oben beschriebenen Modalität bestimmten, in der Zeile RN29 anzuführenden Betrag die Summe der in der Spalte 5 aller abgefassten Vordrucke angeführten Beträge berücksichtigen. Diese Situation tritt zum Beispiel bei für das für den Wiederaufbau sowohl der Hauptwohnung als auch der gemeinschaftlichen Teile der Immobilie zuerkannte Guthaben ein.

Zur Bestimmung des Restbetrags des Guthabens, der in der nächsten Erklärung verwendet werden kann, die Anweisungen zur Zeile RN44 einsehen.

# **Zeile RN30 Restguthaben für nicht aufgenommene Abzüge**

Die **Spalte 1** darf nur in den folgenden Fällen ausgefüllt werden:

- a) **wenn die Zeile RN8 ausgefüllt wurde**, muss in dieser Spalte die Höhe des weiteren Abzugs für unterhaltsberechtigte Kinder angegeben werden, der nicht in die Bruttosteuer aufgenommen wurde und der ein in dieser Erklärung zu verwendendes Guthaben darstellt;
- b) **wenn sowohl die Zeile RN8 als auch die Zeile RN23 ausgefüllt wurden**, muss in dieser Spalte der Betrag gemäß Buchstabe a) und in der Spalte 1 der Zeile RN42 der Betrag des zusätzlichen Abzugs für die Gesundheitsausgaben hinsichtlich bestimmter Pathologien, die nicht in die Bruttosteuer aufgenommen wurden, angegeben werden.

Zur Bestimmung der in dieser Spalte und eventuell in der Spalte 1 der Zeile RN44 anzugebenden Beträge die nachstehend angegebene Anleitung befolgen:

#### Verrechnungsfähigkeit = (RN22 + RN23)– RN5

Wenn "Verrechnungsfähigkeit" kleiner oder gleich Null ist, wird der zusätzliche Abzug für unterhaltsberechtigte Kinder in die Bruttosteuer aufgenommen und somit muss die Spalte 1 nicht ausgefüllt werden.

Wenn "Verrechnungsfähigkeit" größer als Null ist, muss der Betrag der Zeile RN8 mit dem zuvor bestimmten Wert der "Verrechnungsfähigkeit" verglichen werden:

- wenn "Verrechnungsfähigkeit" größer als RN8 ist, wird der gesamte Betrag des zusätzlichen Abzugs für unterhaltsberechtigte Kinder nicht in die Bruttosteuer aufgenommen, somit den Betrag der Zeile RN8 in Spalte 1 angeben.
- Wenn auch die Zeile RN23 ausgefüllt wurde, muss die Differenz zwischen dem Betrag der "Verrechnungsfähigkeit" und dem Betrag der Zeile RN8 im Rahmen des Betrags der Zeile RN23 in der Spalte 1 der Zeile RN44 angegeben werden; • wenn "Verrechnungsfähigkeit" gleich RN8 ist, wird der gesamte Betrag des zusätzlichen Abzugs für unterhaltsberechtigte Kinder nicht in die Bruttosteuer aufgenommen, somit den Betrag der Zeile RN8 in Spalte 1 angeben.
- Wenn auch die Zeile RN23 ausgefüllt wurde, wird der entsprechende Abzug ganz in die Bruttosteuer aufgenommen und somit braucht die Spalte 1 der Zeile RN44 nicht ausgefüllt werden;
- wenn "Verrechnungsfähigkeit" kleiner als RN8 ist, wird der zusätzliche Abzug für unterhaltsberechtigte Kinder nur teilweise in die Bruttosteuer aufgenommen, somit in Spalte 1 den Betrag der "Verrechnungsfähigkeit" wie oben festgesetzt angeben;

Wenn auch die Zeile RN23 ausgefüllt wurde, wird der entsprechende Abzug ganz in die Bruttosteuer aufgenommen und somit muss die Spalte 1 der Zeile RN44 nicht ausgefüllt werden.

Wenn nur die Zeile RN23 ausgefüllt wurde, für die Festsetzung des Restbetrags des Abzugs die in der Zeile RN 44 gegebene Anleitung befolgen.

In der **Spalte 2** muss der aus dem Ergebnis der folgenden Rechnung resultierende Betrag angegeben werden:

#### RN14 Sp. 2 + RN30 Sp. 1

### **Zeile RN31 Steuerguthaben auf im Ausland erzielten Einkünfte**

Diese Zeile ist den Subjekten vorbehalten, die im Ausland für die dort erzielten Einkünfte Steuern bezahlt haben und nun die zustehenden Steuerguthaben in Anspruch nehmen möchten. Insbesondere muss man den Teil I-A und den Teil I-B der Übersicht CR abgefasst haben, wenn man im Ausland Einkünfte erzielt hat, die verschieden von jenen aus einer unternehmerischen Tätigkeit sind, oder die Übersicht CE abgefasst haben, wenn man im Ausland auch Einkünfte aus einer unternehmerischen Tätigkeit erzielt hat. In diesem Fall ist folgendes anzugeben:

- in **Spalte 1**, das Steuerguthaben, für im Ausland erzielte Einkünfte, welche im Ausland zur Gänze bzw. teilweise von der Steuer befreit sind und für welche das Recht auf das Guthaben (figurative Steuern) anerkannt wird;
- in **Spalte 2**, das insgesamt zustehenden Steuerguthaben anführen; falls die Übersicht CR abgefasst wurde, ist die Summe der Beträge aus den Spalten 4 der Zeilen von CR5 bis CR6 der abgefassten Formblätter anzuführen; falls hingegen die Übersicht CE abgefasst wurde, ist der in Zeile CE26 angeführte Betrag anzugeben. Zudem ist in dieser Spalte, der in Zeile **RF52, Sp. 3** und/oder der in Zeile **RG35, Sp. 3** und/oder der **Zeile RH21** und/oder der **Zeile RL4, Sp. 4** angeführte Betrag anzugeben. Wenn die Übersicht CM (Mindeststeuerpflichtige) ausgefüllt wurde, muss der in dieser Zeile anzugebende Betrag um den in der Spalte 2 der Zeile CM12 anzugebenden Betrag gemindert werden.

#### **Zeile RN32 Steuerguthaben**

In **Spalte 1**, den Gesamtbetrag der Steuerguthaben aus Investitionen in Gemeinschaftsfonds übertragen, die in folgenden Zeilen angeführt sind: **RH20, Spalte 1; RG35, Spalte 2; RF52, Spalte 2; RL4, Spalte 3**; Wenn die Übersicht CM (Mindeststeuerpflichtige) ausgefüllt wurde, muss der in dieser Zeile anzugebende Betrag um den in der Spalte 3 der Zeile CM12 anzugebenden Betrag gemindert werden.

In **Spalte 2** folgende sonstige Steuerguthaben anführen:

- das Steuerguthaben, welches für die entrichteten Steuern auf nicht bezogene Mietzinsen von Wohnungen zusteht und in Zeile CR8 angeführt ist;
- das Guthaben aus Spalte 2 der Zeile RH20;
- das Guthaben aus Spalte 7 der Zeile RL4;
- das Guthaben aus Spalte 4 der Zeile RF52;
- das Guthaben aus Spalte 4 der Zeile RG35;
- den Gesamtbetrag der Guthaben aus den Spalten 11 und 12 aller abgefassten Zeilen RS21 und RS22 (Artikel 167 und 168 des TUIR).

Wenn die Übersicht CM (Mindeststeuerpflichtige) ausgefüllt wurde, muss der in dieser Zeile anzugebende Betrag um den in der Spalte 4 der Zeile CM12 anzugebenden Betrag gemindert werden.

#### **Zeile RN33 Gesamtbetrag der Einbehalte**

In der **Spalte 4** den Gesamtbetrag der erlittenen und schon in den verschiedenen Übersichten angeführten Einbehalte angeben.

Wenn nur Lohneinkommen oder diesen assimilierte Einkommen (mit Ausnahme jener aus gemeinnützlicher Arbeit, auf die das begünstigte System angewandt wird) vorhanden sind, in dieser Spalte den Betrag der Zeile RC10 angeben.

Bei anderen Einkommenstypologien ist die Summe der Einbehalte bezüglich der erklärten Einkommen anzugeben, die der in der Eingangsanleitung dieser Übersicht vorhandenen "Zusammenfassung der Einkommen und der Einbehalte" entnommen werden kann.

Wenn Sie Vergütungen für gemeinnützige Arbeiten bezogen haben und das von den geltenden Gesetzesbestimmungen für die Altersrente vorgesehene Alter erreicht haben (ausgefüllte Spalte 1 der Zeile RC5), für die Ausfüllung dieser Spalte im Anhang das Stichwort "Gemeinnützige Arbeiten" einsehen.

In dieser Spalte müssen auch die schon in den Spalten 1, 2 und 3 enthaltenen Einbehalte enthalten sein.

In **Spalte 1** ist der Betrag der Einbehalte anzuführen, die infolge von außerordentlichen Ereignissen und auf Grund von spezifischen Maßnahmen ausgesetzt wurden und bereits im Betrag in Spalte 4 eingeschlossen sind.

"Außerordentli- In der **Spalte 2** die von den Viehzüchtern auf die von UNIRE als Viehzuchtprämie gezahlten erlittenen Einbehalte als Anzahlung (Zuschüsse, die aus der Zertifizierung dieser Körperschaft resultieren) und jene von den Inhabern von Agrareinkommen für die vom Nationalen Unfallversicherungsinstitut gezahlten Fürsorgegelder angeben.

Diese Zuschüsse und Fürsorgegelder müssen jedoch nicht erklärt werden, wenn sie von Viehzüchtern bezogen werden, deren Einkommen über Katastertarife festgesetzt werden oder von Agrarerzeugern, die das Agrareinkommen erklären müssen.

Die **Spalte 3** muss abgefasst werden, wenn die Verwendung des Betrags der von Gesellschaften und Vereinigungen gemäß Art. 5 des TUIR zugewiesenen Einbehalte, welche die IRPEF-Schuld überschreiten, beabsichtigt wird. In diesem Fall in dieser Spalte den Betrag der nicht verwendeten Einbehalte angeben. Das sich auf sie beziehende Guthaben kann von der Gesellschaft oder Vereinigung gemäß Art. 5 des TUIR zum Ausgleich der eigenen Steuer- und Vorsorgeschulden gemäß den Erläuterungen des Rundschreibens der Agentur der Einnahmen Nr. 56/E vom 23. Dezember 2009 verwendet werden. Es wird präzisiert, dass diese Spalte nicht abgefasst werden kann, wenn sich aus dieser Übersicht eine Debetsteuer ergibt (abgefasste Zeile RN42). Der in dieser Spalte angeführte Betrag darf nicht den Betrag der von den Gesellschaften und Vereinigungen gemäß Art. 5 des TUIR zugewiesenen Einbehalte übersteigen, der aus der Summe der im Teil I der Übersicht RH (Spalte 9 der Zeilen RH1 bis RH4), in der Spalte 5 der Zeile RF52 und in der Spalte 5 der Zeile RG35 angeführten Einbehalte resultiert.

#### **Zeile RN34 Differenzbetrag**

Den Betrag angeben, der aus der folgenden Berechnung resultiert:

RN27 – RN28 – RN29 – RN30 Sp. 2 – RN31 Sp. 2 – RN32 Sp. 1 – RN32 Sp. 2 + RN33 Sp. 3 – RN33 Sp. 4

Wenn das Ergebnis negativ ist, den Betrag mit vorangestelltem Minuszeichen angeben.

#### **Zeile RN35 Steuerguthaben für Unternehmen und selbständige Arbeiter**

Diese Zeile für einen Betrag bis zum Höchstbetrag des in der Zeile RN34 angeführten Betrags nur abfassen, wenn die in der Übersicht RU des HEFTS 3 angegebenen Steuerguthaben für die Unternehmen und für die selbstständigen Arbeitnehmer genutzt werden.

Es wird daran erinnert, dass die in der Übersicht RU anzuführenden Steuerguthaben im gewissen Rahmen, auf den in den in der Anleitung zur Übersicht RU des Hefts 3 enthaltenen Angaben verwiesen wird, verwendet werden können.

#### **Zeile RN36 Steuerüberschuss aus der Erklärung des Vorjahres**

Wenn im vergangenen Jahr der Vordruck 730/2009 vorgelegt und beantragt wurde, das aus der Erklärung hervorgehende Guthaben für die Zahlung mit dem Vordruck F24 der Kommunalen Gebäudesteuer zu verwenden, aber dieses Guthaben nicht ganz oder zum Teil verwendet wurde, in der Spalte 1 auch den eventuellen Betrag des in der Zeile 67 der Liquidationsaufstellung Vordruck 730-3/2009 angegebenen Guthabens der Steuer auf das Einkommen der natürlichen Personen übertragen (Spalte 2 für den Erklärer, Spalte 4 für den Ehepartner) und in Zeile RN37 das eventuelle IRPEF- Guthaben einzutragen, das für den Ausgleich mit dem Vordr. F24 verwendet wurde. Der in der Spalte 1 angegebene Betrag muss zu den anderen in der Spalte 2 dieser Zeile anzugebenden Beträgen summiert werden.

Siehe im Anhang unter che Ereignisse"

Siehe im Anhang unter "Steuerguthaben aus dem Vordr. 730, die vom Steuersubstitut nicht rückerstattet wurden"

In die **Spalte 2** den Betrag der Spalte 4 der Zeile RX1 des Vordrucks UNICO 2009 bezüglich des Steuerüberschusses übertragen, für den in der vorangegangenen Erklärung die Rückzahlung nicht beantragt wurde. Wenn Sie 2009 die Steuerunterstützung genossen haben und der Steuersubstitut, das aus dem Vordruck 730-3 resultierende Guthaben nicht ganz oder teilweise zurückgezahlt hat, in dieser Zeile das nicht zurückgezahlte, unter Punkt 30 des CUD 2010 oder Punkt 26 des CUD 2009 resultierende Guthaben angeben. In dieser Spalte muss auch der eventuell in der Spalte 1 angegebene Betrag enthalten sein.

Ferner in dieser Spalte den Betrag der Spalte 4 der Zeile RX5 des Vordrucks Modello UNICO 2009 bezüglich des außerordentlichen Familienbonus, für den in der vorherigen Erklärung nicht die Rückerstattung beantragt wurde, angeben.

Darüber hinaus in dieser Spalte den aus den Erklärungen der vorangegangenen Jahre resultierenden und nicht als Rückzahlung beantragten Überschuss der Steuer auf das Einkommen natürlicher Personen angeben, wenn im darauf folgenden Jahr keine Erklärung vorgelegt wurde, da die Bedingungen für eine Befreiung zutrafen.

Haben Sie von der Agentur der Einnahmen aufgrund einer Überprüfung Ihrer Erklärung UNICO 2009 eine Mitteilung erhalten, aus welcher hervorgeht, dass das Guthaben nicht jenem entspricht, das sie erklärt haben (Zeile RX1, Spalte 4):

- ist das in der Mitteilung angeführte Guthaben höher als der erklärte Betrag, muss in dieser Spalte der vorliegenden Übersicht der darin angegebenen Betrag angeführt werden. Es wird darauf hingewiesen, dass man sich zwecks Bestätigung des höheren Guthabens an ein Amt der Agentur der Einnahmen wenden muss;
- ist das in der Mitteilung angeführte Guthaben (z.B.: 800) niedriger als der erklärte Betrag (z.B.: 1.000), muss in dieser Spalte der niedrigere Betrag (z.B.: 800) angegeben werden. Wurde infolge der Mitteilung, der Differenzbetrag zwischen dem erklärten und dem anerkannten Betrag (z.B.: 200) mit dem Vordr. F24 eingezahlt, muss das ganze erklärte Steuerguthaben (z.B.: 1.000) angeführt werden.

Die Steuerpflichtigen, die aus der Beteiligung an Gesellschaften, die im Transparenzsystem arbeiten, Unternehmenseinkommen bezogen haben, müssen in diese Spalte auch den eventuell in der Zeile RH23 angegebenen Betrag übertragen (Steuerüberschuss, der dem Teilhaber der Gesellschaft zugewiesen wurde).

Ferner müssen in diese Spalte auch die aus den transparenten Gesellschaften bzw. aus transparenten oder gemischten Trusts hervorgehenden Steuerüberschüsse übertragen werden, die in der Spalte 7 der Zeile RF52 bzw. in Spalte 7 der Zeile RG35 bzw. in Spalte 6 der Zeile RL4 angeführt sind.

# **Zeile RN37 Mit Vordr. F24 verrechneter Steuerüberschuss aus der Erklärung des Vorjahres**

Das überschüssige Guthaben aus der vorhergehenden Erklärung angeben, das bereits in Zeile RN36 angeführt ist und für den Ausgleich im Vordr. F24 in Anspruch genommen wurde.

Darüber hinaus den Betrag bezüglich des außerordentlichen Familienbonus angeben, der aus der vorherigen Erklärung (Sp. 4 der Zeile RX5 des Vordrucks Modello UNICO 2009) resultiert und der im Ausgleich im Vordruck Mod. F24 verwendet wurde.

In dieser Zeile muss auch das eventuelle höhere, durch die Mitteilung der Agentur der Einnahmen anerkannte und gleichfalls im Ausgleich verwendete Guthaben enthalten sein.

#### **Zeile RN38 Akontozahlungen**

In der **Spalte 1** den Betrag der fälligen aber nicht gezahlten Akontozahlungen angeben, wenn Sie in den Genuss der Aussetzung der Fristen aufgrund spezifischer für außergewöhnliche Ereignisse erlassener Verfügungen gekommen sind. Der Betrag dieser Akontozahlungen wird vom Steuerpflichtigen mit den Modalitäten und in den Fristen gezahlt, die von einem entsprechenden Dekret für die Wiederaufnahme der Beitreibungen der ausgesetzten Summen vorgesehen werden.

In der **Spalte 2** muss der Betrag bezüglich der Zahlung eventueller Ersatzsteuern angegeben werden, der von der im Sinne des Artikels 22 des TUIR fälligen Steuer abgezogen werden kann (zum Beispiel jene bezüglich der materiellen und immateriellen im Teil I der Übersicht EC angegebenen Güter, die binnen Ende des dritten auf den Geschäftszeitraum der Option folgenden Besteuerungszeitraums Gegenstand eines Erlöses ist).

Die **Spalte 3**, die den Personen vorbehalten ist, die an gemäß Art. 116 des Einheitstextes der Einkommensteuer aus dem System ausgetretenen Gesellschaften beteiligt sind, die an die bereits transparente Gesellschaft Anzahlungsanteile abgetreten haben, die Summe der in der Spalte 4 der Zeilen RS23 und RS24 der verschiedenen ausgefüllten Vordrucke angeben, wenn in der Spalte 2 der besagten Zeilen der Kode 1 angegeben wurde.

In der **Spalte 4**, die den Steuerpflichtigen vorbehalten ist, welche die Akontozahlung für die IRPEF im Umfang von 99 Prozent anstelle der vom Gesetzesdekrets Nr. 169/2009 vorgesehenen 79 Prozent geleistet haben, den Betrag des Steuerguthabens in Höhe der zu viel gezahlten Differenz angeben, der im Ausgleich mit dem Vordruck Modello F24 (Gebührenkode 4035) verwendet wurde. Das Gesetzesdekret Nr. 168/2009, dessen Wirkungen vom Art. 2, Absatz 251 des Haushaltsgesetzes 2010 gelöst wurden, hat nämlich die Abweichung der Zahlung von 20 Prozentpunkte der IRPEF-Akontozahlung für das Jahr 2009 am Zahltag des Saldos für dasselbe Jahr verfügt. Demzufolge ist die IRPEF-Akontozahlung im Umfang von 79 Prozent anstatt der 99 Prozent fällig. Den Steuerpflichtigen, welche die Akontozahlung in Höhe von 99 Prozent geleistet haben, steht ein Steuerguthaben in Höhe der zuviel gezahlten Differenz zu, das im Ausgleich mit dem Vordruck Modello F24 verwendet werden kann.

In der **Spalte 5** die **Summe der gezahlten Anzahlungen** (unter Berücksichtigung eventueller Ergänzungszahlungen) angeben, die der Spalte "Gezahlte Debetbeträge" des Abschnitts "Staatskasse" des Vordrucks F24 (Steuerkodes "4033" und "4034", Bezugsjahr "2009") zu entnehmen sind.

Auch die schon in den Spalten 1, 2 und 3 dieser Zeile angegebenen Beträge müssen enthalten sein.

Die Steuerpflichtigen, die aus der Beteiligung an Gesellschaften, die im Transparenzsystem arbeiten, hervorgehende Unternehmenseinkommen bezogen haben, müssen in diese Spalte auch den eventuell in der Zeile RH24 angegebenen Betrag (von den Kapitalgesellschaften gezahlte und dem Gesellschafter zugewiesene Anzahlungen) übertragen.

Darüber hinaus müssen in diese Spalte auch die in der Spalte 8 der Zeile RF52 angegebenen sowie die in der Spalte 8 der Zeile RG35 und in der Spalte 8 der Zeile RL4 angegebenen Steueranzahlungen von transparenten Gesellschaften bzw. von transparenten oder gemischten Trusts übertragen werden.

Falls Sie die Akontozahlungen mit Inanspruchnahme einer Fristenaufschiebung bzw. einer Ratenzahlung vorgenommen haben, sind weder die Erhöhungen des Betrages noch die nicht eingezahlten Zinsen zu berücksichtigen.

Steuerzahler, welche für das vorhergehende Jahr den Steuerbeistand in Anspruch genommen haben und die entsprechenden Akontozahlungen durch den Arbeitgeber vorgenommen wurden, müssen die vom letzteren einbehaltenen Beträge in dieser Spalte angeben. Diese Beträge gehen aus der Summe der Beträge, die in Punkt 21 und 22 des CUD 2010 bzw. des CUD 2009 angeführt sind, hervor. Auch in diesem Fall ist der Betrag ohne Berücksichtigung der Zinsen anzugeben, die für die erste Rate geschuldet sind.

Falls aufgrund des Rentenregisters keine Quellsteuereinbehalte auf die entrichteten Summen in Berücksichtigung der Zusammenlegung der Renten durchgeführt wurde, wird darauf hingewiesen, dass keine Geldstrafen für die Inhaber mehrerer Pensionen auferlegt werden, die für das Jahr 2009 keine bzw. eine unzureichende IRPEF-Akontozahlung durchgeführt haben.

#### **Zeile RN39 Rückzahlung Bonus**

**Spalte 1 (Bonus Bedürftige):** Die Steuerpflichtigen, die den vom Artikel 44 des Gesetzesdekrets Nr. 159 vom 1. Oktober 2007, so wie mit Änderungen durch das Gesetz Nr. 222 vom 29. November 2007 umgesetzt, und in einer Pauschalrückzahlung für Personen mit niedrigem Einkommen, vorgesehenen Steuerbonus bezogen haben, müssen den nicht zustehenden Betrag in dieser Zeile angeben.

Die Rückzahlung der nicht zustehenden Summen muss von denjenigen geleistet werden, die aus Versehen den nicht oder in geringerem Umfang zustehenden Bonus beantragt haben sowie denjenigen, die den Bonus vom Steuersubstitut (das ihn automatisch oder auf Antrag gezahlt hat) erhalten haben und die dem Steuersubstitut aus irgendeinem Grund nicht mitgeteilt haben, dass sie darauf keinen oder zum Teil keinen Anspruch haben (zum Beispiel weil der Steuersubstitut Konkurs gemacht oder aufgrund der Beendigung des Arbeitsverhältnisses).

**Spalte 2 (Außergewöhnlicher Bonus für Familien):** Die Steuerpflichtigen, die den außergewöhnlichen, vom Art. 1 des Gesetzesdekrets Nr. 185 vom 29. November 2008 vorgesehenen Bonus für Familien, Rentner und Pflegebedürftige bezogen haben, müssen in dieser Zeile den nicht zustehenden Betrag angeben.

Die Personen, die den ganz oder teilweise nicht zustehenden Vorteil bezogen haben, sind nämlich gehalten, die Rückzahlung binnen der Vorlagefrist der ersten auf die Auszahlung folgenden Steuererklärung vorzunehmen.

Die von der Vorlage der Steuererklärung befreiten Steuerpflichtigen (siehe Abschnitt I, Kapitel 4) leisten die Rückzahlung des bezogenen Steuervorteils durch Zahlung mit dem Vordruck F24 binnen der für die Zahlung des Saldos der Steuer auf das Einkommen natürlicher Personen (Bonus Bedürftige) oder für die Vorlage der auf die Auszahlung folgende Erklärung (Bonus Familien) vorgesehenen Frist.

#### **Zeile RN40 Vom Steuersubstitut aufgrund von Abzügen für Bedürftige zurückgezahlte Beträge**

Diese Zeile ist der Darlegung eventueller vom Steuersubstitut im Zuge des Ausgleichs zurückgezahlter Beträge bezüglich des Teils des zusätzlichen Abzugs für unterhaltsberechtigte Kinder und der Abzüge für Mieten, die nicht in die Bruttosteuer aufgenommen wurden, vorbehalten.

In die **Spalte 1** muss der unter Punkt 36 des CUD 2010 bezüglich des Betrags des vom Steuersubstitut anerkannten Guthabens in Höhe des Anteils des zusätzlichen Abzugs für unterhaltsberechtigte Kinder, der nicht in die Bruttosteuer aufgenommen wurde, angegebene Betrag übertragen werden.

In die **Spalte 2** muss der unter Punkt 42 des CUD 2010 bezüglich des vom Steuersubstitut anerkannten Betrags des Abzugs für Mieten, der nicht in die Bruttosteuer aufgenommen wurde, angegebene Betrag übertragen werden.

#### **Zeile RN41 Aus dem Vordruck 730/2010 resultierende einzubehaltende bzw. zurückzuzahlende IRPEF**

Diese Zeile ist abzufassen, falls Sie mit der vorliegenden Erklärung einen vorher eingereichten Vordruck 730/2010 berichtigen oder ergänzen möchten:

In Spalte 1 ist der Betrag aus Spalte 6 der Zeile 91 des Vordruckes 730-3/2010 (Abrechnungsübersicht) zu übertragen. Wird der Vordruck 730/2010 in gemeinsamer Form und die Zusatzerklärung vom erklärenden Ehegatten eingereicht, muss in dieser Spalte der Betrag aus Spalte 6 der Zeile 111 des Vordruckes 730-3/2010 eingetragen werden.

Die **Spalte 2** muss nur dann abgefasst werden, falls in Übersicht I des Vordruckes 730/2010 beantragt wurde, das Guthaben aus der Abrechnung der Erklärung 730 für die Zahlung der ICI verwenden zu können und falls im Vordr. 730-3/2010 (Abrechnungsaufstellung), ausgestellt vom Subjekt, das den Steuerbeistand geleistet hat, die Spalte 3 der Zeile 91 (oder die Spalte 3 der Zeile 111 des erklärenden Ehegatten) abgefasst wurde. In diesem Fall ist der Gesamtbetrag des Guthabens anzuführen, das innerhalb der Einreichungsfrist dieser Erklärung im Vordruck F24 für die Zahlung der ICI verwendet wurde.

In **Spalte 3** ist der Betrag aus Spalte 4 der Zeile 91 des Vordruckes 730-3/2010 (Abrechnungsaufstellung) einzutragen. Falls der Vordruck 730/2010 in gemeinsamer Form und die Zusatzerklärung vom erklärenden Ehegatten eingereicht wurde, muss in dieser Spalte der Betrag aus Spalte 4 der Zeile 111 des Vordruckes 730-3/2010 angeführt werden.

# **ERMITTLUNG DER STEUER**

#### **Zeile RN42 und RN43 Geschuldete Steuer bzw. Steuerguthaben**

Zur Bestimmung der Steuer auf der Soll- oder Habenseite die folgende Rechnung durchführen:

RN34 – RN35 – RN36 Sp. 2 + RN37 + RN38 Sp. 3 + RN38 Sp. 4 – RN38 Sp. 5 + RN39 Sp. 1 + RN39 Sp. 2 + RN40 Sp. 1 + RN40 Sp. 2 – RN41 Sp. 1 + RN41 Sp. 2 + RN41 Sp. 3

#### **Geschuldete Steuer**

Falls das Ergebnis dieser Berechnung positiv ist (Schulden), ist der auf diese Art und Weise berechnete Betrag in Zeile N42 zu übertragen.

#### **Steuerguthaben**

Wenn das Ergebnis dieser Berechnung negativ ist (Guthaben), den erhaltenen Betrag ohne Minuszeichen in der Zeile RN43 angeben. Dieser Betrag muss in die Spalte 1 der Zeile RX1 übertragen werden.

**ZUR BEACHTUNG:** *Die Steuer ist nicht fällig bzw. wird weder zurückgezahlt noch kann sie im Ausgleich verwendet werden, wenn sie unter 12,00 Euro liegt.*

#### **Zeile RN44 Restbetrag der Abzüge und der Steuerguthaben gemäß der Zeilen RN23, RN24, RN25 und RN29**

#### **1. Restbetrag des Absetzbetrags gemäß Zeile RN23 und der Guthaben gemäß der Zeilen RN24 und RN25**

Zur Bestimmung der Restbeträge und der Steuerguthaben gemäß der Zeilen RN23, RN24 und RN25 die Differenz zwischen dem in der Zeile TN5 angegebenen Betrag der Bruttosteuer und der Summe der in der Zeile RN22 angegebenen Abzüge berechnen.

Wenn diese Differenz größer oder gleich dem Betrag der in der Zeile RN26 angegebenen Abzüge ist, muss diese Zeile nicht ausgefüllt werden.

Ist dieser Differenzbetrag hingegen niedriger als der Betrag in Zeile RN26, ist für jede Absetzung oder für jedes Guthaben aus den Zeilen von RN23 bis RN25 in der entsprechenden Spalte der Zeile RN44 der Gesamtbetrag anzuführen, welcher in der Bruttosteuer kein Fassungsvermögen gefunden hat. Wenn sowohl die Zeile RN8 (zusätzlicher Abzug für unterhaltsberechtigte Kinder) als auch die Zeile RN23 (Abzug der Gesundheitsausgaben für bestimmte Pathologien) ausgefüllt sein sollten, wird für die Bestimmung des in der Spalte 1 der Zeile RN44 anzugebenden Betrags auf die in Bezug auf die Zeile RN30 gegebene Anleitung verwiesen.

Sollten die Ausgaben für die Gesundheit nicht in vier Raten aufgeteilt worden sein, entspricht der in Spalte 1 der Zeile RN44 angeführte Restbetrag dem Teil der Absetzung, die auf das Familienmitglied für die Ausgaben im Gesundheitsbereich für besondere Krankheiten, für welche eine Befreiung der Beteiligung an den öffentlichen Sanitätsausgabe vorgesehen ist, übertragen werden kann, da dieser Betrag in der Bruttosteuer kein Fassungsvermögen gefunden hat. In diesem Fall, kann das Familienmitglied, das die Ausgaben getragen hat, in der eigenen Einkommenserklärung in Zeile RP2 den von ihnen in Spalte 1 der Zeile RN44 angeführten Betrag, geteilt durch 0,19, angeben.

Der in den Spalten 2 und 3 dieser Zeile angeführte Restbetrag kann in der nächsten Erklärung bzw. mittels Einzahlungsvordruck F24 als Ausgleich der geschuldeten Beträge verwendet werden.

# **Ausfüllungsbeispiel** Bruttosteuer = 4.000<br>Gesamtbetrag der Absetzungen (RN22) = 4.000 = 1.000 Gesamtbetrag der Absetzungen (RN22) = 1.000<br>Differenzbetrag zwischen Bruttosteuer und Zeile RN22 (4.000 – 1.000) = 3.000 Differenzbetrag zwischen Bruttosteuer und Zeile RN22 (4.000 – 1.000) = 3.000<br>Steuerguthaben für den Wiedererwerb der Erstwohnung (Zeile RN24) = 3.100 Steuerguthaben für den Wiedererwerb der Erstwohnung (Zeile RN24) = 3.100<br>für die Förderung der Arbeitsstellen (Zeile RN25) = 500 für die Förderung der Arbeitsstellen (Zeile RN25) = 500<br>Gesamtbetrag sonstiger Absetzungen (Zeile RN26) = 3.600

Gesamtbetrag sonstiger Absetzungen (Zeile RN26)

Da der Differenzbetrag zwischen der Bruttosteuer und der Zeile RN22 (Euro 3.000) niedriger als der Betrag aus Zeile RN26 (Euro 3.600) ist, kann der Steuerzahler den Betrag von Euro 600 angeben, der dem Restbetrag entspricht, da dieser in der Bruttosteuer kein Fassungsvermögen gefunden hat, entweder in Spalte 2 der Zeile RN44 im gesamten Ausmaß oder zwischen den Spalten 2 und 3 der Zeile RN44 in dem Ausmaß aufgeteilt werden, das er als günstiger erachtet.

Zwecks Vereinfachung werden einige Möglichkeiten für die Abfassung der Spalten 2 und 3 der Zeile RN44 angegeben:

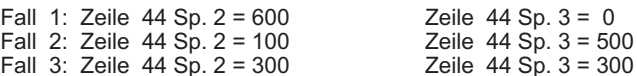

Es wird darauf hingewiesen, dass das Restguthaben von 600 Euro im oben angeführten Beispiel nicht zur Gänze in Spalte 3 der Zeile RN44 angeführt werden kann, da die Steuer höher als das Steuerguthaben für die Förderung der Arbeitsplätze gemäß Zeile RN25 ist.

# **2. Restbetrag des Guthabens gemäß Zeile RN29**

Berechnung des *Restbetrags*: Zeile CR10 Sp. 5 – RN27 – RN28

Wenn das Ergebnis dieser Berechnung positiv ist, diesen Betrag in die Spalte 4 der Zeile RN44 übertragen. Wenn das Ergebnis hingegen negativ oder gleich null ist, braucht die Spalte 4 nicht ausgefüllt werden.

Für den Fall, dass mehr als eine Zeile CR10 abgefasst wurde, muss zur Festsetzung des *Restbetrags* die Summe der in der Spalte 5 aller abgefassten Vordrucke angegebenen Beträge herangezogen werden.

Der Restbetrag des Guthabens kann in der nächsten Steuererklärung verwendet werden.

# **10. ÜBERSICHT RV – REGIONALER UND KOMMUNALER IRPEF-ZUSCHLAG**

#### **Wer zur Zahlung verpflichtet ist**

Die kommunalen und regionalen IPERF-Zuschläge sind von ansässigen und gebietsfremden Steuerpflichtigen zu zahlen, für die mit Bezug auf das Jahr 2009 die Steuer auf das Einkommen natürlicher Personen fällig ist, nachdem die zustehenden Steuerabzüge und im Ausland erzielten Steuerguthaben abgezogen wurden, vorausgesetzt, dass für die Letztgenannten im Ausland definitiv die Steuern gezahlt wurden.

#### **Wer nicht zur Zahlung verpflichtet ist**

Nicht zur Zahlung des regionalen und kommunalen IRPEF-Zuschlags verpflichtet sind Steuerzahler, welche:

- nur Einkünfte besitzen, die von der IRPEF befreit sind;
- nur Einkünfte besitzen, die dem Zuschlag der IRPEF unterliegen;
- nur Einkünfte besitzen, die der gesonderten Besteuerung unterliegen, vorausgesetzt, dass der Steuerzahler die Wahl für die ordentliche Besteuerung getroffen hat und diese Einkünfte zur Bildung des Gesamteinkommens beitragen;
- eine Bruttosteuer aufweisen (Zeile RN5), die abzüglich der in den Zeilen RN22 und RN23 angeführten Absetzungen, der in Zeile RN31, Sp. 2 angeführten Steuerguthaben für die im Ausland erzielten Einkünfte und der in Zeile RN32, Sp. 1 angeführten Steuerguthaben für Gemeinschaftsfonds den Betrag von Euro 10,33 nicht überschreiten.

#### **Steuerwohnsitz**

Mit Ausnahme der Fälle in denen die Agentur der Einnahmen den Steuerwohnsitz festlegt, haben die im Staatsgebiet ansässigen natürlichen Personen den Steuersitz in der Gemeinde wo sie eingetragen sind. Nicht ansässige Personen, haben das Steuerdomizil in jener Gemeinde, in welcher sie das Einkommen erzielt haben. Falls das Einkommen in mehreren Gemeinden erzielt wurde, wird der Steuerwohnsitz in jener Gemeinde festgelegt, in welcher sie das höchste Einkommen erzielt haben. Für italienische Staatsbürger, welche infolge ihres Dienstverhältnisses in der öffentlichen Verwaltung im Ausland ansässig sind, wird die Gemeinde des letzten Wohnsitzes in Italien, als Steuerdomizil betrachtet. Mit Hinsicht auf verstorbene Steuerzahler, muss auf den letzten Steuerwohnsitz Bezug genommen werden.

Die regionale Zusatzabgabe wird auf die Steuerpflichtigen in Bezug auf den Steuerwohnsitz zum **31. Dezember 2009** angewendet. Darüber hinaus wird die kommunale Zusatzabgabe zur Steuer auf das Einkommen natürlicher Personen des Saldos für 2009 mit Bezug auf den Steuerwohnsitz zum **1. Januar 2009** und in Anzahlung für 2010 mit Bezug auf den Steuerwohnsitz zum **1. Januar 2010** fällig, vorausgesetzt, dass die Gemeinde die Quote der kommunalen Zusatzabgabe beschlossen hat. Für weitere Erläuterungen sehen Sie TEIL II, Kapitel 3, unter dem Stichwort "Steuerwohnsitz" ein.

# **Ermittlung und Steuersätze**

Der regionale und kommunale Zuschlag wird durch die Anwendung eines Steuersatzes auf das für IRPEF-Zwecke ermittelte Gesamteinkommen nach Abzug der absetzbaren Aufwendungen ermittelt.

In Abweichung zu den allgemeinen Bestimmungen, in denen auf dem gesamten Staatsgebiet ein Prozentsatz von 0,90 festgesetzt ist, haben einige Regionen mit eigener Maßnahme eine Erhöhung des Prozentsatzes des geltenden regionalen IRPEF-Zuschlags vorgesehen. Zudem wurden andere subjektive Bedingungen für die Anwendung der verschiedenen festgesetzten Prozentsätze und der begünstigenden Prozentsätze für einige Subjekte vorgesehen.

Der kommunale IRPEF- Zuschlag ist nur von jenen Steuerzahlern geschuldet, die den Steuerwohnsitz in einer Gemeinde haben, wo diese beschlossen wurde. Die entsprechende Tabelle der Gemeinden einsehen, welche die kommunale Zusatzabgabe beschlossen haben, und die Sie am Ende dieses Hefts nach dem Anhang finden.

Die regionalen und kommunalen Zuschläge können weder von einer Steuer, einer Abgabe noch von einem Beitrag abgezogen werden.

#### **Zahlungen**

Die regionalen und kommunalen Zusatzabgaben müssen mit den Modalitäten und in den für die Zahlung des Saldos der IRPEF vorgesehenen Fristen gezahlt werden.

Es wird daran erinnert, dass ab diesem Jahr der kommunale Irpef- Zuschlag für das Steuerjahr 2010 im Ausmaß von 30% geschuldet ist und ermittelt wird, indem auf das steuerpflichtige Einkommen des Steuerjahres 2009 der Steuersatz angewandt wird, der von der Gemeinde, in welcher der Steuerzahler zum 1. Januar 2010 seinen Wohnsitz hat, beschlossen wurde. Für weitere Informationen wird auf Teil I, Kapitel 6 "Akontozahlungen" verwiesen.

#### **TEIL I Regionaler IRPEF-Zuschlag**

#### **Zeile RV1 Steuerpflichtiges Einkommen**

Das Ergebnis der folgenden Berechnung angeben:

RN1 Sp. 4 – RN2 – RN3

#### **Zeile RV2 Geschuldeter, regionaler IRPEF Zuschlag**

In **Spalte 2** ist der Betrag des regionalen IRPEF-Zuschlags anzuführen, der mit Bezug auf den Steuerwohnsitz zum 31. Dezember 2009 geschuldet ist. Der IRPEF-Zuschlag ist auf den Betrag aus **Zeile RV1** (steuerpflichtiges Einkommen) mit den Modalitäten und mit dem Steuersatz zu berechnen, die von den einzelnen Regionen beschlossen wurden und in der **Tabelle**, die Sie am Ende dieses Hefts im Anschluss an den Anhang finden, angeführt sind. Die unten angeführten Regionen haben für die Ermittlung des regionalen Zuschlags, je nach Einkommensstufen mehrere Steuersätze bzw. eine spezielle Berechnungsart eingeführt.

#### **Region Ligurien**

Die Region Ligurien hat bestimmt, dass der Satz für Einkommen bis zu 30.000 Euro 0,90% beträgt; für Einkünfte über 30.000,00 Euro ist der Steuersatz von 1.40% auf den ganzen Betrag und nicht nur auf den Betrag anzuwenden, der die Grenze von 30.000,00 Euro überschreitet. Zum Beispiel für Einkünfte von 35.000,00 Euro beträgt die geschuldete Steuer 490,00 Euro.

Für die Steuerpflichtigen mit mindestens vier unterhaltsberechtigten Kindern beträgt der vorgesehene Satz 0,90%. Für Einkünfte zwischen 30.001,00 Euro und 30.152,13 Euro ist die Steuer, die mit dem Steuersatz 1,4% berechnet wurde, auf den Betrag reduziert, der gleich dem Ergebnis zwischen dem Koeffizienten "0,986", dem Differenzbetrag zwischen 30.152,13 Euro und dem steuerpflichtigen Einkommen ist, das der Berechnung des regionalen Zuschlags zugrunde liegt. Dabei ist folgende Berechnung vorzunehmen:

 $\frac{RV1 x 1,40}{100} - 0,986 x (30.152,13 - RV1)$ 

#### **Region Venetien**

Die Region Venetien hat bestimmt, dass der für die Einkünfte über 29.500,00 Euro (Zeile RV1) vorgesehene Steuersatz von 1,4 Prozent auf den gesamten Betrag des Einkommens und nicht nur auf den Betrag, welcher 29.500,00 Euro überschreitet, angewandt wird. Zum Beispiel wird die Steuer auf ein Einkommen von Euro 30.000,00 einem Betrag von Euro 420,00 entsprechen.

Für Einkünfte, die zwischen 29.501,00 Euro und 29.650,00 Euro liegen, beträgt der Steuersatz, der anzuwenden ist, nicht 1,4%, sondern wird im Prozentanteil ermittelt, indem vom Koeffizienten "1" der Differenzbetrag zwischen dem Betrag von 29.235,00 und dem steuerpflichtigen Einkommen abgezogen wird, das der Berechnung des regionalen Zuschlags zugrunde liegt. Der so ermittelte Steuersatz muss je nachdem, ob die unmittelbar folgende Dezimalzahl höher oder niedriger als fünf ist, auf die vierte Dezimalzahl auf- bzw. abgerundet werden.

Für diesen Zweck wird der Steuersatz wie folgt ermittelt:

#### Steuersatz = 1 – (29.235,00 / Zeile RV1)

Der so ermittelte Steuersatz muss gemäß den oben angeführten Anleitungen auf die vierte Dezimalzahl auf- bzw. abgerundet werden.

Der Betrag des geschuldeten regionalen Zuschlags wird berechnet, indem am Betrag aus Zeile RV1 der oben berechnete Steuersatz des regionalen Zuschlags angewandt wird:

# RV2 = Zeile RV1 x Steuersatz

Das Kästchen "**Sonderfälle der regionalen Zusatzabgabe**" der **Spalte 1** ist ausschließlich denjenigen vorbehalten, die ihren Steuerwohnsitz in der Region Venetien haben und die sich in bestimmten Situationen befinden, gemäß der nachstehenden Erläuterungen in der Anleitung:

Die Region Venetien hat anstelle der in der Tabelle, die Sie am Ende dieses Hefts im Anschluss an den Anhang finden, angegebenen Sätze die Anwendung eines begünstigten Satzes von 0,90% vorgesehen zugunsten von:

- a) Personen, die im Sinne des Art. 3, Gesetz Nr. 104 vom 05.02.1992 als behindert anerkannt sind und für das Jahr 2009, ein steuerpflichtiges Einkommen bis 45.000,00 Euro bezogen haben;
- b) Steuerzahlern mit einem behinderten Familienangehörigen zu Lasten, der ein steuerpflichtiges Einkommen bis 45.000,00 Euro bezieht. Falls die behinderte Person in diesem Fall zu Lasten mehrerer Familienmitglieder lebt, wird der Prozentsatz von 0,9% unter der Bedingung angewandt, dass die Summe der Einkünfte der Personen, zu deren Lasten der Behinderte lebt, nicht höher als Euro 45.000,00 ist;
- c) Steuerzahlern mit einem für den regionalen Zuschlag veranschlagbaren Einkommen von nicht über 50.000,00 Euro und drei steuerlich zu Lasten lebenden Kindern. Leben die Kinder zu Lasten mehrerer Personen, kann der Steuersatz von 0,9% nur dann angewandt werden, wenn die Summe der für den regionalen Zuschlag veranschlagbaren Einkünfte den Betrag von 50.000,00 Euro nicht überschreiten. Die Grenze des steuerpflichtigen Einkommens wird um 10.000,00 Euro für jedes weitere, über das dritte hinausgehende unterhaltsberechtigte Kind erhöht. Zum Beispiel bei vier Kindern zu Lasten beträgt die Grenze 60.000,00 Euro.

Damit der begünstigte Steuersatz von 0,90% in Anspruch genommen werden kann, muss im Kästchen der Spalte 1 "Sonderfälle des regionalen Zuschlages" der **Kode 1** eingetragen werden, wenn der Fall gemäß Buchst. a) und/oder b) gegeben ist bzw. der **Kode 2**, für den Fall gemäß Punkt c).

#### **Zeile RV3 Einbehaltener bzw. entrichteter regionaler IRPEF-Zuschlag**

In **Spalte 1** den Gesamtbetrag des regionalen, einbehaltenen Zuschlags angeben, der verschieden von dem, der in den Übersichten RC und RL angeführt ist (zum Beispiel der Zuschlag auf die Vor- und Fürsorgebeiträge, die von der INAIL an Inhaber von landwirtschaftlichen Einkünften entrichtet wurden).

In der Spalte 2 den Betrag der ausgesetzten und kraft erlassener Bestimmungen infolge von außergewöhnlichen Ereignissen nicht gezahlten regionalen Zusatzabgabe, die schon im Betrag der Spalte 3 enthalten ist, angeben. Der Betrag entspricht dem unter Punkt 15 des CUD 2010 oder des CUD 2009 angegebenen Betrag.

In der **Spalte 3** den Betrag der Zeile RC11 bezüglich des Betrags der einbehaltenen oder vom Steuersubstitut einzubehaltenden regionalen Zusatzabgabe angeben, wenn Sie 2009 Einkommen aus unselbstständiger oder einer dieser gleichgestellten Arbeit bezogen haben. Besagter Betrag muss zu dem in der Zeile RC16 angegebenen Betrag summiert werden, wenn Sie Vergütungen für gemeinnützige Arbeiten bezogen haben (Kode "3" in Spalte 1 der Zeilen von RC1 bis RC3) und Ihr Einkommen nach Abzug des Absetzbetrages für die Hauptwohnung und der dazugehörigen Einheiten den Gesamtbetrag von 9.296,22 Euro nicht überschreitet. Falls Sie auch Vergütungen für eine sportliche Amateurtätigkeit bezogen haben, ist dieser Betrag mit dem Betrag, der in Zeile RL24, Spalte 2 angeführt ist, zusammenzuzählen. Der Betrag dieser Spalte enthält auch die schon in Spalte 1 angegebenen Einbehalte.

#### **Zeile RV4 Überschuss des regionalen IRPEF- Zuschlags aus der Erklärung des Vorjahres**

In **Spalte 1** ist der Kode der Region des Steuerwohnsitzes anzugeben, in welcher Sie zum 31. Dezember 2008 den Wohnsitz hatten. Der Kode kann der Tabelle "Regionaler IRPEF-Zuschlag 2009" in den Anleitungen zu dieser Übersicht RV entnommen werden.

Wurde im Vorjahr der Vordr. 730/2009 eingereicht und ist die Verwendung des daraus hervorgehenden Guthabens für die Zahlung der ICI mit Vordr. F24 beantragt worden und wurde dieses Guthaben nicht oder nur zum Teil in Anspruch genommen, ist in **Spalte 2** auch der eventuelle Betrag des Guthabens des regionalen Zuschlags aus Zeile 68 der Abrechnungsübersicht des Vordr. 730-3 2009 anzuführen (Spalte 2 für den Erklärenden und Spalte 4 für den Ehepartner). In **Zeile RV5** ist das eventuelle Guthaben des regionalen Zuschlags einzutragen, das für den Ausgleich mit Vordr. F24 in Anspruch genommen wurde. Der in Spalte 2 angeführte Betrag muss mit den anderen Beträgen zusammengezählt und in Spalte 3 dieser Zeile eingetragen werden.

In die **Spalte 3** den Betrag der Spalte 4 der Zeile RX2 des Vordrucks UNICO 2009 bezüglich des Steuerüberschusses übertragen, für den in der vorherigen Erklärung nicht die Rückerstattung beantragt wurde. Wenn Sie steuerliche Unterstützung genossen haben und der Steuersubstitut das aus dem Vordruck 730-3 resultierende Guthaben nicht ganz oder zum Teil zurückgezahlt hat, in dieser Spalte das gemäß dem Punkt 31 des CUD 2010 oder dem Punkt 27 des CUD 2009 nicht zurückgezahlte Guthaben angeben. In dieser Spalte muss auch der eventuell in der Spalte 2 angegebene Betrag enthalten sein.

#### **Zeile RV5 Mit Vordr. F24 verrechneter Überschuss des regionalen IRPEF-Zuschlags aus der Erklärung des Vorjahres**

Den aus der vorherigen Erklärung resultierenden und schon in der Zeile RV4 angegebenen Teil angeben, der zum Ausgleich im Vordruck F24 verwendet wurde.

Siehe im Anhang unter "Außerordentliche Ereignisse"

# **Zeile RV6 Geschuldeter bzw. zu erstattender regionaler IRPEF-Zuschlag aus dem Vordr. 730/2010**

Diese Zeile ist abzufassen, falls Sie mit dieser Erklärung die Angaben des bereits eingereichten Vordruckes 730/2010 berichtigen oder ergänzen möchten.

In **Spalte 1** ist der Betrag aus Spalte 6 der Zeile 92 des Vordruckes 730-3/2010 (Abrechnungsaufstellung) zu übertragen. Ist der Vordruck 730/2010 in gemeinsamer Form eingereicht und die Ersatzerklärung vom Ehegatten eingereicht worden, muss in dieser Spalte der Betrag aus Spalte 6 der Zeile 112 des Vordruckes 730-3/2010 eingetragen werden.

In **Spalte 2** ist nur dann abzufassen, wenn in Übersicht I des Vordruckes 730/2010 die Verwendung des Guthabens aus der Abrechnung der Erklärung 730 für die Zahlung der ICI beantragt und im Vordr. 730-3/2010 (Abrechnungsaufstellung), der vom Subjekt ausgestellt wurde, das den Steuerbeistand geleistet hat, die Spalte 3 der Zeile 92 (bzw. die Spalte 3 der Zeile 112 für den erklärenden Ehegatten) abgefasst wurde. In diesem Fall ist der Betrag des Guthabens zu übertragen, das innerhalb der Einreichungsfrist dieser Erklärung für die Zahlung der ICI im Vordruck F24 für den Ausgleich beansprucht wurde.

In **Spalte 3** ist der Betrag aus Spalte 4 der Zeile 92 des Vordruckes 730-3/2010 (Abrechnungsaufstellung) einzutragen.

Ist der Vordruck 730/2010 in gemeinsamer Form eingereicht und die Ersatzerklärung vom Ehegatten eingereicht worden, muss in dieser Spalte der Betrag aus Spalte 4 der Zeile 112 des Vordruckes 730-3/2010 eingetragen werden.

#### **Zeilen RV7 und RV8 Regionale Zusatzabgabe zur Steuer auf das Einkommen natürlicher Personen auf der Solloder Habenseite**

Zur Bestimmung der Debet- oder Guthabensteuer die folgende Rechnung durchführen:

RV2 Sp. 2 – RV3 Sp. 3 – RV4 Sp. 3 + RV5 – RV6 Sp. 1 + RV6 Sp. 2 + RV6 Sp. 3

- falls das Ergebnis aus dieser Berechnung positiv ist, ist der entsprechende Betrag in Zeile RV7 zu übertragen;
- falls das Ergebnis aus dieser Berechnung negativ ist, ist der entsprechende Betrag ohne Vorzeichen (-) in Zeile RV8 zu übertragen.

Das eventuelle Guthaben in die Zeile RX2 Spalte 1 übertragen.

#### **Zeile RV9 Satz des von der Gemeinde beschlossenen kommunalen IRPEF- Zuschlags**

Den für das Jahr 2009 von der Gemeinde, in der Sie ab dem 01. Januar 2009 Ihren Steuerwohnsitz haben, beschlossenen Satz angeben. Dieser Steuersatz kann der Spalte "Saldo 2009 – Steuersatz" aus der Aufstellung "Katasterkode der Gemeinde und Steuersätze des kommunalen Zuschlags für die Jahre 2009 und 2010" entnommen werden, die am Ende des Anhanges angeführt ist.

#### **Zeile RV10 Fälliger kommunaler IRPEF- Zuschlag**

In der **Spalte 2** den Betrag des fälligen kommunalen IRPEF-Zuschlags angeben, der durch Anwendung des in der Zeile RV9 angegebenen Betrags auf den in die Zeile RV1 übertragenen Betrag bestimmt wird, wobei die eventuelle von der Gemeinde beschlossene Befreiungsschwelle zu berücksichtigen ist. Wenn der Betrag der Zeile RV1 kleiner oder gleich dem in der Spalte "2009 – Befreiung" der am Ende des Anhangs wiedergegebenen Tabelle "Katasterkode der Gemeinde und Steuersätze des kommunalen Zuschlags für die Jahre 2009 und 2010" angegebenen Betrags ist, ist die kommunale Zusatzabgabe für 2009 (Saldo) nicht fällig und die Spalte 2 dieser Zeile muss nicht ausgefüllt werden; ist der Betrag in Zeile RV1 hingegen höher als der Betrag in Spalte "Befreiung", ist die Gemeindezusatzsteuer zu zahlen und der Steuersatz aus Zeile RV9 ist auf den vollen Betrag in Zeile RV1 anzuwenden. Ist in der Spalte der Befreiung ein Sternchen (\*) angeführt, hat die Gemeinde mit Hinsicht auf bestimmte Einkommensverhältnisse, eine Grenze für die Befreiung beschlossen. Damit festgestellt werden kann, ob die Voraussetzungen für die Inanspruchnahme der Befreiung gegeben sind, muss die Internet- Seite:

www.finanze.gov.it/export/finanze/per\_conoscere\_il\_fisco/fiscalita\_locale/addirpef/index.htm konsultiert werden.

Sind die Voraussetzungen für die Befreiung gegeben und beziehen sich diese auf subjektive Bedingungen, die den Daten in der Erklärung nicht entnommen werden können (zum Beispiel der ISEE-Betrag bzw. eine besondere Familienzusammensetzung), muss für die Bestätigung dieser Voraussetzungen das Kästchen in **Spalte 1** ("Befreiung") dieser Zeile angekreuzt und die Spalte 2 nicht abgefasst werden.

#### **Zeile RV11 Einbehaltener bzw. entrichteter kommunaler IRPEF-Zuschlag**

In **Spalte 1** ist der Gesamtbetrag des kommunalen Zuschlags anzuführen, der vom Steuersubstitut einbehalten wurde bzw. einzubehalten ist. Zur Bestimmung des Betrags die folgende Rechnung durchführen:

#### RC12 + RC13

- in der **Spalte 2** den Betrag der als Akontozahlung für das Steuerjahr 2009 im Zuge des Steuerbeistands einbehaltenen kommunalen Zusatzsteuer angeben, wenn im vergangenen Jahr der Vordruck Modello 730/2009 vorgelegt wurde. Dieser Betrag entspricht dem im Punkt 24 des CUD 2010 aufgeführten Betrag;
- in der **Spalte 3** den Betrag der als Akontozahlung für das Steuerjahr 2009 mit dem Vordruck Modello F24 gezahlten kommunalen Zusatzsteuer angeben, wenn im vergangenen Jahr der Vordruck Unico 2009 vorgelegt wurde;
- In **Spalte 4** ist der einbehaltene Betrag des kommunalen Zuschlags einzutragen, der verschieden von dem ist, der in der vorhergehenden Spalte dieser Zeile angeführt ist (zum Beispiel der Zuschlag auf Fürsorgeleistungen, die vom Nationalen Arbeiterunfall-Versicherungsinstitut (INAIL) den Inhabern von Einkünften aus der Landwirtschaft bezahlt wurde;
- in der **Spalte 5** die ausgesetzte und kraft infolge außergewöhnlicher Ereignisse erlassener Bestimmungen nicht gezahlte kommunale Zusatzabgabe angeben, die schon in den von Spalte 1 bis Spalte 4 dieser Zeile angegebenen Beträgen enthalten ist. Mit Bezugnahme auf die Spalte 1 entspricht der Betrag dem der Punkte 17 und18 des CUD 2010 bez. des CUD 2009;
- In **Spalte 6** ist die Summe der Beträge aus den Spalten 1, 2, 3, und 4 dieser Zeile einzutragen.

#### **Zeile RV12 Überschuss des kommunalen IRPEF-Zuschlags aus der Erklärung des Vorjahres**

In der **Spalte 1** die Gemeindenummer bezüglich des Steuerwohnsitzes zum 31. Dezember 2008 angeben, die der Liste "Katasterkode der Gemeinde und Steuersätze des kommunalen Zuschlags" am Ende des Anhangs zu entnehmen ist. Ist im Vorjahr der Vordruck 730/2009 eingereicht und die Verwendung des Guthabens aus der Erklärung für die Zahlung der ICI mit Vordr. F24 ersucht worden, wobei dieses Guthaben jedoch nicht zur Gänze bzw. zum Teil nicht beansprucht wurde, ist in **Spalte 2** dieser Zeile auch der eventuelle Betrag des Guthabens aus dem kommunalen Zuschlag anzuführen, der in Zeile 69 der Abrechnungsaufstellung Vordr. 730-3/2009 (Spalte 2 für den Erklärenden, Spalte 4 für den Ehepartner)

angeführt ist. In **Zeile RV13** ist das eventuelle Guthaben der Gemeindezusatzsteuer einzutragen, das für die Abrechnung im Vordr. F24 verwendet wurde. Der Betrag aus Spalte 2 ist mit den anderen Beträgen zusammenzuzählen und in Spalte 3 dieser Zeile einzutragen.

In die **Spalte 3** den Betrag der Spalte 4 der Zeile RX3 des Vordrucks UNICO 2009 bezüglich des Steuerüberschusses übertragen, für den in der vorherigen Erklärung nicht die Rückerstattung beantragt wurde. Wenn Sie den Steuerbeistand in Anspruch genommen haben und der Steuersubstitut das aus dem Vordruck 730-3 resultierende Guthaben nicht ganz oder zum Teil zurückgezahlt hat, in dieser Zeile das gemäß Punkt 32 des CUD 2010 oder Punkt 28 des CUD 2009 nicht zurückgezahlte Guthaben angeben. In dieser Spalte muss auch der eventuell in der Spalte 2 angegebene Betrag enthalten sein.

#### **Zeile RV13 Mit Vordr. F24 verrechneter Überschuss des kommunalen IRPEF-Zuschlags aus der Erklärung des Vorjahres**

Den aus der vorherigen Erklärung resultierenden und schon in der Zeile RV12 angegebenen Teil eintragen, der zum Ausgleich im Vordruck F24 verwendet wurde.

Siehe im Anhang unter .Außerordentliche Ereignisse"

**TEIL II-A Kommunaler IRPEF-Zuschlag** 

# **Zeile RV14 Geschuldeter bzw. zu erstattender kommunaler IRPEF- Zuschlag aus dem Vordr. 730/2010**

Diese Zeile ist abzufassen, falls Sie mit der vorliegenden Erklärung die Angaben des bereits eingereichten Vordruckes 730/2010 berichtigen oder ergänzen möchten.

In **Spalte 1** ist der Betrag aus Spalte 6 der Zeile 93 des Vordruckes 730-3/2010 (Abrechnungsaufstellung) zu übertragen. Ist der Vordruck 730/2010 in gemeinsamer Form eingereicht und die Ersatzerklärung vom Ehegatten eingereicht worden, muss in dieser Spalte der Betrag aus Spalte 6 der Zeile 113 des Vordruckes 730-3/2010 eingetragen werden.

In **Spalte 2** ist nur dann abzufassen, wenn in Übersicht I des Vordruckes 730/2010 die Verwendung des Guthabens aus der Abrechnung der Erklärung 730 für die Zahlung der ICI beantragt und im Vordr. 730-3/2010 (Abrechnungsaufstellung) das vom Subjekt ausgestellt wurde, das den Steuerbeistand geleistet hat, die Spalte 3 der Zeile 93 (bzw. die Spalte 3 der Zeile 113 für den erklärenden Ehegatten) abgefasst wurde. In diesem Fall ist der Betrag des Guthabens zu übertragen, das innerhalb der Einreichungsfrist dieser Erklärung für die Zahlung der ICI im Vordruck F24 für den Ausgleich beansprucht wurde.

In **Spalte 3** ist der Betrag aus Spalte 4 der Zeile 93 des Vordruckes 730-3/2010 (Abrechnungsaufstellung) einzutragen. Ist der Vordruck 730/2010 in gemeinsamer Form eingereicht und die Ersatzerklärung vom Ehegatten eingereicht worden, muss in dieser Spalte der Betrag aus Spalte 4 der Zeile 113 des Vordruckes 730-3/2010 eingetragen werden.

**Zeilen RV15 und RV16 Regionaler IRPEF- Zuschlag auf der Soll- oder Habenseite**

Zur Bestimmung der Debet- oder Guthabensteuer die folgende Rechnung durchführen:

RV10 Sp. 2 – RV11 Sp. 6 – RV12 Sp. 3 + RV13 – RV14 Sp. 1 + RV14 Sp. 2 + RV14 Sp. 3

- falls das Ergebnis aus dieser Berechnung positiv ist, ist der entsprechende Betrag in Zeile RV15 zu übertragen;
- falls das Ergebnis aus dieser Berechnung negativ ist, ist der entsprechende Betrag ohne Vorzeichen (-) in Zeile RV16 zu übertragen.

Das eventuelle Guthaben in die Zeile RX3 Spalte 1 übertragen.

**Zeile RV17:** Zur Bestimmung der Anzahlung für die kommunale IRPEF-Zuschlag für 2010 die folgenden Rechnungen durchführen:

• auf das steuerpflichtige Einkommen bezüglich der Steuerperiode 2009 (Zeile RV17 Sp. 2) den von der Gemeinde, in der der Steuerpflichtige ab dem 1. Januar 2010 seinen Wohnsitz hat, beschlossenen Satz anwenden;

• 30% des so bestimmten Betrags errechnen (Anzahlung für 2010);

• vom erhaltenen Ergebnis die vom Arbeitgeber einbehaltene Anzahlung der kommunalen Zusatzabgabe 2010 abziehen (Zeile RC14).

Anzuwenden ist jener Steuersatz, der für das Jahr 2010 beschlossen wurde, wenn der Beschluss bis zum 31. Dezember 2009 veröffentlicht wurde bzw. jener des Steuerjahres 2009, im Falle einer Veröffentlichung nach diesem Datum.

Glaubt der Steuerzahler, dass in der nächsten Erklärung eine niedrigere Steuer zu erklären sein wird (zum Beispiel infolge von abzugsfähigen Aufwendungen, die er im Steuerjahr 2010 getragen hat, bzw. durch niedrigere im selben Jahr bezogene Einkünfte), kann er für das Jahr 2010 eine Akontozahlung minderen Betrages leisten als jener, der mit Bezug auf das steuerpflichtige Einkommen aus dieser Erklärung ermittelt wurde. In diesem Fall muss der Betrag, der sich infolge der unten angeführten Anleitungen ergibt, in Spalte 7 dieser Zeile eingetragen werden und nicht der niedrigere eingezahlte bzw. zu zahlende Betrag.

Die Anzahlung der kommunalen Zusatzabgabe kann zu den im Teil I, Kapitel 6 unter dem Stichwort "Rateneinteilung" angegebenen Bedingungen in Raten gezahlt werden.

Ehe Sie die geschuldete Akontozahlung des kommunalen Zuschlags 2010 berechnen, müssen Sie die eventuelle von der Steuer befreite Grenze berücksichtigen, die von der Gemeinde beschlossen wurde und die in der Spalte "Akontozahlung 2010 – Steuerbefreiung" in der Aufstellung "Katasterkode der Gemeinde und Steuersätze des kommunalen Zuschlags für die Jahre 2009 und 2010" entnommen werden kann, die am Ende des Anhanges angeführt ist. Wenn der Betrag der Spalte 2 dieser Zeile kleiner oder gleich dem in der Spalte "Befreiung" der genannten Tabelle angegebenen Betrag ist, ist die Anzahlung für die kommunale Zusatzabgabe 2010 nicht fällig und die Spalte 2 dieser Zeile muss nicht ausgefüllt werden; Ist der Betrag in Spalte 2 hingegen höher als der Betrag in Spalte "Befreiung", ist die Akontozahlung für den kommunalen Zuschlag 2010 zu zahlen und der Steuersatz aus Zeile Spalte 3 dieser Zeile ist auf den vollen Betrag in Spalte 2 anzuwenden. Ist in der Spalte der Befreiung ein Sternchen (\*) angeführt, hat die Gemeinde mit Hinsicht auf bestimmte Einkommensverhältnisse eine Grenze für die Befreiung beschlossen. Damit festgestellt werden kann, ob die Voraussetzungen für die Inanspruchnahme der Befreiung gegeben sind, muss die Internet- Seite www.finanze.gov.it/export/finanze/per\_conoscere\_il\_fisco/fiscalita\_locale/addirpef/index.htm konsultiert werden. Sind die Voraussetzungen für die Befreiung gegeben und beziehen sich diese auf subjektive Bedingungen, die den Daten in der Erklärung nicht entnommen werden können (zum Beispiel der ISEE- Betrag bzw. eine besondere Familienzusammensetzung), muss für die Bestätigung dieser Voraussetzungen das Kästchen in Spalte 1 ("Befreiung") dieser Zeile angekreuzt und die Spalte 4 nicht abgefasst werden.

**Spalte 1 (Befreiung)**: Das Kästchen nur ankreuzen, wenn die Befreiung aufgrund des Besitzes von Anforderungen genossen wird, die nicht von den in der Erklärung vorliegenden Angaben abgeleitet werden können (zum Beispiel ISEE oder eine besondere Zusammensetzung des Haushalts);

**Spalte 2 (Bemessungsgrundlage)**: es ist die Bemessungsgrundlage des Steuerjahres 2009 anzuführen, die derjenigen in Zeile RV1 entspricht. Wenn Sie Einkommen aus selbstständiger Arbeit und/oder Unternehmenstätigkeit bezogen haben, für die die Steuerbestimmungen Anwendung finden, die auch für die Bestimmung der für 2010 fälligen Anzahlung Bedeutung annehmen, in dieser Zeile den steuerpflichtigen, bezüglich der Steuerperiode 2009 neu bestimmten Betrag unter Berücksichtigung dieser Bestimmungen angeben (im Anhang unter dem Stichwort "Anzahlungen der Steuer auf das Einkommen natürlicher Personen und kommunale Zusatzabgabe – Sonderfälle nachschlagen);

**Spalte 3 (Steuersatz)**: ist der Steuersatz anzuführen, der für die Berechnung der Akontozahlung anzuwenden ist. Es wird daran erinnert, dass jener Steuersatz anzuführen ist, der für das Jahr 2010 beschlossen wurde, wenn der Beschluss bis zum 31. Dezember 2009 veröffentlicht wurde bzw. jener des Steuerjahres 2009, im Falle einer Veröffentlichung nach diesem Datum. Ist jener Steuersatz einzutragen, den die Gemeinde, in welcher der Steuerzahler zum 01.01.2010 ansässig war, beschlossen hat und der Spalte "Akontozahlung 2010 – Steuersatz" der Aufstellung "Katasterkode der Gemeinde und Steuersätze des kommunalen Zuschlags für die Jahre 2009 und 2010" entnommen werden kann, die am Ende des Anhanges angeführt ist; **Spalte 4 (Geschuldete Akontozahlung)**: ist das Ergebnis der folgenden Berechnung einzutragen:

> RV17 Sp. 2 x <u>RV17 Sp. 3</u> x 0,3 100

Wenn die Gemeinde eine Befreiungsschwelle beschlossen hat und Sie die vorgesehene Bedingung für ihre Nutzung erfüllen, müssen Sie diese Spalte nicht ausfüllen;

**Spalte 5 (Vom Arbeitgeber einbehaltener kommunaler Zuschlag 2010)** es ist der Betrag aus Zeile RC14 zu übertragen; **Spalte 6 (Einbehaltener bzw. bezahlter Betrag)** ist nur im Falle einer Ersatz- bzw. Berichtigungserklärung abzufassen, dabei ist anzugeben:

- der mit dem Vordruck F24 als Anzahlung auf die kommunale Zusatzabgabe entrichtete Betrag, bei Ergänzung eines vorherigen Vordrucks Unico PF 2010;
- der in der Sp. 6 Zeile 97 angegebene Betrag (bzw. Sp.6 der Zeile 117 für den erklärenden Ehegatten) des Vordrucks 730- 3/2010 (Liquidationsaufstellung), der von demjenigen ausgestellt wurde, der den Steuerbeistand geleistet hat, bei Ergänzung eines vorherigen Vordrucks 730/2010;

**TEIL II-B Akontozahlung des Kommunalen Irpef-Zuschlags für das Jahr 2010**

RV17 Sp. 4 – RV17 Sp. 5 – RV17 Sp. 6

Ist das Ergebnis negativ, ist Spalte 7 nicht abzufassen.

# **11. ÜBERSICHT CR – STEUERGUTHABEN**

Die Übersicht CR ist von jenen Steuerzahlern zu verwenden, die einige Steuerguthaben berechnen und/oder aufzeigen möchten.

# **Gemeinsame Anleitung zu den Abschnitten I-A und I-B: Steuerguthaben für im Ausland erzielte Einkommen.**

Das Ausfüllen dieser Teile ist den Steuerpflichtigen vorbehalten, die in einem ausländischen Staat Einkommen erzielt haben, in dem definitiv Steuern gezahlt wurden, für die das Recht zuerkannt wird, ein Steuerguthaben zu beantragen.

Der Teil I-A ist der Darlegung der Informationen bezüglich der im Ausland erzielten, von den Unternehmenseinkommen abweichenden Einkommen vorbehalten, um das vom Art. 165, Absatz 1 des Einheitstextes der Einkommensteuer vorgesehene Guthaben für die im Ausland gezahlten Steuer zu bestimmen. Bei Vorliegen von Einkünften aus Unternehmen im Ausland muss hingegen die Übersicht CE abgefasst werden, die dem dritten Heft beiliegt und wodurch die Ermittlung des Guthabens laut Absatz 1 des Art. 165 und des zusätzlichen von Absatz 6 des genannten Artikels vorgesehenen Steuerguthabens möglich ist. Für weitere Erläuterungen wird auf die Anleitungen zur Übersicht CE verwiesen.

**ZUR BEACHTUNG:** *Falls im Ausland Einkünfte aus einer unternehmerischen Tätigkeit sowie Einkünfte erzielt wurden, die verschieden von jenen aus einer unternehmerischen Tätigkeit sind, ist der Teil I-A und I-B der Übersicht CR nicht abzufassen, da in diesem Fall ausschließlich die Übersicht CE abgefasst werden muss.*

Bei den Steuern, die in diesem Teil anzugeben sind, handelt es sich um jene, die ab dem Jahr 2009 bis zum Abgabedatum dieser Erklärung als endgültige Zahlung entrichtet wurden (es sei denn, diese Steuern wurden bereits in der vorhergehenden Erklärung angegeben). Als endgültig entrichtete Steuern werden jene betrachtet, wofür keine Zahlung mehr aussteht. Demnach sind zum Beispiel die als Akontozahlung entrichteten sowie die auf provisorischem Wege entrichteten Steuern und jene, für welche eine gänzliche oder teilweise Rückerstattungsmöglichkeit besteht, nicht anzugeben. Es wird darauf hingewiesen, dass in dieser Übersicht die im Ausland als endgültige Zahlung entrichteten Steuern anzugeben sind und bei Vorliegen von Abkommen gegen die Doppelbesteuerung, die in Italien abgeschlossen wurden, der darin festgesetzte Prozentsatz nicht überschritten werden darf. Für weitere Erläuterungen empfehlen wir im ANHANG zu HEFT 2 unter "Im Ausland erzielte Gewinne" nachzusehen.

Es kann der Fall sein, dass im Jahr 2009 eine Steuer in endgültiger Zahlung getätigt wurde, die sich nur auf einen Teil des ausländischen Einkommens, das in dieser Einkommenserklärung in den entsprechenden Übersichten angeführt wird, bezieht oder es kann sein, dass überhaupt keine Steuer entrichtet wurde. Da die im Ausland im Jahr 2009 erzielten Einkünfte auf jeden Fall als Gesamtbetrag erklärt werden müssen, kann die im Ausland teilweise entrichtete Steuer bzw. die nicht entrichtete Steuer, erst in der Erklärung des Jahres abgezogen werden, in dem die endgültige Zahlung der Steuern durchgeführt wurde. In dieser Erklärung muss die entsprechende Übersicht CR abgefasst werden.

Andererseits müssen ausländische Steuern auf Einkünfte vorhergehender Jahre, die bereits erklärt wurden und für welche ab Jahr 2009 endgültige Zahlungen vorgenommen wurden, in der vorliegenden Übersicht angeführt werden.

Schließlich ist hervorzuheben, dass für einige Länder, mit denen bilaterale Vereinbarungen gegen die Doppelbesteuerung abgeschlossen wurden, eine besondere Klausel vorgesehen ist: wenn der ausländische Staat ein bestimmtes Einkommen, das in seinem Staatsgebiet erzielt wurde gänzlich oder teilweise von der Steuer befreit, hat der in Italien ansässige Steuerzahler trotzdem das Recht ein Steuerguthaben auf die ausländische Steuer geltend zu machen, so als hätte er die Steuer in Wirklichkeit bezahlt (Scheinsteuer).

Der Steuerzahler ist verpflichtet die Unterlagen aufzubewahren, aus denen der Gesamtbetrag des Einkommens und die als endgültige Zahlung aufscheinende Steuer hervorgehen, um diese bei Nachfrage von Seiten der Finanzämter vorlegen oder dieser übermitteln zu können.

Damit das Steuerguthaben gemäß Absatz 1 des Art. 165 des TUIR in Anspruch genommen werden kann, muss Teil I-A sowie Teil I-B abgefasst werden.

– der Teil I-A ist für die Angabe der Daten vorbehalten, die für die Ermittlung des theoretisch zustehenden Steuerguthabens erforderlich sind;

– der Teil I-B ist für die Ermittlung des effektiv zustehenden Steuerguthabens, vorbehalten.

Es wird daran erinnert, dass das zustehende Guthaben für im Ausland bezahlte Steuern bis zum Bruttobetrag des italienischen Steueranteils im Verhältnis zwischen dem im Ausland erzielten Einkommen und dem Gesamteinkommen zusteht und zwar innerhalb der italienischen Nettosteuer des Jahres, indem das Einkommen erzielt wurde. Für die Ermittlung dieser Grenze muss auch das Guthaben berücksichtigt werden, das in den vorhergehenden Erklärungen verwendet wurde und das sich auf das Jahr bezieht, in dem das Einkommen erzielt wurde.

Für die Ermittlung des zustehenden Steuerguthabens ist folgendes nötig:

- der überschüssige Betrag der ausländischen Steuer (in einem einzigen Staat endgültig geworden und bezieht sich auf ein einziges Produktionsjahr des Einkommens), muss der Quote der italienischen Bruttosteuer angepasst werden (italienische Bruttosteuer, dem Verhältnis zwischen dem ausländischen Einkommen und dem Gesamteinkommen angeglichen). Die Anleitungen im Teil I-A beziehen sich auf diese erste Begrenzung, innerhalb welcher das Steuerguthaben in Anspruch genommen werden kann;
- der überschüssige Betrag ist dem auf diese Art innerhalb der Grenze der Nettosteuer ermittelten Betrages (abzüglich des bereits in den vorhergehenden Erklärungen in Anspruch genommenen Guthabens) des Produktionsjahres des ausländischen Einkommens anzupassen. Die Anleitungen im Teil I-B beziehen sich auf diese zweite Begrenzung, innerhalb welcher das Steuerguthaben in Anspruch genommen werden kann.

**TEIL I-A Daten des Steuerguthabens für im Ausland erzielte Einkünfte**

**TEIL I Steuerguthaben für im Ausland erzielte Einkommen**

> Sind die Einkünfte in verschiedenen Staaten erzielt worden, muss für jeden einzelnen Staat eine einzelne Zeile abgefasst werden. Umgekehrt muss bei Einkünften, die im selben Staat und im selben Jahr erzielt wurden aber verschiedenen Einkommenskategorien angehören, eine einzige Zeile abgefasst werden, die entsprechenden Beträge addiert und in den Spalten 3 und 4 eingetragen werden.

Insbesondere ist in den **Zeilen** von **CR1** bis **CR4** folgendes anzugeben:

– In **Spalte 1 (Kode des Auslandsstaates)**, der Kode des Auslandsstaates, in dem das Einkommen erzielt wurde. Dieser Kode kann der Aufstellung der Länder und Gebiete im Ausland entnommen werden, die am Ende des Anhanges zu finden ist;

– in **Spalte 2 (Jahr)**, das Steuerjahr, in dessen Verlauf das Einkommen im Ausland erzielt wurde. Falls das Einkommen im Jahr 2009 erzielt wurde, ist "2009" anzugeben;

- in **Spalte 3 (Einkommen im Ausland)**, das im Ausland erzielte Einkommen, das zur Bildung des Gesamteinkommens in Italien beigetragen hat. Falls das Einkommen im Jahr 2009 erzielt wurde, ist das Einkommen, das bereits in den Übersichten RC, RE, RH (nur für Einkünfte aus Beteiligungen an einfachen Gesellschaften und Vereinigungen von Künstlern und Freiberuflern) sowie RL und RM (nur falls Sie sich für die ordentliche Besteuerung entschieden haben) der vorliegenden Erklärung angeführt wurde und für welches das besagte Guthaben zusteht (nur wenn sich der Steuerzahler für die ordentliche Besteuerung entschieden hat), zu übertragen. In Bezug auf die Einkünfte aus Übersicht RC, die aus dem CUD 2010 oder aus dem CUD 2009 hervorgehen, kann der Betrag, der angegeben werden muss, aus den Angaben dieser Bescheinigung entnommen werden ;
- in **Spalte 4 (Steuer im Ausland)**, die im Ausland bezahlten Steuern, die innerhalb der Frist für die Einreichung der Erklärung endgültig geworden sind und in Bezug auf welche das Steuerguthaben nicht bereits in den vorhergehenden Erklärungen geltend gemacht wurde. Falls zum Beispiel für die im Ausland im Jahr 2008 im Staat A erzielten Einkünfte eine Gesamtsteuer von Euro 3.000 anfällt, wovon der Betrag von Euro 2.000 innerhalb 30.09.2009 endgültig geworden ist und deshalb in der vorhergehenden

Erklärung bereits angeführt wurde und der Betrag von Euro 1.000 innerhalb 30.09.2010 endgültig wird, ist in Spalte 4 nur der Betrag von Euro 1.000 für die Steuer anzuführen, die bis zum 30.09.2010 endgültig wird.

Der Betrag, der in Hinsicht auf das im Sinne des Absatzes 1 des Art. 165 des TUIR zustehende Guthaben von der ausländischen Steuer verwendet werden kann, darf den Gesamtbetrag der italienischen Steuer nicht überschreiten. Die italienische Steuer wird so ermittelt, dass auf das ausländische Einkommen der Differenzprozentsatz (auf das eigene steuerpflichtige Einkommen) angewandt wird, der in dem Zeitraum, in dem das Einkommen erzielt wurde, in Kraft war. Zum Beispiel darf der Betrag, der in dieser Spalte 4 anzugeben ist, für die im Jahr 2009 im Ausland erzielten Einkünfte mit einer Bemessungsgrundlage von Euro 27.000,00 27% des Betrages der Sp. 3 (ausländisches Einkommen) nicht überschreiten.

Für die Einkünfte aus Übersicht RC, die aus dem CUD 2010 oder aus dem CUD 2009 hervorgehen, ist der Betrag, der angegeben werden muss, den Angaben derselben Bescheinigung zu entnehmen. Es wird darauf hingewiesen, dass auch die ausländische Steuer im entsprechenden Ausmaß gekürzt werden muss, wenn das im Ausland erzielte Einkommen teilweise zur Bildung des Gesamteinkommens in Italien beigetragen hat;

- in **Spalte 5 (Gesamteinkommen)**, das Gesamteinkommen des Steuerjahres, das in Spalte 2 angeführt ist (eventuell um den Betrag der Guthaben auf die Gemeinschaftsfonds und der Guthaben auf Dividenden erhöht, falls sie noch in dem Jahr, in dem das Einkommen erzielt wurde, geltend waren). Wenn das angegebene Jahr 2009 ist, den in der Spalte 4 der Zeile RN1 dieses Vordrucks angegebenen Betrag nach Hinzurechnung des eventuell in der Spalte 1 der Zeile RN1 (Steuerguthaben für gemeinsame Rücklagen) angegebenen Betrags und nach Abzug des eventuell in der Spalte 2 (ausgleichbare Restverluste) angegebenen Betrags übertragen;
- in **Spalte 6 (Bruttosteuer)**, die italienische Bruttosteuer bezüglich des in Spalte 2 angegebenen Steuerjahres. Wenn es sich dabei um das Jahr 2009 oder 2008 oder 2007 handelt, kann diese Angabe der Zeile RN5 dieses Vordrucks oder des Vordrucks UNICO 2009 bzw. des Vordrucks UNICO 2008 entnommen werden. Wenn in den vorangegangenen Jahren der Vordr. 730 vorgelegt wurde, ist diese Angabe der Zeile 11 des Vordr. 730-3/2009 oder Vordr. 730-3/2008 zu entnehmen;
- in **Spalte 7 (Nettosteuer)**, die italienische Nettosteuer in Bezug auf das in Spalte 2 angeführte Steuerjahr. Falls es sich um das Jahr 2009 handelt, geht diese Angabe aus Zeile RN27 dieses Vordrucks hervor; falls es sich hingegen um das Jahr 2008 handelt, kann diese Angabe aus der Zeile RN26 des Vordr. UNICO 2009; falls es sich hingegen um das Jahr 2007 handelt, kann diese Angabe aus der Zeile RN25 des Vordr. UNICO 2008 entnommen werden. Wenn in den vorangegangenen Jahren der Vordr. 730 vorgelegt wurde, ist diese Angabe der Zeile 27 des Vordr. 730-3/2009 oder des Vordr. 730-3/2008 zu entnehmen.
- in **Spalte 8 (Guthaben, das in den Erklärungen der Vorjahre verwendet wurde)**, das eventuell bereits in den vorhergehenden Erklärungen verwendete Guthaben in Bezug auf die im Ausland erzielten Einkünfte des in Sp.2 angeführten Jahres unabhängig vom Bezugsstaat. Demnach ist diese Spalte nur dann abzufassen, wenn in den vorhergehenden Einkommenserklärungen die Zeile des Steuerguthabens (Zeile G4 des Vordr. 730/2009 oder des Vordr. 730/2008 bzw. die Übersicht CR, Teil I des Vordr. UNICO Natürliche Personen) für im Ausland erzielte Einkünfte abgefasst wurde.

#### **Steuerzahler, die das Steuerguthaben für im Laufe des Jahres im Ausland erzielte Einkünfte in Anspruch genommen haben, das in Spalte 2 der Einkommenserklärung für das Steuerjahr 2008 angeführt ist.**

Diese Zeile ist von den Steuerzahlern abzufassen, die das letzte Jahr den Vordruck UNICO Natürliche Personen 2009 eingereicht haben und das in Spalte 2 dieser Zeile angeführte Jahr dasselbe ist wie jenes aus Spalte 2 der Zeilen von CR1 bis CR4 der Übersicht CR des Vordruckes UNICO Natürliche Personen 2009. In diesem Fall entspricht der Betrag des bereits beanspruchten Guthabens, der in dieser Spalte anzugeben ist, demjenigen der Spalte 4 der Zeilen CR5 oder CR6 der Übersicht CR des Vordruckes UNICO-NP 2009 in Bezug auf dasselbe Jahr, in dem das Einkommen erzielt wurde.

Steuerzahler, die im Vorjahr den Vordruck 730/2009 eingereicht haben, müssen diese Spalte dann abfassen, wenn das in Spalte 2 dieser Zeile angeführte Jahr dasselbe ist wie jenes, das aus Spalte 2 der Zeile G4 der vorhergehenden Erklärung hervorgeht. In diesem Fall entspricht der Betrag des bereits in Anspruch genommenen Guthabens, der in dieser Spalte anzugeben ist, demjenigen, der aus der Spalte 2 "Gesamtbetrag des beanspruchten Guthabens", aus Zeile 63 (bzw. 64 für den erklärenden Ehepartner) des Vordr. 730-3/2009 in Bezug auf dasselbe Jahr, in dem das Einkommen erzielt wurde, hervorgeht;

– in **Spalte 9 (Guthaben bezüglich des Auslandsstaates aus Spalte 1)**, das bereits in den vorhergehenden Erklärungen für die im Jahr laut Spalte 2 und im Staat laut Spalte 1 erzielten Einkünfte beanspruchte Guthaben.

Der Betrag, der in dieser Spalte anzugeben ist, ist bereits im Betrag der Spalte 8 eingeschlossen. Ist die Spalte 8 nicht abgefasst, ist Spalte 9 nicht abzufassen.

Die Abfassung dieser Spalte ist dann notwendig, wenn die insgesamt in einem ausländischen Staat entrichtete Steuer, in unterschiedlichen Steuerjahren endgültig geworden ist und das Steuerguthaben in den verschiedenen Erklärungen der verschiedenen Steuerjahre geltend gemacht wurde.

**Auslandstaat Produktionsjahr Einkünfte im Ausland Im Ausland bezahlte Steuer Davon im Laufe des Jahres 2008 endgültig geschuldete Steuer Davon im Laufe des Jahres 2009 endgültig geschuldete Steuer In der vorhergehenden Erklärung verwendetes Guthaben, das sich auf die im Jahr 2008 endgültig geschuldete Steuer bezieht** A 2008 | 1.000 | 350 | 200 | 150 | 200 B 2008 2000 600 600 600 800

Im unten angeführten Beispiel wird folgendes angenommen:

Mit Bezug auf den Staat A ist in Spalte 8 der Betrag von Euro 800 (200 + 600) anzugeben und in Spalte 9 der Betrag von Euro 200, der dem in der vorhergehenden Erklärung verwendeten Guthaben entspricht und sich auf den Teil der Steuer bezieht, der endgültig geschuldet war. Falls für das in Spalte 2 dieser Zeile angeführte Produktionsjahr in der Erklärung Vordr. UNICO/2009 eine einzige Zeile im Teil I-A der Übersicht CR in Bezug auf denselben Staat im Ausland aus Spalte 1 angeführt wurde, entspricht der Betrag, der in Spalte 9 anzugeben ist, demjenigen einer der beiden Zeilen CR5 oder CR6, Spalte 4 des Vordr. UNICO/2009, der sich auf dasselbe Jahr bezieht, in dem das Einkommen erzielt wurde.

Falls hingegen für das in Spalte 2 dieser Zeile angeführte Produktionsjahr in der Erklärung Vordr. UNICO/2009 mehrere Zeilen CR (von CR1 bis CR4) in Bezug auf mehrere Staaten im Ausland abgefasst wurden, siehe im Anhang unter "Steuerguthaben für im Ausland erzielte Einkünfte":

Ist in der Erklärung Vordr. 730/2009 eine Zeile G4 abgefasst worden, in welcher derselbe Staat im Ausland und dasselbe Einkommensjahr wie in dieser Zeile angeführt wurden, kann der Betrag, der in Spalte 9 anzuführen ist, der Zeile 63 (bzw. 64 für den Ehepartner) des Vordr. 730-3/2009, der sich auf dasselbe Einkommensjahr bezieht, aus den Spalten 4 oder 6 "In Anspruch genommenes Guthaben" mit Bezug auf denselben Auslandstaat entnommen werden;

– In **Spalte 10 (Anteil der Bruttosteuer)**, den Anteil der italienischen Bruttosteuer angeben, der aus dem Ergebnis der folgenden Rechnung hervorgeht:

# (Spalte 3 / Spalte 5) x Spalte 6

Es wird darauf hingewiesen, falls das Verhältnis zwischen den Einkünften im Ausland und dem Gesamteinkommen einen höheren Wert als 1 ergibt, dieses Verhältnis auf 1 zurückzuführen ist;

– In **Spalte 11 (Auslandsteuer innerhalb der Grenze des Anteiles der Bruttosteuer)**, den Betrag der ausländischen Bruttosteuer angeben, der eventuell auf den Grenzsatz der Bruttosteuer zurückgeführt wurde und von welchem das in den vorhergehenden Erklärungen verwendete Guthaben abgezogen wurde. Es handelt sich um die Erklärung, welche denselben Staat und dasselbe Produktionsjahr betrifft. Zu diesem Zweck ist der niedrigere Betrag zwischen jenem aus Sp. 4 (ausländischer Betrag) und dem Ergebnis der nachfolgenden Berechnung anzugeben:

**TEIL I-B Ermittlung des Steuerguthabens für im Au-** In Bezug auf den in Spalte 11 der Zeilen von CR1 bis CR4 im Teil I-A angeführten Betrag, für den das Steuerguthaben für die im Ausland erzielten Einkünfte beantragt wird, ist folgendes zu beachten: für jedes Jahr der im Ausland erzielten Einkünfte sind die entsprechenden Beträge, wenn überschüssig, auf den Nettobetrag der entsprechenden Steuern zu begrenzen, wobei jene Guthaben zu berücksichtigen sind, die in den vorhergehenden Erklärungen bereits in Anspruch genommen wurden (Sp.7 der Zeilen im Teil I-A).

sland erziel- Wurden im Teil I-A mehrere Zeilen abgefasst, dann müssen die Beträge aus Spalte 11 jeder einzelnen Zeile für jedes Jahr te Einkünfte der im Ausland erzielten Einkünfte (Sp.2 der Zeilen von CR1 bis CR4) zusammengezählt werden. Daher muss für jedes einzelne im Teil I-A angeführte Jahr, in dem Einkünfte erzielt wurden, eine einzelne Zeile im Teil I-B abgefasst werden (wenn im Teil I-A 3 Zeilen angefasst wurden, von denen die ersten 2 das Jahr 2007 und die dritte Zeile das Jahr 2008 betreffen, müssen im Teil I-B, zwei getrennte Zeilen abgefasst werden und zwar eine für das Jahr 2007 und eine für das Jahr 2008).

Im Besonderen ist in den **Zeilen CR5** und **CR6** anzugeben:

- In **Spalte 1 (Jahr)** das Steuerjahr, in dem das Einkommen im Ausland erzielt wurde (oder in dem die Einkünfte im Ausland erzielt wurden und im Teil I-A mehrere Zeilen für dasselbe Jahr abgefasst wurden);
- In **Spalte 2 (Gesamtbetrag Sp. 11 Teil I-A desselben Jahres)** der Gesamtbetrag der Beträge aus Spalte 11 der Zeilen von CR1 bis CR4 des Jahres, das in Spalte 1 dieser Zeile angeführt ist;
- In **Spalte 3 (Restbetrag aus der Nettosteuer)** der Betrag der Nettosteuer (Sp.7) nach Abzug des Guthabens, das bereits in den vorhergehenden Erklärungen (Sp.8) aus den Zeilen des Teiles I-A in Anspruch genommen wurde und sich auf das Jahr bezieht, das in Spalte 1 dieser Zeile angeführt ist;
- In **Spalte 4 (Guthaben, das in vorliegender Erklärung zu verwenden ist)** der Betrag, für welchen in dieser Erklärung das Guthaben beansprucht werden kann. Für diesen Zweck ist der niedrigere der Beträge aus Spalte 2 und Spalte 3 dieser Zeile, einzutragen.

Der Gesamtbetrag der Beträge aus den Spalten 4 der Zeilen CR5 und CR6 dieses Teiles I-B muss in Spalte 2 der Zeile RN31 übertragen werden.

Zum Beispiel wenn im Teil I-A vier Zeilen mit den folgenden Werten abgefasst wurden:

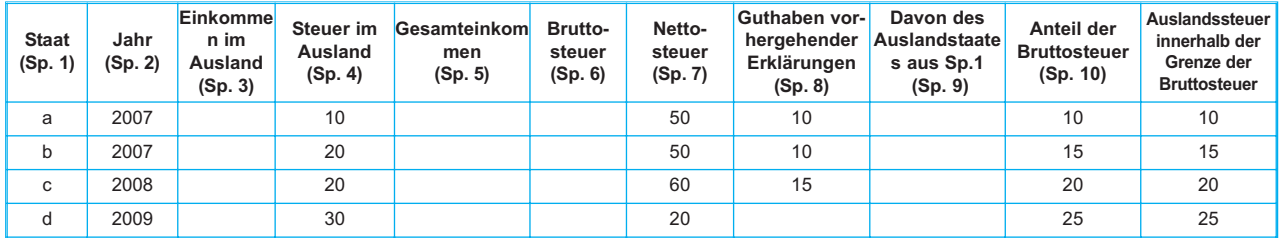

Die Daten des Einkommens im Ausland aus Sp.3, des Gesamteinkommens aus Sp.5 und der Bruttosteuer aus Sp.6 wurden nicht angeführt, da sie für dieses Beispiel nicht von Bedeutung sind.

In Teil I-B sind folgende Werte zu übertragen:

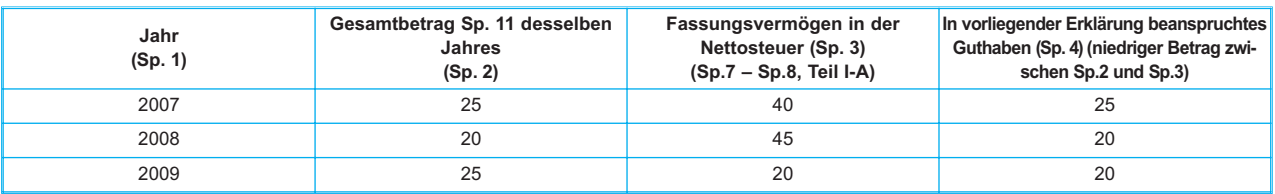

In Spalte 2 der Zeile RN31 muss der Betrag von 65 Euro (25 + 20 + 20), was der Summe der Spalten 4 des Teiles I-B entspricht, übertragen werden.

# **Zeile CR7 Steuerguthaben für den Wiedererwerb der Erstwohnung**

Diese Zeile muss ausgefüllt werden, wenn Sie ein Steuerguthaben infolge des Rückkaufs der ersten Wohnung erzielt haben.

– in **Spalte 1 (Restbetrag aus der Erklärung des Vorjahres)** ist das Steuerguthaben für den Wiedererwerb der Erstwohnung anzugeben, das in der Steuer aus der vorhergehenden Erklärung kein Fassungsvermögen gefunden hat und bereits in Zeile RN42, Spalte 2 des Vordr. UNICO 2009 Natürliche Personen bzw. in Zeile 60 der Verrechnungsaufstellung (Vordr. 730-3) des Vordr. 730/2009 angegeben wurde;

– in **Spalte 2 (Guthaben Jahr 2009)** ist der Gesamtbetrag des im Jahr 2009 angereiften Steuerguthabens anzugeben, das Personen zusteht, die sich in einer der folgenden Situationen befinden:

• Personen, die im Zeitraum zwischen dem 01. Januar 2009 und dem Einreichungsdatum der Erklärung eine Liegenschaft mit Inanspruchnahme der für die Erstwohnung vorgesehenen Begünstigungen gekauft haben;

• Personen, die innerhalb eines Jahres ab Verkauf einer Liegenschaft eine andere erworben haben und die Begünstigungen für die Erstwohnung in Anspruch genommen haben;

• Personen, die das Anrecht auf die Begünstigung für die Erstwohnung nicht verloren haben.

Das Steuerguthaben entspricht dem Gesamtbetrag der Register- bzw. der Mehrwertsteuer, die beim ersten begünstigten Ankauf entrichtet wurde, jedenfalls darf der Betrag des Steuerguthabens die Register- oder die Mehrwertsteuer, die für den zweiten Ankauf geschuldet wird, nicht überschreiten;

– in **Spalte 3 (Im Vordruck F24 verrechnetes Guthaben)** ist das Steuerguthaben anzugeben, das im Vordruck F24 bis zur Einreichungsfrist dieser Erklärung ausgeglichen wurde.

Diese Zeile ist von den Personen, welche das Steuerguthaben bereits für Folgendes in Anspruch genommen haben, nicht abzufassen:

• in Verminderung der Registersteuer, die beim begünstigten Kaufvertrag im entsprechenden Ausmaß geschuldet wird;

• in Verminderung der Register-Hypothekar und Katastersteuern bzw. der Erbsteuern oder Schenkungssteuern, die in Bezug auf die Urkunden und Anmeldungen nach der Inanspruchnahme des Guthabens geschuldet werden.

In **Zeile CR8 Steuerguthaben für nicht bezogene Mietzinsen** ist das zustehende Steuerguthaben für die entrichteten Steuern auf die nicht bezogenen Mieten der bewohnbaren Immobilien anzugeben. Siehe im Anhang unter "Steuerguthaben für nicht bezogene Mietzinsen".

**TEIL II Steuerguthaben für den Wiedererwerb der Erstwohnung und für nicht bezogene Mietzinsen**  Siehe im

Anhang unter "Steuerguthaben für den **Wiedererwerb** der Erstwohnung"
**TEIL III Steuerguthaben für die Förderung der Arbeitsplätze**

**TEIL IV Steuerguthaben für vom**

**Abruzzen** 

**Der Abschnitt muss bei einem Restguthaben bezüglich des vom Art. 7 des Gesetzes Nr. 388 von 2000, so wie geändert vom Art. 63 des Gesetzes 289 von 2002, vorgesehenen Steuerguthabens zur Erhöhung der Beschäftigung ausgefüllt werden.**

Der Beitrag kann mittels Vordr. F24 in Ausgleich gebracht oder von der IRPEF abgezogen werden.

# In der Zeile **CR9** angeben:

- in **Spalte 1 (Restbetrag aus der Erklärung des Vorjahres)** das restliche Steuerguthaben für die Neueinstellungen, das aus Zeile RN42, Spalte 3 des Vordr. UNICO 2009 bzw. aus Zeile 61 der Verrechnungsaufstellung 730-3 des Vordr. 730/2009 hervorgeht;
- In der **Spalte 2 (Guthaben Jahr 2009)** das im Jahr 2009 im Sinne des Gesetzes 244/2007 erzielte Steuerguthaben zur Steigerung der Beschäftigung;
- in **Spalte 3 (Im Vordruck F24 verrechnetes Guthaben)** das mittels Vordruck F24 bis zur Einreichungsfrist dieser Erklärung für den Ausgleich in Anspruch genommene Steuerguthaben. Falls fälschlicherweise ein höherer Betrag als jener des zustehenden Guthabens in Anspruch genommen wurde und daraufhin eine Berichtigung mittels Einzahlung des Mehrbetrages vorgenommen wurde, wird darauf hingewiesen, dass in dieser Spalte der Gesamtbetrag des beanspruchten Steuerguthabens nach Abzug des neu eingezahlten Steuerguthabens ohne Berücksichtigung der Zinsen und Strafen anzuführen ist.

Dieser Teil ist den vom Erdbeben vom 6. April 2009 in Abruzzen betroffenen Subjekten vorbehalten, denen infolge des entsprechenden der Gemeinde des Ortes, in dem sich die Immobilie befindet, vorgelegten Antrags ein Steuerguthaben für die getragenen Kosten bezüglich der Sanierungs- oder Wiederaufbaueingriffe der beschädigten oder zerstörten Immobilien bzw. für den Kauf einer neuen mit der zerstörten gleichwertigen Hauptwohnung zuerkannt wurde (Art. 3, Absatz 1 des Gesetzesdekrets Nr. 39 vom 28. April 2009, mit Änderungen vom Gesetz Nr. 77 vom 24. Juni 2009 umgeschrieben; Verfügungen des Ministerpräsidenten Nr. 3779 vom 6. Juni 2009, Nr. 3790 vom 9. Juli 2009, Nr. 3803 vom 15. August 2009 und nachfolgende Änderungen). **Erdbeben in**

Sollte sich das zuerkannte Guthaben auf die Hauptwohnung beziehen, die Zeile CR10 ausfüllen.

Sollte sich hingegen das zuerkannte Guthaben auf eine andere Immobilie als die Hauptwohnung beziehen, die Zeile CR11 ausfüllen. **betroffenen Immobilien**

# **Zeile CR10 Hauptwohnung**

Das für die Hauptwohnung zuerkannte Steuerguthaben kann in 20 gleichbleibenden Anteilen bezüglich des Jahres, in dem die Kosten getragen wurden, und der nachfolgenden Jahre verwendet werden.

Es wird präzisiert, dass sollte das Guthaben sowohl für den Wiederaufbau der Hauptwohnung als auch der gemeinschaftlichen Teile der Immobilie zuerkannt worden sein, müssen unter Verwendung einer Zusatzübersicht zwei verschiedene Zeilen ausgefüllt werden, wobei daran zu denken ist, das Kästchen "Vordr. Nr." oben rechts auf dem Vordruck fortlaufend zu nummerieren.

In der **Spalte 2** die **Steuernummer** des Subjekts angeben, das auch auf Rechnung des Erklärenden den entsprechenden Antrag auf Zugriff auf den Zuschuss gemäß Vorgabe des Art. 2 der genannten Verfügungen Nr. 3779 und Nr. 3790 vorgelegt hat. Die Spalte ist nicht auszufüllen, wenn der Antrag vom Erklärenden vorgelegt wurde. Für die Eingriffe an gemeinschaftlichen Teilen von Wohngebäuden muss die Steuernummer des Mitbewohnerhauses angegeben werden. Für die Eingriffe an Immobilieneinheiten, die Baugenossenschaften mit ungeteiltem Besitz gehören, muss die Steuernummer der Genossenschaft angegeben werden.

In der **Spalte 4 (Gesamtguthaben)** den Betrag der in Bezug auf die Sanierungs- oder Wiederaufbaueingriffe der beschädigten oder zerstörten Hauptwohnung bzw. für den Kauf einer neuen mit der zerstörten Hauptwohnung äquivalenten Wohnung zuerkannten Steuerguthabens angeben.

Das Steuerguthaben muss zur Minderung der IRPEF verwendet werden und ist in 20 gleichbleibende Jahresanteile aufzuteilen. In der **Spalte 5 (Jahresanteil)** den Anteil des im Jahre 2009 nutzbaren Steuerguthabens angeben. Dieser in die Zeile RN29 zu übertragende Betrag wird durch Division durch zwanzig des in Spalte 4 angegebenen Betrags erhalten.

# **Zeile CR11 Sonstige Immobilien**

Für die Eingriffe bezüglich anderer Immobilien als der Hauptwohnung steht ein nach Wahl des Steuerpflichtigen in 5 oder 10 gleichbleibende Anteile zu unterteilendes Steuerguthaben zu, das in jedem der Jahre nicht die Nettosteuer übersteigen darf.

Sollte das Guthaben mit Bezugnahme auf mehrere Immobilien zuerkannt werden, muss unter Verwendung von Zusatzübersichten eine Zeile für jede Immobilie ausgefüllt werden, wobei daran gedacht werden muss, das Kästchen "Vordr. Nr." oben rechts auf dem Vordruck fortlaufend zu nummerieren.

Es wird daran erinnert, dass das Guthaben in einem Gesamthöchstbetrag von 80.000 Euro zusteht.

Das Kästchen der **Spalte 1 (Unternehmen/Beruf)** muss angekreuzt werden, wenn die Immobilie, für die das Guthaben zuerkannt wurde, zur Ausübung des Unternehmens oder Berufs bestimmt ist.

In der **Spalte 2** die **Steuernummer** des Subjekts angeben, das auch auf Rechnung des Erklärenden den entsprechenden Antrag auf Zugriff auf den Zuschuss vorgelegt hat. Es wird auf die mit den Anleitungen zur Spalte 2 der Zeile CR10 erteilten Anleitungen verwiesen.

In der **Spalte 3 (Ratenzahlung)** die Anzahl der Anteile (5 oder 10) angeben, in das Steuerguthaben aufgeteilt werden soll. In der **Spalte 4 (Gesamtguthaben)** den Betrag des in Bezug auf die Sanierungs- oder Wiederaufbaueingriffe der von der Hauptwohnung abweichenden, beschädigten oder zerstörten Immobilie zuerkannten Steuerguthabens angeben.

In der **Spalte 5 (Jahresanteil)** den Anteil des für das Jahr 2009 nutzbaren Steuerguthabens angeben. Dieser in die Zeile RN28 im Rahmen der Nettosteuer zu übertragende Betrag wird durch Division des in der der Spalte 4 angegebenen Betrags durch die Anzahl der in der Spalte 3 angegebenen Anteile erhalten.

Dieser Teil ist der Darlegung der Angaben bezüglich der Steuerguthaben vorbehalten:

– Steuerguthaben durch die Anwendung des Euroeinbehaltes;

– Guthaben, das den qualifizierten Gesellschaftern und den mit ihnen in Verbindung stehenden Parteien gemäß Art. 3, Absatz 4 des GvD Nr. 344/2003 zusteht.

Falls dem Steuerzahler beide Guthaben zustehen, muss er zwei verschiedene Vordrucke abfassen.

# **Zeile CR12**

# **Steuerguthaben durch die Anwendung des Euroeinbehaltes**

– in der **Spalte 1 (Kode)** den **Kode 1** angeben, wenn dem Steuerpflichtigen das vorgesehene Steuerguthaben zusteht, um die Doppeltveranlagung zu vermeiden, die aus der Anwendung des Euroeinbehaltes gemäß Art. 11 der Richtlinie 2003/48/EG in Sachen Besteuerung der Einkommen aus Ersparnissen in Form von Zinszahlungen sowie aus der Anwendung der Abkommen hervorgehen könnte, die gleichwertige Maßnahmen wie die vorgenannten Richtlinie festsetzen und von der Europäischen Gemeinschaft mit einigen Drittstaaten geschlossen wurden.

Dieser Quellsteuereinbehalt (Euroeinbehalt) wird im Allgemeinen bei Zahlungen vorgenommen, die in Österreich, in Belgien und in Luxemburg zu Gunsten der in Italien ansässigen Subjekte durchgeführt werden und deren Gegenstand die von Art. 2 des gesetzesvertretenden Dekretes Nr. 84 vom 18. April 2005 (vergleiche Rundschreiben Nr. 55/E vom 30. Dezember 2005) vorgesehenen Zinsen sind, sowie von den vorgenannten mit der Schweiz, dem Fürstentum Monaco, San Marino, Liechtenstein und Andorra geschlossenen Abkommen.

Falls das im Ausland erzielte, dem obengenannten Euroeinbehalt unterworfene Einkommen zur Bildung des Gesamteinkommens in dieser Erklärung beiträgt, wird das Steuerguthaben im Sinne des Artikels 165 des TUIR aufgrund der Anleitungen, die zur Abfassung der Übersicht CR bzw. der Übersicht CE angeführt sind, ermittelt.

Sollte der Gesamtbetrag des auf diese Art und Weise ermittelten Guthabens niedriger als der Betrag des im Ausland vorgenommenen Einbehaltes sein, kann der Steuerzahler ein entsprechendes Gesuch einreichen, indem er die Differenz im Sinne des Artikels 17 der Gesetzesverordnung Nr. 241 vom 9. Juli 1997 mit dem Vordr. F24 in Ausgleich bringen oder eine Rückerstattung beantragen kann;

**TEIL V Sonstige Steuerguthaben**

73

- in **Spalte 2 (Restbetrag aus der Erklärung des Vorjahres)** ist das restliche Steuerguthaben aus der vorhergehenden Erklärung anzugeben, das in Spalte 5 der entsprechenden Zeile CR10 der Übersicht CR des Vordr. UNICO 2009 angeführt ist;
- in **Spalte 3 (Guthaben)** ist das im Jahr 2009 angereifte Guthaben anzugeben, das um den Betrag zu kürzen ist, der bereits im Sinne des Artikels 165 des TUIR als Guthaben in Anspruch genommen wurde, wie im Teil I der Übersicht CR (bzw. in der Übersicht CE im Fall, dass im Ausland auch Einkünfte aus Unternehmen erzielt wurden) angeführt ist. In dem Fall, dass Art. 165 des TUIR keine Anwendung findet (zum Beispiel wenn das im Ausland erzielte Einkommen nicht zur Bildung des Gesamteinkommens in Italien beigetragen hat), dann ist in dieser Spalte der gesamte Betrag des angewandten Euroeinbehaltes anzugeben;
- in **Spalte 4 (Im Vordruck F24 verrechnetes Guthaben)** ist der im Sinne des Artikels 17 der Gesetzesverordnung Nr. 241 vom 9. Juli 1997 mit Vordr. F24 ausgeglichene Betrag des Guthabens anzugeben;
- in **Spalte 5 (Restliches Guthaben)** ist den Betrag des restlichen Guthabens anzugeben, der wie folgt zu berechnen ist:

CR12 Sp. 2 + CR12 Sp. 3 – CR12 Sp. 4

Dieser Betrag kann für den Ausgleich der geschuldeten Beträge mit der Zahlungsvollmacht Vordr. F24 verwendet werden bzw. durch einen entsprechenden Antrag kann dessen Rückerstattung beantragt werden.

# **Guthaben, das den qualifizierten Gesellschaftern und den mit ihnen in Verbindung stehenden Parteien gemäß Art. 3, Absatz 4 des GvD Nr. 344/2003 zusteht**

- in **Spalte 1** ist der **Kode 2** anzugeben, falls dem Steuerzahler das Steuerguthaben zusteht, das von Art. 3, Absatz 4 des GvD Nr. 344/2003 vorgesehen ist;
- in **Spalte 2** ist das restliche Steuerguthaben aus vorhergehender Erklärung anzugeben, das in Spalte 5 der entsprechenden Zeile CR10 des Vordr. UNICO 2009 angeführt ist;
- in **Spalte 3** ist das im Jahr 2009 angereifte Guthaben anzugeben;
- in **Spalte 4** ist der Betrag des Guthabens anzugeben, der für den Ausgleich im Sinne des Artikels 17 des gesetzvertretenden Dekretes Nr. 241 vom 9. Juli 1997, in Anspruch genommen wurde;
- in **Spalte 5** der Betrag des restlichen Guthabens anzugeben, der wie folgt zu berechnen ist:

# CR12 Sp. 2 + CR12 Sp. 3 – CR12 Sp. 4

Dieser Betrag kann durch die Zahlungsvollmacht Vordruck F24 für den Ausgleich der geschuldeten Beträge verwendet werden.

# **12. QUADRO RX - COMPENSAZIONE E RIMBORSI**

Die Übersicht RX ist für die Angabe der Anwendungsmodalitäten der Steuerguthaben und/oder der vorgenommenen überschüssigen Saldozahlungen sowie für die Angabe der jährlichen MwSt.-Einzahlung zu verwenden. Die Übersicht RX besteht aus drei Teilen:

• der erste bezieht sich auf die Guthaben und Einzahlungsüberschüsse der vorliegenden Erklärung;

• der zweite bezieht sich auf Überschüsse aus der vorherigen Erklärung, die in anderen Übersichten der vorliegenden Erklärung nicht angeführt werden können;

• der dritte bezieht sich auf die Angabe der jährlichen MwSt.-Zahlung.

Für Steuerguthaben und/oder für überschüssige Saldozahlungen kann die Rückerstattung beantragt werden, oder diese Beträge können im Sinne des Art. 17 des GvD Nr. 241/1997 für den Ausgleich oder als Verminderung der geschuldeten Steuer der Steuerzeiträume nach jenem, auf dem sich diese Erklärung bezieht, in Anspruch genommen werden.

Es ist erlaubt, den Gesamtbetrag des Guthabens aufzuteilen, indem man für einen Teil eine Rückerstattung verlangt und einen anderen Teil als Ausgleich der Steuer verwendet.

**ZUR BEACHTUNG:** *Die Guthaben bezüglich der Steuer auf das Einkommen natürlicher Personen, der regionalen und kommunalen Zusatzabgaben mit einem Betrag von 12,00 Euro oder darunter sind weder rückzahlbar noch im Ausgleich verwendbar. Die Guthaben bezüglich der MwSt. und Ersatzsteuern mit einem Betrag von unter 10,00 Euro sind nicht rückzahlbar.*

Falls man die Rückerstattung des Guthabens aus dieser Erklärung oder des Guthabens aus der vorhergehenden Erklärung beantragen möchte und die Spalte 3 in einer oder in mehreren der Zeilen von RX1 bis RX15 und/oder die Spalte 4 in einer oder in mehreren der Zeilen von RX20 bis RX26 abgefasst ist, kann der Steuerzahler zur Verkürzung der Wartezeit auf die Rückerstattung an die Agentur der Einnahmen seine Bankkoordinaten über die telematischen Kanäle der Agentur der Einnahmen direkt übermitteln oder den Antrag für die Gutschrift bei einem der lokalen Ämter einreichen.

**ZUR BEACHTUNG:** *Der Höchstbetrag der Steuerguthaben, die auf dem Steuerkonto rückerstattet und/oder im Sinne des Art. 17 des GvD Nr. 241 von 1997 ausgeglichen werden können, beträgt für jedes Kalenderjahr Euro 516.456,90.*

In diesem Teil müssen die aus dieser Erklärung hervorgehenden Steuerguthaben und die überschüssigen Saldozahlungen sowie die entsprechende Verwendung angegeben werden.

Mit Bezug auf die Steuer auf das Einkommen natürlicher Personen, auf die regionale und kommunale Zusatzabgabe (Zeilen RX1 bis RX3) wird daran erinnert, dass der Betrag, für den die Rückzahlung und/oder der Ausgleich beantragt wird, nicht unter 13,00 Euro liegen darf (Art. 1 Absatz 137 Gesetz Nr. 266 vom 23.12.2005 und nachfolgende Änderungen). Somit dürfen, wenn die Summe der in den Spalten 1 und 2 einer jeden Zeile von RX1 bis RX3 angegebenen Beträge unter 13,00 Euro liegt, die Spalten 3 und 4 derselben Zeilen nicht ausgefüllt werden. Gleichfalls wird daran erinnert, dass der in jeder der Spalten 3 und 4 anzugebende Betrag nicht unter 13 Euro liegen darf.

Mit Bezug auf andere Steuern (Zeilen RX4 bis RX15) wird daran erinnert, dass der Betrag, für den die Rückzahlung (Spalte 3) beantragt wird, nicht unter 11,00 Euro liegen darf.

In der **Spalte 1, "Guthaben aus dieser Erklärung"** muss der aus dieser Erklärung resultierende Gutenhabenbetrag angegeben werden und zwar:

- in **Zeile RX1 (IRPEF)** der Betrag des Guthabens aus Zeile RN43 nach Abzug des Betrages, der für die Zahlung der Ersatzsteuer auf die Wertsteigerung infolge der Einbringungen an die CAF (Zeile RQ4) verwendet wurde;
- in **Zeile RX2 (regionaler IRPEF-Zuschlag)** der Betrag des Guthabens aus Zeile RV8;
- In **Zeile RX3 (kommunaler IRPEF-Zuschlag)** der Betrag des Guthabens aus Zeile RV16;

– in **Zeile RX4 (MwSt.)** das Guthaben aus Zeile VL39. Wird die Zeile VL40 abgefasst, ist die Summe der Beträge aus den Zeilen VL39 und VL40 zu übertragen. Wurden mehrere Teile 3 der Übersicht VL wie zum Beispiel bei einer substantiellen, objektiven Umwandlung abgefasst, muss der Gesamtbetrag der abzugsfähigen Überschussbeträge übertragen werden, die sich aus dem Differenzbetrag zwischen der Summe der Beträge der Guthaben, der Summe der Beträge aus den Zeilen VL39 und VL40 und der Summe der geschuldeten Beträge aus Zeile VL38 ergibt. Im Sinne des Art.10 des Gesetzesdekrets Nr. 78 vom 1. Juli 2009 kann die Ausgleichsverwendung des jährlichen

Mehrwertsteuerguthabens in Höhe von über 10.000 Euro ab dem 16. Tage des auf den Vorlagemonat der Erklärung, aus der es hervorgeht, folgenden Monats erfolgen. Darüber hinaus macht der Absatz 7 des selbigen Art.10 des Gesetzesdekrets Nr. 78 von 2009 die Ausgleichsverwendung des jährlichen Steuerguthabens für Beträge von über 15.000 Euro von dem in der Erklärung vorhandenen Konformitätsvermerk abhängig. Für Erläuterungen und

**TEIL I Guthaben und Überschussbeträge aus der vorliegenden Erklärung (Zeilen von RX1 bis RX15)**

Vertiefungen zu den vom Artikel 10 des Gesetzesdekrets Nr. 78 von 2009 eingeführten Bestimmungen siehe Verfügung des Leiters der Agentur der Einnahmen vom 21. Dezember 2009 und Rundschreiben Nr. 57 vom 23. Dezember 2009 und Nr. 1 vom 15. Januar 2010;

– in der **Zeile RX5 (Ersatzsteuer gemäß Übersicht RT)** der Betrag gemäß Zeile RT42 Spalte 3;

– in **Zeile RX7 (Steuer gemäß Übersicht RM – Teil VIII)** der Guthabenbetrag aus Zeile RM18, Spalte 6.

– in der **Zeile RX14 (Gutenhabenbetrag gemäß Übersicht CM)** der Guthabenbetrag gemäß Zeile CM19. Diese Zeile kann von den Steuerpflichtigen verwendet werden, die dem für die "Mindeststeuerpflichtigen" vorgesehenen begünstigten System angehören, das von dem Haushaltsgesetz 2008, Art. 1, Absätze 96 bis 117 eingeführt wurde. Für detailliertere Informationen über die "Mindeststeuerpflichtigen" wird auf die im Heft 3 zur Übersicht CM gegebene Anleitung verwiesen;

– in der **Zeile RX15 (Ethikabgabe gemäß Zeile RQ21)** der Kreditbetrag gemäß Zeile RQ21 Spalte 6.

In der **Spalte 2 "Überschuss der Saldozahlung"** muss mit Bezug auf die verschiedenen Steuertypologien der Überschuss der Saldozahlung angegeben werden, d.h. der eventuell in Überschuss zur fälligen Saldosumme für diese Erklärung gezahlt wurde.

Für jede Zeile muss die Summe der Beträge der Spalte 1 und der Spalte 2 unter den Spalten 3 und/oder 4 aufgeteilt werden, vorbehaltlich der Hervorhebungen mit der auf die Zeilen RX1 bis RX3 bezogenen Anleitung.

In **Spalte 3 "Guthaben, dessen Rückerstattung beantragt wird"** ist das Guthaben, dessen Rückerstattung beantragt wird, anzugeben.

Es wird darauf hingewiesen, dass jener Teil des Guthabens, der bis zum Einreichungsdatum dieser Erklärung bereits für den Ausgleich verwendet wurde, klarerweise nicht rückerstattet werden kann. Mit Hinsicht auf die MwSt. ist der Betrag der beantragten Rückerstattung anzuführen, der bereits in Zeile VR4, Feld 1 des Vordruckes für den Rückerstattungsantrag des MwSt.-Guthabens (siehe die Sonderanleitungen zur Abfassung der MwSt.-Erklärung 2010, welche mit der einheitlichen Erklärung einzureichen ist) angeführt wurde.

In Spalte 4 "Guthaben, das für den Ausgleich und/oder die Absetzung zu verwenden ist" ist das Guthaben anzugeben, das im Sinne des GvD Nr. 241 vom 9. Juli 1997 im Vordr. F24 für den Ausgleich und/oder in Bezug auf die IRPEF und die MwSt. in Verminderung der für den Zeitraum nach jenem, der sich auf diese Erklärung bezieht, beansprucht wurde.

Zum Beispiel ist beim IRPEF-Guthaben sowohl der Teil des Guthabens, das der Steuerzahler im Sinne des GvD Nr. 241/1997 mit Vordruck F24 ausgleichen möchte, als auch jener Teil des Guthabens anzugeben, den er als Verminderung der für das Jahr 2010 geschuldeten IRPEF-Akontozahlungen ausgleichen möchte. Im Vordr. F24 ist der Ausgleich nicht anzugeben.

In dieser Spalte müssen die Beträge des Guthabens einschließlich der bereits beanspruchten Beträge angeführt werden.

**ZUR BEACHTUNG:** *Wenn der Steuerpflichtige das Guthaben nicht im Ausgleich im F24 verwendet hat und das Guthaben nicht in der nachfolgenden Erklärung geltend macht oder wenn diese nicht vorgelegt wird, weil die Bedingungen für die Befreiung zutreffen, kann er die Rückzahlung beantragen, indem er einen entsprechenden Antrag bei den Behörden der Agentur der Einnahmen einreicht, die auf der Grundlage des Steuerwohnsitzes zuständig sind. Wenn der Steuerpflichtige im darauf folgenden Jahr keine Erklärung vorlegt, da die Bedingungen für die Befreiung zutreffen, kann er auf jeden Fall das betreffende Guthaben in der ersten, auf die vorgelegte folgenden Erklärung angeben.*

Dieser Teil ist ausschließlich der Anwendung der Überschüsse und der Guthaben aus den vorhergehenden Besteuerungszeiträumen, die nicht in der ursprünglichen Übersicht erfasst werden können, vorbehalten, damit sie in der vorliegenden Erklärung Verwendung finden. Die Abfassung dieses Teiles kann in den folgenden Fällen vorgenommen werden:

- 1. der Steuerzahler ist nicht mehr verpflichtet, eine oder mehrere Erklärungen bzw. einzelne Übersichten des Vordruckes UNICO einzureichen, weshalb der Übertrag des Überschusses und dessen Anwendung nicht eingetragen werden kann. Dies trifft zum Beispiel für Steuerzahler zu, die ihre unternehmerische oder freiberufliche Tätigkeit innerhalb 31. Dezember 2008 beendet haben, eine MwSt.-Erklärung mit einem Saldoguthaben aufweisen und sich dafür entschieden haben, den Überschuss aus dem Vordruck UNICO 2009 als Ausgleich für andere geschuldete Abgaben zu verwenden;
- 2. die vorhergehende Erklärung unterliegt aufgrund der überschüssigen Einzahlungen einer Richtigstellung zu Gunsten des Steuerzahlers, aber in dieser Übersicht ist der Übertrag des Guthabens nicht vorgesehen, was hauptsächlich in Bezug auf die Ersatzsteuer zutreffen kann. Dabei handelt es sich vor allem um Ersatzsteuern aus der Übersicht RQ, in der die Überschüsse in der Regel nicht vorgesehen sind;
- 3. bei Vorliegen von Einzahlungsüberschüssen, die der Steuerzahler nach Einreichung des Vordruckes UNICO 2009 feststellt und/oder dem Steuerzahler von der Agentur der Einnahmen infolge der Verrechnung der Erklärung mitgeteilt worden sind, unter der Voraussetzung, dass diese Beträge nicht in die eigens vorgesehene Übersicht, auf welche sich die Steuerüberschüsse beziehen, oder im Teil I der Übersicht RX angegeben werden können.

In **Spalte 1 "Abgabenkode"**, ist begrenzt auf die Zeilen **RX23, RX24, RX25 und RX26** der Abgabenkode des überschüssigen Guthabenbetrages anzugeben, der in Bezug auf die Steuern, die sich von denen in den Zeilen von RX20 bis RX22 unterscheiden, vom Vorjahr zu übertragen sind.

In **Spalte 2 "Vorhergehender Überschuss bzw. Guthaben"** ist der Gesamtbetrag des Steuerguthabens gemäß Spalte 4 der entsprechenden Zeile der Übersicht RX – Teil 1 des Vordruckes UNICO 2009 anzugeben. Weiters können in dieser Spalte die nach Einreichung der Erklärung UNICO 2009 erhobenen Einzahlungsüberschüsse bzw. jene, die von der Agentur der Einnahmen infolge der Verrechnungserklärung anerkannt wurden, angegeben werden, unter der Voraussetzung, dass diese Beträge nicht in der eigens vorgesehenen Übersicht, auf welche sich die Steuerüberschüsse beziehen, oder im Teil I der Übersicht RX angegeben werden können.

In **Spalte 3 "Im Vordruck F24 verrechneter Betrag"** ist der Gesamtbetrag des Guthabens oder des Überschusses aus der vorherigen Spalte 2 anzugeben, der im Sinne des Art. 17 des GvD Nr. 241/1997 innerhalb der Einreichungsfrist der vorliegenden Erklärung mit dem Vordr. F24 gänzlich als Ausgleich verwendet wurde.

Die Differenz, welche zwischen dem in Spalte 2 angeführten Betrag und dem in Spalte 3 angeführten Betrag hervorgeht, muss in Spalte 4 und/oder Spalte 5 übertragen werden.

In Spalte 4 "Betrag, dessen Rückerstattung beantragt wird" ist der Gesamtbetrag des Guthabens anzugeben, für welchen man beabsichtigt, eine Rückerstattung zu beantragen. Was die Rückerstattung des MwSt.-Guthabens betrifft, muss man einen eigens dafür vorgesehenen Antrag an das zuständige Amt der Agentur der Einnahmen stellen. Was die Rückerstattungen der Guthaben der Vor- und Fürsorgebeiträge betrifft, muss ein eigenes Ansuchen beim Nationalinstitut für soziale Fürsorge (NISF / INPS) eingereicht werden. Es wird daran erinnert, dass der Betrag, für den die Rückzahlung beantragt wird, nicht unter 11,00 Euro liegen darf.

In Spalte 5 "Restbetrag, der zu verrechnen ist" ist der Gesamtbetrag des Guthabens anzuführen, das im Sinne des Art. 17 des GvD Nr. 241/1997 innerhalb der Einreichungsfrist der folgenden Erklärung mit Vordr. F24 für den Ausgleich zu verwenden ist. Zu diesem Zweck muss im Vordruck F24, auch wenn es sich um ein Guthaben vorhergehender Zeiträume handelt, der entsprechende Abgabenkode und das Bezugsjahr 2009 angegeben werden. Durch die Angabe dieser Daten in dieser Übersicht wird die Gültigkeit des Guthabens wieder hergestellt und jenen Guthaben gleichgestellt, die im selben Zeitraum entstanden sind.

**TEIL III der MwSt. (Zeile RX30)**

Im vorliegenden Teil muss der Betrag der MwSt., der als jährlicher Saldo aus der MwSt.-Erklärung hervorgeht und aus Zei-**Jahressaldo** Ie VL38 entnommen werden kann, angegeben werden. Dieser Abschnitt ist in dem Fall, dass der Gesamtbetrag der geschuldeten MwSt. gleich oder niedriger als 10,33 Euro ist, im Sinne des Art. 3 des DPR Nr. 126 vom 16. April 2003 (10,00 Euro aufgrund der in der Erklärung vorgenommenen Auf- und Abrundungen) nicht abzufassen. Bei wesentlichen substanziellen Umwandlungen (Betriebsübertragungen usw.), welche die Abfassung mehrerer Teile 3 der Übersicht VL mit sich bringen (d.h. einen Teil 3 für jedes Subjekt, das an der Überschreibung teilnimmt), ist im vorliegenden Abschnitt der Gesamtbetrag anzugeben, den man einzahlen muss und der aus der Differenz zwischen der Summe der in den Zeilen VL38 angeführten geschuldeten Beträge und der Summe der in den Zeilen VL39 angeführten Guthaben hervorgeht.

**Guthaben und Überschüsse aus der Erklärung des Vorjahres (Zeilen von RX20 bis RX26)**

**TEIL II** 

# **TEIL III: TELEMATISCHER DIENST FÜR DIE EINREICHUNG DER ERKLÄRUNGEN**

Die Einreichung der Erklärung auf telematischem Wege kann durchgeführt werden:

- durch den telematischen Entratel Dienst, der jenen Subjekten vorbehalten ist, die eine Vermittlungstätigkeit zwischen den Steuerzahlern und der Agentur der Einnahmen und jene Subjekte durchführen, welche die Erklärung der Steuersubstitute für mehr als 20 Subjekte abfassen (weitere Erläuterungen im Absatz 5);
- durch den telematischen Internet Dienst (Fisconline), der von Steuerzahlern, die nicht verpflichtet sind die eigene Erklärung auf telematischem Wege zu übermitteln und doch diese Möglichkeit in Anspruch nehmen und von jenen Subjekten benutzt wird, welche die Erklärung der Steuersubstitute für nicht mehr als zwanzig Subjekte abfassen oder in jedem Fall verpflichtet sind andere Erklärungen, welche vom DPR Nr.322 vom 22. Juli 1998 und darauffolgende Abänderungen vorgesehen sind, auf telematischem Wege zu übermitteln (weitere Erläuterungen im Absatz 6).

Die telematischen Dienste der Agentur der Einnahmen, Entratel und Fi-<br>sconline, sind über die Internet Adresse sconline, sind über die Internet Adresse http://telematici.agenziaentrate.gov.it zugänglich. Der Entratel Dienst ist natürlich auch für Subjekte, welche dieses System in Anspruch nehmen über potenzielle private Netze erreichbar.

Die beiden Dienste können auch für die Zahlung der geschuldeten Steuern verwendet werden, vorausgesetzt, dass der Steuerzahler Besitzer eines Kontokorrents bei einer Bank bzw. bei der italienischen Post AG ist, die mit der Agentur der Einnahmen vertragsgebunden sind.

Bereits seit geraumer Zeit können Subjekte, die zur telematischen Übermittlung der Erklärungen beauftragt sind, die telematischen Einzahlungen im Namen und auf Rechnung der eigenen Kunden nach vorherigem Abkommen mit der Agentur der Einnahmen, durchführen.

Dieses Abkommen regelt die Ausführungsart des telematischen Einzahlungsdienstes, für Steuern, Beiträge und Prämien, die Gegenstand des einheitlichen Zahlungssystems mit Entgelt der Zwischenvermittler gemäss Art.3, Absatz 3 des DPR Nr.322/1998 sind.

In den folgenden Absätzen sind einige Informationen allgemeinen Charakters angeführt, wobei eine technische, üblich nicht gebräuchliche Terminologie verwendet wird. Für deren Beschreibung wird auf Abschnitt 8 "Erläuterungen zu den Fachausdrücken" verwiesen

Für die On-Line Zahlungen können die Home Banking Dienste in Anspruch genommen werden, die von den Banken und von der italienischen Post angeboten werden bzw. die Remote Banking (CB) Dienste, die von den Banksystemen zugewiesen werden.

Nähere Einzelheiten stehen auf der Internet-Seite der Agentur der Einnahen (www.agenziaentrate.gov.it), auf der Webseite der telematischen Dienste http://telematici.agenziaentrate.gov.it und auf der Internet-Seite http://assisten- za.finanze.it zur Verfügung .

# **1. SOFTWARE PRODUKTE**

Die Agentur der Einnahmen verteilt kostenlos die untern angeführten Produkte, durch welche folgendes ermöglicht wird:

a) Alle Erklärungsvordrucke abzufassen;

b) Die vorbereiteten Erklärungen oder Einzahlungen auch durch irgendein auf dem Markt verkäufliches Produkt, zu überprüfen;

c) Die vorbereiteten Dateien beglaubigen und übermitteln zu können. Diese Produkte können von allen Steuerzahlern verwendet werden und stehen auf der Internet-Seite www.agenziaentrate.gov.it zur Verfügung.

# **2. UTENTI ABILITABILI**

#### **2.1 Telematischer Entratel-Dienst**

Der Zugang zum telematischen Dienst Entratel ist Subjekten vorbehalten, welche:

• bereits im Besitz der Genehmigung für diesen Kanal sind;

• die Erklärung der Steuersubstitute für mehr als 20 Subjekte einreichen müssen; • die die von ihnen vorbereiteten Erklärungen auf telematischem Wege übermitteln müssen, da sie im Sinne des Art.3, Absätze 2-bis und 3 der Verordnung des Präsidenten der Republik Nr. 322 vom 22. Juli 1998 und darauffolgende Abänderungen, Vermittler darstellen.

Weiters wird darauf hingewiesen, dass folgende Subjekte verpflichtet sind, die Erklärung auf telematischem Wege zu übermitteln:

- Subjekte, die im Jahr 2010 zur Einreichung der Steuererklärung für Steuersubstitute in getrennter oder vereinheitlichter Form verpflichtet sind;
- Steuerzahler, welche verpflichtet sind, die Mehrwertsteuererklärung einzureichen; • Steuerzahler, welche der Einkommenssteuer für Gesellschaften (Ires) ohne Begrenzung des Gesellschaftskapitals oder des Nettovermögens gemäß Art. 73, Absatz 1, des Tuir unterliegen (Aktiengesellschaften, Kommanditgesellschaften auf Aktien, Gesellschaften mit beschränkter Haftung, Genossenschaftsgesellschaften, wechselseitige Versicherungsgesellschaften die im Staatsgebiet ansässig sind, öffentliche und private Körperschaften die verschieden von den Gesellschaften sind und im Staatsgebiet ansässig sind und deren Gegenstand ausschließlich oder hauptsächlich eine Handelstätigkeit ist, Gesellschaften und Körperschaften jeder Art, mit oder ohne Rechtsper-
- sönlichkeit, die nicht im Staatsgebiet ansässig sind); Steuerzahler, welche verpflichtet sind, den Vordruck für die Mitteilung der Daten zur Anwendung der Branchenstudien einzureichen;
- Natürliche Personen, welche die Voraussetzungen für die Einreichung des Vordruckes 730 bei der CAF oder bei eigenen Steuersubstituten haben, sich aber für die Einreichung des Vordruckes Unico NP 2010 entscheiden Gruppe wenden, welcher sie im Sinne des Art. 43-ter, Absatz 4 des DPR Nr. 602/1973, angehören.

Die Annahme der Erklärung, die vom Steuerzahler selbst abgefasst wurde, ist freigestellt. Die Übermittlungsstelle des telematischen Dienstes kann für diese Leistung ein Entgelt verlangen.

Die folgenden Subjekte sind mit der Übermittlung der Erklärungen über

den telematischen Dienst Entratel beauftragt:

- Personen, welche im Register der Handelsberater, der Rechnungssachverständigen und der Arbeitsberater, eingetragen sind;
- Personen, die zum 30. September 1993 im Verzeichnis der Sachverständigen und Experten eingetragen waren, das von der Handelskammer für Industrie, Handwerk und Landwirtschaft für die Unterkategorie der Abgaben geführt wird und im Besitz des Doktorates in Rechtswissenschaften oder Betriebswirtschaft, eines gleichwertigen Titels oder eines Diploms für Rechnungswesen sind;
- Personen, die im Verzeichnis der Rechtsanwälte eingetragen sind; • Personen, die im Register der Rechnungsprüfer gemäß GvD Nr. 88 vom 21. Januar 1992, eingetragen sind;
- Vereinigungen von Gewerkschaften der Unternehmenskategorie gemäß Art. 32, Absatz 1, Buchstaben a), b) und c) des GvD Nr. 241 von 1997; Vereinigungen, welche vorwiegend ethnische Sprachminderheiten vertreten;
- 
- die CAF Arbeitnehmer;
- die CAF Unternehmer; • Subjekte, die gewöhnlich Steuerberatungstätigkeiten ausüben;
- Personen, die in den Registern der Agrar- und Forstwissenschaftler und in jenem der Agrarsachverständigen eingetragen sind;
- die Büros der Freiberufler und der Dienstleistungsgesellschaften, von denen mindestens die Hälfte der Mitglieder bzw. mehr als die Hälfte des Gesellschaftskapitals im Besitz von Subjekten ist, die in einigen Berufsverzeichnissen, Kollegien bzw. Registern, wie im Dekret des Direktors vom 18. Februar 1999 genauer angeführt ist, eingetragen sind. Diese Subjekte können der Verpflichtung zur telematischen Übermittlung auch nachkommen, indem sie Gesellschaften in Anspruch nehmen, die von den Nationalräten, von Berufskammern, von Kollegien und von Stellen, die im genannten Dekret genannt sind, sowie von den eingetragenen Subjekten, den Vereinigungen, welche von diesen vertreten werden, von den entsprechenden nationalen Fürsorgekassen und von den Mitgliedern der vorgenannten Vereinigungen unterstützt werden.

Diese Subjekte übermitteln die Erklärungen, indem sie einen eigenen Bestätigungskode verwenden aber die Pflicht zur Übermittlung für die eigenen Kunden wird von den einzelnen Mitgliedern übernommen;

- die Rechnungsabteilung des Staates hat durch das eigene Datenverarbei-tungssystem für die Erklärungen der Staatsverwaltungen, die im Besteuerungszeitraum auf den sich diese Erklärungen beziehen, die Ausschüttung von Vergütungen oder anderen Entgelten verfügt, die der Quellsteuer unterliegen;
- die Verwaltungsbehörden gemäß Art. 1, Absatz 2 des Gesetzesdekrets Nr. 165 vom 30. März 2001 für die Steuer- und Beitragserklärungen der öffentlichen Körperschaften, der Behörden oder auf sie funktionell rückführbaren Strukturen bez. die von ihnen auch in Form der Vereinigung gebildeten. Jede Verwaltung kann innerhalb der eigenen Zuständigkeit die Übermittlung der Erklärung aufgrund interner Regelungen oder des organisatorischen Aufbaues, in Auftrag geben.

Die oben genannten Beauftragten sind zur telematischen Übermittlung der Erklärungen verpflichtet, die von ihnen im Auftrag von anderen Subjekten abgefasst wurden, wie auch jener Erklärungen, die von den Steuerzahlern selbst abgefasst wurden und für welche sie die Verpflichtung zur telematischen Übermittlung übernommen haben.

Sie sind verpflichtet zur Verwendung des telematischen Entratel Dienstes für die telematische Übermittlung der eigenen Erklärungen wie auch der Erklärungen, die von den Steuerzahlern direkt an den Schaltern der italienischen Post AG abgegebenen wurden.

Die Italienische Post AG kann für die telematischen Einreichung der Erklärungen eigens dazu beauftragter Subjekte in Anspruch nehmen. Weiters können folgende Subjekte die Befähigung zum Entratel Dienst ansuchen:

- Gesellschaften, welche im Sinne des Art. 43-ter, Absatz 4 des DPR Nr. 602/73 einer Gruppe angehören, welcher mindestens ein Subjekt angehört, das im Besitz der Voraussetzungen ist, um die Befähigung erhalten zu können;
- die Finanzierungsvermittler, die gemäß Artikel 1, Absatz 1 des Dekretes vom 20. September 1997, welche verpflichtet sind, die Mitteilung gemäß Gesetz Nr. 1745 vom 29. Dezember 1962 vorzunehmen.

#### **2.2 Telematischer Internet Dienst (Fisconline)**

Alle Subjekte, die verpflichtet sind, die Erklärung für die Steuersubstitute einzureichen, deren Anzahl zwanzig Subjekte nicht übersteigen darf bzw. jene Subjekte, welcher dieser Verpflichtung nicht unterliegen, aber verpflichtet sind, die Erklärungen aufgrund sonstiger Titel auf telematischem Wege einzureichen (z. B.: Subjekte, welche verpflichtet sind die MwSt.- Erklärung einzureichen) müssen den telematischen Dienst Fisconline verwenden, wenn sie die eigene Erklärung direkt einreichen möchten. All diejenigen, welche nicht verpflichtet sind, die Erklärung auf telematischem Wege einzureichen, können:

a) den telematischen Internet-Dienst *(Fisconline)* in Anspruch nehmen*;*  b) die Erklärung bei der italienischen Post AG abgeben;

c) sich an die befähigten Vermittler wenden.

Es wird daran erinnert, dass jene Steuerzahler, die über eine Berechtigung für die Dienstleistung "Fisconline" verfügen, die eigenen Steuererklärungen allein über den genannten Kanal einreichen können.

**ZUR BEACHTUNG:** *Die Verfügung des Leiters der Agentur der Einnah-men vom 10. Juni 2009 verbietet allen Benutzern der telematischen Dienstleistungen, gleichzeitig Inhaber der Zulassung sowohl zum Service Entratel als auch zum Service Fisconline und umgekehrt zu sein.*

#### **2.3 Genehmigung für nicht ansässige Subjekte**

Italienische Steuerzahler als Natürliche Personen, die nicht in Italien ansässig sind, können die eigene Erklärung durch den telematischen Internet Dienst einreichen. Genehmigung http://telematici.agenziaentrate.gov.it ein Antrag gestellt werden.

Handelt es sich dabei um ein nicht ansässiges italienisches Subjekt, das im Melderegister des Konsulats eingetragen ist, muss dieses, auch mittels Fax, eine Kopie des Ansuchens und des gültigen Personalausweises an das zuständige Konsulat schicken.

Italienische Steuerzahler, die zur Zeit nicht ansässig und nicht im Melderegister des Konsulats eingetragen sind, müssen sich, zur Überprüfung der eigenen Identität, persönlich zum Konsulat begeben und dort einen gültigen Personalausweis vorlegen.

Die Konsulate müssen die obgenannte neue vereinheitlichte Adresse **http://telematici.agenziaentrate.gov.it** verwenden.

Die Konsulate werden nach den entsprechenden Überprüfungen veranlassen, dass der erste Teil des Pinkodes und das entsprechende Password zugewiesen wird.

Hat der Steuerzahler diese Mitteilung erhalten, kann er über http://telematici.agenziaentrate.gov.it die restlichen sechs Ziffern erhalten. Die Steuerzahler Natürliche Personen, die weder im Staatsgebiet ansässig, noch ita-

lienische Staatsbürger sind, können den Pinkode nur dann online beantragen, wenn sie ihren Steuerwohnsitz in Italien haben und es möglich ist, den zweiten Teil des Pinkodes an diese Adresse zu schicken; falls sich diese Personen in Italien befinden, können sie sich direkt an ein Amt der Agentur der Einnahmen wenden.

Für Steuerzahler, die verschieden von den natürlichen Personen sind, die nicht zur elektronischen Einreichung der Erklärung verpflichtet sind und in Italien einen eigenen Steuervertreter ernannt haben, kann dieser Steuervertreter den Pinkode beantragen, damit diese den telematischen Internet Dienst nach Zuweisung des Pinkodes in Anspruch nehmen können.

Ansonsten können sie auch einen dazu berechtigten Vermittler in Anspruch nehmen.

Nicht ansässige Steuerzahler, welche natürliche Personen oder auch juristische Personen sind, zur telematischen Einreichung verpflichtet sind, in Italien keinen eigenen Steuervertreter ernannt haben und von der Möglichkeit der direkten Identifikation zwecks MwSt. gemäß Art. 35-ter des DPR Nr. 633 vom 26. Oktober 1973 und darauffolgende Abänderungen, Gebrauch gemacht haben, können den telematischen Entratel Dienst in Anspruch nehmen. Die entsprechende Genehmigung wird vom Centro Operativo di Pescara bei der Zuweisung der MwSt.-Nummer aufgrund der Daten erlassen, die in der Erklärung für die direkte Datenerfassung enthalten sind.

#### **3. EINREICHUNG DER ERKLÄRUNG**

Die Einreichung der Erklärung auf telematischem Wege setzt folgende Vorgangsweise voraus:

- Vorbereitung der Erklärung durch die Datenverarbeitung;
- Überprüfung der Erklärung;
- Abfassen und Beglaubigung der Datei, die übermittelt wird;
- Übermittlung der Daten;
- Ausarbeitung der Daten;

– Verwaltung der Mitteilungen für erfolgte Einreichung (Bestätigung), die von der Agentur der Einnahmen zurückgegeben werden.

# **3.1 Abfassung der Erklärung im elektronischen Format**

Die Agentur der Einnahmen verteilt kostenlos Software Produkte, die bei der Abfassung der Erklärung im elektronischen Format behilflich ist. Im Allgemeinen kann jeder Benützer des telematischen Dienstes, die Erklärung mittels Anwendung eines auf dem Markt gebräuchlichen Produktes abfassen und die gespeicherten Daten nachher jenem Format anpassen, das für die telematische Übermittlung vorgesehen ist.

Die Formatierung wird für jeden Vordruck von Jahr zu Jahr mit der Angabe eigener technischer Vorschriften, die im Gesetzesanzeiger veröffentlicht werden und in welchen folgendes angeführt wird, festgelegt:

- Verzeichnis der Daten aus denen die Erklärung zusammengesetzt ist; – für jede erklärte Angabe wird die entsprechende Beschreibung der Daten selbst angeführt: numerische oder alphanumerische, Prozentsatz,
- Steuernummer, vorgesehene Werte, usw.; – die erklärten Daten, welche Einfluss auf die automatische Liquidierung der
- geschuldeten Steuern haben, welche Kontrollen der Übereinstimmung und in einigen Fällen der automatischen Wiederberechnung unterworfen sind.

# **3.2 Überprüfung der Erklärung**

Die Agentur der Einnahmen verteilt kostenlos die *Software*, durch welche die Übereinstimmung der Erklärung mit dem elektronischen Format der Erklärung überprüft werden kann.

Durch die Kontrollprogramme, welche von der Agentur der Einnahmen zur Verfügung gestellt werden, kann man folgendes vornehmen:

- Überprüfen, ob die Aufstellung der erklärten Felder mit jenem aus dem Erklärungsvordruck übereinstimmen;
- Überprüfen, ob der Inhalt des Feldes mit entsprechender Angaben der Daten bzw. mit den für dasselbe Feld vorgesehenen Werten übereinstimmt: ein numerisches Feld kann keine Buchstaben enthalten, ein Prozentsatz kann höchstens 100 gelten, die Steuernummer muss korrekt sein;
- die Kontrolle der Übereinstimmung und die automatischen Berechnungen vornehmen.

Die Anwendung dieser Produkte ist nicht obligatorisch; die Produkte sind eine Hilfe für den Benützer, da das Vorhandensein von Fehlern angezeigt wird, welche die Annahme der Erklärung seitens der Agentur der Einnahmen wäh-

rend der Kontrollphase nach der Zusendung, verhindern würden. Um die Korrektur der Fehler, die von den Kontrollprogrammen signalisiert werden, zu erleichtern, verteilt die Agentur der Einnahmen kostenlos auch jene Software, durch welche die Erklärung in ihrem elektronischen Format sichtbar gemacht und ausgedruckt werden kann.

#### **3.3 Abfassung der Datei, die zu übermitteln ist**

Vor der Übermittlung ist es notwendig, die "Datei", in welcher die Erklärung enthalten ist durch die Anwendung der *Software*, die von der Agentur der Einnahmen zur Verfügung gestellt wurde zu "beglaubigen", das heißt den Kode verwenden, durch den die Identität der Person überprüft werden kann, die für die Übermittlung der Erklärung und für die Richtigkeit der darin enthaltenen Daten verantwortlich ist. Durch dieselbe *Software*, welche diesen Kode berechnet, werden die Daten so gekennzeichnet, dass das Prinzip der Diskretion dieser Daten

gewährleistet wird, das heißt, dass die darin enthaltenen Daten nur von der Agentur der Einnahmen abgelesen werden können.

#### **3.4 Übermittlung der Daten**

Um die Erklärung einzureichen, muss der Benutzer folgendes vornehmen:

– er muss sich der vereinheitlichen Internet-Adresse der Dienste Fisconline und Entratel http://telematici.agenziaentrate.gov.it;

– die beglaubigte Datei übermitteln. Nach Beendigung der Übermittlung erhält der Benutzer eine Mitteilung, die den erfolgten Empfang der Datei von Seiten der Agentur der Einnahmen bestätigt. Diese Mitteilung belegt nicht die erfolgte Einreichung der Erklärung, für die hingegen die Ausstellung der dafür vorgesehenen Mitteilung gemäß Abschnitt 3.6 abgewartet werden muss.

# **3.5 Datenverarbeitung**

Die eingegangen Daten werden für folgende Zwecke verarbeitet:

- der Beglaubigungskode wird kontrolliert;
- die Eindeutigkeit der Datei wird kontrolliert; – die Übereinstimmung der Datei mit den spezifischen Techniken wird
- kontrolliert; – die Übereinstimmung jeder Erklärung, welche in der Datei enthalten ist,

mit den spezifischen Techniken wird kontrolliert. Die Daten werden sofort auf einem optischen Magnetträger gespeichert, sodass es möglich ist, in jedem Moment über die "originale" Datei zu verfügen, die vom Benützer übermittelt wurde.

Die Übereinstimmungskontrolle der Datei und der Erklärung stützt sich auf dieselben oben angeführten Regeln, worauf auch die *Software* Produkte beruhen, die für die Benützer verteilt werden.

Es bestehen jedoch einige Kontrollvorgänge, die auf dem PC nicht wiederholt werden können oder die bei wiederholter Abfragung eine unterschiedliche Beantwortung ergeben, wenn diese während der Ausarbeitungsphase durchgeführt werden. Nach Beendigung der Datenverarbeitung werden die Mitteilungen an die Benutzer abgefasst. Aus diesen Mitteilungen ist auch der von der Agentur der Einnahmen berechnete Beglaubigungskode zu entnehmen.

Zwischen der Übermittlung der Erklärungen und dem Ausstellen der entsprechenden Empfangsbestätigungen vergehen unter normalen Bedingungen nur wenige Minuten. Es kann jedoch vorkommen, dass die Wartezeit während der Stoßzeiten kurz vor den Fälligkeitsterminen, etwas länger ist. Um die Bestätigung der erfolgten elektronischen Übermittlung zu erhal-

ten, kann es über den Entratel Dienst höchstens fünf Tage und über den Internet Dienst höchstens einen Tag dauern.

#### **3.6 Verwaltung der Mitteilungen in Bezug auf die erfolgte Einreichung der Erklärung**

**ZUR BEACHTUNG:** *Gleich nach der Übermittlung wird vom elektronischen Dienst eine Mitteilung zurückgesandt, mit welcher nur die erfolgte Übermittlung der Datei bestätigt wird und in einem zweiten Moment bekommt der Benutzer eine zusätzliche Mitteilung, aus welcher das Ergebnis zur Bearbeitung der eingelangten Daten hervorgeht. Falls keine Fehler vorliegen, wird in dieser Mitteilung die Einreichung der Erklärung bestätigt.*

Die Mitteilung (Bestätigung) hinsichtlich der erfolgten Einreichung der Erklärung wird für jede übermittelte Erklärung ausgestellt und zwar auch dann, wenn eine Erklärung aufgrund eines oder mehrer Fehler, wie in den vorhergehenden Absätze beschrieben, nicht angenommen werden konnte. Aus diesem Grund kann nur diese Mitteilung als Beweis der erfolgten

Einreichung der Erklärung betrachtet werden.

Bei jeder Übermittlung wird folgendes vorgenommen:

– es wird eine Bestätigung in Bezug auf die übermittelte Datei ausgestellt; – es werden so viele Bestätigungen ausgestellt, die der Anzahl der Erklä-

rungen entspricht, die in der Datei enthaltenen sind. Aus diesem Grund ist es von Nutzen, wenn man unter der vereinheitlichten Webseite der elektronischen Dienste Entratel und Fisconline http:///telematici.agenziaentrate.gov.it von Zeit zu Zeit nachsieht, ob die Bestätigungen ausgestellt worden sind oder nicht. In der Mitteilung, die bei Übermittlung der Datei, den Erhalt derselben bestätigt, wird die darauffolgende Datenverarbeitung nicht berücksichtigt, weshalb diese Mitteilung nicht als Bestätigung in Bezug auf die Einhaltung der eigenen Pflichten ausreicht.

In der Folge wird der Benutzer mittels Anwendung der von der Agentur der Einnahmen zur Verfügung gestellten Software die Dateien mit der Bestätigung auf den eigenen PC abspeichern und den Beglaubigungskode überprüfen. Weiters kann er Einsicht in die Daten nehmen und/oder dieselben ausdrucken.

Die Mitteilungen in Bezug auf die erfolgte Einreichung der Erklärung enthalten folgende Angaben:

- die allgemeine Angaben zum Steuerzahler und zum Subjekt, das die Erklärung eingereicht hat;
- die wichtigsten buchhalterischen Angaben;
- die Hinweise;

– etwaige Begründungen weshalb die Erklärung ausgeschlossen wurde. Die Aufschrift enthält weiters die Protokollnummer der Erklärung, die vom telematischen Dienst zugewiesen wurde und enthält zudem:

- die bei Übermittlung der Erklärung vom Benutzer zugewiesene Protokollnummer;
- die fortlaufende Nummer bestehend aus 6 Ziffern, welche die Erklärung innerhalb der Datei entschlüsselt. Durch diese Protokollnummer, die nur den angenommenen Erklärungen zugewiesen wird, wird jede einzelne Erklärung unmissverständlich gekennzeichnet.

Es wird darauf hingewiesen, dass dem Benutzer in dem Fall, dass die ursprüngliche Datei Fehler enthält, folgendes übermittelt wird:

- eine Ausschluss-Bestätigung in Bezug auf die Datei (und folglich aller da-rin enthaltenen Erklärungen) falls erhoben wurde, dass die übermittelte Datei nicht die vorgesehenen Eigenschaften aufweist; in diesem Fall wird keine Bestätigung in Bezug auf die einzelnen Erklärungen erlassen; – eine Ausschluss-Bestätigung in Bezug auf die einzelnen Erklärungen,
- falls die in der Erklärung enthaltenen Daten nicht mit jenen, die in der Datei enthalten sind, übereinstimmen; die Begründungen, die den Ausschluss hervorgerufen haben, werden in einem eigens in der Bestätigung vorgesehenem Teil (Hinweise und erhobene Fehler) angeführt.

#### **4. NICHT ORDNUNGSGEMÄSSE VORGÄNGE**

Im Fall, dass eine oder mehrere Erklärungen ausgeschlossen werden oder fehlerhaft sind, ist folgendes vorzunehmen:

– es müssen die Angaben in Beachtung der Hinweise zwecks Abfassung der Erklärungen abgeändert werden;

– die Erklärung ist neuerdings auf telematischem Weg zu übermitteln.

#### **4.1 Nicht angenommene Dateien**

Die Nicht-Annahme einer Datei hat die Nicht-Annahme aller darin enthaltenen Erklärungen zur Folge, die demnach als nicht eingereicht aufscheinen. Nachdem festgestellt wurde, weshalb die Datei nicht angenommen werden konnte, wird diese zur Gänze, ohne Bezug auf die vorherige Übermittlung zurückgesandt.

#### **4.2 Nicht angenommene Erklärungen**

Die Erklärungen werden wegen "schwerwiegenden" Fehlern ausgeschlossen, und zwar wegen Fehler, die einem "nicht vorschriftsmäßigen Vordruck" entsprechen: nachdem der Fehler, der die Nicht-Annahme hervorgerufen hat, ausgebessert wurde, muss eine neue Datei ausgearbeitet werden, die nur jene Erklärungen enthält, die neu eingereicht werden müssen. In Bezug auf die Vorgangsweise, die beim Ausbessern von Fehlern ein-

zuhalten sind, wird darauf hingewiesen, dass die Erklärungen auf folgende Art und Weise überprüft werden, dabei gibt es zwei Möglichkeiten:

- die Erklärung enthält einen oder mehrere Daten, die im Vordruck nicht vorgesehen sind oder der Inhalt oder die Form ist falsch; diese Fehler werden mit
- dem Überprüfungs-Software mit dem Zeichen "\*\*\*" gekennzeichnet; die Erklärung enthält eines oder mehrere Felder, die nicht übereinstimmen oder in diesen Feldern wurde die Vorgangsweise der Berechnungen in Bezug auf diesen Vordruck, nicht berücksichtigt. Diese Fehler werden mit dem Über-prüfungs-Software mit dem Zeichen "\*\*\*" C " gekennzeichnet.

Im ersten Fall muss der Fehler unbedingt ausgebessert werden; im zweiten Fall muss der Benutzer in Berücksichtigung der Tatsache, dass die automatischen Berechnungen oder die Übereinstimmungskontrollen besondere Lagen, in denen sich bestimmte Steuerzahler befinden, nicht gänzlich erfassen können, vor

- Einreichung einer neuen Erklärung folgendes vornehmen: er muss überprüfen, ob die Erklärung aufgrund der Anleitungen zur Abfassung richtig gestellt wurde;
- er muss die erklärten Angaben bestätigen, indem er das eigens dafür vorgesehene Kästchen ankreuzt, das sich auf die Anwendungstechnik bezieht, die sich bei Vorliegen der beschriebenen besonderen Situationen ergeben.

#### **4.3 Erklärungen, die mit falschen oder unvollständigen Daten oder die versehentlich eingereicht worden sind**

In dem Fall, dass die Agentur der Einnahmen dem Steuerzahler mitteilt, die Erklärung erhalten zu haben und festgestellt wurde, dass die darin enthaltenen Daten unvollständig oder falsch sind, ist eine zusätzliche ausgebesserte Erklärung einzureichen, wenn dies innerhalb der Abgabefrist möglich ist, ansonsten muss eine Zusatzerklärung eingereicht werden, indem die eigens dafür vorgesehenen Kästchen auf der Titelseite anzukreuzen sind. Es ist zu berücksichtigen, dass die Erklärung mit den "ausgebesserten Daten" oder die "Zusatzerklärung" alle erklärten Angaben enthalten muss und nicht nur jene Angaben, die in Bezug auf die vorherige Erklärung auszubessern oder zu ergänzen waren. Ausgenommen ist der Fall, wo sich diese Bedingung aufgrund eines eigens vorgesehenen technischen Vorganges in Bezug auf einen bestimmten Vordruck erübrigt.

Hingegen muss dieselbe Erklärung bei Vorliegen von Fehlern, die durch die Einreichung einer "zusätzlichen ausgebesserten Erklärung" oder einer "Zusatzerklärung", nicht in Ordnung gebracht werden kann (z.B. wenn die Erklärung für ein einziges Subjekt mehrmals eingereicht wurde, wenn die Erklärung in Bezug auf einen Erklärer Daten enthält, die ein anderes Subjekt betreffen, wenn sich eine Erklärung auf einen falschen Steuerzeitraum bezieht usw.) annulliert werden.

Diese Annullierung kann ausschließlich von jener Person vorgenommen werden, welche die Übermittlung der Erklärung, die zu annullieren ist, vorgenommen hat. Dabei sind der Vordruck der Erklärung, die Steuernummer, sowie die Protokollnummer der Übermittlung auf telematischem Wege, genau anzuführen. Diese Daten können aus der Mitteilung der Agentur der Einnahmen mit

welcher der Erhalt derselben bestätigt wird, entnommen werden. Es wird darauf hingewiesen, dass die Annullierungsanträge, die sich auf Erklärungen beziehen, wofür eine "Begleichung" im Gange ist, aufgrund des Artikels 36-bis des DPR Nr. 600/73 und des Artikels 54-bis des DPR 633/72, nicht angenommen werden können.

Bei Erhalt des Annullierungsantrages nimmt der telematische Dienst der Agentur der Einnahmen eine Überprüfung der eingegangenen Daten vor und aufgrund dieser Information erhält der Steuerzahler entweder eine Mitteilung, die bestätigt, dass die Annullierung der Erklärung erfolgt ist bzw. eine Meldung woraus der Grund, weshalb der Annullierungsantrag nicht angenommen wurde, hervorgeht.

Falls der von einer beauftragten Person gestellte Annullierungsantrag angenommen wurde, ist diese Person verpflichtet dem Erklärer eine Kopie der vorgenannten Mitteilung auszuhändigen.

Falls aufgrund einer erfolgten Annullierung eine neue Erklärung eingereicht werden muss, wird jener Tag als Einreichungsdatum berücksichtigt, in dem das Datenverarbeitungssystem der Agentur der Einnahmen den

Erhalt der Erklärung, vollständig bearbeitet hat. Falls die neue Erklärung durch eine beauftragte Person eingereicht wird, ist diese verpflichtet dem Erklärer eine Kopie der Mitteilung auszuhändigen, mit welcher die Agentur der Einnahmen die erfolgte Einreichung der Erklärung bestätigt. Zudem muss dem Erklärer eine Kopie der Erklärung ausgefolgt

werden, die auf einem genehmigten Vordruck abgefasst wurde. Es wird darauf hingewiesen, dass die Vorgangsweise zwecks Annullierung der Erklärungen ausführlich aus der Internet-Seite http://assistenza.finanze.it und aus der Internet-Seite http://telematici.agenziaentrate.gov.it abgerufen werden kann.

# **4.4 Doppelte Erklärungen**

Die Agentur der Einnahmen wird durch eigene Hinweise, die in der Webseite desselben Dienstes enthalten sind, regelmäßig darauf aufmerksam

machen, welche Erklärungen aufgrund der Überprüfung einiger zusammenfassender Daten (Steuernummer des Steuerzahlers, Vordruck, Art der Erklärung usw.), doppelt sind.

In diesem Fall ist der Benützer verpflichtet zu überprüfen, ob die Erklärungen wirklich mehrmals eingereicht worden sind, falls dies bestätigt wird, muss er eine Aufstellung der Erklärungen, für welche die Annullierung beantragt wird, ausschließlich über den telematischen Dienst vornehmen. Die Agentur der Einnahmen stellt die Software zur Verfügung, wodurch es möglich ist, den oben beschriebenen Vorgang durchzuführen.

Für diese Anträge, wird von Seiten der Agentur der Einnahmen eine eigene Mitteilung, aus welcher der Ausgang der Datenverarbeitung hervorgeht, über telematischem Wege übermittelt.

**ZUR BEACHTUNG:** Vor dem Versenden empfiehlt es sich, sorgfältig eventuelle Annullierungsanträge (Abschnitte 4.3 und 4.4) zu prüfen, da die annullierten Erklärungen nicht wiederhergestellt werden können.

#### **5. BESONDERE HINWEISE IN BEZUG AUF DEN TELEMATISCHEN ENTRATEL- DIENST**

#### **5.1 Befähigung zwecks Zugang zum Dienst**

## **Zulassungsmodalitäten**

Es wird daran erinnert, dass die von den natürlichen Personen abweichenden Subjekte gemäß den Vorgaben der Verfügung des Leiters der Agentur der Einnahmen vom 10. Juni 2009 zum Erhalt der Zulassung zum telematischen Service Entratel Folgendes müssen:

- 1. die Voreintragung in den Service mittels spezifischer im Abschnitt "Wenn Sie sich noch nicht in den Diensten … registriert haben" vorhandener Funktion
- der Website http://telematici.agenziaentrate.gov.it beantragen; 2. das Ergebnis der Voreintragung mit der Funktion "Anlage für Büro ausdrucken" ausdrucken;
- 3. den Antrag auf Zulassung je nach Benutzertypologie ausfüllen und ihn bin-nen 30 Tagen ab dem Erhalt des vorgenannten Kodes für Voreintragung bei einer Dienststelle der Agentur der Einnahmen in der Region, in der der Antragsteller seinen Steuerwohnsitz hat, einreichen und den Ausdruck gemäß vorherigem Punkt sowie die erforderlichen Unterlagen beifügen.

Die Dienststelle stellt einen "virtuellen" Umschlag aus, dessen Nummer in der vom Betreiber ausgehändigten Bescheinigung angegeben ist. Diese Nummer, zusammen mit den mittels Voreintragung erhaltenen Angaben, wird vom Benutzer zur Entnahme mittels der Funktion "Erstzugriff – Datenentnahme" der zur Erstellung der sicheren Umgebung erforderlichen Akkreditive verwendet. Es wird daran erinnert, dass die Erstellung der sicheren Umgebung von einem der beauftragten Verwalter oder der beauftragten Betreiber vorgenommen wird.

Für detailliertere Informationen wird auf das Rundschreiben Nr. 30/E vom 25. Juni 2009 und auf den entsprechenden technischen Anhang verwiesen, die auf der Internetseite der Agentur der Einnahmen www.agenziaentrate.gov.it eingesehen werden können.

In den geltenden Bestimmungen sind keine Verfallsfristen für das Gesuch um Zugang zum telematischen Entratel-Dienst vorgesehen. Zwecks Einreichung der Erklärung auf telematischem Wege ist man aber verpflichtet den entsprechenden Antrag rechtzeitig zu stellen, um dieser Verpflichtung nachkommen zu können. Der Arbeitsvorgang und die Bearbeitungszeit für den Erlass der Genehmigung gelten nicht als Rechtfertigung für die Aufschiebung der Frist, welche zwecks Einhaltung der steuerlichen Pflichten vorgesehen ist. Die Vordrucke für die Gesuche und die entsprechenden Anleitungen, stehen Ih-

nen in der Internet-Adresse http://telematici.agenziaentrate.gov.it und in den Ämtern der Agentur der Einnahmen zur Verfügung. Die Genehmigung beinhaltet die Anleitungen, die Schlüssel und das Pas-

sword für den Zugang zum Dienst.

# **5.2 Zugang zum Dienst**

Dieser Dienst ist wie folgt zugänglich:

- a) über die Internet-Adresse http://telematici.agenziaentrate.gov.it Steuerzahler, die den ADSL Anschluss verwenden, sind verpflichtet diese Vorgangsweise auch weiterhin zu verwenden;
- b) durch ein "Privates Virtuelles Netz". Das ist ein öffentlicher Netzanschluss, von dem ein Teil für befähigte Teilnehmer vorgesehen ist.

In diesem Fall kann der Zugang durch eine grüne Nummer hergestellt werden, die für das ganze Staatsgebiet verwendet werden kann und vom Amt bei Erteilung der Genehmigung mitgeteilt wird.

Obwohl eine gewisse Einschränkung vorliegt, besteht trotzdem für eine hohe Anzahl von Personen die Möglichkeit sich gleichzeitig am System anzuschließen. Aus diesem Grund ist es angebracht, die Übermittlung rechtzeitig vorzunehmen und nicht auf die letzten Tage zu warten.

Gleichermaßen ist es ratsam die Erklärungen eines selben Vordruckes zusammenzulegen und diese gleichzeitig auf derselben Datei zu übermitteln. Falls dies nicht möglich sein sollte, sind die entsprechenden Dateien auszuarbeiten und nachher unter derselben Verbindung zu übermitteln.

In den Anwendungen des telematischen Dienstes Entratel ist die Möglichkeit vorgesehen, Probeübemittlungen vorzunehmen.

**ZUR BEACHTUNG**: Diese Übermittlungsart entspricht jener für die endgültigen Übermittlungen. In der Ausarbeitungsphase wird das System die probeweise übermittelten Erklärungen ausschließen und nachher dem Teilnehmer das Ergebnis dieses Vorganges mitteilen.

Eine irrtümlicherweise erfolgte Zusendung mit Nachweismodalität kann auf keinen Fall als effektiv angesehen werden.

#### **5.3 Bildung des Sicherheitsbereiches**

Für die Benutzer des telematischen Entratel-Dienstes sind einige Vorbereitungen zu treffen, die ein für alle Mal "una tantum" und wenn möglich, nicht vor einer Verfallsfrist, durchzuführen sind.

Die wichtigste dieser Tätigkeiten, bei deren Fehlen die Erklärung nicht vorgelegt werden kann, besteht in der "Herstellung der Sicherheitsumgebung", die auch vorgenommen werden muss, wenn die Sicherheitsumgebung verfallen ist (dem Benutzer wird der Zustand seiner Sicherheitsumgebung jedes Mal beim Einloggen in die Internetseite des telematischen Service hervorgehoben).

Der telematische Dienst bedient sich in Berücksichtigung der Tatsache, dass die Einreichung der Erklärung auf diesem Wege jene auf Papier ersetzt, des folgenden Datenverarbeitungssystems wodurch:

– das Subjekt, das die Erklärung abfasst, mit Sicherheit identifiziert wird; – mit Sicherheit festgestellt werden kann, ob die in der Erklärung enthaltenen Angaben nachher abgeändert worden sind oder nicht.

In anderen Worten wird durch diese Einrichtung auf "gewisse und unanfechtbare Weise" festgestellt, wer für die Einreichung der Erklärung auf telematischem Wege "verantwortlich" ist, indem eine unverwechselbare Übereinstimmung zwischen dieser Person und dem übermittelten Dokument, sowie mit dessen Inhalt, geschaffen wird. Die Zielsetzung besteht darin, sowohl die Agentur der Einnahmen als auch den Steuerzahler damit abzusichern.

Aus diesem Grund wird bei Anwendung des telematischen Dienstes vorgesehen, dass die übermittelten Dokumente mit einem Beglaubigungskode versehen sein müssen, der durch die Software ausgearbeitet wird und die oben genannten Zielsetzungen erreicht werden können.

Für die Berechnung des Kodes ist die Agentur der Einnahmen sowie der Steuerzahler im Besitz einer Kopie der asymmetrischen Schlüssel, wovon eine "privat" und nur dem Besitzer bekannt ist, während die andere "öffentlich" und beiden bekannt ist. Beide Beteiligten beglaubigen die eigenen Dokumente mittels Anwendung der privaten Schlüssel und übersenden sie dem Empfänger. Der Empfänger liest und überprüft den Beglaubigungskode, indem der öffentliche Schlüssel des Absenders verwendet wird.

Die Bildung der Schlüssel und die Aufbewahrung derselben muss vom Benutzer vorgenommen werden. Der private Schlüssel muss geheim gehalten werden und dementsprechend von einer unrechtmäßigen Anwendung geschützt werden. Der Beglaubigungsschlüssel ist auch auf unverwechselbare Weise auf jeden Benützer abgestimmt. Dritten den privaten Schlüssel anzuvertrauen ändert nichts an der persönlichen Verantwortung des Steuerzahlers gegenüber der Agentur der Einnahmen.

Bei der Herstellung müssen mindestens zwei Kopien des Privatschlüssels auf getrennten Floppy-Disks oder Speichergeräten, die durch Passwort geschützt sind, angefertigt werden, die erste muss bei jeder Anforderung des telematischen Services verwendet werden, während die zweite an einem sicheren Ort aufbewahrt werden muss.

Kann der private Schlüssel nicht mehr verwendet werden, ist der Benutzer verpfli-

chtet die "Wiederinstandsetzung und den Sicherheitsbereich" herzustellen.<br>Diese Funktion steht im Teil "Profilo utente" ("Benutzerprofil") der Internet Seite http://telematici.agenziaentrate.gov.it zur Verfügung.

Nachdem die "Wiederinstandsetzung des Sicherheitsbereiches" durchgeführt worden ist, muss der Benutzer den Sicherheitsbereich wiederherstellen.

**ZUR BEACHTUNG**: Der Benutzer muss sich nur dann an die zuständige Agentur der Einnahmen wenden, wenn er nicht mehr im Besitz der Genehmigungsschlüssel ist, die im Befähigungskuvert enthalten sind.

#### **5.4 Beistandsdienst**

Für die Lösung der Problemfälle die in diesem Zusammenhang stehen: – Anknüpfung zum Dienst;

- Einrichtung der Anwendungen und des Schalters;
- Anwendung der Einrichtungen, die von der Agentur der Einnahmen verteilt werden;
- Anwendung von Password-Schlüsseln;
- Bestimmungen;
- 

– Verfallsfristen für die Übermittlung; steht ausschließlich den bevollmächtigten Subjekten ein eigener Telefondienst unter der Nummer 848.836.526 zur Verfügung, diese Nummer ist von Montag bis Freitag von 8 bis 18 Uhr und am Samstag von 8 bis 14.00 Uhr erreichbar. An Nationalfeiertagen findet der Dienst nicht statt. Bei bevorstehenden steuerlichen Verfallsfristen (zum Beispiel Einreichung der Erklärungen auf telemati-

schem Wege) ist der Dienst von 8 bis 22 Uhr geöffnet. Zusätzlich zum direkten Beistand, wo eine Person Auskunft erteilt, steht den Benutzern weiters zur Verfügung:

• die Internet-Adresse http://assistenza.finanze.it aus welcher die Fragen zu entnehmen sind, die im Bezug auf die Übermittlung der Erklärungen auf telematischem Weg von Seiten der Übermittler und der anderen bevollmächtigten Subjekte am häufigsten gestellt werden. Durch diese Internet-Adresse kann man über E-Mail Fragen stellen und ersuchen vom Call Center zurückgerufen zu werden;

• "persönliche" Hinweise für diejenigen, die sich in einer besonderen Lage befinden;

• Faxnummer für die Lösung von Problemen im Zusammenhang mit der Anwendung der Schlüssel und des Password.

Aus diesen Gründen ist es unbedingt notwendig, dass jeder Benutzer den telematischen Dienst auch für die Überprüfung der angeführten Hinweise und Neuerungen in Anspruch nimmt, die zur Erleichterung bei der Lösung der anfallenden Probleme führen könnten. Die zur Verfügung stehenden Hinweise und die FAQ sind das Ergebnis einer Analyse, welche von Zeit zu Zeit anhand der über den Beistandsdienst erhobenen Daten durchgeführt wird und wodurch eine Lösung der Probleme gleichen Ursprungs erzielt werden kann.

# **6. BESONDERE HINWEISE IN BEZUG AUF DEN TELEMATISCHEN INTERNET- DIENST (Fisconline)**

# **6.1 Genehmigung für den Zugang zum Dienst**

Um den Zugang zum Dienst zu bekommen, muss man einen Antrag um Registrierung an die Adresse http://telematici.agenziaentrate.gov.it stellen. Der/die Interessierte erhält sofort den ersten Teil des Pincode während der zweite Teil und das Password, durch welche der Zugang zum Dienst ermö-

glicht wird, auf dem Postwege direkt an seinen Wohnsitz gesandt wird. Der Arbeitsvorgang und die Bearbeitungszeit für den Erlass der Genehmigung rechtfertigen in keinem Fall die Verschiebung der Fristen, die für die Verrichtung der steuerlichen Pflichten vorgesehen sind.

Es wird daran erinnert, dass der Pinkode auch unter der Nummer 848.800.444 oder bei den örtlichen Dienststellen der Agentur der Einnahmen beantragt werden kann.

Mit Hinsicht auf den Zugang zum telematischen Internet-Dienst für nicht im Staatsgebiet ansässige Subjekte, wird auf die Hinweise im Abschnitt 2.3 verwiesen.

# **6.2 Zutritt zum Dienst**

Für den Zutritt zum Fisconline müssen die Dienste irgendeines *Internet Service-Provider* in Anspruch genommen werden*.*

# **6.3 Pinkode**

Der Pinkode wird jedem Benutzer zugewiesen. Durch den Pinkode und die Steuernummer kann jeder Benutzer identifiziert werden. Insbesondere wird der Pinkode angewandt:

- bei der Ausarbeitung der Datei, die übermittelt wird, um den Beglaubigungskode der Erklärung zu berechnen;
- um Zugang zu den freien Dienstleistungen mittels Web zu bekommen (z. B.: meldeamtliche Informationen, Einsichtnahme in die Bestätigungen, Mitteilungen in Bezug auf die Anträge um Gutschrift der Rückerstattung, Registrierung auf telematischem Wege der Miet- und Pachtverträge von Immobilien, Einreichung der Tätigkeitsbeginnerklärungen, Änderungen, Beendigung von Tätigkeiten usw.).

Diese Anwendung ist streng vertraulich weshalb diese Auskünfte mit einer gewissen Sorgfalt gehandhabt werden müssen.

Es wird schließlich daran erinnert, dass der Pinkode aus Sicherheitsgründen am 31. Dezember des zweiten Jahres nach der letzten Verwendung oder bei Nichtverwendung nach der Ausstellung verfällt. Die Agentur der Einnahmen deaktiviert automatisch die verfallenen Pinkodes und benachrichtigt die Benutzer, die ihre Elektronikpostadresse mitgeteilt haben, via E-Mail.

# **6.4 Beistandsdienst**

Man kann sich mit einem Call Center der Agentur der Einnahmen unter der Nummer 848.800.444 in Verbindung setzen: diese Nummer ist von Montag bis Freitag von 9 Uhr bis 17 Uhr und am Samstag von 9 Uhr bis 13.00 Uhr erreichbar.

Die Telefonkosten entsprechen dem städtischen Einheitstarif (T.U.T.).<br>Für weitere Informationen können Sie in die Webseite

Für weitere Informationen können Sie in die Webseite http://telematici.agenziaentrate.gov.it bzw. http://assistenza.finanze.it Einsicht nehmen.

# **7. ERLÄUTERUNGEN ZU DEN FACHAUSDRÜCKEN**

# **Mitteilung in Bezug auf den Erhalt der Erklärung**

Dabei handelt es sich um die Bestätigung, die von Seiten der Agentur der Einnahmen aufgrund der übermittelten Daten erlassen wird und, falls keine Fehler aufscheinen, wird die Einreichung der Erklärung bestätigt.

# **Asymmetrische Schlüssel**

Dabei handelt es sich um zwei Schlüssel, von denen der erste Teil privat und der zweite Teil öffentlich ist.

# **Pinkode**

Es handelt sich dabei um zehn Ziffern, die mittels Zufallsprinzip ausgearbeitet werden.

# **Beglaubigungskode**

Dabei handelt es sich um eine Buchstabensequenz, die von der Ursprungsdatei entnommen und mit dem privaten Schlüssel des Datei-Empfängers verschlüsselt wird. Diese Reihenfolge wird so errechnet, dass zwei verschiedene Dateien niemals in derselben Reihenfolge aufscheinen; auch die an zwei verschiedenen Zeitpunkten beglaubigte Datei wird einen anderen Kode enthalten. Klarerweise wird bei diesem Vorgang das Kuvert zugeklebt und "versiegelt" bevor es dem Empfänger zugeschickt wird. Nach Öffnung des Siegels wird es vom Empfänger auf die folgende Art und Weise überprüft:

– das Siegel wird mit dem privaten Schlüssel oder dem Pinkode des Absenders entschlüsselt, was die erste Buchstabensequenz ergibt;

– der Kode wird neu berechnet und dies ergibt die zweite Buchstabensequenz.

Sollten die zwei auf diese Art und Weise erhaltenen Buchstabensequenzen gleich sein, besteht die Gewissheit, dass das Kuvert von der Person übermittelt wurde, die als Absender aufscheint und dass das Siegel vorher von niemanden geöffnet worden ist. Andernfalls ist die Mitteilung nicht vollständig bzw. sie wurde von einer anderen Person zugesandt und wird deshalb nicht angenommen.

#### **Erklärung im elektronischen Format**

Es handelt sich dabei um die Gesamtheit der erklärten Daten, die auf dem von der Agentur ausgearbeiteten Vordruck, der vom Direktor der Agentur der Einnahmen genehmigt wird, aufgrund der spezifischen Anwendungsart, zu übertragen sind.

Logischerweise entspricht dieser Vordruck jenem auf Papier: er besteht aus so vielen Records, die den Seiten des Vordruckes auf Papier entsprechen, und zwar aus der Titelseite, sowie aus den abgefassten Übersichten.

## **Dateien (files)**

Es ist das Archiv, das vom Benutzer ausgearbeitet wurde und die Daten der Erklärungen enthält. Klarerweise entspricht dieses Archiv auch dem Umschlag der die Erklärungen enthält, die zu übermitteln sind. Zum Unterschied der Erklärungen auf Papier, wo jeder Umschlag eine Erklärung enthält, enthält der Umschlag mit den elektronischen Daten gleichzeitig mehrere Erklärungen.

# **Beglaubigte Datei**

Es handelt sich dabei um die vorher beglaubigte Datei, die (vom Benutzer oder von der Finanzverwaltung) zwecks Übermittlung ausgearbeitet wurde und mit dem Beglaubigungskode versehen ist. Dieser Kode kann ausschließlich vom Empfänger entziffert werden.

### **Optischer Datenträger**

Dieser Datenträger kann nicht überschrieben werden: die Daten können nach Registrierung nur mehr auf dem Bildschirm abgelesen werden, weiters kann man den Inhalt dieses Datenträgers auf keine Weise verändern.

## **IRPEF Akontozahlungen und kommunaler IRPEF-Zuschlag - Sonderfälle**

# **Inhaber von Unternehmenseinkommen**

Zur Berechnung der Akontozahlung für den Besteuerungszeitraum 2010 wird nicht die im Absatz 1 des Art. 5 des Gesetzesdekrets Nr. 78 von 2009 enthaltene Bestimmung erfasst (Nichtbesteuerung der Investitionen – s.g. Tremonti ter).

#### **Bezieher von Einkünften aus Unternehmen, die in den Bereich des Handels einzustufen sind und Eingriffe für die energetische Leistungsfähigkeit von Beleuchtungen durchführen**

Für die Ermittlung der Akontozahlung, die auf die Einkommensteuer des ersten und zweiten Steuerzeitraumes nach dem am 31. Dezember 2006 laufenden Zeitraum geschuldet ist, wird als Steuer des vorhergehenden Zeitraumes jene Steuer übernommen, die ohne Berücksichtigung der Vorschriften des Absatzes 354 des Gesetzes Nr. 296 vom 27. Dezember 2006, berechnet worden wäre.

# **Adoption von ausländischen Minderjährigen**

Es können 50 Prozent der von Adoptiveltern für die Erfüllung der Adoptionsverfahren von ausländischen Minderjährigen getragenen Ausgaben, die im Gesamtbetrag von der ermächtigten Körperschaft, welche den Auftrag erhalten hat, das von den im Art. 3 des Gesetzes 476 von 1998 enthaltenen Bestimmungen geregelte Adoptionsverfahren vorzunehmen, bescheinigt werden, abgesetzt werden.

Das Verzeichnis der ermächtigten Körperschaften wurde vom Ausschuss für internationale Adoptionen der Präsidentschaft des Ministerrats mit Beschluss vom 18. Oktober 2000, in der Sonderbeilage Nr. 179 zum Amtsblatt Nr. 255 vom 31. Oktober 2000 und nachfolgenden Änderungen veröffentlicht, verabschiedet. Das Verzeichnis der ermächtigten Körperschaften kann auf jeden Fall auf der Internetseite www.commissioneadozioni.it eingesehen werden.

Darüber hinaus ist im selben Umfang von 50 Prozent auch die Absetzung der von angehenden Eltern zulässig, welche die Verfahren vor dem 16. November 2000, Tag der Verabschiedung des Verzeichnisses der ermächtigten Körperschaften durch den Ausschuss für die internationalen Adoptionen, begonnen und sich nicht ermächtigter Körperschaften bedient bzw. Adoptionsverfahren ohne Hilfe von Zwischenpersonen verwirklicht haben, vorausgesetzt jedoch, dass die Fortsetzung des Verfahrens vom Ausschuss selbst zugelassen wird. In diesem Fall muss die Verknüpfung der Ausgabe mit dem Adoptionsverfahren von den Steuerpflichtigen eigenbescheinigt werden.

Es wird präzisiert, dass unter die absetzbaren Ausgaben auch jene Ausgaben bezüglich der Unterstützung, welche die Annehmenden erhalten haben, der Legalisierung oder Übersetzung der Unterlagen, des Visumsantrags, der Reisen, des Auslandaufenthalts, des eventuellen Vereinigungsbeitrags im Falle des von Körperschaften vorgenommenen Verfahrens und der belegten Ausgaben für die Adoption des Minderjährigen fallen. Die in Auslandswährung getragenen Ausgaben müssen gemäß den im Kapitel 2 des TEILS II des Erklärungsvordrucks angegebenen Anweisungen umgerechnet werden.

#### $\Box$ **Begünstigungen für Jungunternehmer im Bereich der Landwirtschaft**

Art. 14, Absatz 3 des G. Nr. 441 vom 15. Dezember 1998 sieht vor, dass die Aufwertung der Einkünfte aus Grund- und Landwirtschaftsbesitz (welche im Ausmaß von 80 Prozent und 70 Prozent vorgesehen sind) hinsichtlich der Einkommenssteuern nicht angewandt wird und zwar in Bezug auf die Steuerzeiträume, in welchen die Grundstücke für die landwirtschaftliche Nutzung mit Verträgen an junge Unternehmer verpachtet wurden, deren Dauer nicht höher als fünf Jahre ist. Diese jungen Unternehmer müssen folgende Voraussetzungen haben:

• das vierzigste Lebensjahr noch nicht vollendet haben;

- die Eigenschaft eines Kleinbauers bzw. eines landwirtschaftlichen Unternehmers haben oder diese Qualifizierungen innerhalb von zwölf Monaten ab dem Abschluss des Mietvertrages erwerben.
- Es wird darauf hingewiesen, dass:
- für Pachtverträge, welche ab dem 6. Januar 1999 (Datum des Inkrafttretens des G. Nr. 441/1998), steht diese Absetzung ab dem Steuerzeitraum zu, in dem diese abgeschlossen wurden und sind bis zum Zeitraum der Fälligkeit desselben Vertrages gültig;
- für Pachtverträge, welche vor dem 6. Januar 1999 abgeschlossen wurden und eine Dauer von mindestens fünf Jahren aufweisen, wird die Begünstigung ab dem Steuerzeitraum 1999 angewandt;

• für Pachtverträge, welche vor dem 6. Januar 1999 abgeschlossen wurden und eine Dauer unter fünf Jahre aufweisen, steht die Begünstigung ab dem Steuerzeitraum zu, in dem dieser Vertrag eventuell erneuert wird, vorausgesetzt dass:

- der Pächter zum 6. Januar 1999 das vierzigste Lebensjahr noch nicht vollendet hat;
- der Pächter die Eigenschaft des Kleinbauers bzw. des landwirtschaftlichen Unternehmers zum Zeitpunkt der Erneuerung des Vertrages hat bzw. er diese Eigenschaft innerhalb zwölf Monaten ab diesem Datum erwirbt;

– die Dauer des erneuerten Vertrages nicht höher als fünf Jahre ist. Um den Anspruch auf die Nichtaufwertung des Einkommens aus Grundbesitz zwecks Einkommensteuern in Anspruch nehmen zu können, muss der Besitzer des verpachteten Grundstückes die erworbene Eigenschaft des Kleinbauern bzw. des landwirtschaftlichen Unternehmens des Pächters, bei sonstiger Fälligkeit der Begünstigung selbst, bescheinigen.

# **Attività agricole**

Zwecks Festlegung des landwirtschaftlichen Ertrags werden als landwirtschaftliche Tätigkeiten betrachtet:

- **a)** die Tätigkeiten bezüglich des landwirtschaftlichen Anbaues und der Forstwirtschaft;
- **b)** die Tierzucht mit dem Futter, das mindestens für ein Viertel vom Grundstück stammt und die Tätigkeit aus dem Anbau von Pflanzen mittels unbeweglicher oder beweglicher bzw. provisorischer Strukturen besteht, falls die Fläche, die für diese Produktion vorgesehen ist, nicht das Doppelte des für den Anbau vorgesehenen Grundstück ausmacht;
- **c)** die Tätigkeiten laut drittem Absatz des Art. 2135 des Bürgergesetzbuches, die obwohl sie nicht auf dem Grundstück durchgeführt werden die Bearbeitung, Aufbewahrung, Umgestaltung, Vermarktung und Aufwertung von Produkten zum Gegenstand haben, die vorwiegend aus der Bebauung des Grundstückes bzw. dem Wald bzw. der Viehzucht stammen. Es handelt sich dabei um Güter die alle zwei Jahre mit Dekret des Ministers für Wirtschaft und Finanzen nach Vorschlag des Ministers des Landwirtschafts- und Fortwesens ermittelt werden. Außerdem wird der Verkauf von Elektro- und Wärmeenergie aus erneuerbaren Landwirtschafts-, Forstwirtschafts- und fotoelektrischen Quellen, wie auch die Herstellung von Treibstoff aus Pflanzen und von chemischen Produkten, die aus landwirtschaftlichen Produkten stammen, welche vorwiegend auf dem Grund und Boden gewachsen sind, auch als Einkommen aus der Landwirtschaft betrachtet.

Falls die unter Buchstaben b) und c) erwähnten Tätigkeiten die festgelegten Grenzen überschreiten, wird der Einkommensanteil bezüglich dieser überschüssigen Tätigkeit, als Unternehmenseinkommen betrachtet, das aufgrund der im Teil I, Absatz II des Abschnittes II des TUIR angeführten Bestimmungen zu ermitteln ist.

Mit Bezug auf die Tätigkeiten, welche die Produktion von Pflanzen und Gewächsen (wie zum Beispiel Pflanzen, Blumen, Gemüse, Pilze usw.) zum Gegenstand haben, wird darauf aufmerksam gemacht, dass bei der Überprüfung der Voraussetzung, die unter Buchst b) angeführt ist, zwecks Berechnung der Produktionsfläche, auf jene Bezug genommen werden muss, auf welcher die Produktion selbst stattfindet (Stellagen bzw. Paletten) und nicht auf jene, welche sich innerhalb der Struktur befinden. Wird der Grund nicht zum Anbau in Anspruch genommen, fallen nur jene Tätigkeiten unter die landwirtschaftlichen Produktion, die nicht auf mehr als zwei Stellagen bzw. Paletten stattfinden.

# **Sonderfälle bei der Abfassung des Kästchens F1 der Übersicht "Familienangehörige zu Lasten" - Sonderfälle**

#### **1. Bei zwei zu Lasten lebenden Kindern, wovon das erste am 31. Juli 2009 geheiratet hat und ab diesem Datum zu Lasten des Ehepartners lebt.**

Im vorliegenden Fall scheint das zweite, jüngere Kind in steuerlicher Hinsicht für die ersten sieben Monate des Jahres als "zweites Kind" auf, während es für die nächsten fünf Monate des Jahres zum Zwecke der vorgesehenen Steuerabsätze als "erstes Kind" aufscheinen wird.

Deshalb muss bei der Abfassung der Ubersicht "Familienangehörige zu Lasten" zwei Zeilen F1 abfassen und in der Folge zwei getrennte Übersichten des genannten Vordruckes verwenden: eine dient für die Angaben in Bezug auf die erste Zeitspanne, wobei das Datum der Eheschließung und die Anzahl der Monate (7) bis zu diesem Datum anzugeben sind; die andere Übersicht dient für die Angaben der zweiten Zeitspanne, wobei die Steuernummer des anderen Kindes, das weiterhin steuerlich zu Lasten lebt und die Anzahl der Monate (5) in welchen dieses Kind als "erstes Kind" bezeichnet wird, anzugeben sind.

#### **2. Steuerzahler mit einem Kind, das in steuerlicher Hinsicht für die ersten 4 Monate des Jahres zu 50% und die folgenden 8 Monate des Jahres, 100% zu Lasten lebt.**

Falls im Laufe des Jahres 2009 eine Änderung des zustehenden absetzbaren Prozentsatzes stattgefunden hat, so ist bei der Abfassung der Ubersicht "Familienangehörige zu Lasten" die oben beschriebene Art und Weise zu befolgen, was heißt, dass in Bezug auf die zwei verschiedenen Zeitspannen zwei getrennte Übersichten abzufassen sind.

In diesen Übersichten sind jeweils die Steuernummer des zu Lasten lebenden Kindes und insbesondere in Zeile F1 der ersten Übersicht, die Anzahl der Monate (4) und der entsprechende zustehende Prozentsatz (50%) anzugeben, weiters ist in Zeile F1 der zweiten Übersicht die Anzahl der Monate (8), sowie der entsprechende zustehende Prozentsatz (100%) anzugeben.

#### **3. Steuerzahler mit zwei Kindern, dessen zu Lasten lebender Ehepartner im Juli des Jahres 2009 verstorben ist**

Im vorliegenden Fall können für das erste zu Lasten lebende Kind im Laufe des Jahres zwei Absetzungen zustehen und zwar jene für das erste Kind für den Zeitraum während dem der Ehepartner noch gelebt hat und jener für den Zeitraum nach dem Ableben des Ehepartners.

Bei der Abfassung der Übersicht "Familienangehörige zu Lasten" ist zu beachten, dass der Ehepartner nur in den ersten Monaten des Jahres gelebt hat, weshalb in der für den Ehepartner vorgesehenen Zeile der vorgenannten Übersichten die Steuernummer des zu Lasten lebenden Ehepartners und die Anzahl der Monate in denen dieser gelebt hat (in diesem Fall 7) in der Spalte "Monate zu Lasten" einzutragen ist.

Für das erste Kind sind zwei Zeilen abzufassen: in der ersten Zeile ist dieses Kind als erstes Kind zu bezeichnen, indem das Kästchen F1 anzukreuzen ist und die Zahl "7" in der Spalte für die Angabe der Monate, der zu Lasten lebenden Familienmitglieder, einzutragen ist; in der zweiten Zeile ist im Kästchen Prozentsatz der Buchstabe "C" und in der Spalte für die Angabe der Zeitspanne in welcher die Absetzung zusteht, die Anzahl der Monate, die dem zweiten Zeitraum des Jahres entsprechen (in diesem Fall 5) anzugeben. Für das zweite Kind ist hingegen nur eine Zeile abzufassen, in welcher die Zahl "12" anzugeben ist und diese Zahl den Monaten entspricht, in denen dieses Kind zu Lasten gelebt hat und es für dieses Kind im Laufe des Jahres 2009 in steuerlicher Hinsicht keine Veränderung gegeben hat.

#### **Gemeinden mit einer hohen Wohndichte**

Im Rahmen des Durchführungsbereiches der Begünstigungen, welche von Artikel 8 des Gesetzes Nr. 431 von 1998 vorgesehen sind, werden ausschließlich jene Immobilien in Betracht gezogen, die aufgrund eines eigenen Abkommens mit einem konventionierten Mietzins vermietet worden sind und von jenen Einrichtungen der Besitzer und der Mieter abgeschlossen worden sind, welche auf Nationaler Ebene am meisten vertreten sind; die Immobilien müssen sich weiters in den, in Art. 1 des GD Nr. 551 vom 30. Dezember 1988, umgewandelt mit Änderungen in Gesetz Nr. 61 vom 21. Februar 1989 und weitere Änderungen, angeführten Gemeinden befinden.

Es handelt sich insbesondere um Immobilien, welche sich in den folgenden Ortschaften befinden:

- in den Gemeinden Bari, Bologna, Catania, Florenz, Genua, Mailand, Neapel, Palermo, Rom, Turin und Venedig, oder in den angrenzenden Gemeinden;
- in anderen Provinzhauptstädten;
- in Gemeinden, wie im Beschluss der CIPE vom 13. November 2003, veröffentlicht im Amtsblatt Nr. 40 vom 18. Februar 2004, welche in den vorhergehenden Punkten nicht einbezogen sind;
- in den Gemeinden der Region Kampanien und Basilikata, welche in den ersten achtziger Jahren von Erdbeben betroffen wurden.

Der oben genannte Art. 8 des G. Nr. 431/98, Absatz 4 sieht vor, dass die CIPE jedes zweite Jahr die Liste der Gemeinden mit hoher Wohndichte auf den neuesten Stand bringt. In dieser Hinsicht ist darauf hinzuweisen, dass in Folge der periodischen Richtigstellungen der CIPE, die Gemeinde in welcher die Immobilie liegt, nicht mehr unter die Gemeinden mit hoher Wohndichte eingestuft werden kann und der Vermieter nicht mehr die Steuerbegünstigungen in Anspruch nehmen kann, die bereits ab Beginn des Steuerzeitraumes, im Laufe dessen der Beschluss der CIPE in Kraft tritt, vorgesehen sind.

#### **Steuerguthaben für nicht bezogene Mietzinsen**

Art. 26 des TUIR sieht vor, dass für Steuern auf den Mietzins, die bezahlt, aber nicht bezogen wurden und sich durch die Ermittlung im Streitverfahren über die Mietkündigung wegen Zahlungsverzug des Mieters ergeben, ein Steuerguthaben in gleicher Höhe zuerkannt wird.

Für die Ermittlung des zustehenden Steuerguthabens, das in **Zeile CR8** anzugeben ist, müssen die zuviel bezahlten Steuern der nicht bezogenen Mieten berechnet werden, indem die Steuererklärung für jedes einzelne Jahr, das bei der Ermittlung des Streitverfahrens über die Mietkündigung wegen Zahlungsverzug des Mieters festgestellt wird und für welches die Mehrsteuern auf nicht kassierte Mietzinsen gezahlt wurden, neu verrechnet wird.

Bei der Neuverrechnung ist folgendes zu beachten:

– der Katasterertrag der Immobilien;

– etwaige von den Ämtern durchgeführte Richtigstellungen und Feststellungen.

Zwecks Berechnung des zustehenden Steuerguthabens, ist die Höhe des entrichteten Beitrages an den Nationalen Gesundheitsdienst nicht von Bedeutung.

Wird der ganze Betrag bzw. ein Teil der Miete bezogen, für den das Steuerguthaben, wie oben festgesetzt, in Anspruch genommen wurde, entsteht die Verpflichtung, mit den Einkünften die der gesonderten Besteuerung unterliegen (falls nicht ausdrücklich die ordentliche Besteuerung gewählt wurde) das neu ermittelte steuerpflichtige Mehreinkommen zu erklären.

Dieses Steuerguthaben kann in der ersten Einkommenserklärung nach Abschluss des Rechtsprechungsverfahrens über die Mietkündigung wegen Zahlungsverzug des Mieters aber in keinem Fall nach dem ordentlichen Termin der zehnjährigen Verjährung, eingetragen werden.

Möchte der Steuerzahler das Steuerguthaben nicht im Rahmen der Steuererklärung in Anspruch nehmen, hat er die Möglichkeit bei den zuständigen Finanzämtern innerhalb den oben angeführten Verjährungsterminen, einen entsprechenden Rückerstattungsantrag zu stellen.

Mit Hinsicht auf die Frist der Besteuerungszeiträume, auf welche bei der Wiederermittlung der Steuer und dem daraus folgenden Steuerguthaben Bezug genommen werden kann, ist der ordentliche Verjährungstermin von zehn Jahren gültig. In der Zwischenzeit kann die genannte Berechnung mit Bezug auf die Erklärungen der Vorjahre, aber nicht nach jenen für das Jahr 2000, durchgeführt werden, unter der Voraussetzung, dass für jedes dieser Jahre der Zahlungsverzug des Mieters im Zusammenhang mit dem Rechtsprechungsverfahren über die Kündigung, das innerhalb 2009 abgeschlossen wurde, festgestellt worden ist.

#### **Steuerguthaben für den Wiedererwerb der Erstwohnung**

Das Steuerguthaben steht Personen zu, die sich in einer der unten angeführten Situationen befinden:

• jenen, die in der Periode zwischen dem 1. Januar 2009 und der Ein-

reichungsfrist dieser Erklärung eine Immobilie gekauft haben (auch durch Tausch oder Submissionsvertrag) und dabei die Begünstigungen für die Erstwohnung in Anspruch genommen haben;

• der Kauf innerhalb eines Jahres ab Verkauf der Immobilie durchgeführt wurde, für welche die Begünstigungen für den Kauf der Erstwohnung in Anspruch genommen wurde.

Es wird darauf hingewiesen, dass das Steuerguthaben auch jenen Subjekten zusteht, welche die Wohnung vom Bauunternehmen aufgrund der Bestimmungen gekauft haben, die bis 22. Mai 1993 in Kraft waren (und folge dessen die Begünstigungen für die sog. "Erstwohnung" nicht in Anspruch genommen haben) und beweisen können, dass sie zum Datum des Ankaufs der Liegenschaft im Besitz der Voraussetzungen waren, welche von den Bestimmungen für den Kauf der Erstwohnung vorgesehen sind und dieser Umstand aus dem Kaufvertrag der Liegenschaft hervorgeht, für welches das Guthaben eingeräumt wird;

• jenen, die das Anrecht auf die Begünstigung für die Erstwohnung nicht verloren haben.

Das Steuerguthaben entspricht dem Gesamtbetrag der Register- oder der Mehrwertsteuer, die beim ersten begünstigten Ankauf entrichtet wurde, jedenfalls darf diese Steuer die Register- oder die Mehrwertsteuer, die für den zweiten Ankauf geschuldet wird, nicht überschreiten. Das Steuerguthaben ist wie folgt zu verwenden:

- in Verminderung der Registersteuer, die für den begünstigten Kauf vorgesehen ist;
- in Verminderung der geschuldeten Register- Hypothekar- und Katastersteuer bzw. der Erbschafts- und Schenkungssteuer auf Verträge und auf Meldungen, die nach Erhalt des Guthabens eingereicht wurden.

Ansonsten:

- als Verminderung der IRPEF;
- als Ausgleich der geschuldeten Beträge für die Vorsteuereinbehalte, der Vor- und Fürsorgebeiträge bzw. der Arbeitsunfallversicherungsprämien und der Versicherungen für Berufskrankheiten. In diesem Fall kann der Restbetrag der nicht ausgeglichenen Summe angegeben werden, falls das Guthaben in **Zeile RN44, Spalte 2** nur teilweise als Ausgleich in Anspruch genommen wurde.

#### **Steuerguthaben für im Ausland erzielte Einkünfte** n.

# **Abfassung der Spalte 9 – Sonderfälle**

Die nachfolgenden Anleitungen beziehen sich auf den Fall, in dem die insgesamt eingezahlte Steuer auf das in einem bestimmten Jahr in einem Staat im Ausland erzielte Einkommen, für einen Teil im Jahr 2008 und für den anderen Teil im Jahr 2009 endgültig wurde und in der Erklärung Vordruck UNICO 2009 das Steuerguthaben in Anspruch genommen wurde, das sich auf die im Jahr 2009 endgültig gewordene Steuer bezieht. Um in der vorliegenden Erklärung das Steuerguthaben in Bezug auf die Steuer, die im Jahr 2009 endgültig geworden ist in Anspruch nehmen zu können, ist in Bezug auf den obgenannten Staat im Ausland der Anteil des bereits in der Erklärung UNICO 2009 in Anspruch genommene Steuerguthaben zu ermitteln. Dieser Betrag muss in der Spalte 9 der Zeile des Teils 1-A der Übersicht CR angegeben werden.

Die Angabe, welche in diesem Fall hier angeführt werden muss, ist aus Spalte 11 im Teil 1-A der Übersicht CR des Vordruckes UNICO 2009, die sich auf den selben Staat und auf das selbe Jahr bezieht, in welcher das Einkommen bezogen wurde zu entnehmen. Zu beachten ist in diesem Fall die Höchstgrenze der Nettosteuer des Jahres, in dem das Einkommen bezogen wurde.

#### **Steuerguthaben aus dem Vordr. 730, die vom Steuersubstitut nicht rückerstattet wurden**

Falls der Steuerzahler im Jahr 2009 den Steuerbeistand beansprucht hat und die zustehenden IRPEF - Guthaben weder gänzlich noch teilweise rückerstattet wurden (da das Arbeitsverhältnis aufgelöst oder unzureichende Einbehalte getätigt wurden oder aus sonstigen Gründen), können diese Guthaben von der geschuldeten IRPEF - Steuer, die aus der vorliegenden Erklärung hervorgeht abgezogen werden.

Gleichfalls kann, im Falle einer nicht durchgeführten Rückerstattung von Seiten des Steuersubstituten aufgrund des Ablebens des Steuerzahlers, das IRPEF- Guthaben in der Erklärung, die von den Erben für den Verstorbenen eingereicht wird, in Abzug gebracht werden.

Der in der Zeile **RN36 Spalte 2** anzugebende, zustehende Betrag für das IRPEF-Guthaben ist unter dem Punkt 30 des CUD 2010 oder unter dem Punkt 26 des CUD 2009 angeführt.

#### **Außerordentliche Ereignisse**

Für Subjekte, deren Fristen für die steuerlichen Verpflichtungen ausgesetzt wurden, werden mit folgenden Kodes gekennzeichnet:

# **1 - Opfer von Erpressungen und Wucherern**

Subjekte, welche eine Unternehmer- oder Handelstätigkeit, eine handwerkliche Tätigkeit oder eine wirtschaftliche Tätigkeit bzw. einen Kunst- oder Freiberuf ausüben und auf eine Erpressung nicht eingegangen sind oder überhaupt nicht reagiert haben und demzufolge einen Schaden an beweglichen oder unbeweglichen Gütern im Staatsgebiet erlitten haben. Für die Opfer dieser Erpressungen sieht Artikel 20, Absatz 2, des Gesetzes Nr. 44 vom 23. Februar 1999 einen Fristaufschub der Fälligkeiten der Steuerverpflichtungen, die innerhalb eines Jahres ab dem Datum des schädigenden Ereignisses einzuhalten wären, von drei Jahren vor, was sich auch auf das Einreichungsdatum der Jahreserklärung auswirkt.

# **2 - Kleine und mittlere Unternehmen, welche Gläubiger des abgeschafften EFIM sind**

Kleine und mittlere Unternehmen, welche Gläubiger des abgeschafften EFIM sind, für welche Art. 1 des GD Nr. 532 vom 23. Dezember 1993, umgewandelt in Gesetz Nr. 111 vom 17. Februar 1994, den Fristaufschub der IRPEF-Zahlungen, der Steuereinzahlungen auf das Nettobetriebsvermögen, der MwSt. und der in die Hebelisten eingetragenen Einbehalte vorsieht. Im Sinne des Art. 6 des GD Nr. 415 vom 2. Oktober 1995, mit Abänderungen in Gesetz Nr.507 vom 29. November 1995 umgewandelt, muss die Einzahlung der vorübergehend eingestellten Steuern vonseiten der Unternehmen innerhalb von 30 Tagen nach jenem Datum erfolgen, an dem die Schuldnerkörperschaften, einschließlich der Betriebe, die einer verwaltungsbehördlichen Zwangsliquidierung unterliegen, den ganzen bzw. einen Teil des Betrages bezahlt haben und die Verbindlichkeiten dadurch getilgt wurden.

#### **3 - In den vom Erdbeben von 6. April 2009 in der Region Abruzzen betroffenen Gemeinden ansässigen Subjekte oder mit Geschäfts- bzw. Betriebssitz**

Für die am 6. April 2009 in den von dem an dem Tag in der Region Abruzzen aufgetretenen Erdbeben betroffenen Gemeinden ansässigen Subjekte hat die Ministerverordnung Nr. 3780 vom 6. Juni 2009 die Aussetzung vom 6. April 2009 bis zum 30. November 2009 der Zahlungsfristen bezüglich der in denselben Zeitraum fälligen Erfüllungen und Steuerzahlungen vorgesehen. Besagten Fristen wurden von der Ministerverordnung Nr. 3837 vom 30. Dezember 2009 bis zum 30. Juni 2010 verlängert.

**4 - In den von der Überschwemmung vom 1. Oktober 2009 in der Provinz Messina betroffenen Gemeinden ansässigen Subjekte oder mit Geschäfts- bzw. Betriebssitz**

Für die am 1. Oktober 2009 in den von der an dem Tag in der Provinz Messina eingetretenen Überschwemmung betroffenen Gemeinden ansässigen Subjekte hat das Dekret vom 8. Oktober 2009 die Aussetzung vom 1. Oktober 2009 bis zum 1. November 2009 der Zahlungsfristen bezüglich der in denselben Zeitraum fälligen Erfüllungen und Steuerzahlungen vorgesehen.

**5 - Von sonstigen außergewöhnlichen Ereignissen betroffene Subjekte**

Die von außergewöhnlichen, nicht in den vorherigen und nachfolgenden Kodes vorgesehenen Ereignissen betroffenen Subjekte müssen in dem dafür vorgesehenen Kästchen den Kode 5 angeben.

**6 - Von der Überschwemmung vom 11. Dezember 2008 betroffene Subjekte mit Geschäfts- oder Betriebssitz in den im Dekret vom 13. März 2009 angegebenen Zonen der Stadt Rom** 

Für die Subjekte mit Unternehmenseinkommen, die von der Überschwemmung von 11. Dezember 2008 betroffen sind, die einige Gebiete der Stadt Rom betroffen hat, und die am selbigen Tag den Geschäfts- oder Betriebssitz in den im Dekret des Wirtschafts- und Finanzministers vom 13. März 2009 hatten, hat das vorgenannte Dekret die Aussetzung vom 11. Dezember 2008 bis zum 31. Mai 2009 der Fristen bezüglich der Erfüllungen und Zahlungen bezüglich der Staatssteuern vorgesehen. Bei Unternehmen, die nur den Betriebssitz in den vorgenannten Zonen hatten, wird die Aussetzung begrenzt auf die Erfüllungen und Steuerzahlungen bezüglich der im selben Gebiet ausgeübten Tätigkeiten angewandt.

# **7 - In der Gemeinde Viareggio ansässige Subjekte**

Für die in der Gemeinde Viareggio, in der Provinz Lucca, ansässigen und im Art. 3 der Verfügung Nr. 3834 vom 22. Dezember 2009 ausfindig gemachten Subjekte nach Maßgabe der aus dem Eisenbahnunglück hervorgehende sozial-wirtschaftlichen Schwierigkeiten hat die vorgenannte Verfügung die Aussetzung vom 29. Juni 2009 bis zum 1. Juli 2010 der Fristen bezüglich der in denselben Zeitraum fallenden Erfüllungen und Zahlungen der Steuern IRES, IRPEF und IRAP vorgesehen.

### **Nicht benutzbare Immobilien**

Bei Immobilieneinheiten, die wegen festgestellter physischer Degradierung (eingestürzte, einsturzgefährdete oder baufällige Immobilien) und wegen funktioneller, struktureller und technologischer Veralterung (die durch Instandhaltungsarbeiten nicht behoben werden kann) unzugänglich sind, kann eine neue Katastererfassung durchgeführt werden, die das Fehlen der Bedingungen bestätigt, welche die ordentliche Zweckbestimmung der Immobilieneinheit begründen. Demzufolge ergibt sich auch eine Änderung der Katastereintragung dieser Immobilieneinheit.

Dieses Verfahren besteht darin, innerhalb 31. Januar dem Amt des Gebietes (ex Ärarialtechnisches Amt) eine Änderungsmeldung, zusammen mit einer Bescheinigung der Gemeindeämter bzw. eventueller anderer zuständigen Behörden einzureichen, die für das Jahr in dem die Erklärung vorgelegt wird und für die darauffolgenden Jahre wirksam ist. Dies ist jedoch nur möglich, wenn die Immobilieneinheit tatsächlich nicht benutzt wurde. Diejenigen, die ein solches Verfahren in die Wege geleitet haben, müssen außer dem Kode 3 in Spalte 6 der Sonderfälle, in Spalte 1 auch den neuen Katasterertrag angeben, welcher der Immobilieneinheit vom Amt des Gebietes (ex Ärarialtechnisches Amt) zugeschrieben wurde bzw. in Ermangelung desselben, den vermuteten Katasterertrag.

Falls der Steuerzahler das Änderungsverfahren nicht in die Wege geleitet hat, so ist der Ertrag dieser Immobilieneinheiten gemäß den ordentlichen Kriterien zu besteuern.

Die Einreichungspflicht dieser Meldung ist nicht gegeben, wenn die Immobilie durch unheilvolle Ereignisse zerstört oder nicht mehr benützt werden kann und die ganze bzw. teilweise Unbenutzbarkeit in einer Bescheinigung der Gemeinde bestätigt wird. Hat sich das Erdbeben im Laufe des Jahres 2009 ereignet, müssen zwei Zeilen für dieselbe Immobilie abgefasst werden: eine für den Zeitraum vor dem Datum des Ereignisses und eine andere für die Periode nach dem Ereignis (bis zur endgültigen Wiederherstellung und Benutzbarkeit der Immobilie), wobei in Spalte 6 der Kode 1 angeführt und das Kästchen der Spalte 7 angekreuzt werden muss, damit bestätigt wird, dass es sich um dasselbe Gebäude handelt.

# **Landwirtschaftliches Einzelunternehmen, Familienunternehmen**

**bzw. von Ehepartnern in Gemeinschaftsform geführtes Unternehmen** Der Inhaber des landwirtschaftlichen Einzelunternehmens, welcher landwirtschaftliche Tätigkeiten ausübt, die im Artikel 2135 des ZGB angeführt sind, auch infolge der Umänderung der stillen Familiengemeinschaften gemäß Art. 230-bis, letzter Absatz des ZGB und der faktischen Gesellschaften, muss den Vordruck UNICO einreichen, indem er in der **Übersicht RA** den gesamten landwirtschaftlichen Ertrag des Grundstücks, in dem die landwirtschaftliche Tätigkeit ausgeübt wird und den eventuell zustehenden Anteil am Grundstücksertrag anführen muss.

Bei Gründung eines Familienunternehmens gemäß den Modalitäten, die von Art. 5, Absatz 4 des TUIR vorgesehen sind, muss der Inhaber dieses Unternehmens den zustehenden Anteil des Einkommens aus der Landwirtschaft, aufgrund der Angaben aus dem Gründungsakt des Familienunternehmens und den eventuellen zustehenden Anteil am Grundstücksertrag anmelden.

Im Falle von Umwandlungen hat die Erklärung für den gesamten Steuerzeitraum Wirkung und demzufolge muss in der Übersicht RA eine einzige Zeile ausgefüllt werden. Der Inhaber des Unternehmens muss weiters, unter Verwendung der **Übersicht RS** des Heftes 3, in derselben Erklärung den beteiligten Familienangehörigen den Anteil an der Gewinnbeteiligung, aufgrund der Angaben aus dem Gründungsakt des Familienunternehmens, zuschreiben. Er muss zudem am Ende der Übersicht bescheinigen, dass die Anteile dem Verhältnis zur Qualität und Quantität der tatsächlich im Unternehmen und im Steuerzeitraum auf dauerhafter und vorwiegender Art geleisteten Arbeit, entsprechen.

Die anderen Mitglieder des Familienunternehmens, die den Vordruck UNICO einreichen, müssen in Übersicht RH den zustehenden Anteil am landwirtschaftlichen Ertrag, der die 49 Prozent nicht überschreiten darf und den eventuellen zustehenden Anteil am Grundstücksertrag, in Übersicht RA angeben.

Der Inhaber des landwirtschaftlichen Unternehmens, das nicht in Gesellschaftsform geführt wird, muss in Übersicht RA, 50 Prozent des landwirtschaftlichen Ertrages sowie den eventuellen zustehenden Anteil am Grundstücksertrag angeben. Der Ehepartner muss 50 Prozent des landwirtschaftlichen Ertrags in Übersicht RH und den eventuellen zustehenden Anteil am Grundstücksertrag, in Übersicht RA anführen.

# **Zweckdienliche Arbeiten im sozialen Bereich, die begünstigt sind**

Artikel 52, Buchst. d-bis) des TUIR, sieht für Entgelte von nützlichen Sozialarbeiten, besondere Regelungen vor und zwar für jene Personen, welche das Alter für die Altersrente gemäß den geltenden Rechtsvorschriften erreicht haben und nach Abzug des Absetzbetrages für die Hauptwohnung und der entsprechenden Zubehöre, ein Gesamteinkommen von nicht mehr als 9.296,22 Euro beziehen.

Diese Einkünfte unterliegen im Sinne des Art. 24, Absatz 1-bis des DPR Nr. 600/73 dem Steuereinbehalt und zwar für den Steuersatz, der für die erste Einkommensstaffel vorgesehen ist und den Betrag von 3.098,74 Euro übersteigt. Für die korrekte Ermittlung des Betrages des Gesamteinkommens, der in Spalte 4 der Zeile RN1 zu übertragen ist, muss die Übersicht wie folgt abgefasst werden:

1 Gesamteinkommen, das in der zusammenfassenden Übersicht der Einkünfte und der Einbehalte berechnet wurde ,00

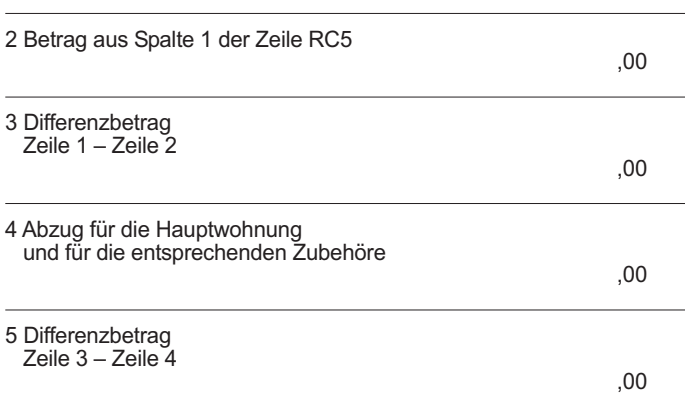

In Zeile 1 ist der Betrag des Gesamteinkommens zu übertragen, der in der zusammenfassenden Übersicht der Einkünfte und Einbehalte angeführt wurde; in Zeile 2 ist der Betrag aus Spalte 1 der Zeile RC5 der Übersicht RC zu übertragen.

Dieser Betrag ist von jenem aus Zeile 1 abzuziehen und der Differenzbetrag ist in Zeile 3 anzuführen.

In Zeile 4 ist der Abzug für die Hauptwohnung und für die Zubehöre zu übertragen; dieser Betrag ist vom Betrag in Zeile 3 abzuziehen.

Der Differenzbetrag ist in Zeile 5 einzutragen.

**A)** Ist das Ergebnis (Zeile 5) **höher als 9.296,22 Euro**, ist das Gesamteinkommen, das in Spalte 4 der Zeile RN1 in Übersicht RN übertragen werden muss jenes, das in der zusammenfassenden Übersicht der Einkünfte und der Einbehalte berechnet wurde (in Zeile 1 übertragen).

Der Betrag der Einbehalte, der in Zeile RN33, Spalte 4 der Übersicht RN angegeben werden muss ist gleich dem Gesamtbetrag der Einbehalte, die in der zusammenfassenden Übersicht der Einkünfte und Einbehalte berechnet wurde.

Der Betrag des regionalen Steuerzuschlages, der auf die Entgelte einbehalten wurde und in Zeile RC16 angeführt ist, muss mit den Steuerzuschlägen, die eventuell auf sonstige Einkünfte einbehalten wurden, addiert werden und in Zeile RV3, Spalte 3 übertragen werden.

**B)** Ist das Ergebnis (Zeile 5) **gleich bzw. niedriger als 9.296,22 Euro** und beanspruchen Sie das begünstigende System, muss der Betrag des Gesamteinkommens aus Zeile 3, in Spalte 4 der Zeile RN1 übertragen werden.

Der Betrag der Einbehalte, welcher in Zeile RN33, Spalte 4 zu übertragen ist, entspricht dem Differenzbetrag zwischen dem Gesamtbetrag der Einbehalte, die in der "Zusammenfassenden Ubersicht der Einkünfte und Einbehalte" berechnet wurde und jenem Betrag, der in Zeile RC15 angeführt wurde.Der Betrag des regionalen Steuerzuschlages, der in Zeile RC16, angeführt ist, ist nicht in Zeile RV3, Spalte 3 zu übertragen.

#### **Vordruck 730 und Ausfüllung einiger Übersichten des Vor-** $\Box$ **drucks UNICO natürliche Personen**

Steuerzahler, die den Vordruck 730/2010 eingereicht haben, müssen mit dem Titelblatt des Vordr. UNICO/2010 auch folgendes einreichen:

- die **Übersicht RM des Vordr. UNICO/2010 Natürliche Personen**: – wenn Sie im Jahr 2009 Einkünfte aus Kapitalvermögen im Ausland bezogen haben, für welche im Sinne der italienischen Gesetzgebung kein Steuereinbehalt vorgenommen wurde bzw. Zinsen und sonstige Einnahmen aus Schuldscheinen und ähnlichen, öffentlichen und privaten Wertpapieren, für welche keine Ersatzsteuer, vorgesehen vom GvD Nr. 239 vom 1. April 1996 und folgende Abänderungen, auferlegt wurdei;
- wenn sie im Jahr 2009 von Subjekten, die keine Steuersubstituten sind, Abfertigungen für die Auflösung von Dienstverhältnissen bezogen haben;
- wenn sie im Jahr 2009 Einnahmen aus Garantiedepots, für welche im Sinne des Art. 7, Absätze von 1 bis 4 der GV Nr.323/1996, umgewandelt von Gesetz Nr.425/1996, eine Ersatzsteuer von 20% geschuldet ist;
- die **Übersicht RT des Vordr. UNICO/2010 Natürliche Personen**: wenn sie im Jahr 2009 Mehrwerte aus nicht qualifizierten Beteiligungen und aus Einkünften nicht finanzieller Natur bezogen haben und nicht das Verwaltungs- bzw. Führungssystem gewählt wurde.

Zusätzlich zum Vordruck 730 kann die Übersicht RT von Steuerzahlern eingereicht werden, die im Jahr 2009 nur Minderwerte aus qualifizierten und/oder nicht qualifizierten Beteiligungen und Verluste aus Verbindungen erzielt haben, aus denen sonstige Einkünfte nicht finanzieller Natur erzielt werden können und vorhaben, diese auf die folgenden Jahre zu übertragen;

• den **Vordruck RW**, wenn im Jahr 2009 für einen Betrag von nicht mehr als 10.000,00 Euro Investitionen im Ausland bzw. Tätigkeiten finanzieller Natur oder durch nicht ansässige Subjekte und ohne Vermittlung, Transfers vom und ins Ausland für einen Gesamtbetrag über 10.000,00 Euro, vorgenommen wurden.

Es wird darauf hingewiesen, dass für die genannten Fälle das Kästchen "Ergänzungserklärung" auf dem Titelblatt des Vordr. UNICO 2010, nicht anzukreuzen ist.

#### **Hypothekardarlehen für den Bau und für Instandhaltungsarbeiten der Hauptwohnung**

Art.15 des Einheitstextes der Einkommensteuern, genehmigt mit DPR Nr. 917 vom 22. Dezember 1986 sieht vor, dass von der Bruttosteuer, 19 Prozent des Gesamtbetrages, bis zum Höchstbetrag von 2.582,28 Euro abgesetzt werden können. Dabei muss es sich um Ausgaben für Passivzinsen und entsprechende Nebenabgaben, sowie um Aufwertungsquoten handeln, die von Indexklauseln abhängig sind, die den im Inland ansässigen Subjekten bzw. an Subjekte eines europäischen Mitgliedstaates oder an Geschäftsniederlassungen im Staatsgebiet, von nicht ansässigen Subjekten, im Zusammenhang mit Darlehensverträgen, die durch eine Hypothek abgesichert sind, ab 1. Januar 1998, für den Bau einer Immobilieneinheit die als Hauptwohnung verwendet wird, bezahl wurden. Als Hauptwohnung versteht man jene Wohnung, in welcher der Steuerzahler gewohnheitsmäßig wohnt. Für diesen Zweck sind die meldeamtlichen Daten bzw. die Selbstbestätigung von Bedeutung, die aufgrund des DPR Nr.445 vom 28. Dezember 2000 durchgeführt wurde, mit welcher der Steuerzahler auch bestätigen kann, dass er gewohnheitsmäßig an einem anderen Ort wohnt als an jenem, der in den Registern des Meldeamtes aufscheint.

Als Bauten von Immobilieneinheiten versteht man alle Arbeiten, die in Übereinstimmung mit der Genehmigungsmaßnahme der Gemeinde, mit welcher ein Neubau, einschließlich die Umstrukturierungsarbeiten von Gebäuden, gemäß Art. 31, Absatz 1, Buchst. d) des Gesetzes Nr. 457 vom 5. August 1978, genehmigt werden.

Damit dieser Absetzbetrag in Anspruch genommen werden kann, sind folgende Bedingungen zu beachten:

- die neu gebaute Immobilieneinheit muss vom Steuerzahler oder von seinen Familienangehörigen gewohnheitsmäßig bewohnt werden;
- das Darlehen muss innerhalb von sechs Monaten vor bzw. nach dem Beginn der Bauarbeiten abgeschlossen werden. Mit Bezug auf diese Voraussetzung muss ab 1. Dezember 2007, für
- die Inanspruchnahme der Absetzung, der Darlehensvertrag in den sechs Monaten vor bzw. in den achtzehn Monate nach Beginn der Bauarbeiten abgeschlossen werden;
- die Immobileineinheit muss innerhalb von sechs Monaten ab Abschluss der Bauarbeiten als Hauptwohnung benützt werden;

– der Darlehensvertrag muss vom Besitzer der Immobilieneinheit bzw. vom Besitzer eines sonstigen dinglichen Rechtes, abgeschlossen werden.

**Zur Beachtung:** *die Bedingung zur Verlegung des gewöhnlichen Wohnsitzes in die Immobilieneinheit, die als Hauptwohnung verwendet wird, wird für das Personal der Streitmacht und der Polizeieinheiten mit militärischer Regelung sowie für die Polizeieinheiten mit ziviler Regelung im bleibenden Dienst, nicht verlangt.*

Der Absetzbetrag ist nur in Bezug auf die Zinsen und die entsprechenden Nebenabgaben wie auch an den Aufwertungsquoten aus Darlehensverträgen anzuwenden, die im Sinne des Art.1813 des BG, ab 1. Januar 1998 abgeschlossen wurden, begrenzt auf den Betrag der Darlehen, die effektiv in jedem Jahr für den Bau der Immobilieneinheit benützt werden.

Im Falle eines Mitbesitzers mit Darlehensvertrag bzw. bei mehreren Darlehensverträgen, bezieht sich die Grenze von 2.582,28 Euro auf den getragenen Gesamtbetrag der Zinsen, auf die Nebenabgaben und auf die Aufwertungsquoten.

Die Absetzung kann mit jener zusammengelegt werden, die für die Passivzinsen von Hypothekardarlehen vorgesehen ist, welche für den Kauf der Hauptwohnung gemäß Art.15, Absatz 1, Buchst. b) des Tuir abgeschlossen wurde aber nur für die Dauer der Bauarbeiten der Immobilieneinheit und für die sechs Monate nach dem Abschluss der Bauarbeiten selbst.

Der Anspruch auf den Absetzbetrag verfällt ab dem Besteuerungszeitraum, der jenem folgt, in welchem die Immobilieneinheit nicht mehr als Hauptwohnung verwendet wird. Die Abänderungen aus Arbeitsgründen werden nicht berücksichtigt Sollte die Immobilieneinheit nicht innerhalb von sechs Monaten ab Beendigung der Arbeiten als Hauptwohnung verwendet werden, verfällt das Anrecht auf den Absetzbetrag des Darlehens. In diesem Fall ist das Datum der Beendigung der Bauarbeiten zur Berichtigung der Einkommenserklärung für die Agentur der Einnahmen, ausschlaggebend.

Der Absetzbetrag steht nicht zu, falls die Bauarbeiten der Immobilieneinheit, die als Hauptwohnung bestimmt ist, nicht innerhalb der in der Verwaltungsmaßnahme, aufgrund der geltenden gesetzlichen Bestimmungen im Bauwesen mit welcher der Bau des Gebäudes (vorbehaltlich eines Aufschubes) genehmigt wird vorgesehenen Frist, abgeschlossen werden; in einem solchen Fall läuft ab diesem Datum die Frist für die Berichtigung der Einkommenserklärung seitens der Agentur der Einnahmen. Falls sich Verspätungen ergeben, die ausschließlich der Gemeindeverwaltung bei der Ausstellung der von den Bestimmungen für das Bauwesen vorgesehenen Befähigungen zuzuschreiben sind oder sollten die Bauarbeiten in den sechs Monaten vor oder nach dem Abschlussdatum des Darlehensvertrages nicht begonnen haben bzw. falls die im vorhergehenden Steuerzeitraum vorgesehenen Fristen nicht eingehalten werden, verfällt das Anrecht auf Absetzung nicht.

Damit der Absetzbetrag in Anspruch genommen werden kann, sind die Zahlungsbestätigungen der Passivzinsen des Darlehens, die Kopie des Vertrages des Hypothekardarlehens (aus dem hervorgehen muss, dass dieses durch eine Hypothek belegt ist und für den Bau einer Immobilieneinheit, die als Hauptwohnung verwendet werden soll, abgeschlossen worden ist) und die Kopie der Unterlagen, welche die Ausgaben für den Bau der Immobilieneinheit aufzubewahren, die auf Verlangen der Finanzämter vorzulegen oder zu übermitteln sind.

Die Bedingungen und die Anwendungsmodalitäten des gegenständlichen Absetzbetrages sind in der Regelung Nr. 311 vom 30. Juli 1999 (Amtsblatt Nr. 211 vom 8. September 1999) enthalten.

**Zur Beachtung:** *die Absetzung steht nur in Bezug auf die Zinsen zu, welche auf den Betrag des effektiv für die Ausgaben des Baus der Immobilieneinheit verwendeten Darlehens berechnet wurden. Falls das Darlehen höher ist als die besagten Ausgaben, steht die Absetzung auf Zinsen bezüglich des überschüssigen Darlehens nicht zu. Falls die Absetzung in den Vorjahren beansprucht wurde, ist es notwendig, dass letztere in Übersicht RM bezüglich der Einkünfte mit gesonderter Besteuerung erklärt werden.*

# **Von einfachen Gesellschaften getragene Aufwendungen**

Die folgenden Aufwendungen, die von einfachen Gesellschaften getragen wurden, sind vom Gesamteinkommen der einzelnen Gesellschafter im Verhältnis zum Gewinnanteil abziehbar:

- Beträge, die den Bediensteten für ihre Tätigkeit in Wahlämtern entrichtet wurden;
- Beiträge, Schenkungen und Spenden, die zugunsten von Entwicklungsländern für einen Betrag von nicht höher als 2 Prozent des erklärten Gesamteinkommen entrichtet wurden;
- Entschädigungen wegen Verlust des Betriebswertes, welche dem Mieter von Gesetzeswegen infolge der Auflassung der Miete städtischer Gebäudeeinheiten entrichtet wurden, die zu anderen Zwecken als für Wohnzwecke verwendet werden;

• Zehnjährige Invim, die von den Gesellschaften in gleich bleibenden Raten während des Steuerzeitraumes und in den darauf folgenden vier Perioden bezahlt

Den einzelnen Gesellschaftern steht auch im Verhältnis zu ihrer Gewinnbeteiligungsquote eine Steuerabsetzung zu:

• Im Ausmaß von 19 Prozent für folgende Aufwendungen:

- Passivzinsen auf landwirtschaftliche Darlehen und Kreditaufnahmen;
- Passivzinsen bis insgesamt Euro 2.065,83 für Hypothekardarlehen, welche vor dem 1. Januar 1993 für den Kauf von Immobilien aufgenommen wurden;
- Passivzinsen, zusätzliche Aufwendungen und Aufwertungsquoten bis Euro 2.582,28 bezüglich Darlehen, welche im Jahre 1997 für die Instandhaltung, Sanierung und Umstrukturierung von Gebäuden aufgenommen wurden;
- Ausgaben, welche für die Instandhaltung, Bewahrung und Sanierung des Vermögens und der Dokumentensammlung von geschichtlicher oder künstlerischer Bedeutung bestritten wurden;
- freiwillige Geldzuweisungen zugunsten des Staates und öffentlicher Körperschaften oder Stiftungen, die keine Gewinnabsicht haben und das Studium, die Forschung und die Dokumentensammlung von bedeutendem kulturellem oder künstlerischem Wert zum Ziele haben;
- freiwillige Geldzuweisungen zugunsten von öffentlichen Körperschaften oder Anstalten, Stiftungen, gesetzlich anerkannten Vereinigungen, die ohne Gewinnabsicht eine Tätigkeit von nicht mehr als 2 Prozent des erklärten Einkommens innerhalb des Showund Theaterbereiches ausüben;
- freiwillige Geldzuweisungen zugunsten der Körperschaften mit vorrangig nationalem Interesse, die im Musikbereich tätig sind und für welche die Umwandlung in eine Privatstiftung im Sinne des Art.1 des GvD Nr.367 vom 29. Juni 1996 vorgesehen ist;
- freiwillige Geldzuweisungen bis zu Euro 2.065,83 zugunsten von nicht erwerbsmäßigem Gemeinnutzen (ONLUS) und der Bevölkerung, die von Katastrophen bzw. anderen außerordentlichen Ereignissen getroffen wurden, auch falls sich diese in anderen Staaten ereignet haben (siehe die Anleitungen zur Abfassung der Zeilen RP19-RP21 unter Kode 20);
- freiwillige Zuwendungen an wechselseitige Krankenversicherungen bis zu einem Höchstbetrag von Euro 1.291,14;
- spezifische Kosten oder den Nominalwert der unentgeltlich aufgrund eines entsprechenden Abkommens an den Staat, an die Region, an örtliche und territoriale Körperschaften, an öffentliche Einrichtungen, die ohne Gewinnzwecke Studien- bzw. Forschungstätigkeiten und Dokumentationen von erheblichem kulturellem und künstlerischem Wert durchführen, abgetretenen Güter;
- freiwillige Zuwendungen in Geld für einen Betrag, der nicht höher als 30 Prozent des erklärten Einkommens ist, zugunsten der Kulturgesellschaft "la Biennale di Venezia";
- freiwillige Geldzuweisungen für einen Betrag bis zu Euro 2.065,83 zugunsten von Vereinigungen für die Förderung von sozialen Tätigkeiten, welche in die vom Gesetz vorgesehenen Register eingetragen sind;
- Im Ausmaß von 20 Prozent auf folgende im Jahr 2009 getragene Aufwendungen:
- Ausgaben für den Austausch von Eisschränken, Tiefkühltruhen und Zubehöre;
- Ausgaben für den Kauf von Motoren mit hoher Leistungskraft;
- Ausgaben für den Kauf von Geschwindigkeitsreglern;
- Ausgaben für den Kauf von Möbeln, Fernsehgeräten, Computern und Elektrohaushaltsgeräten für die Einrichtung von sanierten Immobilien;
- Im Ausmaß von 41 und/oder 36 Prozent auf Ausgaben für Renovierungsarbeiten im Sinne des Art. 1, Absätze von 1 bis 7 des Gesetzes Nr. 449 vom 27. Dezember 1997;
- Im Ausmaß von 36 Prozent auf Ausgaben für die Erhaltung und den Schutz der Wälder, die bis 31.12.1006 getragen wurden;
- im Umfang von 55 Prozent der von 2007 bis 2009 getragenen Kosten in Bezug auf:
	- Umstellung der Elektroenergie in bereits bestehenden Gebäuden;
	- Außenisolierung von bereits bestehenden Gebäuden;
	- Einbau von Sonnenkollektoren;
	- Austausch der Klimaanlagen.

# **Arbeitsperiode - Sonderfälle**

Bei befristeten Verträgen von nicht selbständiger Tätigkeit, welche von der Ausübung von ''Tagesleistungen'' gekennzeichnet sind (z.B.: für Bauarbeiter und für landwirtschaftliche Arbeiter), steht die Absetzung für Feiertage, für wöchentliche Ruhetage und für arbeitsfreie Werktage zu, die innerhalb des Datums des Dienstantrittes und der Auflösung des Arbeitsverhältnisses liegen, und zwar im Verhältnis zu den tatsächlich gearbeiteten Tagen und den von den nationalen Kollektiverträgen und den gebietsmäßigen Zusatzverträgen vorgesehenen Arbeitstagen, die auf unbefristete Arbeitsverträge derselben Kategorie angewandt werden können. Die berechnete Summe ist, falls es sich um eine Dezimalzahl handelt, auf die nächste Einheit aufzurunden.

Im Falle von Entschädigungen und Beträgen, die von der NISF (INPS) bzw. von anderen Körperschaften ausgezahlt wurden, stehen die Absetzungen für nicht selbständige Arbeit in jenem Jahr zu, in dem die betreffenden Einkünfte erklärt werden. In diesen Fällen sind in der **Zeile RC6, Spalte 1** jene Tage anzugeben, die das Anrecht auf diese Entschädigungen begründet haben, auch wenn sie sich auf vorhergehende Jahre beziehen. In diesem Fall kann die Anzahl der tage 365 nicht überschreiten.

Für Studienstipendien ist in **Zeile RC6, Spalte 1** jene Anzahl der Tage

anzugeben, die dem Zeitraum, der dem Studium gewidmet wurde, tatsächlich entspricht und (auch wenn bezüglich vorhergehender Jahre) für welchen das Studienstipendium gewährt wurde. Falls das Studienstipendium für schulische bzw. akademische Leistungen zugewiesen wurde, steht die Absetzung für das volle Jahr zu; wurde es hingegen für den Besuch eines besonderen Kurses ausbezahlt, steht die Absetzung für die Dauer des Pflichtbesuches zu.

Für die Sonderzulagen in der Landwirtschaft ergibt sich die Angabe, die in **Zeile RC6, Spalte 1** einzutragen ist, aus der Anzahl der Tage, an denen der Steuerzahler arbeitslos war und welche in den entsprechenden Unterlagen aufscheinen.

Es wird daran erinnert, dass für die Tage der Jahre, für welche der Anspruch auf den Abzug besteht, jene nicht zu zählen sind, für welche die Abzüge bzw. die Absetzungen bereits in Anspruch genommen wurden.

# **Zusätzliche Vorsorgefonds – Aufstellung zur Abfassung der Zeile RP33**

Für die Ermittlung der entrichteten Beiträge, die in der Erklärung in Abzug gebracht werden können und in Spalte 3 der Zeile RP33 zu übertragen sind, kann die folgende Aufstellung und die angeführten Anleitungen verwendet werden.

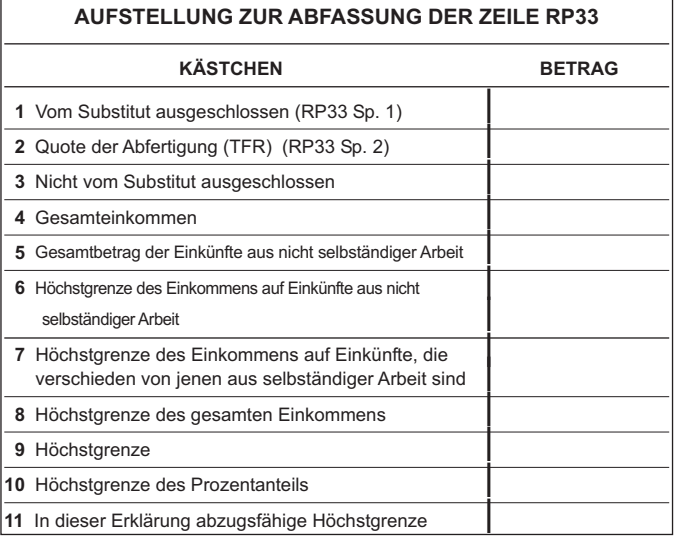

- In **Kästchen 1** sind die Angaben aus Spalte 1 der Zeile RP33 einzutragen.
- In **Kästchen 2** sind die Angaben aus Spalte 2 der Zeile RP33 einzutragen.
- Im **Kästchen 3** ist der Betrag der Beiträge einzutragen, die vom Substituten nicht von Punkt 53 des CUD 2010 ausgeschlossen wurden und im Kästchen 8 "Zusatzvorsorge" im Teil "allgemeine Daten" des CUD 2010, der Kode "4"angeführt wurde. Ist hingegen im genannten Kästchen 8 des Teils "Allgemeine Daten" der Kode A angeführt (Vorhandensein verschiedener Arten von Fonds) ist der Betrag aus den Anmerkungen des CUD 2010 einzutragen.
- Im **Kästchen 4** ist der Betrag des Gesamteinkommens einzutragen, der in Zeile RN1, Sp. 4 der Übersicht RN einzutragen ist.
- Im **Kästchen 5** ist der Gesamtbetrag der Einkünfte aus abhängiger Arbeit einzutragen, (Kode 2 in der Spalte 1 der Zeilen RC1 bis RC3). Wenn auch die Zeile RC4 (Leistungsprämien) ausgefüllt wurde, das Ergebnis der folgenden Rechnung übertragen:

$$
RC1 + RC2 + RC3 + RC4 Sp. 6 - RC4 Sp. 7
$$

Sind Einkünfte aus sozial nützlichen Arbeiten (falls im Kästchen der Spalte 1, der Kode "3" angeführt ist) angeführt worden, müssen diese Einkünfte nur dann mit den anderen Einkünften aus abhängiger Arbeit zusammengezählt werden, wenn sie zur Bildung des Gesamteinkommens beigetragen haben wie in den Anleitungen im Anhang, Punkt "Begünstigte Arbeiten von sozialer Bedeutung" (Fall A der Anleitungen im Anhang), angeführt.

**•** Im **Kästchen 6** ist folgendes zu berechnen:

- der niedrigeren Betrag zwischen dem Gesamtbetrag aus abhängiger Arbeit, angeführt in Spalte 5 dieser Aufstellung und dem zweifachen Betrag der TFR, der im Kästchen 2 in dieser Aufstellung angeführt ist;
- von dem auf diese Art ermittelten Betrag, der Betrag aus Kästchen 1 der vorliegenden Aufstellung (vom Substitut ausgeschlossener Betrag) abziehen. Ist das Ergebnis negativ, Null anführen.

Der auf diese Art ermittelte Betrag ist in Kästchen 6 dieser Aufstellung anzuführen.

- **•** Im **Kästchen 7** ist der Differenzbetrag zwischen dem Betrag aus Kästchen 4 (Gesamteinkommen) und dem Betrag aus Kästchen 5 (Gesamtbetrag der Einkünfte aus abhängiger Arbeit) dieser Aufstellung einzutragen.
- In **Kästchen 8** ist die Summe der Beträge aus den Kästchen 6 und 7 dieser Aufstellung einzutragen.
- In **Kästchen 9** ist der Differenzbetrag zwischen 5.164,57 Euro und dem Betrag anzuführen, der im Kästchen 1 dieser Aufstellung eingetragen ist.

• In **Kästchen 10** ist das Ergebnis folgender Berechnung einzutragen:

(Kästchen 4 x 12/100) – Kästchen 1

- **•** Im **Kästchen 11** ist der Betrag der Versicherungsbeiträge zu berechnen, für welche in dieser Erklärung der Abzug in Anspruch genommen werden kann. Der Betrag der abziehfähigen Beiträge ist gleich dem niedrigsten folgender vier Beträge:
	- Kästchen 3 (Nicht vom Substitut ausgeschlossen)
	- Kästchen 8 (Einkommensgrenze insgesamt)
	- Kästchen 9 (absolute Höchstgrenze)
	- Kästchen 10 (Grenze Prozentanteil)

Der auf diese Art berechnete Betrag aus Kästchen 11muss in Spalte 3 der Zeile RP33 übertragen werden.

# **Freiwillige Berichtigung**

# **A) Fehler in der Erklärung**

Der Art. 13 des GvD Nr. 472 vom 18. Dezember 1997, zuletzt vom Art. 16 des Gesetzesdekrets Nr. 185 vom 29. November 2008 geändert, ermöglicht durch Reue die im Zuge der Vorbereitung und Vorlage der Erklärung begangenen Verstöße sowie die Zahlung der fälligen Summen zu regeln.

Die freiwillige Berichtigung hat die automatische Reduzierung bis zur geringsten anwendbaren Geldstrafe zur Folge, vorausgesetzt, dass die Übertretungen noch nicht festgestellt wurden und keine Augenscheinnahmen, Kontrollen, Überprüfungen und andere Feststellungsmaßnahmen von Seiten der öffentlichen Verwaltung durchgeführt wurden (Aufforderungen des persönlichen Erscheinens, Fragebögen, Ansuchen um Dokumente, usw.), von welchen die Übertreter und die solidarisch verpflichteten Subjekte formell in Kenntnis gesetzt worden wären (Art. 13, Abs. 1 GvD Nr. 472/97).

Die Tatbestände, worauf sich der besagte Art. 13 bezieht, sind folgende:

# **1) Gänzlich oder teilweise unterlassene Zahlung innerhalb der vorgesehenen Fälligkeiten der geschuldeten Beträge als Akon-**

**to- oder Saldozahlung, die aus der Erklärung hervorgehen.** Die Sanktion von 30 Prozent wird auf 2,5 Prozent reduziert, wenn die Zahlung binnen dreißig Tagen ab den vorgeschriebenen Fälligkeitsdaten erfolgt, vorausgesetzt, dass kontextuell auch die Zahlung der reduzierten Sanktion und der zum gesetzlichen Satz (Satz in Höhe von 3 Prozent ab dem 1. Januar 2008 bis zum 31. Dezember 2009 und 1 Prozent ab dem 1. Januar 2010) berechneten Zinsen mit täglichem Anfall erfolgt.

Zu denselben Bedingungen wird die Sanktion von 30 Prozent auf 3 Prozent reduziert, wenn die Zahlung binnen der Vorlagefrist für die Erklärung des folgenden Jahres erfolgt.

#### **2) Unterlassene Einreichung der Erklärung innerhalb der vorgesehenen Frist.**

Falls die Erklärung mit einer Verspätung von nicht mehr als dreißig Tagen eingereicht wird, kann die Übertretung dadurch berichtigt werden, indem innerhalb desselben Termins eine Strafe von 21 Euro gleich 1/12 von 258 Euro entrichtet wird. Bestehen bleibt die Anwendung der Strafe für eventuelle Übertretungen bei der Zahlung der Abgaben, falls diese nicht nach den Erläuterungen des vorhergehenden Punktes 1, durchgeführt worden sind.

#### **3) Fehler und Unterlassungen, die sich auf die Ermittlung und die Zahlung der Steuer auswirken.**

a) Fehler, die von der Finanzverwaltung bei Verrechnung oder einer formellen Kontrolle der geschuldeten Steuer (Artikel 36-bis und 36-ter des DPR Nr. 600 von 1973) erhoben werden und zwar: Form- und Berechnungsfehler bei der Festlegung der steuerpflichtigen Beträge und der Steuern; Angabe höherer als zugelassener Steuerabsetzbeträge, abzugsfähiger oder absetzbarer Aufwendungen auf Vorsteuereinbehalten und auf Steuerguthaben.

Die Geldstrafe, die im Ausmaß von 30 Prozent auf die Mehrsteher oder auf die Differenz des angewandten Guthabens vorgesehen ist, wird unter den folgenden Bedingungen um 3 Prozent herabgesetzt, falls diese innerhalb der Frist für die Einreichung der Erklärung des darauffolgenden Jahres entrichtet wird, und zwar:

- im Falle, dass die Zahlung der herabgesetzten Strafe, der geschuldeten Steuer und der Verzugszinsen, mit dem täglich anfallenden gesetzlichen Zinssatz berechnet, durchgeführt wird;
- im Falle, dass eine Zusatzerklärung eingereicht wird.
- b) Fehler und Unterlassungen, die verschieden sind von jenen, die bei der Abrechnung bzw. bei der formellen Kontrolle von der Finanzverwaltung noch nicht erhoben werden konnten, und zwar: unterlassene oder falsche Angaben der Einkünfte; falsche Ermittlung der Einkünfte; Angabe von nicht zulässigen Steuerabsetzbeträgen bzw. von nicht zulässigen Abzügen auf die steuerpflichtigen Beträge.

Die vorgesehene Mindestgeldstrafe im Ausmaß von 100 Prozent auf die geschuldete Mehrsteher oder auf die Differenz des zustehenden Guthabens wird unter den folgenden Bedingungen um 10 Prozent herabgesetzt, falls diese innerhalb der Frist für die Einreichung der Erklärung des darauffolgenden Jahres entrichtet wird, und zwar:

- im Falle, dass die Zahlung der herabgesetzten Strafe, der geschuldeten Steuer und der Verzugszinsen, mit dem täglich anfallenden gesetzlichen Zinssatz berechnet, durchgeführt wird;
- im Falle, dass eine Zusatzerklärung eingereicht wird.

Falls man die unter den vorhergehenden Punkten a) und b) angeführten Fehler und Unterlassungen gleichzeitig richtigstellen möchte, muss man eine einzige Ergänzungserklärung einreichen und die Einzahlung der geschuldeten Beträge vornehmen.

# **B) Fehler bei der Abfassung des Einzahlungsvordruckes F24**

Sollte der Vordruck F24 irrtümlicherweise abgefasst werden, sodass es nicht möglich ist, das Subjekt, welches die Einzahlungen bzw. die richtige Zuweisung der geschuldeten Summe vornimmt, zu identifizieren, kann der Steuerzahler direkt an die Agentur der Einnahmen einen Antrag für die Verbesserung der auf Vordruck F24 irrtümlicherweise angeführten Daten einreichen (siehe Rundschreiben Nr. 5 vom 21.Januar 2002).

Durch dieses Verfahren ist es möglich die Daten der Teile "Fiskus" und "Regionen - Lokale Körperschaften" bezüglich:

- Steuernummer;
- Bezugssteuerzeitraum;
- Abgabenkode;
- Aufteilung auf mehrere Aufgaben des mit einem einzigen Abgabenkode eingezahlten Betrages verbessern.

Anschließend werden die häufigsten Abgabekodes angeführt, die für die Einzahlung der Strafen für die freiwillige Berichtigung zu verwenden sind:

- 1989: Reuezinsen Steuer auf das Einkommen natürlicher Personen;<br>1994: Reuezinsen regionalen IRPEF-Zuschlag;
- 1994: Reuezinsen regionalen IRPEF-Zuschlag;<br>1998: Reuezinsen kommunalen IRPEF-Zuschlag;
- 1998: Reuezinsen kommunalen IRPEF-Zuschlag;<br>8901: IRPFF-Geldstrafen:
- 8901: IRPEF-Geldstrafen;<br>8902: Geldstrafe für den re
- 8902: Geldstrafe für den regionalen IRPEF-Zuschlag;
- 8903: Geldstrafe für den kommunalen IRPEF-Zuschlag;
- 8911: Geldstrafe für sonstige Steuervergehen bei den Einkommensteuern.

#### **Einkünfte der Ehepartner**

In der Erklärung sind Einkünfte einzuschließen, die den Ehepartnern durch die Gütergemeinschaft (Artikel 177 und folgende des BGB.) oder durch sonstige Vermögenssysteme (Art. 167 des BGB.) für die Quote, welche jedem von ihnen zusteht, zufließen.

Die Einkünfte durch die Gütergemeinschaft stehen jedem von ihnen im Ausmaß von 50 Prozent zu, falls nicht eine andere Aufteilung im Sinne des Art. 210 des BGB vorgesehen wurde.

Bei gemeinsamen Betrieben, die in Gesellschaftsform geführt werden ist das Einkommen im Vordruck UNICO Personengesellschaften 2010 (zum Beispiel: falls beide Mitinhaber der Lizenz bzw. beide Unternehmer sind) und zwar von jedem Ehepartner für den eigenen Anteil in Übersicht RH, zu erklären. In den anderen Fällen muss der Ehepartner als Unternehmer, die Übersichten RA, RD, RF oder RG je nach der ausgeübten Tätigkeit abfassen, während der andere Ehepartner den ihm zustehenden Anteil in Übersicht RH erklären muss.

# **Steuerfreie Einkünfte und Erträge, die kein Einkommen bilden**

Zwecks Steuerbefreiung werden den ordentlichen Vorzugsrenten, die an das Wehrdienstpersonal entrichtet werden (Urteil Nr. 387 vom 4.- 11. Juli 1989 des Verfassungsgerichthofes) folgende Renten gleichgestellt:

- die tarifmäßigen Renten an Personen, die den Dienst in der Eigenschaft als Offizierskadett und/oder als Reserveoffizier bzw. als Unteroffizier (nur jene die in der letzen Phase des Dienstes zum Sergeanten befördert wurden) geleistet haben und während dieses Militärdienstes einen körperlichen Schaden erlitten haben, der eine Behinderung zur Folge hat;
- Tarifrenten, die den Hilfskräften der Karabinieri (Wehrpflichtige bei der Einheit der Karabinieri) und jenen, die den Wehrdienst bei der Staatspolizei, im Korps der Finanz- und Zollpolizei, im Korps der Feuerwehr ableisten und anderen freiwilligen Soldaten bezahlt werden, unter der Voraussetzung, dass sich diese die Beeinträchtigung, die zur Anlass der Rente war, während und in Zusammenhang mit dem Wehrdienst oder im Zeitraum, der dem Pflichtwehrdienst entspricht, zugezogen haben.

#### Steuerbefreit sind auch:

- die Sozialerhöhung der Renten, welche vom Art.1 des Gesetzes Nr. 544 vom 29. Dezember 1998 vorgesehen ist;
- die Mobilitätszulagen laut Art.7, Absatz 5 des Gesetzes Nr. 223 vom 23.Juli 1991, für den reinvestierten Teil der Genossenschaften;
- die vom Gesetz Nr. 448/1998 vorgesehene Mutterschaftszulage für die Frau, die nicht arbeitet;
- die Renten, welche an italienische Bürger und an ihre Familienangehörigen entrichtet wurden, die infolge der Explosion von Waffen und Sprengkörpern, welche von den Streitkräften nach militärischen Übungen unbeaufsichtigt hinterlassen worden sind, Invaliden wurden oder verstorben sind;
- die Renten, welche an italienische Bürger, an Ausländer und an Staatslose entrichtet wurden, welche bei der Erfüllung ihrer Pflicht bzw. infolge von terroristischen Gewaltakten oder von Akten der organisierten Kriminalität arbeitsunfähig wurden sowie übertragbare Sonderrente, die an Hinterbliebene der Pflicht-, des Terrorismus- oder der organisierten Kriminalitätsopfer entrichtet wurden;
- die Zulagen für die Mitarbeit an Forschungstätigkeiten, welche von den Universitäten, von den astronomischen, astrophysikalischen Beobachtungsstationen, von den öffentlichen Körperschaften und den Forschungseinrichtungen laut Art.8 des DPMR Nr. 593 vom 30. Dezember 1993 und darauffolgende Abänderungen und Ergänzungen, sowie von der Enea und ASL, entrichtet wurden.

Mit Hinsicht auf die **Studienstipendien** sind befreit:

- die Studienstipendien, welche von den Regionen mit ordentlichem Statut aufgrund des Gesetzes Nr. 390 vom 2. Dezember 1991 an Universitätsstudenten entrichtet wurden, sowie die von den Regionen mit Sonderstatut und den autonomen Provinzen Trient und Bozen ausbezahlten Studienstipendien;
- die von den Universitäten und von den Instituten für die Hochschulausbildung im Sinne des Gesetzes Nr.398 vom 30. November 1989 ausbezahlte Studienstipendien für die Teilnahme an Fortbildungskursen und für den Besuch von Fachschulen für die Spezialisierung, für den Besuch von Forschungstätigkeiten nach abgeschlossenem Studium und für Spezialisierungskurse im Ausland;
- die ab dem 1. Januar 2000 im Rahmen des "Socrates" Programmes gestifteten Studienstipendien, welcher mit Entscheidung Nr. 819/95/CE des Europäischen Parlaments und des Rates vom 14. März 1995, abgeändert durch Entscheidung Nr. 576/98/CE des Europäischen Parlaments und des Rates eingeführt wurde, sowie die zusätzlichen Beträge, welche von der Universität entrichtet wurden, vorausgesetzt, dass der jährliche Gesamtbetrag nicht höher als Euro 7.746,85 ist;
- die Studienstipendien an Opfer von Terrorismus und der organisierten Kriminalität, sowie an Waisen und an die Kinder dieser Opfer (Gesetz Nr. 407 vom 23. November 1998);
- die an Studenten gemäß GvD Nr. 257 vom 8. August 1991 für den Besuch von Fachkursen in Bereich der Medizin und Chirurgie ausbezahlten Studienstipendien.

Erträge, die das INAIL zuweist, mit Ausnahme der Tagesvergütung für Dauerinvalidität, gelten nicht als Einkünfte und sind in steuerlicher Hinsicht nicht von Bedeutung. Gleichfalls bilden Einkünfte derselben Natur, die nicht ansässige Körperschaften zuweisen, kein Einkommen.

Falls Steuerzahler einen Ertrag von einer ausländischen Vor- und Fürsorgekörperschaft als Schadenersatz infolge eines Arbeitsunfalls oder aufgrund einer Berufskrankheit, die er/sie sich im Laufe des Berufslebens zugezogen hat, bezieht, ist er/sie verpflichtet der Agentur der Einnahmen – Generaldirektion für die Ermittlung – eine Selbstbescheinigung zuzuschicken, aus welcher die als Schadenersatz bezogene Summehervorgeht. Diese Selbstbescheinigung ist nur ein einziges Mal einzureichen und muss deshalb, falls in Vorjahren bereits eingereicht, nicht mehr nachgereicht werden.

#### **Verminderung der Einkünfte aus Grundbesitz**

#### **Nichtbebauung der Grundstücke**

Die für ein ganzes Agrarjahr und wegen Ursachen, die nicht von der Agrartechnik abhängig sind, unterlassene oder nur teilweise durchgeführte Bebauung des Landgutes, wovon mindestens zwei Drittel für den Anbau von Jahreskulturen verwendet wird, berechtigt den Anspruch auf Verminderung von 30 Prozent des Grundertrags und auf die IR-PEF-Befreiung des Landwirtschaftsertrags. In diesem Fall ist in Spalte 7 der Übersicht RA der Kode 1 anzugeben.

Unter diesem Sachverhalt zählen auch jene Grundstücke, die für die Bebauung vorgesehen sind und wegen Einziehung der Saat von der Produktion für das ganze Agrarjahr unbebaut geblieben sind, ohne dass die Bebauung, auch nur teilweise von einer anderen Kultur ersetzt wurde.

#### **Verlust der Ernte**

Bei Verlust von mindestens 30 Prozent des ordentlichen jährlichen Bodenertrags wegen Naturereignisse und falls der Besitzer dem Amt für das Territorium (ex technisches Ärarialamt - UTE) die Meldung über den Schaden, den er erlitten hat innerhalb von drei Monaten ab dem Datum des Vorfalles bzw. falls das Datum nicht genau bestimmt werden kann, mindestens 15 Tage vor Erntebeginn, eingereicht hat, sind die Grund- und Landwirtschaftserträge bezüglich der von diesem Ereignis betroffenen Grundstücke von der IRPEF befreit. In diesem Fall ist in Spalte 7 der Übersicht RAder Kode 2 anzugeben.

## **Wiederaufnahme eines Darlehens**

Bei Wiederaufnahme von Darlehensverträgen für den Kauf der eigenen Wohnung, ändern sich in gegenseitigem Einvernehmen einige Bedingungen des bestehenden Darlehensvertrages wie zum Beispiel der Zinssatz. In diesem Fall bleiben die ursprünglichen Parteien (Kreditgeber und Kreditnehmer) und der als Sicherheit gewährte Immobilienwert, unverändert. Der Anspruch auf die Absetzung der Zinsen besteht begrenzt auf den restlichen Kapitalanteil zu (einschließlich der eventuell ausständigen und nicht bezahlten Raten, der Semesterzinsen, die auf den Tageskurs an dem die Umschreibung erfolgt aufgewertet werden müssen, sowie die Aufwendungen bezüglich der vorzeitigen Aufhebung des Darlehens in Fremdwährung). Die Vertragspartner gelten als unverändert, auch wenn die Wiederverhandlung nicht mit dem ursprünglichen Vertragspartner, sondern durch die Bank und jener Person, die in der Zwischenzeit anstelle des ursprünglichen Vertragspartners in den Darlehensvertrag eingetreten ist, abgewickelt wird.

#### **Verwaltungsstrafen**

- 1) Bei unterlassener Einreichung der Einkommenserklärung und/oder der IRAP-Erklärung wird eine Verwaltungsstrafe mit einem Aufschlag von hundertzwanzig bis zweihundertvierzig Prozent des geschuldeten Betrages, im Mindestausmaß von 258,00 Euro auferlegt. Falls keine Steuern geschuldet sind, wird eine Geldstrafe von 258,00 bis 1.032,00 Euro angewandt, die auf den doppelten Betrag erhöht werden kann, falls der Steuerzahler der Buchhaltungspflicht unterliegt (Art. 1, Abs. 1 des GvD Nr. 471 vom 18.12.97 und Art. 32, Abs. 1 des GvD Nr. 446 vom 15.12.97). Dieselbe Strafe wird auch in den folgenden Fällen angewandt:
	- wenn eine Erklärung annullierbar ist, da sie auf einem Vordruck abgefasst wurde, der dem vom Direktor der Agentur der Einnahmen genehmigten Vordruck nicht entspricht;
	- wenn die Erklärung nicht unterschrieben wurde, bzw. von einem Subjekt

unterschrieben wurde, das weder rechtlich noch rechtsgeschäftlich dazu befugt ist und die Erklärung nicht innerhalb von dreißig Tagen nach Aufforderung von Seiten des Amtes richtiggestellt wurde;

• wenn die Erklärung mit einer Verspätung von mehr als neunzig Tagen eingereicht worden ist.

- 2) Falls die Erklärung mit einer Verspätung von nicht mehr als neunzig Tagen eingereicht wird, ist diese gültig, für die Verspätung wird aber eine Geldstrafe von 258,00 bis 1.032,00 Euro auferlegt, die bei buchführungspflichtigen Steuerzahlern, bis auf das Doppelte erhöht werden kann. Bestehen bleibt die Anwendung der Strafe über 30 Prozent der eventuell nicht entrichteten bzw. der nach dem vorgeschriebenen Abgabedatum entrichteten Beträge.
- 3) Falls in der Steuererklärung ein steuerpflichtiges Einkommen und/oder eine IRAP-Bemessungsgrundlage angeführt ist, die geringer als das ermittelte Einkommen ist oder die Steuer jedenfalls geringer ist als die tatsächlich geschuldete bzw. ein Guthaben hervorgeht, welches höher als das tatsächlich zustehende Guthaben ist, wird eine Verwaltungsstrafe von hundert bis zweihundert Prozent der Mehrsteuer oder der Differenz des Guthabens auferlegt (Art. 1, Abs. 2 des GvD Nr. 471 vom 18. Dezember 1997 und Art. 32, Abs. 2 des GvD Nr. 446 vom 15. Dezember 1997). Dieselbe Strafe wird auch dann auferlegt, wenn in der Erklärung nicht zustehende Absetzbeträge oder nicht zustehende Abzüge von der Bemessungsgrundlage, angeführt worden sind sowie in dem Fall, dass diese als Quellsteuereinbehalte zugewiesen worden sind. Das Ausmaß der Mindest– und Höchststrafe gemäß Absatz 2 wird bei unterlassener oder falscher Angabe der Daten, die in den Vordrucken für die Mitteilung der Daten zwecks Anwendung der Branchenstudien von Bedeutung sind sowie in dem Fall, dass Daten angeführt wurden, die einen Ausschluss oder die Nichtanwendbarkeit der Branchenstudien herbeiführen, obwohl diese Situation nicht vorliegt, auf 10 Prozent angehoben. Sollte das höher ermittelte Einkommen aus Unternehmen bzw. aus der Ausübung einer künstlerischen, handwerklichen oder freiberuflichen Tätigkeit und/oder die höher festgestellte IRAP-Bemessungsgrundlage hinsichtlich korrekter Anwendung der Branchenstudien nicht höher als 10 Prozent des Einkommens aus Unternehmen oder aus einer selbständigen Tätigkeit ausmachen (Art. 1, Abs. 2-bis des GvD Nr. 471 vom 18. Dezember 1997 und Art. 32, Abs. 2-bis des GvD Nr. 446 vom 15. Dezember 1997, wie vom Art. 1, Absätze 25 und 27 des Haushaltsgesetzes für das Jahr 2007 eingeführt wurde) wird die vorliegende Bestimmung nicht angewandt.
- 4) Bei unterlassenen oder unvollständigen Einzahlungen der erklärten Steuern ist eine Verwaltungsstrafe von 30 Prozent der nicht entrichteten Beträge vorgesehen. Dieselbe Strafe wird im Falle von verspätet eingezahlten Beträgen und für Mehrsteuern angewandt, die sich durch automatische und formelle Kontrollen im Sinne der Artikel 36 bis und 36-ter des DPR Nr. 600 vom 29. September 1973 (Art. 13 des GvD Nr. 471 vom 18. Dezember 1977 und Art. 34 des GvD Nr. 446 vom 15. Dezember 1997) ergeben.

Die genannte Strafe von 30 Prozent wird reduziert:

- auf ein Drittel (10 Prozent), falls die geschuldeten Beträge innerhalb von 30 Tagen ab Erhalt der Mitteilung über die automatische Verrechnung, die im Sinne des Art.36-bis des DPR Nr.600 von 1973 durchgeführt wurde, entrichtet werden (Art.2 des GvD Nr.462 vom 18. Dezember 1977);
- auf zwei Drittel (20 Prozent), falls die geschuldeten Beträge innerhalb von 30 Tagen ab Erhalt der Mitteilung über die formelle Kontrolle im Sinne des Art.36-ter des DPR Nr.600/1973, entrichtet werden (Art.3 des GvD Nr.462 vom 18. Dezember 1977).
- 5) Die Verwendung im Ausgleichs der nicht bestehenden Guthaben für die fälligen Summen wird mit einer Sanktion von 100 bis 200 Prozent des Umfangs der selbigen Guthaben oder von 200 Prozent des Betrags der Guthaben bei Ausgleich von über 50.000 Euro gemäß den Vorgaben des Art. 27, Absatz 18 des Gesetzesdekrets Nr. 185 vom 29. November 2008 geahndet.

Falls die Verpflichtung zur korrekten Angabe der eigenen Steuernummer nicht eingehalten wird, die Verpflichtung zur korrekten Weitergabe an Drittpersonen bzw. die Verpflichtung zur korrekten Eintragung der Steuernummer anderer Personen nicht eingehalten wird, wird eine Strafe von 103,00 bis 2.065,00 Euro auferlegt (Art. 13 des DPR Nr. 605 vom 29. September 1973). Die Steuerzahler werden auf die genau festgesetzten Strafen hingewiesen, die von Art. 4 des G. Nr. 146 vom 24. April 1980 im Bereich der Einkommenserklärung auf Gebäude vorgesehen sind. Insbesondere werden darin jene Bedingungen vorgesehen, in denen keine Meldung im Katasteramt vorgenommen wurde und das entsprechende Einkommen folglich in der Erklärung nicht angeführt wurde und in denen keine Erklärung in Bezug auf das Einkommen der landwirtschaftlichen Gebäude, die nicht mehr die Bedingungen aufweisen, um als solche betrachtet werden zu können, vorgenommen wurde.

Es wird darauf hingewiesen, dass aufgrund des Artikels 6, Absatz 5-bis des GvD Nr. 472 vom 18. Dezember 1997, eingeführt vom Artikel 7, Buchst. a) des GvD Nr. 32 vom 26. Januar 2001, jene Übertretungen nicht geahndet werden können, welche kein Hindernis für die Steuerüberprüfung darstellen und den steuerpflichtigen Betrag, die Steuer selbst und die Einzahlung der Steuer im Grunde nicht beeinflussen.

Für weitere Erläuterungen siehe im ANHANG unter "Freiwillige Berichtigung".

#### **Strafrechtliche Ahndung**

Jede Person, die beabsichtigt, die Einkommenssteuer zu hinterziehen und in der entsprechenden Erklärung passive Scheinposten angibt, indem sie sich Rechnungen oder andere Unterlagen für nicht durchgeführte Geschäftsvorfälle beschafft, wird mit einer Haftstrafe von einem Jahr und sechs Monaten bis zu sechs Jahren bestraft. Falls der Gesamtbetrag der passiven Scheinposten niedriger als 154.937,07 Euro ist, wird eine Strafe von sechs Monaten bis zu zwei Jahren verhängt.

Jede Person, welche die Einkommensteuer hinterzieht, indem sie in der entsprechenden Erklärung Aktivposten mit einem geringeren Gesamtbetrag als dem tatsächlich erzielten Einkommen anführt bzw. passive Scheinelemente angibt, wird von einem bis zu drei Jahren geahndet in dem Fall, dass gleichzeitig folgendes zutrifft:

- falls die hinterzogene Steuer mehr als 103.291,38 Euro beträgt;
- falls das hinterzogene Einkommen (auch durch die Angabe von passiven Scheinposten) mehr als zehn Prozent des in der Erklärung angeführten steuerpflichtigen Einkommens ausmacht und jedenfalls höher als 2.065.827,60 Euro ist.

Mit einer Haftstrafe von ein bis drei Jahren werden jene Personen bestraft, welche die entsprechende Steuererklärung nicht einreichen um die Steuer zu hinterziehen, falls der hinterzogene Betrag höher als 77.468,53 Euro ist. Wenn die Erklärung innerhalb von neunzig Tagen ab der Verfallsfrist eingereicht wurde bzw. nicht unterschrieben bzw. auf einem nicht vorschriftsmäßigen Vordruck abgefasst wurde, wird diese Strafe nicht auferlegt.

Jeder, der nicht zustehende oder nicht bestehende Guthaben für einen Betrag über 50.000 Euro zum Ausgleich verwendet, wird mit Freiheitsentzug von sechs Monaten bis zwei Jahren bestraft.

## **Wahl für den Ausgleich**

Der Steuerzahler kann die Beträge der Guthaben, deren Rückerstattung nicht beantragt wurde, sei es für die Minderung derselben geschuldeten Steuer als auch für den Ausgleich, im Sinne des GvD Nr. 241/1997 verwenden, indem er den Vordruck F24 benützt.

Zum Beispiel hat der Steuerzahler, wenn er ein IRPEF-Guthaben und eine IRPEF-Schuld für Akontozahlungen des folgenden Steuerzeitraumes aufweist, folgende Möglichkeiten:

- er kann das IRPEF-Guthaben als Verminderung der geschuldeten Akontozahlung des folgenden Steuerzeitraumes verwenden ohne dabei den Vordruck F24 einzureichen. Ist das IRPEF-Guthaben höher als die geschuldete IRPEF-Akontozahlung, kann der Überschussbetrag zum Teil oder auch zur Gänze für den Ausgleich mit anderen geschuldeten Beträgen (MWST., NISF / INPS) verwendet werden. In diesem Fall muss der Überschussbetrag in der Spalte "Verrechnete Guthaben" angeführt werden. Ist hingegen der Betrag des IRPEF Guthabens niedriger als die geschuldete IRPEF Akontozahlung, muss der Differenzbetrag zwischen dem geschuldeten Betrag und jenem des Guthabens eingezahlt werden, wobei im Vordruck F24 dieser Betrag in der Spalte "Entrichtete geschuldete Beträge" einzutragen ist;
- er kann das IRPEF- Guthaben als Verminderung der Akontozahlung für den darauf folgenden Steuerzeitraum verwenden, indem er den Vordruck F24 verwendet. In diesem Fall ist in der Spalte "eingezahlte geschuldete Beträge" die IRPEF-Schuld und in der Spalte "ausgeglichene Guthaben" das IRPEF-Guthaben anzugeben, wie aus der Erklärung, die als Ausgleich verwendet wird, hervorgeht.

# **Beistandsdienste für den Steuerzahler**

Während des Zeitraumes, in dem die Einkommenserklärungen eingereicht werden müssen, sichert die Agentur der Einnahmen den Steuerzahlern über verschiedene Diensteinrichtungen einen Sonderdienst für Informationen, sowie den Steuerbeistand, zu. Insbesondere wird dieser Dienst von Seiten folgender Einrichtungen vorgenommen:

# **• Lokale Ämtern**, welche:

- allgemeine Informationen in Bezug auf die Abfassung aller Erklärungsvordrucke erteilen;
- auf Anfrage von Seiten der Steuerzahler, die Abfassung der Erklärung Unico-Natürliche Personen, durchführen;
- auf Anfrage von Seiten der Steuerzahler, die Übermittlung des Erklärungsvordruckes, der für Natürliche Personen vorbehalten ist, auf telematischem Wege vornehmen.

Diese Dienstleistungen werden auch angeboten, wenn sie telefonisch unter der Nummer 848.800.444 oder über die Website der Agentur (www.agenziaentrate.gov.it), einen Termin vereinbaren;

**•** Die **Regionaldirektionen** pflegen einen besonderen Beistandsdienst mit den Berufskammern, den Berufsverbänden und mit der CAF für die Fragen im Zusammenhang mit den Vordrucken zur Abfassung der Erklärung;

**•** Die **Mehrkanal-Beistandszentren**, die unter der Nummer 848.800.444 antworten und Informationen zur Abfassung der Einkommenserklärung anbieten, Klarstellungen zu den steuerlichen Bestimmungen erteilen und den Steuerzahlern, die für die Übermittlung der eigenen Einkommenserklärung den telematischen Internet-Dienst in Anspruch nehmen, zur Seite stehen. Durch Anruf unter der Nummer 848.800.444 und Befolgung der vom System gegebenen Informationen ist nämlich der Zugang zu den verschiedenen Serviceleistungen und Informationen möglich:

• Call-Center mit Vermittler

- Der Service leistet Unterstützung und Informationen und ist von montags bis freitags von 9 Uhr bis 17 Uhr und samstags von 9 Uhr bis 13 Uhr aktiv. Kosten des Telefongesprächs: Ortsgespräch im Zeittakt (T.U.T.). Für die Mitteilungen von Unstimmigkeiten ist in einfacheren Fällen die Möglichkeit der direkten Annullierung vorgesehen, wenn sie sich als falsch erweisen. Darüber hinaus kann auch ein Rückruf an dem Tag und zu der Zeit, die Ihnen am besten passen, vereinbart werden, um mit einem Vermittler telefonisch Kontakt aufzunehmen.
- Automatischer Service rund um die Uhr aktiv
	- Erteilt einen Service für Informationen mit automatischer Antwort, wie: – Anforderung des persönlichen PIN-Kodes, der für die Verwendung der telematischen Serviceleistungen der Agentur unerlässlich ist. Der Pin-Kode kann mittels Internet angefordert werden.
	- Informationen bezüglich des lokal zuständigen Amts.

• Terminvereinbarungen

- Der Service ermöglicht denjenigen, die sich in das Amt begeben müssen, mit einem Beamten einen Termin zu vereinbaren und somit unnötige Wartezeiten an den Schaltern zu vermeiden. Die Vereinbarung kann rund um die Uhr vorgenommen werden und ermöglicht die Wahl des Amts, in das man gehen möchte, den Tag sowie die gewünschte Uhrzeit. Ferner kann der Steuerpflichtige über die Angaben des Systems unter einem breiten Angebot den Service wählen, für den Unterstützung angefordert wird. Die Vereinbarung kann mit Folgendem erfolgen:
- Internet;
- Steuerkasten: ausschließlich am zuständigen Amt und für Erläuterungen, deren Angaben im Kasten selbst enthalten sind. Es wird daran erinnert, dass für die Nutzung dieses Service der Besitz des PIN-Kodes erforderlich ist.

Sie können auch mit dem Handy unter der Nummer 06-96668907 anrufen (die Kosten gehen zu Lasten des Anrufers gemäß den von seiner Telefongesellschaft angewendeten Gebührenplan) oder aus dem Ausland an die Nummer 0039.06.96668933 wenden (die Ausgaben müssen vom Anrufer getragen werden).

Für einfache Informationen kann man auch ein SMS an die Nummer 320.4308444 schicken:

- **Internet-Seite der Agentur der Einnahmen** Aus der Internet-Adresse www.agenziaentrate.gov. it, die für die verschiedenen Bereiche mit einem besseren Zugang eingerichtet wurde, können die Steuerzahler Unterlagen, Formblätter, Software, Abgabenkodes, Fälligkeiten usw. abrufen. Über die Internet-Adresse der Agentur bekommt man Zugang zu den folgenden telematischen Diensten:
	- Einreichung der Erklärung online (siehe auch im Teil III unter "Telematischer Dienst für die Einreichung der Erklärungen");<br>- Zahlung der Steuern online;
	- Zahlung der Steuern online;
	- "Steuerpostfach" (steuerliche Daten des Steuerzahlers).
	- Zudem stellt die Agentur andere Beistands- und Informationsdienste bereit: – "finde das Amt" die Suchmaschine, wodurch es möglich ist, zusätzlich zum zuständigen Amt, jedes andere lokale Amt in kürzester Zeit aufzuzeigen;
	- Beistand für behinderte Personen;
	- Webmail (Ansuchen steuerlicher Informationen über die E-Mail);
	- "automatische und formelle Kontrolle Berechnung der Raten" die infolge der automatisierten Kontrolle und der formellen Kontrolle der Erklärungen fällig werden;
	- Kontrolle der innergemeinschaftlichen MwSt.-Nummern;
	- Vormerkung für den telefonischen Rückruf (*web call back*).

#### **Ausgaben für Renovierungsarbeiten**

Der Art. 1, Absätze von 1 bis 7 des G. Nr. 449 vom 27. Dezember 1997 und darauffolgende Abänderungen, sieht die Absetzung von 41 oder 36 Prozent der geschuldeten Irpef vor, bis zur Erreichung des Betrages, der im Laufe der Jahre von 1998 getragenen Ausgaben, die effektiv zu Lasten des Steuerzahlers geblieben sind und sich auf Wiedergewinnungsarbeiten beziehen, welche auf gemeinschaftlichen Teilen von Wohnhäusern bzw. auf die einzelnen Wohneinheiten jeglicher Kategorie auch landwirtschaftlichen Gebäuden durchgeführt wurden. Die Absetzung von 41 oder 36 Prozent steht allen passiven IRPEF-Subjekten zu, welche im Staatsgebiet ansässig sind

oder auch nicht und eine Liegenschaft besitzen und zwar als Eigentum oder aufgrund eines sonstigen rechtsgültigen Titels (wie zum Beispiel Besitz, sonstiges Sachenrecht, staatliche Konzession, Mietverhältnis oder Leihvertrag),

auf welcher die Wiedergewinnungsarbeiten durchgeführt wurden.

Die Absetzung steht auch dem Familienmitglied zu, das mit dem Besitzer oder dem Eigentümer der Immobilie in welcher Wiedergewinnungsarbeiten vorgenommen werden, zusammenlebt, Voraussetzung ist, dass dieses Familienmitglied die Ausgaben trägt und die Rechnungen, sowie die Gutschriften auf seinen Namen lauten.

In dem Fall, dass die Wiedergewinnungsarbeiten an Gebäuden durchgeführt wurden, die aufgrund des GvD Nr. 42 vom 22. Januar 2004, welches ab 1. Mai 2004 das GvD Nr. 490 vom 29. Oktober 1999 (ex G. Nr. 1089 vom 1. Juni 1939 und folgende Abänderungen und Ergänzungen) aufgehoben hat, von historischer und künstlerischer Bedeutung sind, kann man für die getragenen Ausgaben auch die Steuerabsetzung von 19 Prozent, auf 50 Prozent herabgesetzt, in Anspruch nehmen. Für die folgenden Kategorien von Bausanierungsarbeiten kann die ge-

nannte Absetzung angewandt werden:

– für die ordentliche Instandhaltung (nur auf gemeinsamen Teilen der Wohnanlagen);

- für die außerordentliche Instandhaltung;
- für die Sanierungsarbeiten zur Erhaltung des Gebäudes;
- für Umbauarbeiten;
- für die Beseitigung von architektonischen Barrieren (für diese Auslagen kann man nicht gleichzeitig die Absetzung für Auslagen im Sanitätsbereich beanspruchen, die für einige Fälle vorgesehen ist - siehe unter "Auslagen im Sanitätsbereich");
- für die Verkabelung an Gebäuden;
- für die Einschränkung der Lärmbelastung;
- für das Einsparen von Energie;
- für die statische Sicherheit und Erdbebensicherung der Gebäude;
- für die Ausführung von Arbeiten in den Gebäuden, welche aufgrund
- der geltenden Vorschriften ausgeführt werden müssen; – für Arbeiten innerhalb der Gebäude;
- für die Sicherung der Gebäude vor illegalen Handlungen Dritter;
- für vorbeugende Maßnahmen gegen Haushaltsunfälle;
- für den Bau von angrenzenden Parkplätzen;
- für Ausgaben, die für die Instandhaltung und den Schutz der Wälder getragen wurden;

für die Bonifizierungsarbeiten von Asbest.

Unter die Ausgaben, welche Anrecht auf Absetzung geben, fallen jene welche für folgendes getragen worden sind:

- für die Projekte zur Arbeitsdurchführung;
- für die Anschaffung von Material; – für die Durchführung der Arbeiten;
- für die Ausführung sonstiger fachlicher Arbeiten, welche für diesen Eingriff notwendig sind;
- für den Bericht über die Übereinstimmung der durchzuführenden Arbeiten mit den geltenden Vorschriften;
- für Schätzungen und Lokalaugenscheine;
- für die Mehrwertsteuer, die Stempelsteuer und die für die Konzessionen, Ermächtigungen und Meldungen über den Beginn der Arbeiten;
- für die Aufwendungen hinsichtlich der städtischen Raumgestaltung; – für die obligatorische Dokumentation als Beweis der statischen Sicherheit des Bauvermögens;
- für sonstige Kosten, die direkt mit der Durchführung der Wiedergewinnungsarbeiten in Zusammenhang stehen und für Verpflichtungen, welche vom Reglement Nr. 41 vom 18. Februar 1998 vorgesehen sind.

Die Absetzung kann ab jener Einkommenserklärung in Anspruch genommen werden, die sich auf das Jahr bezieht, während dem die Ausgaben getragen wurden und unter der Voraussetzung dass:

• der Steuerzahler dem zuständigen Amt im Voraus für jede einzelne Immobilieneinheit, welche Gegenstand der durchzuführenden Arbeiten ist und die im Kataster eingetragen ist bzw. für welche ein Ansuchen auf Katastereintragung gemacht wurde, eine Mitteilung über den Beginn der Arbeiten macht.

Aus der Mitteilung, welche auf einem eigenen Vordruck abzufassen ist, muss das Datum hervorgehen an dem die Arbeiten beginnen und in der Anlage müssen die vorgeschriebenen Unterlagen beigelegt werden oder eine Ersatzerklärung der Notorietätsurkunde, in welcher der Besitz der Unterlagen selbst bestätigt wird.

Bis 31. Dezember 2001 mussten die Mitteilungen zum Beginn der Arbeiten an das Dienstzentrum der direkten oder indirekten Steuern, je nach Zuständigkeitsgebiet übermittelt werden. Da diese Dienstzentren ab 1. Januar 2002 allmählich abgeschafft wurden, sind alle Anträge an folgende Adresse zu übermitteln: Agenzia delle Entrate, Centro Operativo di Pescara, via Rio Sparto 21 – 65100 Pescara. Die eventuell vorher an andere Adressen gesandten Mitteilungen werden an das "Centro Operativo di Pescara" für die Weiterbearbeitung übermittelt;

• die Ausgaben mittels Banküberweisung gezahlt werden, aus welcher der Zahlungsgrund, die Steuernummer des Begünstigten der Absetzung und die Mehrwertsteuernummer bzw. Steuernummer des Subjektes, zu Gunsten dessen die Banküberweisung, im Sinne der Regelung Nr. 41 vom 18. Februar 1998, welche die Bestimmungen des Art. 1 des G. 449/97 in Kraft setzt, gemacht wurde, hervorgehen.

• für die ab 4. Juli 2006 getragenen Ausgaben, muss aus den Rechnungen des Unternehmens, welches die Arbeiten durchführt, getrennt der Ausgabenbetrag für die Arbeitsleistung hervorgehen.

Es wird darauf hingewiesen, dass folgende Vorfälle nicht mittels Banküberweisung belegt sein müssen:

- die Einzahlungen, welche innerhalb 28. März 1998 getätigt worden sind, Datum an dem die oben angeführte Regelung in Kraft getreten ist;
- die Ausgaben der Aufwendungen für die Urbanisierung;
- die Steuereinbehalte auf die Vergütungen;

– die Stempelsteuer;

– die Gebühren, welche für die Konzessionen, die Genehmigungen und die Meldungen über den Arbeitsbeginn getragen wurden.

Es wird klargestellt, dass die Übermittlung der Meldung über den Beginn der Arbeiten an das Dienstzentrum noch vor dem tatsächlichen Beginn der Wiedergewinnungsarbeiten gemacht werden muss, aber nicht unbedingt vor Bezahlung der entsprechenden Ausgaben. Einige Zahlungen können nämlich noch vor der Übermittlung der Meldung gemacht worden sein, wie zum Beispiel bei Ausgaben, die zur Genehmigung der durchzuführenden Arbeiten getragen wurden.

Für Wiedergewinnungsarbeiten, die innerhalb 30. Juni 2000 begonnen haben, werden die Mitteilungen, welche innerhalb von 90 Tagen ab Beginn der Arbeiten eingereicht wurden, als gültig betrachtet.

Bei Restaurierungsarbeiten und/oder Einzahlungen, die auf zwei Jahren übergehen, ist es nicht notwendig, eine neue Mitteilung einzureichen, auch wenn die Ausgaben zwecks Absetzung für das Jahr, in welchem diese getragen wurden, anzurechnen sind (Kassenkriterium) und demzufolge auch den unterschiedlich zustehenden Betrag der Absetzung (41 Prozent oder 36 Prozent) festlegen.

Falls mehrere Subjekte zur Absetzung berechtigt sind und bei Angabe auf der Banküberweisung der einzigen Steuernummer des Subjektes, welches die Mitteilung an das Dienstzentrum oder an das "Centro Operativo di Pescara" gemacht hat, steht die Absetzung auch dann zu, wenn die Rechnung nicht auf dasselbe Subjekt lautet, das dann die tatsächliche Überweisung vorgenommen hat, vorausgesetzt, dass im entsprechenden Feld der Einkommenserklärung dieselbe Steuernummer wie auf der Banküberweisung angeführt wird und unter Berücksichtigung der sonstigen Bedingungen.

Der Steuerzahler hat die Pflicht, die Rechnungen bzw. die Steuerbele-

ge, welche die Ausgaben in Bezug auf die durchgeführten Arbeiten beweisen, die Bestätigung der Banküberweisung, durch welche die Zahlung vorgenommen wurde, sowie alle sonstigen vorgesehenen Unterlagen aufzubewahren und diese auf Verlangen der Agentur der Einnahmen vorzulegen.

Im Falle von Arbeiten an den Gemeinschaftsteilen ist für die Inanspruchnahme der Absetzung, anstelle dieser Unterlagen auch eine Bescheinigung des Verwalters des Mitbesitzgebäudes zugelassen, in welcher dieser erklärt, alle vorgesehenen Verpflichtungen erfüllt zu haben und aus welcher der Betrag hervorgeht, den der Steuerzahler absetzen kann.

In allen oben angeführten Fällen ist die Steuernummer des Subjektes, welches eventuell auch für den erklärenden Steuerzahler, die Mitteilung für die Inanspruchnahme der Absetzung eingereicht hat (wie zum Beispiel der Miteigentümer bzw. der Mitinhaber des dinglichen Rechts der Liegenschaft), anzugeben. Bei Restaurierungsarbeiten an Gemeinschaftsteilen von Wohnhäusern ist die Steuernummer der Eigentumsgemeinschaft bzw. der Genossenschaft anzugeben, falls die Erklärung von einem Mitglied eingereicht wird.

# **Ausgaben für die Fortführung der Arbeiten – Beispiele**

#### *Beispiel 1*

Steuerzahler, der noch nicht das 75. Lebensjahr vollendet hat;

Im Jahr 2008 getragene Umbauausgaben, 30.000,00 Euro;

Im Jahr 2009 getragene Umbauausgaben als Fortsetzung derselben Umbauarbeiten, 10.000,00 Euro.

Der Betrag, der in Spalte 8 anzuführen ist, entspricht einem Zehntel von 10.000,00 Euro.

#### *Beispiel 2*

Steuerzahler, der das 80. Lebensjahr vollendet und sich für die Zahlung in drei Raten entschieden hat;

Im Jahr 2007 getragene Umbauausgaben, 30.000,00 Euro;

Im Jahr 2008 für die Fortsetzung derselben Umbauarbeiten getragene Umbauausgaben, 10.000,00 Euro;

Im Jahr 2009 für die Fortsetzung derselben Umbauarbeiten getragene Umbauausgaben, 20.000,00 Euro.

Da der Höchstbetrag von 48.000,00 Euro überschritten wurde, entspricht der Betrag, der in Spalte 8 anzugeben ist, einem Drittel von 8.000,00 Euro, wie aus der folgenden Berechnung hervorgeht:

48.000,00 (Höchstbetrag) – 40.000,00 (Gesamtsumme der in den Jahren 2007 und 2008 getragenen Ausgaben).

#### *Beispiel 3*

Steuerzahler, der noch nicht das 75. Lebensiahr vollendet hat:

Im Jahr 2008 getragene Umbauausgaben, 30.000 ;

Im Jahr 2009 für die Fortsetzung derselben Umbauarbeiten getragene Ausgaben, 20.000,00 Euro;

Im Jahr 2009 getragene Ausgaben für andere Umbauarbeiten in derselben Immobilie, die unabhängig von den ursprünglichen Umbauarbeiten durchgeführt wurden, 40.000,00 Euro.

In diesem Fall entspricht der Betrag, der in Spalte 8 anzugeben ist, einem Zehntel von 48.000,00 Euro, da zwecks Absetzung für die Fortsetzung von Umbauarbeiten ein Höchstbetrag, wie im oben angeführten Fall, festgesetzt werden muss:

48.000,00 (Höchstbetrag) – 30.000,00 (Gesamtsumme der im Jahr 2008 getragenen Ausgaben) = 18.000,00.

Da auch die Restaurierungsarbeiten, die im Jahr 2009 begonnen wurden, dieselbe Immobilie betreffen, sind die entsprechenden Ausgaben von 40.000,00 Euro mit dem Betrag von 18.000,00 Euro zu summieren. In Anbetracht derTatsache, dass der aus dieser Summe hervorgehende Betrag (58.000,00 Euro) den Höchstbetrag der zugelassenen jährlichen Ausgaben (48.000,00 Euro), wofür die Absetzung in Anspruch genommen werden kann, überschreitet, ist die Absetzung auf den Betrag von 48.000,00 Euro zu berechnen.

#### $\Box$ **Ausgaben für die Gesundheit - Unterlagen, die aufbewahrt werden müssen**

Für alle in den **Zeilen RP1, RP2, RP3, RP4, RP5** und **RP27** angegebenen Auslagen müssen folgende steuerlichen Unterlagen aufbewahrt werden:

• für die Gesundheitsausgaben bezüglich des Kaufs von Arzneimitteln steht ab dem 1. Januar 2008 der Abzug zu, wenn die Ausgabe durch Rechnung oder Kassenzettel (s.g. "sprechender Kassenzettel") belegt wird, in dem die Art, die Qualität und die Menge der gekauften Mittel sowie die Steuernummer des Empfängers spezifiziert sein müssen. Diese Dokumentation muss aufbewahrt und auf Anforderung der Fi-

nanzämter vorgelegt oder übermittelt werden.

Es wird präzisiert, dass auf der Grundlage dessen, was vom Gewährsmann für den Personendatenschutz mit einer im Amtsblatt Nr. 107 vom 11. Mai 2009 veröffentlichten Verfügung festgesetzt wird, nicht mehr für den Steuerabzug und für die Absetzung vom Einkommen spezifisch die handelsübliche Bezeichnung der erworbenen Arzneimittel (Name des Arzneimittels) angegeben werden muss, sondern stattdessen muss die Zulassungsnummer für Markteinführung (AIC) angegeben werden.

Ab dem 1.Januar 2010 müssen die Kassenzettel die Art und Menge der erworbenen Arzneimittel, den auf der Packung eines jeden Arzneimittel vorhandenen alphanumerischen Kode und die Steuernummer des Empfängers der Arzneimittel enthalten.

Bis zum 31. Dezember 2009 gelten auf jeden Fall sowohl die nach dem alten System (mit Angabe des Arzneimittelnamens anstelle des AIC Kodes) als auch die nach den neuen vom Gewährsmann angegebenen Modalitäten ausgestellten Kassenzettel;

- für Prothesen, muss neben den entsprechenden Rechnungen, Zahlungsbelegen oder Quittungen, auch die Verordnung des Hausarztes oder des behandelnden Arztes aufbewahrt werden, vorbehaltlich des Ankaufs bei Personen, die durch die Sanitätsregelung befähigt sind, mit den Patienten direkte Beziehungen zu haben. Sollte in diesem Fall die Rechnung, der Zahlungsbeleg oder die Quittung nicht unmittelbar von der nebenärztlich tätigen Person ausgestellt werden, muss diese Person auf dem Auslagenbeleg bestätigen, dass sie die Dienstleistung ausgeführt hat. Auch in diesem Falle kann der Steuerzahler anstelle der ärztlichen Verordnung, eine Ersatzerklärung des Notorietätsaktes vorlegen, deren Unterschrift nicht zu beglaubigen ist, falls dieser eine Kopie der Identitätskarte des Unterzeichners beigelegt wird, welche dann zusammen mit den besagten Rechnungen, Zahlungsbelegen und Quittungen aufzubewahren, vorzulegen bzw. auf Anforderung der Finanzämter diesen zu übermitteln ist. Aus der Erklärung muss sowohl die Notwendigkeit für den Steuerzahler und für die zu Lasten lebenden Familienangehörigen hervorgehen, sowie der Grund, wofür die Prothese angekauft wurde, bescheinigt sein;
- für die technischen und computergesteuerten Mittel ist neben den entsprechenden Rechnungen, Zahlungsbelegen und Quittungen auch eine Bescheinigung des behandelnden Arztes einzuholen und aufzubewahren, aus welcher hervorgeht, dass die erworbenen technischen Mittel die Selbstständigkeit und die gesellschaftliche Integration der gemäß Art. 3 des G. 104/1992 beschriebenen Person mit Behinderung fördern.

# **Arztausgaben im Ausland**

Für im Ausland getragene Arztausgaben gelten dieselben Vorschriften wie für Ausgaben, die in Italien bestritten wurden; auch diese müssen vom Steuerzahler genauestens belegt und aufbewahrt werden. Es wird darauf hingewiesen, dass die Transport- und Aufenthaltskosten im Ausland, auch wenn diese aus Gesundheitsgründen getragen wurden, nicht unter jene fallen, welche die Absetzung berechtigen, weil diese keine Sanitätsausgaben sind.

Falls die ärztlichen Unterlagen in einer Fremdsprache abgefasst sind, müssen sie ins Italienische werden. Insbesondere wenn die Unterlagen auf Englisch, Französisch, Deutsch oder Spanisch abgefasst sind, kann die Übersetzung vom Steuerzahler selbst gemacht und unterzeichnet werden. Sollten sie hingegen in einer anderen Sprache als die obenerwähnten abgefasst sein, muss eine beeidigte Übersetzung beigelegt werden. Steuerzahler mit Steuersitz im Aostatal und in der Provinz Bozen brauchen keine Übersetzung beizulegen, wenn die Unterlagen in Französisch oder Deutsch abgefasst sind.

# **Gesundheitsausgaben für Behinderte**

Unter die Ausgaben für die Gesundheit fallen:

• Ausgaben für die Begleitung, das Gehen, die Bewegung und das Anheben von Behinderten erforderliche Mittel, die im Sinne des Art. 3 des G. Nr. 104 von 1992 als solche anerkannt werden, für die der Abzug auf den gesamten Betrag (**Zeile RP3**) zusteht. Es handelt sich dabei um die getragenen Kosten für:

- die Ausgaben für den Ankauf von Sesseln für Behinderte, die gehunfähig sind, sowie von Stützvorrichtungen bei Knochenbrüchen, Brüchen und Stützen zur Verbesserung von Schäden der Wirbelsäule;
- die anlässlich der Beförderung im Krankenwagen der behinderten Person (Begleitausgaben) getragenen Ausgaben. Es wird in diesem Fall darauf hingewiesen, dass fachärztliche bzw. allgemeine Leistungen, die anlässlich der Beförderung mit dem Krankenwagen durchgeführt wurden, Ausgaben im Gesundheitsbereich darstellen, für welche die Absetzung nur für den Teil zusteht, der den Betrag von 129,11 Euro überschreitet;
- den Ankauf von künstlichen Gliedern für die Fortbewegung;
- die Kosten für den Aufzug, der für die Rollstuhlfahrer umgebaut oder angepasst werden musste;
- den Bau von Rampen zur Beseitigung von architektonischen Barrieren innerhalb und außerhalb der Wohnungen;
- die Installation und/oder Wartung der Hebeflächen für Behinderte.

**Zur Beachtung:** *die Absetzung für diese Ausgaben kann nur mit Bezug auf den Teil in Anspruch genommen werden, der die Ausgaben überschreitet, für die man eventuell auch die Absetzung von 41 oder 36 Prozent für die Beseitigung von architektonischen Barrieren beanspruchen möchte (Zeile RP35, RP36, RP37, RP39, RP40 und RP41);*

**•** Ausgaben für technische informatische Hilfsmittel für die Erleichterung der Unabhängigkeit von fremder Hilfe und die Integrationsmöglichkeiten der Behinderten, die im Sinne des Art. 3 des G. Nr. 104 von 1992 als solche anerkannt werden. Unter diese Ausgaben fallen z.B. die Ausgaben für den Kauf eines Faxgerätes, eines Modems, eines Computers oder eines telematischen Mittels **(Zeile RP3);**

**•** Ausgaben für Mittel, die für die Bewegung von Behinderten mit reduzierten oder verhinderten Bewegungsfähigkeiten erforderlich sind, für die der Abzug des gesamten Betrags **(Zeile RP4)** zusteht. Es handelt sich dabei um die Kosten für den Ankauf von Motorrädern und Kraftfahrzeugen gemäß Art. 53, Abs.1, Buchst. b), c), f) und gemäß Art. 54, Absatz 1, Buchst. a), c), f) und m) des GvD Nr.285 vom 30. April 1992, auch wenn es sich um Serienproduktionen handelt, die den bleibenden motorischen Einschränkungen der Behinderten angepasst wurden. Die bleibenden motorischen Einschränkungen müssen aus einem ärztlichen Attest hervorgehen, das von der Ärztekommission im Sinne des Art. 4 des G. Nr. 104/1992, ausgestellt wurde. Unter diese Subjekte fallen nicht nur Personen, welche die genannte Bescheinigung erlangt haben, sondern auch jene Subjekte, welche von sonstigen öffentlichen Ärztekommissionen, die damit beauftragt sind, eine Zivilinvalidität, Arbeitsinvalidität bzw. eine Invalidität als Kriegsversehrte usw. zu bescheinigen, als Invalide erklärt wurden. Zu den für die Fortbewegung erforderlichen Fahrzeugen zählen auch die nicht angepassten Fahrzeuge, die für die Fortbewegung von Blinden und Tauben bestimmt sind und vom Art. 1, des G. Nr. 68 vom 12. März 1999 ausgemacht werden.

Die Absetzung auf Kraftfahrzeugen, steht unabhängig von deren Anpassung auch folgenden Personen zu:

- den Subjekten mit einem psychischen oder geistigen Handicap, welchen die Begleitzulage anerkannt wurde;
- 2) den Invaliden mit großen Bewegungseinschränkungen;<br>3) den Subiekten mit mehreren Amputationen.
- 3) den Subjekten mit mehreren Amputationen.

Um die Absetzung beanspruchen zu können, muss eine schwerwiegende Behinderung bestehen, wie vom Art. 3, Abs. 3 des G. Nr. 104 von 1992 vorgesehen, das aus Krankheitsbildern entstanden ist, welche eine permanente Bewegungseinschränkung herbeigeführt haben. Der Grad der Behinderung muss aus einer Bescheinigung mit dazugehörigem Protokoll der Kommission für die Feststellung der Behinderung gemäß Art. 4 des G. Nr. 104 von 1992, hervorgehen. Bei den unter Punkt 1) angeführten Subjekten muss ausserdem die Bescheinigung über die Gewährung der Begleitzulage vorhanden sein, die von der Kommission über die Feststellung der Zivilinvalidität ausgestellt wurde.

Bei Behinderten, welche nicht zugleich auch an einer "großen Einschränkung der Fortbewegungsmöglichkeit" leiden, ist die "permanent eingeschränkte bzw. verhinderte Beweglichkeit" immer dann gegeben, wenn die Invalidität aus Krankheitsbildern hervorgeht, die den Gebrauch der unteren Gliedmaßen ausschließen oder einschränken; in diesem Fall ist also die ausdrückliche Angabe der eingeschränkten oder verhinderten Beweglichkeit auf der Invaliditätsbescheinigung nicht unbedingt erforderlich.

Es können auch andere Krankheitsbilder vorliegen, welche eine "permanent eingeschränkte bzw. verhinderte Beweglichkeit" herbeiführen. Die Einschätzung dieser "permanent eingeschränkten bzw. verhinderten Beweglichkeit" kann jedoch nicht von den Ämtern der Agentur der Einnahmen vorgenommen werden.

In diesen Fällen ist also eine zusätzliche Bescheinigung notwendig, aus welcher die permanente eingeschränkte oder verhinderte Beweglichkeit hervorgeht, die von der Kommission gemäß Art. 4 des G. Nr. 104/1992 ausgestellt wurde, bzw. kann auch nur eine Kopie des Antrages an die ASL beigelegt werden, aus der hervorgeht, dass man um die zusätzliche Bescheinigung der genannten Kommission beantragt hat, welche dann die permanente eingeschränkte oder verhinderte Beweglichkeit im Sinne des Art. 8 des G. 449/1997 bescheinigen wird.

Unter die Kraftfahrzeuge, bei welchen die Lenkungsvorrichtung angepasst wurde, fallen auch jene, die mit automatischem Seriengetriebe versehen sind, wenn dies aus der Bescheinigung der Ärztekommission gemäß Art. 119 des GvD Nr. 285 vom 30. April 1992 hervorgeht. Unter die wichtigsten Anpassungsarbeiten an Fahrzeugen, die unten angeführt sind, zählen sowohl die Einrichtungen an der Fahrvorrichtung als auch an der Struktur der Karosserie. Diese Einrichtungen müssen im Kraftfahrzeugschein nach der Fahrzeugüberprüfung von Seiten der von den örtlichen Ämtern für Bodentransporte des Ministeriums für Infrastrukturen und Transportwesen vermerkt werden:

- das Hebebrett mit mechanischem/elektrischem/hydraulischem Antrieb;
- die Rutschbahn mit mechanischem/elektrischem/hydraulischem Antrieb;
- der Auslegearm mit mechanischem/elektrischem/hydraulischem Antrieb;
- der Flaschenzug mit mechanischem/elektrischem/hydraulischem Antrieb; • der Schiebe- Drehsitzplatz, welcher für die Einsetzung der Behinder-
- ten in den Innenraum des Autos dient; • die Verankerung des Rollstuhls und Stützgürtel;
- die Schiebetür.

Falls die Fahrzeuge aufgrund der Natur der Behinderung Anpassungen benötigen, die verschieden sind als die oben genannten, kann die Absetzung trotzdem anerkannt werden, wenn ein funktioneller Zusammenhang zwischen der Behinderung und der Art der Anpassung vorhanden ist.

Die Schwerkriegsbeschädigten gemäß Art. 14 des Einheitstextes Nr. 915 von 1978 und die ihnen gleichgestellten Personen werden als Behinderte angesehen und unterliegen nicht den Gesundheitsfeststellungen des Ärzteausschusses, der im Sinne des Art.4, des Gesetzes Nr. 104 von 1992 eingesetzt wurde. In diesem Fall genügen die Unterlagen, welche von den zuständigen Ministerien anlässlich der Genehmigung der Rentenbegünstigungen ausgestellt wurden.

Bei Verlangen der Ämter können die Informationen zum persönlichen Zustand, auch durch eine Eigenerklärung abgegeben werden, die in der vom Gesetz vorgesehenen Art und Weise vorzunehmen ist (Ersatzerklärung der Notorietätsurkunde, gemäß DPR Nr.445 vom 28. Dezember 2000, die keiner beglaubigten Unterschrift bedarf, wenn eine Fotokopie des Personalausweise des Unterzeichners beigelegt ist), aus welcher hervorgeht, dass die Invalidität permanent eine eingeschränkte oder verminderte Motorik herbeigeführt hat. Außerdem ist auf die vorher durchgeführten ärztlichen Untersuchungen und Feststellungen Bezug zu nehmen, die von Organen durchgeführt wurden, die befähigt sind, den Grad der Invalidität zu bescheinigen, da der einzelne nicht in der Lage ist, den Grad und die Art derselben Invalidität genau zu definieren. Es wird präzisiert, dass der Abzug allen Behinderten mit reduzierten oder verhinderten Bewegungsfähigkeiten zusteht, ungeachtet des Besitzes irgendeines Führerscheins sowohl des Behinderten als auch der Personen, bei denen er unterhaltsberechtigt ist.

Die Absetzung steht für folgende Motorräder zu:

– Motorwägen: das sind Fahrzeuge mit drei Rädern, die für die Beförderung von Personen bestimmt sind und welche eine Tragfähigkeit von höchstens vier Sitzplätzen, einschließlich des Fahrers haben; sie müssen mit einer angemessenen Karosserie (Buchst. b) des Art.53) ausgestattet sein;

- Motorfahrzeuge für die gemischte Beförderung: Fahrzeuge mit drei Rädern, die für den Transport von Personen und Waren bestimmt sind, und eine Tragfähigkeit von höchstens vier Sitzplätzen, einschließlich des Fahrers (Buchst. c) Art.53) haben;
- Motorfahrzeuge für spezifische Transporte: Motorräder mit drei Rädern, die für den Transport von bestimmten Personen und Waren unter besonderen Umständen bestimmt sind, und welche mit besonderen Vorrichtungen für diese Zweckbestimmung ausgestattet sind (Buchst. f), Art.53). Die Absetzung steht für folgende Kraftfahrzeuge zu:
- Personenkraftwagen: Fahrzeuge, die für die Beförderung von Personen bestimmt sind und höchstens neun Sitzplätze, einschließlich des Fahrers haben (Buchst. a), Art. 54);
- Fahrzeuge für den gemischten Transport: Fahrzeuge mit einer Vollbelastung unter 3,5 bzw. 4,5 Tonnen (falls diese elektrisch bzw. durch Batterie betrieben werden), die für den Transport von Personen bzw. Waren bestimmt sind und mit neun Sitzplätzen, einschließlich des Fahrers ausgestattet sind (Buchst. c), Art. 54);
- Kraftfahrzeuge für spezifische Transporte: Fahrzeuge, die für den Transport von bestimmten Personen und Waren unter besonderen Umständen bestimmt sind, und welche mit besonderen Vorrichtungen für diese Zweckbestimmung ausgestattet sind (Buchst. f), Art.54);
- Wohnmobile: Fahrzeuge mit einer besonderen Karosserie, die für den permanenten Transport und der Unterkunft von höchstens sieben Personen einschließlich des Fahrers (Buchst. m), (Art. 54) bestimmt sind.

#### **Im Ausland erzielte Gehälter, Einkünfte und Renten**

Es müssen folgende Gehälter, Renten und gleichgestellte Einkünfte, die von in

- Italien ansässigen Steuerzahlern bezogen worden sind, angegeben werden: **a)** jene, die in einem ausländischen Staat erzielt worden sind, mit dem
- kein Abkommen gegen die Doppelbesteuerung besteht;
- **b)** jene, die in einem ausländischen Staat erzielt worden sind, mit dem ein Abkommen gegen die Doppelbesteuerung besteht, aufgrund von dem diese Einkünfte sowohl in Italien als auch im ausländischen Staat besteuert werden müssen;
- **c)** jene, die in einem ausländischen Staat erzielt worden sind, mit dem ein Abkommen gegen die Doppelbesteuerung besteht, aufgrund von dem jene Einkommen ausschließlich in Italien besteuert werden müssen.

In den unter Buchstaben (a) und (b) aufgelisteten Fällen hat der Steuerzahler gemäß Art. 165 des Tuir, Anrecht auf ein Steuerguthaben für die im Ausland als Saldo bezahlten Steuern. In den vom Buchstaben (c) vorgesehenen Fall, und zwar, wenn die Einkünfte auch im ausländischen Staat einen Steuereinzug erfahren haben, hat der in unserem Staat ansässige Steuerzahler kein Anrecht auf das Steuerguthaben, sondern kann die Rückvergütung der im ausländischen Staat bezahlten Steuern beantragen. Die Rückerstattung wird bei der zuständigen ausländischen Behörde beantragt und zwar in der Art und Weise, wie diese das Verfahren festsetzt. Nachstehend wird für einige Länder die Art und Weise der Besteuerung der Gehälter und Renten angegeben, welche von den in Italien ansässigen Steuerzahlern bezogen wurden.

Bezüglich der Handhabung der Gehälter und Renten, die nicht in der erwähnten Liste aufscheinen, bzw. von anderen Staaten bezogen werden, ist es notwendig, sich über die einzelnen Abkommen dieser Länder zu informieren.

#### **1. Gehälter**

Was die von einem privaten Arbeitgeber ausgezahlten Gehälter betrifft, ist in fast allen Abkommen (z.B. jene mit Argentinien, Australien, Belgien, Kanada, Deutschland, Großbritannien, Spanien, der Schweiz und den Vereinigten Staaten) die ausschließliche Besteuerung in Italien vorgesehen, falls gleichzeitig die folgenden Bedingungen gegeben sind:

- der in Italien ansässige Arbeiter übt seine Tätigkeit im ausländischen Staat für weniger als 183 Tage aus;
- die Entlohnungen werden von einem in Italien ansässigen Arbeitgeber entrichtet;
- die Aufwendung wird nicht von bleibenden Unternehmen bzw. von Unternehmen mit festem Sitz, die der Arbeitgeber im anderen Staat führt, bestritten.

#### **2. Im Ausland in einem Dauerarbeitsverhältnis aufgrund eines Exklusivabkommens erzielte Einkünfte**

Die im Ausland in einem Dauerverhältnis und aufgrund eines Exklusivabkommens erzielten Einkünfte sind aufgrund der Abschaffung des Art. 3, Abs. 3, Buchst. c) des Tuir, nicht mehr vom steuerpflichtigen Betrag ausgeschlossen. Im Sinne des Absatzes 8-bis, Art. 51 des Tuir, werden die Einkünfte der Angestellten, die sich im Laufe von zwölf Monaten im ausländischen Staat für mehr als 183 Tage aufhalten, aufgrund der jährlich vereinbarten Entlohnungen berechnet, welche mit Dekret des Ministers für Arbeit und Sozialpolitik bestimmt werden. Für das Jahr 2009 ist auf das Ministerialdekret 28.01.2009, veröffentlicht im Amtsblatt Nr. 25 vom 31.01.2009, Bezug zu nehmen.

Es handelt sich um jene Subjekte, die obwohl sie sich für mehr als 183 Tage im Ausland aufgehalten haben als in Italien ansässige Personen betrachtet werden, da sie ihre familiären Beziehungen, ihr Vermögen und ihre sozialen Kontakte vorwiegend in Italien haben.

Einkünfte der im Staatsgebiet ansässigen Subjekte, welche aus einer abhängigen, dauerhaften Arbeit im Ausland, in Grenzgebieten oder angrenzenden Ländern stammen, unterliegen für den Teil, der die Höchstgrenze von 8.000,00 Euro überschreitet, im Sinne des Art.2, Absatz 11 des Gesetzes Nr. 289 vom 27.12.2002, der IRPEF.

Werden bei öffentlichen Verwaltungen begünstigte Sozialdienste beantragt, muss der gesamte im Ausland erzielte Betrag des Einkommens, die befreite Quote eingeschlossen beim Amt, das diesen Dienst anbietet mitgeteilt werden, damit die eigene finanzielle Lage überprüft werden kann.

# **3. Renten aus dem Ausland, die von in Italien ansässigen Personen**

### **bezogen werden**

Als ausländische Renten werden jene betrachtet, die von einer öffentlichen bzw. privaten Körperschaft eines ausländischen Staates infolge von ausgeübter Arbeit ausgezahlt und von einer in Italien ansässigen Person bezogen werden. Mit einigen Staaten wurden Abkommen gegen die Doppelbesteuerung der Einkünfte abgeschlossen, aufgrund welcher die Renten ausländischer Herkunft anders besteuert werden, und zwar je nachdem, ob es sich um öffentliche oder private Renten handelt.

Zu den öffentlichen Renten zählen jene, die vom Staat selbst, bzw. von einer politischen oder verwaltungsbehördlichen Abteilung oder von einer lokalen Körperschaft ausgezahlt werden. Im allgemeinen sind diese Renten nur in ihrem Herkunftsstaat steuerpflichtig.

Zu den privaten Renten zählen jene, die von Körperschaften, Anstalten bzw. Vorsorgeinstituten der ausländischen Staaten entrichtet wurden, die mit der Auszahlung der Rente beauftragt sind. Im allgemeinen sind diese Renten nur im Staat, in dem der Begünstigte ansässig ist, steuerpflichtig. Insbesondere werden aufgrund der geltenden Abkommen gegen die Doppelbesteuerung die Renten, welche einem in Italien ansässigen Steuerzahler von öffentlichen und privaten Körperschaften nachstehender Staaten ausbezahlt werden, folgendermaßen besteuert.

#### **Argentinien - Vereintes Königreich - Spanien - Vereinigte Staaten - Venezuela**

Falls der Steuerzahler italienischer Staatsbürger ist, werden die öffentlichen Renten ausschließlich in Italien besteuert.

Die privaten Renten unterliegen ausschließlich in Italien der Besteuerung.

# **Belgien - Deutschland**

Die öffentlichen Renten werden ausschließlich in Italien besteuert, falls der Steuerzahler nur die italienische Staatsbürgerschaft besitzt und nicht auch die ausländische. Falls der Steuerzahler auch ausländischer Staatsbürger ist, werden seine Einkünfte ausschließlich in jenem Land besteuert. Die privaten Renten unterliegen ausschließlich in Italien der Besteuerung.

#### **Frankreich**

Öffentliche französische Renten werden normalerweise ausschließlich in Frankreich besteuert. Dennoch werden diese im Fall, dass der Steuerzahler nur die italienische und nicht auch die französische Staatsbürgerschaft besitzt, ausschließlich in Italien besteuert.

Private französische Renten werden aufgrund einer allgemeinen Regelung nur in Italien besteuert, obwohl jene Renten, welche aufgrund des geltenden italienisch-französischen Abkommens aufgrund der Bestimmungen über die "Soziale Sicherheit" ausbezahlt werden, in beiden Staaten besteuerbar sind.

#### **Australien**

Sowohl die öffentlichen als auch die privaten Renten unterliegen nur in Italien der Besteuerung.

#### **Kanada**

Sowohl die öffentlichen als auch die privaten Renten unterliegen nur in Italien der Besteuerung, falls der Gesamtbetrag nicht den höchsten der folgenden Beträge überschreitet: 10.000 Kanada Dollars bzw. 6.197,48 Euro. Falls diese Grenze überschritten wird, sind die Renten sowohl in Italien als auch in Kanada besteuerbar und in Italien steht das Guthaben für die in Kanada endgültig bezahlte Steuer zu.

## **Schweiz**

Die öffentlichen Renten sind nur in der Schweiz besteuerbar, falls der Steuerzahler die schweizerische Staatsbürgerschaft hat. Falls der Steuerzahler keine schweizerische Staatsbürgerschaft hat werden die öffentlichen Renten ausschließlich in Italien besteuert.

Die privaten Renten werden ausschließlich in Italien besteuert.

Die Beträge, die von der Schweizer Versicherungsanstalt als Alters- bzw. Hinterbliebenenrente (AVS-Erträge) ausgezahlt werden, müssen in Italien nicht als Einkünfte erklärt werden, da sie der Quellsteuer unterliegen.

### **4. Studienstipendien**

Studienstipendien, die an in Italien ansässige Steuerzahler ausgezahlt wurden, sind im allgemeinen zu erklären, ausgenommen es gilt hierfür eine besondere Befreiung, wie z.B. bei Studienstipendien, die von Universitäten und Anstalten mit akademischer Ausrichtung ausgezahlt werden (Gesetz Nr. 398 vom 30. November 1989).

Die Bestimmungen der Besteuerung in Italien werden im allgemeinen auch aufgrund der Abkommen zur Vermeidung der Doppelbesteuerung, angewandt. Für Frankreich, Deutschland, dem Vereinigten Königreich und den Vereinigten Staaten ist zum Beispiel vorgesehen, dass in dem Fall, dass sich ein in Italien ansässiger Steuerzahler aus Studiengründen in einem dieser Staaten aufhält und von einem in Italien ansässigen Subjekt entlohnt wird, dieser nur in Italien steuerpflichtig ist; wird das Studienstipendium hingegen von einem im Ausland ansässigen Subjekt bezahlt, kann dieser das Einkommen besteuern, aber der Steuerzahler muss es in Italien erklären und das Guthaben für die im Ausland bezahlte Steuer zurückverlangen.

# **Verpachtete Grundstücke – Sonderfälle**

In dem Fall, dass die Angaben zu einem Grundstück auf mehrere Zeilen übertragen sind und in mindestens einer Zeile in Spalte 2 der Kode 2 angeführt wurde (aufgrund des gesetzlichen Mietzinses verpachtetes Grundstück) muss man die folgende Berechnungsweise für die Ermittlung des Einkommens aus Grundbesitz anwenden.

- Berechnen Sie für jede Zeile, in welcher ein Grundstück angeführt ist, den entsprechenden Einkommensanteil:
- **a)** falls in Spalte 2 einer der Kodes: 1, 7, 8, 9 angeführt wurde, ist der Betrag des Einkommens aus Grundbesitz (Sp. 1) im Verhältnis zu den Tagen (Sp. 4) und dem Besitzanteil (Sp. 5) zu berechnen;
- falls in Spalte 7 (Sonderfälle) der Kode 1 angeführt wurde, ist der auf diese Weise berechnete Ertrag aus Grundbesitz auf 30% herabzusetzen;
- falls in Spalte 7 (Sonderfälle) der Kode 2 angeführt wurde, ist das Einkommen aus Grundbesitz gleich Null;
- **b)** falls in Spalte 2 der Kode 2 oder der Kode 3 angeführt wurde, ist das Einkommen aus Grundbesitz (Spalte 1), auch wenn in Spalte 7 (Sonderfälle) der Kode 4 angegeben wurde, im Verhältnis zu den Tagen (Sp. 4) und dem Besitzanteil (Sp. 5) zu berechnen;
	- falls in Spalte 7 (Sonderfälle) der Kode 1 oder der Kode 5 angeführt wurde, ist das auf diese Weise berechnete Einkommen aus Grundbesitz auf 30% herabzusetzen;
	- falls in Spalte 7 (Sonderfälle) der Kode 2 oder der Kode 6 angeführt wurde, ist das Einkommen aus Grundbesitz gleich Null;

**c)** falls in Spalte 2, der Kode 4 angeführt wurde, ist das Einkommen aus Grundbesitz gleich Null.

Die Beträge der Einkommensanteile aus Grundbesitz, die wir nachfolgend mit "Gesamtbetrag der Anteile aus Grundbesitz" bezeichnen, müssen zusammengezählt werden.

• Berechnen sie für jede Zeile, in welcher in Spalte 2 ein Grundstück mit dem Kode 2 oder Kode 3 angeführt wurde, den entsprechenden Mietzins:

**a)** falls in Spalte 2 der Kode 2 angeführt wurde, ist der Mietzins (Sp. 6) im Verhältnis zum Besitzanteil (Sp. 5) zu berechnen;

- **b)** falls in Spalte 2 der Kode 3 angeführt wurde, wird als Mietzins jenes Einkommen aus Grundbesitz berechnet, das in Spalte 1 angeführt ist und das im Verhältnis zu den Tagen (Sp. 4) und zum Besitzanteil (Sp. 5) berechnet wurde, auch wenn in Spalte 7 "Sonderfälle" der Kode 4 angegeben ist;
	- falls hingegen in Spalte 7 "Sonderfälle" der Kode 1 oder der Kode 5 angeführt wurde, ist der auf 30% verminderte Anteil des Einkommens aus Grundbesitz (Sp. 1) im Verhältnis zu den Tagen (Sp. 4) und zum Besitzanteil (Sp. 5) zu berechnen;

– falls in Spalte 7 "Sonderfälle" der Kode 2 oder der Kode 6 an-

geführt wurde, ist das Einkommen aus Grundbesitz gleich Null. Anschließend sind die Beträge der Anteile des Mietzinses zusammenzuzählen.

• Falls in keiner der Zeilen in Bezug auf den Grundbesitz in Spalte 7 unter "Sonderfälle" einer der Kodes 1, 2, 5 oder 6 angeführt wurde, ist folgendes vorzunehmen:

- **a)** falls der Gesamtbetrag der Anteile bezüglich Mietzinsen weniger als 80% des "Gesamtbetrages aus Grundbesitz" beträgt, ist der Gesamtbetrag der Anteile der Mietzinsen in Spalte 9 der ersten Zeile der Übersicht RA, in welcher das Grundstück angeführt ist, zu übertragen;
- **b)** falls der Gesamtbetrag der Anteile bezüglich Mietzinsen hingegen höher oder gleich 80% des "Gesamtbetrages aus Grundbesitz" ist, ist der "Gesamtbetrag der Anteile aus Grundbesitz" in Spalte 9 der ersten Zeile der Übersicht RA, in welcher das Grundstück angeführt ist, zu übertragen.

• Falls mindestens in einer der Zeilen in Bezug auf den Grundbesitz in Spalte 7 unter "Sonderfälle" einer der Kodes 1, 2, 5 oder 6 angeführt wurde, ist folgendes vorzunehmen:

- 1) falls der Gesamtbetrag der oben ermittelten Anteile bezüglich Mietzinsen höher als der Gesamtbetrag der oben berechneten Anteile aus Grundbesitz ist, ist in Spalte 9 der ersten Zeile der Übersicht RA, in welcher das Grundstück angeführt ist, der Gesamtbetrag der Anteile aus Grundbesitz anzugeben;
- 2) falls der Gesamtbetrag der oben ermittelten Anteile bezüglich Mietzinsen niedriger des Gesamtbetrages der oben berechneten Anteile aus Grundbesitz ist, ist folgendes vorzunehmen:
	- **a)** für jede einzelne Zeile muss der entsprechende Anteil aus Grundbesitz ermittelt werden, indem die Begünstigung wegen Nichtbebauung oder wegen Verlust von mindestens 30% der Ernte durch Unwetter nicht zu berücksichtigen ist und das in Spalte 1 angeführte Einkommen aus Grundbesitz im Verhältnis zu den Tagen (Sp. 4) und dem Besitzanteil (Sp. 5) zu berechnen ist;
	- **b)** die auf diese Art und Weise berechneten Anteile, die nachfolgend "Gesamtbetrag der nicht begünstigten Anteile aus Grundbesitz" genannt werden sind zusammenzuzählen;
	- c) der Betrag des unter Punkt b) berechneten "Gesamtbetrages der nicht begünstigten Anteile aus Grundbesitz" ist mit dem Gesamtbetrag der Anteile bezüglich Mietzins zu vergleichen: – falls der "Gesamtbetrag der Anteile bezüglich Mietzinsen",

wie in Punkt b) berechnet, weniger als 80% des "Gesamtertrages der nicht begünstigten Anteile aus Grundbesitz" ist, ist in Spalte 9, erste Zeile der Übersicht RA, in welcher das Grundstück angeführt ist, der "Gesamtbetrag der Anteile bezüglich Mietzinsen" zu übertragen;

– falls der "Gesamtbetrag der Anteile bezüglich Mietzinsen" höher oder gleich 80% des "Gesamtertrages der nicht begünstigten Anteile aus Grundbesitz", wie in Punkt b) berechnet ist, ist in Spalte 9 der ersten Zeile der Übersicht RA, in welcher das Grundstück angeführt ist, der "Gesamtbetrag der Anteile aus Grundbesitz" zu übertragen.

# **Änderung der Bodenkulturen**

Zwecks Bestimmung der Einkünfte aus aus Grundbesitz müssen die Steuerzahler, falls die wirklich angebaute Kultur nicht jener entspricht, die aus der Katastereintragung hervorgeht, das Einkommen aus Grundbesitz berechnen, indem sie den durchschnittlichen Schätzungstarif und die Abzüge außerhalb des Tarifs anwenden, welche der angebauten Kultur tatsächlich entsprechen.

Dieser Durchschnittstarif, welcher auf die Art der angebauten Kultur anzuwenden ist, entspricht der Summe der Tarife, welche den verschiedenen Kategorien der Qualitätsklasse der Kultur zugerechnet wurden und der Anzahl der Kategorien.

Für Kulturen, die in derselben Gemeinde oder demselben Bezirk nicht erfasst worden sind, werden die Durchschnittstarife und die außertariflichen Abzüge angewandt, die für Grundstücke mit denselben Kulturen in anderen Gemeinden oder Steuerbezirken, die sich in der Nähe oder in derselben Provinz befinden, angewandt werden.

Falls der angebauten Kultur innerhalb der jeweiligen Provinz keine entsprechenden Qualifizierung der Qualitätsklasse zugewiesen wurde, wird der Durchschnittstarif der Gemeinde bzw. des Steuerbezirks angewandt, welcher vergleichbare Erträge aufweist.

Die Ermittlung der landwirtschaftlichen Erträge und der Einkünfte aus Grundbesitz, gemäß den oben genannten Modalitäten muss wie folgt durchgeführt werden:

- ab dem Steuerzeitraum nach jenem, an dem die Änderung der Kultur eine Ertragserhöhung bewirkt hat;
- ab dem Steuerzeitraum, in dem die Änderung der Kultur eine Verminderung des Ertrages hervorgerufen hat und die entsprechende Änderungsmeldung beim Amt des Gebietes (ex technisches Ärarialamt) innerhalb der gesetzlich vorgeschriebenen Frist eingereicht wurde bzw. falls diese nach Ablauf der erwähnten Frist eingereicht wurde, ab der Steuerperiode, in welcher diese eingereicht wurde.

Es wird darauf hingewiesen, dass die Steuerzahler verpflichtet sind dem zuständigen Amt des Gebietes (ex technisches Ärarialamt), die Änderungen der Erträge aus Landwirtschaft und aus Grundbesitz, innerhalb 31. Januar des Jahres, nach dem die Änderung eingetreten ist, zu melden. Der Steuerzahler muss in dieser Meldung die Katastereinlagezahl und die Grundparzellen angeben, die eine Änderung erfahren haben und zusätzlich eine graphische Darstellung über eventuelle Teilungen beilegen, wenn die Änderungen nur gewisse Teile der Parzellen betreffen. Bei Nichteinreichung der Meldung, durch welche sich Erhöhungen des Ertrages aus Grundbesitz und aus Landwirtschaft ergeben haben, wird eine verwaltungsbehördliche Geldstrafe von 258 bis 2.065 Euro, auferlegt.

Wurde das Grundstück für landwirtschaftliche Zwecke verpachtet, kann die Meldung direkt vom Pächter eingereicht werden.

Diese Änderungsmeldung des Anbaues wird – für manche Steuerzahler– von der Erklärung über die Verwendung des Grundes an die AGEA (Agentur für die Versorgung in der Landwirtschaft) ersetzt, mit welcher die landwirtschaftlichen EU-Beiträge ersucht werden. Diese Vorgangsweise können nur Steuerzahler in Anspruch nehmen, die diese Beiträge beziehen.

Alle anderen Steuerzahler müssen die Änderungsmeldung des Anbaues einreichen, ansonsten wird die vorgesehene Strafe verhängt (vorausgesetzt, dass sich die Einkünfte durch die Änderung des Anbaues erhöhen). Die AGEA hat der Agentur des Gebietes die Daten aus der Erklärung für das Jahr 2006 weitergeleitet und hat der Datenbank des Katasters einen Ertrag zugewiesen, der mit der vorgenommenen Bebauung übereinstimmt.

Die auf diese Art zugewiesenen und zugestellten Einkünfte aus Grundbesitz und aus Landwirtschaft (Mitteilung der Agentur des Gebietes, veröffentlicht im Amtsblatt vom 2. April 2007, in den folgenden 60 Tagen bei den Gemeinden, die von der Änderung der Bebauung betroffen sind, durch die Ämter der Provinz und auf der Internet-Seite der Agentur des Gebietes, veröffentlicht), sind ab 1. Januar 2006 gültig.

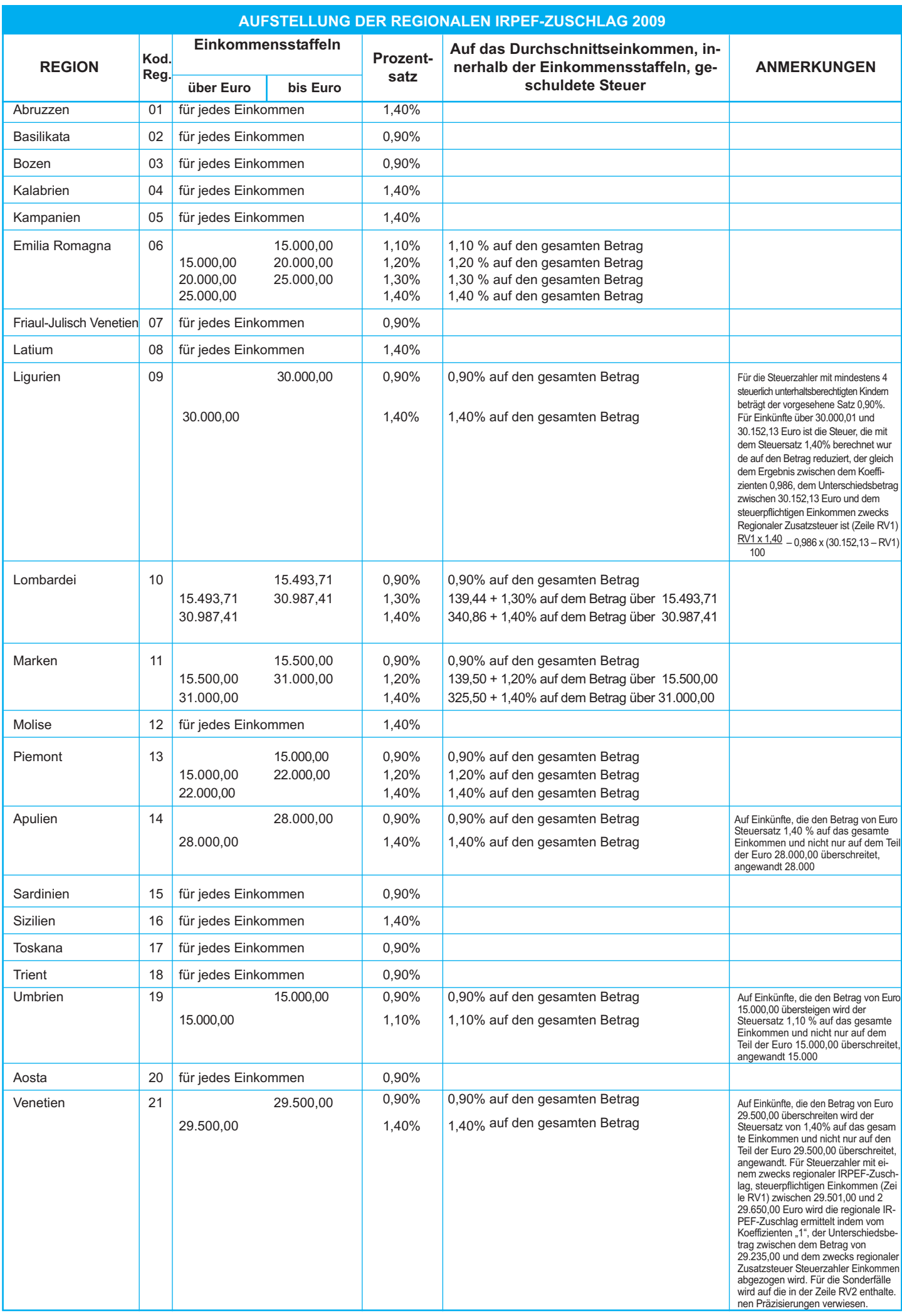

# AUFSTELLUNG DER STAATEN UND LÄNDER IM AUSLAND

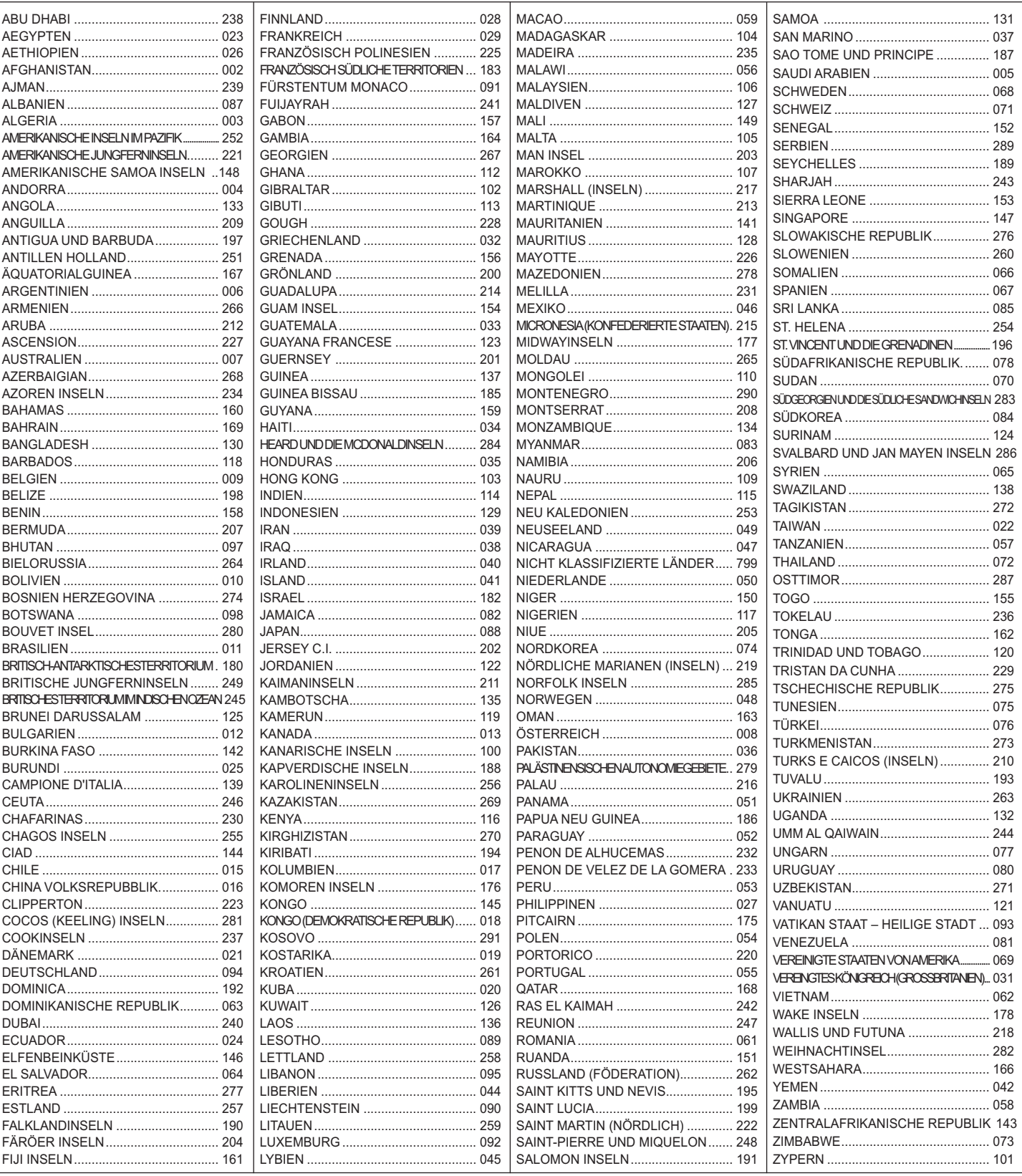

# **KODE DES GEMEINDEKATASTERS UND STEUERSÄTZE DER GEMEINDEZUSATZSTEUER FÜR DIE JAHRE 2009 UND 2010**

**HINWEIS** Die Aufstellung enthält für jede einzelne Gemeinde, den Steuersatz der Zusatzsteuer für das Jahr 2009, für die Saldozahlung, wie auch jene für die Akontozahlung des Jahres 2010 und bezugnehmend auf beide Jahre, die eventuelle Grenze für die Steuerbefreiung, die aufgrund spezifischer Voraussetzungen beschlossen wurde. Es wird darauf hingewiesen, falls die Grenze für die Steuerbefreiung aufgrund von Sondersituationen beschlossen wurde, ist in der entsprechenden Spalte ein Sternchen angeführt. In diesem Fall muss für die Ermittlung der Voraussetzungen für die Inanspruchnahme der Steuerbefreiung die Internet-Seite www.finanze.gov.it/export/finanze/Per\_conoscere\_il\_fisco/Fiscalita/locale/addirpef/index.htm zu Rate gezogen oder bei den Gemeindeämtern Informationen eingeholt werden. Es wird darauf hingewiesen, dass die mit einem Sternchen angeführten Steuersätze sich auf Gemeinden beziehen, die den Beschluss für den kommunalen Irpef-Zuschlag dem Ministerium für Wirtschaft und Finanzen, "Ufficio Federalismo Fiscale" bis zum 31. Dezember 2009 zwecks Veröffentlichung in der Web Seite, vorgesehen von Art.1 des Gesetzes Nr. 360 vom 28. September 1998, nicht mitgeteilt haben. Demnach muss man in Bezug auf die mit einem Sternchen versehenen Kode, vor Einreichung der Erklärung, in der Web Seite die eventuelle Veröffentlichung überprüfen oder bei den Gemeindeämtern die entsprechenden Informationen einholen. Es wird präzisiert, dass ab dem 1. Januar 2010 die Gemeinden Molina di Ledro, Concei, Pieve di Ledro, Bezzecca, Tiarno di sopra und Tiarno di sotto in der neuen Gemeinde **LEDRO** (TN), Katasterkode M313, zusammengefasst wurden, während die Gemeinden Bleggio Inferiore und Lomaso in der neuen Gemeinde **COMANO TERME** (TN), Katasterkode M314 zusammengefasst wurden.

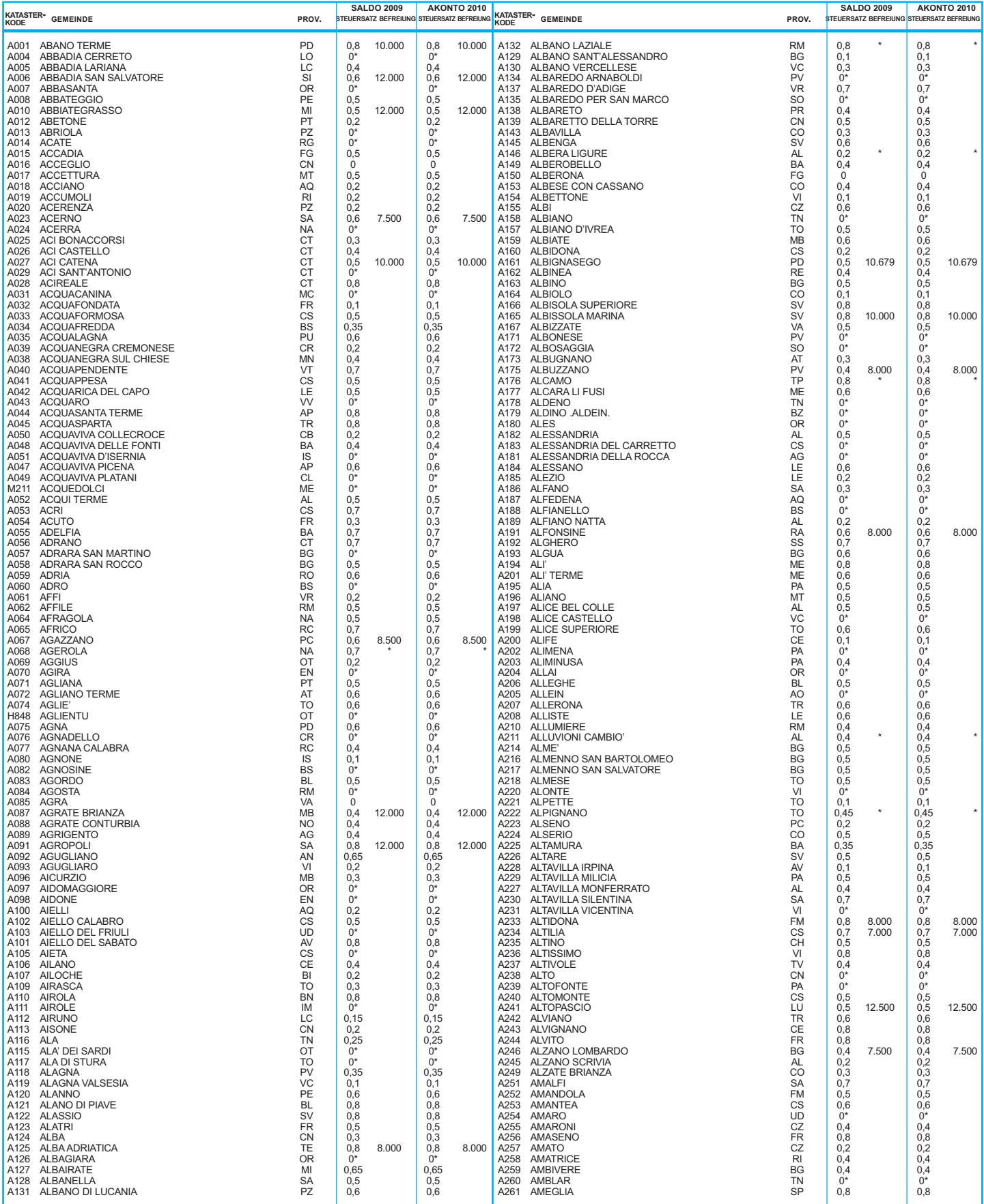

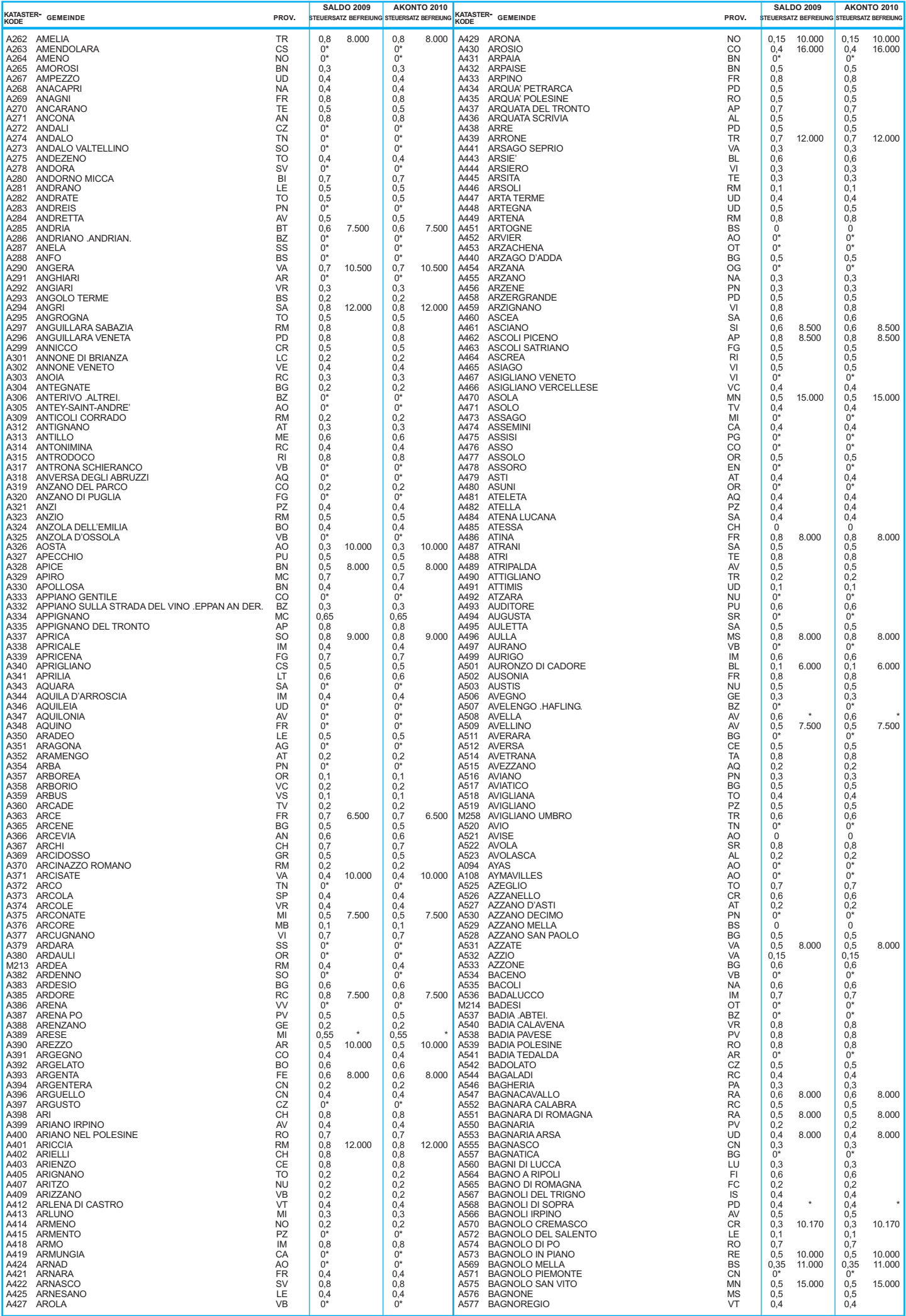

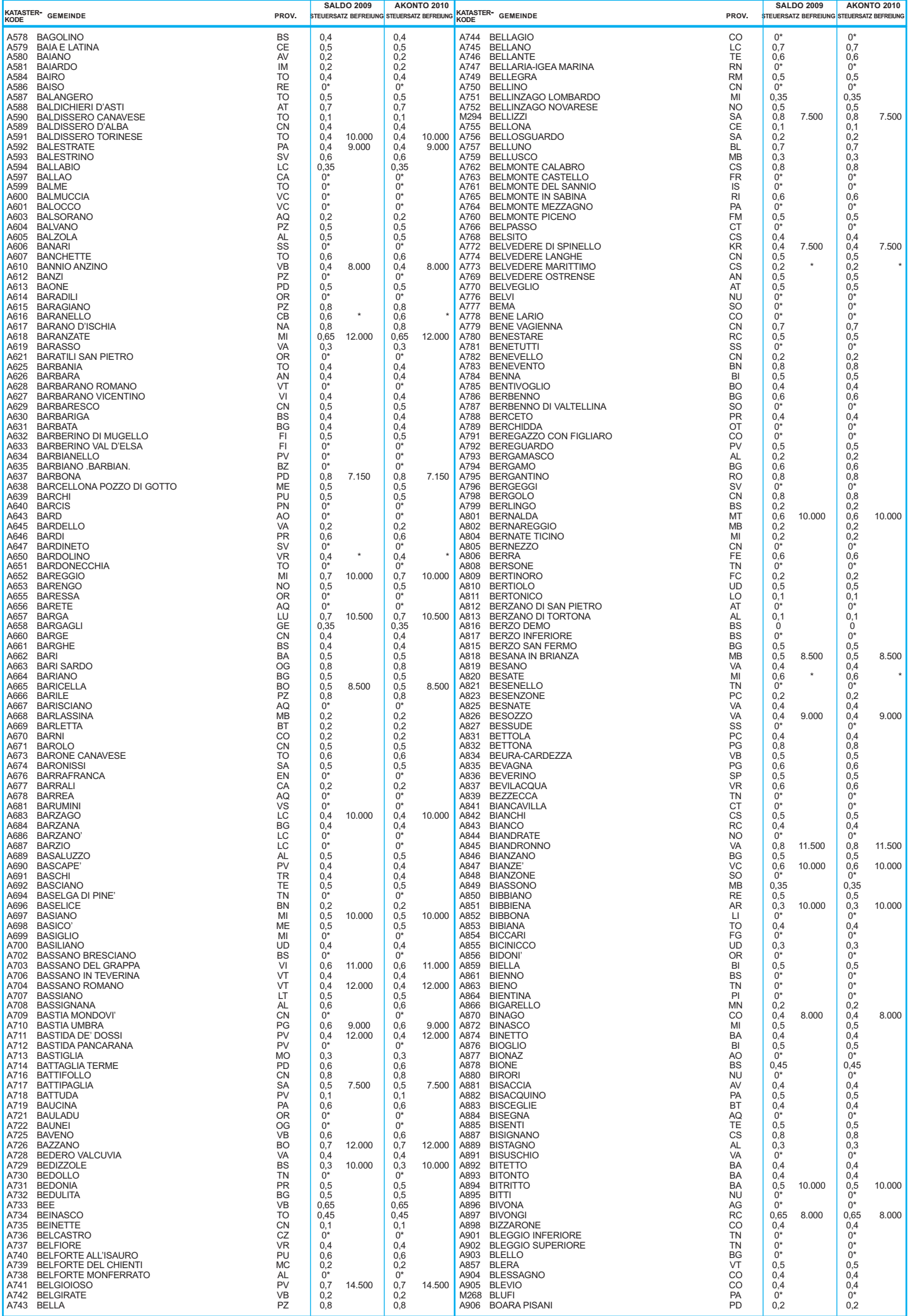

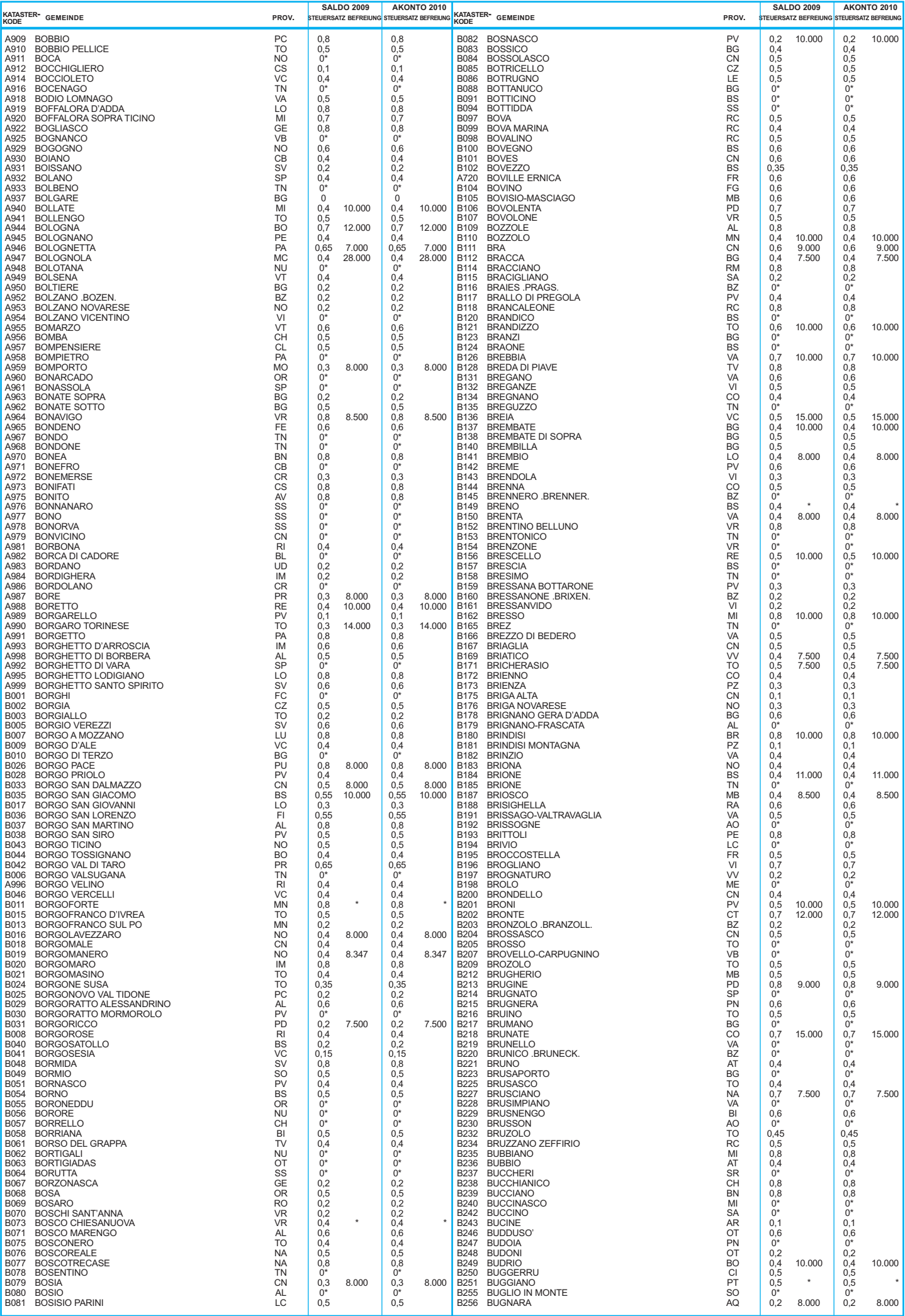

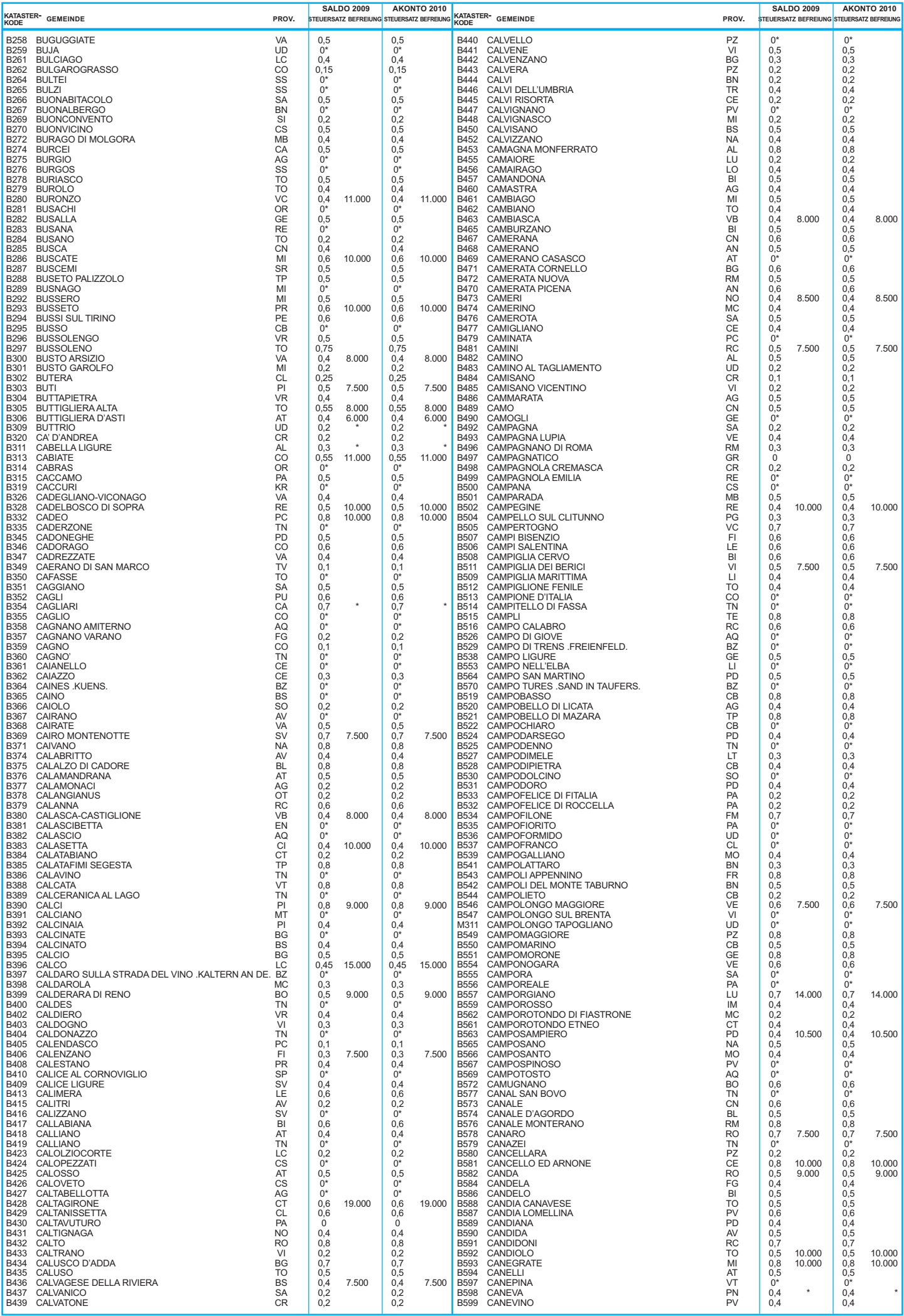

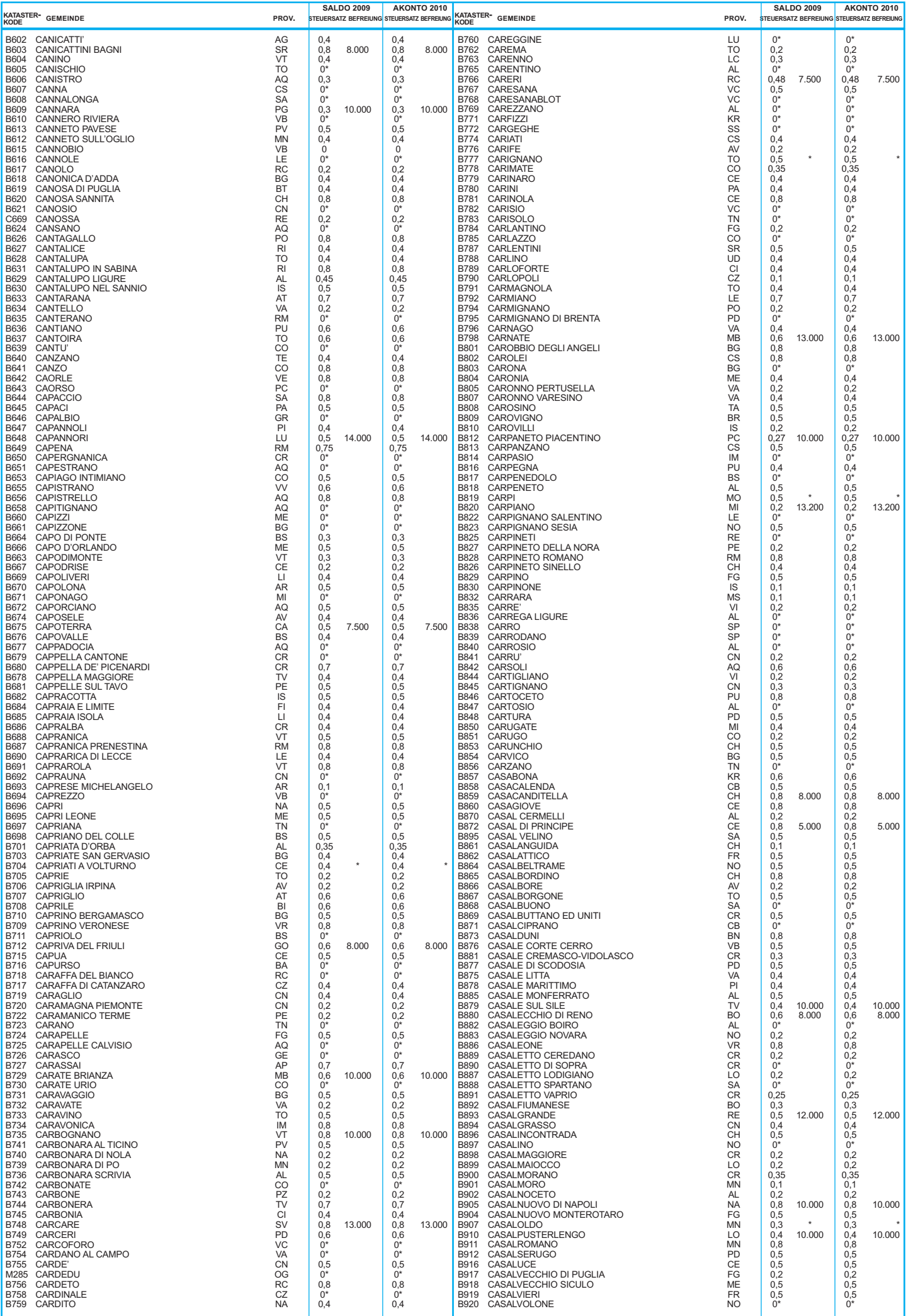

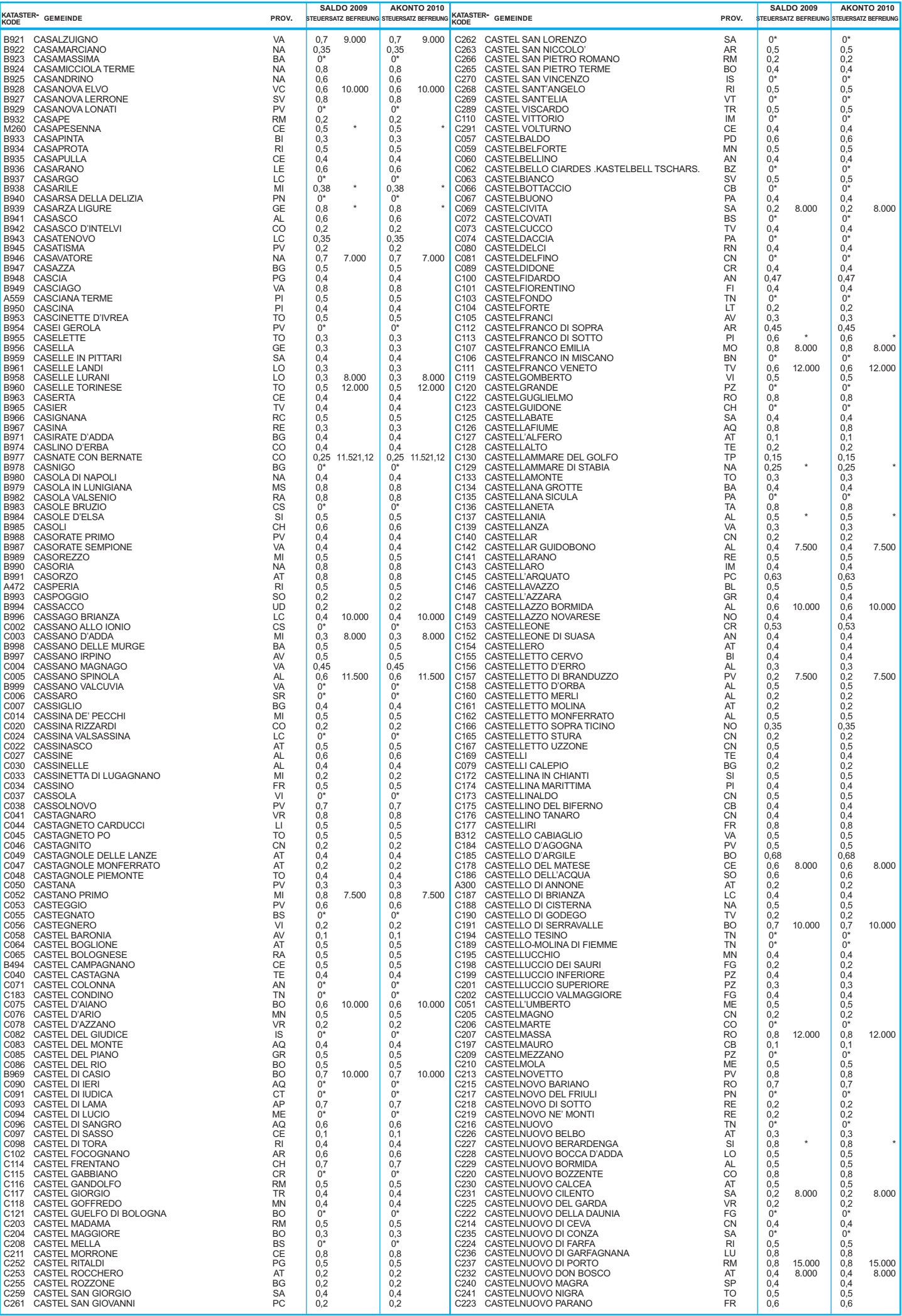

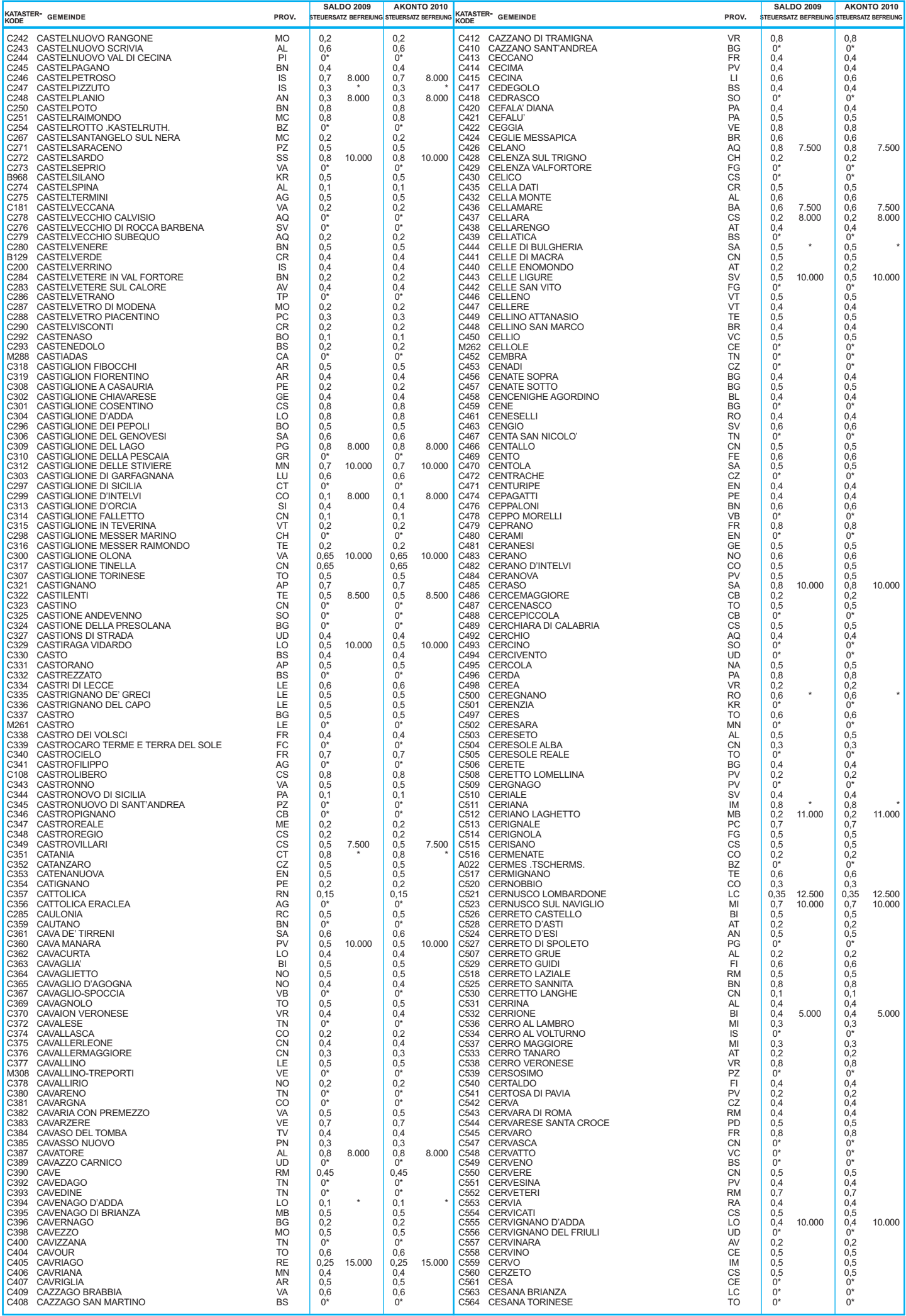

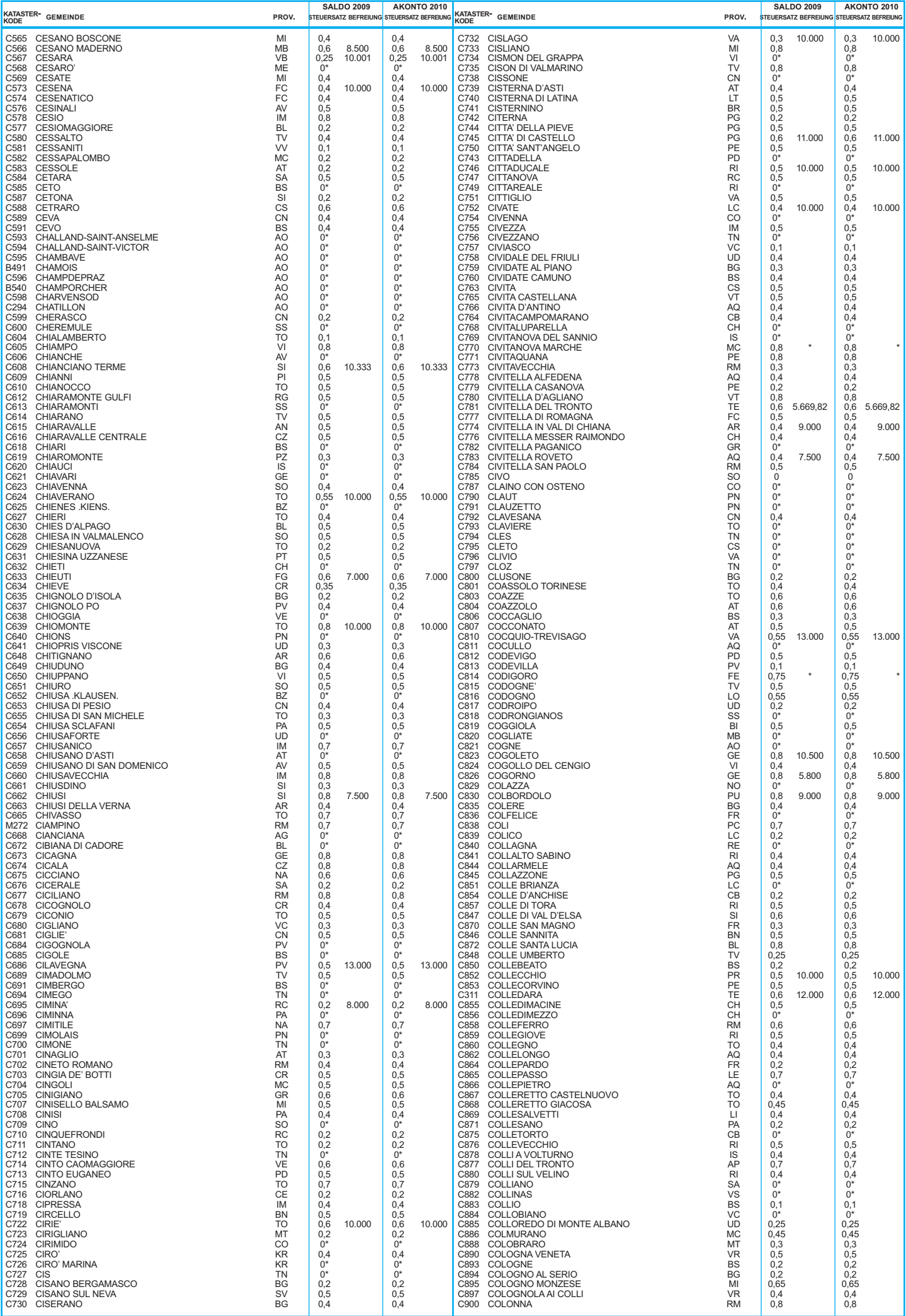

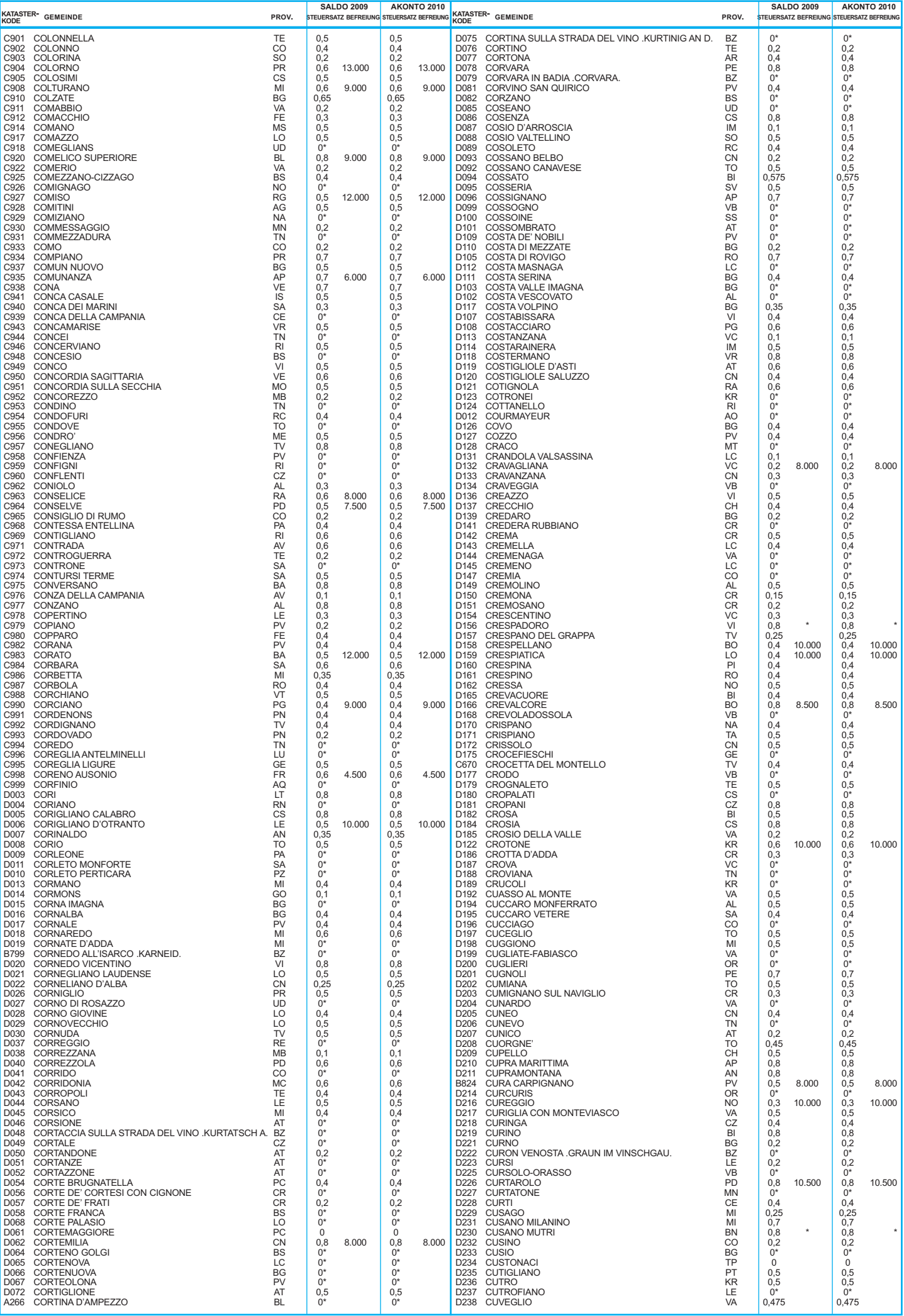

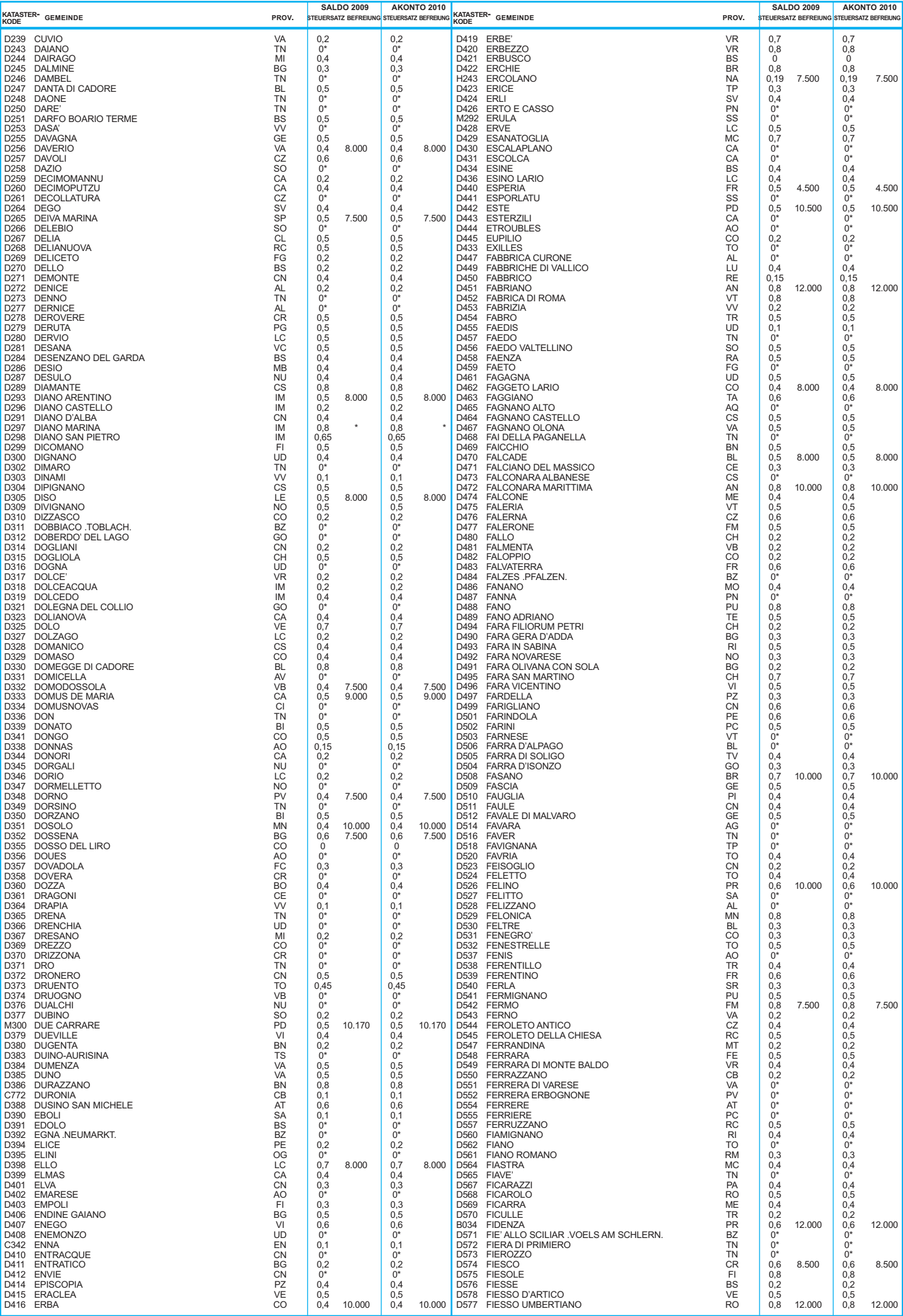

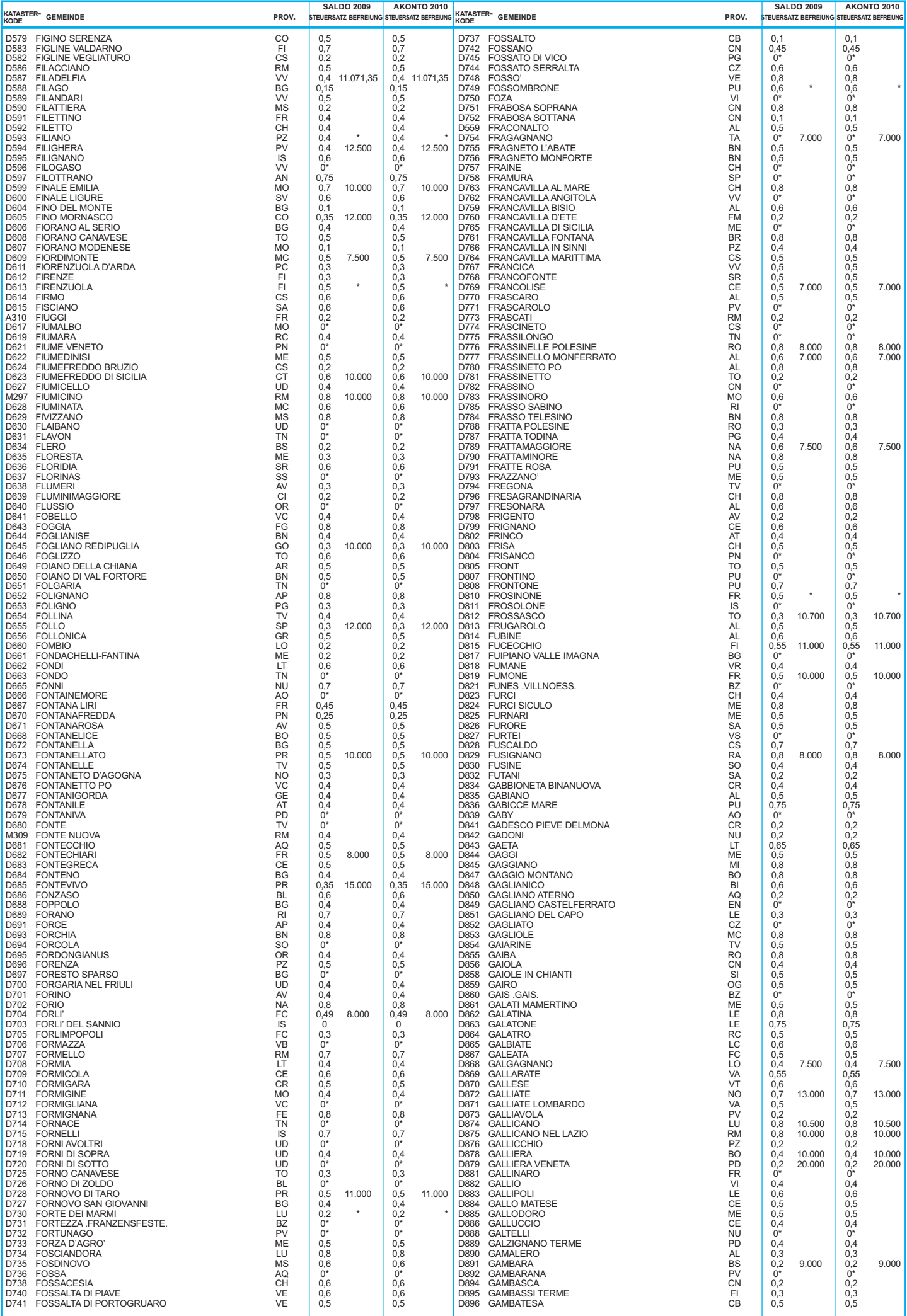

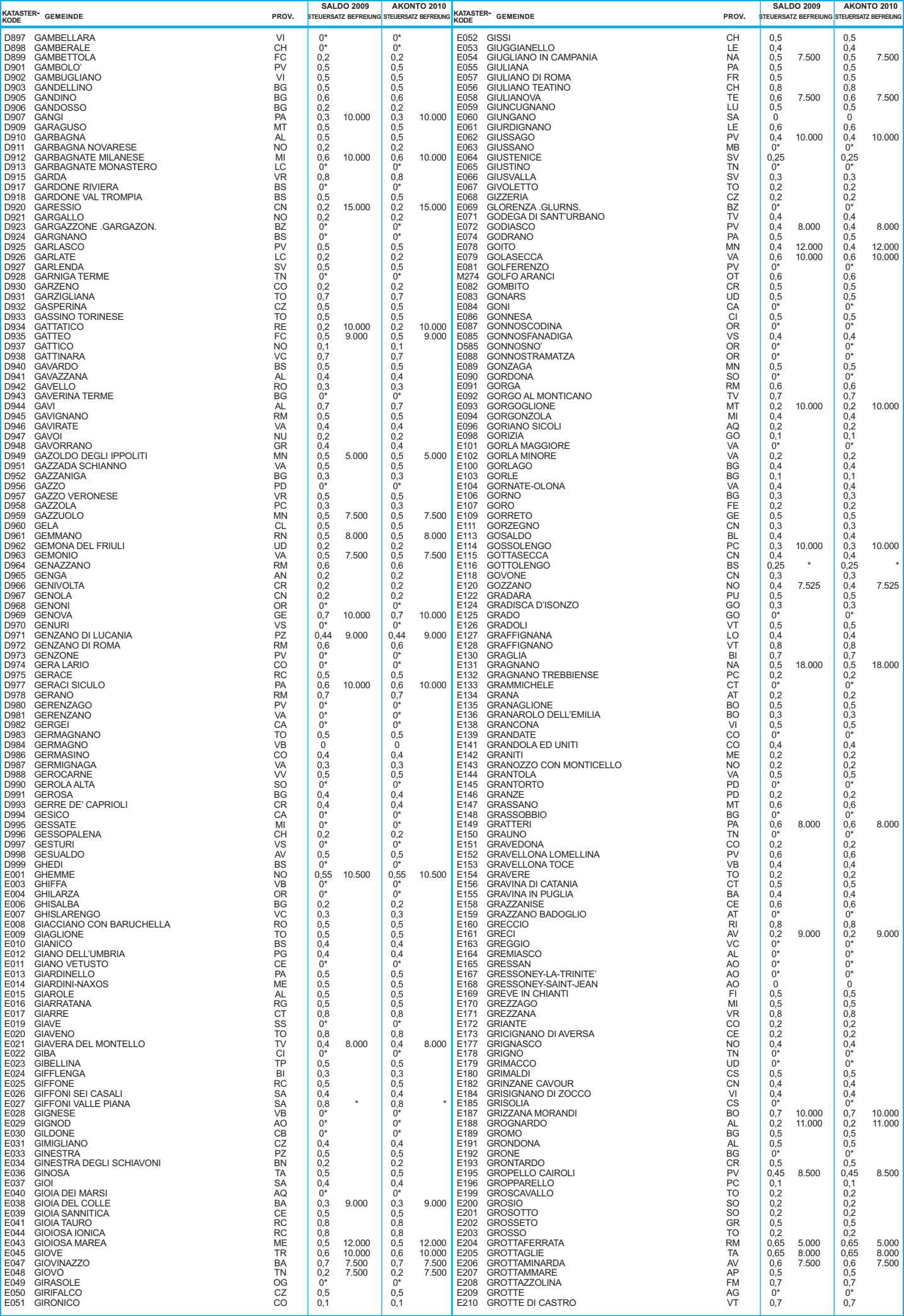

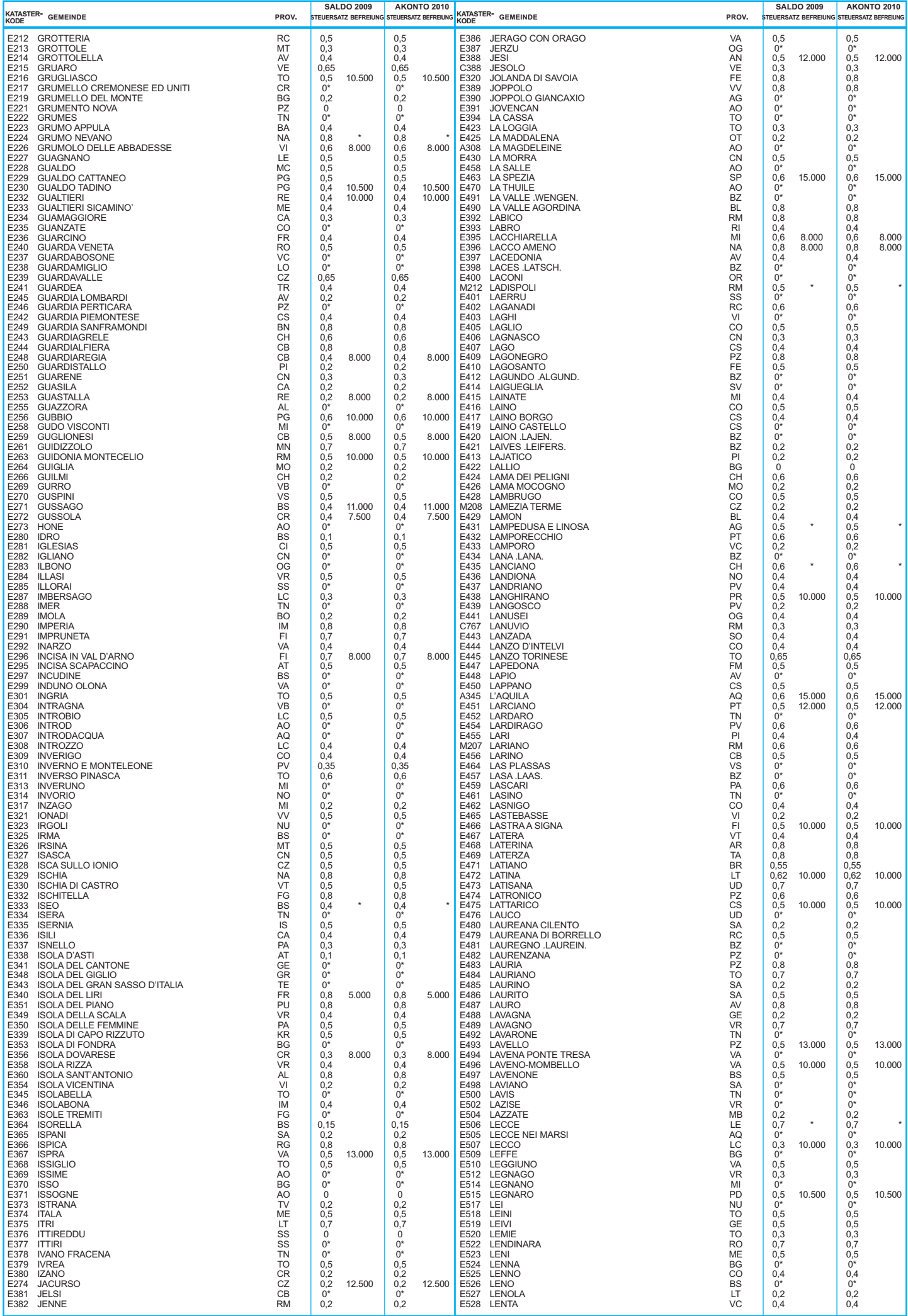

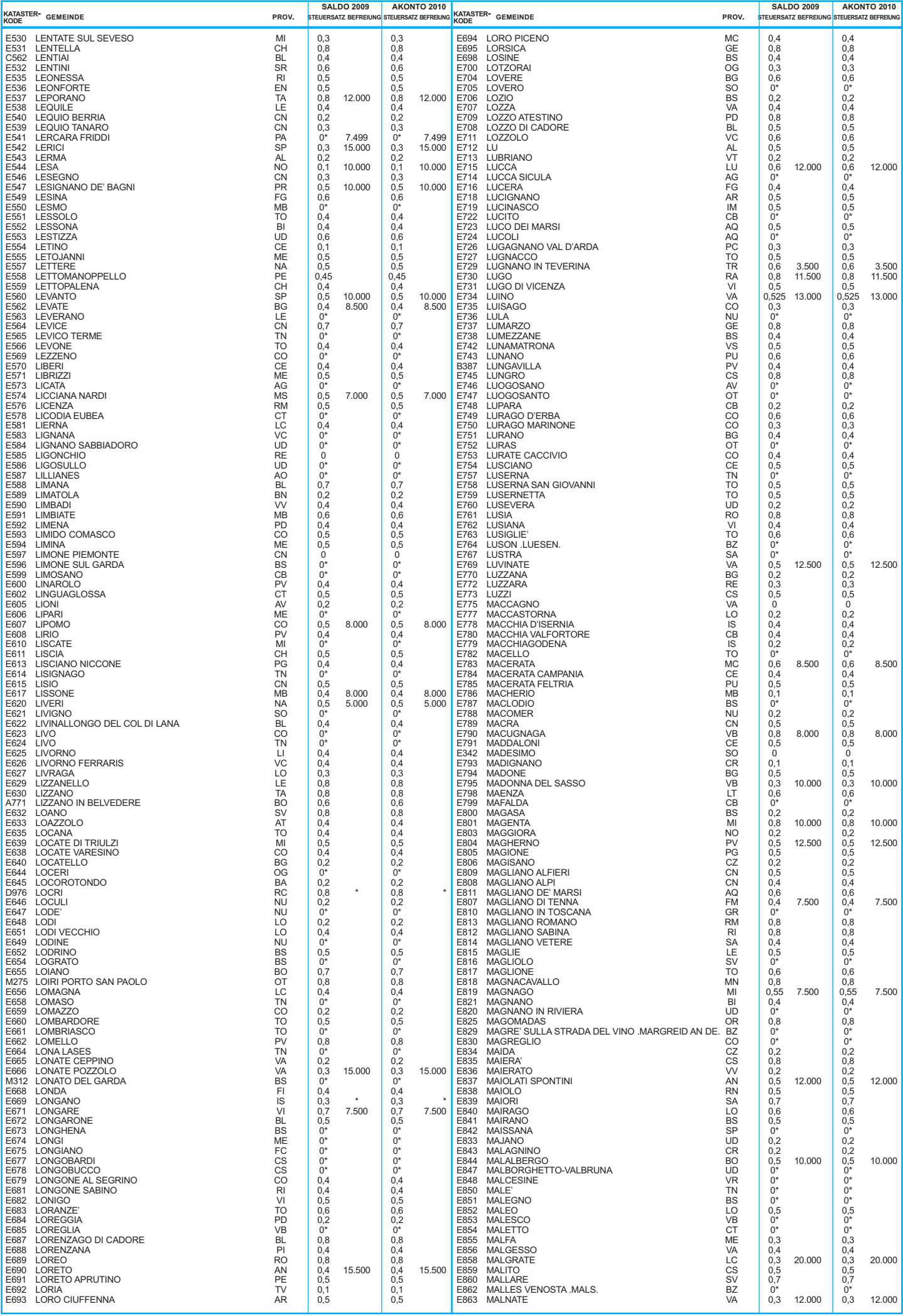
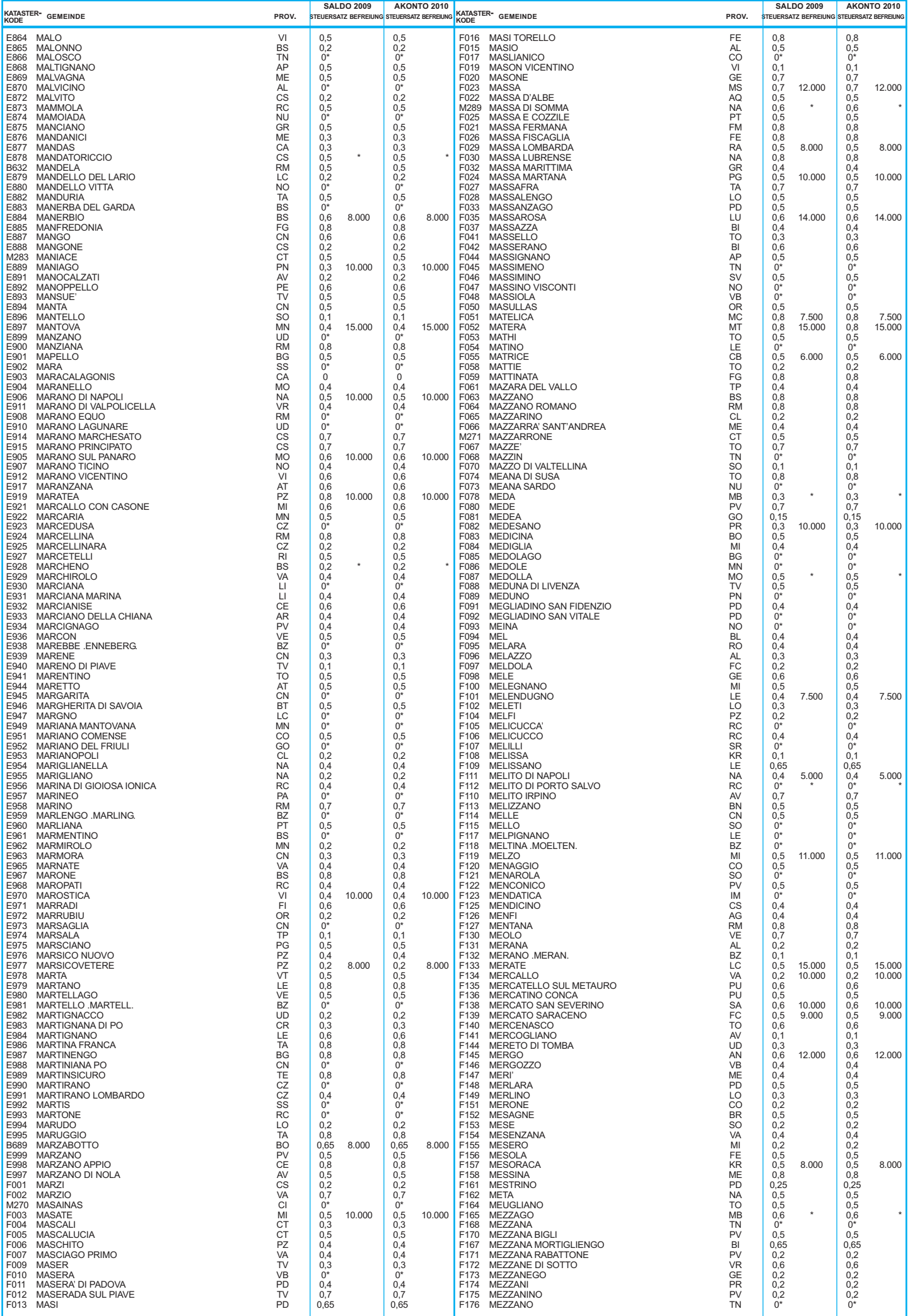

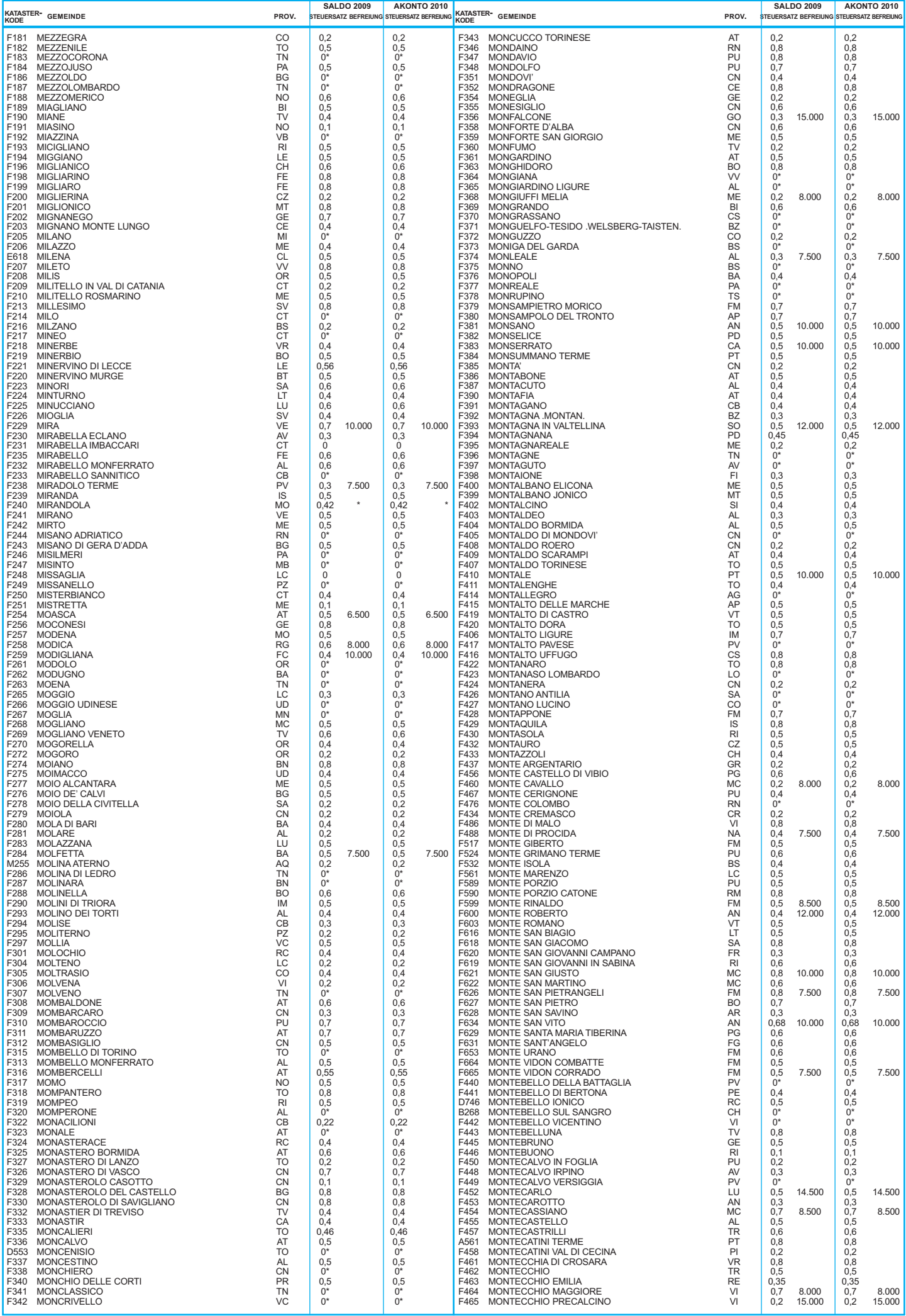

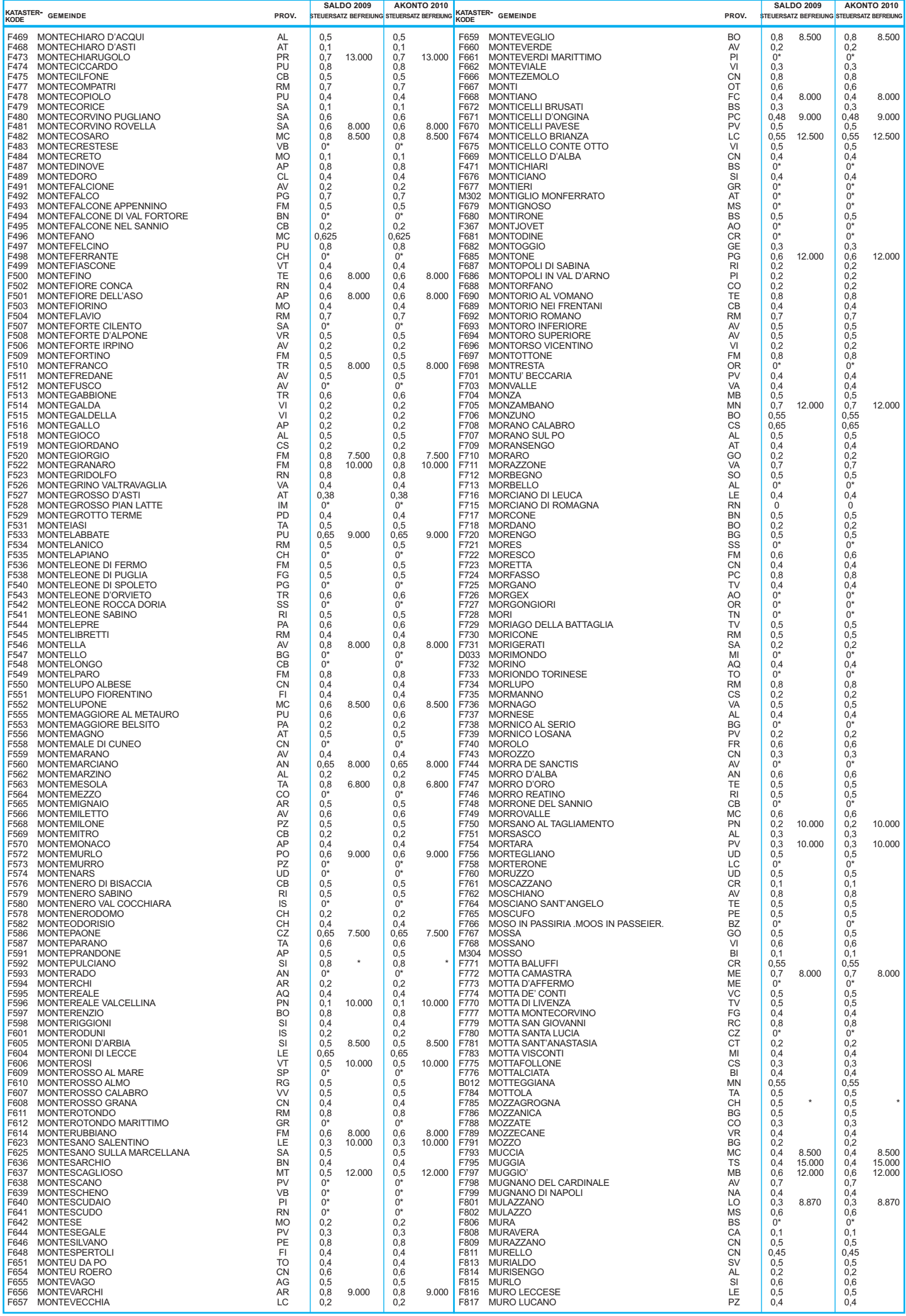

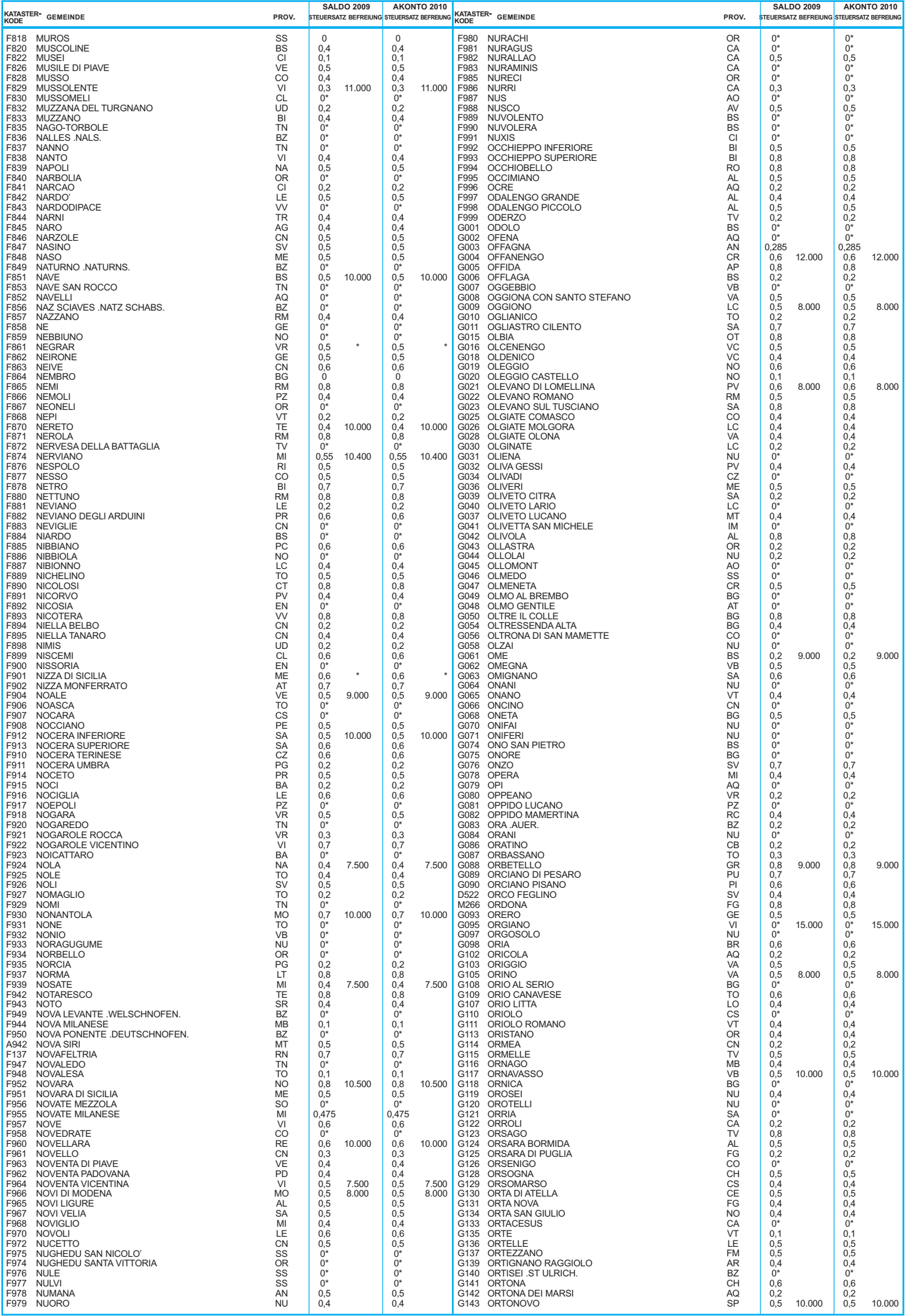

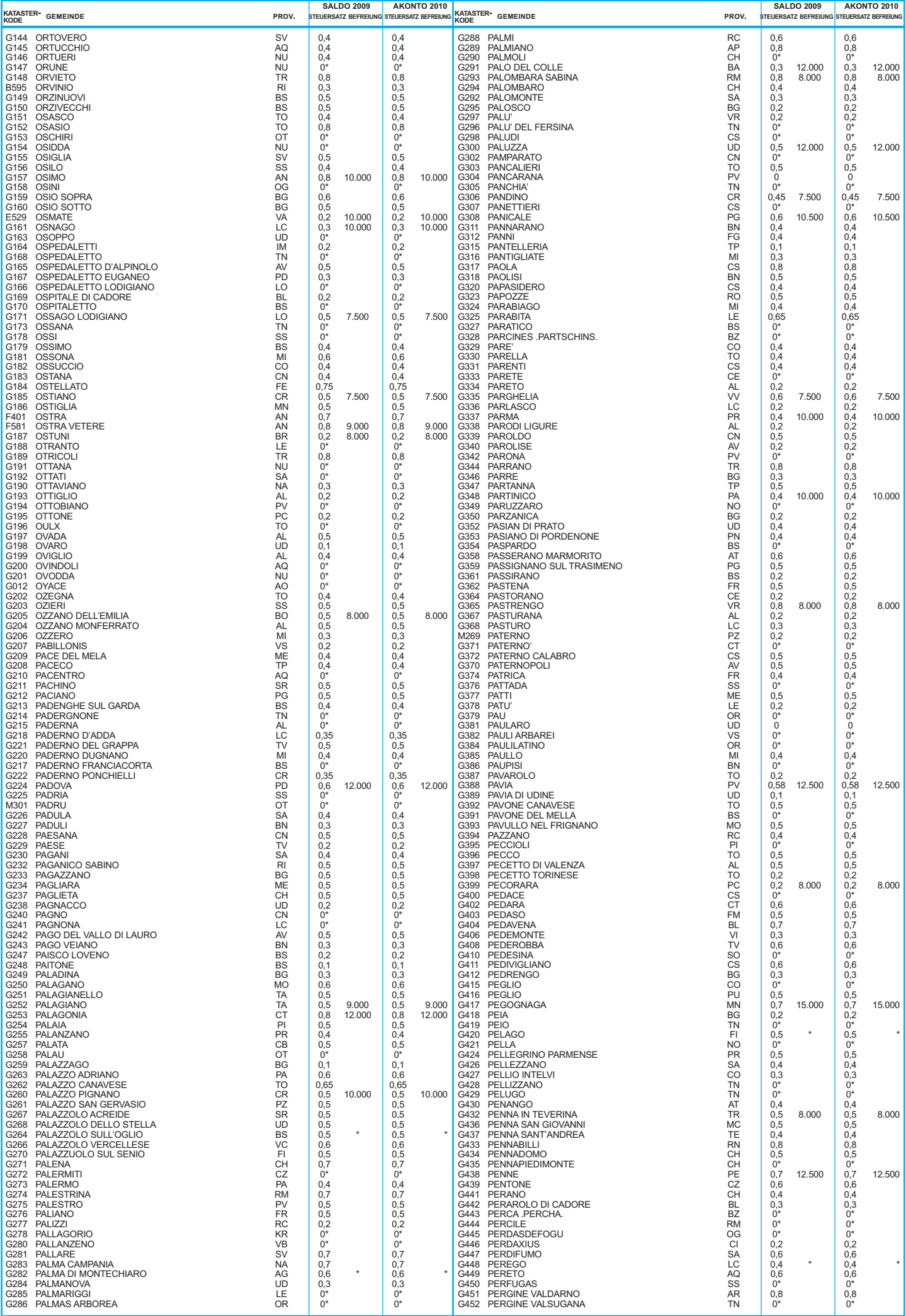

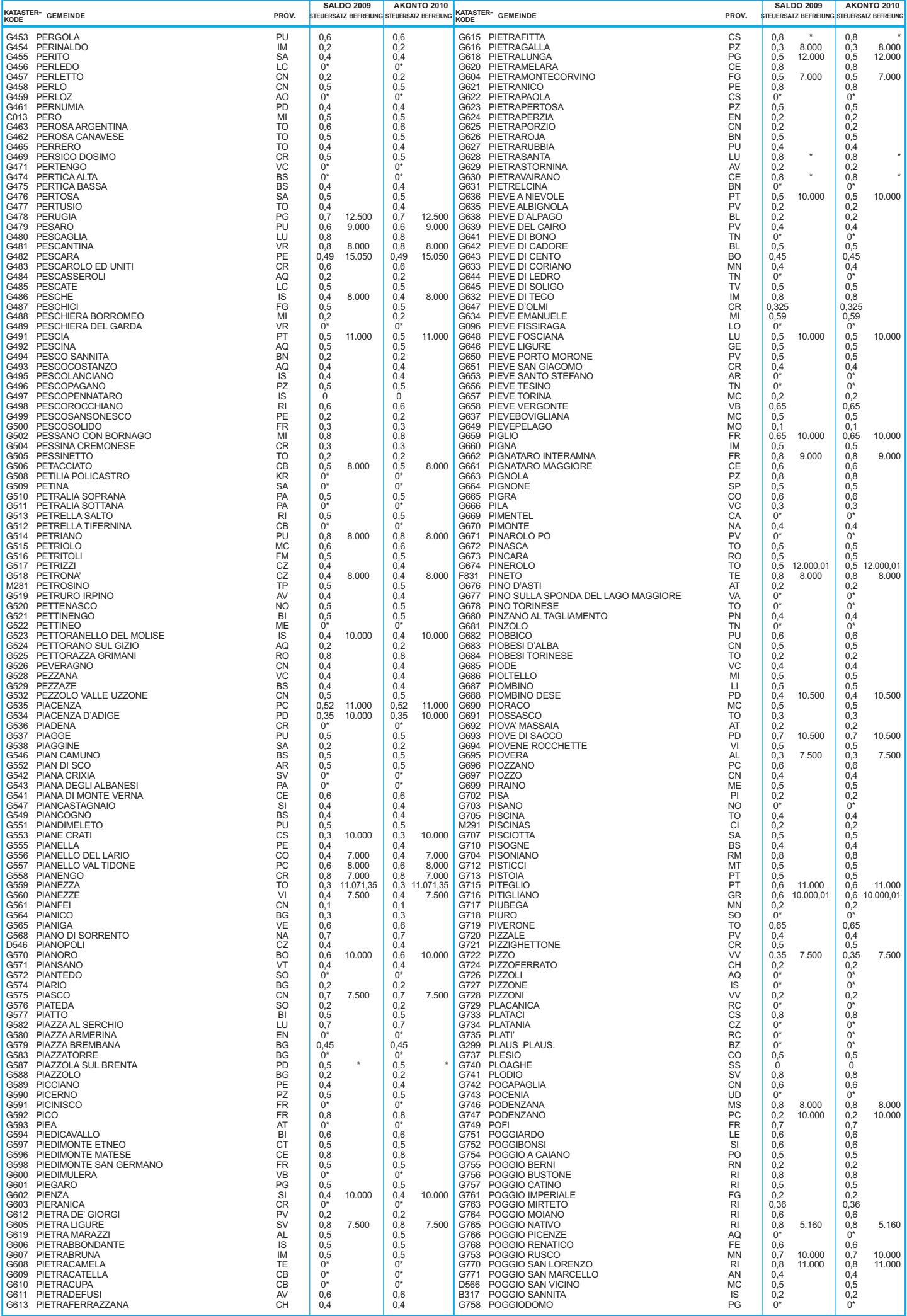

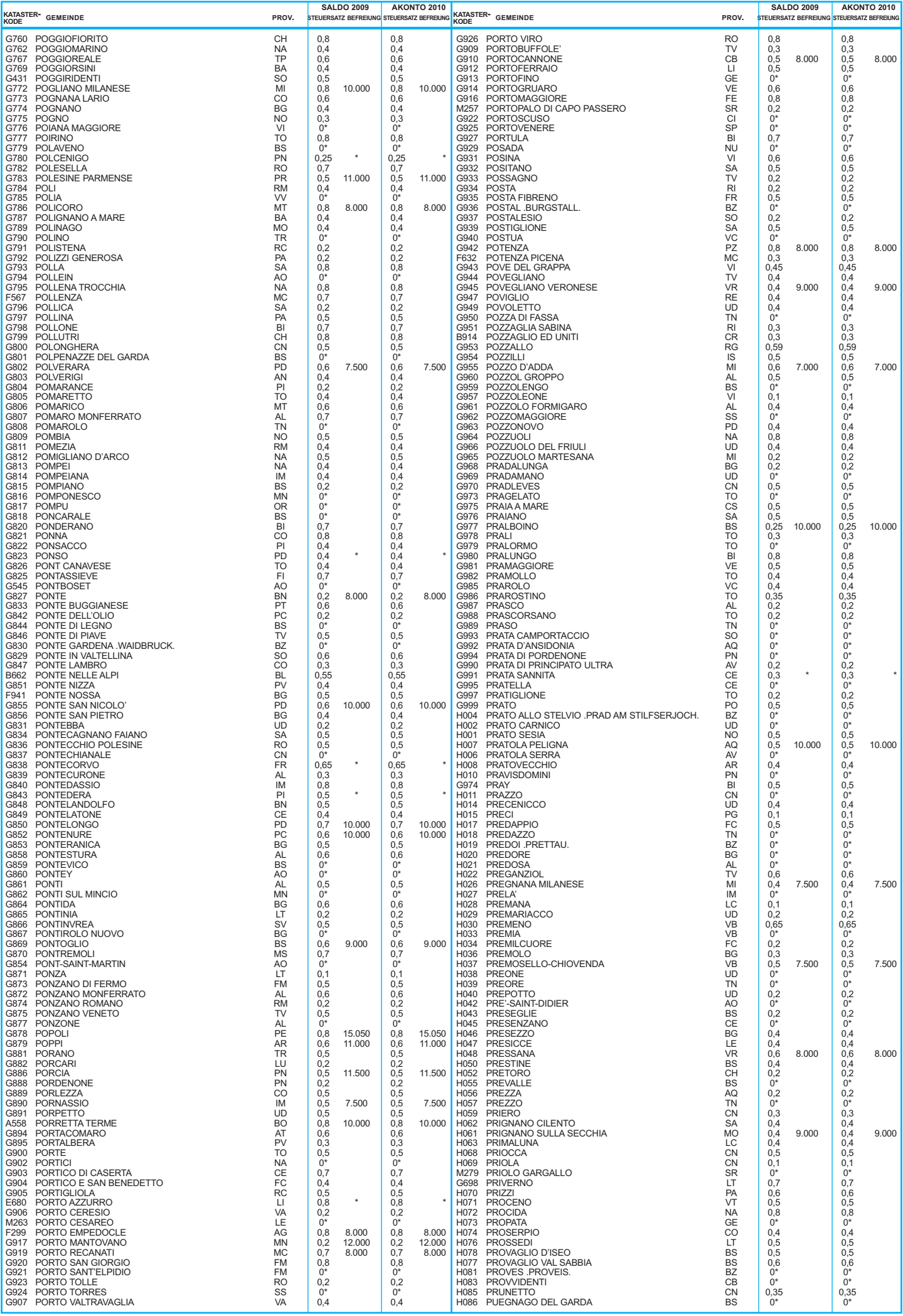

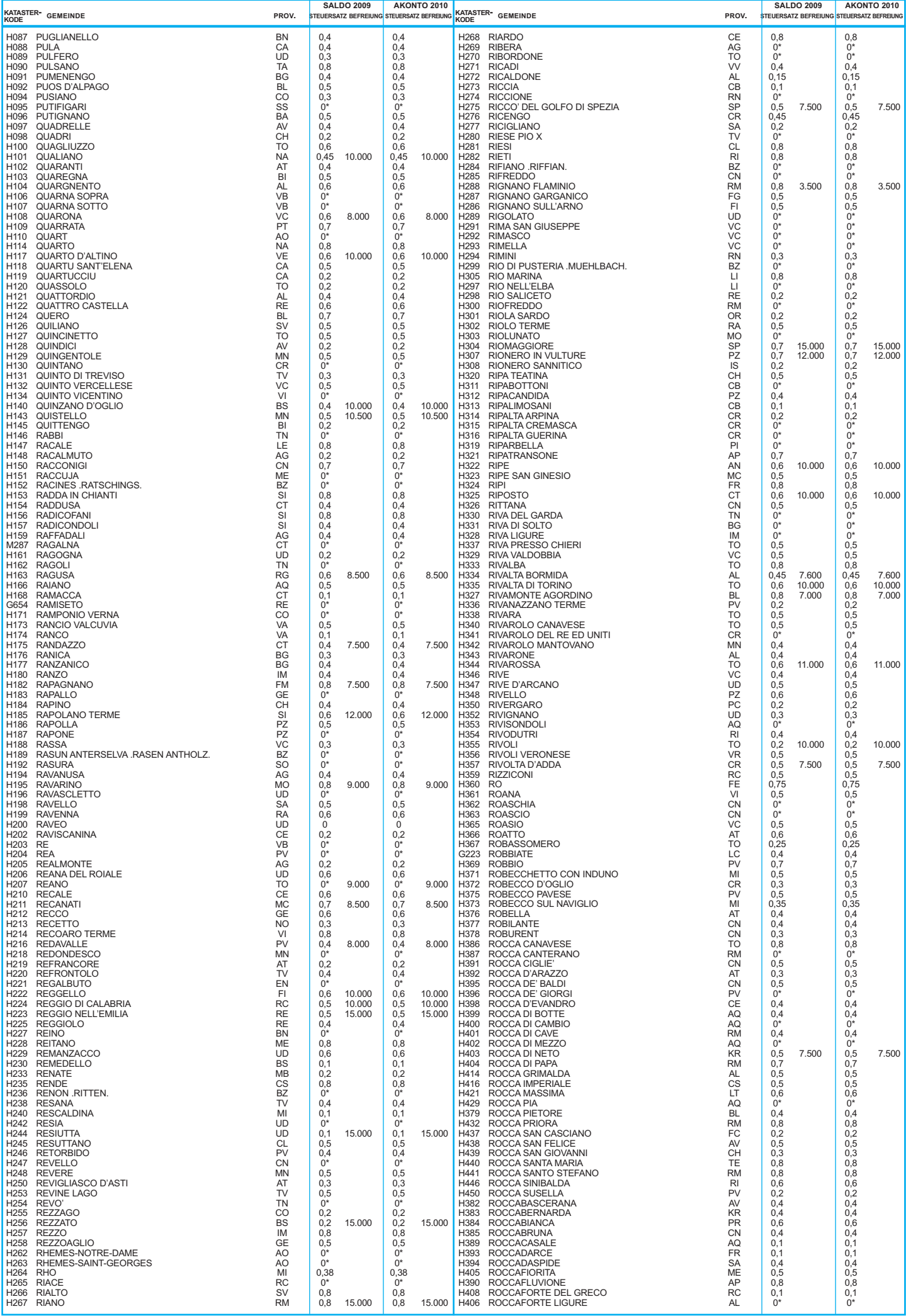

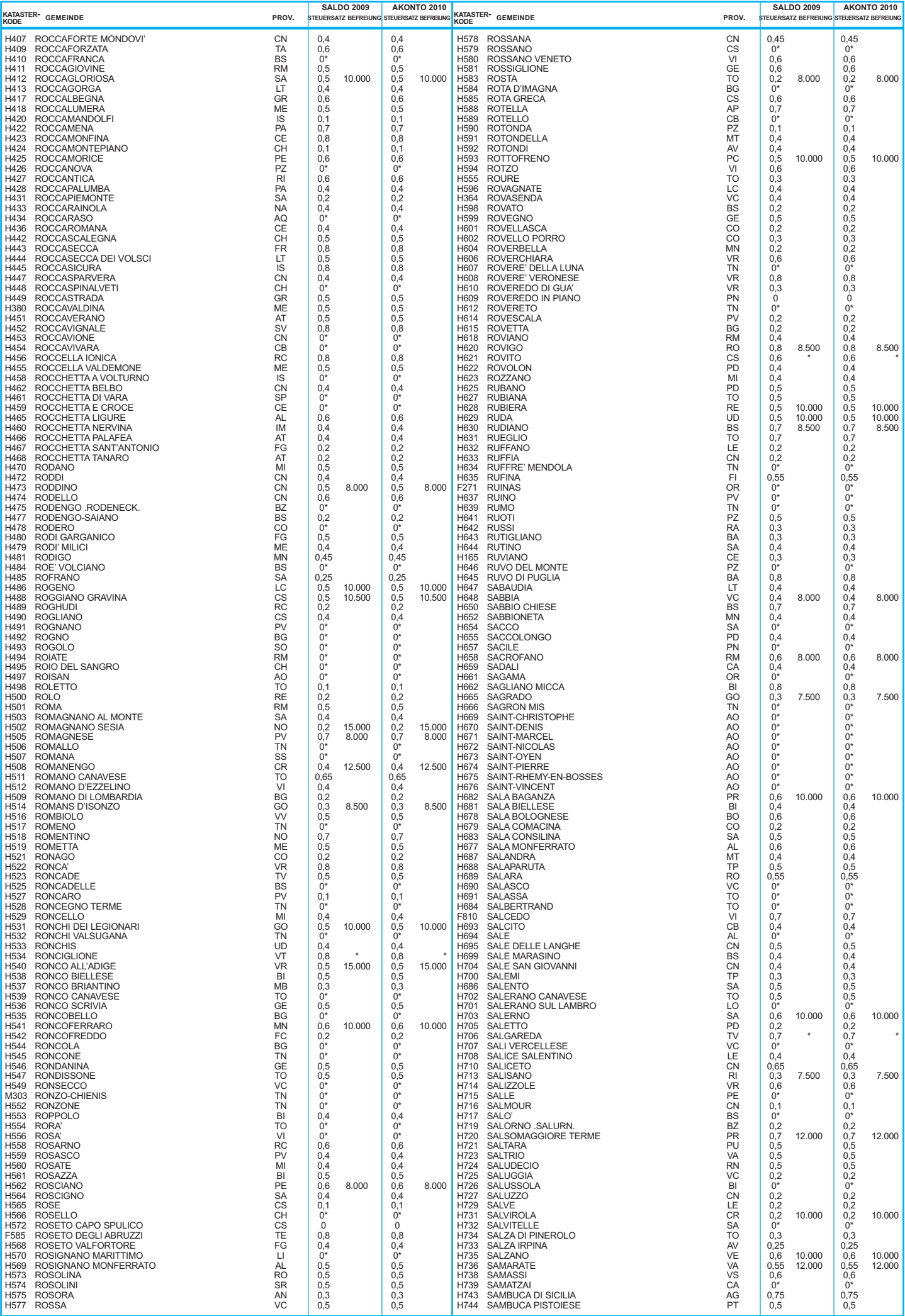

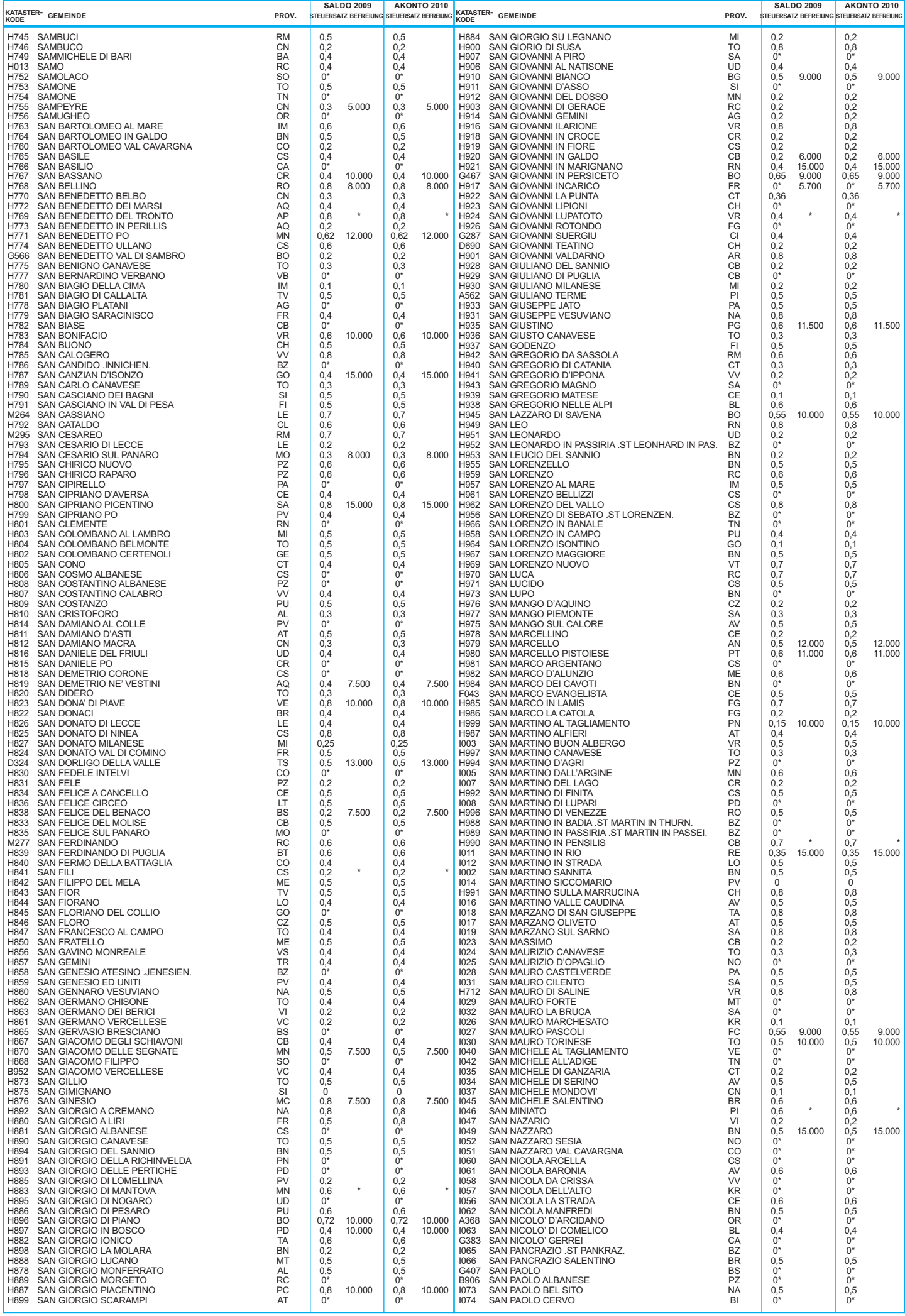

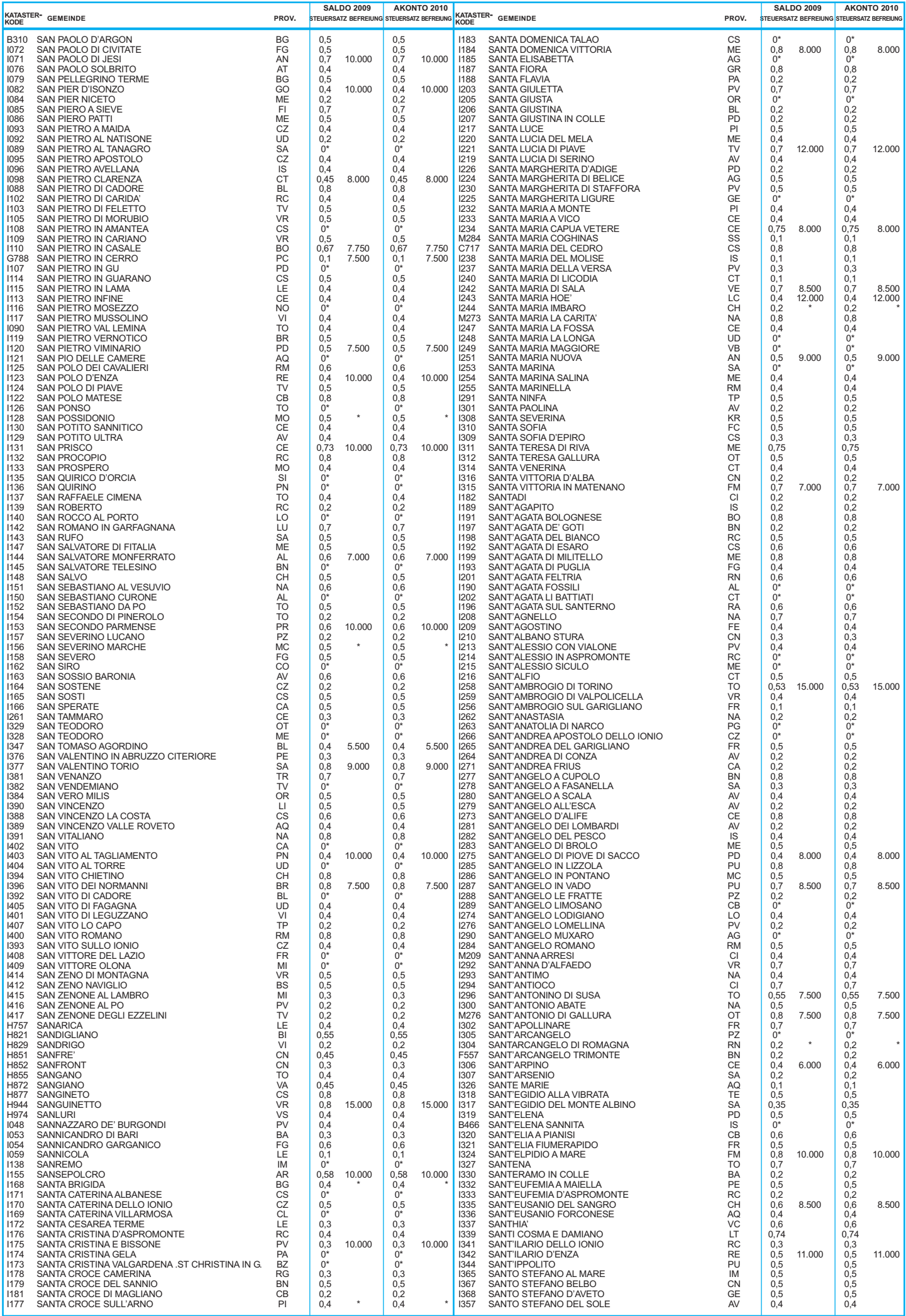

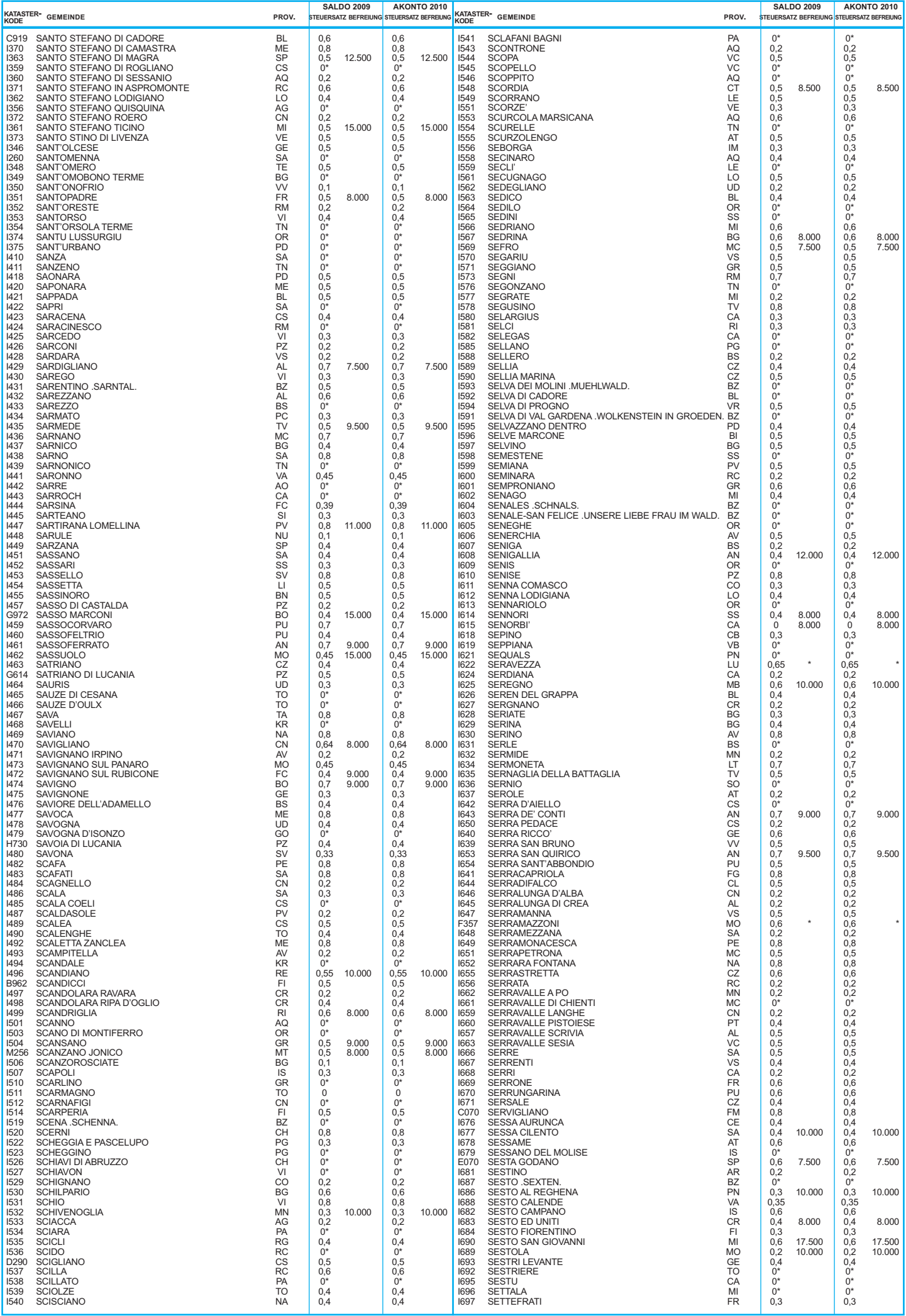

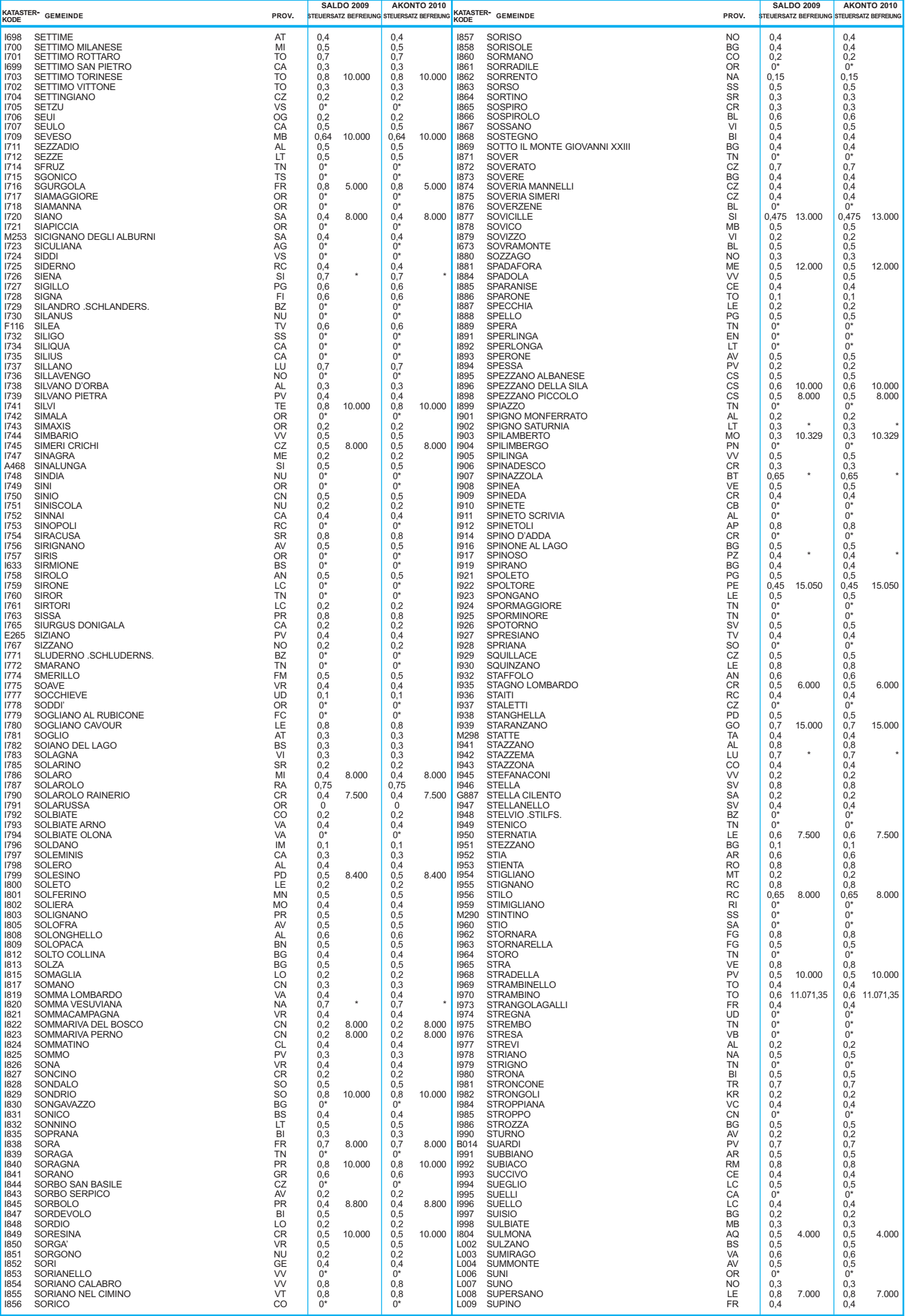

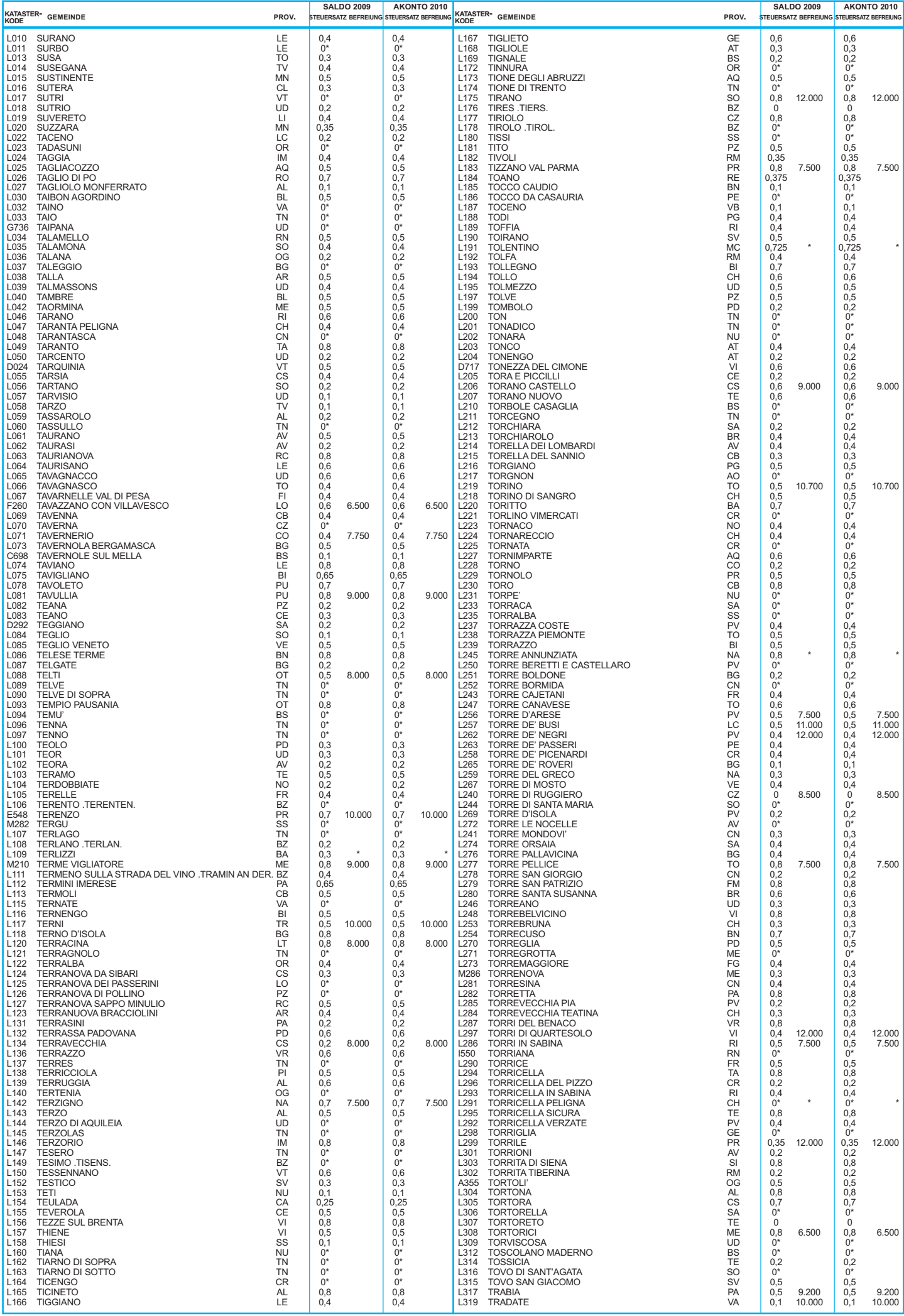

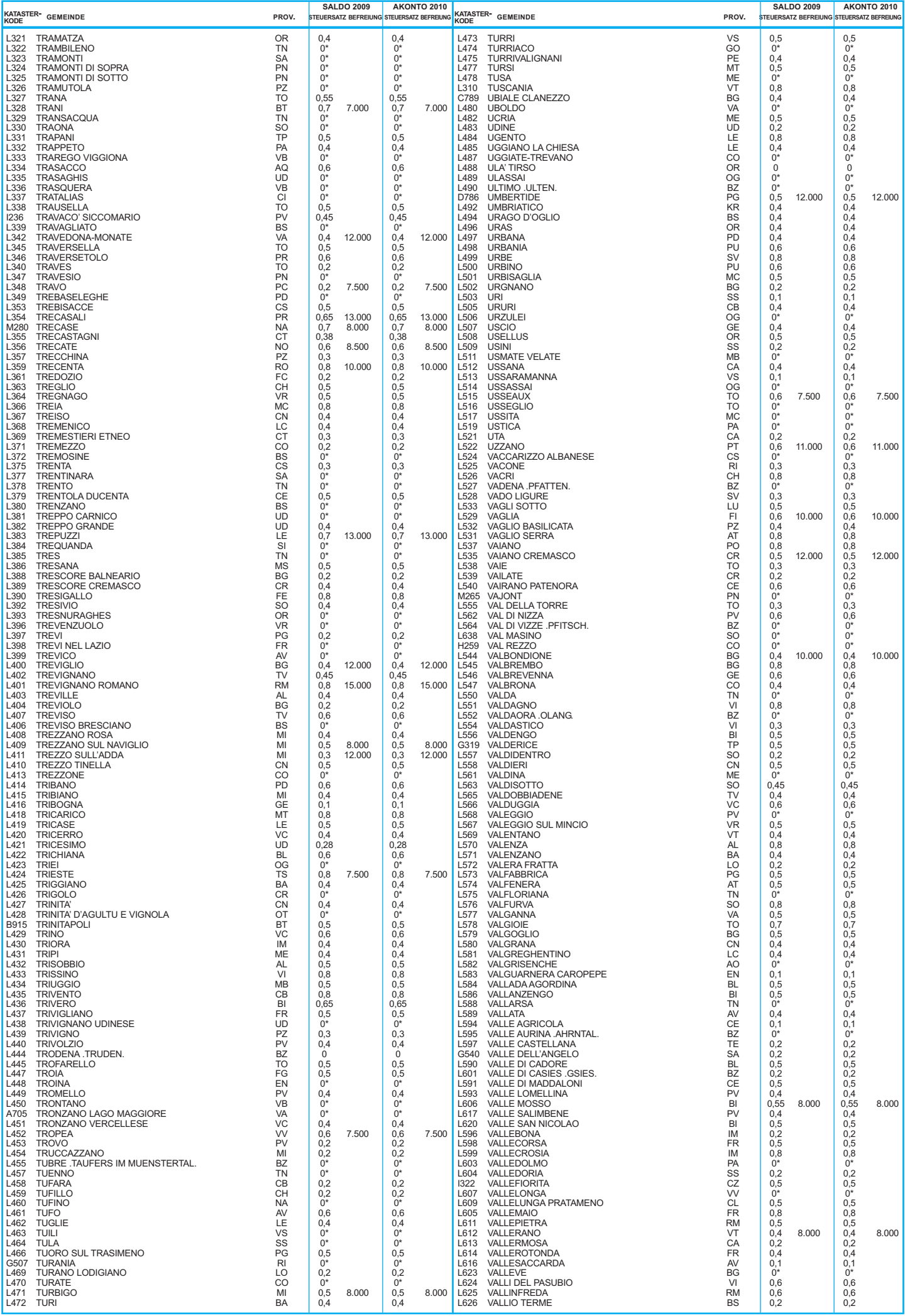

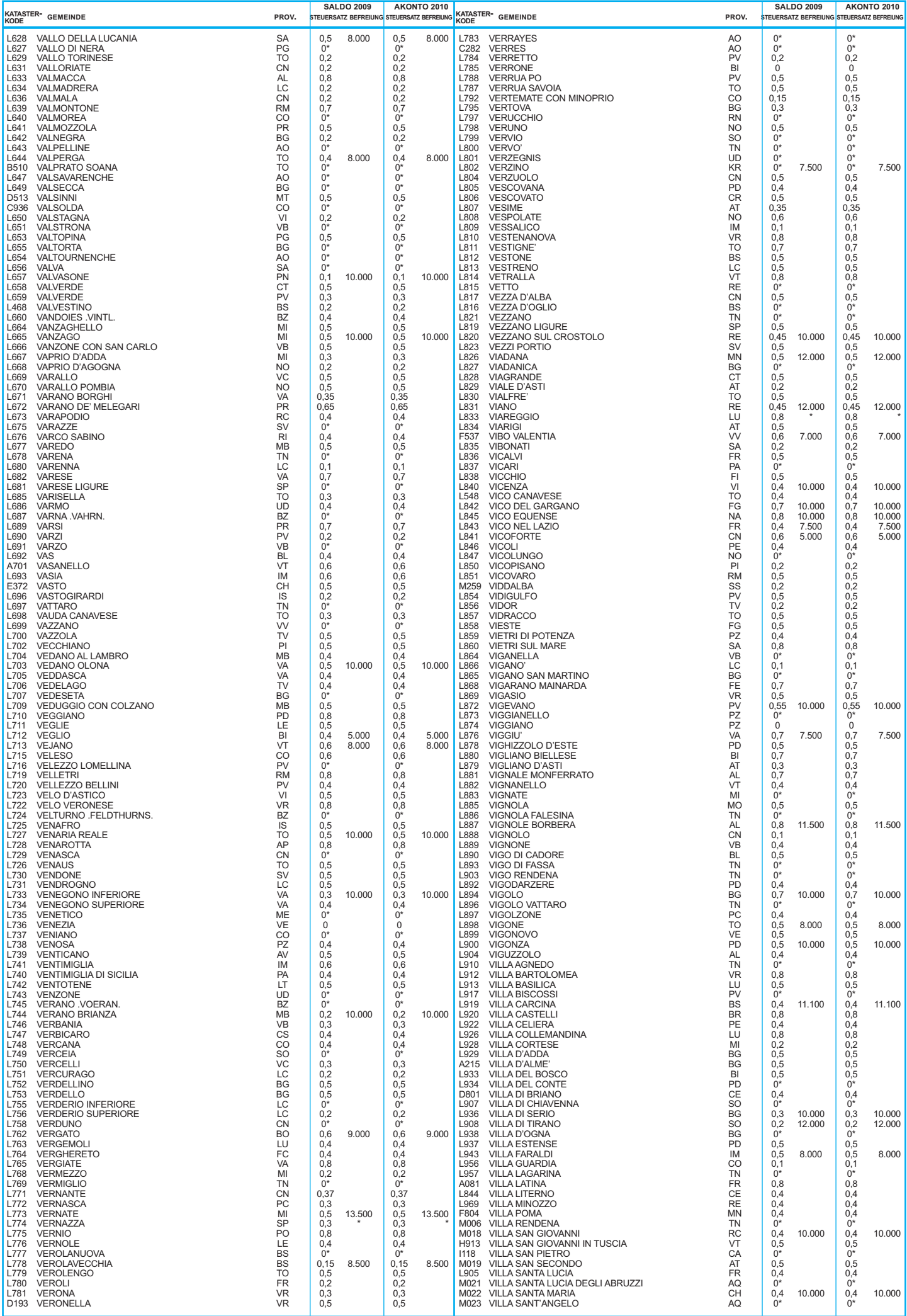

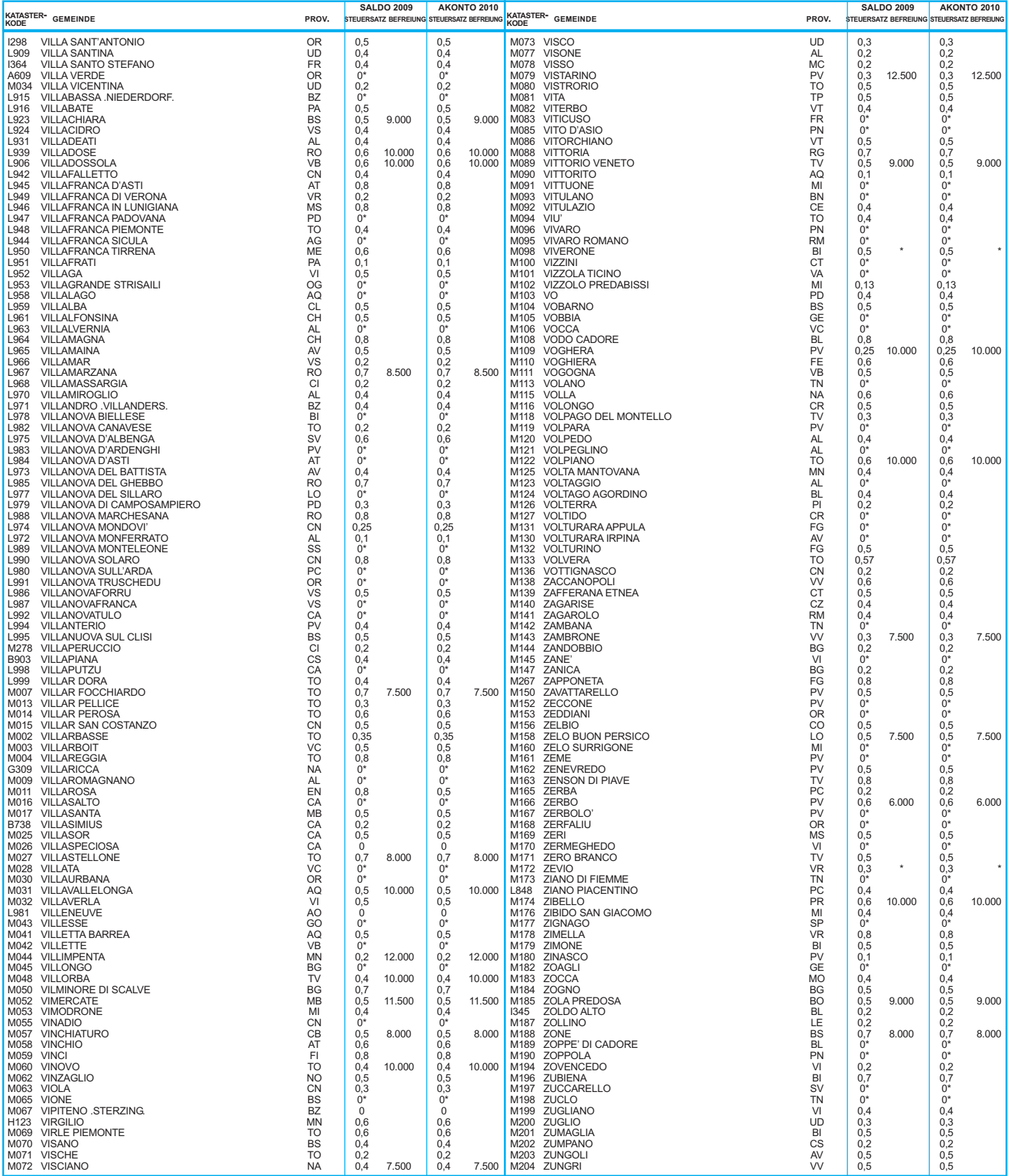

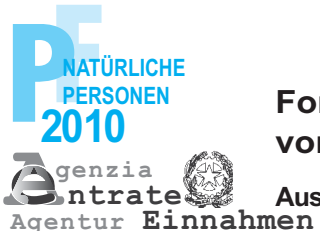

X

ABTRENNEN UND IN DEN UMSCHLAG LEGEN

 $\begin{array}{c}\n0 \\
0\n\end{array}$ 

ENNEN

 $\simeq$  $\vdash$  $\Omega$  $\overline{4}$ 

 $\overline{z}$  $\sqcup$  $\overline{\Omega}$  $\leq$ 

UMSCHLA

 $\frac{1}{2}$  $\sqcup$  $\overline{\mathbb{E}}$  $\overline{\phantom{0}}$  $\circ$ 

## **Formblatt für die Wahl der Zweckbestimmung von 8 und 5 Promille der IRPEF**

**Ausschließlich** im Falle der Befreiung von der Einreichung der Steuererklärung zu verwenden

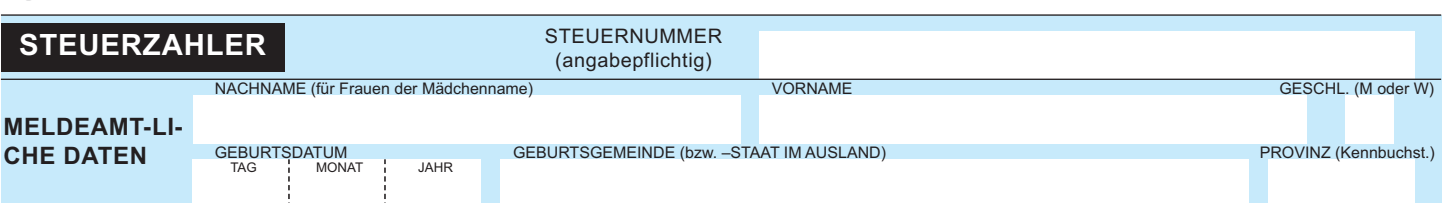

## **ES KANN SOWOHL DIE WAHL FÜR DIE ZWECKBESTIMMUNG VON ACHT ALS AUCH DIE WAHL FÜR DIE ZWECKBESTIMMUNG VON FÜNF PROMILLE DER IRPEF GETROFFEN WERDEN. DAS HEISST, DASS MAN BEIDE WAHLEN TREFFEN KANN.**

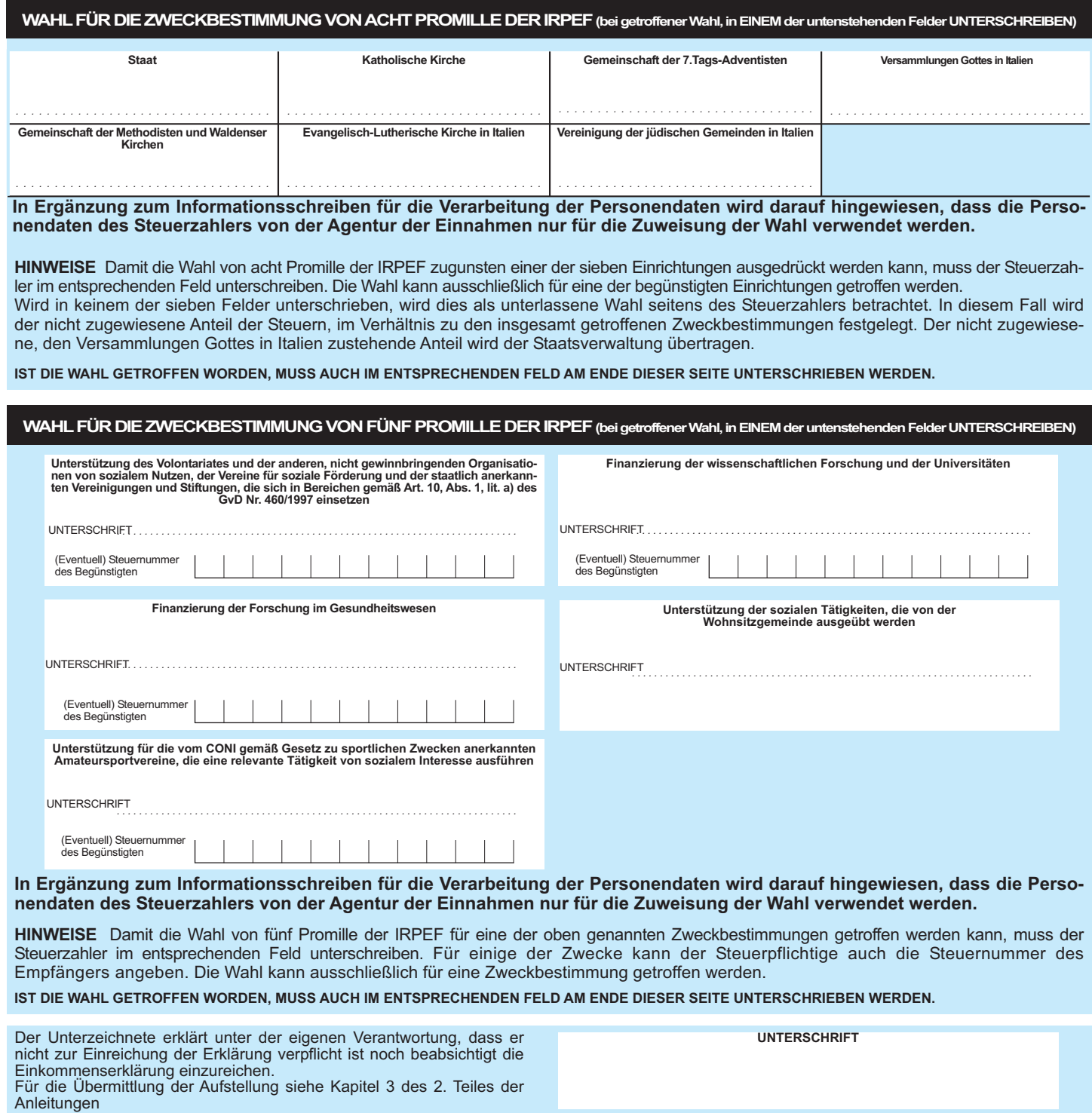